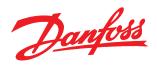

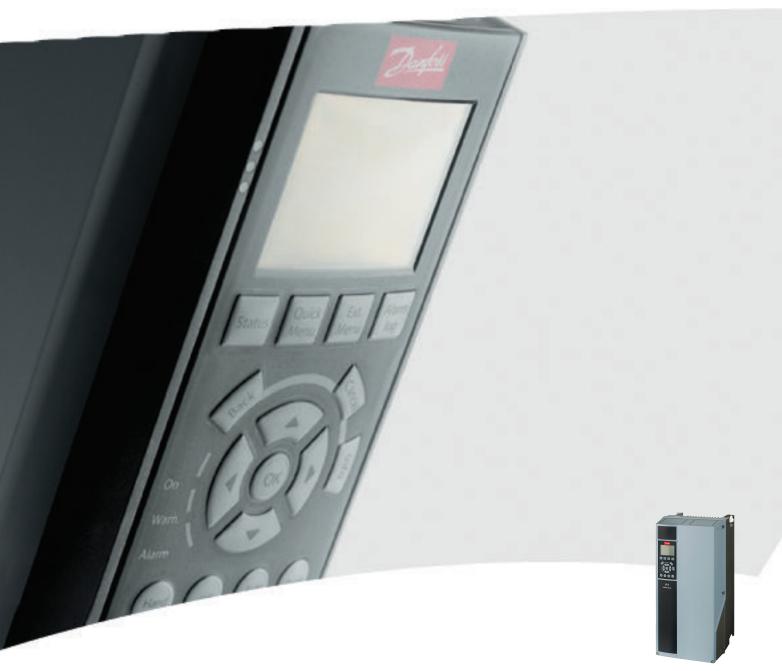

**Programming Guide** 

VLT® AQUA Drive FC 200

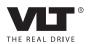

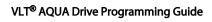

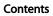

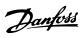

# Contents

| 1 Introduction                                                      | 4                 |
|---------------------------------------------------------------------|-------------------|
| 1.1.1 Approvals                                                     | 4                 |
| 1.1.2 Symbols                                                       | 4                 |
| 1.1.3 Abbreviations                                                 | 4                 |
| 1.1.4 Definitions                                                   | 5                 |
| 1.1.5 Electrical Wiring - Control Cables                            | 9                 |
| 2 How to Programme                                                  | 12                |
| 2.1 The Graphical and Numerical Local Control Panel                 | 12                |
| 2.2 How to Programme on the Graphical LCP                           | 12                |
| 2.2.1 The LCP-Display                                               | 13                |
| 2.2.2 Quick Transfer of Parameter Settings between Multiple Frequer | ncy Converters 15 |
| 2.2.3 Display Mode                                                  | 15                |
| 2.2.4 Display Mode - Selection of Read-Outs                         | 15                |
| 2.2.5 Parameter Set-Up, General Information                         | 16                |
| 2.2.6 Quick Menu Key Functions                                      | 16                |
| 2.2.7 Quick Menu, Q3 Function Set-ups                               | 17                |
| 2.2.8 Main Menu Mode                                                | 18                |
| 2.2.9 Parameter Selection                                           | 18                |
| 2.2.10 Changing Data                                                | 18                |
| 2.2.11 Changing a Text Value                                        | 18                |
| 2.2.12 Changing a Group of Numeric Data Values                      | 19                |
| 2.2.13 Infinitely Variable Change of Numeric Data Value             | 19                |
| 2.2.14 Value, Step-by-Step                                          | 19                |
| 2.2.15 Read-out and Programming of Indexed Parameters               | 19                |
| 2.3 How to Programme on the Numerical LCP                           | 19                |
| 2.3.1 Local Control Keys                                            | 21                |
| 2.4 Initialisation to Default Settings                              | 21                |
| 3 Parameter Description                                             | 23                |
| 3.1 Parameter Selection                                             | 23                |
| 3.2 Parameters 0-** Operation and Display                           | 24                |
| 3.3 Parameters 1-** Load and Motor                                  | 36                |
| 3.4 Parameters 2-** Brakes                                          | 50                |
| 3.5 Parameters 3-** Reference/Ramps                                 | 53                |
| 3.6 Parameters 4-** Limits/Warnings                                 | 59                |
| 3.7 Parameters 5-** Digital In/Out                                  | 63                |
| 3.8 Parameters 6-** Analog In/Out                                   | 77                |
| 3.9 Parameters 8-** Communications and Options                      | 83                |
| 3.10 Parameters 9-** Profibus                                       | 90                |

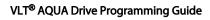

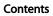

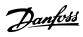

|   | 3.11 Parameters 10-** CAN Fieldbus                    | 90  |
|---|-------------------------------------------------------|-----|
|   | 3.12 Parameters 13-** Smart Logic Control             | 95  |
|   | 3.13 Parameters 14-** Special Functions               | 105 |
|   | 3.14 Parameters 15-** Frequency Converter Information | 112 |
|   | 3.15 Parameters 16-** Data Readouts                   | 118 |
|   | 3.16 Parameters 18-** Data Readouts 2                 | 124 |
|   | 3.17 Parameters 20-** FC Closed Loop                  | 126 |
|   | 3.18 Parameters 21-** Extended Closed Loop            | 135 |
|   | 3.19 Parameters 22-** Application Functions           | 142 |
|   | 3.20 Parameters 23-** Time-based Functions            | 154 |
|   | 3.21 Parameters 24-** Application Functions 2         | 164 |
|   | 3.22 Parameters 25-** Cascade Controller              | 165 |
|   | 3.23 Parameters 26-** Analog I/O Option MCB 109       | 175 |
|   | 3.24 Parameters 29-** Water Application Functions     | 181 |
|   | 3.25 Parameters 30-** Special Features                | 185 |
|   | 3.26 Parameters 31-** Bypass Option                   | 185 |
|   | 3.27 Parameters 35-** Sensor Input Option             | 186 |
| 4 | Parameter Lists                                       | 188 |
|   | 4.1 Parameter Options                                 | 188 |
|   | 4.1.1 Default settings                                | 188 |
|   | 4.1.2 0-** Operation/Display                          | 189 |
|   | 4.1.3 1-** Load/Motor                                 | 191 |
|   | 4.1.4 2-** Brakes                                     | 193 |
|   | 4.1.5 3-** Reference/Ramps                            | 194 |
|   | 4.1.6 4-** Limits/Warnings                            | 195 |
|   | 4.1.7 5-** Digital In/Out                             | 196 |
|   | 4.1.8 6-** Analog In/Out                              | 198 |
|   | 4.1.9 8-** Comm. and Options                          | 199 |
|   | 4.1.10 9-** Profibus                                  | 201 |
|   | 4.1.11 10-** CAN Fieldbus                             | 202 |
|   | 4.1.12 13-** Smart Logic                              | 203 |
|   | 4.1.13 14-** Special Functions                        | 204 |
|   | 4.1.14 15-** FC Information                           | 205 |
|   | 4.1.15 16-** Data Readouts                            | 207 |
|   | 4.1.16 18-** Data Readouts 2                          | 209 |
|   | 4.1.17 20-** FC Closed Loop                           | 210 |
|   | 4.1.18 21-** Ext. Closed Loop                         | 211 |
|   | 4.1.19 22-** Application Functions                    | 213 |
|   | 4.1.20 23-** Timed Actions                            | 215 |
|   | 4.1.21 24-** Application Functions 2                  | 216 |
|   |                                                       |     |

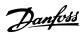

# Contents VLT® AQUA Drive Programming Guide

|     | 4.1.22 25-** Cascade Controller          | 216 |
|-----|------------------------------------------|-----|
|     | 4.1.23 26-** Analog I/O Option MCB 109   | 218 |
|     | 4.1.25 29-** Water Application Functions | 221 |
|     | 4.1.26 30-** Special Features            | 222 |
|     | 4.1.27 31-** Bypass Option               | 222 |
|     | 4.1.28 35-** Sensor Input Option         | 222 |
| 5 T | Froubleshooting                          | 224 |
|     | 5.1.1 Warnings/Alarm Messages            | 224 |
| Inc | dex                                      | 229 |

# 1 Introduction

# Programming Guide Software version: 1.9x

This Programming Guide can be used for all FC 200 frequency converters with software version 1.9x.

The software version number can be seen from 15-43 Software Version.

Table 1.1

# 1.1.1 Approvals

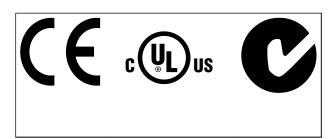

Table 1.2

# 1.1.2 Symbols

Symbols used in this guide.

#### NOTE

Indicates something to be noted by the reader.

# **A**CAUTION

Indicates a potentially hazardous situation which, if not avoided, may result in minor or moderate injury or equipment damage.

# **AWARNING**

Indicates a potentially hazardous situation which, if not avoided, could result in death or serious injury.

\* Indicates default setting

Table 1.3

#### 1.1.3 Abbreviations

| Altornating current                       | AC                   |
|-------------------------------------------|----------------------|
| American wire gauge                       | AWG                  |
| American wire gauge                       | AWG                  |
| Ampere/AMP                                | AMA                  |
| Automatic Motor Adaptation  Current limit |                      |
|                                           | I <sub>LIM</sub>     |
| Degrees Celsius                           | °C                   |
| Direct current                            | DC                   |
| Drive Dependent                           | D-TYPE               |
| Electro Magnetic Compatibility            | EMC                  |
| Electronic Thermal Relay                  | ETR                  |
| Frequency converter                       | FC                   |
| Gram                                      | g                    |
| Hertz                                     | Hz                   |
| Horsepower                                | hp                   |
| Kilohertz                                 | kHz                  |
| Local Control Panel                       | LCP                  |
| Meter                                     | m                    |
| Millihenry Inductance                     | mH                   |
| Milliampere                               | mA                   |
| Millisecond                               | ms                   |
| Minute                                    | min                  |
| Motion Control Tool                       | MCT                  |
| Nanofarad                                 | nF                   |
| Newton Meters                             | Nm                   |
| Nominal motor current                     | I <sub>M,N</sub>     |
| Nominal motor frequency                   | f <sub>M,N</sub>     |
| Nominal motor power                       | P <sub>M,N</sub>     |
| Nominal motor voltage                     | U <sub>M,N</sub>     |
| Permanent Magnet motor                    | PM motor             |
| Protective Extra Low Voltage              | PELV                 |
| Printed Circuit Board                     | РСВ                  |
| Rated Inverter Output Current             | l <sub>INV</sub>     |
| Revolutions Per Minute                    | RPM                  |
| Regenerative terminals                    | Regen                |
| Second                                    | sec.                 |
| Synchronous Motor Speed                   | ns                   |
| Torque limit                              | T <sub>LIM</sub>     |
| Volts                                     | V                    |
| The maximum output current                | I <sub>VLT,MAX</sub> |
| The rated output current supplied by the  | I <sub>VLT,N</sub>   |
| frequency converter                       | · V L 1,1 V          |
|                                           | 1                    |

Table 1.4

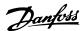

#### 1.1.4 Definitions

#### Frequency converter:

IVLT,MAX

Maximum output current.

VLT,N

Rated output current supplied by the frequency converter.

UVLT, MAX

Maximum output voltage.

#### Input:

#### Control command

Start and stop the connected motor with LCP and digital inputs.

Functions are divided into two groups.

Functions in group 1 have higher priority than functions in group 2.

| Group 1 | Reset, Coasting stop, Reset and Coasting stop,      |  |
|---------|-----------------------------------------------------|--|
|         | Quick-stop, DC braking, Stop and the [OFF] key.     |  |
| Group 2 | Start, Pulse start, Reversing, Start reversing, Jog |  |
|         | and Freeze output                                   |  |

Table 1.5

#### Motor:

#### Motor Running

Torque generated on output shaft and speed from zero rpm to max. speed on motor.

fjog

Motor frequency when the jog function is activated (via digital terminals).

 $f_M$ 

Motor frequency.

fmax

Maximum motor frequency.

 $f_{\text{MIN}}$ 

Minimum motor frequency.

f

Rated motor frequency (nameplate data).

 $I_{\mathsf{M}}$ 

Motor current (actual).

Im N

Rated motor current (nameplate data).

n<sub>M.N</sub>

Rated motor speed (nameplate data).

ns

Synchronous motor speed

$$n_s = \frac{2 \times par. \ 1 - 23 \times 60 \ s}{par. \ 1 - 39}$$

 $P_{M,N}$ 

Rated motor power (nameplate data in kW or HP).

 $T_{M,N}$ 

Rated torque (motor).

 $\mathsf{U}_\mathsf{M}$ 

Instantaneous motor voltage.

U<sub>M</sub>,N

Rated motor voltage (nameplate data).

#### Break-away torque

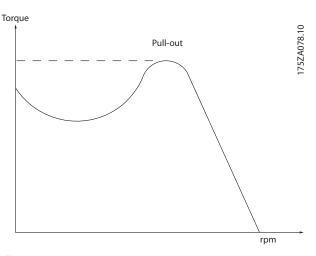

Illustration 1.1

#### <u>η</u>νιτ

The efficiency of the frequency converter is defined as the ratio between the power output and the power input.

#### Start-disable command

A stop command belonging to the group 1 control commands - see this group.

Stop command

See Control commands.

#### References:

#### **Analog Reference**

A signal transmitted to the analog inputs 53 or 54, can be voltage or current.

**Binary Reference** 

A signal transmitted to the serial communication port.

Preset Reference

A defined preset reference to be set from -100% to  $\pm$ 100% of the reference range. Selection of eight preset references via the digital terminals.

#### Pulse Reference

A pulse frequency signal transmitted to the digital inputs (terminal 29 or 33).

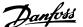

#### $Ref_{MAX}$

Determines the relationship between the reference input at 100% full scale value (typically 10 V, 20 mA) and the resulting reference. The maximum reference value set in 3-03 Maximum Reference.

#### Ref<sub>MIN</sub>

Determines the relationship between the reference input at 0% value (typically 0 V, 0 mA, 4 mA) and the resulting reference. The minimum reference value set in 3-02 Minimum Reference.

#### Miscellaneous:

#### **Analog Inputs**

The analog inputs are used for controlling various functions of the frequency converter.

There are two types of analog inputs:

Current input, 0-20 mA and 4-20 mA

Voltage input, 0-10 V DC

#### **Analog Outputs**

The analog outputs can supply a signal of 0-20 mA, 4-20 mA.

#### Automatic Motor Adaptation, AMA

AMA algorithm determines the electrical parameters for the connected motor at standstill.

#### **Brake Resistor**

The brake resistor is a module capable of absorbing the brake power generated in regenerative braking. This regenerative braking power increases the intermediate circuit voltage and a brake chopper ensures that the power is transmitted to the brake resistor.

#### **CT** Characteristics

Constant torque characteristics used for all applications such as conveyor belts, displacement pumps and cranes.

#### **Digital Inputs**

The digital inputs can be used for controlling various functions of the frequency converter.

#### **Digital Outputs**

The frequency converter features two Solid State outputs that can supply a 24 V DC (max. 40 mA) signal.

#### DSP

Digital Signal Processor.

#### **ETR**

Electronic Thermal Relay is a thermal load calculation based on present load and time. Its purpose is to estimate the motor temperature.

#### **Initialising**

If initialising is carried out (14-22 Operation Mode), the frequency converter returns to the default setting.

#### Intermittent Duty Cycle

An intermittent duty rating refers to a sequence of duty cycles. Each cycle consists of an on-load and an off-load period. The operation can be either periodic duty or non-periodic duty.

#### LCP

The Local Control Panel makes up a complete interface for control and programming of the frequency converter. The control panel is detachable and can be installed up to 3 metres from the frequency converter, i.e. in a front panel by means of the installation kit option.

#### Isb

Least significant bit.

#### msb

Most significant bit.

#### MCM

Short for Mille Circular Mil, an American measuring unit for cable cross-section. 1 MCM =  $0.5067 \text{ mm}^2$ .

#### On-line/Off-line Parameters

Changes to on-line parameters are activated immediately after the data value is changed. Changes to off-line parameters are not activated before [OK] is entered on the LCP.

#### Process PID

The PID control maintains the desired speed, flow, pressure, temperature, etc. by adjusting the output frequency to match the varying load.

#### **PCD**

**Process Control Data** 

#### Power Cycle

Switch off the mains until display (LCP) is dark – then turn power on again.

#### **RCD**

Residual Current Device.

#### Set-up

Parameter settings can be saved in four Set-ups. Change between the four parameter Set-ups and edit one Set-up, while another Set-up is active.

#### SFAVM

Switching pattern called <u>Stator Flux</u> oriented <u>Asynchronous</u> <u>Vector Modulation</u> (*14-00 Switching Pattern*).

#### Slip Compensation

The frequency converter compensates for the motor slip by giving the frequency a supplement that follows the measured motor load keeping the motor speed almost constant.

#### Smart Logic Control (SLC)

The SLC is a sequence of user defined actions executed when the associated user defined events are evaluated as true by the Smart Logic Controller. (Parameter group 13-\*\* Smart Logic Control (SLC).

#### STW

Status Word

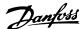

#### FC Standard Bus

Includes RS-485 bus with FC protocol or MC protocol. See *8-30 Protocol*.

#### Thermistor

A temperature-dependent resistor placed where the temperature is to be monitored (frequency converter or motor).

#### Trip

A state entered in fault situations, e.g. if the frequency converter is subject to an over-temperature or when the frequency converter is protecting the motor, process or mechanism. Restart is prevented until the cause of the fault has disappeared and the trip state is cancelled by activating reset or, in some cases, by being programmed to reset automatically. Trip may not be used for personal safety.

#### Trip Locked

A state entered in fault situations when the frequency converter is protecting itself and requiring physical intervention, e.g. if the frequency converter is subject to a short circuit on the output. A locked trip can only be cancelled by cutting off mains, removing the cause of the fault, and reconnecting the frequency converter. Restart is prevented until the trip state is cancelled by activating reset or, in some cases, by being programmed to reset automatically. Trip may not be used for personal safety.

#### VT Characteristics

Variable torque characteristics used for pumps and fans.

#### **VVC**plus

If compared with standard voltage/frequency ratio control, Voltage Vector Control (VVC<sup>plus</sup>) improves the dynamics and the stability, both when the speed reference is changed and in relation to the load torque.

#### 60° AVM

Switching pattern called 60° <u>A</u>synchronous <u>V</u>ector <u>M</u>odulation (*14-00 Switching Pattern*).

#### Power Factor

The power factor is the relation between  $I_1$  and  $I_{RMS}$ .

Power factor = 
$$\frac{\sqrt{3} \times U \times I_1 \cos \varphi}{\sqrt{3} \times U \times I_{RMS}}$$

The power factor for 3-phase control:

$$= \frac{/1 \times \cos\varphi 1}{I_{RMS}} = \frac{I_1}{I_{RMS}} \text{ since } \cos\varphi 1 = 1$$

The power factor indicates to which extent the frequency converter imposes a load on the mains supply. The lower the power factor, the higher the  $I_{RMS}$  for the same kW performance.

$$I_{RMS} = \sqrt{I_1^2 + I_5^2 + I_7^2} + ... + I_n^2$$

In addition, a high power factor indicates that the different harmonic currents are low.

The built-in DC coils produce a high power factor, which minimizes the imposed load on the mains supply.

# **▲**WARNING

The voltage of the frequency converter is dangerous whenever connected to mains. Incorrect installation of the motor, frequency converter or fieldbus may cause death, serious personal injury or damage to the equipment. Consequently, the instructions in this manual, as well as national and local rules and safety regulations, must be complied with.

#### **Safety Regulations**

- Disconnect the mains supply before carrying out repair work. Check that the mains supply has been disconnected and that the necessary time has elapsed before removing motor and mains supply plugs.
- 2. The [Off] key on the LCP does not disconnect the mains supply and consequently it must not be used as a safety switch.
- The equipment must be properly earthed, the user must be protected against supply voltage and the motor must be protected against overload in accordance with applicable national and local regulations.
- 4. The earth leakage current exceeds 3.5 mA.
- 5. Protection against motor overload: If this function is desired, set *1-90 Motor Thermal Protection* for example to data value ETR trip 1 or data value ETR warning 1.
- 6. Do not remove the plugs for the motor and mains supply while the frequency converter is connected to mains. Check that the mains supply has been disconnected and that the necessary time has elapsed before removing motor and mains plugs.
- Note that the frequency converter has more voltage sources than L1, L2 and L3, when load sharing (linking of DC intermediate circuit) or external 24 V DC are installed. Check that all voltage sources have been disconnected and that the necessary time has elapsed before commencing repair work.

#### Warning against unintended start

 The motor can be brought to a stop with digital commands, bus commands, references or a local stop, while the frequency converter is connected to mains. If personal safety considerations (e.g. risk of personal injury caused by contact with moving machine parts following an unintentional start) make it necessary to ensure that no unintended start occurs, these stop functions are

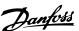

- not sufficient. In such cases the mains supply must be disconnected or the Safe Stop function must be activated.
- The motor may start while setting the parameters. If this means that personal safety may be compromised (e.g. personal injury caused by contact with moving machine parts), motor starting must be prevented, for instance by use of the Safe Stop function or secure disconnection of the motor connection.
- 3. A motor that has been stopped with the mains supply connected, may start if faults occur in the electronics of the frequency converter, through temporary overload or if a fault in the power supply grid or motor connection is remedied. If unintended start must be prevented for personal safety reasons (e.g. risk of injury caused by contact with moving machine parts), the normal stop functions of the frequency converter are not sufficient. In such cases the mains supply must be disconnected or the Safe Stop function must be activated.

#### NOTE

When using the Safe Stop function, always follow the instructions in the section *Safe Stop* of the *VLT® AQUA Drive Design Guide, MG20N*.

 Control signals from, or internally within, the frequency converter may in rare cases be activated in error, be delayed or fail to occur entirely. When used in situations where safety is critical.

# **▲**WARNING

#### **High Voltage**

Touching the electrical parts may be fatal - even after the equipment has been disconnected from mains.

Also make sure that other voltage inputs have been disconnected, such as external 24 V DC, load sharing (linkage of DC intermediate circuit), as well as the motor connection for kinetic back up.

Systems where frequency converters are installed must, if necessary, be equipped with additional monitoring and protective devices according to the valid safety regulations, e.g law on mechanical tools, regulations for the prevention of accidents etc. Modifying the frequency converters with the operating software is allowed.

#### NOTE

Hazardous situations shall be identified by the machine builder/integrator who is responsible for taking necessary preventive means into consideration. Additional monitoring and protective devices may be included, always according to valid national safety regulations, e.g. law on mechanical tools, regulations for the prevention of accidents.

#### **Protection Mode**

Once a hardware limit on motor current or DC link voltage is exceeded the frequency converter will enter "Protection mode". "Protection mode" is a change of the PWM modulation strategy and a low switching frequency to minimize losses. This continues 10 s after the last fault and increases the reliability and the robustness of the frequency converter while re-establishing full control of the motor.

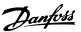

# 1.1.5 Electrical Wiring - Control Cables

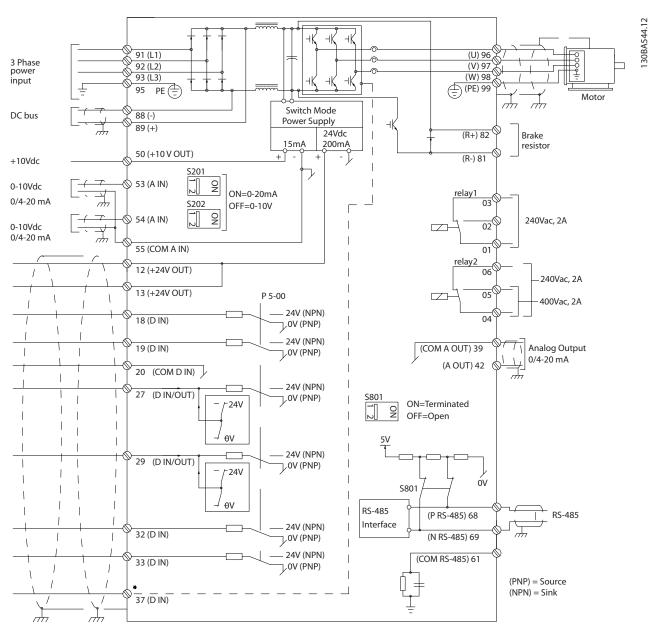

Illustration 1.2 Diagram showing all electrical terminals without options.

Terminal 37 is the input to be used for Safe Stop. For instructions on Safe Stop installation please refer to the section Safe Stop Installation of the Design Guide.

Very long control cables and analog signals may in rare cases and depending on installation result in 50/60 Hz earth loops due to noise from mains supply cables.

If this occurs, it may be necessary to break the screen or insert a 100 nF capacitor between screen and chassis.

The digital and analog inputs and outputs must be connected separately to the common inputs (terminal 20, 55, 39) of the frequency converter to avoid ground currents from both groups to affect other groups. For

example, switching on the digital input may disturb the analog input signal.

#### Input polarity of control terminals

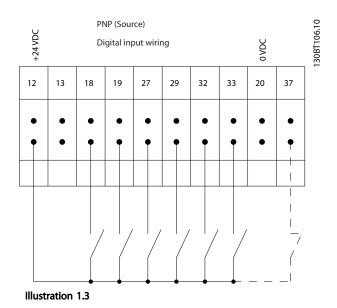

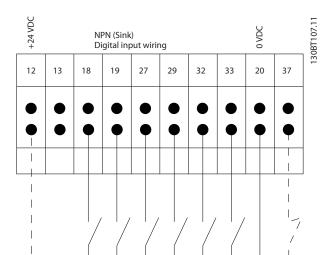

Illustration 1.4

# **NOTE**

# Control cables must be screened/armoured.

See section on earthing of screened/armoured control cables in the VLT® AQUA Drive Design Guide, MG20N for the correct termination of control cables.

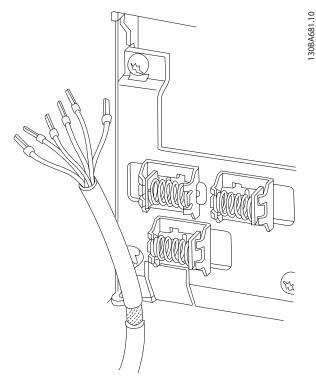

Illustration 1.5

# 1.1.6 Start/Stop

Terminal 18 = 5-10 Terminal 18 Digital Input [8] Start Terminal 27 = 5-12 Terminal 27 Digital Input [0] No operation (Default coast inverse) Terminal 37 = Safe stop (where available)

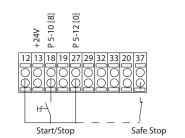

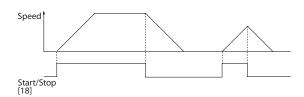

Illustration 1.6

30BA156.12

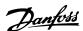

# 1.1.7 Pulse Start/Stop

Terminal 18 = 5-10 Terminal 18 Digital Input [9] Latched start

Terminal 27= 5-12 Terminal 27 Digital Input [6] Stop inverse Terminal 37 = Safe stop (where available)

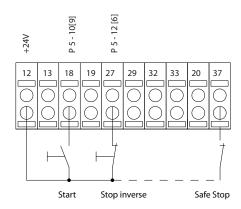

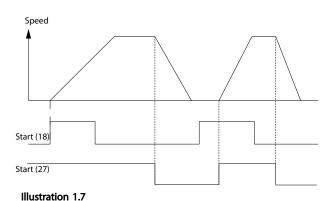

# 1.1.8 Speed Up/Down

# Terminals 29/32 = Speed up/down

Terminal 18 = 5-10 Terminal 18 Digital Input [9] Start (default)

Terminal 27 = 5-12 Terminal 27 Digital Input [19] Freeze reference

Terminal 29 = 5-13 Terminal 29 Digital Input [21] Speed up

Terminal 32 = 5-14 Terminal 32 Digital Input [22] Speed down

Terminal 29 only in FC x02 (x=series type).

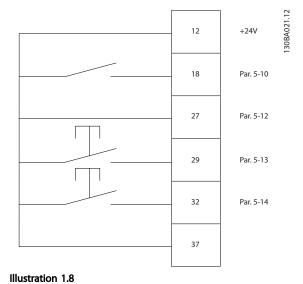

#### 1.1.9 Potentiometer Reference

#### Voltage reference via a potentiometer

Reference Source 1 = [1] Analog input 53 (default)

Terminal 53, Low Voltage = 0 V

Terminal 53, High Voltage = 10 V

Terminal 53, Low Ref./Feedback = 0 RPM

Terminal 53, High Ref./Feedback = 1500 RPM

Switch S201 = OFF(U)

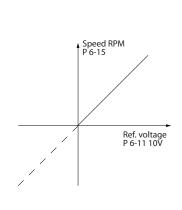

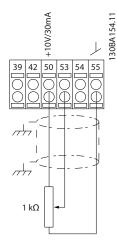

Illustration 1.9

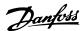

# 2 How to Programme

# 2.1 The Graphical and Numerical Local Control Panel

The easiest programming of the frequency converter is performed by the Graphical LCP (LCP 102). It is necessary to consult the frequency converter Design Guide, when using the Numeric Local Control Panel (LCP 101). For further information on how to use the Numeric Local Control Panel (LCP 101), see 2.3 How to Programme on the Numerical LCP.

# 2.2 How to Programme on the Graphical LCP

#### The control panel is divided into four functional groups

- Graphical display with Status lines.
- Menu keys and indicator lights changing parameters and switching between display functions.
- 3. Navigation keys and indicator lights (LEDs).
- 4. Operation keys and indicator lights (LEDs).

All data is displayed in a graphical LCP display, which can show up to five items of operating data while displaying [Status].

#### Display lines

- Status line: Status messages displaying icons and graphic.
- b. **Line 1-2:** Operator data lines displaying data defined or chosen by the user. By pressing [Status], up to one extra line can be added.
- c. Status line: Status messages displaying text.

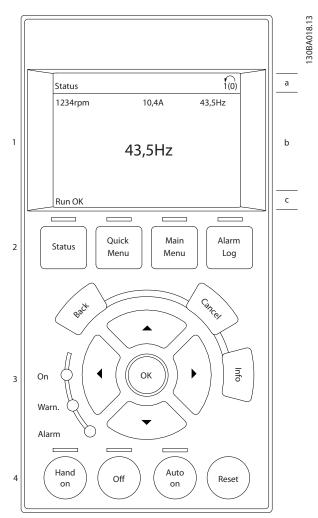

Illustration 2.1

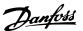

# 2.2.1 The LCP-Display

The LCP-display has back light and a total of 6 alphanumeric lines. The display lines show the direction of rotation (arrow), the chosen set-up as well as the programming set-up. The display is divided into 3 sections.

**Top section** shows up to 2 measurements in normal operating status.

The top line in the **Middle section** shows up to 5 measurements with related unit, regardless of status (except in the case of alarm/warning).

**Bottom section** always shows the state of the frequency converter in Status mode.

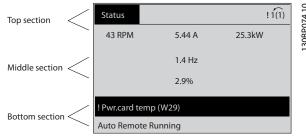

Illustration 2.2

The Active set-up (selected as the Active Set-up in *0-10 Active Set-up*) is shown. When programming another set-up than the Active Set-up, the number of the programmed set-up appears to the right.

#### **Display Contrast Adjustment**

Press [Status] and [▲] for darker display
Press [Status] and [▼] for brighter display

Most parameter set-ups can be changed immediately via the LCP, unless a password has been created via 0-60 Main Menu Password or via 0-65 Personal Menu Password.

#### Indicator lights (LEDs)

If certain threshold values are exceeded, the alarm and/or warning LED lights up. A status and alarm text appear on the LCP.

The ON LED is activated when the frequency converter receives mains voltage or via a DC bus terminal or 24 V external supply. At the same time, the back light is on.

- Green LED/On: Control section is working.
- Yellow LED/Warn.: Indicates a warning.
- Flashing Red LED/Alarm: Indicates an alarm.

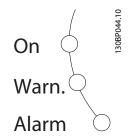

Illustration 2.3 LCP Keys

The control keys are divided into functions. The keys below the display and indicator lamps are used for parameter set-up, including choice of display indication during normal operation:

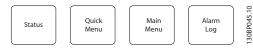

Illustration 2.4

[Status] indicates the status of the frequency converter and/or the motor. Choose between 3 different readouts by pressing [Status]: 5 line readouts, 4 line readouts or Smart Logic Control.

Press [Status] to select the display mode or for changing back to Display mode from either the Quick Menu mode, the Main Menu mode or Alarm mode. Also press [Status] to toggle single or double read-out mode.

#### [Quick Menu]

Allows quick set-up of the frequency converter. **The most common functions can be programmed here.** 

#### The [Quick Menu] consists of:

- Q1: My Personal Menu
- Q2: Quick Setup
- Q3: Function Setups
- Q5: Changes Made
- Q6: Loggings

The Function Set-up provides quick and easy access to all parameters required for the majority of water and wastewater applications including variable torque, constant torque, pumps, dosing pumps, well pumps, booster pumps, mixer pumps, aeration blowers and other pump and fan applications. Amongst other features it also includes parameters for selecting which variables to display on the LCP, digital preset speeds, scaling of analog references, closed loop single zone and multi-zone applications and specific functions related to water and wastewater applications.

The Quick Menu parameters can be accessed immediately unless a password has been created via 0-60 Main Menu

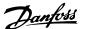

Password, 0-61 Access to Main Menu w/o Password, 0-65 Personal Menu Password or 0-66 Access to Personal Menu w/o Password.

It is possible to switch directly between Quick Menu mode and Main Menu mode.

#### [Main Menu]

is used for programming all parameters.

The Main Menu parameters can be accessed immediately unless a password has been created via 0-60 Main Menu Password, 0-61 Access to Main Menu w/o Password, 0-65 Personal Menu Password or 0-66 Access to Personal Menu w/o Password. For the majority of water and wastewater applications it is not necessary to access the Main Menu parameters. The Quick Menu, Quick Setup and Function Set-ups provide the simplest and quickest access to the typical required parameters.

It is possible to switch directly between Main Menu mode and Ouick Menu mode.

Parameter shortcut can be carried out by pressing down [Main Menu] for 3 s. The parameter shortcut allows direct access to any parameter.

#### [Alarm Log]

displays an Alarm list of the five latest alarms (numbered A1-A5). To obtain additional details about an alarm, use the navigation keys to manoeuvre to the alarm number and press [OK]. Right before entering the alarm mode information about the condition of the frequency converter is provided.

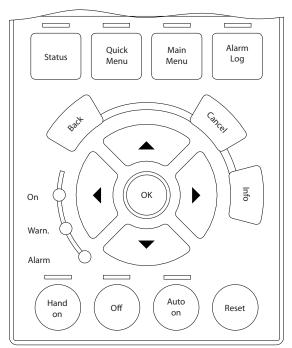

Illustration 2.5

**[Back]** goes to the previous step or layer in the navigation structure.

**[Cancel]** annuls the latest change or command as long as the display has not been changed.

**[Info]** supplies information about a command, parameter, or function in any display window. [Info] provides detailed information whenever help is needed.

Exit info mode by pressing either [Info], [Back], or [Cancel].

#### **Navigation Keys**

The four navigation keys are used to navigate between the different choices available in [Quick Menu], [Main Menu] and [Alarm Log]. Use the keys to move the cursor.

**[OK]** is used for choosing a parameter marked by the cursor and for enabling the change of a parameter.

**Local Control Key** for local control are found at the bottom of the LCP.

[Hand On] enables control of the frequency converter via the LCP. [Hand on] also starts the motor, and it is now possible to enter the motor speed data by means of the navigation keys. The key can be selected as Enable [1] or Disable [0] via 0-40 [Hand on] Key on LCP External stop signals activated by means of control signals or a serial bus will override a "start" command via the LCP. The following control signals will still be active when [Hand on] is activated

- [Hand On] [Off] [Auto On]
- Reset

30BA027.10

- Coasting stop inverse
- Reversing
- Set-up select bit 0- Set-up select bit 1
- Stop command from serial communication
- DC brake

**[Off]** stops the connected motor. The key can be selected as [1] Enable or [0] Disable via 0-41 [Off] Key on LCP. If no external stop function is selected and the [Off] key is inactive the motor can only be stopped by disconnecting the voltage.

[Auto On] enables the frequency converter to be controlled via the control terminals and/or serial communication. When a start signal is applied on the control terminals and/or the bus, the frequency converter will start. The key can be selected as [1] Enable or [0] Disable via 0-42 [Auto on] Key on LCP.

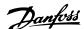

#### NOTE

An active HAND-OFF-AUTO signal via the digital inputs has higher priority than the control keys [Hand on] – [Auto on].

[Reset] is used for resetting the frequency converter after an alarm (trip). It can be selected as [1] Enable or [0] Disable via 0-43 [Reset] Key on LCP.

The parameter shortcut can be carried out by holding down the [Main Menu] key for 3 seconds. The parameter shortcut allows direct access to any parameter.

## 2.2.2 Quick Transfer of Parameter Settings between Multiple Frequency Converters

Once the set-up of a frequency converter is complete, store the data in the LCP or on a PC via MCT 10 Set-up Software Tool.

#### Data storage in LCP

- Go to 0-50 LCP Copy
- 2. Press [OK]
- 3. Select "All to LCP"
- 4. Press [OK]

All parameter settings are now stored in the LCP indicated by the progress bar. When 100% is reached, press [OK].

#### **NOTE**

Stop the motor before performing this operation.

Connect the LCP to another frequency converter and copy the parameter settings to this frequency converter as well.

#### Data transfer from LCP to frequency converter

- 1. Go to 0-50 LCP Copy
- 2. Press [OK]
- 3. Select "All from LCP"
- 4. Press [OK]

The parameter settings stored in the LCP are now transferred to the frequency converter indicated by the progress bar. When 100% is reached, press [OK].

#### NOTE

Stop the motor before performing this operation.

#### 2.2.3 Display Mode

In normal operation, up to 5 different operating variables can be indicated continuously in the middle section: 1.1, 1.2, and 1.3 as well as 2 and 3.

#### 2.2.4 Display Mode - Selection of Read-Outs

It is possible to toggle between three status read-out screens by pressing [Status].

Operating variables with different formatting are shown in each status screen - see examples below.

Several values ore measurements can be linked to each of the displayed operating variables. The values/ measurements to be displayed can bed defined via 0-20 Display Line 1.1 Small, 0-21 Display Line 1.2 Small, 0-22 Display Line 1.3 Small, 0-23 Display Line 2 Large, and 0-24 Display Line 3 Large, which can be accessed via [QUICK MENU], "Q3 Function Setups", "Q3-1 General Settings", "Q3-13 Display Settings".

Each readout parameter selected in *0-20 Display Line 1.1 Small* to *0-24 Display Line 3 Large* has its own scale and digits after a possible decimal point. By larger numeric value of a parameter fewer digits are displayed after the decimal point.

Ex.: Current readout 5.25A; 15.2A 105A.

See parameter group 0-2\* LCP Display for further details.

#### Status screen I

This read-out state is standard after start-up or initialization

Press [Info] to obtain information about the measurement links to the displayed operating variables (1.1, 1.2, 1.3, 2 and 3).

See the operating variables shown in the screen below.

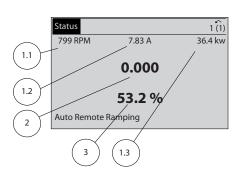

Illustration 2.6

#### Status screen II

See the operating variables (1.1, 1.2, 1.3 and 2) shown in the screen below.

In the example, Speed, Motor current, Motor power and Frequency are selected as variables in the first and second.

30BP041.10

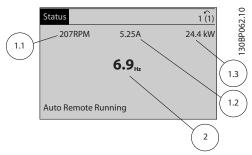

Illustration 2.7

#### Status screen III

This state displays the event and action of the Smart Logic Control. For further information, see 3.12 Parameters 13-\*\* Smart Logic Control.

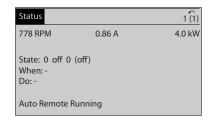

Illustration 2.8

# 2.2.5 Parameter Set-Up, General Information

The frequency converter can be used for practically all assignments, which is why the number of parameters is quite large. The frequency converter offers a choice between two programming modes - a Main Menu and a Quick Menu mode.

The former provides access to all parameters. The latter takes the user through a few parameters making it possible to program the majority of water/wastewater applications.

Regardless of the mode of programming, parameter can be changes in both the Main Menu mode and in the Quick Menu mode.

## 2.2.6 Quick Menu Key Functions

Pressing [Quick Menus]

The list indicates the different areas contained in the Quick menu.

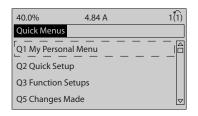

Illustration 2.9

Select *My Personal Menu* to display the chosen personal parameters. These parameters are selected in *0-25 My Personal Menu*. Up to 20 different parameters can be added in this menu.

Select *Quick Setup* to go through a limited amount of parameters to get the motor running almost optimally. The default setting for the other parameters considers the desired control functions and the configuration of signal inputs/outputs (control terminals).

The selection of parameter is effected by means of the navigation keys. The parameters in *Table 2.1* are accessible in the Quick Set-up.

| Parameter                  | Unit                    |
|----------------------------|-------------------------|
| 0-01 Language              |                         |
| 1-20 Motor Power [kW]      | [kW]                    |
| 1-22 Motor Voltage         | [V]                     |
| 1-23 Motor Frequency       | [Hz]                    |
| 1-24 Motor Current         | [A]                     |
| 1-25 Motor Nominal Speed   | [rpm]                   |
| 3-41 Ramp 1 Ramp Up Time   | [sec]                   |
| 3-42 Ramp 1 Ramp Down Time | [sec]                   |
| 1-29 Automatic Motor       | [1] Enable complete AMA |
| Adaptation (AMA)           |                         |

Table 2.1 Parameters in Quick Set-up

Select Changes made to get information about:

- the last 10 changes. Use the [▲] [▼] keys to scroll between the last 10 changed parameters.
- the changes made since default setting.
- input assignments

Select *Loggings* to get information about the display line read-outs. The information is shown as graphs. It is possible to store up to 120 samples in the memory for later reference.

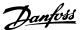

# 2.2.7 Quick Menu, Q3 Function Set-ups

The Function Set-up provides quick and easy access to all parameters required for the majority of water and wastewater applications including variable torque, constant torque, pumps, dosing pumps, well pumps, booster pumps, mixer pumps, aeration blowers and other pump and fan applications. Amongst other features it also

includes parameters for selecting which variables to display on the LCP, digital preset speeds, scaling of analog references, closed loop single zone and multi-zone applications and specific functions related to water and wastewater applications.

The Function Set-up parameters are grouped in the following way:

| Q3-1 General Settings                               |                             |                                   |                               |
|-----------------------------------------------------|-----------------------------|-----------------------------------|-------------------------------|
| Q3-10 Clock Settings Q3-11 Display Settings         |                             | Q3-12 Analog Output               | Q3-13 Relays                  |
| 0-70 Set Date and Time                              | 0-20 Display Line 1.1 Small | 6-50 Terminal 42 Output           | Relay 1 ⇒ 5-40 Function Relay |
| 0-71 Date Format                                    | 0-21 Display Line 1.2 Small | 6-51 Terminal 42 Output Min Scale | Relay 2 ⇒ 5-40 Function Relay |
| 0-72 Time Format                                    | 0-22 Display Line 1.3 Small | 6-52 Terminal 42 Output Max Scale | Option relay 7 ⇒ 5-40         |
|                                                     |                             |                                   | Function Relay                |
| 0-74 DST/Summertime                                 | 0-23 Display Line 2 Large   |                                   | Option relay 8 ⇒ 5-40         |
|                                                     |                             |                                   | Function Relay                |
| 0-76 DST/Summertime Start 0-24 Display Line 3 Large |                             |                                   | Option relay 9 ⇒ 5-40         |
|                                                     |                             |                                   | Function Relay                |
| 0-77 DST/Summertime End                             | 0-37 Display Text 1         |                                   |                               |
|                                                     | 0-38 Display Text 2         |                                   |                               |
|                                                     | 0-39 Display Text 3         |                                   |                               |

#### Table 2.2

| Q3-2 Open Loop Settings                        |                                        |  |
|------------------------------------------------|----------------------------------------|--|
| Q3-20 Digital Reference Q3-21 Analog Reference |                                        |  |
| 3-02 Minimum Reference                         | 3-02 Minimum Reference                 |  |
| 3-03 Maximum Reference                         | 3-03 Maximum Reference                 |  |
| 3-10 Preset Reference                          | 6-10 Terminal 53 Low Voltage           |  |
| 5-13 Terminal 29 Digital Input                 | 6-11 Terminal 53 High Voltage          |  |
| 5-14 Terminal 32 Digital Input                 | 6-14 Terminal 53 Low Ref/Feedb. Value  |  |
| 5-15 Terminal 33 Digital Input                 | 6-15 Terminal 53 High Ref/Feedb. Value |  |

Table 2.3

| Q3-3 Closed Loop Settings             |                                  |  |
|---------------------------------------|----------------------------------|--|
| Q3-30 Feedback Settings               | Q3-31 PID Settings               |  |
| 1-00 Configuration Mode               | 20-81 PID Normal/Inverse Control |  |
| 20-12 Reference/Feedb.Unit            | 20-82 PID Start Speed [RPM]      |  |
| 3-02 Minimum Reference                | 20-21 Setpoint 1                 |  |
| 3-03 Maximum Reference                | 20-93 PID Proportional Gain      |  |
| 6-20 Terminal 54 Low Voltage          | 20-94 PID Integral Time          |  |
| 6-21 Terminal 54 High Voltage         |                                  |  |
| 6-24 Terminal 54 Low Ref/Feedb Value  |                                  |  |
| 6-25 Terminal 54 High Ref/Feedb Value |                                  |  |
| 6-00 Live Zero Timeout Time           |                                  |  |
| 6-01 Live Zero Timeout Function       |                                  |  |

Table 2.4

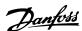

#### 2.2.8 Main Menu Mode

Start the Main Menu mode by pressing [Main Menu]. The read-out shown below appears on the display.

The middle and bottom sections on the display show a list of parameter groups which can be chosen by toggling [A] and [▼] keys.

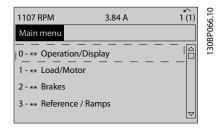

Illustration 2.10

Each parameter has a name and number which remain the same regardless of the programming mode. In the Main Menu mode, the parameters are divided into groups. The first digit of the parameter number (from the left) indicates the parameter group number.

All parameters can be changed in the Main Menu. However, depending on the choice of configuration (1-00 Configuration Mode), some parameters can be "missing". E.g. open loop hides all the PID parameters, and other enabled options make more parameter groups visible.

#### 2.2.9 Parameter Selection

In the Main menu mode, the parameters are divided into groups. Select a parameter group with the navigation keys. The following parameter groups are accessible:

| Group no.             | Parameter group       |  |
|-----------------------|-----------------------|--|
| 0-**                  | Operation/Display     |  |
| 1-**                  | Load/Motor            |  |
| 2-**                  | Brakes                |  |
| 3-**                  | References/Ramps      |  |
| 4-**                  | Limits/Warnings       |  |
| 5-**                  | Digital In/Out        |  |
| 6-**                  | Analog In/Out         |  |
| 7-**                  | Controls              |  |
| 8-**                  | -** Comm. and Options |  |
| 9-**                  | -** Profibus          |  |
| 10-**                 | 10-** CAN Fieldbus    |  |
| 11-** Reserved Com. 1 |                       |  |
| 12-**                 | 12-** Reserved Com. 2 |  |
| 13-**                 | Smart Logic           |  |
| 14-**                 | Special Functions     |  |
| 15-**                 | Drive Information     |  |

| Group no. | Parameter group       |  |
|-----------|-----------------------|--|
| 16-**     | Data Readouts         |  |
| 17-**     | Motor Feedb. Option   |  |
| 18-**     | Data Readouts 2       |  |
| 30-**     | Special Features      |  |
| 32-**     | ** MCO Basic Settings |  |
| 33-**     | MCO Adv. Settings     |  |
| 34-**     | * MCO Data Readouts   |  |

Table 2.5

After selecting a parameter group, choose a parameter by means of the navigation keys.

The middle section on the display shows the parameter number and name as well as the selected parameter value.

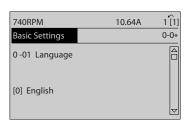

Illustration 2.11

# 2.2.10 Changing Data

The procedure for changing data is the same in the Quick menu and the Main menu mode. Press [OK] to change the selected parameter.

The procedure for changing data depends on whether the selected parameter represents a numerical data value or a text value.

# 2.2.11 Changing a Text Value

If the selected parameter is a text value, change the text value with the [▲] [▼] keys.

Place the cursor on the value to save and press [OK].

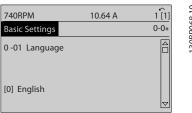

Illustration 2.12

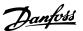

# 2.2.12 Changing a Group of Numeric Data Values

If the chosen parameter represents a numeric data value, change the chosen data value by means of the  $[\P]$   $[\P]$  navigation keys as well as the  $[\P]$   $[\P]$  navigation keys. Press  $[\P]$   $[\P]$  keys to move the cursor horizontally.

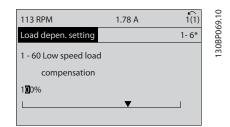

Illustration 2.13

Press [ $\blacktriangle$ ] [ $\blacktriangledown$ ] keys to change the data value. [ $\blacktriangle$ ] increases the data value, and [ $\blacktriangledown$ ] decreases the data value. Place the cursor on the value to save and press [OK].

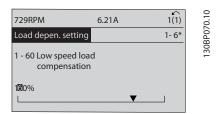

Illustration 2.14

# 2.2.13 Infinitely Variable Change of Numeric Data Value

If the chosen parameter represents a numeric data value, select a digit with  $[\P]$  [P].

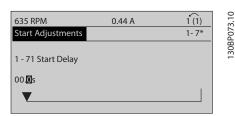

Illustration 2.15

Change the selected digit infinitely variably with  $[\ \ ]$   $[\ \ \ \ ]$ . The chosen digit is indicated by the cursor. Place the cursor on the digit to save and press [OK].

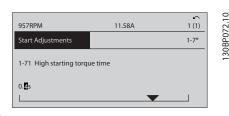

Illustration 2.16

#### 2.2.14 Value, Step-by-Step

Certain parameters can be changed step by step or infinitely varying. This applies to 1-20 Motor Power [kW], 1-22 Motor Voltage and 1-23 Motor Frequency. The parameters are changed both as a group of numeric data values and as numeric data values infinitely varying.

# 2.2.15 Read-out and Programming of Indexed Parameters

Parameters are indexed when placed in a rolling stack. 15-30 Alarm Log: Error Code to 15-32 Alarm Log: Time contain a fault log which can be read out. Choose a parameter, press [OK], and use [▲] [▼] to scroll through the value log.

Use 3-10 Preset Reference as another example:

Choose the parameter, press [OK], and use [▲] [▼] to scroll through the indexed values. To change the parameter value, select the indexed value and press [OK]. Change the value by pressing [▲] [▼]. Press [OK] to accept the new setting. Press [Cancel] to abort. Press [Back] to leave the parameter.

# 2.3 How to Programme on the Numerical LCP

The following instructions are valid for the Numerical LCP (LCP 101)

The control panel is divided into four functional groups:

- 1. Numerical display.
- 2. Menu keys and indicator lights changing parameters and switching between display functions.
- 3. Navigation keys and indicator lights (LEDs).
- 4. Operation keys and indicator lights (LEDs).

Display line: Status messages displaying icons and numeric value.

130BA191.10

2

#### Indicator lights (LEDs)

- Green LED/On: Indicates if control section is on.
- Yellow LED/Wrn.: Indicates a warning.
- Flashing red LED/Alarm: Indicates an alarm.

#### LCP keys

[Menu] Select one of the following modes:

- Status
- Quick Setup
- Main Menu

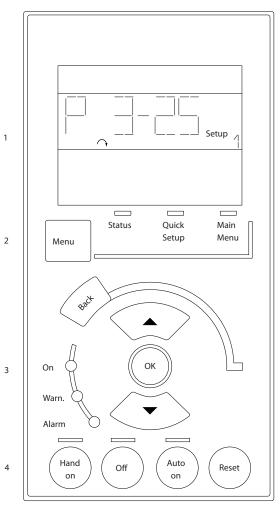

Illustration 2.17

#### Status Mode

Displays the status of the frequency converter or the motor.

If an alarm occurs the NLCP automatically switches to status mode.

A number of alarms can be displayed.

# NOTE

Parameter copy is not possible with LCP 101 Numerical Local Control Panel.

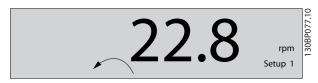

Illustration 2.18

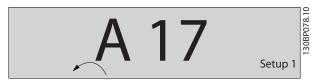

Illustration 2.19

**Main Menu/Quick Setup** is used for programming all parameters or only the parameters in the Quick Menu (see also description of the LCP 102 earlier in *2.3 How to Programme on the Numerical LCP*).

The parameter values can be changed by pressing  $[ \blacktriangle ]$  or  $[ \blacktriangledown ]$  when the value is flashing.

Select Main Menu by pressing [Menu] a number of times.

Select the parameter group [xx-\_] and press [OK] Select the parameter [\_-xx] and press [OK]

If the parameter is an array parameter select the array number and press [OK]

Select the wanted data value and press [OK]

Parameters with functional choices display values such as [1], [2], etc. For a description of the different choices, see the individual description of the parameters in *3 Parameter Description* 

#### [Back] for stepping backwards

[▲] [▼] are used for manoeuvring between commands and within parameters.

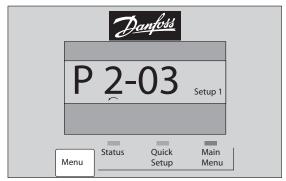

Illustration 2.20

30BP079.10

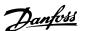

#### 2.3.1 Local Control Keys

Keys for local control are found at the bottom of the LCP.

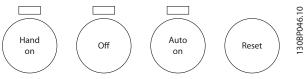

Illustration 2.21

**[Hand On]** enables control of the frequency converter via the LCP. [Hand On] also starts the motor and it is now possible to enter the motor speed data by means of the arrow keys. The key can be selected as [1] Enable or [0] Disable via 0-40 [Hand on] Key on LCP.

External stop signals activated by means of control signals or a serial bus will override a 'start' command via the LCP. The following control signals are still active when [Hand On] is activated:

- [Hand On] [Off] [Auto On]
- Reset
- Coasting stop inverse
- Reversing
- Set-up select lsb Set-up select msb
- Stop command from serial communication
- Quick stop
- DC brake

**[Off]** stops the connected motor. The key can be selected as [1] Enable or [0] Disable via 0-41 [Off] Key on LCP. If no external stop function is selected and the [Off] key is inactive the motor can be stopped by disconnecting the voltage.

[Auto On] enables the frequency converter to be controlled via the control terminals and/or serial communication. When a start signal is applied on the control terminals and/or the bus, the frequency converter will start. The key can be selected as [1] Enable or [0] Disable via 0-42 [Auto on] Key on LCP.

#### **NOTE**

An active HAND-OFF-AUTO signal via the digital inputs has higher priority than the control keys [Hand On] [Auto On].

[Reset] is used for resetting the frequency converter after an alarm (trip). It can be selected as [1] Enable or [0] Disable via 0-43 [Reset] Key on LCP.

#### 2.4 Initialisation to Default Settings

Initialise the frequency converter to default settings in two ways.

# Recommended initialisation (via 14-22 Operation Mode)

- 1. Select 14-22 Operation Mode
- 2. Press [OK]
- 3. Select "Initialisation"
- 4. Press [OK]
- 5. Cut off the mains supply and wait until the display turns off.
- 6. Reconnect the mains supply the frequency converter is now reset.

#### 14-22 Operation Mode initialises all except:

- 14-50 RFI Filter
- 8-30 Protocol
- 8-31 Address
- 8-32 Baud Rate
- 8-35 Minimum Response Delay
- 8-36 Max Response Delay
- 8-37 Maximum Inter-Char Delay
- 15-00 Operating Hours to 15-05 Over Volt's
- 15-20 Historic Log: Event to *15-22 Historic Log: Time*
- 15-30 Alarm Log: Error Code to *15-32 Alarm Log: Time*

#### Manual initialisation

- Disconnect from mains and wait until the display turns off.
- 2a Press [Status] [Main Menu] [OK] at the same time while power up for LCP 102, Graphical Display
  - 2b Press [Menu] while power up for LCP 101, Numerical Display
- 3. Release the keys after 5 s.
- 4. The frequency converter is now programmed according to default settings.

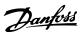

This procedure initialises all except:

15-00 Operating Hours

15-03 Power Up's

15-04 Over Temp's

15-05 Over Volt's

# NOTE

A manual initialisation also resets serial communication, RFI filter settings (14-50 RFI Filter) and fault log settings.

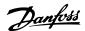

# 3 Parameter Description

#### 3.1 Parameter Selection

The parameters are grouped into various parameter groups for easy selection of the correct parameter for optimized frequency converter operation.

#### Overview of parameter groups

| Group | Title                              | Function                                                                              |
|-------|------------------------------------|---------------------------------------------------------------------------------------|
| 0-**  | Operation/Display                  | Parameters related to the fundamental functions of the frequency converter,           |
|       |                                    | function of the LCP keys and configuration of the LCP display.                        |
| 1-**  | Load/Motor                         | Parameter group for motor settings.                                                   |
| 2-**  | Brakes                             | Parameter group for setting brake features in the frequency converter.                |
| 3-**  | Reference/Ramps                    | Parameters for reference handling, definitions of limitations, and configuration of   |
|       |                                    | the reaction of the frequency converter to changes.                                   |
| 4-**  | Limits/Warnings                    | Parameter group for configuring limits and warnings.                                  |
| 5-**  | Digital In/Out                     | Parameter group for configuring the digital inputs and outputs.                       |
| 6-**  | Analog In/Out                      | Parameter group for configuration of the analog inputs and outputs.                   |
| 8-**  | Communication and Options          | Parameter group for configuring communications and options.                           |
| 9-**  | Profibus                           | Parameter group for Profibus-specific parameters (requires profibus option).          |
| 10-** | DeviceNet Fieldbus                 | Parameter group for DeviceNet-specific parameters (requires DeviceNet option).        |
| 13-** | Smart Logic                        | Parameter group for Smart Logic Control                                               |
| 14-** | Special Functions                  | Parameter group for configuring special frequency converter functions.                |
| 15-** | Drive Information                  | Parameter group containing frequency converter information such as operating          |
|       |                                    | data, hardware configuration and software versions.                                   |
| 16-** | Data Readouts                      | Parameter group for data read-outs, e.g. actual references, voltages, control, alarm, |
|       |                                    | warning and status words.                                                             |
| 18-** | Info and Readouts                  | This parameter group contains the last 10 Preventive Maintenance logs.                |
| 20-** | Drive Closed Loop                  | This parameter group is used for configuring the closed loop PID Controller that      |
|       |                                    | controls the output frequency of the unit.                                            |
| 21-** | Extended Closed Loop               | Parameters for configuring the three Extended Closed Loop PID Controllers.            |
| 22-** | Application Functions              | These parameters monitor water applications.                                          |
| 23-** | Time-based Functions               | These parameters are for actions needed to be performed on a daily or weekly          |
|       |                                    | basis, e.g. different references for working hours/non-working hours.                 |
| 24-** | Application Functions 2            | Parameters for the Drive Bypass.                                                      |
| 25-** | Basic Cascade Controller Functions | Parameters for configuring the Basic Cascade Controller for sequence control of       |
|       |                                    | multiple pumps.                                                                       |
| 26-** | Analog I/0 Option MCB 109          | Parameters for configuring the Analog I/O Option MCB 109.                             |
| 27-** | Extended Cascade Control           | Parameters for configuring the Extended Cascade Control (MCO 101/MCO 102).            |
| 29-** | Water Application Functions        | Parameters for setting water specific functions.                                      |
| 30-** | Special Features                   | Parameters for configuring the brake resistor value.                                  |
| 31-** | Bypass Option                      | Parameters for configuring the Bypass Option (MCO 104).                               |
| 35-** | Sensor Input Option                | Parameters for configuring the Sensor Input Option (MCB 114)                          |

**Table 3.1 Parameter Groups** 

Parameter descriptions and selections are displayed on the graphic (GLCP) or numeric (NLCP) in the display area. (See *2 How to Programme* for details.) Access the parameters by pressing the [Quick Menu] or [Main Menu] key on the

control panel. The quick menu is used primarily for commissioning the unit at start-up by providing those parameters necessary to start operation. The main menu

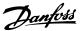

provides access to all parameters for detailed application programming.

All digital input/output and analog input/output terminals are multifunctional. All terminals have factory default functions suitable for the majority of water applications but if other special functions are required, they must be programmed in parameter group 5-\*\* or 6-\*\*.

# 3.2 Parameters 0-\*\* Operation and Display

Parameters related to the fundamental functions of the frequency converter, function of the LCP keys and configuration of the LCP display.

# 3.2.1 0-0\* Basic Settings

| 0-01 Language |              |                                                                                                    |  |
|---------------|--------------|----------------------------------------------------------------------------------------------------|--|
| Opt           | ion:         | Function:                                                                                                    |  |
|               |              | Defines the language to be used in the display.                                                                                                    |  |
|               |              | The frequency converter can be delivered with 2 different language packages. English and German are included in both packages. English cannot be erased or manipulated. |  |
| [0] *         | English      | Part of Language packages 1 - 2                                                                                                    |  |
| [1]           | Deutsch      | Part of Language packages 1 - 2                                                                                                    |  |
| [2]           | Francais     | Part of Language package 1                                                                                                    |  |
| [3]           | Dansk        | Part of Language package 1                                                                                                    |  |
| [4]           | Spanish      | Part of Language package 1                                                                                                    |  |
| [5]           | Italiano     | Part of Language package 1                                                                                                    |  |
| [6]           | Svenska      | Part of Language package 1                                                                                                    |  |
| [7]           | Nederlands   | Part of Language package 1                                                                                                    |  |
| [10]          | Chinese      | Language package 2                                                                                                    |  |
| [20]          | Suomi        | Part of Language package 1                                                                                                    |  |
| [22]          | English US   | Part of Language package 1                                                                                                    |  |
| [27]          | Greek        | Part of Language package 1                                                                                                    |  |
| [28]          | Bras.port    | Part of Language package 1                                                                                                    |  |
| [36]          | Slovenian    | Part of Language package 1                                                                                                    |  |
| [39]          | Korean       | Part of Language package 2                                                                                                    |  |
| [40]          | Japanese     | Part of Language package 2                                                                                                    |  |
| [41]          | Turkish      | Part of Language package 1                                                                                                    |  |
| [42]          | Trad.Chinese | Part of Language package 2                                                                                                    |  |
| [43]          | Bulgarian    | Part of Language package 1                                                                                                    |  |
| [44]          | Srpski       | Part of Language package 1                                                                                                    |  |
| [45]          | Romanian     | Part of Language package 1                                                                                                    |  |

| 0-01 | 0-01 Language    |                            |  |  |
|------|------------------|----------------------------|--|--|
| Opt  | ion:             | Function:                  |  |  |
| [46] | Magyar           | Part of Language package 1 |  |  |
| [47] | Czech            | Part of Language package 1 |  |  |
| [48] | Polski           | Part of Language package 1 |  |  |
| [49] | Russian          | Part of Language package 1 |  |  |
| [50] | Thai             | Part of Language package 2 |  |  |
| [51] | Bahasa Indonesia | Part of Language package 2 |  |  |
| [52] | Hrvatski         | Part of Language package 2 |  |  |

| 0-02  | 0-02 Motor Speed Unit |                                                                                                    |  |  |
|-------|-----------------------|----------------------------------------------------------------------------------------------------|--|--|
| Opt   | ion:                  | Function:                                                                                                    |  |  |
|       |                       | The display showing depends on settings in 0-02 Motor Speed Unit and 0-03 Regional Settings. The default setting of 0-02 Motor Speed Unit and 0-03 Regional Settings depends on which region of the world the frequency converter is supplied to, but can be re-programmed as required.  NOTE  Changing the Motor Speed Unit will reset certain parameters to their initial value. It is recommended to select the motor speed unit first, before modifying other parameters. |  |  |
| [0]   | RPM                   | Selects display of motor speed variables and parameters (i.e. references, feedbacks and limits) in terms of motor speed (RPM).                                                                                                    |  |  |
| [1] * | Hz                    | Selects display of motor speed variables and parameters (i.e. references, feedbacks and limits) in terms of output frequency to the motor (Hz).                                                                                                    |  |  |

# **NOTE**

This parameter cannot be adjusted while the motor is running.

| 0-03  | 0-03 Regional Settings |                                                                                                    |  |
|-------|------------------------|----------------------------------------------------------------------------------------------------|--|
| Opt   | ion:                   | Function:                                                                                                    |  |
|       |                        | This parameter cannot be adjusted while the motor is running.  The display showing depends on settings in 0-02 Motor Speed Unit and 0-03 Regional  Settings. The default setting of 0-02 Motor Speed Unit and 0-03 Regional Settings depends on which region of the world the frequency converter is supplied to but can be reprogrammed as required. |  |
| [0]   | Interna-<br>tional     | Sets 1-20 Motor Power [kW] units to [kW] and the default value of 1-23 Motor Frequency [50 Hz].                                                                                                    |  |
| [1] * | North<br>America       | Sets 1-21 Motor Power [HP] units to HP and the default value of 1-23 Motor Frequency to 60 Hz.                                                                                                    |  |

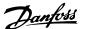

The settings not used are made invisible.

| 0-04  | 0-04 Operating State at Power-up |                                                                                                    |  |
|-------|----------------------------------|----------------------------------------------------------------------------------------------------|--|
| Opt   | ion:                             | Function:                                                                                                    |  |
|       |                                  | Select the operating mode upon reconnection of the frequency converter to mains voltage after power down when operating in Hand (local) mode.                                                                                                    |  |
| [0] * | Resume                           | Resumes operation of the frequency converter maintaining the same local reference and the same start/stop condition (applied by [Hand On]/[Off] on the LCP or Hand Start via a digital input as before the frequency converter was powered down.                                                                                                    |  |
| [1]   | Forced<br>stop,<br>ref=old       | Uses [1] Forced stop, ref=old to stop the frequency converter but at the same time retain in memory the local speed reference prior to power down. After mains voltage is reconnected and after receiving a start command (pressing [Hand On] or Hand Start command via a digital input) the frequency converter restarts and operates at the retained speed reference. |  |

| 0-0 | 0-05 Local Mode Unit   |                                                                                                    |  |  |
|-----|------------------------|----------------------------------------------------------------------------------------------------|--|--|
| O   | otion:                 | Function:                                                                                                    |  |  |
|     |                        | Defines if the local reference unit should<br>be displayed in terms of the motor shaft<br>speed (in RPM/Hz) or as percent. |  |  |
| [0] | As Motor Speed<br>Unit |                                                                                                    |  |  |
| [1] | %                      |                                                                                                    |  |  |

#### 3.2.2 0-1\* Set-up Operations

Define and control the individual parameter set-ups. The frequency converter has four parameter set-ups that can be programmed independently of each other. This makes the frequency converter very flexible and able to meet the requirements of many different AQUA system control schemes often saving the cost of external control equipment. For example these can be used to program the frequency converter to operate according to one control scheme in one set-up (e.g. daytime operation) and another control scheme in another set-up (e.g. night set back). Alternatively, they can be used by an AHU or packaged unit OEM to identically program all their factory fitted frequency converters for different equipment models within a range to have the same parameters and then during production/commissioning simply select a specific set-up depending on which model within that range the frequency converter is installed on.

The active set-up (i.e. the set-up in which the frequency converter is currently operating) can be selected in *0-10 Active Set-up* and is displayed in the LCP. Using Multi set-up it is possible to switch between set-ups with the

frequency converter running or stopped, via digital input or serial communication commands (e.g. for night set back). If it is necessary to change set-ups whilst running, ensure 0-12 This Set-up Linked to is programmed as required. For the majority of AQUA applications it will not be necessary to program 0-12 This Set-up Linked to even if change of set up whilst running is required, but for very complex applications, using the full flexibility of the multiple set-ups, it may be required. Using 0-11 Programming Set-up it is possible to edit parameters within any of the set-ups whilst continuing the frequency converter operation in its Active Set-up which can be a different set-up to that being edited. Using 0-51 Set-up Copy it is possible to copy parameter settings between the set-ups to enable quicker commissioning if similar parameter settings are required in different set-ups.

| 0-10  | 0-10 Active Set-up |                                                                                                    |  |  |
|-------|--------------------|----------------------------------------------------------------------------------------------------|--|--|
| Opt   | ion:               | Function:                                                                                                    |  |  |
| Opt   | ion.               | Select the set-up in which the frequency converter is to operate.  Use 0-51 Set-up Copy to copy a set-up to one or all other set-ups. To avoid conflicting settings of the same parameter within two different set-ups, link the set-ups together using 0-12 This Set-up Linked to. Stop the frequency converter before switching between set-ups where parameters marked 'not changeable during operation' have different values.  Parameters which are 'not changeable during operation' are marked FALSE in 4 Parameter Lists. |  |  |
| [0]   | Factory<br>setup   | Cannot be changed. It contains the Danfoss data set, and can be used as a data source when returning the other set-ups to a known state.                                                                                                    |  |  |
| [1] * | Set-up 1           | [1] Set-up 1 to [4] Set-up 4 are the four parameter set-ups within which all parameters can be programmed.                                                                                                    |  |  |
| [2]   | Set-up 2           |                                                                                                    |  |  |
| [3]   | Set-up 3           |                                                                                                    |  |  |
| [4]   | Set-up 4           |                                                                                                    |  |  |
| [9]   | Multi Set-<br>up   | Is used for remote selection of set-ups using digital inputs and the serial communication port. This set-up uses the settings from <i>0-12 This Set-up Linked to</i> .                                                                                                    |  |  |

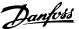

3

| 0-11  | 0-11 Programming Set-up |                                                                                                    |  |  |
|-------|-------------------------|----------------------------------------------------------------------------------------------------|--|--|
| Opt   | ion:                    | Function:                                                                                                    |  |  |
|       |                         | Select the set-up to be edited (i.e. programmed) during operation; either the active set-up or one of the inactive set-ups. The set-up number being edited is displayed in the LCP in (brackets).                                                     |  |  |
| [0]   | Factory<br>setup        | Cannot be edited but it is useful as a data source to return the other set-ups to a known state.                                                                                                    |  |  |
| [1]   | Set-up 1                | [1] Set-up 1 to [4] Set-up 4 can be edited freely during operation, independently of the active set-up.                                                                                                    |  |  |
| [2]   | Set-up 2                |                                                                                                    |  |  |
| [3]   | Set-up 3                |                                                                                                    |  |  |
| [4]   | Set-up 4                |                                                                                                    |  |  |
| [9] * | Active Set-<br>up       | (i.e. the set-up in which the frequency converter is operating) can also be edited during operation. Editing parameters in the chosen set-up would normally be done from the LCP, but it is also possible from any of the serial communication ports. |  |  |

| 0-12  | 0-12 This Set-up Linked to |                                                                                                    |  |
|-------|----------------------------|----------------------------------------------------------------------------------------------------|--|
| Optio | on:                        | Function:                                                                                                    |  |
|       |                            | This parameter only needs to be programmed if changing set-ups is required whilst the motor is running. It ensures that parameters which are "not changeable during operation" have the same setting in all relevant set-ups.                                                                                                    |  |
|       |                            | To enable conflict-free changes from one set-up to another whilst the frequency converter is running, link set-ups containing parameters which are not changeable during operation. The link will ensure synchronising of the 'not changeable during operation' parameter values when moving from one set-up to another during operation. 'Not changeable during operation' parameters can be identified by the label FALSE in the parameter lists in 4 Parameter Lists.  The 0-12 This Set-up Linked to feature is used |  |
|       |                            | when Multi set-up in <i>0-10 Active Set-up</i> is selected. Multi set-up can be used to move from one set-up to another during operation (i.e. while the motor is running).  Example:  Use Multi set-up to shift from Set-up 1 to Set-up 2 whilst the motor is running. Programme parameters in Set-up 1 first, then ensure that Set-up 1 and Set-up 2 are synchronised (or 'linked'). Synchronisation can be performed in two ways:                                                                                     |  |

# 0-12 This Set-up Linked to Option: Function: 1. Change the edit set-up to [2] Set-up 2 in 0-11 Programming Set-up and set 0-12 This Setup Linked to to [1] Set-up 1. This will start the linking (synchronising) process. Set-up Handling 0-12 This Set-up Linked to 1 Setup 1 Illustration 3.1 2. While still in Set-up 1, using 0-50 LCP Copy, copy Set-up 1 to Set-up 2. Then set 0-12 This Set-up Linked to to [2] Set-up 2. This will start the linking process. 0 RPM Set-up Handling 0.00A 0-12 This Set-up Linked to [2] Setup 2 Illustration 3.2 After the link is complete, 0-13 Readout: Linked Set-ups will read {1,2} to indicate that all 'not changeable during operation' parameters are now the same in Set-up 1 and Set-up 2. If there are changes to a 'not changeable during operation' parameter, e.g. 1-30 Stator Resistance (Rs), in Set-up 2, they will also be changed automatically in Set-up 1. A switch between Set-up 1 and Set-up 2 during operation is now possible. [0] \* Not linked Set-up 1 [1] [2] Set-up 2 [3] Set-up 3 Set-up 4

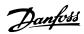

| 0-1 | 0-13 Readout: Linked Set-ups |                                                     |                                  |  |
|-----|------------------------------|-----------------------------------------------------|----------------------------------|--|
| Arr | ay [5]                       |                                                     |                                  |  |
| Ra  | nge:                         | Function:                                           |                                  |  |
| 0 * | [0 - 255 ]                   | View a list of all the set-ups linked by means of   |                                  |  |
|     |                              | 0-12 This Set-up                                    | Linked to. The parameter has one |  |
|     |                              | index for each                                      | parameter set-up. The parameter  |  |
|     |                              | value displayed                                     | for each index represents which  |  |
|     |                              | set-ups are linked to that parameter set-up.        |                                  |  |
|     |                              | Index LCP value                                     |                                  |  |
|     |                              | 0 {0}                                               |                                  |  |
|     |                              |                                                     |                                  |  |
|     |                              | 1 {1,2}                                             |                                  |  |
|     |                              | 2 {1,2}                                             |                                  |  |
|     |                              | 3 {3}                                               |                                  |  |
|     |                              | 4 {4}                                               |                                  |  |
|     |                              | Table 3.3 Example: Set-up 1 and Set-up 2 are linked |                                  |  |

| 0-1 | 0-14 Readout: Prog. Set-ups / Channel |                                               |  |  |
|-----|---------------------------------------|-----------------------------------------------|--|--|
| Ra  | nge:                                  | Function:                                     |  |  |
| 0 * | [-2147483648                          | View the setting of 0-11 Programming Set-     |  |  |
|     | - 2147483647 ]                        | up for each of the four different             |  |  |
|     |                                       | communication channels. When the              |  |  |
|     |                                       | number is displayed in hex, as it is in the   |  |  |
|     |                                       | LCP, each number represents one channel.      |  |  |
|     |                                       | Numbers 1-4 represent a set-up number;        |  |  |
|     |                                       | means factory setting; and 'A' means active   |  |  |
|     |                                       | set-up. The channels are, from right to left: |  |  |
|     |                                       | LCP, FC-bus, USB, HPFB1.5.                    |  |  |
|     |                                       | Example: The number AAAAAA21h mean            |  |  |
|     |                                       | that the FC-bus selected Set-up 2 in          |  |  |
|     |                                       | 0-11 Programming Set-up, the LCP selected     |  |  |
|     |                                       | Set-up 1 and all others used the active set-  |  |  |
|     |                                       | up.                                           |  |  |

# 3.2.3 0-2\* LCP Display

Define the variables displayed in the Graphical Local Control Panel.

# **NOTE**

Please refer to 0-37 Display Text 1, 0-38 Display Text 2 and 0-39 Display Text 3 for information on how to write display texts.

| 0-20 E  | 0-20 Display Line 1.1 Small |                                                         |  |  |
|---------|-----------------------------|---------------------------------------------------------|--|--|
| Option: |                             | Function:                                               |  |  |
|         |                             | Select a variable for display in line 1, left position. |  |  |
| [0]     | None                        | No display value selected                               |  |  |
| [37]    | Display Text 1              | Present control word                                    |  |  |

| 0-20 D   | 0-20 Display Line 1.1 Small                                                                                                    |                                                                                                    |  |  |
|----------|----------------------------------------------------------------------------------------------------|----------------------------------------------------------------------------------------------------|--|--|
| Option   | •                                                                                                    | Function:                                                                                                    |  |  |
| [38]     | Display Text 2 Enables an individual text string to be written, for display in the LCP of to be read via serial communication. |                                                                                                    |  |  |
| [39]     | Display Text 3                                                                                                    | Enables an individual text string to<br>be written, for display in the LCP or<br>to be read via serial communication.                   |  |  |
| [89]     | Date and Time<br>Readout                                                                                                    | Displays the current date and time.                                                                                                    |  |  |
| [953]    | Profibus Warning<br>Word                                                                                                    | Displays Profibus communication warnings.                                                                                               |  |  |
| [1005]   | Readout Transmit<br>Error Counter                                                                                              | View the number of CAN control transmission errors since the last power-up.                                                             |  |  |
| [1006]   | Readout Receive<br>Error Counter                                                                                               | View the number of CAN control receipt errors since the last power-up.                                                                  |  |  |
| [1007]   | Readout Bus Off<br>Counter                                                                                                    | View the number of Bus Off events since the last power-up.                                                                              |  |  |
| [1013]   | Warning<br>Parameter                                                                                                    | View a DeviceNet-specific warning word. One separate bit is assigned to every warning.                                                  |  |  |
| [1230]   | Warning<br>Parameter                                                                                                    |                                                                                                    |  |  |
| [1500]   | Operating Hours                                                                                                    | View the number of running hours of the frequency converter.                                                                            |  |  |
| [1501]   | Running Hours                                                                                                    | View the number of running hours of the motor.                                                                                          |  |  |
| [1502]   | kWh Counter                                                                                                    | View the mains power consumption in kWh.                                                                                                |  |  |
| [1600]   | Control Word                                                                                                    | View the Control Word sent from<br>the frequency converter via the<br>serial communication port in hex<br>code.                         |  |  |
| [1601] * | Reference [Unit]                                                                                                    | Total reference (sum of digital/<br>analog/preset/bus/freeze ref./catch<br>up and slow-down) in selected unit.                          |  |  |
| [1602]   | Reference [%]                                                                                                    | Total reference (sum of digital/<br>analog/preset/bus/freeze ref./catch<br>up and slow-down) in percent.                                |  |  |
| [1603]   | Status Word                                                                                                    | Present status word                                                                                                    |  |  |
| [1605]   | Main Actual Value                                                                                                    | One or more warnings in a Hex code                                                                                                    |  |  |
| [1609]   | Custom Readout                                                                                                    | View the user-defined readouts as defined in 0-30 Custom Readout Unit, 0-31 Custom Readout Min Value and 0-32 Custom Readout Max Value. |  |  |
| [1610]   | Power [kW]                                                                                                    | Actual power consumed by the motor in kW.                                                                                               |  |  |

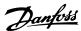

0-20 Display Line 1.1 Small Option: **Function:** [1611] Power [hp] Actual power consumed by the motor in HP. [1612] Motor Voltage Voltage supplied to the motor. [1613] Frequency Motor frequency, i.e. the output frequency from the frequency converter in Hz. [1614] **Motor Current** Phase current of the motor measured as effective value. [1615] Frequency [%] Motor frequency, i.e. the output frequency from the frequency converter in percent. [1616] Torque [Nm] Present motor load as a percentage of the rated motor torque. [1617] Speed [RPM] Speed in RPM (revolutions per minute) i.e. the motor shaft speed in closed loop based on the entered motor nameplate data, the output frequency and the load on the frequency converter. Motor Thermal [1618] Thermal load on the motor, calculated by the ETR function. See also parameter group 1-9\* Motor Temperature. [1622] Torque [%] Shows the actual torque produced, in percentage. [1630] DC Link Voltage Intermediate circuit voltage in the frequency converter. [1632] Brake Energy /s Present brake power transferred to an external brake resistor. Stated as an instantaneous value. [1633] Brake Energy /2 Brake power transferred to an min external brake resistor. The mean power is calculated continuously for the most recent 120 seconds. [1634] Heatsink Temp. Present heat sink temperature of the frequency converter. The cutout limit is 95 ±5 °C; cutting back in occurs at 70 ±5 °C. [1635] Inverter Thermal Percentage load of the inverters [1636] Inv. Nom. Current Nominal current of the frequency converter [1637] Inv. Max. Current Maximum current of the frequency converter [1638] SL Controller State State of the event executed by the control Control Card [1639] Temperature of the control card. Temp.

| 0-20 Display Line 1.1 Small |                               |                                                                                                    |  |  |
|-----------------------------|-------------------------------|----------------------------------------------------------------------------------------------------|--|--|
|                             | Option: Function:             |                                                                                                    |  |  |
| [1650]                      | External Reference            | Sum of the external reference as a percentage, i.e. the sum of analog/ pulse/bus.                                                                     |  |  |
| [1652]                      | Feedback [Unit]               | Signal value in units from the programmed digital input(s).                                                                                           |  |  |
| [1653]                      | Digi Pot Reference            | View the contribution of the digital potentiometer to the actual reference Feedback.                                                                  |  |  |
| [1654]                      | Feedback 1 [Unit]             | View the value of Feedback 1. See also parameter group 20-0*.                                                                                         |  |  |
| [1655]                      | Feedback 2 [Unit]             | View the value of Feedback 2. See also parameter group 20-0*.                                                                                         |  |  |
| [1656]                      | Feedback 3 [Unit]             | View the value of Feedback 3. See also parameter group 20-0*.                                                                                         |  |  |
| [1658]                      | PID Output [%]                | Returns the Drive Closed Loop PID controller output value in percent.                                                                                 |  |  |
| [1659]                      | Adjusted Setpoint             | Displays the actual operating set-<br>point after it is modified by flow<br>compensation. See parameter group<br>22-8*.                               |  |  |
| [1660]                      | Digital Input                 | Displays the status of the digital inputs. Signal low = 0; Signal high = 1.  Regarding order, see 16-60 Digital Input. Bit 0 is at the extreme right. |  |  |
| [1661]                      | Terminal 53<br>Switch Setting | Setting of input terminal 53. Current = 0; Voltage = 1.                                                                                               |  |  |
| [1662]                      | Analog Input 53               | Actual value at input 53 either as a reference or protection value.                                                                                   |  |  |
| [1663]                      | Terminal 54<br>Switch Setting | Setting of input terminal 54. Current = 0; Voltage = 1.                                                                                               |  |  |
| [1664]                      | Analog Input 54               | Actual value at input 54 either as reference or protection value.                                                                                     |  |  |
| [1665]                      | Analog Output 42<br>[mA]      | Actual value at output 42 in mA. Use 6-50 Terminal 42 Output to select the variable to be represented by output 42.                                   |  |  |
| [1666]                      | Digital Output<br>[bin]       | Binary value of all digital outputs.                                                                                                    |  |  |
| [1667]                      | Pulse Input #29<br>[Hz]       | Actual value of the frequency applied at terminal 29 as a pulse input.                                                                                |  |  |
| [1668]                      | Pulse Input #33<br>[Hz]       | Actual value of the frequency applied at terminal 33 as a pulse input.                                                                                |  |  |
| [1669]                      | Pulse Output #27<br>[Hz]      | Actual value of pulses applied to terminal 27 in digital output mode.                                                                                 |  |  |

3

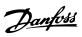

| 0-20 D | 0-20 Display Line 1.1 Small |                                                                                                    |  |  |
|--------|-----------------------------|----------------------------------------------------------------------------------------------------|--|--|
| Option | :                           | Function:                                                                                                    |  |  |
| [1670] | Pulse Output #29<br>[Hz]    | Actual value of pulses applied to terminal 29 in digital output mode.                                                                         |  |  |
| [1671] | Relay Output [bin]          | View the setting of all relays.                                                                                                    |  |  |
| [1672] | Counter A                   | View the present value of Counter A.                                                                                                    |  |  |
| [1673] | Counter B                   | View the present value of Counter B.                                                                                                    |  |  |
| [1675] | Analog In X30/11            | Actual value of the signal on input<br>X30/11 (General Purpose I/O Card.<br>Option)                                                           |  |  |
| [1676] | Analog In X30/12            | Actual value of the signal on input<br>X30/12 (General Purpose I/O Card.<br>Optional)                                                         |  |  |
| [1677] | Analog Out X30/8<br>[mA]    | Actual value at output X30/8<br>(General Purpose I/O Card. Optional)<br>Use 6-60 Terminal X30/8 Output to<br>select the variable to be shown. |  |  |
| [1680] | Fieldbus CTW 1              | Control word (CTW) received from the Bus Master.                                                                                              |  |  |
| [1682] | Fieldbus REF 1              | Main reference value sent with control word via the serial communications network e.g. from the BMS, PLC or other master controller.          |  |  |
| [1684] | Comm. Option<br>STW         | Extended fieldbus communication option status word.                                                                                           |  |  |
| [1685] | FC Port CTW 1               | Control word (CTW) received from the Bus Master.                                                                                              |  |  |
| [1686] | FC Port REF 1               | Status word (STW) sent to the Bus<br>Master.                                                                                                  |  |  |
| [1690] | Alarm Word                  | One or more alarms in a Hex code (used for serial communications)                                                                             |  |  |
| [1691] | Alarm Word 2                | One or more alarms in a Hex code (used for serial communications)                                                                             |  |  |
| [1692] | Warning Word                | One or more warnings in a Hex code (used for serial communications)                                                                           |  |  |
| [1693] | Warning Word 2              | One or more warnings in a Hex code (used for serial communications)                                                                           |  |  |
| [1694] | Ext. Status Word            | One or more status conditions in a<br>Hex code (used for serial communi-<br>cations)                                                          |  |  |
| [1695] | Ext. Status Word 2          | One or more status conditions in a<br>Hex code (used for serial communi-<br>cations)                                                          |  |  |
| [1696] | Maintenance<br>Word         | The bits reflect the status for the programmed Preventive                                                                                     |  |  |

| Option:    Maintenance Events in parameter group 23-1*                                                                                                    | 0-20 Display Line 1.1 Small |                   |                                   |  |
|----------------------------------------------------------------------------------------------------|-----------------------------|-------------------|-----------------------------------|--|
| [1830] Analog Input X42/1 Shows the value of the signal applied to terminal X42/1 on the Analog I/O card.  [1831] Analog Input X42/3 applied to terminal X42/3 on the Analog I/O card.  [1832] Analog Input X42/5 Shows the value of the signal applied to terminal X42/5 on the Analog I/O card.  [1833] Analog Out X42/7 Shows the value of the signal applied to terminal X42/5 on the Analog I/O card.  [1834] Analog Out X42/9 Shows the value of the signal applied to terminal X42/7 on the Analog I/O card.  [1835] Analog Out X42/9 Shows the value of the signal applied to terminal X42/9 on the Analog I/O card.  [1836] Analog Out X42/1 [V] Shows the value of the signal applied to terminal X42/9 on the Analog I/O card.  [1837] Temp. Input X48/4 [1838] Temp. Input X48/7  [1839] Temp. Input X48/7  [1860] Digital Input 2 [2117] Ext. 1 Reference [Unit] Ext. 1 Feedback [Unit] Ext. 1 Peedback [Unit] Ext. 1 Output [%] The value of the feedback signal for extended Closed Loop Controller 1  [2118] Ext. 2 Reference The value of the output from extended Closed Loop Controller 2  [2138] Ext. 2 Peedback [Unit] The value of the reference for extended Closed Loop Controller 2  [2139] Ext. 2 Output [%] The value of the feedback signal for extended Closed Loop Controller 2  [2157] Ext. 3 Reference [Unit] The value of the feedback signal for extended Closed Loop Controller 2  [2157] Ext. 3 Reference [Unit] The value of the feedback signal for extended Closed Loop Controller 3  [2158] Ext. 3 Feedback [Unit] The value of the output from extended Closed Loop Controller 3  [2159] Ext. 3 Output [%] The value of the feedback signal for extended Closed Loop Controller 3  [2159] Ext. 3 Output [%] The value of the output from extended Closed Loop Controller 3  [2230] No-Flow Power The calculated No Flow Power for the actual operating speed                                                                                                    | Option                      |                   | Function:                         |  |
| X42/1   applied to terminal X42/1 on the Analog I/O card.                                                                                                    |                             |                   | ·                                 |  |
| X42/3   applied to terminal X42/3 on the Analog I/O card.                                                                                                    | [1830]                      |                   | applied to terminal X42/1 on the  |  |
| X42/5   applied to terminal X42/5 on the Analog I/O card.                                                                                                    | [1831]                      |                   | applied to terminal X42/3 on the  |  |
| IV  applied to terminal X42/7 on the Analog I/O card.   I834  Analog Out X42/9   Shows the value of the signal applied to terminal X42/9 on the Analog I/O card.   I835  Analog Out X42/11 [V]   Shows the value of the signal applied to terminal X42/11 on the Analog I/O card.   I836  Analog Input X48/2 [mA]   I837  Temp. Input X48/4   I838  Temp. Input X48/7   I839  Temp. Input X48/7   I839  Temp. Input X48/10   I860  Digital Input 2   Iava   Iava | [1832]                      |                   | applied to terminal X42/5 on the  |  |
| [1835] Analog Out X42/11 [V] Shows the value of the signal applied to terminal X42/11 on the Analog I/O card.  [1836] Analog Input X48/2 [mA] [1837] Temp. Input X48/4 [1838] Temp. Input X48/7 [1839] Temp. Input X48/10 [1860] Digital Input 2 [2117] Ext. 1 Reference [Unit] Ext. 1 Feedback [Unit] Ext. 1 Feedback [Unit] The value of the reference for extended Closed Loop Controller 1 [2118] Ext. 1 Output [%] The value of the output from extended Closed Loop Controller 1 [2137] Ext. 2 Reference [Unit] The value of the reference for extended Closed Loop Controller 2 [2138] Ext. 2 Feedback The value of the reference for extended Closed Loop Controller 2 [2138] Ext. 2 Feedback The value of the feedback signal for extended Closed Loop Controller 2 [2139] Ext. 2 Output [%] The value of the feedback signal for extended Closed Loop Controller 2 [2157] Ext. 3 Reference [Unit] The value of the output from extended Closed Loop Controller 3 [2158] Ext. 3 Feedback The value of the reference for extended Closed Loop Controller 3 [2158] Ext. 3 Feedback The value of the feedback signal for extended Closed Loop Controller 3 [2159] Ext. 3 Output [%] The value of the feedback signal for extended Closed Loop Controller 3 [2159] Ext. 3 Output [%] The value of the output from extended Closed Loop Controller 3 [2230] No-Flow Power The calculated No Flow Power for the actual operating speed                                                                                                    | [1833]                      | _                 | applied to terminal X42/7 on the  |  |
| X42/11 [V] applied to terminal X42/11 on the Analog I/O card.  [1836] Analog Input X48/2 [mA]  [1837] Temp. Input X48/4  [1838] Temp. Input X48/7  [1839] Temp. Input X48/7  [1860] Digital Input 2  [2117] Ext. 1 Reference [Unit] The value of the reference for extended Closed Loop Controller 1  [2118] Ext. 1 Feedback The value of the feedback signal for extended Closed Loop Controller 1  [2119] Ext. 1 Output [%] The value of the output from extended Closed Loop Controller 1  [2137] Ext. 2 Reference The value of the reference for extended Closed Loop Controller 1  [2138] Ext. 2 Feedback The value of the feedback signal for extended Closed Loop Controller 2  [2138] Ext. 2 Feedback The value of the feedback signal for extended Closed Loop Controller 2  [2139] Ext. 2 Output [%] The value of the output from extended Closed Loop Controller 2  [2157] Ext. 3 Reference The value of the reference for extended Closed Loop Controller 3  [2158] Ext. 3 Feedback The value of the feedback signal for extended Closed Loop Controller 3  [2159] Ext. 3 Output [%] The value of the output from extended Closed Loop Controller 3  [2230] No-Flow Power The calculated No Flow Power for the actual operating speed                                                                                                    | [1834]                      | _                 | applied to terminal X42/9 on the  |  |
| X48/2 [mA]   [1837]   Temp. Input X48/4   [1838]   Temp. Input X48/7   [1839]   Temp. Input X48/7   [1860]   Digital Input 2   [2117]   Ext. 1 Reference                                                                                                    | [1835]                      |                   | applied to terminal X42/11 on the |  |
| [1838] Temp. Input X48/7 [1839] Temp. Input X48/10 [1860] Digital Input 2 [2117] Ext. 1 Reference [Unit] Ext. 1 Feedback [Unit] Ext. 1 Feedback [Unit] Ext. 1 Output [%] The value of the feedback signal for extended Closed Loop Controller 1 [2119] Ext. 1 Output [%] The value of the output from extended Closed Loop Controller 1 [2137] Ext. 2 Reference [Unit] The value of the reference for extended Closed Loop Controller 2 [2138] Ext. 2 Feedback [Unit] The value of the feedback signal for extended Closed Loop Controller 2 [2139] Ext. 2 Feedback The value of the feedback signal for extended Closed Loop Controller 2 [2139] Ext. 2 Output [%] The value of the output from extended Closed Loop Controller 2 [2157] Ext. 3 Reference The value of the reference for extended Closed Loop Controller 3 [2158] Ext. 3 Feedback The value of the feedback signal for extended Closed Loop Controller 3 [2159] Ext. 3 Output [%] The value of the feedback signal for extended Closed Loop Controller 3 [2159] Ext. 3 Output [%] The value of the output from extended Closed Loop Controller 3 [2230] No-Flow Power The calculated No Flow Power for the actual operating speed                                                                                                    | [1836]                      |                   |                                   |  |
| [1839] Temp. Input X48/10  [1860] Digital Input 2  [2117] Ext. 1 Reference [Unit] Ext. 1 Feedback [Unit] The value of the feedback signal for extended Closed Loop Controller 1  [2118] Ext. 1 Feedback [Unit] The value of the output from extended Closed Loop Controller 1  [2119] Ext. 1 Output [%] The value of the output from extended Closed Loop Controller 1  [2137] Ext. 2 Reference [Unit] The value of the reference for extended Closed Loop Controller 2  [2138] Ext. 2 Feedback The value of the feedback signal for extended Closed Loop Controller 2  [2139] Ext. 2 Output [%] The value of the output from extended Closed Loop Controller 2  [2157] Ext. 3 Reference [Unit] The value of the reference for extended Closed Loop Controller 3  [2158] Ext. 3 Feedback The value of the feedback signal for extended Closed Loop Controller 3  [2159] Ext. 3 Output [%] The value of the feedback signal for extended Closed Loop Controller 3  [2159] Ext. 3 Output [%] The value of the output from extended Closed Loop Controller 3  [2159] Ext. 3 Output [%] The value of the output from extended Closed Loop Controller 3  [2230] No-Flow Power The calculated No Flow Power for the actual operating speed                                                                                                    | [1837]                      | Temp. Input X48/4 |                                   |  |
| [1860] Digital Input 2  [2117] Ext. 1 Reference [Unit] The value of the reference for extended Closed Loop Controller 1  [2118] Ext. 1 Feedback [Unit] The value of the feedback signal for extended Closed Loop Controller 1  [2119] Ext. 1 Output [%] The value of the output from extended Closed Loop Controller 1  [2137] Ext. 2 Reference [Unit] The value of the reference for extended Closed Loop Controller 2  [2138] Ext. 2 Feedback The value of the feedback signal for extended Closed Loop Controller 2  [2139] Ext. 2 Output [%] The value of the output from extended Closed Loop Controller 2  [2157] Ext. 3 Reference The value of the output from extended Closed Loop Controller 3  [2158] Ext. 3 Feedback The value of the reference for extended Closed Loop Controller 3  [2158] Ext. 3 Feedback The value of the feedback signal for extended Closed Loop Controller 3  [2159] Ext. 3 Output [%] The value of the output from extended Closed Loop Controller 3  [2159] Ext. 3 Output [%] The value of the output from extended Closed Loop Controller 3  [2230] No-Flow Power The calculated No Flow Power for the actual operating speed                                                                                                    | [1838]                      | Temp. Input X48/7 |                                   |  |
| [2117] Ext. 1 Reference [Unit] The value of the reference for extended Closed Loop Controller 1  [2118] Ext. 1 Feedback [Unit] The value of the feedback signal for extended Closed Loop Controller 1  [2119] Ext. 1 Output [%] The value of the output from extended Closed Loop Controller 1  [2137] Ext. 2 Reference [Unit] The value of the reference for extended Closed Loop Controller 2  [2138] Ext. 2 Feedback [Unit] The value of the feedback signal for extended Closed Loop Controller 2  [2139] Ext. 2 Output [%] The value of the output from extended Closed Loop Controller 2  [2157] Ext. 3 Reference [Unit] The value of the reference for extended Closed Loop Controller 3  [2158] Ext. 3 Feedback The value of the feedback signal for extended Closed Loop Controller 3  [2159] Ext. 3 Output [%] The value of the feedback signal for extended Closed Loop Controller 3  [2159] Ext. 3 Output [%] The value of the output from extended Closed Loop Controller 3  [2230] No-Flow Power The calculated No Flow Power for the actual operating speed                                                                                                    | [1839]                      |                   |                                   |  |
| [Unit] extended Closed Loop Controller 1  [2118] Ext. 1 Feedback [Unit] The value of the feedback signal for extended Closed Loop Controller 1  [2119] Ext. 1 Output [%] The value of the output from extended Closed Loop Controller 1  [2137] Ext. 2 Reference [Unit] The value of the reference for extended Closed Loop Controller 2  [2138] Ext. 2 Feedback The value of the feedback signal for extended Closed Loop Controller 2  [2139] Ext. 2 Output [%] The value of the output from extended Closed Loop Controller 2  [2157] Ext. 3 Reference [Unit] The value of the reference for extended Closed Loop Controller 3  [2158] Ext. 3 Feedback The value of the feedback signal for extended Closed Loop Controller 3  [2159] Ext. 3 Output [%] The value of the feedback signal for extended Closed Loop Controller 3  [2159] Ext. 3 Output [%] The value of the output from extended Closed Loop Controller 3  [2230] No-Flow Power The calculated No Flow Power for the actual operating speed                                                                                                    |                             | <u> </u>          |                                   |  |
| [Unit] extended Closed Loop Controller 1  [2119] Ext. 1 Output [%] The value of the output from extended Closed Loop Controller 1  [2137] Ext. 2 Reference [Unit] The value of the reference for extended Closed Loop Controller 2  [2138] Ext. 2 Feedback The value of the feedback signal for extended Closed Loop Controller 2  [2139] Ext. 2 Output [%] The value of the output from extended Closed Loop Controller 2  [2157] Ext. 3 Reference [Unit] The value of the reference for extended Closed Loop Controller 3  [2158] Ext. 3 Feedback The value of the feedback signal for extended Closed Loop Controller 3  [2159] Ext. 3 Output [%] The value of the feedback signal for extended Closed Loop Controller 3  [2159] Ext. 3 Output [%] The value of the output from extended Closed Loop Controller 3  [2230] No-Flow Power The calculated No Flow Power for the actual operating speed                                                                                                    | [2117]                      |                   |                                   |  |
| extended Closed Loop Controller 1  [2137] Ext. 2 Reference [Unit] The value of the reference for extended Closed Loop Controller 2  [2138] Ext. 2 Feedback [Unit] The value of the feedback signal for extended Closed Loop Controller 2  [2139] Ext. 2 Output [%] The value of the output from extended Closed Loop Controller 2  [2157] Ext. 3 Reference [Unit] The value of the reference for extended Closed Loop Controller 3  [2158] Ext. 3 Feedback The value of the feedback signal for extended Closed Loop Controller 3  [2159] Ext. 3 Output [%] The value of the output from extended Closed Loop Controller 3  [2230] No-Flow Power The calculated No Flow Power for the actual operating speed                                                                                                    | [2118]                      |                   |                                   |  |
| [Unit] extended Closed Loop Controller 2  [2138] Ext. 2 Feedback [Unit] The value of the feedback signal for extended Closed Loop Controller 2  [2139] Ext. 2 Output [%] The value of the output from extended Closed Loop Controller 2  [2157] Ext. 3 Reference [Unit] The value of the reference for extended Closed Loop Controller 3  [2158] Ext. 3 Feedback The value of the feedback signal for extended Closed Loop Controller 3  [2159] Ext. 3 Output [%] The value of the output from extended Closed Loop Controller 3  [2230] No-Flow Power The calculated No Flow Power for the actual operating speed                                                                                                    | [2119]                      | Ext. 1 Output [%] |                                   |  |
| [Unit] extended Closed Loop Controller 2  [2139] Ext. 2 Output [%] The value of the output from extended Closed Loop Controller 2  [2157] Ext. 3 Reference [Unit] The value of the reference for extended Closed Loop Controller 3  [2158] Ext. 3 Feedback The value of the feedback signal for extended Closed Loop Controller 3  [2159] Ext. 3 Output [%] The value of the output from extended Closed Loop Controller 3  [2230] No-Flow Power The calculated No Flow Power for the actual operating speed                                                                                                    | [2137]                      |                   |                                   |  |
| extended Closed Loop Controller 2  [2157] Ext. 3 Reference [Unit] The value of the reference for extended Closed Loop Controller 3  [2158] Ext. 3 Feedback The value of the feedback signal for extended Closed Loop Controller 3  [2159] Ext. 3 Output [%] The value of the output from extended Closed Loop Controller 3  [2230] No-Flow Power The calculated No Flow Power for the actual operating speed                                                                                                    | [2138]                      |                   |                                   |  |
| [Unit] extended Closed Loop Controller 3  [2158] Ext. 3 Feedback The value of the feedback signal for extended Closed Loop Controller 3  [2159] Ext. 3 Output [%] The value of the output from extended Closed Loop Controller 3  [2230] No-Flow Power The calculated No Flow Power for the actual operating speed                                                                                                    | [2139]                      | Ext. 2 Output [%] | i i                               |  |
| [2159] Ext. 3 Output [%] The value of the output from extended Closed Loop Controller 3  [2230] No-Flow Power The calculated No Flow Power for the actual operating speed                                                                                                    | [2157]                      |                   |                                   |  |
| [2230] No-Flow Power The calculated No Flow Power for the actual operating speed                                                                                                    | [2158]                      |                   | -                                 |  |
| the actual operating speed                                                                                                    | [2159]                      | Ext. 3 Output [%] | ·                                 |  |
| [2316] Maintenance Text                                                                                                    | [2230]                      | No-Flow Power     |                                   |  |
|                                                                                                    | [2316]                      | Maintenance Text  |                                   |  |

3

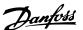

| 0-20   | 0-20 Display Line 1.1 Small         |                                                                                                |  |  |
|--------|-------------------------------------|------------------------------------------------------------------------------------------------|--|--|
| Option | :                                   | Function:                                                                                      |  |  |
| [2580] | Cascade Status                      | Status for the operation of the Cascade Controller                                             |  |  |
| [2581] | Pump Status                         | Status for the operation of each individual pump controlled by the Cascade Controller          |  |  |
| [2791] | Cascade Reference                   | Reference output for use with follower drives.                                                 |  |  |
| [2792] | % Of Total<br>Capacity              | Readout parameter to show the system operating point as a % capacity of total system capacity. |  |  |
| [2793] | Cascade Option<br>Status            | Readout parameter to show the status of the cascade system.                                    |  |  |
| [2794] | Cascade System<br>Status            |                                                                                                |  |  |
| [2795] | Advanced Cascade Relay Output [bin] |                                                                                                |  |  |
| [2796] | Extended Cascade Relay Output [bin] |                                                                                                |  |  |
| [2920] | Derag Power[kW]                     |                                                                                                |  |  |
| [2921] | Derag Power[HP]                     |                                                                                                |  |  |
| [3110] | Bypass Status<br>Word               |                                                                                                |  |  |
| [3111] | Bypass Running<br>Hours             |                                                                                                |  |  |
| [9920] | HS Temp. (PC1)                      |                                                                                                |  |  |
| [9921] | HS Temp. (PC2)                      |                                                                                                |  |  |
| [9922] | HS Temp. (PC3)                      |                                                                                                |  |  |
| [9923] | HS Temp. (PC4)                      |                                                                                                |  |  |
| [9924] | HS Temp. (PC5)                      |                                                                                                |  |  |
| [9925] | HS Temp. (PC6)                      |                                                                                                |  |  |
| [9926] | HS Temp. (PC7)                      |                                                                                                |  |  |
| [9927] | HS Temp. (PC8)                      |                                                                                                |  |  |

# 0-21 Display Line 1.2 Small

| Option:  |              | Function:                                |
|----------|--------------|------------------------------------------|
|          |              | Select a variable for display in line 1, |
|          |              | middle position.                         |
| [1601] * | Analog input | The options are the same as those        |
|          | 53           | listed for 0-20 Display Line 1.1 Small.  |

# 0-22 Display Line 1.3 Small

| Option   | :             | Function:                                |
|----------|---------------|------------------------------------------|
|          |               | Select a variable for display in line 1, |
|          |               | right position.                          |
| [1614] * | Motor Current | The options are the same as those listed |
|          |               | for 0-20 Display Line 1.1 Small.         |

#### 0-23 Display Line 2 Large

| Option | Function:                                |
|--------|------------------------------------------|
|        | Select a variable for display in line 2. |

# Option: Function: [1613] \* Frequency The options are the same as those listed for O-20 Display Line 1.1 Small.

#### 0-24 Display Line 3 Large

| Option   | •               | Function:                                |
|----------|-----------------|------------------------------------------|
| [1652] * | Feedback [Unit] | The options are the same as those        |
|          |                 | listed for 0-20 Display Line 1.1 Small.  |
|          |                 | Select a variable for display in line 2. |

| 0-25 My          | 0-25 My Personal Menu |                                                                                                    |  |
|------------------|-----------------------|----------------------------------------------------------------------------------------------------|--|
| Array [20]       |                       |                                                                                                    |  |
| Range:           |                       | Function:                                                                                                    |  |
| Size<br>related* | [0 -<br>9999 ]        | Define up to 20 parameters to appear in the Q1 Personal Menu, accessible via the [Quick Menu] key on the LCP. The parameters will be displayed in the Q1 Personal Menu in the order they are programmed into this array parameter. Delete parameters by setting the value to '0000'. |  |
|                  |                       | For example, this can be used to provide quick, simple access to just one or up to 50 parameters which require changing on a regular basis.                                                                                                    |  |

#### 3.2.4 0-3\* LCP Custom Readout

It is possible to customize the display elements for various purposes: \*Custom Readout. Value proportional to speed (Linear, squared or cubed depending on unit selected in *0-30 Custom Readout Unit*) \*Display Text. Text string stored in a parameter.

#### **Custom Readout**

The calculated value to be displayed is based on settings in 0-30 Custom Readout Unit, 0-31 Custom Readout Min Value (linear only), 0-32 Custom Readout Max Value, 4-13 Motor Speed High Limit [RPM], 4-14 Motor Speed High Limit [Hz] and actual speed.

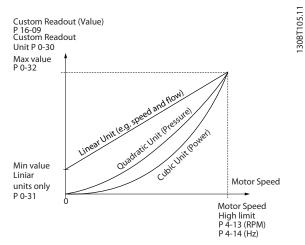

Illustration 3.3

The relation will depend on the type of unit selected in 0-30 Custom Readout Unit:

| Unit Type     | Speed Relation |
|---------------|----------------|
| Dimensionless |                |
| Speed         |                |
| Flow, volume  |                |
| Flow, mass    | Linear         |
| Velocity      |                |
| Length        |                |
| Temperature   |                |
| Pressure      | Quadratic      |
| Power         | Cubic          |

Table 3.4

| 0-30  | 0-30 Custom Readout Unit |                                                                                                    |  |  |
|-------|--------------------------|----------------------------------------------------------------------------------------------------|--|--|
| Opti  | on:                      | Function:                                                                                                    |  |  |
|       |                          | Program a value to be shown in the display of the LCP. The value has a linear, squared or cubed relation to speed. This relation depends on the unit selected (see <i>Table 3.4</i> ). The actual calculated value can be read in <i>16-09 Custom Readout</i> , and/or shown in the display be selecting [1609 Custom Readout] in 0-20 Display Line 1.1 Small to 0-24 Display Line 3 Large. |  |  |
| [0]   |                          |                                                                                                    |  |  |
| [1] * | %                        |                                                                                                    |  |  |
| [5]   | PPM                      |                                                                                                    |  |  |
| [10]  | 1/min                    |                                                                                                    |  |  |
| [11]  | RPM                      |                                                                                                    |  |  |
| [12]  | Pulse/s                  |                                                                                                    |  |  |
| [20]  | l/s                      |                                                                                                    |  |  |
| [21]  | l/min                    |                                                                                                    |  |  |
| [22]  | l/h                      |                                                                                                    |  |  |
| [23]  | m³/s                     |                                                                                                    |  |  |
| [24]  | m³/min                   |                                                                                                    |  |  |

| 0-30  | Custom     | n Readout Unit |
|-------|------------|----------------|
| Opti  | on:        | Function:      |
| [25]  | m³/h       |                |
| [30]  | kg/s       |                |
| [31]  | kg/min     |                |
| [32]  | kg/h       |                |
| [33]  | t/min      |                |
| [34]  | t/h        |                |
| [40]  | m/s        |                |
| [41]  | m/min      |                |
| [45]  | m          |                |
| [60]  | $^{\circ}$ |                |
| [70]  | mbar       |                |
| [71]  | bar        |                |
| [72]  | Pa         |                |
| [73]  | kPa        |                |
| [74]  | m WG       |                |
| [75]  | mm Hg      |                |
| [80]  | kW         |                |
| [120] | GPM        |                |
| [121] | gal/s      |                |
| [122] | gal/min    |                |
| [123] | gal/h      |                |
| [124] | CFM        |                |
| [125] | ft³/s      |                |
| [126] | ft³/min    |                |
| [127] | ft³/h      |                |
| [130] | lb/s       |                |
| [131] | lb/min     |                |
| [132] | lb/h       |                |
| [140] | ft/s       |                |
| [141] | ft/min     |                |
| [145] | ft         |                |
| [160] | °F         |                |
| [170] | psi        |                |
| [171] | lb/in²     |                |
| [172] | in WG      |                |
| [173] | ft WG      |                |
| [174] | in Hg      |                |
| [180] | HP         |                |

| 0-31 Custom Readout Min Value |                 |                                       |
|-------------------------------|-----------------|---------------------------------------|
| Range:                        |                 | Function:                             |
| Size                          | [ 0.00 - 100.00 | This parameter allows the choice      |
| related*                      | CustomRea-      | of the min. value of the custom       |
|                               | doutUnit]       | defined readout (occurs at zero       |
|                               |                 | speed). It is only possible to select |
|                               |                 | a value different to 0 when           |
|                               |                 | selecting a linear unit in            |
|                               |                 | 0-30 Custom Readout Unit. For         |
|                               |                 | Quadratic and Cubic units the         |
|                               |                 | minimum value will be 0.              |

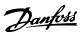

| 0-32 Custom Readout Max Value |               |                             |  |
|-------------------------------|---------------|-----------------------------|--|
| Range:                        |               | Function:                   |  |
| 100.00 Custom-                | [ par. 0-31 - | This parameter sets the max |  |
| ReadoutUnit*                  | 999999.99     | value to be shown when      |  |
|                               | CustomRea-    | the speed of the motor has  |  |
|                               | doutUnit]     | reached the set value for   |  |
|                               |               | 4-13 Motor Speed High Limit |  |
|                               |               | [RPM] or 4-14 Motor Speed   |  |
|                               |               | High Limit [Hz] (depends on |  |
|                               |               | setting in 0-02 Motor Speed |  |
|                               |               | Unit).                      |  |

| 0-3 | 0-37 Display Text 1 |                                                                                                    |  |
|-----|---------------------|----------------------------------------------------------------------------------------------------|--|
| Rai | nge:                | Function:                                                                                                    |  |
| 0 * | [0 - 0 ]            | In this parameter it is possible to write an individual text string for display in the LCP or to be read via serial communication. If to be displayed permanently select Display Text 1 in 0-20 Display Line 1.1 Small, 0-21 Display Line 1.2 Small, 0-22 Display Line 1.3 Small, 0-23 Display Line 2 Large or 0-24 Display Line 3 Large. Press [♠] or [▼] to change a character. Press [♠] and [▶] to move the cursor. When a character is highlighted by the cursor, it can be changed. Press [♠] or [▼] to change a character. A character can be inserted by placing the cursor between two characters and pressing [♠] or [▼]. |  |

| 0-3 | 0-38 Display Text 2 |                                                           |  |  |  |
|-----|---------------------|-----------------------------------------------------------|--|--|--|
| Ra  | nge:                | Function:                                                 |  |  |  |
| 0 * | [0 -                | In this parameter it is possible to write an individual   |  |  |  |
|     | 0]                  | text string for display in the LCP or to be read via      |  |  |  |
|     |                     | serial communication. If to be displayed permanently      |  |  |  |
|     |                     | select Display Text 2 in 0-20 Display Line 1.1 Small,     |  |  |  |
|     |                     | 0-21 Display Line 1.2 Small, 0-22 Display Line 1.3 Small, |  |  |  |
|     |                     | 0-23 Display Line 2 Large or 0-24 Display Line 3 Large.   |  |  |  |
|     |                     | Press [▲] or [▼] to change a character. Press [◀] and     |  |  |  |
|     |                     | [▶] to move the cursor. When a character is               |  |  |  |
|     |                     | highlighted by the cursor, this character can be          |  |  |  |
|     |                     | changed. A character can be inserted by placing the       |  |  |  |
|     |                     | cursor between two characters and pressing [▲] or         |  |  |  |
|     |                     | [▼].                                                      |  |  |  |

| 0-3 | 0-39 Display Text 3 |                                                                                                    |  |
|-----|---------------------|----------------------------------------------------------------------------------------------------|--|
| Ra  | nge:                | Function:                                                                                                    |  |
| 0 * | [0 - 0 ]            | In this parameter it is possible to write an individual text string for display in the LCP or to be read via serial communication. If to be displayed permanently select Display Text 3 in 0-20 Display Line 1.1 Small, 0-21 Display Line 1.2 Small, 0-22 Display Line 1.3 Small, 0-23 Display Line 2 Large or 0-24 Display Line 3 Large. Press [♠] or [▼] to change a character. Press [♠] and [▶] to move the cursor. When a character is highlighted by the cursor, this character can be changed. A character can be inserted by placing the |  |

| 0-3              | 0-39 Display Text 3 |                                                   |  |
|------------------|---------------------|---------------------------------------------------|--|
| Range: Function: |                     | Function:                                         |  |
|                  |                     | cursor between two characters and pressing [▲] or |  |
|                  |                     | [▼].                                              |  |

# 3.2.5 0-4\* LCP Keypad

Enable, disable and password protect individual keys on the LCP.

| 0-40  | 0-40 [Hand on] Key on LCP |                                                                                                    |  |  |  |
|-------|---------------------------|----------------------------------------------------------------------------------------------------|--|--|--|
| Opt   | ion:                      | Function:                                                                                                    |  |  |  |
| [0]   | Disabled                  | Key disabled avoids accidental usage of the key.                                                                                                    |  |  |  |
| [1] * | Enabled                   | [Hand On] key enabled                                                                                                    |  |  |  |
| [2]   | Password                  | Avoid unauthorized start in Hand mode. If 0-40 [Hand on] Key on LCP is included in the My Personal Menu, then define the password in 0-65 Personal Menu Password. Otherwise define the password in 0-60 Main Menu Password. |  |  |  |
| [3]   | Hand Off/On               |                                                                                                    |  |  |  |
| [4]   | Hand Off/On w.<br>Passw.  |                                                                                                    |  |  |  |

| 0-41  | 0-41 [Off] Key on LCP    |                                                                                                    |  |  |  |
|-------|--------------------------|----------------------------------------------------------------------------------------------------|--|--|--|
| Opt   | ion:                     | Function:                                                                                                    |  |  |  |
| [0]   | Disabled                 | Key disabled avoids accidental usage of the key.                                                                                                    |  |  |  |
| [1] * | Enabled                  | [Off] key is enabled                                                                                                    |  |  |  |
| [2]   | Password                 | Avoid unauthorized stop. If 0-41 [Off] Key on LCP is included in the My Personal Menu, then define the password in 0-65 Personal Menu Password. Otherwise define the password in 0-60 Main Menu Password. |  |  |  |
| [3]   | Hand Off/On              |                                                                                                    |  |  |  |
| [4]   | Hand Off/On w.<br>Passw. |                                                                                                    |  |  |  |

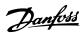

| 0-42  | 0-42 [Auto on] Key on LCP |                                                                                                    |  |  |
|-------|---------------------------|----------------------------------------------------------------------------------------------------|--|--|
| Opt   | ion:                      | Function:                                                                                                    |  |  |
| [0]   | Disabled                  | Key disabled avoids accidental usage of the key.                                                                                                    |  |  |
| [1] * | Enabled                   | [Auto On] key is enabled                                                                                                    |  |  |
| [2]   | Password                  | Avoid unauthorized start in Auto mode. If 0-42 [Auto on] Key on LCP is included in the My Personal Menu, then define the password in 0-65 Personal Menu Password. Otherwise define the password in 0-60 Main Menu Password. |  |  |
| [3]   | Hand Off/On               |                                                                                                    |  |  |
| [4]   | Hand Off/On w.<br>Passw.  |                                                                                                    |  |  |

| 0-43  | 0-43 [Reset] Key on LCP  |                                                                                                    |  |  |
|-------|--------------------------|----------------------------------------------------------------------------------------------------|--|--|
| Opt   | ion:                     | Function:                                                                                                    |  |  |
| [0]   | Disabled                 | Key disabled avoids accidental usage of the key.                                                                                                    |  |  |
| [1] * | Enabled                  | [Reset] key is enabled                                                                                                    |  |  |
| [2]   | Password                 | Avoid unauthorized resetting. If 0-43 [Reset] Key on LCP is included in the 0-25 My Personal Menu, then define the password in 0-65 Personal Menu Password. Otherwise define the password in 0-60 Main Menu Password. |  |  |
| [3]   | Hand Off/On              |                                                                                                    |  |  |
| [4]   | Hand Off/On w.<br>Passw. |                                                                                                    |  |  |

| 0-44    | 0-44 [Off/Reset] Key on LCP |                                |  |  |
|---------|-----------------------------|--------------------------------|--|--|
| Option: |                             | Function:                      |  |  |
| [0]     | Disabled                    | Key disabled avoids accidental |  |  |
|         |                             | usage of the key.              |  |  |
| [1] *   | Enabled                     |                                |  |  |
| [2]     | Password                    |                                |  |  |
| [3]     | Hand Off/On                 |                                |  |  |
| [4]     | Hand Off/On w. Passw.       |                                |  |  |

# 0-45 [Drive Bypass] Key on LCP

Press [Off] and select [0] Disabled to avoid accidental stop of the drive. Press [Off] and select [2] Password to avoid unauthorised bypass of the frequency converter. If 0-45 [Drive Bypass] Key on LCP is included in the Quick Menu, then define the password in 0-65 Personal Menu Password.

| Option: |                       | Function:               |
|---------|-----------------------|-------------------------|
| [0]     | Disabled              | Key disabled avoids     |
|         |                       | accidental usage of the |
|         |                       | key.                    |
| [1] *   | Enabled               |                         |
| [2]     | Password              |                         |
| [3]     | Hand Off/On           |                         |
| [4]     | Hand Off/On w. Passw. |                         |

# 3.2.6 0-5\* Copy/Save

Copy parameter settings between set-ups and to/from the LCP.

| 0-50  | 0-50 LCP Copy           |                                                                                                    |
|-------|-------------------------|----------------------------------------------------------------------------------------------------|
| Opt   | ion:                    | Function:                                                                                                    |
| [0] * | No copy                 | No function                                                                                                    |
| [1]   | All to LCP              | Copies all parameters in all set-ups from the frequency converter memory to the LCP memory. For service purposes it is recommended to copy all parameters to the LCP after commissioning.                                 |
| [2]   | All from<br>LCP         | Copies all parameters in all set-ups from the LCP memory to the frequency converter memory.                                                                                                    |
| [3]   | Size indep.<br>from LCP | Copies only the parameters that are independent of the motor size. The latter selection can be used to programme several frequency converters with the same function without disturbing motor data which are already set. |

This parameter cannot be adjusted while the motor is running.

| 0-51  | 0-51 Set-up Copy     |                                                                                                    |  |
|-------|----------------------|----------------------------------------------------------------------------------------------------|--|
| Opt   | ion:                 | Function:                                                                                                 |  |
| [0] * | No сору              | No function                                                                                               |  |
| [1]   | Copy to set-<br>up 1 | Copies all parameters in the present Programming Set-up (defined in 0-11 Programming Set-up) to Set-up 1. |  |
| [2]   | Copy to set-<br>up 2 | Copies all parameters in the present Programming Set-up (defined in 0-11 Programming Set-up) to Set-up 2. |  |
| [3]   | Copy to set-<br>up 3 | Copies all parameters in the present Programming Set-up (defined in 0-11 Programming Set-up) to Set-up 3. |  |
| [4]   | Copy to set-<br>up 4 | Copies all parameters in the present Programming Set-up (defined in 0-11 Programming Set-up) to Set-up 4. |  |
| [9]   | Copy to all          | Copies the parameters in the present set-up over to each of the set-ups 1 to 4.                           |  |

# 3.2.7 0-6\* Password

| 0-60 Main Menu Password |                    |                                                                                                    |
|-------------------------|--------------------|----------------------------------------------------------------------------------------------------|
| Rang                    | e:                 | Function:                                                                                                    |
| 100 *                   | [-9999 -<br>9999 ] | Define the password for access to the Main Menu via the [Main Menu] key. If 0-61 Access to Main Menu w/o Password is set to [0] Full access, this parameter will be ignored. |

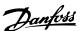

| 0-61  | 0-61 Access to Main Menu w/o Password |                                                                   |  |
|-------|---------------------------------------|-------------------------------------------------------------------|--|
| Opt   | ion:                                  | Function:                                                         |  |
| [0] * | Full access                           | Disables password defined in <i>0-60 Main Menu Password</i> .     |  |
| [1]   | LCP: Read only                        | Prevent unauthorized editing of Main Menu parameters.             |  |
| [2]   | LCP: No access                        | Prevent unauthorized viewing and editing of Main Menu parameters. |  |
| [3]   | Bus: Read only                        |                                                                   |  |
| [4]   | Bus: No access                        |                                                                   |  |
| [5]   | All: Read only                        |                                                                   |  |
| [6]   | All: No access                        |                                                                   |  |

If [0] Full access is selected then 0-60 Main Menu Password, 0-65 Personal Menu Password and 0-66 Access to Personal Menu w/o Password will be ignored.

| 0-65  | 0-65 Personal Menu Password |                                                                                                    |  |
|-------|-----------------------------|----------------------------------------------------------------------------------------------------|--|
| Rang  | je:                         | Function:                                                                                                    |  |
| 200 * | [0 - 999 ]                  | Define the password for access to the My<br>Personal Menu via the [Quick Menu] key. If<br>0-66 Access to Personal Menu w/o Password is<br>set to [0] Full access, this parameter will be<br>ignored. |  |

| 0-66  | 0-66 Access to Personal Menu w/o Password |                                                                           |  |
|-------|-------------------------------------------|---------------------------------------------------------------------------|--|
| Opt   | ion:                                      | Function:                                                                 |  |
| [0] * | Full access                               | Disables password defined in <i>0-65 Personal Menu Password</i> .         |  |
| [1]   | LCP: Read only                            | Prevents unauthorized editing of My<br>Personal Menu parameters.          |  |
| [2]   | LCP: No access                            | Prevents unauthorized viewing and editing of My Personal Menu parameters. |  |
| [3]   | Bus: Read only                            |                                                                           |  |
| [4]   | Bus: No access                            |                                                                           |  |
| [5]   | All: Read only                            |                                                                           |  |
| [6]   | All: No access                            |                                                                           |  |

If 0-61 Access to Main Menu w/o Password is set to [0] Full access, this parameter will be ignored.

| 0-6 | 0-67 Bus Password Access                               |                                             |  |
|-----|--------------------------------------------------------|---------------------------------------------|--|
| Ra  | nge:                                                   | Function:                                   |  |
| 0 * | [0 - 9999 ] Writing to this parameter enables users to |                                             |  |
|     |                                                        | unlock the frequency converter from bus/MCT |  |
|     |                                                        | 10 Set-up Software.                         |  |

# 3.2.8 0-7\* Clock Settings

Set the time and date of the internal clock. The internal clock can be used for e.g. Timed Actions, energy log, Trend Analysis, date/time stamps on alarms, Logged data and Preventive Maintenance.

It is possible to program the clock for Daylight Saving Time/summertime, weekly working days/non-working days including 20 exceptions (holidays etc.). Although the clock settings can be set via the LCP, they can also be set along with timed actions and preventative maintenance functions using the MCT 10 Set-up Software software tool.

#### NOTE

The frequency converter has no back up of the clock function and the set date/time will reset to default (2000-01-01 00:00) after a power down unless a Real Time Clock module with back up is installed. If no module with back up is installed, it is recommended the clock function is only used if the frequency converter is integrated into an external system using serial communications, with the system maintaining synchronization of control equipment clock times. In 0-79 Clock Fault it is possible to program for a Warning in case clock has not been set properly, e.g. after a power down.

#### NOTE

When mounting an Analog I/O MCB 109 option card, a battery back-up of the date and time is included.

| 0-70 Date and Time |  |                                                                                                    |
|--------------------|--|----------------------------------------------------------------------------------------------------|
| Range:             |  | Function:                                                                                                    |
| Size related*      |  | Sets the date and time of the internal clock. The format to be used is set in <i>0-71 Date Format</i> and <i>0-72 Time Format</i> . |

| 0-71  | 0-71 Date Format |                                             |  |
|-------|------------------|---------------------------------------------|--|
| Opt   | ion:             | Function:                                   |  |
| [0] * | YYYY-MM-DD       | Sets the date format to be used in the LCP. |  |
| [1]   | DD-MM-YYYY       | Sets the date format to be used in the LCP. |  |
| [2]   | MM/DD/YYYY       | Sets the date format to be used in the LCP. |  |

| 0-72              | 0-72 Time Format |                                             |  |
|-------------------|------------------|---------------------------------------------|--|
| Option: Function: |                  |                                             |  |
|                   |                  | Sets the time format to be used in the LCP. |  |
| [0]               | 24 h             |                                             |  |
| [1] *             | 12 h             |                                             |  |

| 0-74    | 0-74 DST/Summertime |                                                |  |
|---------|---------------------|------------------------------------------------|--|
| Option: |                     | Function:                                      |  |
|         |                     | Choose how Daylight Saving Time/Summertime     |  |
|         |                     | should be handled. For manual DST/Summertime   |  |
|         |                     | enter the start date and end date in 0-76 DST/ |  |
|         |                     | Summertime Start and 0-77 DST/Summertime End.  |  |
| [0] *   | Off                 |                                                |  |
| [2]     | Manual              |                                                |  |

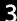

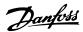

| 0-76 DST/Summertime Start |                                      |  |
|---------------------------|--------------------------------------|--|
|                           | Function:                            |  |
| [0-0]                     | Sets the date and time when          |  |
|                           | summertime/DST starts. The date is   |  |
|                           | programmed in the format selected in |  |
|                           | 0-71 Date Format.                    |  |
|                           |                                      |  |

| 0-77 DST/Summertime End |       |                                                                                                    |
|-------------------------|-------|----------------------------------------------------------------------------------------------------|
| Range:                  |       | Function:                                                                                                    |
| Size related*           | [0-0] | Sets the date and time when summertime/DST ends. The date is programmed in the format selected in <i>0-71 Date Format</i> . |

| 0-79 Clock Fault |          |                                                                                                    |
|------------------|----------|----------------------------------------------------------------------------------------------------|
| Option:          |          | Function:                                                                                                    |
|                  |          | Enables or disables the clock warning, when the clock has not been set or has been reset due to a power-down and no backup is installed. If MCB 109 is installed "enabled" is default |
| [0] *            | Disabled |                                                                                                    |
| [1]              | Enabled  |                                                                                                    |

# 0-81 Working Days

Array with 7 elements [0] - [6] displayed below parameter number in display. Press [OK] and step between elements with [A] and [V].

#### Option: Function:

|       |     | Set for each weekday if it is a working day or a non-working day. First element of the array is Monday. The working days are used for Timed Actions. |
|-------|-----|----------------------------------------------------------------------------------------------------|
| [0] * | No  |                                                                                                    |
| [1]   | Yes |                                                                                                    |

# 0-82 Additional Working Days

Array with 5 elements [0] - [4] displayed below parameter number in display. Press [OK] and step between elements with [A] and [V].

| Range:        |       | Function:                                 |
|---------------|-------|-------------------------------------------|
| Size related* | [0-0] | Defines dates for additional working days |
|               |       | that normally would be non-working        |
|               |       | days according to 0-81 Working Days.      |
|               |       |                                           |

#### 0-83 Additional Non-Working Days

Array with 15 elements [0] - [14] displayed below parameter number in display. Press [OK] and step between elements with [A] and [V].

| Range:        |       | Function:                                 |
|---------------|-------|-------------------------------------------|
| Size related* | [0-0] | Defines dates for additional working days |
|               |       | that normally would be non-working        |
|               |       | days according to 0-81 Working Days.      |
|               |       | Size related* [0 - 0]                     |

| 0-89 Date and Time Readout |  |                                                                                                    |
|----------------------------|--|----------------------------------------------------------------------------------------------------|
| Range:                     |  | Function:                                                                                                    |
| 0 * [0 - 0]                |  | Displays the current date and time. The date and time is updated continuously.  The clock will not begin counting until a setting different from default has been made in 0-70 Date and Time. |

# 3.3 Parameters 1-\*\* Load and Motor

# 3.3.1 1-0\* General Settings

Define whether the frequency converter operates in open loop or closed loop.

| 1-00  | 1-00 Configuration Mode |                                                                                                    |  |  |
|-------|-------------------------|----------------------------------------------------------------------------------------------------|--|--|
| Opt   | ion:                    | Function:                                                                                                    |  |  |
| [0] * | Open<br>Loop            | Motor speed is determined by applying a speed reference or by setting desired speed when in Hand Mode.  Open Loop is also used if the frequency converter is of a closed loop control system based on an external PID controller providing a speed reference signal as output.                             |  |  |
| [3]   | Closed<br>Loop          | Motor Speed will be determined by a reference from the built-in PID controller varying the motor speed as of a closed loop control process (e.g. constant pressure or flow). The PID controller must be configured in parameter group 20-** or via the Function Setups accessed by pressing [Quick Menus]. |  |  |

# **NOTE**

This parameter cannot be adjusted while the motor is running.

#### NOTE

When set for Closed Loop, the commands Reversing and Start Reversing will not reverse the direction of the motor.

| 1-01  | 1-01 Motor Control Principle |                                                                                                    |  |  |
|-------|------------------------------|----------------------------------------------------------------------------------------------------|--|--|
| Opt   | ion:                         | Function:                                                                                                    |  |  |
|       |                              | Select which motor control principle to employ.                                                                                                    |  |  |
| [0] * | U/f                          | Special motor mode, for parallel connected motors in special motor applications. When U/f is selected the characteristic of the control principle can be edited in 1-55 V/f Characteristic - V and 1-56 V/f Characteristic - f. |  |  |
| [1]   | VVC+                         | Voltage Vector Control principle suitable for most applications. The main benefit of VVC <sup>plus</sup> operation is that it uses a robust motor model.                                                                        |  |  |

## **NOTE**

This parameter cannot be adjusted while the motor is running.

| 1-0      | 1-03 Torque Characteristics |                                                                                                    |  |  |
|----------|-----------------------------|----------------------------------------------------------------------------------------------------|--|--|
| Option:  |                             | Function:                                                                                                    |  |  |
| [0]<br>* | Constant<br>Torque          | For speed control of constant torque applications like axial pumps, positive displacement pumps and blowers. Provides a voltage which is optimized for a constant |  |  |

| 1-03 Torque Characteristics |                             |                                                                                                    |  |
|-----------------------------|-----------------------------|----------------------------------------------------------------------------------------------------|--|
| Option: Function:           |                             |                                                                                                    |  |
|                             |                             | torque load characteristic of the motor in the entire range speed.                                                                                                    |  |
| [1]                         | Variable<br>torque          | For speed control of centrifugal pumps and fans. Also to be used when controlling more than one motor from the same frequency converter (e.g. multiple condenser fans or cooling tower fans). Provides a voltage which is optimized for a squared torque load characteristic of the motor.                                                                                                    |  |
| [2]                         | Auto<br>Energy<br>Optim. CT | For optimum energy efficient speed control of screw and scroll compressors. Provides a voltage which is optimized for a constant torque load characteristic of the motor in the entire range down to 15 Hz but in addition the AEO feature will adapt the voltage exactly to the current load situation, thereby reducing energy consumption and audible noise from the motor. To obtain optimal performance, the motor power factor cos phi must be set correctly. This value is set in 14-43 Motor Cosphi. The parameter has a default value which is automatically adjusted when the motor data is programmed. These settings will typically ensure optimum motor voltage but if the motor power factor cos phi requires tuning, an AMA function can be carried out using 1-29 Automatic Motor Adaptation (AMA). It is very rarely necessary to adjust the motor power factor parameter manually. |  |
| (3) *                       | Auto<br>Energy<br>Optim. VT | For optimum energy efficient speed control of centrifugal pumps and fans. Provides a voltage which is optimized for a squared torque load characteristic of the motor but in addition the AEO feature will adapt the voltage exactly to the current load situation, thereby reducing energy consumption and audible noise from the motor. To obtain optimal performance, the motor power factor cos phi must be set correctly. This value is set in 14-43 Motor Cosphi. The parameter has a default value and is automatically adjusted when the motor data is programmed. These settings will typically ensure optimum motor voltage but if the motor power factor cos phi requires tuning, an AMA function can be carried out using 1-29 Automatic Motor Adaptation (AMA). It is very rarely necessary to adjust the motor power factor parameter manually.                                        |  |

## **NOTE**

1-03 Torque Characteristics will not have effect when 1-10 Motor Construction = [1] PM, non salient SPM.

Danfoss

3

# 1-06 Clockwise Direction

This parameter defines the term "Clockwise" corresponding to the LCP direction arrow. Used for easy change of direction of shaft rotation without swapping motor wires.

| Option: |                                        | Function:                                         |  |
|---------|----------------------------------------|---------------------------------------------------|--|
| [0] *   | Normal Motor shaft will turn in clocks |                                                   |  |
|         |                                        | direction when the frequency                      |  |
|         |                                        | converter is connected $U \Rightarrow U$ ;        |  |
|         |                                        | $V\Rightarrow V$ , and $W\Rightarrow W$ to motor. |  |
| [1]     | Inverse                                | Motor shaft will turn in counter                  |  |
|         |                                        | clockwise direction when the                      |  |
|         |                                        | frequency converter is connected                  |  |
|         |                                        | U⇒U: V⇒V, and W⇒ W to motor.                      |  |

# **NOTE**

This parameter cannot be adjusted while the motor is running.

#### 3.3.2 1-10 Motor Selection

## **NOTE**

This parameter group cannot be adjusted while the motor is running.

The following parameters are active ('x') depending on the setting of 1-10 Motor Construction

| 1-10 Motor Construction               | [0] | [1] PM Motor<br>non salient |
|---------------------------------------|-----|-----------------------------|
| 1-00 Configuration Mode               | X   | X                           |
| 1-03 Torque Characteristics           | x   |                             |
| 1-06 Clockwise Direction              | х   | x                           |
| 1-14 Damping Gain                     |     | х                           |
| 1-15 Low Speed Filter Time Const.     |     | х                           |
| 1-16 High Speed Filter Time Const.    |     | х                           |
| 1-17 Voltage filter time const.       |     | х                           |
| 1-20 Motor Power [kW]                 | х   |                             |
| 1-21 Motor Power [HP]                 | х   |                             |
| 1-22 Motor Voltage                    | х   |                             |
| 1-23 Motor Frequency                  | х   |                             |
| 1-24 Motor Current                    | х   | х                           |
| 1-25 Motor Nominal Speed              | х   | х                           |
| 1-26 Motor Cont. Rated Torque         |     | х                           |
| 1-28 Motor Rotation Check             | х   | х                           |
| 1-29 Automatic Motor Adaptation (AMA) | х   |                             |
| 1-30 Stator Resistance (Rs)           | х   | х                           |
| 1-31 Rotor Resistance (Rr)            | х   |                             |
| 1-35 Main Reactance (Xh)              | х   |                             |
| 1-37 d-axis Inductance (Ld)           |     | х                           |
| 1-39 Motor Poles                      | х   | х                           |
| 1-40 Back EMF at 1000 RPM             |     | х                           |

| 1-10 Motor Construction                   | [0]<br>Asynchron | [1] PM Motor<br>non salient |
|-------------------------------------------|------------------|-----------------------------|
| 1-50 Motor Magnetisation at Zero<br>Speed | х                |                             |
| 1-51 Min Speed Normal                     |                  |                             |
| Magnetising [RPM]                         | Х                |                             |
| 1-52 Min Speed Normal                     | .,               |                             |
| Magnetising [Hz]                          | Х                |                             |
| 1-58 Flystart Test Pulses Current         | Х                | х                           |
| 1-59 Flystart Test Pulses Frequency       | Х                | х                           |
| 1-60 Low Speed Load Compen-               | .,               |                             |
| sation                                    | Х                |                             |
| 1-61 High Speed Load Compen-              | x                |                             |
| sation                                    | X                |                             |
| 1-62 Slip Compensation                    | Х                |                             |
| 1-63 Slip Compensation Time               | х                |                             |
| Constant                                  | ^                |                             |
| 1-64 Resonance Dampening                  | х                |                             |
| 1-65 Resonance Dampening Time             | v                |                             |
| Constant                                  | Х                |                             |
| 1-66 Min. Current at Low Speed            |                  | x                           |
| 1-70 PM Start Mode                        |                  | x                           |
| 1-71 Start Delay                          | х                | x                           |
| 1-72 Start Function                       | Х                | х                           |
| 1-73 Flying Start                         | Х                | х                           |
| 1-80 Function at Stop                     | х                | х                           |
| 1-81 Min Speed for Function at            | .,               | ,                           |
| Stop [RPM]                                | Х                | Х                           |
| 1-82 Min Speed for Function at            | x                | X                           |
| Stop [Hz]                                 | ^                | ^                           |
| 1-86 Trip Speed Low [RPM]                 | Х                | х                           |
| 1-87 Trip Speed Low [Hz]                  | Х                | х                           |
| 1-90 Motor Thermal Protection             | Х                | х                           |
| 1-91 Motor External Fan                   | Х                | х                           |
| 1-93 Thermistor Source                    | Х                | х                           |
| 2-00 DC Hold/Preheat Current              | Х                |                             |
| 2-01 DC Brake Current                     | Х                | х                           |
| 2-02 DC Braking Time                      | Х                |                             |
| 2-03 DC Brake Cut In Speed [RPM]          | Х                |                             |
| 2-04 DC Brake Cut In Speed [Hz]           | Х                |                             |
| 2-06 Parking Current                      |                  | х                           |
| 2-07 Parking Time                         |                  | х                           |
| 2-10 Brake Function                       | Х                | х                           |
| 2-11 Brake Resistor (ohm)                 | Х                | х                           |
| 2-12 Brake Power Limit (kW)               | Х                | x                           |
| 2-13 Brake Power Monitoring               | х                | x                           |
| 2-15 Brake Check                          | х                | x                           |
| 2-16 AC brake Max. Current                | х                |                             |
| 2-17 Over-voltage Control                 | х                |                             |
| 4-10 Motor Speed Direction                | Х                | x                           |
| 4-11 Motor Speed Low Limit [RPM]          | Х                | x                           |
| 4-12 Motor Speed Low Limit [Hz]           | Х                | x                           |
| 4-13 Motor Speed High Limit               | х                | х                           |
| [RPM]                                     | ^                | ^                           |

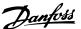

| 1-10 Motor Construction          | [0]<br>Asynchron | [1] PM Motor<br>non salient |
|----------------------------------|------------------|-----------------------------|
| 4-14 Motor Speed High Limit [Hz] | х                | x                           |
| 4-16 Torque Limit Motor Mode     | Х                | x                           |
| 4-17 Torque Limit Generator Mode | Х                | х                           |
| 4-18 Current Limit               | Х                | х                           |
| 4-19 Max Output Frequency        | х                | х                           |
| 4-58 Missing Motor Phase         | .,               |                             |
| Function                         | Х                |                             |
| 14-40 VT Level                   | Х                |                             |
| 14-41 AEO Minimum Magneti-       | .,               |                             |
| sation                           | Х                |                             |
| 14-42 Minimum AEO Frequency      | Х                |                             |
| 14-43 Motor Cosphi               | Х                |                             |

Table 3.5

| 1-10  | 1-10 Motor Construction             |                                                                                                    |  |  |
|-------|-------------------------------------|----------------------------------------------------------------------------------------------------|--|--|
| Sele  | Select the motor construction type. |                                                                                                    |  |  |
| Opt   | ion:                                | Function:                                                                                                    |  |  |
| [0] * | Asynchron                           | For asynchronous motors.                                                                                                    |  |  |
| [1]   | PM, non salient<br>SPM              | For permanent magnet (PM) motors.  Note that PM motors are divided into two groups, with either surface mounted (non salient) or interior (salient) magnets. |  |  |
|       |                                     | NOTE Only available up to 22 kW motor power.                                                                                                    |  |  |

Motor construction can either be asynchronous or permanent magnet (PM) motor.

## 3.3.3 1-14 - 1-17 VVCplus PM

The default control parameters for VVC<sup>plus</sup> PMSM control core are optimized for applications and inertia load in range of 50>Jl/Jm>5, were Jl is load inertia from the application and jm is machine inertia.

For low inertia applications JI/Jm<5 it is recommended that 1-17 Voltage filter time const. is increased with a factor of 5-10 and in some cases 1-14 Damping Gain should also be reduced to improve performance and stability. For High inertia applications JI/Jm>>50 it is recommended that 1-15 Low Speed Filter Time Const., 1-16 High Speed Filter Time Const. and 1-14 Damping Gain are increased to improve performance and stability.

For high load at low speed [<30% of rated speed] it is recommended that 1-17 Voltage filter time const. is increased due to nonlinearity in the inverter at low speed.

| 1-14  | 1-14 Damping Gain |                                                 |  |  |
|-------|-------------------|-------------------------------------------------|--|--|
| Range | 2:                | Function:                                       |  |  |
| 120   | [0 -              | The parameter stabilizes the PM motor to run it |  |  |
| %*    | 250 %]            | smooth and stable. The value of damping gain    |  |  |
|       |                   | controls the dynamic performance of the PM      |  |  |
|       |                   | motor. Low damping gain results in high         |  |  |
|       |                   | dynamic and a high value results in a low       |  |  |
|       |                   | dynamic performance. If the damping gain is     |  |  |
|       |                   | too high or low, the control becomes unstable.  |  |  |
|       |                   | The resulting dynamic performance is related to |  |  |
|       |                   | the machine data and load type.                 |  |  |

| 1-15 Low Speed Filter Time Const. |          |                                         |  |
|-----------------------------------|----------|-----------------------------------------|--|
| Range:                            |          | Function:                               |  |
| Size                              | [0.01 -  | High pass-filter damping time           |  |
| related*                          | 20.00 s] | constant determines the response        |  |
|                                   |          | time to load steps. Obtain quick        |  |
|                                   |          | control through a short damping time    |  |
|                                   |          | constant. However, if this value is too |  |
|                                   |          | short, the control gets unstable. This  |  |
|                                   |          | time constant is used below 10%         |  |
|                                   |          | rated speed.                            |  |

| 1-16 High Speed Filter Time Const. |          |                                         |  |
|------------------------------------|----------|-----------------------------------------|--|
| Range:                             |          | Function:                               |  |
| Size                               | [0.01 -  | High pass-filter damping time           |  |
| related*                           | 20.00 s] | constant determines the response        |  |
|                                    |          | time to load steps. Obtain quick        |  |
|                                    |          | control through a short damping time    |  |
|                                    |          | constant. However, if this value is too |  |
|                                    |          | short, the control gets unstable. This  |  |
|                                    |          | time constant is used above 10%         |  |
|                                    |          | rated speed.                            |  |

| 1-17 Volta | 1-17 Voltage filter time const. |                                         |  |
|------------|---------------------------------|-----------------------------------------|--|
| Range:     |                                 | Function:                               |  |
| Size       | [0.001 -                        | Machine Supply Voltage Filter Time      |  |
| related*   | 1.000 s]                        | constant is used for reducing the       |  |
|            |                                 | influence of high frequency ripples and |  |
|            |                                 | system resonances in the calculation of |  |
|            |                                 | machine supply voltage. Without this    |  |
|            |                                 | filter, the ripples in the currents can |  |
|            |                                 | distort the calculated voltage and      |  |
|            |                                 | affects the stability of the system.    |  |

#### 3.3.4 1-2\* Motor Data

Parameter group 1-2\* comprises input data from the nameplate on the connected motor.

#### NOTE

Changing the value of these parameters affects the setting of other parameters.

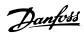

1-20 Motor Power [kW], 1-21 Motor Power [HP], 1-22 Motor Voltage and 1-23 Motor Frequency will not have effect when 1-10 Motor Construction = [1] PM, non salient SPM.

| 1-20 Mot | 1-20 Motor Power [kW] |                                           |  |  |  |
|----------|-----------------------|-------------------------------------------|--|--|--|
| Range:   |                       | Function:                                 |  |  |  |
| Size     | [ 0.09 -              | Enter the nominal motor power in kW       |  |  |  |
| related* | 2000.00               | according to the motor nameplate data.    |  |  |  |
|          | kW]                   | The default value corresponds to the      |  |  |  |
|          |                       | nominal rated output of the unit.         |  |  |  |
|          |                       | This parameter cannot be adjusted         |  |  |  |
|          |                       | while the motor is running. Depending     |  |  |  |
|          |                       | on the choices made in 0-03 Regional      |  |  |  |
|          |                       | Settings, either 1-20 Motor Power [kW] or |  |  |  |
|          |                       | 1-21 Motor Power [HP] is made invisible.  |  |  |  |

| 1-21 Mot     | 1-21 Motor Power [HP] |                                                                                                    |  |  |  |
|--------------|-----------------------|----------------------------------------------------------------------------------------------------|--|--|--|
| Range:       |                       | Function:                                                                                                    |  |  |  |
| Range:  Size |                       | Enter the nominal motor power in HP according to the motor nameplate data. The default value corresponds to the nominal rated output of the unit. Depending on the choices made in 0-03 Regional Settings, either 1-20 Motor Power [kW] or 1-21 Motor Power [HP] is made invisible. |  |  |  |
|              |                       | NOTE This parameter cannot be adjusted while the motor is running.                                                                                                    |  |  |  |

| 1-22 Motor Voltage |                  |                                                                                                    |  |
|--------------------|------------------|----------------------------------------------------------------------------------------------------|--|
| Range:             |                  | Function:                                                                                                    |  |
| Size related*      | [ 10 1000.<br>V] | Enter the nominal motor voltage according to the motor nameplate data. The default value corresponds to the nominal rated output of the unit. |  |

# **NOTE**

This parameter cannot be adjusted while the motor is running.

| 1-23 Motor Frequency |                                       |                                          |  |
|----------------------|---------------------------------------|------------------------------------------|--|
| Range:               | Function:                             |                                          |  |
| Size                 | [20 -                                 | Select the motor frequency value from    |  |
| related*             | 1000 Hz]                              | the motor nameplate data. For 87 Hz      |  |
|                      |                                       | operation with 230/400 V motors, set the |  |
|                      |                                       | nameplate data for 230 V/50 Hz. Adapt    |  |
|                      | 4-13 Motor Speed High Limit [RPM] and |                                          |  |
|                      |                                       | 3-03 Maximum Reference to the 87 Hz      |  |
|                      |                                       | application.                             |  |

## NOTE

This parameter cannot be adjusted while the motor is running.

| 1-24 Motor Current |            |        |                                 |  |
|--------------------|------------|--------|---------------------------------|--|
| Range:             | Function:  |        |                                 |  |
| Size               | [          | 0.10 - | Enter the nominal motor current |  |
| related*           | 10000.00 A | ۸]     | value from the motor nameplate  |  |
|                    |            |        | data. This data is used for     |  |
|                    |            |        | calculating motor torque, motor |  |
|                    |            |        | thermal protection etc.         |  |

## **NOTE**

This parameter cannot be adjusted while the motor is running.

| 1-25 Motor Nominal Speed |                      |                                                                                                    |  |  |
|--------------------------|----------------------|----------------------------------------------------------------------------------------------------|--|--|
| Range:                   |                      | Function:                                                                                                    |  |  |
| Size related*            | [100 - 60000<br>RPM] | Enter the nominal motor speed value from the motor nameplate data. This data is used for calculating automatic motor compensations. |  |  |

#### **NOTE**

This parameter cannot be adjusted while the motor is running.

| 1-26 Motor Cont. Rated Torque |             |                                        |  |
|-------------------------------|-------------|----------------------------------------|--|
| Range:                        | Function:   |                                        |  |
| Size                          | [0.1 -      | Enter the value from the motor         |  |
| related*                      | 10000.0 Nm] | nameplate data. The default value      |  |
|                               |             | corresponds to the nominal rated       |  |
|                               |             | output. This parameter is available    |  |
|                               |             | when 1-10 Motor Construction is set to |  |
|                               |             | [1] PM, non salient SPM, i.e. the      |  |
|                               |             | parameter is valid for PM and          |  |
|                               |             | nonsalient SPM motors only.            |  |

| 1-28 Motor Rotation Check |                                          |                                                                                                    |  |  |
|---------------------------|------------------------------------------|----------------------------------------------------------------------------------------------------|--|--|
| Opt                       | ion:                                     | Function:                                                                                                    |  |  |
|                           |                                          | Following installation and connection of the motor, this function allows the correct motor rotation direction to be verified. Enabling this function overrides any bus commands or digital inputs, except External Interlock and Safe Stop (if included). |  |  |
| [0] *                     | Off                                      | Motor Rotation Check is not active.                                                                                                    |  |  |
| [1]                       | Enabled Motor Rotation Check is enabled. |                                                                                                    |  |  |

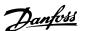

Once the motor rotation check is enabled the display shows: "Note! Motor may run in wrong direction". Pressing [OK], [Back] or [Cancel] will dismiss the message and display a new message: "Press [Hand On] to start the motor. Press [Cancel] to abort". Pressing [Hand On] starts the motor at 5 Hz in forward direction and the display shows: "Motor is running. Check if motor rotation direction is correct. Press [Off] to stop the motor". Pressing [Off] stops the motor and resets 1-28 Motor Rotation Check. If motor rotation direction is incorrect, two motor phase cables should be interchanged.

# **A**WARNING

Mains power must be removed before disconnecting motor phase cables.

| 1-29  | 1-29 Automatic Motor Adaptation (AMA) |                                                                                                    |  |  |  |
|-------|---------------------------------------|----------------------------------------------------------------------------------------------------|--|--|--|
| Opt   | ion:                                  | Function:                                                                                                    |  |  |  |
|       |                                       | The AMA function optimizes dynamic motor performance by automatically optimizing the advanced motor 1-30 Stator Resistance (Rs) to 1-35 Main Reactance (Xh)) while the motor is stationary. |  |  |  |
| [0] * | Off                                   | No function                                                                                                    |  |  |  |
| [1]   | Enable<br>complete<br>AMA             | Performs AMA of the stator resistance $R_s$ , the rotor resistance $R_r$ , the stator leakage reactance $X_1$ , the rotor leakage reactance $X_2$ and the main reactance $X_h$ .            |  |  |  |
| [2]   | Enable<br>reduced AMA                 | Performs a reduced AMA of the stator resistance $R_s$ in the system only. Select this option if an LC filter is used between the frequency converter and the motor.                         |  |  |  |

#### NOTE

1-29 Automatic Motor Adaptation (AMA) will not have effect when 1-10 Motor Construction = [1] PM, non salient SPM.

Activate the AMA function by pressing [Hand On] after selecting [1] Enable complete AMA or [2] Enable reduced AMA. See also the item Automatic Motor Adaptation in the Design Guide. After a normal sequence, the display will read: "Press [OK] to finish AMA". After pressing [OK] the frequency converter is ready for operation.

#### NOTE

- For the best adaptation of the frequency converter, run AMA on a cold motor
- AMA cannot be performed while the motor is running

#### NOTE

Avoid generating external torque during AMA.

#### NOTE

If one of the settings in parameter group 1-2\* Motor Data is changed, 1-30 Stator Resistance (Rs) to 1-39 Motor Poles, the advanced motor parameters, will return to default setting.

This parameter cannot be adjusted while the motor is running.

#### NOTE

Full AMA should be run without filter only while reduced AMA should be run with filter.

See section: Application Examples > Automatic Motor Adaptation in the VLT AQUA Drive Design Guide, MG20NXYY.

#### 3.3.5 1-3\* Adv. Motor Data

Parameters for advanced motor data. The motor data in 1-30 Stator Resistance (Rs) to 1-39 Motor Poles must match the relevant motor in order to run the motor optimally. The default settings are figures based on common motor parameter values from normal standard motors. If the motor parameters are not set correctly, a malfunction of the frequency converter system may occur. If the motor data is not known, running an AMA (Automatic Motor Adaptation) is recommended. See section: Application Examples > Automatic Motor Adaptation in the VLT AQUA Drive Design Guide, MG20N. The AMA sequence will adjust all motor parameters except the moment of inertia of the rotor and the iron loss resistance (1-36 Iron Loss Resistance (Rfe)).

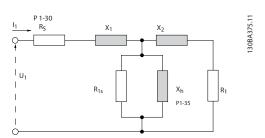

Illustration 3.4 Motor Equivalent Diagram for an Asynchronous Motor

130BC056.10

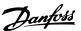

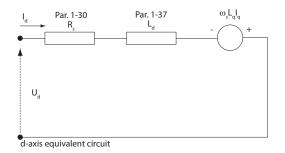

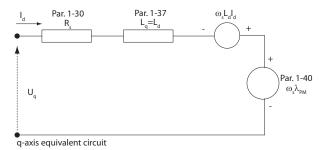

Illustration 3.5 Motor Equivalent Circuit Diagram for a PM Non Salient Motor

| 1-30 Stator Resistance (Rs) |               |                                  |  |  |  |
|-----------------------------|---------------|----------------------------------|--|--|--|
| Range:                      |               | Function:                        |  |  |  |
| Size related*               | [ 0.0140 -    | Set the stator resistance value. |  |  |  |
|                             | 140.0000 Ohm] | Enter the value from a motor     |  |  |  |
|                             |               | data sheet or perform an AMA     |  |  |  |
|                             |               | on a cold motor.                 |  |  |  |

## **NOTE**

This parameter cannot be adjusted while the motor is running.

| 1-31 Ro          | 1-31 Rotor Resistance (Rr) |                                                                                                    |   |  |  |  |
|------------------|----------------------------|----------------------------------------------------------------------------------------------------|---|--|--|--|
| Range:           |                            | Function:                                                                                                    |   |  |  |  |
| Size<br>related* | [ 0.0100 -                 | Fine-tuning $R_r$ will improve shaft performance. Set the rotor resistance                                                                                            |   |  |  |  |
|                  | Ohm]                       | value using one of these methods:  1. Run an AMA on a cold motor. The frequency converter will measure the value from the motor. All compensations are reset to 100%. |   |  |  |  |
|                  |                            | 2. Enter the $R_r$ value manually. Obtain the value from the motor supplier.                                                                                          |   |  |  |  |
|                  |                            | 3. Use the $R_r$ default setting. The frequency converter established the setting on the basis of the motor nameplate data.                                           | s |  |  |  |

## **NOTE**

1-31 Rotor Resistance (Rr) will not have effect when 1-10 Motor Construction = [1] PM, non salient SPM.

| 1-33 Stator Leakage Reactance (X1) |                                |                                                                                                    |  |  |
|------------------------------------|--------------------------------|----------------------------------------------------------------------------------------------------|--|--|
| Range:                             |                                | Function:                                                                                                    |  |  |
| Size<br>related*                   | [ 0.0400 -<br>400.0000<br>Ohm] | Set the stator leakage reactance of the motor using one of these methods:  1. Run an AMA on a cold motor. The frequency converter will measure the value from the |  |  |
|                                    |                                | motor.  2. Enter the X <sub>1</sub> value manually.  Obtain the value from the motor supplier.                                                                    |  |  |
|                                    |                                | 3. Use the X <sub>1</sub> default setting. The frequency converter establishes the setting on the basis of the motor name plate data.                             |  |  |
|                                    |                                | See Illustration 3.4.                                                                                                    |  |  |

# **NOTE**

1-33 Stator Leakage Reactance (X1) will not have effect when 1-10 Motor Construction = [1] PM, non salient SPM.

| 1-34 Rotor Leakage Reactance (X2) |                                |                                                                                                    |  |
|-----------------------------------|--------------------------------|----------------------------------------------------------------------------------------------------|--|
| Range:                            |                                | Function:                                                                                                    |  |
| Size<br>related*                  | [ 0.0400 -<br>400.0000<br>Ohm] | Set the rotor leakage reactance of the motor using one of these methods:  1. Run an AMA on a cold motor. The frequency converter will measure the value from the motor. |  |
|                                   |                                | 2. Enter the $X_2$ value manually.  Obtain the value from the motor supplier.                                                                                           |  |
|                                   |                                | <ol> <li>Use the X<sub>2</sub> default setting. The<br/>frequency converter establishes<br/>the setting on the basis of the<br/>motor name plate data.</li> </ol>       |  |
|                                   |                                | See Illustration 3.4.                                                                                                    |  |

# **NOTE**

1-34 Rotor Leakage Reactance (X2) will not have effect when 1-10 Motor Construction = [1] PM, non salient SPM.

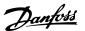

| 1-35 Ma          | lain Reactance (Xh)              |                                                                                                    |  |
|------------------|----------------------------------|----------------------------------------------------------------------------------------------------|--|
| Range:           | Function:                        |                                                                                                    |  |
| Size<br>related* | [ 1.0000 -<br>10000.0000<br>Ohm] | Set the main reactance of the motor using one of these methods:  1. Run an AMA on a cold motor.  The frequency converter will measure the value from the motor. |  |
|                  |                                  | Enter the X <sub>h</sub> value manually.     Obtain the value from the motor supplier.                                                                          |  |
|                  |                                  | 3. Use the X <sub>h</sub> default setting. The frequency converter establishes the setting on the basis of the motor name plate data.                           |  |

1-35 Main Reactance (Xh) will not have effect when 1-10 Motor Construction = [1] PM, non salient SPM.

#### NOTE

This parameter cannot be adjusted while running.

| 1-36 Iron Loss Resistance (Rfe) |           |     |                                                    |
|---------------------------------|-----------|-----|----------------------------------------------------|
| Range:                          | Function: |     |                                                    |
| Size                            | [         | 0 - | Enter the equivalent iron loss                     |
| related*                        | 10000.000 |     | resistance (R <sub>Fe</sub> ) value to compensate  |
|                                 | Ohm]      |     | for iron losses in the motor.                      |
|                                 |           |     | The R <sub>Fe</sub> value cannot be found by       |
|                                 |           |     | performing an AMA.                                 |
|                                 |           |     | The R <sub>Fe</sub> value is especially important  |
|                                 |           |     | in torque control applications. If $R_{\text{Fe}}$ |
|                                 |           |     | is unknown, leave 1-36 Iron Loss                   |
|                                 |           |     | Resistance (Rfe) on default setting.               |

#### **NOTE**

This parameter cannot be adjusted while the motor is running.

#### **NOTE**

This parameter is not available from the LCP.

| 1-37 d-axis Inductance (Ld) |                 |                                   |  |
|-----------------------------|-----------------|-----------------------------------|--|
| Range:                      |                 | Function:                         |  |
| Size related*               | [ 0.000 - 0.000 | Enter the value of the d-axis     |  |
|                             | mH]             | inductance. Obtain the value from |  |
|                             |                 | the permanent magnet motor        |  |
|                             |                 | data sheet.                       |  |

#### **NOTE**

This parameter is only active when 1-10 Motor Construction has the value PM, non-salient SPM [1] (Permanent Magnet Motor).

Stator resistance and d-axis Inductance values are normally, for asynchronous motors, described in technical specifications as between line and common (starpoint). For Permanent magnet motors they are typically described in technical specifications as between Line-Line. PM motors are typically built for star connection.

| 1-30 Stator       | This parameter gives stator winding          |
|-------------------|----------------------------------------------|
| Resistance (Rs)   | resistance (R₅) Similar to Asynchronous      |
| (Line to common)  | Motor Stator resistance. The Stator          |
|                   | resistance is defined for line to common     |
|                   | measurement. That means for line-line        |
|                   | data (Where stator resistance is measured    |
|                   | between any two lines you need to divide     |
|                   | it with 2).                                  |
| 1-37 d-axis       | This parameter gives direct axis             |
| Inductance (Ld)   | inductance of the PM motor. The d-axis       |
| (Line to common)  | inductance is defined for phase to           |
|                   | common measurement. That means for           |
|                   | line-line data (Where stator resistance is   |
|                   | measured between any two lines divide it     |
|                   | with 2                                       |
| 1-40 Back EMF at  | This parameter gives back emf across         |
| 1000 RPM          | stator terminal of PM Motor at 1000 rpm      |
| RMS (Line to Line | mechanical speed specifically. It is defined |
| Value )           | between line to line and expressed in        |
|                   | RMS Value                                    |

Table 3.6

#### NOTE

Motor manufacturers provide values for Stator resistance (1-30 Stator Resistance (Rs)) and d-axis Inductance (1-37 d-axis Inductance (Ld)) in technical specifications as between line and common (starpoint) or between Line-Line. There is no general standard. The different setups of Stator Winding Resistance and Induction are shown in Illustration 3.6. Danfoss inverters always require the line to common value. The back emf of PM motor is defined as `Induced emf developed across any of two phases of stator winding of free running Motor'. Danfoss inverters always require the Line to Line RMS value measured at 1000 rpm, mechanical speed of rotation. This is shown in Illustration 3.7)

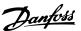

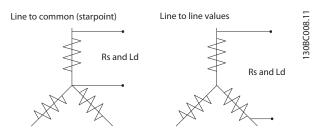

Illustration 3.6 Motor parameters are provided in different formats. Danfoss frequency converters always require the line to common value.

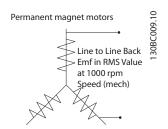

Illustration 3.7 Machine parameter definitions of Back Emf of permanent magnet motors

| 1-39 Motor Poles |       |                                                                                      |                                                                                                    |                                                                                               |
|------------------|-------|--------------------------------------------------------------------------------------|----------------------------------------------------------------------------------------------------|-----------------------------------------------------------------------------------------------|
| Range:           |       | Function                                                                             | on:                                                                                                    |                                                                                               |
| Size             | [2 -  | Enter the                                                                            | e number of mo                                                                                                    | tor poles.                                                                                    |
| related*         | 100 ] | Poles                                                                                | ~n <sub>n</sub> @ 50 Hz                                                                                                    | ~n <sub>n</sub> @ 60 Hz                                                                       |
|                  |       | 2                                                                                    | 2700-2880                                                                                                    | 3250-3460                                                                                     |
|                  |       | 4                                                                                    | 1350-1450                                                                                                    | 1625-1730                                                                                     |
|                  |       | 6                                                                                    | 700-960                                                                                                    | 840-1153                                                                                      |
|                  |       | normal s<br>Define n<br>frequence<br>always a<br>the total<br>The freq<br>setting of | speed ranges of<br>notors designed<br>cies setely. The r<br>in even number,<br>I number of pole<br>uency converter<br>of 1-39 Motor Pol<br>tor Frequency Motor | notor pole value is<br>because it refers to<br>es, not pairs of poles.<br>creates the initial |

This parameter cannot be adjusted while the motor is running.

| 1-40 Back EMF at 1000 RPM |                 |                                                                                                    |  |
|---------------------------|-----------------|----------------------------------------------------------------------------------------------------|--|
| Range:                    | Function:       |                                                                                                    |  |
| Size related*             | [ 10 9000<br>V] | Set the nominal back EMF for the motor when running at 1000 RPM. This parameter is only active when 1-10 Motor Construction is set to PM motor [1] (Permanent Magnet Motor). |  |

# 3.3.6 1-5\* Load Indep. Setting

| 1-50   | Motor             | Magnetisation at Zero Speed                                                                                                    |
|--------|-------------------|----------------------------------------------------------------------------------------------------|
| Range  | e:                | Function:                                                                                                    |
| 100 %* | [0 -<br>300<br>%] | Use this parameter along with 1-51 Min Speed Normal Magnetising [RPM] to obtain a different thermal load on the motor when running at low speed.  Enter a value which is a percentage of the rated magnetizing current. If the setting is too low, the torque on the motor shaft may be reduced. |
|        |                   | Magn. current  100% Par.1-50 Par.1-51 Par.1-52 RPM  Illustration 3.8                                                                                                    |

#### **NOTE**

1-50 Motor Magnetisation at Zero Speed will not have effect when 1-10 Motor Construction = [1] PM, non salient SPM.

| 1-51 Min Speed Normal Magnetising [RPM] |           |                                          |  |  |
|-----------------------------------------|-----------|------------------------------------------|--|--|
| Range:                                  |           | Function:                                |  |  |
| Size                                    | [10 - 300 | Set the required speed for normal        |  |  |
| related*                                | RPM]      | magnetising current. If the speed is set |  |  |
|                                         |           | lower than the motor slip speed,         |  |  |
|                                         |           | 1-50 Motor Magnetisation at Zero Speed   |  |  |
|                                         |           | and 1-51 Min Speed Normal Magnetising    |  |  |
|                                         |           | [RPM] are of no significance.            |  |  |
|                                         |           | Use this parameter along with            |  |  |
|                                         |           | 1-50 Motor Magnetisation at Zero Speed.  |  |  |
|                                         |           | See Table 3.8.                           |  |  |

# **NOTE**

1-51 Min Speed Normal Magnetising [RPM] will not have effect when 1-10 Motor Construction = [1] PM, non salient SPM.

| 1-52 Min Speed Normal Magnetising [Hz] |           |                                          |  |  |
|----------------------------------------|-----------|------------------------------------------|--|--|
| Range:                                 | Function: |                                          |  |  |
| Size                                   | [ 0.3 -   | Set the required frequency for normal    |  |  |
| related*                               | 10.0 Hz]  | magnetising current. If the frequency is |  |  |
|                                        |           | set lower than the motor slip frequency, |  |  |
|                                        |           | 1-50 Motor Magnetisation at Zero Speed   |  |  |
|                                        |           | and 1-51 Min Speed Normal Magnetising    |  |  |
|                                        |           | [RPM] are inactive.                      |  |  |
|                                        |           | Use this parameter along with            |  |  |
|                                        |           | 1-50 Motor Magnetisation at Zero Speed.  |  |  |
|                                        |           | See Table 3.8.                           |  |  |

1-52 Min Speed Normal Magnetising [Hz] will not have effect when 1-10 Motor Construction = [1] PM, non salient SPM.

| 1-55 V/f Characteristic - V |           |                                        |
|-----------------------------|-----------|----------------------------------------|
| Range:                      |           | Function:                              |
| Size                        | [0.0 -    | Enter the voltage at each frequency    |
| related*                    | 1000.0 V] | point to manually form a U/f charac-   |
|                             |           | teristic matching the motor.           |
|                             |           | The frequency points are defined in    |
|                             |           | 1-56 V/f Characteristic - f.           |
|                             |           | This parameter is an array parameter   |
|                             |           | [0-5] and is only accessible when      |
|                             |           | 1-01 Motor Control Principle is set to |
|                             |           | [0] U/f.                               |

| 1-56 V/f Characteristic - f |                     |                                                                                                    |  |
|-----------------------------|---------------------|----------------------------------------------------------------------------------------------------|--|
| Range:                      |                     | Function:                                                                                                    |  |
| Size<br>related*            | [ 0 -<br>1000.0 Hz] | Enter the frequency points to manually form a U/f-characteristic matching the motor.  The voltage at each point is defined in 1-55 V/f Characteristic - V.  This parameter is an array parameter [0-5] and is only accessible when 1-01 Motor Control Principle is set to [0] U/f. |  |

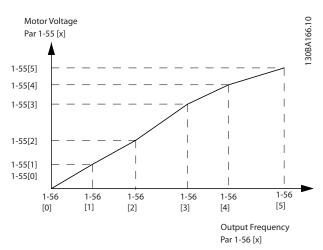

Illustration 3.9

| 1-58 | 1-58 Flystart Test Pulses Current |                                                                                                    |  |
|------|-----------------------------------|----------------------------------------------------------------------------------------------------|--|
| Rang | je:                               | Function:                                                                                                    |  |
| _    |                                   |                                                                                                    |  |
|      |                                   | high winding inductance (more than 10mH) a lower value is recommended to avoid wrong speed estimation. The parameter is active when 1-73 Flying Start is enabled. |  |

# **NOTE**

See description of 1-70 PM Start Mode for an overview of the relation between the PM Flying Start parameters.

| 1-59 Flystart Test Pulses Frequency |        |                                                 |  |
|-------------------------------------|--------|-------------------------------------------------|--|
| Range                               | 2:     | Function:                                       |  |
| 200                                 | [0 -   | The value range and function depends on         |  |
| %*                                  | 500 %] | parameter 1-10 Motor Construction:              |  |
|                                     |        | [0] Asynchron: [0-500%]                         |  |
|                                     |        | Control the percentage of the frequency for the |  |
|                                     |        | pulses used to detect the motor direction.      |  |
|                                     |        | Increasing this value will reduce the generated |  |
|                                     |        | torque. In this mode 100% means 2 times the     |  |
|                                     |        | slip frequency.                                 |  |
|                                     |        | [1] PM non salient: [0-10%]                     |  |
|                                     |        | This parameter defines the motor speed (in % of |  |
|                                     |        | nominal motor speed) below which the Parking    |  |
|                                     |        | function (see 2-06 Parking Current and          |  |
|                                     |        | 2-07 Parking Time will become active. This      |  |

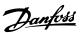

| 1-59 Flystart Test Pulses Frequency |  |                                                                                                    |
|-------------------------------------|--|----------------------------------------------------------------------------------------------------|
| Range: Function:                    |  |                                                                                                    |
|                                     |  | parameter is only active when 1-70 PM Start  Mode is set to [1] Parking and only after starting the motor. |

# 3.3.7 1-6\* Load Depend. Setting

| 1-60 Low Speed Load Compensation |                |                                                                                                    |  |  |
|----------------------------------|----------------|----------------------------------------------------------------------------------------------------|--|--|
| Range                            | :              | Function:                                                                                                    |  |  |
| 100 %*                           | [0 - 300<br>%] | Enter the % value to compensate voltage in relation to load when the motor is running at low speed and obtain the optimum U/f characteristic. The motor size determines the frequency range within which this parameter is active. |  |  |
|                                  |                | Motor size [kW] Change-over [Hz]                                                                                                    |  |  |
|                                  |                | 0.25-7.5 < 10                                                                                                    |  |  |
|                                  |                | 11-45 < 5                                                                                                    |  |  |
|                                  |                | 55-550 < 3-4                                                                                                    |  |  |
|                                  |                | Table 3.9                                                                                                    |  |  |

## **NOTE**

1-60 Low Speed Load Compensation will not have effect when 1-10 Motor Construction = [1] PM, non salient SPM.

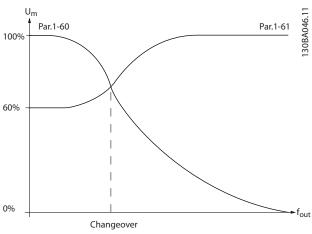

Illustration 3.10

| 1-61   | 1-61 High Speed Load Compensation             |                                             |  |
|--------|-----------------------------------------------|---------------------------------------------|--|
| Range  | :                                             | Function:                                   |  |
| 100 %* | [0 - 300                                      | Enter the % value to compensate voltage in  |  |
|        | %]                                            | relation to load when the motor is running  |  |
|        |                                               | at high speed and obtain the optimum U/f    |  |
|        | characteristic. The motor size determines the |                                             |  |
|        |                                               | frequency range within which this parameter |  |
|        |                                               | is active.                                  |  |
|        |                                               |                                             |  |

| 1-61 High Speed Load Compensation |  |                 |                  |  |
|-----------------------------------|--|-----------------|------------------|--|
| Range                             |  | Function:       |                  |  |
|                                   |  | Motor size [kW] | Change-over [Hz] |  |
|                                   |  | 0.25-7.5        | > 10             |  |
|                                   |  | 11-45           | < 5              |  |
|                                   |  | 55-550          | < 3-4            |  |
|                                   |  | Table 3.10      |                  |  |

## **NOTE**

1-61 High Speed Load Compensation will not have effect when 1-10 Motor Construction = [1] PM, non salient SPM.

| 1-62 | 1-62 Slip Compensation |                                                                                                    |  |  |
|------|------------------------|----------------------------------------------------------------------------------------------------|--|--|
| Rang | ge:                    | Function:                                                                                                    |  |  |
| 0 %* | [-500 - 500<br>%]      | Enter the % value for slip compensation, to compensate for tolerances in the value of $n_{M,N}$ . Slip compensation is calculated automatically, i.e. on the basis of the rated motor speed $n_{M,N}$ . |  |  |

#### NOTE

1-62 Slip Compensation will not have effect when 1-10 Motor Construction = [1] PM, non salient SPM.

| 1-63 Slip Compensation Time Constant |                    |                                                                                                    |
|--------------------------------------|--------------------|----------------------------------------------------------------------------------------------------|
| Range:                               |                    | Function:                                                                                                    |
| Size related*                        | [0.05 - 5.00<br>s] | Enter the slip compensation reaction speed. A high value results in slow reaction, and a low value results in quick reaction. If low-frequency resonance problems arise, use a longer time setting. |

## **NOTE**

1-63 Slip Compensation Time Constant will not have effect when 1-10 Motor Construction = [1] PM, non salient SPM.

| 1-64 F | 1-64 Resonance Dampening |                                            |  |
|--------|--------------------------|--------------------------------------------|--|
| Range  |                          | Function:                                  |  |
| 100 %* | [0 - 500                 | Enter the resonance dampening value. Set   |  |
|        | %]                       | 1-64 Resonance Dampening and               |  |
|        |                          | 1-65 Resonance Dampening Time Constant to  |  |
|        |                          | help eliminate high-frequency resonance    |  |
|        |                          | problems. To reduce resonance oscillation, |  |
|        |                          | increase the value of 1-64 Resonance       |  |
|        |                          | Dampening.                                 |  |
|        |                          |                                            |  |

## **NOTE**

1-64 Resonance Dampening will not have effect when 1-10 Motor Construction = [1] PM, non salient SPM.

1-73 Flying Start

| 1-65  | 1-65 Resonance Dampening Time Constant |                                           |  |  |
|-------|----------------------------------------|-------------------------------------------|--|--|
| Range | e:                                     | Function:                                 |  |  |
| 5 ms* | [5 - 50 ms]                            | Set 1-64 Resonance Dampening and          |  |  |
|       |                                        | 1-65 Resonance Dampening Time Constant to |  |  |
|       |                                        | help eliminate high-frequency resonance   |  |  |
|       |                                        | problems. Enter the time constant that    |  |  |
|       |                                        | provides the best dampening.              |  |  |

# **NOTE**

1-65 Resonance Dampening Time Constant will not have effect when 1-10 Motor Construction = [1] PM, non salient SPM.

| 1-66 Min. Current at Low Speed |          |                                      |  |
|--------------------------------|----------|--------------------------------------|--|
| Range:                         |          | Function:                            |  |
| Size related*                  | [ 1 200. | Enter the minimum motor current at   |  |
|                                | %]       | low speed.                           |  |
|                                |          | Increasing this current improves     |  |
|                                |          | developed motor torque at low speed. |  |
|                                |          | Low speed is here defined as speeds  |  |
|                                |          | below 6% of the Nominal Speed of     |  |
|                                |          | Motor (1-25 Motor Nominal Speed) in  |  |
|                                |          | VVC <sup>plus</sup> PM Control       |  |

# **NOTE**

1-66 Min. Current at Low Speed will not have affect if 1-10 Motor Construction=[0]

# 3.3.8 1-7\* Start Adjustments

| 1-7 | 1-70 PM Start Mode |                                                                                                    |  |
|-----|--------------------|----------------------------------------------------------------------------------------------------|--|
| Op  | otion:             | Function:                                                                                                    |  |
| [0] | Rotor<br>Detection | Suitable for all applications where the motor is known to be standing still when starting (e.g. conveyors, pumps and non wind milling fans).                                                                     |  |
| [1] | Parking            | If the motor turns at a slight speed (i.e. lower than 2-5% of the nominal speed) e.g. due to fans with light wind milling, select [1] Parking and adjust 2-06 Parking Current and 2-07 Parking Time accordingly. |  |

| 1-71 Start Delay |                 |                                           |  |
|------------------|-----------------|-------------------------------------------|--|
| Rang             | e:              | Function:                                 |  |
| 0.0 s*           | [0.0 - 300.0 s] | The function selected in 1-80 Function at |  |
|                  |                 | Stop is active in the delay period.       |  |
|                  |                 | Enter the time delay required before      |  |
|                  |                 | commencing acceleration.                  |  |

| 1-72  | 1-72 Start Function          |                                                                                                    |  |
|-------|------------------------------|----------------------------------------------------------------------------------------------------|--|
| Opt   | ion:                         | Function:                                                                                                    |  |
|       |                              | Select the start function during start delay. This parameter is linked to 1-71 Start Delay.                                                                                                |  |
| [0]   | DC Hold/<br>Motor<br>Preheat | Energizes motor with a DC holding current (2-00 DC Hold/Preheat Current) during the start delay time.                                                                                      |  |
| [2] * | Coast                        | Motor coasted during the start delay time (inverter off).  Available selections depend on 1-10 Motor Construction:  [0] Asynchron:  [2] coast  [0] DC-hold  [1] PM non salient:  [2] coast |  |

| Option: |          | Function:                                                                                         |  |  |
|---------|----------|---------------------------------------------------------------------------------------------------|--|--|
|         |          | This function makes it possible to catch a motor                                                  |  |  |
|         |          | which is spinning freely due to a mains drop-out.                                                 |  |  |
|         |          | When 1-73 Flying Start is enabled, 1-71 Start Delay                                               |  |  |
|         |          | has no function.                                                                                  |  |  |
|         |          | Search direction for flying start is linked to the                                                |  |  |
|         |          | setting in 4-10 Motor Speed Direction. [0] Clockwise: Flying start search in clockwise            |  |  |
|         |          | direction. If not successful, a DC brake is carried                                               |  |  |
|         |          | out.                                                                                              |  |  |
|         |          | [2] Both Directions: The flying start will first make a                                           |  |  |
|         |          | search in the direction determined by the last                                                    |  |  |
|         |          | reference (direction). If not finding the speed it                                                |  |  |
|         |          | will make a search in the other direction. If not                                                 |  |  |
|         |          | successful, a DC brake will be activated in the time set in 2-02 DC Braking Time. Start will then |  |  |
|         |          | take place from 0 Hz.                                                                             |  |  |
| [0]     | Disabled | Select [0] Disable if this function is not required                                               |  |  |
| *       |          | ·                                                                                                 |  |  |
| [1]     | Enabled  | Select [1] Enable to enable the frequency                                                         |  |  |
|         |          | converter to "catch" and control a spinning motor.                                                |  |  |
|         |          | The parameter is always set to [1] Enable when                                                    |  |  |
|         |          | 1-10 Motor Construction = [1] PM non salient.                                                     |  |  |
|         |          | Important related parameters:                                                                     |  |  |
|         |          | • 1-58 Flystart Test Pulses Current                                                               |  |  |
|         |          | • 1-59 Flystart Test Pulses Frequency                                                             |  |  |
|         |          | • 1-70 PM Start Mode                                                                              |  |  |
|         |          | • 2-06 Parking Current                                                                            |  |  |
|         |          | • 2-07 Parking Time                                                                               |  |  |
|         |          | • 2-03 DC Brake Cut In Speed [RPM]                                                                |  |  |
|         |          | • 2-04 DC Brake Cut In Speed [Hz]                                                                 |  |  |
|         |          | • 2-06 Parking Current                                                                            |  |  |
|         |          |                                                                                                   |  |  |

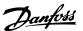

| 1-73 Flying Start |                   |                     |  |
|-------------------|-------------------|---------------------|--|
| Op                | Option: Function: |                     |  |
|                   |                   | • 2-07 Parking Time |  |

When 1-73 Flying Start is enabled, 1-71 Start Delay has no function.

Search direction for flying start is linked to the setting in 4-10 Motor Speed Direction.

[0] Clockwise: Flying start search in clockwise direction. If not successful, a DC brake is carried out.

[2] Both Directions: The flying start will first make a search in the direction determined by the last reference (direction). If not finding the speed it will make a search in the other direction. If not successful, a DC brake will be activated in the time set in 2-02 DC Braking Time. Start will then take place from 0 Hz.

The Flystart function used for PM motors is based on an initial speed estimation. The speed will always be estimated as the first thing after an active start signal is given. Based on the setting of 1-70 PM Start Mode the following will happen:

1-70 PM Start Mode = [0] Rotor Detection:

If the speed estimate comes out as greater than 0 Hz the frequency converter will catch the motor at that speed and resume normal operation. Otherwise, the frequency converter will estimate the rotor position and start normal operation from there.

#### 1-70 PM Start Mode = [1] Parking:

If the speed estimate comes out lower than the setting in 1-59 Flystart Test Pulses Frequency then the Parking function will be engaged (see 2-06 Parking Current and 2-07 Parking Time). Otherwise the frequency converter will catch the motor at that speed and resume normal operation. Refer to description of 1-70 PM Start Mode for recommended settings.

Current limitations of the Flystart Principle used for PM motors:

- The speed range is up to 100% Nominal Speed or the field weakening speed (which ever is lowest).
- PMSM with high back emf (>300 VLL(rms)) and high winding inductance(>10 mH) needed more time for reducing short circuit current to zero and may be susceptible to error in estimation.
- Current testing limited to a speed range up to 300 Hz. For certain units the limit is 250 Hz; all 200-240 V units up to and including 2.2 kW and all 380-480 V units up to and including 4 kW.
- Current testing limited to a machine power size up to 22 kW.
- Pred for salient pole machine (IPMSM) but not yet verified on those types of machine.

 For high inertia applications (i.e. where the load inertia is more than 30 times larger than the motor inertia) a brake resistor is recomended to avoid over-voltage trip during high speed engagement of the fly-start function.

| 1-74 Start Speed [RPM] |                  |                                                                                                    |  |
|------------------------|------------------|----------------------------------------------------------------------------------------------------|--|
| Range: Function:       |                  |                                                                                                    |  |
| Size related*          | [0 - 600<br>RPM] | Set a motor start speed. After the start signal, the output speed leaps to set value. Set the start function in 1-72 Start Function and set a start delay time in 1-71 Start Delay. |  |

| 1-75 Start Speed [Hz] |                |                                             |  |
|-----------------------|----------------|---------------------------------------------|--|
| Range:                | nge: Function: |                                             |  |
| Size                  | - 0.0          | This parameter can be used for hoist        |  |
| related*              | 500.0 Hz]      | applications (cone rotor). Set a motor      |  |
|                       |                | start speed. After the start signal, the    |  |
|                       |                | output speed leaps to set value. Set the    |  |
|                       |                | start function in 1-72 Start Function and   |  |
|                       |                | set a start delay time in 1-71 Start Delay. |  |

| 1-76 Start Current |           |                                             |  |
|--------------------|-----------|---------------------------------------------|--|
| Range:             |           | Function:                                   |  |
| 0.00 A*            | 0.00      | Some motors, e.g. cone rotor motors, need   |  |
|                    | par. 1-24 | extra current/starting speed to disengage   |  |
|                    | A]        | the rotor. To obtain this boost, set the    |  |
|                    |           | required current in 1-76 Start Current. Set |  |
|                    |           | 1-74 Start Speed [RPM]. Set 1-72 Start      |  |
|                    |           | Function to [0] DC Hold/Motor Preheat, and  |  |
|                    |           | set a start delay time in 1-71 Start Delay. |  |

#### 3.3.9 1-8\* Stop Adjustments

| 1-80 Function at Stop |                                                                          |                                                                                                    |
|-----------------------|--------------------------------------------------------------------------|----------------------------------------------------------------------------------------------------|
| Opt                   | ion:                                                                     | Function:                                                                                                    |
|                       |                                                                          | Select the frequency converter function after a stop command or after the speed is ramped down to the settings in 1-81 Min Speed for Function at Stop [RPM]. |
|                       | Available selections depend on 1-10 Motor  Construction:  [0] Asynchron: |                                                                                                    |
|                       |                                                                          | [0] coast                                                                                                    |
|                       |                                                                          | [1] DC-hold                                                                                                    |
|                       |                                                                          | [1] PM non salient:                                                                                                    |
|                       |                                                                          | [0] coast                                                                                                    |
| [0] *                 | Coast                                                                    | Leaves motor in free mode.                                                                                                    |
| [1]                   | DC Hold/<br>Motor<br>Preheat                                             | Energizes motor with a DC holding current (see 2-00 DC Hold/Preheat Current).                                                                                |

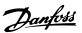

| 1-81 Min Speed for Function at Stop [RPM] |               |                                                           |  |
|-------------------------------------------|---------------|-----------------------------------------------------------|--|
| Range: Function:                          |               |                                                           |  |
| Size related*                             | [0 - 600 RPM] | Set the speed at which to activate 1-80 Function at Stop. |  |

| 1-82 Min Speed for Function at Stop [Hz] |  |                                                                      |  |  |
|------------------------------------------|--|----------------------------------------------------------------------|--|--|
| Range: Function:                         |  |                                                                      |  |  |
| Size related*                            |  | Set the output frequency at which to activate 1-80 Function at Stop. |  |  |

| 1-86 7           | 1-86 Trip Speed Low [RPM] |                                                |  |
|------------------|---------------------------|------------------------------------------------|--|
| Range: Function: |                           | Function:                                      |  |
| 0 RPM*           | [ 0 - par.                | Set the desired motor speed for trip limit. If |  |
|                  | 4-13 RPM]                 | the Trip Speed is set to 0, the function is    |  |
|                  |                           | not active. If the speed at any time after     |  |
|                  |                           | the start (or during a stop) falls below the   |  |
|                  |                           | value in the parameter, the frequency          |  |
|                  |                           | converter will trip with an alarm [A49]        |  |
|                  |                           | Speed Limit. Function at stop.                 |  |

This parameter is only available if 0-02 Motor Speed Unit is set to [RPM].

| 1-87  | 1-87 Trip Speed Low [Hz] |                                                                                                    |  |  |
|-------|--------------------------|----------------------------------------------------------------------------------------------------|--|--|
| Rang  | e:                       | Function:                                                                                                    |  |  |
| 0 Hz* | [ 0.0 - par.<br>4-14 Hz] | If the Trip Speed is set to 0, the function is not active.                                                                                                    |  |  |
|       |                          | If the speed at any time after the start (or during a stop) falls below the value in the parameter, the frequency converter will trip with an alarm [A49] Speed Limit. Function at stop. |  |  |

# **NOTE**

This parameter is only available if 0-02 Motor Speed Unit is set to [Hz].

# 3.3.10 1-9\* Motor Temperature

| 1-9 | 1-90 Motor Thermal Protection |                                                                                                    |  |
|-----|-------------------------------|----------------------------------------------------------------------------------------------------|--|
| Op  | tion:                         | Function:                                                                                                    |  |
|     |                               | The frequency converter determines the motor temperature for motor protection in two different ways:                                                         |  |
|     |                               | Via a thermistor sensor connected<br>to one of the analog or digital<br>inputs (1-93 Thermistor Source).                                                     |  |
|     |                               | Via calculation (ETR = Electronic Thermal Relay) of the thermal load, based on the actual load and time. The calculated thermal load is comed with the rated |  |

| 1-90  | 1-90 Motor Thermal Protection |                                                                                                    |  |  |
|-------|-------------------------------|----------------------------------------------------------------------------------------------------|--|--|
| Opt   | ion:                          | Function:                                                                                                    |  |  |
|       |                               | motor current I <sub>M,N</sub> and the rated motor frequency f <sub>M,N</sub> . The calculations estimate the need for a lower load at lower speed due to less cooling from the fan incorporated in the motor. |  |  |
| [0]   | No protection                 | If the motor is continuously overloaded and no warning or trip of frequency converter is wanted.                                                                                                    |  |  |
| [1]   | Thermistor warning            | Activates a warning when the connected thermistor in the motor reacts in the event of motor over-temperature.                                                                                                  |  |  |
| [2]   | Thermistor trip               | Stops (trips) the frequency converter when<br>the connected thermistor in the motor<br>reacts in the event of motor over-<br>temperature.                                                                      |  |  |
| [3]   | ETR warning 1                 |                                                                                                    |  |  |
| [4] * | ETR trip 1                    |                                                                                                    |  |  |
| [5]   | ETR warning 2                 |                                                                                                    |  |  |
| [6]   | ETR trip 2                    |                                                                                                    |  |  |
| [7]   | ETR warning 3                 |                                                                                                    |  |  |
| [8]   | ETR trip 3                    |                                                                                                    |  |  |
| [9]   | ETR warning 4                 |                                                                                                    |  |  |
| [10]  | ETR trip 4                    |                                                                                                    |  |  |

ETR (Electronic Thermal Relay) functions 1-4 will calculate the load when set-up where they were selected is active. For example ETR-3 starts calculating when set-up 3 is selected. For the North American market: The ETR functions provide class 20 motor overload protection in accordance with NEC.

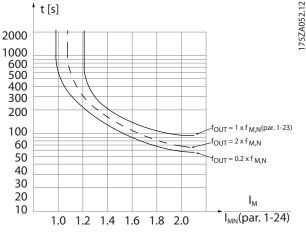

Illustration 3.11

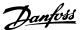

# **A**WARNING

In order to maintain PELV, all connections made to the control terminals must be PELV, e.g. thermistor must be reinforced/double insulated

## **NOTE**

Danfoss recommends using 24 V DC as thermistor supply voltage.

#### **NOTE**

The ETR timer function does not work when 1-10 Motor Construction = [1] PM, non salient SPM.

## **NOTE**

For correct operation of ETR function setting in *1-03 Torque* Characteristics must fit the application (see description of *1-03 Torque Characteristics*).

| 1-91  | 1-91 Motor External Fan |                                                                                                    |  |  |
|-------|-------------------------|----------------------------------------------------------------------------------------------------|--|--|
| Opt   | ion:                    | Function:                                                                                                    |  |  |
| [0] * | No                      | No external fan is required, i.e. the motor is derated at low speed.                                                                                                    |  |  |
| [1]   | Yes                     | Applies an external motor fan (external ventilation), so no derating of the motor is required at low speed. The upper curve in graph above (fout = 1 x fM,N) is followed if the motor current is lower than nominal motor current (see 1-24 Motor Current). If the motor current exceeds nominal current, the operation time still decreases as if no fan were installed. |  |  |

| 1-93  | 1-93 Thermistor Source |                                                                                                    |  |
|-------|------------------------|----------------------------------------------------------------------------------------------------|--|
| Opt   | ion:                   | Function:                                                                                                    |  |
|       |                        | Select the input to which the thermistor (PTC sensor) should be connected. An analog input option [1] or [2] cannot be selected if the analog input is already in use as a reference source (selected in 3-15 Reference 1 Source, 3-16 Reference 2 Source or 3-17 Reference 3 Source).  When using MCB 112, choice [0] None must always be selected. |  |
| [0] * | None                   |                                                                                                    |  |
| [1]   | Analog input 53        |                                                                                                    |  |
| [2]   | Analog input 54        |                                                                                                    |  |
| [3]   | Digital input 18       |                                                                                                    |  |
| [4]   | Digital input 19       |                                                                                                    |  |
| [5]   | Digital input 32       |                                                                                                    |  |
| [6]   | Digital input 33       |                                                                                                    |  |

#### **NOTE**

This parameter cannot be adjusted while the motor is running.

## **NOTE**

Digital input should be set to [0] PNP - Active at 24 V in 5-00 Digital I/O Mode.

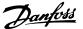

#### 3.4 Parameters 2-\*\* Brakes

## 3.4.1 2-0\* DC-Brakes

Parameter group for configuring the DC brake and DC hold functions.

| 2-00 DC Hold/Preheat Current |         |                                                            |  |
|------------------------------|---------|------------------------------------------------------------|--|
| Range                        | e:      | Function:                                                  |  |
| 50 %*                        | [ 0-    | Enter a value for holding current as a                     |  |
|                              | 160. %] | percentage of the rated motor current I <sub>M,N</sub> set |  |
|                              |         | in 1-24 Motor Current. 100% DC holding                     |  |
|                              |         | current corresponds to I <sub>M,N</sub> .                  |  |
|                              |         | This parameter holds the motor (holding                    |  |
|                              |         | torque) or pre-heats the motor.                            |  |
|                              |         | This parameter is active if [1] DC hold/Preheat            |  |
|                              |         | is selected in 1-80 Function at Stop.                      |  |

#### **NOTE**

2-00 DC Hold/Preheat Current will not have effect when 1-10 Motor Construction = [1] PM, non salient SPM.

#### **NOTE**

The maximum value depends on the rated motor current. Avoid 100 % current for too long. It may damage the motor.

| 2-01  | 2-01 DC Brake Current |                                                                                                    |  |  |
|-------|-----------------------|----------------------------------------------------------------------------------------------------|--|--|
| Rang  | e:                    | Function:                                                                                                    |  |  |
| 50 %* | [ 0-1000. %]          | Enter a value for current as a percentage of the rated motor current I <sub>M,N</sub> , see 1-24 Motor Current. 100% DC braking current corresponds to I <sub>M,N</sub> . DC brake current is applied on a stop command, when the speed is lower than the limit set in 2-03 DC Brake Cut In Speed [RPM]; when the DC Brake Inverse function is active; or via the serial communication port. The braking current is active during the time period set in 2-02 DC Braking Time. |  |  |

#### **NOTE**

The maximum value depends on the rated motor current. Avoid 100 % current for too long. It may damage the motor.

| 2-02 DC Braking Time |                |                                                                                                  |  |
|----------------------|----------------|--------------------------------------------------------------------------------------------------|--|
| Range:               |                | Function:                                                                                        |  |
| 10.0 s*              | [0.0 - 60.0 s] | Set the duration of the DC braking current set in <i>2-01 DC Brake Current</i> , once activated. |  |

| 2-03 DC Brake Cut In Speed [RPM] |                         |                                                                                                    |  |  |
|----------------------------------|-------------------------|----------------------------------------------------------------------------------------------------|--|--|
| Range:                           |                         | Function:                                                                                                    |  |  |
| Size related*                    | [ 0 - par.<br>4-13 RPM] | Set the DC brake cut-in speed for activation of the DC braking current set in 2-01 DC Brake Current, upon a stop command.  When 1-10 Motor Construction is set to [1] PM non salient SPM this value is limited to 0 rpm (OFF) |  |  |

#### NOTE

2-03 DC Brake Cut In Speed [RPM] will not have effect when 1-10 Motor Construction = [1] PM, non salient SPM.

| 2-04 DC Brake Cut In Speed [Hz] |                       |  |  |
|---------------------------------|-----------------------|--|--|
| Range: Function:                |                       |  |  |
| Size related*                   | [ 0.0 - par. 4-14 Hz] |  |  |

#### NOTE

2-04 DC Brake Cut In Speed [Hz] will not have effect when 1-10 Motor Construction = [1] PM, non salient SPM.

| 2-06   | 2-06 Parking Current |           |                                                                                                    |  |
|--------|----------------------|-----------|----------------------------------------------------------------------------------------------------|--|
| Range: |                      |           | Function:                                                                                                    |  |
| 50 %*  | [ %]                 | 0 - 1000. | Set current as percentage of rated motor current, 1-24 Motor Current. Active in connection with 1-73 Flying Start. The ing current is active during the time period set in 2-07 Parking Time. |  |

#### NOTE

2-06 Parking Current and 2-07 Parking Time: Only active if PM motor construction is selected in 1-10 Motor Construction.

| 2-07 Parking Time |                |                                                                                                    |  |
|-------------------|----------------|----------------------------------------------------------------------------------------------------|--|
| Range:            |                | Function:                                                                                                    |  |
| 3.0 s*            | [0.1 - 60.0 s] | Set the duration of the ing current time set in 2-06 Parking Current. Active in connection with 1-73 Flying Start. |  |

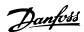

## 3.4.2 2-1\* Brake Energy Funct.

Parameter group for selecting dynamic braking parameters. Only valid for frequency converters with brake chopper.

| 2-10 Brake Function |                   |                                                                                                    |  |
|---------------------|-------------------|----------------------------------------------------------------------------------------------------|--|
| Opt                 | ion:              | Function:                                                                                                    |  |
|                     |                   | Available selections depend on 1-10 Motor Construction:  [0] Asynchron:  [0] off  [1] Resistor brake  [2] AS brake  [1] PM non salient:  [0] off                                                                                                    |  |
|                     |                   | [1] Resistor brake                                                                                                    |  |
| [0] *               | Off               | No brake resistor installed.                                                                                                    |  |
| [1]                 | Resistor<br>brake | Brake resistor incorporated in the system, for dissipation of surplus brake energy as heat.  Connecting a brake resistor allows a higher DC link voltage during braking (generating operation). The resistor brake function is only active in frequency converters with an integral dynamic brake. |  |
| [2]                 | AC brake          | AC Brake will only work in Compressor Torque mode in 1-03 Torque Characteristics.                                                                                                    |  |

| 2-11 Brake Resistor (ohm) |           |                                           |  |  |
|---------------------------|-----------|-------------------------------------------|--|--|
| Range:                    | Function: |                                           |  |  |
| Size                      | [ 5       | Set the brake resistor value in Ohms.     |  |  |
| related*                  | 65535.    | This value is used for monitoring the     |  |  |
|                           | Ohm]      | power to the brake resistor in 2-13 Brake |  |  |
|                           |           | Power Monitoring. This parameter is only  |  |  |
|                           |           | active in frequency converters with an    |  |  |
|                           |           | integral dynamic brake.                   |  |  |
|                           |           | Use this parameter for values without     |  |  |
|                           |           | decimals. For a selection with two        |  |  |
|                           |           | decimals, use 30-81 Brake Resistor (ohm). |  |  |

| 2-12 Brake Power Limit (kW) |                                        |                                                             |  |
|-----------------------------|----------------------------------------|-------------------------------------------------------------|--|
| Range:                      |                                        | Function:                                                   |  |
| Size                        | [ 0.001 -                              | Set the monitoring limit of the brake                       |  |
| related*                    | 2000.000                               | power transmitted to the resistor.                          |  |
|                             | kW]                                    | The monitoring limit is a product of the                    |  |
|                             |                                        | maximum duty cycle (120 s) and the                          |  |
|                             | maximum power of the brake resistor at |                                                             |  |
|                             |                                        | that duty cycle. See the formula below.                     |  |
|                             |                                        | For 200-240 V units:                                        |  |
|                             |                                        | $P_{resistor} = \frac{390^2 \times dutytime}{R \times 120}$ |  |
|                             |                                        | For 380-480 V units:                                        |  |
|                             |                                        | $P_{resistor} = \frac{778^2 \times dutytime}{R \times 120}$ |  |

| 2-12 Bra | 2-12 Brake Power Limit (kW) |                                                                                     |  |
|----------|-----------------------------|-------------------------------------------------------------------------------------|--|
| Range:   |                             | Function:                                                                           |  |
|          |                             | For 525-600 V units:<br>$P_{resistor} = \frac{943^2 \times dutytime}{R \times 120}$ |  |

## **NOTE**

This parameter is only active in frequency converters with an integral dynamic brake.

| 2-13  | 2-13 Brake Power Monitoring |                                                                                                    |  |  |
|-------|-----------------------------|----------------------------------------------------------------------------------------------------|--|--|
| Opt   | ion:                        | Function:                                                                                                    |  |  |
|       |                             | This parameter is only active in frequency converters with an integral dynamic brake. This parameter enables monitoring of the power to the brake resistor. The power is calculated on the basis of the resistance (2-11 Brake Resistor (ohm), the DC link voltage, and the resistor duty time. |  |  |
| [0] * | Off                         | No brake power monitoring is required.                                                                                                    |  |  |
| [1]   | Warning                     | Activates a warning on the display when the power transmitted over 120 s exceeds 100% of the monitoring limit (2-12 Brake Power Limit (kW)).  The warning disappears when the transmitted power falls below 80% of the monitoring limit.                                                        |  |  |
| [2]   | Trip                        | Trips the frequency converter and displays an alarm when the calculated power exceeds 100% of the monitoring limit.                                                                                                    |  |  |
| [3]   | Warning<br>and trip         | Activates both of the above, including warning, trip and alarm.                                                                                                    |  |  |

If power monitoring is set to [0] Off or [1] Warning, the brake function remains active even if the monitoring limit is exceeded. This may lead to thermal overload of the resistor. It is also possible to generate a warning via a relay/digital output. The measuring accuracy of the power monitoring depends on the accuracy of the resistance of the resistor (better than ±20%).

| 2-15 Brake Check                               |                                                     |  |  |
|------------------------------------------------|-----------------------------------------------------|--|--|
| Option:                                        | Function:                                           |  |  |
|                                                | Select type of test and monitoring function to      |  |  |
| check the connection to the brake resistor, or |                                                     |  |  |
|                                                | whether a brake resistor is present, and then       |  |  |
|                                                | display a warning or an alarm in the event of a     |  |  |
|                                                | fault. The brake resistor disconnection function is |  |  |
|                                                | tested during power-up. However the brake IGBT      |  |  |
|                                                | test is performed when there is no braking. A       |  |  |
|                                                | warning or trip disconnects the brake function.     |  |  |
|                                                | The testing sequence is as follows:                 |  |  |

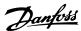

| 2-15 Brake Check |                  |                                                                                                    |                                                                                                    |  |
|------------------|------------------|----------------------------------------------------------------------------------------------------|----------------------------------------------------------------------------------------------------|--|
| Op               | tion:            | Function:                                                                                                    |                                                                                                    |  |
|                  |                  | 1.                                                                                                    | The DC link ripple amplitude is measured for 300 ms without braking.                                                                                                    |  |
|                  |                  | 2.                                                                                                    | The DC link ripple amplitude is measured for 300 ms with the brake turned on.                                                                                                    |  |
|                  |                  | 3.                                                                                                    | If the DC link ripple amplitude while braking is lower than the DC link ripple amplitude before braking +1%. Brake check failed, return a warning or alarm.                                  |  |
|                  |                  | 4.                                                                                                    | If the DC link ripple amplitude while braking is higher than the DC link ripple amplitude before braking +1%. Brake check OK.                                                                |  |
| [0]<br>*         | Off              | Monitors brake resistor and brake IGBT for a short-circuit during operation. If a short-circuit occurs, a warning appears.                                                                             |                                                                                                    |  |
| [1]              | Warning          | Monitors brake resistor and brake IGBT for a<br>short-circuit, and to run a test for brake resistor<br>disconnection during power-up                                                                   |                                                                                                    |  |
| [2]              | Trip             | Monitors for a short-circuit or disconnection of the brake resistor, or a short-circuit of the brake IGBT. If a fault occurs the frequency converter cuts out while displaying an alarm (trip locked). |                                                                                                    |  |
| [3]              | Stop and<br>trip | the brak<br>IGBT. If a<br>ramps de                                                                                                    | s for a short-circuit or disconnection of<br>e resistor, or a short-circuit of the brake<br>a fault occurs the frequency converter<br>own to coast and then trips. A trip lock<br>displayed. |  |
| [4]              | AC brake         |                                                                                                    |                                                                                                    |  |

| N  |   | ГС  | = |
|----|---|-----|---|
| IN | v | I C | = |

Remove a warning arising in connection with [0] Off or [1] Warning by cycling the mains supply. The fault must be corrected first. For [0] Off or [1] Warning, the frequency converter keeps running even if a fault is located.

| 2-16 AC brake Max. Current |                      |                                                                                                    |  |
|----------------------------|----------------------|----------------------------------------------------------------------------------------------------|--|
| Range:                     |                      | Function:                                                                                                    |  |
| 100.0 %*                   | [ 0.0 - 1000.0<br>%] | Enter the maximum permissible current when using AC brake to avoid overheating of motor windings. The AC brake function is available in Flux mode only. |  |

# **NOTE**

2-16 AC brake Max. Current will not have effect when 1-10 Motor Construction = [1] PM, non salient SPM.

| 2-17 Over-voltage Control |          |                  |  |
|---------------------------|----------|------------------|--|
| Option: Function:         |          | Function:        |  |
| [0]                       | Disabled | No OVC required. |  |
| [2] *                     | Enabled  | Activates OVC.   |  |

## **NOTE**

2-17 Over-voltage Control will not have effect when 1-10 Motor Construction = [1] PM, non salient SPM.

## **NOTE**

The ramp time is automatically adjusted to avoid tripping of the frequency converter.

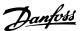

# 3.5 Parameters 3-\*\* Reference/Ramps

## 3.5.1 3-0\* Reference Limits

| 3-02 Minimum Reference |                      |                                 |  |
|------------------------|----------------------|---------------------------------|--|
| Range:                 | : Function:          |                                 |  |
| Size                   | [ -999999.999 - par. | Enter the desired minimum       |  |
| related*               | 3-03 ReferenceFeed-  | value for the remote reference. |  |
|                        | backUnit]            | The Minimum Reference value     |  |
|                        |                      | and unit matches the configu-   |  |
|                        |                      | ration choice made in           |  |
|                        |                      | 1-00 Configuration Mode and     |  |
|                        |                      | 20-12 Reference/Feedback Unit,  |  |
|                        |                      | respectively.                   |  |

| 3-03 Maximum Reference |                |                                 |  |
|------------------------|----------------|---------------------------------|--|
| Range:                 | nge: Function: |                                 |  |
| Size                   | [ par. 3-02 -  | Enter the maximum acceptable    |  |
| related*               | 999999.999     | value for the remote reference. |  |
|                        | ReferenceFeed- | The Maximum Reference value     |  |
|                        | backUnit]      | and unit matches the configu-   |  |
|                        |                | ration choice made in           |  |
|                        |                | 1-00 Configuration Mode and     |  |
|                        |                | 20-12 Reference/Feedback Unit,  |  |
|                        |                | respectively.                   |  |

| 3-04  | 3-04 Reference Function |                                                                                                    |  |
|-------|-------------------------|----------------------------------------------------------------------------------------------------|--|
| Opt   | ion:                    | Function:                                                                                                    |  |
| [0] * | Sum                     | Sums both external and preset reference sources.                                                                            |  |
| [1]   | External/Preset         | Use either the preset or the external reference source. Shift between external and preset via a command or a digital input. |  |

# 3.5.2 3-1\* References

Select the preset reference(s). Select Preset ref. bit 0/1/2 [16], [17] or [18] for the corresponding digital inputs in parameter group 5-1\*.

| 3-10 Preset Reference |                         |                                                                                                    |  |
|-----------------------|-------------------------|----------------------------------------------------------------------------------------------------|--|
| Array [8              | Array [8]               |                                                                                                    |  |
| Range:                |                         | Function:                                                                                                    |  |
| 0.00                  | [-100.00 -<br>100.00 %] | Enter up to eight different preset references (0-7) in this parameter, using array programming. The preset reference is stated as a percentage of the value Ref <sub>MAX</sub> (3-03 Maximum Reference). When using preset references, select Preset ref. bit 0/1/2 [16], [17] or [18] for the corresponding digital inputs in parameter |  |
|                       |                         | group 5-1* Digital Inputs.                                                                                                    |  |

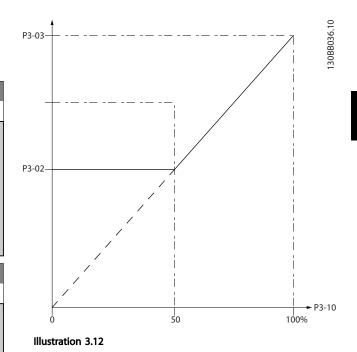

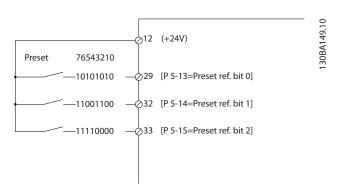

Illustration 3.13

| 3-11 Jog Speed [Hz] |                          |                                                                                                    |  |
|---------------------|--------------------------|----------------------------------------------------------------------------------------------------|--|
| Range:              | Function:                |                                                                                                    |  |
| Size related*       | [ 0.0 - par.<br>4-14 Hz] | The jog speed is a fixed output speed at which the frequency converter is running when the jog function is activated.  See also 3-80 Jog Ramp Time. |  |

| 3-13 Reference Site |             |                                                                                                    |
|---------------------|-------------|----------------------------------------------------------------------------------------------------|
| Opt                 | ion:        | Function:                                                                                                   |
|                     |             | Select which reference site to activate.                                                                    |
| [0] *               | Linked to   | Use local reference when in Hand mode; or                                                                   |
|                     | Hand / Auto | remote reference when in Auto mode.                                                                         |
| [1]                 | Remote      | Use remote reference in both Hand mode                                                                      |
|                     |             | and Auto mode.                                                                                              |
| [2]                 | Local       | Use local reference in both Hand mode and                                                                   |
|                     |             | Auto mode.                                                                                                  |
|                     |             | NOTE                                                                                                    |
|                     |             | When set to [2] Local, the frequency converter will start with this setting again following a 'power down'. |
|                     |             |                                                                                                    |

| 3-14 Preset Relative Reference |            |                                              |
|--------------------------------|------------|----------------------------------------------|
| Range:                         |            | Function:                                    |
| 0.00                           | [-100.00 - | The actual reference, X, is increased or     |
| %*                             | 100.00 %]  | decreased with the percentage Y, set in      |
|                                |            | 3-14 Preset Relative Reference. This results |
|                                |            | in the actual reference Z. Actual reference  |
|                                |            | (X) is the sum of the inputs selected in     |
|                                |            | 3-15 Reference 1 Source, 3-16 Reference 2    |
|                                |            | Source, 3-17 Reference 3 Source and          |
|                                |            | 8-02 Control Source.                         |
|                                |            |                                              |

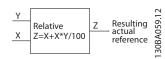

Illustration 3.14

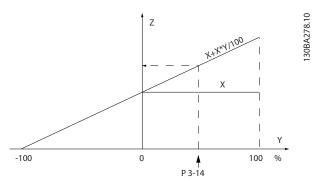

Illustration 3.15

| 3-1 | 3-15 Reference 1 Source |                                         |  |
|-----|-------------------------|-----------------------------------------|--|
| Op  | tion:                   | Function:                               |  |
|     |                         | Select the reference input to be used   |  |
|     |                         | for the first reference signal.         |  |
|     |                         | 3-15 Reference 1 Source, 3-16 Reference |  |
|     |                         | 2 Source and 3-17 Reference 3 Source    |  |
|     |                         | define up to three different reference  |  |

| 3-15  | 3-15 Reference 1 Source |                                                                           |  |
|-------|-------------------------|---------------------------------------------------------------------------|--|
| Opt   | ion:                    | Function:                                                                 |  |
|       |                         | signals. The sum of these reference signals defines the actual reference. |  |
| [0]   | No function             |                                                                           |  |
| [1] * | Analog input 53         |                                                                           |  |
| [2]   | Analog input 54         |                                                                           |  |
| [7]   | Pulse input 29          |                                                                           |  |
| [8]   | Pulse input 33          |                                                                           |  |
| [20]  | Digital pot.meter       |                                                                           |  |
| [21]  | Analog input X30/11     |                                                                           |  |
| [22]  | Analog input X30/12     |                                                                           |  |
| [23]  | Analog Input X42/1      |                                                                           |  |
| [24]  | Analog Input X42/3      |                                                                           |  |
| [25]  | Analog Input X42/5      |                                                                           |  |
| [29]  | Analog Input X48/2      |                                                                           |  |
| [30]  | Ext. Closed Loop 1      |                                                                           |  |
| [31]  | Ext. Closed Loop 2      |                                                                           |  |
| [32]  | Ext. Closed Loop 3      |                                                                           |  |

This parameter cannot be adjusted while the motor is running.

| 3-16    | Reference 2 Source  |                                        |
|---------|---------------------|----------------------------------------|
| Option: |                     | Function:                              |
|         |                     | Select the reference input to be       |
|         |                     | used for the second reference          |
|         |                     | signal. 3-15 Reference 1 Source,       |
|         |                     | 3-16 Reference 2 Source and            |
|         |                     | 3-17 Reference 3 Source define up to   |
|         |                     | three different reference signals. The |
|         |                     | sum of these reference signals         |
|         |                     | defines the actual reference.          |
| [0]     | No function         |                                        |
| [1]     | Analog input 53     |                                        |
| [2]     | Analog input 54     |                                        |
| [7]     | Pulse input 29      |                                        |
| [8]     | Pulse input 33      |                                        |
| [20] *  | Digital pot.meter   |                                        |
| [21]    | Analog input X30/11 |                                        |
| [22]    | Analog input X30/12 |                                        |
| [23]    | Analog Input X42/1  |                                        |
| [24]    | Analog Input X42/3  |                                        |
| [25]    | Analog Input X42/5  |                                        |
| [29]    | Analog Input X48/2  |                                        |
| [30]    | Ext. Closed Loop 1  |                                        |
| [31]    | Ext. Closed Loop 2  |                                        |
| [32]    | Ext. Closed Loop 3  |                                        |

# **NOTE**

This parameter cannot be adjusted while the motor is running.

| 3-17 Reference 3 Source |                     |                                                                          |
|-------------------------|---------------------|--------------------------------------------------------------------------|
| Opt                     | ion:                | Function:                                                                |
|                         |                     | Select the reference input to be used                                    |
|                         |                     | for the third reference signal.  3-15 Reference 1 Source, 3-16 Reference |
|                         |                     | 2 Source and 3-17 Reference 3 Source                                     |
|                         |                     | define up to three different reference                                   |
|                         |                     | signals. The sum of these reference                                      |
|                         |                     | signals defines the actual reference.                                    |
| [0] *                   | No function         |                                                                          |
| [1]                     | Analog input 53     |                                                                          |
| [2]                     | Analog input 54     |                                                                          |
| [7]                     | Pulse input 29      |                                                                          |
| [8]                     | Pulse input 33      |                                                                          |
| [20]                    | Digital pot.meter   |                                                                          |
| [21]                    | Analog input X30/11 |                                                                          |
| [22]                    | Analog input X30/12 |                                                                          |
| [23]                    | Analog Input X42/1  |                                                                          |
| [24]                    | Analog Input X42/3  |                                                                          |
| [25]                    | Analog Input X42/5  |                                                                          |
| [29]                    | Analog Input X48/2  |                                                                          |
| [30]                    | Ext. Closed Loop 1  |                                                                          |
| [31]                    | Ext. Closed Loop 2  |                                                                          |
| [32]                    | Ext. Closed Loop 3  |                                                                          |

This parameter cannot be adjusted while the motor is running.

| 3-19 Jog Speed [RPM] |            |                                                    |  |
|----------------------|------------|----------------------------------------------------|--|
| Range:               | Function:  |                                                    |  |
| Size                 | [ 0 - par. | Enter a value for the jog speed n <sub>JOG</sub> , |  |
| related*             | 4-13 RPM]  | which is a fixed output speed. The                 |  |
|                      |            | frequency converter runs at this speed             |  |
|                      |            | when the jog function is activated. The            |  |
|                      |            | maximum limit is defined in 4-13 Motor             |  |
|                      |            | Speed High Limit [RPM].                            |  |
|                      |            | See also 3-80 Jog Ramp Time.                       |  |

# 3.5.3 3-4\* Ramp 1

Configure the ramp parameter, ramping times, for each of the two ramps (parameter group 3-4\* and parameter group 3-5\*).

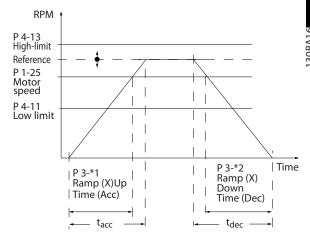

Illustration 3.16

| 3-41 Ramp 1 Ramp Up Time                |  |  |  |
|-----------------------------------------|--|--|--|
| Function:                               |  |  |  |
| 0.10 - Enter the ramp-up time, i.e. the |  |  |  |
| 00 s] acceleration time from 0 RPM to   |  |  |  |
| 1-25 Motor Nominal Speed. Choose a      |  |  |  |
| ramp-up time such that the output       |  |  |  |
| current does not exceed the current     |  |  |  |
| limit in 4-18 Current Limit during      |  |  |  |
| ramping. See ramp-down time in          |  |  |  |
| 3-42 Ramp 1 Ramp Down Time.             |  |  |  |
|                                         |  |  |  |

$$par.3 - 41 = \frac{tacc \times nnom[par.1 - 25]}{ref[rpm]}[s]$$

| 3-42 Ramp 1 Ramp Down Time |            |                                          |
|----------------------------|------------|------------------------------------------|
| Range:                     |            | Function:                                |
| Size                       | [ 0.10 -   | Enter the ramp-down time, i.e. the       |
| related*                   | 3600.00 s] | deceleration time from 1-25 Motor        |
|                            |            | Nominal Speed to 0 RPM. Choose a         |
|                            |            | ramp-down time such that no over-        |
|                            |            | voltage arises in the inverter due to    |
|                            |            | regenerative operation of the motor,     |
|                            |            | and such that the generated current      |
|                            |            | does not exceed the current limit set in |
|                            |            | 4-18 Current Limit. See ramp-up time in  |
|                            |            | 3-41 Ramp 1 Ramp Up Time.                |

$$par.3 - 42 = \frac{tdec \times nnom [par.1 - 25]}{ref[rpm]} [s]$$

# 3.5.4 3-5\* Ramp 2

Choosing ramp parameters, see parameter group 3-4\*.

| 3-51 Ra  | Ramp 2 Ramp Up Time |                                                                   |  |
|----------|---------------------|-------------------------------------------------------------------|--|
| Range:   |                     | Function:                                                         |  |
| Size     | [ 0.10 -            | Enter the ramp-up time, i.e. the acceleration                     |  |
| related* | 3600.00             | time from 0 RPM to 1-25 Motor Nominal                             |  |
|          | s]                  | Speed. Choose a ramp-up time such that the                        |  |
|          |                     | output current does not exceed the current                        |  |
|          |                     | limit in 4-18 Current Limit during ramping.                       |  |
|          |                     | See ramp-down time in 3-52 Ramp 2 Ramp                            |  |
|          |                     | Down Time.                                                        |  |
|          |                     | $par. 3 - 51 = \frac{tacc \times nnom[par. 1 - 25]}{ref[rpm]}[s]$ |  |

| 3-52 Ramp 2 Ramp Down Time |          |                                                                  |  |
|----------------------------|----------|------------------------------------------------------------------|--|
| Range:                     |          | Function:                                                        |  |
| Size                       | [ 0.10 - | Enter the ramp-down time, i.e. the                               |  |
| related*                   | 3600.00  | deceleration time from 1-25 Motor Nominal                        |  |
|                            | s]       | Speed to 0 RPM. Choose a ramp-down time                          |  |
|                            |          | such that no over-voltage arises in the                          |  |
|                            |          | inverter due to regenerative operation of the                    |  |
|                            |          | motor, and such that the generated current                       |  |
|                            |          | does not exceed the current limit set in                         |  |
|                            |          | 4-18 Current Limit. See ramp-up time in                          |  |
|                            |          | 3-51 Ramp 2 Ramp Up Time.                                        |  |
|                            |          | $par.3 - 52 = \frac{tdec \times nnom[par. 1 - 25]}{ref[rpm]}[s]$ |  |

# 3.5.5 3-8\* Other Ramps

| 3-80 Jog Ramp Time |                          |                                                                                                    |
|--------------------|--------------------------|----------------------------------------------------------------------------------------------------|
| Range:             |                          | Function:                                                                                                    |
| Size<br>related*   | [1.00 -<br>3600.00<br>s] | Enter the jog ramp time, i.e. the acceleration/deceleration time between 0 RPM and the rated motor speed (n <sub>M,N</sub> ) (set in 1-25 Motor Nominal Speed). Ensure that the resultant output current required for the given jog ramp time does not exceed the current limit in 4-18 Current Limit. The jog ramp time starts upon activation of a |
|                    |                          | jog signal via the control panel, a selected digital input, or the serial communication port. $par. 3 - 80 = \frac{tjog \times nnom[par. 1 - 25]}{jog speed[par. 3 - 19]}[s]$                                                                                                    |

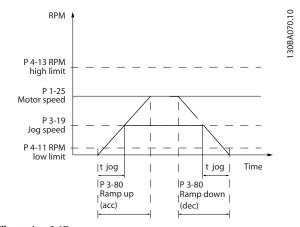

Illustration 3.17

| 3-84    | 3-84 Initial Ramp Time |                                                                                                    |  |
|---------|------------------------|----------------------------------------------------------------------------------------------------|--|
| Range   | <b>:</b>               | Function:                                                                                                    |  |
| 0.00 s* | [0.00 -<br>60.00 s]    | Enter the initial ramp up time from zero speed to Motor Speed Low Limit, 4-11 Motor Speed                                                                                                    |  |
|         |                        | Low Limit [RPM] or 4-12 Motor Speed Low Limit [Hz]. Submersible deep well pumps can be damaged by running below minimum speed. A fast ramp time below minimum pump speed is recommended. This parameter may be applied as a fast ramp rate from zero speed to Motor Speed Low Limit. See Illustration 3.18. |  |

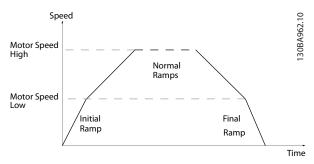

Illustration 3.18 Initial and Final Ramp Time

| 3-85       | 3-85 Check Valve Ramp Time |                                                                                                    |  |
|------------|----------------------------|----------------------------------------------------------------------------------------------------|--|
| Range      | <b>2:</b>                  | Function:                                                                                                    |  |
| 0.00<br>s* | [0.00 -<br>60.00 s]        | In order to protect ball check valves in a stop situation, the check valve ramp can be utilized as a slow ramp rate from 4-11 Motor Speed Low Limit [RPM] or 4-12 Motor Speed Low Limit [Hz], to Check Valve Ramp End Speed, set by the user in 3-86 Check Valve Ramp End Speed [RPM] or 3-87 Check Valve Ramp End Speed [HZ]. When |  |
|            |                            | 3-85 Check Valve Ramp Time is different from 0 seconds, the Check Valve Ramp Time is effectuated and will be used to ramp down the speed from Motor Speed Low Limit to the Check Valve End Speed in 3-86 Check Valve                                                                                                    |  |

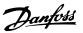

| 3-85                                   | 3-85 Check Valve Ramp Time |                                               |  |
|----------------------------------------|----------------------------|-----------------------------------------------|--|
| Range:                                 |                            | Function:                                     |  |
|                                        |                            | Ramp End Speed [RPM] or 3-87 Check Valve Ramp |  |
| End Speed [HZ]. See Illustration 3.19. |                            |                                               |  |

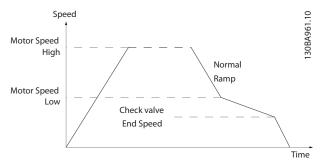

Illustration 3.19 Check Valve Ramp

| 3-86 Check Valve Ramp End Speed [RPM] |                         |                                                                                                    |  |
|---------------------------------------|-------------------------|----------------------------------------------------------------------------------------------------|--|
| Range:                                |                         | Function:                                                                                                    |  |
| Size related*                         | [ 0 - par.<br>4-11 RPM] | Set the speed in [RPM] below Motor<br>Speed Low Limit where the Check<br>Valve is expected to be closed and<br>the Check Valve no longer shall be<br>active. See <i>Illustration 3.19</i> . |  |

| 3-87 Check Valve Ramp End Speed [HZ] |              |                                      |  |
|--------------------------------------|--------------|--------------------------------------|--|
| Range:                               |              | Function:                            |  |
| Size related*                        | [ 0.0 - par. | Set the speed in [Hz] below Motor    |  |
|                                      | 4-12 Hz]     | Speed Low Limit where the Check      |  |
|                                      |              | Valve Ramp will no longer be active. |  |
|                                      |              | See Illustration 3.19.               |  |

| 3-88  | 3-88 Final Ramp Time |                                                 |  |
|-------|----------------------|-------------------------------------------------|--|
| Range | <b>::</b>            | Function:                                       |  |
| 0.00  | [0.00 -              | Enter the Final Ramp Time to be used when       |  |
| s*    | 60.00 s]             | ramping down from Motor Speed Low Limit,        |  |
|       |                      | 4-11 Motor Speed Low Limit [RPM] or             |  |
|       |                      | 4-12 Motor Speed Low Limit [Hz], to zero speed. |  |
|       |                      | Submersible deep well pumps can be              |  |
|       |                      | damaged by running below minimum speed.         |  |
|       |                      | A fast ramp time below minimum pump speed       |  |
|       |                      | is recommended. This parameter may be           |  |
|       |                      | applied as a fast ramp rate from Motor Speed    |  |
|       |                      | Low Limit to zero speed. See Illustration 3.18. |  |

# 3.5.6 3-9\* Digital Pot.Meter

The digital potentiometer function allows the user to increase or decrease the actual reference by adjusting the set-up of the digital inputs using the functions INCREASE, DECREASE or CLEAR. To activate the function, at least one digital input must be set up to INCREASE or DECREASE.

| 3-90 S  | 3-90 Step Size |                                                  |  |
|---------|----------------|--------------------------------------------------|--|
| Range:  |                | Function:                                        |  |
| 0.10 %* | [0.01 -        | Enter the increment size required for            |  |
|         | 200.00 %]      | INCREASE/DECREASE, as a percentage of            |  |
|         |                | the synchronous motor speed, n <sub>s</sub> . If |  |
|         |                | INCREASE/DECREASE is activated the               |  |
|         |                | resulting reference will be increased/           |  |
|         |                | decreased by the amount set in this              |  |
|         |                | parameter.                                       |  |

| 3-91   | Ramp Time             |                                                                                                    |  |
|--------|-----------------------|----------------------------------------------------------------------------------------------------|--|
| Range  | e:                    | Function:                                                                                                    |  |
| 1.00 s | [0.00 -<br>3600.00 s] | Enter the ramp time, i.e. the time for adjustment of the reference from 0% to 100% of the specified digital potentiometer function (INCREASE, DECREASE or CLEAR). If INCREASE/DECREASE is activated for longer than the ramp delay period specified in 3-95 Ramp Delay the actual reference will be ramped up/down according to this ramp time. The ramp time is defined as the time used to adjust the reference by the step size specified in 3-90 Step Size. |  |

| 3-92              | 3-92 Power Restore |                                                                       |  |  |
|-------------------|--------------------|-----------------------------------------------------------------------|--|--|
| Option: Function: |                    |                                                                       |  |  |
| [0] *             | Off                | Resets the Digital Potentiometer reference to 0% after power up.      |  |  |
| [1]               | On                 | Restores the most recent Digital Potentiometer reference at power up. |  |  |

| 3-93 Maximum Limit |             |                                               |  |
|--------------------|-------------|-----------------------------------------------|--|
| Range              | Function:   |                                               |  |
| 100 %*             | [-200 - 200 | Set the maximum permissible value for         |  |
|                    | %]          | the resultant reference. This is advisable if |  |
|                    |             | the Digital Potentiometer is used for fine    |  |
|                    |             | tuning of the resulting reference.            |  |

| 3-94 Minimum Limit |             |                                               |  |
|--------------------|-------------|-----------------------------------------------|--|
| Range:             |             | Function:                                     |  |
| 0 %*               | [-200 - 200 | Set the minimum permissible value for the     |  |
|                    | %]          | resultant reference. This is advisable if the |  |
|                    |             | Digital Potentiometer is used for fine        |  |
|                    |             | tuning of the resulting reference.            |  |

| 3-95 Ramp Delay |           |     |                                              |
|-----------------|-----------|-----|----------------------------------------------|
| Range:          | Function: |     |                                              |
| Size            | [         | 0 - | Enter the delay required from activation of  |
| related*        | 0]        |     | the digital potentiometer function until the |
|                 |           |     | frequency converter starts to ramp the       |
|                 |           |     | reference. With a delay of 0 ms, the         |
|                 |           |     | reference starts to ramp as soon as          |
|                 |           |     | INCREASE/DECREASE is activated. See also     |
|                 |           |     | 3-91 Ramp Time.                              |

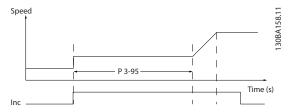

Illustration 3.20

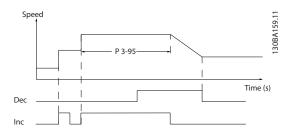

Illustration 3.21

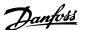

## 3.6 Parameters 4-\*\* Limits/Warnings

## 3.6.1 4-\*\* Limits and Warnings

Parameter group for configuring limits and warnings.

#### 3.6.2 4-1\* Motor Limits

Define torque, current and speed limits for the motor, and the reaction of the frequency converter when the limits are exceeded.

A limit may generate a message on the display. A warning will always generate a message on the display or on the fieldbus. A monitoring function may initiate a warning or a trip, upon which the frequency converter will stop and generate an alarm message.

| 4-10  | 4-10 Motor Speed Direction |                                                                                                    |  |
|-------|----------------------------|----------------------------------------------------------------------------------------------------|--|
| Opt   | ion:                       | Function:                                                                                                    |  |
|       |                            | Selects the motor speed direction required. When 1-00 Configuration Mode is set to [3] Closed loop, the parameter default is changed to [0] Clockwise. If both directions are chosen, running in Counter Clockwise direction cannot be chosen from the LCP. |  |
| [0] * | Clockwise                  | direction cultilot be chosen from the Ecr.                                                                                                    |  |
| [2]   | Both<br>directions         |                                                                                                    |  |

| 4-11 Motor Speed Low Limit [RPM] |              |                                        |  |
|----------------------------------|--------------|----------------------------------------|--|
| Range:                           | e: Function: |                                        |  |
| Size                             | [ 0 - par.   | Enter the minimum limit for motor      |  |
| related*                         | 4-13 RPM]    | speed. The Motor Speed Low Limit can   |  |
|                                  |              | be set to correspond to the            |  |
|                                  |              | manufacturer's recommended             |  |
|                                  |              | minimum motor speed. The Motor         |  |
|                                  |              | Speed Low Limit must not exceed the    |  |
|                                  |              | setting in 4-13 Motor Speed High Limit |  |
|                                  |              | [RPM].                                 |  |
|                                  |              |                                        |  |

| 4-12 Motor Speed Low Limit [Hz] |            |                                   |  |
|---------------------------------|------------|-----------------------------------|--|
| Range:                          |            | Function:                         |  |
| Size related*                   | [ 0 - par. | Enter the minimum limit for motor |  |
|                                 | 4-14 Hz]   | speed. The Motor Speed Low Limit  |  |
|                                 |            | can be set to correspond to the   |  |
|                                 |            | minimum output frequency of the   |  |
|                                 |            | motor shaft. The Speed Low Limit  |  |
|                                 |            | must not exceed the setting in    |  |
|                                 |            | 4-14 Motor Speed High Limit [Hz]. |  |

| 4-13 Motor Speed High Limit [RPM] |                |                                       |  |
|-----------------------------------|----------------|---------------------------------------|--|
| Range:                            | nge: Function: |                                       |  |
| Size                              | [ par.         | Enter the maximum limit for motor     |  |
| related*                          | 4-11 -         | speed. The Motor Speed High Limit can |  |
|                                   | 60000.         | be set to correspond to the           |  |
|                                   | RPM]           | manufacturer's maximum rated motor.   |  |

| 4-13 Motor Speed High Limit [RPM] |                                           |  |
|-----------------------------------|-------------------------------------------|--|
| Range:                            | Function:                                 |  |
|                                   | The Motor Speed High Limit must           |  |
|                                   | exceed the setting in 4-11 Motor Speed    |  |
|                                   | Low Limit [RPM]. Only 4-11 Motor Speed    |  |
|                                   | Low Limit [RPM] or 4-12 Motor Speed Low   |  |
|                                   | Limit [Hz] will be displayed depending on |  |
|                                   | other parameters in the Main Menu and     |  |
|                                   | depending on default settings             |  |
|                                   | dependant on global location.             |  |

#### **NOTE**

Max. output frequency cannot exceed 10% of the inverter switching frequency (14-01 Switching Frequency).

#### **NOTE**

Any changes in 4-13 Motor Speed High Limit [RPM] will reset the value in 4-53 Warning Speed High to the same value as set in 4-13 Motor Speed High Limit [RPM].

| 4-14 Motor Speed High Limit [Hz] |                                      |                                                                                                    |  |
|----------------------------------|--------------------------------------|----------------------------------------------------------------------------------------------------|--|
| Range:                           |                                      | Function:                                                                                                    |  |
| Size related*                    | [ par.<br>4-12 -<br>par. 4-19<br>Hz] | Enter the maximum limit for motor speed. The Motor Speed High Limit can be set to correspond to the manufacturer's recommended maximum of the motor shaft. The Motor Speed High Limit must exceed the in 4-12 Motor Speed Low Limit [Hz]. Only 4-13 Motor Speed High Limit [RPM] or 4-14 Motor Speed High Limit [Hz] will be displayed depending on other parameters in the Main Menu and |  |
|                                  |                                      | depending on default settings dependant on global location.                                                                                                    |  |

## **NOTE**

Max. output frequency cannot exceed 10% of the inverter switching frequency (14-01 Switching Frequency).

| 4-16 Torque Limit Motor Mode |                   |                                                                                                    |
|------------------------------|-------------------|----------------------------------------------------------------------------------------------------|
| Range:                       |                   | Function:                                                                                                    |
| Size<br>related*             | [ 0.0 - 1000.0 %] | Enter the maximum torque limit for motor operation. The torque limit is active in the speed range up to and including the rated motor speed set in 1-25 Motor Nominal Speed. To protect the motor from reaching the stalling torque, the default setting is 1.1 x the rated motor torque (calculated value). See also 14-25 Trip Delay at Torque Limit for further details. If a setting in 1-00 Configuration Mode to 1-28 Motor Rotation Check is changed, 4-16 Torque Limit Motor Mode is not automatically reset to the default setting. |

| 4-17 Torque Limit Generator Mode |           |                                              |  |
|----------------------------------|-----------|----------------------------------------------|--|
| Range:                           |           | Function:                                    |  |
| 100.0                            | [ 0.0 -   | Enter the maximum torque limit for           |  |
| %*                               | 1000.0 %] | generator mode operation. The torque         |  |
|                                  |           | limit is active in the speed range up to     |  |
|                                  |           | and including the rated motor speed          |  |
|                                  |           | (1-25 Motor Nominal Speed). Refer to         |  |
|                                  |           | 14-25 Trip Delay at Torque Limit for further |  |
|                                  |           | details.                                     |  |
|                                  |           | If a setting in 1-00 Configuration Mode to   |  |
|                                  |           | 1-28 Motor Rotation Check is changed,        |  |
|                                  |           | 4-17 Torque Limit Generator Mode is not      |  |
|                                  |           | automatically reset to the default settings. |  |

| 4-18 Current Limit |                      |                                                                                                    |  |
|--------------------|----------------------|----------------------------------------------------------------------------------------------------|--|
| Range:             |                      | Function:                                                                                                    |  |
| Size<br>related*   | [ 1.0 -<br>1000.0 %] | Enter the current limit for motor and generator operation. To protect the motor from reaching the stalling torque, the default setting is 1.1 x the rated motor torque (calculated value). If a setting in 1-00 Configuration Mode to 1-26 |  |
|                    |                      | Motor Cont. Rated Torque is changed,<br>4-18 Current Limit is not automatically<br>reset to the default setting.                                                                                                    |  |

| 4-19 Max Output Frequency |                                             |                                          |  |
|---------------------------|---------------------------------------------|------------------------------------------|--|
| Range:                    |                                             | Function:                                |  |
| Size                      | [1.0 -                                      | Enter the maximum output frequency       |  |
| related*                  | 1000.0 Hz]                                  | value. 4-19 Max Output Frequency         |  |
|                           |                                             | specifies the absolute limit on the      |  |
|                           |                                             | frequency converter output frequency for |  |
|                           | improved safety in applications where       |                                          |  |
|                           | accidental over-speeding must be            |                                          |  |
|                           | avoided. This absolute limit applies to all |                                          |  |
|                           | configurations and is independent of the    |                                          |  |
|                           |                                             | setting in 1-00 Configuration Mode. This |  |
|                           |                                             | parameter cannot be adjusted while the   |  |
|                           |                                             | motor is running.                        |  |

When 1-10 Motor Construction is set to [1] PM, non salient SPM, the maximum value is limited to 300 Hz

# 3.6.3 4-5\* Adj. Warnings

Define adjustable warning limits for current, speed, reference and feedback.

#### NOTE

Not visible in display, only in MCT 10 Set-up Software.

Warnings are shown on display, programmed output or serial bus.

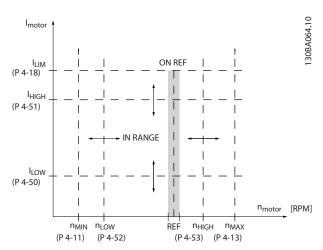

Illustration 3.22

| 4-50 \  | 4-50 Warning Current Low |                                                         |  |  |
|---------|--------------------------|---------------------------------------------------------|--|--|
| Range   | }                        | Function:                                               |  |  |
| 0.00 A* | [ 0.00 -                 | Enter the I <sub>LOW</sub> value. When the motor        |  |  |
|         | par. 4-51                | current falls below this limit (I <sub>LOW</sub> ), the |  |  |
|         | A]                       | display reads CURRENT LOW. The signal                   |  |  |
|         |                          | outputs can be programmed to produce a                  |  |  |
|         |                          | status signal on terminal 27 or 29 and on               |  |  |
|         |                          | relay output 01 or 02. Refer to                         |  |  |
|         |                          | Illustration 3.22.                                      |  |  |

| 4-51 Warning Current High |                                        |                                                      |  |
|---------------------------|----------------------------------------|------------------------------------------------------|--|
| Range:                    | Function:                              |                                                      |  |
| Size                      | [ par. 4-50                            | Enter the I <sub>HIGH</sub> value. When the motor    |  |
| related*                  | - par.                                 | current exceeds this limit (I <sub>HIGH</sub> ), the |  |
|                           | 16-37 A]                               | display reads CURRENT HIGH. The signal               |  |
|                           | outputs can be programmed to           |                                                      |  |
|                           | produce a status signal on terminal 27 |                                                      |  |
|                           |                                        | or 29 and on relay output 01 or 02.                  |  |
|                           |                                        | Refer to Illustration 3.22.                          |  |

| 4-52 V | 4-52 Warning Speed Low |                                                              |  |  |
|--------|------------------------|--------------------------------------------------------------|--|--|
| Range: | ;                      | Function:                                                    |  |  |
| 0 RPM* | [ 0-                   | Enter the n <sub>LOW</sub> value. When the motor speed       |  |  |
|        | par. 4-53              | falls below this limit (n <sub>LOW</sub> ) the display reads |  |  |
|        | RPM]                   | SPEED LOW. The signal outputs can be                         |  |  |
|        |                        | programmed to produce a status signal on                     |  |  |
|        |                        | terminal 27 or 29 and on relay output 01 or                  |  |  |
|        |                        | 02. Programme the lower signal limit of the                  |  |  |
|        |                        | motor speed, n <sub>LOW</sub> , within the normal            |  |  |
|        |                        | working range of the frequency converter.                    |  |  |
|        |                        | Refer to the drawing in this section.                        |  |  |

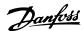

| 4-53 Wa  | 4-53 Warning Speed High |                                                        |  |
|----------|-------------------------|--------------------------------------------------------|--|
| Range:   |                         | Function:                                              |  |
| Size     | [ par.                  | Enter the n <sub>HIGH</sub> value. When the motor      |  |
| related* | 4-52 -                  | speed exceeds this limit (n <sub>HIGH</sub> ), the     |  |
|          | par. 4-13               | display reads SPEED HIGH. The signal                   |  |
|          | RPM]                    | outputs can be programmed to produce a                 |  |
|          |                         | status signal on terminal 27 or 29 and on              |  |
|          |                         | relay output 01 or 02. Programme the                   |  |
|          |                         | upper signal limit of the motor speed,                 |  |
|          |                         | n <sub>HIGH</sub> , within the normal working range of |  |
|          |                         | the frequency converter. Refer to                      |  |
|          |                         | Illustration 3.22.                                     |  |

Any changes in 4-13 Motor Speed High Limit [RPM] will reset the value in 4-53 Warning Speed High to the same value as set in 4-13 Motor Speed High Limit [RPM].

If a different value is needed in 4-53 Warning Speed High, it must be set after programming of 4-13 Motor Speed High Limit [RPM]

| 4-54 Warning Reference Low |                 |                                           |  |
|----------------------------|-----------------|-------------------------------------------|--|
| Range:                     | Function:       |                                           |  |
| -999999.999 *              | [ -999999.999 - | Enter the lower reference limit.          |  |
|                            | par. 4-55 ]     | When the actual reference falls           |  |
|                            |                 | below this limit, the display             |  |
|                            |                 | indicates Ref <sub>Low</sub> . The signal |  |
|                            |                 | outputs can be programmed to              |  |
|                            |                 | produce a status signal on                |  |
|                            |                 | terminal 27 or 29 and on relay            |  |
|                            |                 | output 01 or 02.                          |  |

| 4-55 Warning Reference High |                               |                                                                                                    |  |
|-----------------------------|-------------------------------|----------------------------------------------------------------------------------------------------|--|
| Range:                      | Function:                     |                                                                                                    |  |
| 999999.999 *                | [ par. 4-54 -<br>999999.999 ] | Enter the upper reference limit. When the actual reference exceeds this limit, the display reads Ref <sub>High</sub> . The signal outputs can be programmed to produce a status signal on terminal 27 or 29 and on relay output 01 or 02. |  |

| 4-56 Warning Feedback Low |                 |                                  |  |  |
|---------------------------|-----------------|----------------------------------|--|--|
| Range:                    |                 | Function:                        |  |  |
| -999999.999               | [ -999999.999 - | Enter the lower                  |  |  |
| ReferenceFeed-            | par. 4-57       | feedback limit. When             |  |  |
| backUnit*                 | ReferenceFeed-  | the feedback falls below         |  |  |
|                           | backUnit]       | this limit, the display          |  |  |
|                           |                 | reads Feedb <sub>Low</sub> . The |  |  |
|                           |                 | signal outputs can be            |  |  |
|                           |                 | programmed to produce            |  |  |
|                           |                 | a status signal on               |  |  |
|                           |                 | terminal 27 or 29 and            |  |  |
|                           |                 | on relay output 01 or            |  |  |
|                           |                 | 02.                              |  |  |

| 4-57 Warning Feedback High |                |                                   |  |  |
|----------------------------|----------------|-----------------------------------|--|--|
| Range:                     | Function:      |                                   |  |  |
| 999999.999                 | [ par. 4-56 -  | Enter the upper                   |  |  |
| ReferenceFeed-             | 999999.999     | feedback limit. When              |  |  |
| backUnit*                  | ReferenceFeed- | the feedback exceeds              |  |  |
|                            | backUnit]      | this limit, the display           |  |  |
|                            |                | reads Feedb <sub>High</sub> . The |  |  |
|                            |                | signal outputs can be             |  |  |
|                            |                | programmed to produce             |  |  |
|                            |                | a status signal on                |  |  |
|                            |                | terminal 27 or 29 and             |  |  |
|                            |                | on relay output 01 or             |  |  |
|                            |                | 02.                               |  |  |

| 4-58  | 4-58 Missing Motor Phase Function |                                                          |  |  |  |
|-------|-----------------------------------|----------------------------------------------------------|--|--|--|
| Opt   | ion:                              | Function:                                                |  |  |  |
|       |                                   | Displays an alarm in the event of a missing motor phase. |  |  |  |
| [0]   | Disabled                          | No alarm is displayed if a missing motor phase occurs.   |  |  |  |
| [1] * | Trip 100 ms                       | An alarm is displayed if a missing motor phase occurs.   |  |  |  |
| [2] * | Trip 1000 ms                      |                                                          |  |  |  |

#### NOTE

This parameter cannot be adjusted while the motor is running.

# 3.6.4 4-6\* Speed Bypass

Some systems call for avoiding certain output frequencies or speeds, due to resonance problems in the system. A maximum of four frequency or speed ranges can be avoided.

| 4   | 4-60 Bypass Speed From [RPM] |                         |                                                                                                    |  |
|-----|------------------------------|-------------------------|----------------------------------------------------------------------------------------------------|--|
| A   | Array [4]                    |                         |                                                                                                    |  |
| R   | ange:                        |                         | Function:                                                                                                    |  |
| Siz | ze related*                  | [ 0 - par. 4-13<br>RPM] | Some systems call for avoiding certain output speeds due to resonance problems in the system. Enter the lower limits of the speeds to be avoided. |  |

| 4-61 Bypass Speed From [Hz] |                          |                                                                                                    |  |
|-----------------------------|--------------------------|----------------------------------------------------------------------------------------------------|--|
| Array [4]                   |                          |                                                                                                    |  |
| Range:                      |                          | Function:                                                                                                    |  |
| Size related*               | [ 0.0 - par.<br>4-14 Hz] | Some systems call for avoiding certain output speeds due to resonance problems in the system. Enter the lower limits of the speeds to be avoided. |  |

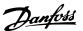

| 4-62 Bypas    | 4-62 Bypass Speed To [RPM] |                                                                                                    |  |  |
|---------------|----------------------------|----------------------------------------------------------------------------------------------------|--|--|
| Array [4]     |                            |                                                                                                    |  |  |
| Range:        |                            | Function:                                                                                                    |  |  |
| Size related* | [ 0 - par. 4-13<br>RPM]    | Some systems call for avoiding certain output speeds due to resonance problems in the system. Enter the upper limits of the speeds to be avoided. |  |  |

| 4-63 Bypass Speed To [Hz] |                          |                                                                                                    |  |  |
|---------------------------|--------------------------|----------------------------------------------------------------------------------------------------|--|--|
| Array [4]                 | Array [4]                |                                                                                                    |  |  |
| Range:                    |                          | Function:                                                                                                    |  |  |
| Size related*             | [ 0.0 - par.<br>4-14 Hz] | Some systems call for avoiding certain output speeds due to resonance problems in the system. Enter the upper limits of the speeds to be avoided. |  |  |

## 3.6.5 Semi-Automatic Bypass Speed Set-up

The Semi-Automatic Bypass Speed Setup can be used to facilitate the programming of the frequencies to be skipped due to resonances in the system.

Carry out following process

- 1. Stop the motor.
- 2. Select Enabled in 4-64 Semi-Auto Bypass Set-up.
- Press Hand On on the LCP to start the search for frequency bands causing resonances. The motor will ramp up according to the ramp set.
- 4. When sweeping through a resonance band, press *OK* on the LCP when leaving the band. The actual frequency will be stored as the first element in 4-62 Bypass Speed To [RPM] or 4-63 Bypass Speed To [Hz] (array). Repeat this for each resonance band identified at the ramp-up (maximum four can be adjusted).
- 5. When maximum speed has been reached, the motor will automatically begin to ramp-down. Repeat the above procedure when speed is leaving the resonance bands during the deceleration. The actual frequencies registered when pressing OK will be stored in 4-60 Bypass Speed From [RPM] or 4-61 Bypass Speed From [Hz].
- 6. When the motor has ramped down to stop, press OK. The 4-64 Semi-Auto Bypass Set-up will automatically reset to Off. The frequency converter will stay in Hand mode until Off or Auto On are pressed on the LCP.

If the frequencies for a certain resonance band are not registered in the right order (frequency values stored in *By Pass Speed To* are higher than those in *By Pass Speed From*)

or if they do not have the same numbers of registrations for the *By Pass From* and *By Pass To*, all registrations will be cancelled and the following message is displayed: *Collected speed areas overlapping or not completely determined. Press [Cancel] to abort.* 

| 4-64  | 4-64 Semi-Auto Bypass Set-up |                                                                                          |  |  |
|-------|------------------------------|------------------------------------------------------------------------------------------|--|--|
| Opt   | Option: Function:            |                                                                                          |  |  |
| [0] * | Off                          | No function                                                                              |  |  |
| [1]   | Enabled                      | Starts the Semi-Automatic Bypass set-up and continue with the procedure described above. |  |  |

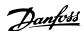

# 3.7 Parameters 5-\*\* Digital In/Out

Parameter group for configuring the digital input and output.

## 3.7.1 5-0\* Digital I/O Mode

Parameters for configuring the input and output using NPN and PNP.

| 5-00  | 5-00 Digital I/O Mode  |                                                                                                    |  |
|-------|------------------------|----------------------------------------------------------------------------------------------------|--|
| Opt   | ion:                   | Function:                                                                                                    |  |
|       |                        | Digital inputs and programmed digital outputs are pre-programmable for operation either in PNP or NPN systems.         |  |
| [0] * | PNP - Active<br>at 24V | Action on positive directional pulses (0). PNP systems are pulled down to GND.                                         |  |
| [1]   | NPN - Active<br>at 0V  | Action on negative directional pulses (1).  NPN systems are pulled up to +24 V, internally in the frequency converter. |  |

## **NOTE**

This parameter cannot be adjusted while the motor is running.

| 5-01  | 5-01 Terminal 27 Mode |                                          |  |  |
|-------|-----------------------|------------------------------------------|--|--|
| Optio | Option: Function:     |                                          |  |  |
| [0] * | Input                 | Defines terminal 27 as a digital input.  |  |  |
| [1]   | Output                | Defines terminal 27 as a digital output. |  |  |

## **NOTE**

This parameter cannot be adjusted while the motor is running.

| 5-02 Terminal 29 Mode |        |                                          |  |
|-----------------------|--------|------------------------------------------|--|
| Option: Function:     |        |                                          |  |
| [0] *                 | Input  | Defines terminal 29 as a digital input.  |  |
| [1]                   | Output | Defines terminal 29 as a digital output. |  |

#### **NOTE**

This parameter cannot be adjusted while the motor is running.

# 3.7.2 5-1\* Digital Inputs

Parameters for configuring the input functions for the input terminals.

The digital inputs are used for selecting various functions in the frequency converter. All digital inputs can be set to the following functions:

| Digital input function  | Select | Terminal                 |
|-------------------------|--------|--------------------------|
| No operation            | [0]    | All *term 32, 33, 29, 19 |
| Reset                   | [1]    | All                      |
| Coast inverse           | [2]    | All * term 27            |
| Coast and reset inverse | [3]    | All                      |
| DC-brake inverse        | [5]    | All                      |
| Stop inverse            | [6]    | All                      |
| External interlock      | [7]    | All                      |
| Start                   | [8]    | All                      |
| Latched start           | [9]    | All                      |
| Reversing               | [10]   | All                      |
| Start reversing         | [11]   | All                      |
| Jog                     | [14]   | All                      |
| Preset reference on     | [15]   | All                      |
| Preset ref bit 0        | [16]   | All                      |
| Preset ref bit 1        | [17]   | All                      |
| Preset ref bit 2        | [18]   | All                      |
| Freeze reference        | [19]   | All                      |
| Freeze output           | [20]   | All                      |
| Speed up                | [21]   | All                      |
| Speed down              | [22]   | All                      |
| Set-up select bit 0     | [23]   | All                      |
| Set-up select bit 1     | [24]   | All                      |
| Pulse input             | [32]   | term 29, 33              |
| Ramp bit 0              | [34]   | All                      |
| Mains failure inverse   | [36]   | All                      |
| Hand/Auto Start         | [51]   | All                      |
| Run Permissive          | [52]   | All                      |
| Hand start              | [53]   | All                      |
| Auto start              | [54]   | All                      |
| DigiPot Increase        | [55]   | All                      |
| DigiPot Decrease        | [56]   | All                      |
| DigiPot Clear           | [57]   | All                      |
| Counter A (up)          | [60]   | 29, 33                   |
| Counter A (down)        | [61]   | 29, 33                   |
| Reset Counter A         | [62]   | All                      |
| Counter B (up)          | [63]   | 29, 33                   |
| Counter B (down)        | [64]   | 29, 33                   |
| Reset Counter B         | [65]   | All                      |
| Sleep Mode              | [66]   | All                      |
| Reset Maintenance Word  | [78]   | All                      |
| PTC Card 1              | [80]   | All                      |
| Latched Pump Derag      | [85]   | All                      |
| Lead Pump Start         | [120]  | All                      |
| Lead Pump Alternation   | [121]  | All                      |
| Pump 1 Interlock        | [130]  | All                      |
| Pump 2 Interlock        | [131]  | All                      |
| Pump 3 Interlock        | [132]  | All                      |

Table 3.11

All = Terminals 18, 19, 27, 29, 32, X30/2, X30/3, X30/4. X30/ are the terminals on MCB 101.

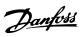

Functions dedicated to only one digital input are stated in the associated parameter.

All digital inputs can be programmed to these functions:

| [0] | No operation  | No reaction to signals transmitted to                                             |
|-----|---------------|-----------------------------------------------------------------------------------|
| [0] | no operation  | terminal.                                                                         |
| [1] | Reset         | Resets frequency converter after a TRIP/                                          |
|     |               | ALARM. Not all alarms can be reset.                                               |
| [2] | Coast inverse | Leaves motor in free mode. Logic '0' ⇒                                            |
|     |               | coasting stop.                                                                    |
|     |               | (Default Digital input 27): Coasting stop,                                        |
|     |               | inverted input (NC).                                                              |
| [3] | Coast and     | Reset and coasting stop Inverted input                                            |
|     | reset inverse | (NC).                                                                             |
|     |               | Leaves motor in free mode and resets the                                          |
|     |               | frequency converter. Logic '0' ⇒ coasting                                         |
|     |               | stop and reset.                                                                   |
| [5] | DC-brake      | Inverted input for DC braking (NC).                                               |
|     | inverse       | Stops motor by energizing it with a DC                                            |
|     |               | current for a certain time period. See                                            |
|     |               | 2-01 DC Brake Current to 2-03 DC Brake Cut                                        |
|     |               | In Speed [RPM]. The function is only active                                       |
|     |               | when the value in 2-02 DC Braking Time is                                         |
|     |               | different from 0. Logic '0' ⇒ DC braking.                                         |
|     |               | This selection is not possible when                                               |
|     |               | 1-10 Motor Construction is set to [1] PM,                                         |
| [6] | Cham imman    | non salient SPM                                                                   |
| [6] | Stop inverse  | Stop Inverted function. Generates a stop function when the selected terminal goes |
|     |               | from logical level '1' to '0'. The stop is                                        |
|     |               | performed according to the selected ramp                                          |
|     |               | time (3-42 Ramp 1 Ramp Down Time and                                              |
|     |               | 3-52 Ramp 2 Ramp Down Time.                                                       |
|     |               | NOTE                                                                              |
|     |               | When the frequency converter is at the                                            |
|     |               | torque limit and has received a stop                                              |
|     |               | command, it may not stop by itself. To                                            |
|     |               | ensure that the frequency converter                                               |
|     |               | stops, configure a digital output to [27]                                         |
|     |               | Torque limit & stop and connect this                                              |
|     |               | digital output to a digital input that is                                         |
|     |               | configured as coast.                                                              |
| [7] | External      | Same function as Coasting stop, inverse,                                          |
|     | Interlock     | but External Interlock generates the alarm                                        |
|     |               | message 'external fault' on the display                                           |
|     |               | when the terminal which is programmed                                             |
|     |               | for Coast Inverse is logic '0'. The alarm                                         |
|     |               | message will also be active via digital                                           |
|     |               | outputs and relay outputs, if programmed                                          |
|     |               | for External Interlock. The alarm can be                                          |
|     |               | reset using a digital input or the [Reset] key                                    |
|     |               | if the cause for the External Interlock has                                       |
|     |               | been removed. A delay can be                                                      |
|     |               | programmed in 22-00 External Interlock                                            |
|     |               | Delay. After applying a signal to the input,                                      |

|      |                                    | the reaction described delayed with the tile Interlock Delay.                                                                                                    |   |           |          |
|------|------------------------------------|----------------------------------------------------------------------------------------------------|---|-----------|----------|
| [8]  | Start                              | Select start for a start/stop command. Logic<br>'1' = start, logic '0' = stop.<br>(Default Digital input 18)                                                                                                    |   |           |          |
| [9]  | Latched start                      | Motor starts, if a pulse is applied for min. 2 ms. Motor stops when Stop inverse is activated                                                                                                    |   |           |          |
| [10] | Reversing                          | Changes direction of motor shaft rotation. Select Logic '1' to reverse. The reversing signal only changes the direction of rotation. It does not activate the start function. Select both directions in 4-10 Motor Speed Direction. (Default Digital input 19).                                                    |   |           |          |
| [11] | Start reversing                    | Used for start/stop and for reversing on the same wire. Signals on start are not allowed at the same time.                                                                                                    |   | allowed   |          |
| [14] | Jog                                | Used for activating<br>Speed [Hz].<br>(Default Digital inp                                                                                                    |   | ed. See 3 | 3-11 Jog |
| [15] | Preset<br>reference on             | Used for shifting between external reference and preset reference. It is assumed that [1] External/preset has been selected in 3-04 Reference Function. Logic '0' = external reference active; logic '1' = one of the eight preset references is active.                                                           |   |           |          |
| [16] | Preset ref bit 0                   | Enables a choice between one of the eight preset references according to <i>Table 3.12</i> .                                                                                                    |   |           |          |
| [17] | Preset ref bit 1  Preset ref bit 2 | Enables a choice between one of the eight preset references according to <i>Table 3.12</i> .  Enables a choice between one of the eight                                                                                                    |   |           |          |
| []   |                                    | preset references a                                                                                                    |   |           |          |
|      |                                    | Preset ref. bit                                                                                                    | 2 | 1         | 0        |
|      |                                    | Preset ref. 0                                                                                                    | 0 | 0         | 0        |
|      |                                    | Preset ref. 1                                                                                                    | 0 | 0         | 1        |
|      |                                    | Preset ref. 2                                                                                                    | 0 | 1         | 0        |
|      |                                    | Preset ref. 3                                                                                                    | 0 | 1         | 1        |
|      |                                    | Preset ref. 4                                                                                                    | 1 | 0         | 0        |
|      |                                    | Preset ref. 5                                                                                                    | 1 | 0         | 1        |
|      |                                    | Preset ref. 6 Preset ref. 7                                                                                                    | 1 | 1         | 1        |
|      |                                    | Table 3.12 Preset                                                                                                    | - | '         |          |
|      |                                    |                                                                                                    |   |           |          |
| [19] | Freeze ref                         | Freezes actual reference. The frozen reference is now the point of enable/ condition for Speed up and Speed down to be used. If Speed up/down is used, the speed change always follows ramp 2 (3-51 Ramp 2 Ramp Up Time and 3-52 Ramp 2 Ramp Down Time) in the range 0 - 3-03 Maximum Reference Maximum Reference. |   |           |          |

3

|   | • | 1 |
|---|---|---|
|   |   | ۹ |
| ŀ |   | ź |

|      |                        | <del></del>                                                                                                    |
|------|------------------------|----------------------------------------------------------------------------------------------------|
| [20] | Freeze output          | Freezes actual motor frequency (Hz). The frozen motor frequency is now the point of enable/condition for Speed up and Speed down to be used. If Speed up/down is used, the speed change always follows ramp 2 (3-51 Ramp 2 Ramp Up Time and 3-52 Ramp 2 Ramp Down Time) in the range 0 - 1-23 Motor Frequency.  NOTE  When Freeze output is active, the frequency converter cannot be stopped via a low 'start [13]' signal. Stop the frequency converter via a terminal programmed for [2] Coast inverse or [3] Coast and reset, inverse.                                                                                                    |
| [21] | Speed up               | For digital control of the up/down speed is desired (motor potentiometer). Activate this function by selecting either Freeze reference or Freeze output. When Speed up is activated for less than 400 msec. the resulting reference will be increased by 0.1%. If Speed up is activated for more than 400 msec. the resulting reference will ramp according to Ramp 1 in 3-41 Ramp 1 Ramp Up Time.                                                                                                    |
| [22] | Speed down             | Same as [21] Speed up.                                                                                                    |
| [23] | Set-up select<br>bit 0 | Selects one of the four set-ups. Set  0-10 Active Set-up to Multi Set-up.                                                                                                    |
| [24] | Set-up select<br>bit 1 | Same as [23] Set-up select bit 0.<br>(Default Digital input 32)                                                                                                    |
| [32] | Pulse input            | Select Pulse input when using a pulse sequence as either reference or feedback. Scaling is done in parameter group 5-5*.                                                                                                    |
| [34] | Ramp bit 0             | Select which ramp to use. Logic "0" will select ramp 1 while logic "1" will select ramp 2.                                                                                                    |
| [36] | Mains failure inverse  | Activates 14-10 Mains Failure. Mains failure inverse is active in the Logic "0" situation.                                                                                                    |
| [51] | Hand/Auto<br>Start     | Selects Hand or Auto Start. High = Auto On only, Low = Hand on only.                                                                                                    |
| [52] | Run<br>Permissive      | The input terminal, for which the Run permissive has been programmed must be logic "1" before a start command can be accepted. Run permissive has a logic 'AND' function related to the terminal which is programmed for [8] Start, [14] Jog or [20] Freeze Output, which means that in order to start running the motor, both conditions must be fulfilled. If Run Permissive is programmed on multiple terminals, Run permissive needs only be logic '1' on one of the terminals for the function to be carried out. The digital output signal for Run Request ([8] Start, [14] Jog or [20] Freeze output) programmed in parameter group 5-3* Digital outputs, or parameter |

|      |                                            | group 5-4* Relays, will not be affected by                                                                                                    |
|------|--------------------------------------------|----------------------------------------------------------------------------------------------------|
|      |                                            | Run Permissive.                                                                                                    |
| [53] | Hand start                                 | A signal applied will put the frequency converter into Hand mode as if [Hand On] has been pressed and a normal stop command will be overridden. If disconnecting the signal, the motor will stop. To make any other start commands valid, another digital input must be assign to Auto Start and a signal applied to this. [Hand On] and [Auto On] have no impact. [Off] will override Hand Start and Auto Start. Press either [Hand On] or [Auto On] to make Hand Start and Auto Start, the motor will stop regardless of any normal Start command applied. If signal applied to both Hand Start and Auto Start, the function will be Auto Start. If pressing [Off] the motor will stop regardless of signals on Hand Start and Auto Start. |
| [54] | Auto start                                 | A signal applied will put the frequency converter into Auto mode as if [Auto On] has been pressed. See also [53] Hand Start.                                                                                                    |
| [55] | DigiPot<br>Increase                        | Uses the input as an INCREASE signal to the Digital Potentiometer function described in parameter group 3-9*                                                                                                    |
| [56] | DigiPot<br>Decrease                        | Uses the input as a DECREASE signal to the Digital Potentiometer function described in parameter group 3-9*                                                                                                    |
| [57] | DigiPot Clear                              | Uses the input to CLEAR the Digital Potenti-<br>ometer reference described in parameter<br>group 3-9*                                                                                                    |
| [60] | Counter A (up)                             | (Terminal 29 or 33 only) Input for increment counting in the SLC counter.                                                                                                    |
| [61] | Counter A<br>(down)                        | (Terminal 29 or 33 only) Input for decrement counting in the SLC counter.                                                                                                    |
| [62] | Reset Counter<br>A                         | Input for reset of counter A.                                                                                                    |
| [63] | Counter B (up)                             | (Terminal 29 and 33 only) Input for increment counting in the SLC counter.                                                                                                    |
| [64] | Counter B (down)                           | (Terminal 29 and 33 only) Input for decrement counting in the SLC counter.                                                                                                    |
| [65] | Reset Counter<br>B                         | Input for reset of counter B.                                                                                                    |
| [66] | Sleep Mode                                 | Forces frequency converter into Sleep Mode (see parameter group 22-4*, <i>Sleep Mode</i> ). Reacts on the rising edge of signal applied!                                                                                                    |
| [78] | Reset<br>Preventive<br>Maintenance<br>Word | Resets all data in <i>16-96 Maintenance Word</i> to 0.                                                                                                    |
| [80] | PTC Card1                                  | All Digital Inputs can be set to [80] PTC  Card 1. However, only one Digital Input must be set to this choice.                                                                                                    |
| [85] | Latched Pump<br>Derag                      | Starts deragging.                                                                                                    |

3

The below setting options are all related to the Cascade Controller. Wiring diagrams and settings for parameter, see parameter group 25-\*\* for more details.

| [120] | Lead Pump   | Starts/Stops the                                                                                                    | e Lead Pump (                                                                                                    | controlled by                                                                                                    |
|-------|-------------|----------------------------------------------------------------------------------------------------|----------------------------------------------------------------------------------------------------|----------------------------------------------------------------------------------------------------|
|       | Start       | the frequency                                                                                                    | converter). A s                                                                                                    | tart requires                                                                                                    |
|       |             | that also a Syst                                                                                                    | tem Start signa                                                                                                    | l has been                                                                                                    |
|       |             | applied e.g. to                                                                                                    | one of the dig                                                                                                    | ital inputs set                                                                                                    |
|       |             | for [8] Start!                                                                                                    |                                                                                                    |                                                                                                    |
| [121] | Lead Pump   | Forces alternat                                                                                                    | ion of the lead                                                                                                    | pump in a                                                                                                    |
|       | Alternation | Cascade Contro                                                                                                    | oller. <i>Lead Pum</i>                                                                                                    | p Alternation,                                                                                                    |
|       |             | 25-50 Lead Pun                                                                                                    | np Alternation i                                                                                                    | must be set to                                                                                                    |
|       |             | either [2] At Co                                                                                                    | mmand or [3] .                                                                                                    | At Staging or At                                                                                                    |
|       |             | Command. 25-5                                                                                                    | 51 Alternation E                                                                                                    | vent can be                                                                                                    |
|       |             | set to any of th                                                                                                    | ne four options                                                                                                    | 5.                                                                                                    |
| [130  | Pump1       | The function d                                                                                                    |                                                                                                    |                                                                                                    |
| -     | Interlock - | 25-06 Number o                                                                                                    | •                                                                                                    | 3                                                                                                    |
| 138]  | Pump9       | then Pump1 re                                                                                                    | •                                                                                                    |                                                                                                    |
| ,     | Interlock   | by relay RELAY                                                                                                    | •                                                                                                    | •                                                                                                    |
|       |             | refers to the p                                                                                                    |                                                                                                    |                                                                                                    |
|       |             | frequency conv                                                                                                    | •                                                                                                    | •                                                                                                    |
|       |             | the build in rel                                                                                                    | •                                                                                                    | •                                                                                                    |
|       |             | the pump cont                                                                                                    | •                                                                                                    | •                                                                                                    |
|       |             | Variable speed                                                                                                    | •                                                                                                    | •                                                                                                    |
|       |             | interlocked in 1                                                                                                    |                                                                                                    |                                                                                                    |
|       |             | See <i>Table 3.13</i>                                                                                                    | 20512 2052                                                                                                    |                                                                                                    |
|       |             |                                                                                                    |                                                                                                    |                                                                                                    |
|       |             | Setting in                                                                                                    | Setting in 25                                                                                                    | -06 Number of                                                                                                    |
|       |             | parameter                                                                                                    | Pui                                                                                                    | mps                                                                                                    |
|       |             |                                                                                                    |                                                                                                    |                                                                                                    |
|       |             | group 5-1*                                                                                                    | [0] No                                                                                                    | [1] Yes                                                                                                    |
|       |             | [130] Pump1                                                                                                    | [0] No<br>Controlled                                                                                                    | [1] Yes Frequency                                                                                                    |
|       |             | -                                                                                                    |                                                                                                    |                                                                                                    |
|       |             | [130] Pump1                                                                                                    | Controlled                                                                                                    | Frequency                                                                                                    |
|       |             | [130] Pump1                                                                                                    | Controlled<br>by RELAY1                                                                                                    | Frequency<br>Converter                                                                                                    |
|       |             | [130] Pump1                                                                                                    | Controlled<br>by RELAY1<br>(only if not                                                                                                    | Frequency<br>Converter<br>controlled                                                                                                    |
|       |             | [130] Pump1                                                                                                    | Controlled<br>by RELAY1<br>(only if not                                                                                                    | Frequency Converter controlled (cannot be                                                                                                    |
|       |             | [130] Pump1<br>Interlock                                                                                                    | Controlled<br>by RELAY1<br>(only if not<br>lead pump)                                                                                                    | Frequency Converter controlled (cannot be interlocked)                                                                                                    |
|       |             | [130] Pump1<br>Interlock                                                                                                    | Controlled<br>by RELAY1<br>(only if not<br>lead pump)                                                                                                    | Frequency Converter controlled (cannot be interlocked) Controlled by                                                                                                    |
|       |             | [130] Pump1<br>Interlock                                                                                                    | Controlled<br>by RELAY1<br>(only if not<br>lead pump)<br>Controlled<br>by RELAY2                                                                                                    | Frequency Converter controlled (cannot be interlocked) Controlled by RELAY1                                                                                                    |
|       |             | [130] Pump1<br>Interlock<br>[131] Pump2<br>Interlock<br>[132] Pump3                                                                                                    | Controlled<br>by RELAY1<br>(only if not<br>lead pump)<br>Controlled<br>by RELAY2<br>Controlled                                                                                                    | Frequency Converter controlled (cannot be interlocked) Controlled by RELAY1 Controlled by RELAY2                                                                                                    |
|       |             | [130] Pump1<br>Interlock<br>[131] Pump2<br>Interlock<br>[132] Pump3<br>Interlock                                                                                                    | Controlled<br>by RELAY1<br>(only if not<br>lead pump)<br>Controlled<br>by RELAY2<br>Controlled<br>by RELAY3                                                                                                    | Frequency Converter controlled (cannot be interlocked) Controlled by RELAY1 Controlled by                                                                                                    |
|       |             | [130] Pump1<br>Interlock<br>[131] Pump2<br>Interlock<br>[132] Pump3<br>Interlock<br>[133] Pump4<br>Interlock                                                                                                    | Controlled<br>by RELAY1<br>(only if not<br>lead pump)<br>Controlled<br>by RELAY2<br>Controlled<br>by RELAY3<br>Controlled<br>by RELAY4                                                                                                    | Frequency Converter controlled (cannot be interlocked) Controlled by RELAY1 Controlled by RELAY2 Controlled by RELAY3                                                                                                    |
|       |             | [130] Pump1<br>Interlock<br>[131] Pump2<br>Interlock<br>[132] Pump3<br>Interlock<br>[133] Pump4<br>Interlock<br>[134] Pump5                                                                                                    | Controlled<br>by RELAY1<br>(only if not<br>lead pump)  Controlled<br>by RELAY2  Controlled<br>by RELAY3  Controlled<br>by RELAY4  Controlled                                                                                               | Frequency Converter controlled (cannot be interlocked) Controlled by RELAY1 Controlled by RELAY2 Controlled by RELAY3 Controlled by                                                                                                    |
|       |             | [130] Pump1<br>Interlock<br>[131] Pump2<br>Interlock<br>[132] Pump3<br>Interlock<br>[133] Pump4<br>Interlock<br>[134] Pump5<br>Interlock                                                                                                    | Controlled<br>by RELAY1<br>(only if not<br>lead pump)  Controlled<br>by RELAY2  Controlled<br>by RELAY3  Controlled<br>by RELAY4  Controlled<br>by RELAY5                                                                                  | Frequency Converter controlled (cannot be interlocked) Controlled by RELAY1 Controlled by RELAY2 Controlled by RELAY3 Controlled by RELAY4                                                                                                    |
|       |             | [130] Pump1<br>Interlock<br>[131] Pump2<br>Interlock<br>[132] Pump3<br>Interlock<br>[133] Pump4<br>Interlock<br>[134] Pump5<br>Interlock<br>[135] Pump6                                                                                     | Controlled<br>by RELAY1<br>(only if not<br>lead pump)  Controlled<br>by RELAY2  Controlled<br>by RELAY3  Controlled<br>by RELAY4  Controlled<br>by RELAY5  Controlled                                                                      | Frequency Converter controlled (cannot be interlocked) Controlled by RELAY1 Controlled by RELAY2 Controlled by RELAY3 Controlled by RELAY4 Controlled by                                                                                            |
|       |             | [130] Pump1<br>Interlock<br>[131] Pump2<br>Interlock<br>[132] Pump3<br>Interlock<br>[133] Pump4<br>Interlock<br>[134] Pump5<br>Interlock<br>[135] Pump6<br>Interlock                                                                        | Controlled by RELAY1 (only if not lead pump)  Controlled by RELAY2  Controlled by RELAY3  Controlled by RELAY4  Controlled by RELAY4  Controlled by RELAY5  Controlled by RELAY5                                                           | Frequency Converter controlled (cannot be interlocked) Controlled by RELAY1 Controlled by RELAY2 Controlled by RELAY3 Controlled by RELAY4 Controlled by RELAY4                                                                                     |
|       |             | [130] Pump1<br>Interlock<br>[131] Pump2<br>Interlock<br>[132] Pump3<br>Interlock<br>[133] Pump4<br>Interlock<br>[134] Pump5<br>Interlock<br>[135] Pump6<br>Interlock                                                                        | Controlled by RELAY1 (only if not lead pump)  Controlled by RELAY2  Controlled by RELAY3  Controlled by RELAY4  Controlled by RELAY5  Controlled by RELAY5  Controlled by RELAY6  Controlled                                               | Frequency Converter controlled (cannot be interlocked) Controlled by RELAY1 Controlled by RELAY2 Controlled by RELAY3 Controlled by RELAY4 Controlled by RELAY4 Controlled by RELAY5 Controlled by                                                  |
|       |             | [130] Pump1<br>Interlock  [131] Pump2<br>Interlock  [132] Pump3<br>Interlock  [133] Pump4<br>Interlock  [134] Pump5<br>Interlock  [135] Pump6<br>Interlock  [136] Pump7<br>Interlock                                                        | Controlled by RELAY1 (only if not lead pump)  Controlled by RELAY2  Controlled by RELAY3  Controlled by RELAY4  Controlled by RELAY5  Controlled by RELAY5  Controlled by RELAY5  Controlled by RELAY6  Controlled by RELAY7               | Frequency Converter controlled (cannot be interlocked)  Controlled by RELAY1  Controlled by RELAY2  Controlled by RELAY3  Controlled by RELAY4  Controlled by RELAY5  Controlled by RELAY5  Controlled by RELAY5                                    |
|       |             | [130] Pump1<br>Interlock<br>[131] Pump2<br>Interlock<br>[132] Pump3<br>Interlock<br>[133] Pump4<br>Interlock<br>[134] Pump5<br>Interlock<br>[135] Pump6<br>Interlock<br>[136] Pump7<br>Interlock<br>[137] Pump8                             | Controlled by RELAY1 (only if not lead pump)  Controlled by RELAY2  Controlled by RELAY3  Controlled by RELAY4  Controlled by RELAY5  Controlled by RELAY5  Controlled by RELAY5  Controlled by RELAY6  Controlled by RELAY7  Controlled   | Frequency Converter controlled (cannot be interlocked)  Controlled by RELAY1  Controlled by RELAY2  Controlled by RELAY3  Controlled by RELAY4  Controlled by RELAY5  Controlled by RELAY5  Controlled by RELAY5  Controlled by                     |
|       |             | [130] Pump1<br>Interlock<br>[131] Pump2<br>Interlock<br>[132] Pump3<br>Interlock<br>[133] Pump4<br>Interlock<br>[134] Pump5<br>Interlock<br>[135] Pump6<br>Interlock<br>[136] Pump7<br>Interlock<br>[137] Pump8<br>Interlock                | Controlled by RELAY1 (only if not lead pump)  Controlled by RELAY2 Controlled by RELAY3 Controlled by RELAY4 Controlled by RELAY5 Controlled by RELAY5 Controlled by RELAY6 Controlled by RELAY7 Controlled by RELAY7                      | Frequency Converter controlled (cannot be interlocked) Controlled by RELAY1 Controlled by RELAY2 Controlled by RELAY3 Controlled by RELAY4 Controlled by RELAY5 Controlled by RELAY5 Controlled by RELAY5 Controlled by RELAY6 Controlled by RELAY7 |
|       |             | [130] Pump1<br>Interlock<br>[131] Pump2<br>Interlock<br>[132] Pump3<br>Interlock<br>[133] Pump4<br>Interlock<br>[134] Pump5<br>Interlock<br>[135] Pump6<br>Interlock<br>[136] Pump7<br>Interlock<br>[137] Pump8<br>Interlock<br>[137] Pump8 | Controlled by RELAY1 (only if not lead pump)  Controlled by RELAY2 Controlled by RELAY3 Controlled by RELAY4 Controlled by RELAY5 Controlled by RELAY5 Controlled by RELAY6 Controlled by RELAY7 Controlled by RELAY7 Controlled by RELAY7 | Frequency Converter controlled (cannot be interlocked) Controlled by RELAY1 Controlled by RELAY2 Controlled by RELAY3 Controlled by RELAY4 Controlled by RELAY5 Controlled by RELAY5 Controlled by RELAY5 Controlled by RELAY6 Controlled by RELAY7 |
|       |             | [130] Pump1<br>Interlock<br>[131] Pump2<br>Interlock<br>[132] Pump3<br>Interlock<br>[133] Pump4<br>Interlock<br>[134] Pump5<br>Interlock<br>[135] Pump6<br>Interlock<br>[136] Pump7<br>Interlock<br>[137] Pump8<br>Interlock                | Controlled by RELAY1 (only if not lead pump)  Controlled by RELAY2 Controlled by RELAY3 Controlled by RELAY4 Controlled by RELAY5 Controlled by RELAY5 Controlled by RELAY6 Controlled by RELAY7 Controlled by RELAY7                      | Frequency Converter controlled (cannot be interlocked) Controlled by RELAY1 Controlled by RELAY2 Controlled by RELAY3 Controlled by RELAY4 Controlled by RELAY5 Controlled by RELAY5 Controlled by RELAY5 Controlled by RELAY6 Controlled by RELAY7 |

# 5-10 Terminal 18 Digital Input

#### Option: Function:

[8] \* Start Same options and functions as parameter group 5-1\*, except for *Pulse input*.

# 5-11 Terminal 19 Digital Input

| Option: |              | Function:                                   |
|---------|--------------|---------------------------------------------|
| [0] *   | No operation | Same options and functions as parameter     |
|         |              | group 5-1*, except for <i>Pulse input</i> . |

## 5-12 Terminal 27 Digital Input

Same options and functions as parameter group 5-1\*, except for *Pulse input*.

| Option: | Function |
|---------|----------|
|         |          |

| [0] * | No operation                      |  |
|-------|-----------------------------------|--|
| [1]   | Reset                             |  |
| [2]   | Coast inverse                     |  |
| [3]   | Coast and reset inv               |  |
| [5]   | DC-brake inverse                  |  |
| [6]   | Stop inverse                      |  |
| [7]   | External interlock                |  |
| [8]   | Start                             |  |
| [9]   | Latched start                     |  |
| [10]  | Reversing                         |  |
| [11]  | Start reversing                   |  |
| [14]  | Jog                               |  |
| [15]  | Preset reference on               |  |
| [16]  | Preset ref bit 0                  |  |
| [17]  | Preset ref bit 1                  |  |
| [18]  | Preset ref bit 2                  |  |
| [19]  | Freeze reference                  |  |
| [20]  | Freeze output                     |  |
| [21]  | Speed up                          |  |
| [22]  | Speed down                        |  |
| [23]  | Set-up select bit 0               |  |
| [24]  | Set-up select bit 1               |  |
| [34]  | Ramp bit 0                        |  |
| [36]  | Mains failure inverse             |  |
| [51]  | Hand/Auto Start                   |  |
| [52]  | Run permissive                    |  |
| [53]  | Hand start                        |  |
| [54]  | Auto start                        |  |
| [55]  | DigiPot increase                  |  |
| [56]  | DigiPot decrease                  |  |
| [57]  | DigiPot clear                     |  |
| [62]  | Reset Counter A                   |  |
| [65]  | Reset Counter B                   |  |
| [66]  | Sleep Mode                        |  |
| [78]  | Reset Preventive Maintenance Word |  |
| [80]  | PTC Card 1                        |  |
| [85]  | Latched Pump Derag                |  |
| [120] | Lead Pump Start                   |  |
| [121] | Lead Pump Alternation             |  |
| [130] | Pump 1 Interlock                  |  |

|   | ,  |   |
|---|----|---|
|   | )  |   |
| Е | ٠. |   |
|   |    |   |
| Į | ٠. | ı |

# 5-12 Terminal 27 Digital Input

Same options and functions as parameter group 5-1\*, except for *Pulse input*.

| Option: |                  | Function: |
|---------|------------------|-----------|
| [131]   | Pump 2 Interlock |           |
| [132]   | Pump 3 Interlock |           |
| [133]   | Pump 4 Interlock |           |
| [134]   | Pump 5 Interlock |           |
| [135]   | Pump 6 Interlock |           |
| [136]   | Pump 7 Interlock |           |
| [137]   | Pump 8 Interlock |           |
| [138]   | Pump 9 Interlock |           |

## 5-13 Terminal 29 Digital Input

| Same   | options and functions as parameter 5-1*. |           |  |
|--------|------------------------------------------|-----------|--|
| Optio  | n:                                       | Function: |  |
| [0] *  | No operation                             |           |  |
| [1]    | Reset                                    |           |  |
| [2]    | Coast inverse                            |           |  |
| [3]    | Coast and reset inv                      |           |  |
| [5]    | DC-brake inverse                         |           |  |
| [6]    | Stop inverse                             |           |  |
| [7]    | External interlock                       |           |  |
| [8]    | Start                                    |           |  |
| [9]    | Latched start                            |           |  |
| [10]   | Reversing                                |           |  |
| [11]   | Start reversing                          |           |  |
| [14] * | Jog                                      |           |  |
| [15]   | Preset reference on                      |           |  |
| [16]   | Preset ref bit 0                         |           |  |
| [17]   | Preset ref bit 1                         |           |  |
| [18]   | Preset ref bit 2                         |           |  |
| [19]   | Freeze reference                         |           |  |
| [20]   | Freeze output                            |           |  |
| [21]   | Speed up                                 |           |  |
| [22]   | Speed down                               |           |  |
| [23]   | Set-up select bit 0                      |           |  |
| [24]   | Set-up select bit 1                      |           |  |
| [30]   | Counter input                            |           |  |
| [32]   | Pulse input                              |           |  |
| [34]   | Ramp bit 0                               |           |  |
| [36]   | Mains failure inverse                    |           |  |
| [51]   | Hand/Auto Start                          |           |  |
| [52]   | Run permissive                           |           |  |
| [53]   | Hand start                               |           |  |
| [54]   | Auto start                               |           |  |
| [55]   | DigiPot increase                         |           |  |
| [56]   | DigiPot decrease                         |           |  |
| [57]   | DigiPot clear                            |           |  |
| [60]   | Counter A (up)                           |           |  |
| [61]   | Counter A (down)                         |           |  |
| [62]   | Reset Counter A                          |           |  |
| [63]   | Counter B (up)                           |           |  |
| [64]   | Counter B (down)                         |           |  |

| 5-13 Terminal 29 Digital Input                |                                   |  |  |
|-----------------------------------------------|-----------------------------------|--|--|
| Same options and functions as parameter 5-1*. |                                   |  |  |
| Option                                        | Option: Function:                 |  |  |
| [65]                                          | Reset Counter B                   |  |  |
| [66]                                          | Sleep Mode                        |  |  |
| [78]                                          | Reset Preventive Maintenance Word |  |  |
| [80]                                          | PTC Card 1                        |  |  |
| [85]                                          | Latched Pump Derag                |  |  |
| [120]                                         | Lead Pump Start                   |  |  |
| [121]                                         | Lead Pump Alternation             |  |  |
| [130]                                         | Pump 1 Interlock                  |  |  |
| [131]                                         | Pump 2 Interlock                  |  |  |
| [132]                                         | Pump 3 Interlock                  |  |  |
| [133]                                         | Pump 4 Interlock                  |  |  |
| [134]                                         | Pump 5 Interlock                  |  |  |
| [135]                                         | Pump 6 Interlock                  |  |  |
| [136]                                         | Pump 7 Interlock                  |  |  |
| [137]                                         | Pump 8 Interlock                  |  |  |
| [138]                                         | Pump 9 Interlock                  |  |  |

## 5-14 Terminal 32 Digital Input

| Opt   | ion:         | Function:                                                  |
|-------|--------------|------------------------------------------------------------|
| [0] * | No Operation | Same options and functions as parameter                    |
|       |              | group 5-1* <i>Digital Inputs</i> , except for <i>Pulse</i> |
|       |              | input.                                                     |

## 5-15 Terminal 33 Digital Input

| Option: |              | Function:                               |
|---------|--------------|-----------------------------------------|
| [0] *   | No Operation | Same options and functions as parameter |
|         |              | group 5-1* <i>Digital Inputs</i> .      |

## 5-16 Terminal X30/2 Digital Input

| Option: |              | Function:                                   |
|---------|--------------|---------------------------------------------|
| [0] *   | No operation | This parameter is active when option module |
|         |              | MCB 101 is installed in the frequency       |
|         |              | converter. Same options and functions as    |
|         |              | parameter group 5-1* except for Pulse input |
|         |              | [32].                                       |

## 5-17 Terminal X30/3 Digital Input

| Option: |              | runction:                                   |
|---------|--------------|---------------------------------------------|
| [0] *   | No operation | This parameter is active when option module |
|         |              | MCB 101 is installed in the frequency       |
|         |              | converter. Same options and functions as    |
|         |              | parameter group 5-1* except for Pulse input |
|         |              | [32].                                       |

## 5-18 Terminal X30/4 Digital Input

| Option: |              | Function:                                                                         |  |
|---------|--------------|-----------------------------------------------------------------------------------|--|
| [0] *   | No operation | This parameter is active when option module                                       |  |
|         |              | This parameter is active when option module MCB 101 is installed in the frequency |  |
|         |              | converter. Same options and functions as                                          |  |
|         |              | parameter group 5-1* except for Pulse input                                       |  |
|         |              | [32].                                                                             |  |

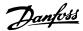

# 3.7.3 5-3\* Digital Outputs

Parameters for configuring the output functions for the output terminals. The 2 solid-state digital outputs are common for terminals 27 and 29. Set the I/O function for terminal 27 in 5-01 Terminal 27 Mode and set the I/O function for terminal 29 in 5-02 Terminal 29 Mode.

These parameters cannot be adjusted while the motor is running.

The digital outputs can be programmed with these functions:

| [0]  | No operation   | Default for all digital outputs and relay outputs |  |
|------|----------------|---------------------------------------------------|--|
| [1]  | Control ready  | The control board receives supply voltage.        |  |
| [2]  | Drive ready    | The frequency converter is ready for              |  |
|      |                | operation and applies a supply signal on          |  |
|      |                | the control board.                                |  |
| [3]  | Drive ready /  | The frequency converter is ready for              |  |
|      | remote         | operation and is in Auto On mode.                 |  |
|      | control        |                                                   |  |
| [4]  | Stand-by / no  | The frequency converter is ready for              |  |
|      | warning        | operation. No start or stop command is            |  |
|      |                | been given (start/disable). There are no          |  |
|      |                | warnings.                                         |  |
| [5]  | Running        | Motor is running.                                 |  |
| [6]  | Running / no   | The output speed is higher than the speed         |  |
|      | warning        | set in 1-81 Min Speed for Function at Stop        |  |
|      |                | [RPM]. The motor is running and there are         |  |
|      |                | no warnings.                                      |  |
| [8]  | Run on         | Motor runs at reference speed.                    |  |
|      | reference / no |                                                   |  |
|      | warning        |                                                   |  |
| [9]  | Alarm          | An alarm activates the output. There are          |  |
|      |                | no warnings.                                      |  |
| [10] | Alarm or       | An alarm or a warning activates the               |  |
|      | warning        | output.                                           |  |
| [11] | At torque      | The torque limit set in 4-16 Torque Limit         |  |
|      | limit          | Motor Mode has been exceeded.                     |  |
| [12] | Out of         | The motor current is outside the range set        |  |
|      | current range  | in 4-18 Current Limit.                            |  |
| [13] | Below          | Motor current is lower than set in                |  |
|      | current, low   | 4-50 Warning Current Low.                         |  |
| [14] | Above          | Motor current is higher than set in               |  |
|      | current, high  | 4-51 Warning Current High.                        |  |
| [15] | Out of speed   | Output speed is outside the range set in          |  |
|      | range          | 4-52 Warning Speed Low and 4-53 Warning           |  |
|      |                | Speed High.                                       |  |
| [16] | Below speed,   | Output speed is lower than the setting in         |  |
|      | low            | 4-52 Warning Speed Low.                           |  |
| [17] | Above speed,   | Output speed is higher than the setting in        |  |
|      | high           | 4-53 Warning Speed High.                          |  |

| [18]  | Out of                | Feedback is outside the range set in                                                |  |
|-------|-----------------------|-------------------------------------------------------------------------------------|--|
|       | feedback              | 4-56 Warning Feedback Low and                                                       |  |
|       | range                 | 4-57 Warning Feedback High.                                                         |  |
| [19]  | Below                 | Feedback is below the limit set in                                                  |  |
|       | feedback low          | 4-52 Warning Speed Low.                                                             |  |
| [20]  | Above                 | The feedback is above the limit set in                                              |  |
|       | feedback high         | 4-56 Warning Feedback Low.                                                          |  |
| [21]  | Thermal               | The thermal warning turns on when the                                               |  |
|       | warning               | temperature exceeds the limit in the                                                |  |
|       |                       | motor, the frequency converter, the brake                                           |  |
|       |                       | resistor, or the thermistor.                                                        |  |
| [25]  | Reverse               | Reversing. Logic '1' = relay activated, 24 V                                        |  |
|       |                       | DC when CW rotation of the motor. Logic                                             |  |
|       |                       | '0' = relay not activated, no signal, when                                          |  |
|       |                       | CCW rotation of the motor.                                                          |  |
| [26]  | Bus OK                | Active communication (no time-out) via the                                          |  |
|       |                       | serial communication port.                                                          |  |
| [27]  | Torque limit          | Used in performing a coasting stop and in                                           |  |
|       | and stop              | torque limit condition. If the frequency                                            |  |
|       |                       | converter has received a stop signal and is                                         |  |
|       |                       | at the torque limit, the signal is Logic '0'.                                       |  |
| [28]  | Brake, no             | The brake is active and there are no                                                |  |
| _     | warning               | warnings.                                                                           |  |
| [29]  | Brake ready,          | The brake is ready for operation and there                                          |  |
|       | no fault              | are no faults.                                                                      |  |
| [30]  | Brake fault           | The output is Logic '1' when the brake                                              |  |
|       | (IGBT)                | IGBT is short-circuited. Use this function to                                       |  |
|       |                       | protect the frequency converter if there is                                         |  |
|       |                       | a fault on the brake modules. Use the                                               |  |
|       |                       | output/relay to cut out the main voltage                                            |  |
| [2.5] | F                     | from the frequency converter.                                                       |  |
| [35]  | External              | External Interlock function has been                                                |  |
| [40]  | Interlock             | activated via one of the digital inputs.                                            |  |
| [40]  | Out of ref            |                                                                                     |  |
| [41]  | range                 |                                                                                     |  |
| [41]  | Below                 |                                                                                     |  |
| [42]  | reference low         |                                                                                     |  |
| [42]  | Above                 |                                                                                     |  |
|       | reference             |                                                                                     |  |
| [45]  | high                  |                                                                                     |  |
| [45]  | Bus Ctrl 1 if         |                                                                                     |  |
| [46]  | Bus Ctrl 1 if         |                                                                                     |  |
| [47]  | timeout               |                                                                                     |  |
| [47]  | Bus Ctrl 0 if timeout |                                                                                     |  |
| [EE]  |                       |                                                                                     |  |
| [55]  | Pulse output          | Coo parameter grown 12 1* If Comment                                                |  |
| [60]  | Comparator 0          | See parameter group 13-1*. If Comparator                                            |  |
|       |                       | 0 is evaluated as TRUE, the output will go high. Otherwise, it will be low.         |  |
| [61]  | Comparator 1          | -                                                                                   |  |
| [61]  | Comparator 1          | See parameter group 13-1*. If Comparator                                            |  |
|       |                       | 1 is evaluated as TRUE, the output will go high. Otherwise, it will be low.         |  |
| [62]  | Comparator 2          | •                                                                                   |  |
| [62]  | Comparator 2          | See parameter group 13-1*. If Comparator 2 is evaluated as TRUE, the output will go |  |
|       |                       | high. Otherwise, it will be low.                                                    |  |
|       |                       | ingii. Otherwise, it will be low.                                                   |  |

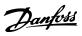

| [63] | Comparator 3 | See parameter group 13-1*. If Comparator                                            |
|------|--------------|-------------------------------------------------------------------------------------|
|      |              | 3 is evaluated as TRUE, the output will go                                          |
| [64] | Comparator 4 | high. Otherwise, it will be low.                                                    |
| [64] | Comparator 4 | See parameter group 13-1*. If Comparator 4 is evaluated as TRUE, the output will go |
|      |              | high. Otherwise, it will be low.                                                    |
| [65] | Comparator 5 | See parameter group 13-1*. If Comparator                                            |
| [03] | Comparator 5 | 5 is evaluated as TRUE, the output will go                                          |
|      |              | high. Otherwise, it will be low.                                                    |
| [70] | Logic Rule 0 | See parameter group 13-4*. If Logic Rule 0                                          |
| -    |              | is evaluated as TRUE, the output will go                                            |
|      |              | high. Otherwise, it will be low.                                                    |
| [71] | Logic Rule 1 | See parameter group 13-4*. If Logic Rule 1                                          |
|      |              | is evaluated as TRUE, the output will go                                            |
|      |              | high. Otherwise, it will be low.                                                    |
| [72] | Logic Rule 2 | See parameter group 13-4*. If Logic Rule 2                                          |
|      |              | is evaluated as TRUE, the output will go                                            |
|      |              | high. Otherwise, it will be low.                                                    |
| [73] | Logic Rule 3 | See parameter group 13-4*. If Logic Rule 3                                          |
|      |              | is evaluated as TRUE, the output will go                                            |
| -    |              | high. Otherwise, it will be low.                                                    |
| [74] | Logic Rule 4 | See parameter group 13-4*. If Logic Rule 4                                          |
|      |              | is evaluated as TRUE, the output will go                                            |
| [75] | Lania Dula E | high. Otherwise, it will be low.                                                    |
| [75] | Logic Rule 5 | See parameter group 13-4*. If Logic Rule 5 is evaluated as TRUE, the output will go |
|      |              | high. Otherwise, it will be low.                                                    |
| [80] | SL Digital   | See 13-52 SL Controller Action. The output                                          |
| [60] | Output A     | will go high whenever the Smart Logic                                               |
|      | output 7     | Action [38] Set digital out A high is                                               |
|      |              | executed. The output will go low whenever                                           |
|      |              | the Smart Logic Action [32] Set digital out A                                       |
|      |              | low is executed.                                                                    |
| [81] | SL Digital   | See 13-52 SL Controller Action. The output                                          |
|      | Output B     | will go high whenever the Smart Logic                                               |
|      |              | Action [39] Set digital out B high is                                               |
|      |              | executed. The output will go low whenever                                           |
|      |              | the Smart Logic Action [33] Set digital out B                                       |
|      |              | low is executed.                                                                    |
| [82] | SL Digital   | See 13-52 SL Controller Action. The output                                          |
|      | Output C     | will go high whenever the Smart Logic                                               |
|      |              | Action [40] Set digital out C high is executed. The output will go low whenever     |
|      |              | the Smart Logic Action [34] Set digital out C                                       |
|      |              | low is executed.                                                                    |
| [83] | SL Digital   | See 13-52 SL Controller Action. The output                                          |
|      | Output D     | will go high whenever the Smart Logic                                               |
|      |              | Action [41] Set digital out D high is                                               |
|      |              | executed. The output will go low whenever                                           |
|      |              | the Smart Logic Action [35] Set digital out D                                       |
|      |              | low is executed.                                                                    |
| [84] | SL Digital   | See 13-52 SL Controller Action. The output                                          |
|      | Output E     | will go high whenever the Smart Logic                                               |
|      |              | Action [42] Set digital out E high is                                               |
|      |              | executed. The output will go low whenever                                           |
|      |              | the Smart Logic Action [36] Set digital out E                                       |
|      |              | low is executed.                                                                    |

| [85]   | SL Digital<br>Output F | See 13-52 SL Controller Action. The output will go high whenever the Smart Logic                                              |
|--------|------------------------|----------------------------------------------------------------------------------------------------|
|        |                        | Action [43] Set digital out F high is executed. The output will go low whenever the Smart Logic Action [37] Set digital out F |
| [160]  | No alarm               | low is executed.  Output is high when no alarm is present.                                                                    |
| [160]  | Running                | The output is high when the frequency                                                                                         |
| [101]  | reverse                | converter is running counter clockwise (the                                                                                   |
|        | . evelse               | logical product of the status bits 'running'                                                                                  |
|        |                        | AND 'reverse').                                                                                                    |
| [165]  | Local                  | Output is high when 3-13 Reference Site =                                                                                     |
|        | reference              | [2] Local or when 3-13 Reference Site = [0]                                                                                   |
|        | active                 | Linked to hand auto at the same time as                                                                                       |
|        |                        | the LCP is in Hand on mode.                                                                                                   |
| [166]  | Remote                 | Output is high when <i>3-13 Reference Site</i> [1]                                                                            |
|        | reference              | or Linked to hand/auto [0] while the LCP is                                                                                   |
| F4     | active                 | in Auto On mode.                                                                                                    |
| [167]  | Start                  | Output is high when there is an active                                                                                        |
|        | command<br>active      | Start command. (I.e.[Auto On] and a start command via digital input or bus is active,                                         |
|        | active                 | or [Hand On].                                                                                                    |
|        |                        | NOTE                                                                                                    |
|        |                        | All inverse Stop/Coast commands                                                                                               |
|        |                        | must be inactive.                                                                                                    |
| [168]  | Drive in hand          | Output is high when the frequency                                                                                             |
| [100]  | mode                   | converter is in Hand on mode (as indicated                                                                                    |
|        |                        | by the LED light above [Hand on].                                                                                             |
| [169]  | Drive in auto          | Output is high when the frequency                                                                                             |
|        | mode                   | converter is in Auto mode (as indicated by                                                                                    |
|        |                        | the LED light above [Auto on].                                                                                                |
| [180]  | Clock Fault            | The clock function has been reset to                                                                                          |
|        |                        | default (2000-01-01) because of a power                                                                                       |
|        |                        | failure.                                                                                                    |
| [181]  | Preventive             | One or more of the Preventive                                                                                                 |
|        | Maintenance            | Maintenance Events programmed in                                                                                              |
|        |                        | 23-10 Maintenance Item has passed the time for the specified action in                                                        |
|        |                        | 23-11 Maintenance Action.                                                                                                    |
| [182]  | Deragging              | Deragging is active.                                                                                                    |
| [188]  | AHF Capacitor          | See 5-80 AHF Cap Reconnect Delay.                                                                                             |
|        | Connect                |                                                                                                    |
| [189]  | External Fan           | External fan control is active.                                                                                               |
|        | Control                |                                                                                                    |
| [190]  | No-Flow                | A No-Flow situation or Minimum Speed                                                                                          |
|        |                        | situation has been detected if enabled in                                                                                     |
|        |                        | Low Power Detection. 22-21 Low Power                                                                                          |
| [101]  | D D                    | Detection, 22-22 Low Speed Detection.                                                                                         |
| [191]  | Dry Pump               | A Dry Pump condition has been detected.                                                                                       |
|        |                        | This function must be enabled in 22-26 Dry Pump Function.                                                                     |
| [192]  | End of Curve           | Active when an End of Curve condition is                                                                                      |
| [.,,2] | c. carve               | present.                                                                                                    |
| [193]  | Sleep Mode             | The frequency converter/system has turned                                                                                     |
|        |                        | into sleep mode. See <i>Sleep mode</i> ,                                                                                      |
| 1      |                        | parameter group 22-4*.                                                                                                    |
|        |                        | parameter group 22 + .                                                                                                    |

MG20O602 - VLT® is a registered Danfoss trademark

| [194] | Broken Belt             | A Broken Belt condition has been detected. This function must be enabled in 22-60 Broken Belt Function.                                                                                                    |
|-------|-------------------------|----------------------------------------------------------------------------------------------------|
| [195] | Bypass Valve<br>Control | The bypass valve control (Digital/Relay output in the frequency converter) is used for compressor systems to unload the compressor during start-up by using a bypass valve. After the start command is given the bypass valve will be open until the frequency converter reaches 4-11 Motor Speed Low Limit [RPM]). After the limit has been reached the bypass valve will be closed, allowing the compressor to operate normally. This procedure will not be activated again before a new start is initiated and the frequency converter speed is zero during the receiving of start signal. Start Delay, 1-71 Start Delay can be used in order to delay the motor start. The Bypass valve control principle:  Speed  REF Speed  OF Speed  OF Speed  OF Speed  OF Speed  OF Speed  OF Speed  OF Start  Stop  Time  Illustration 3.23 |
| [199] | Pipe Filling            | Active when the Pipe Fill function is operating. See parameter group 29-0*.                                                                                                    |
|       |                         |                                                                                                    |

The below setting options are all related to the Cascade Controller.

See parameter group 25-\*\* Cascade Controller for more details.

| [200] | Full     | All pumps running and at full speed            |  |
|-------|----------|------------------------------------------------|--|
|       | Capacity |                                                |  |
| [201] | Pump1    | One or more of the pumps controlled by the     |  |
|       | Running  | Cascade Controller are running. The function   |  |
|       |          | will also depend on the setting in 25-05 Fixed |  |
|       |          | Lead Pump. If set to [0] No Pump 1 refers to   |  |
|       |          | the pump controlled by relay RELAY1 etc. If    |  |
|       |          | set to [1] Yes Pump 1 refers to the pump       |  |
|       |          | controlled by the frequency converter only     |  |
|       |          | (without any of the build in relays involved)  |  |
|       |          | and Pump 2 to the pump controlled by the       |  |
|       |          | relay RELAY1. See <i>Table 3.14</i>            |  |
| [202] | Pump2    | See [201]                                      |  |
|       | Running  |                                                |  |
| [203] | Pump3    | See [201]                                      |  |
|       | Running  |                                                |  |

| Setting in parameter | Setting in 25-05 Fixed Lead Pump |                     |  |
|----------------------|----------------------------------|---------------------|--|
| group 5-3*           | [0] No                           | [1] Yes             |  |
| [201] Pump 1         | Controlled by                    | Frequency Converter |  |
| Running              | RELAY1                           | controlled          |  |
| [202] Pump 2         | Controlled by                    | Controlled by       |  |
| Running              | RELAY2                           | RELAY1              |  |
| [203] Pump 3         |                                  | Controlled by       |  |
| Running              |                                  | RELAY2              |  |

Table 3.14 Pumps Controlled by the Cascade Controller

| Iabi  | Table 3.14 Pumps Controlled by the Cascade Controller |                                                                                                    |  |  |
|-------|-------------------------------------------------------|----------------------------------------------------------------------------------------------------|--|--|
| 5-30  | Terminal 27                                           | Digital Output                                                                                                    |  |  |
| Opt   | ion:                                                  | Function:                                                                                                    |  |  |
| [0] * | No operation                                          | Same options and functions as parameter group 5-3*.                                                                                            |  |  |
| 5-31  | Terminal 29                                           | Digital Output                                                                                                    |  |  |
| Opt   | ion:                                                  | Function:                                                                                                    |  |  |
| [0] * | No operation                                          | Same options and functions as parameter group 5-3*.                                                                                            |  |  |
| 5-32  | 5-32 Term X30/6 Digi Out (MCB 101)                    |                                                                                                    |  |  |
| Opt   | ion:                                                  | Function:                                                                                                    |  |  |
| [0] * | No operation                                          | This parameter is active when option module MCB 101 is mounted in the frequency converter. Same options and functions as parameter group 5-3*. |  |  |
| 5-33  | 5-33 Term X30/7 Digi Out (MCB 101)                    |                                                                                                    |  |  |
| Opt   | ion:                                                  | Function:                                                                                                    |  |  |
| [0] * | No operation                                          | This parameter is active when option module MCB 101 is mounted in the frequency converter. Same options and functions as                       |  |  |

# 3.7.4 5-4\* Relays

Parameters for configuring the timing and the output functions for the relays.

parameter group 5-3\*.

| 5-40  | 5-40 Function Relay   |                                                                                                    |  |  |  |
|-------|-----------------------|----------------------------------------------------------------------------------------------------|--|--|--|
| Opti  | on:                   | Function:                                                                                                    |  |  |  |
|       |                       | Select options to define the function of the relays. The selection of each mechanical relay is realized in an array parameter. |  |  |  |
| [0] * | No operation          |                                                                                                    |  |  |  |
| [1]   | Control ready         |                                                                                                    |  |  |  |
| [2]   | Drive ready           |                                                                                                    |  |  |  |
| [3]   | Drive rdy/rem ctrl    |                                                                                                    |  |  |  |
| [4]   | Stand-by / no warning |                                                                                                    |  |  |  |
| [5]   | Running               |                                                                                                    |  |  |  |
| [6]   | Running / no warning  |                                                                                                    |  |  |  |
| [8]   | Run on ref/no warn    |                                                                                                    |  |  |  |
| [9]   | Alarm                 |                                                                                                    |  |  |  |

| 5-40  | 5-40 Function Relay                        |             |  |  |  |
|-------|--------------------------------------------|-------------|--|--|--|
|       | Option: Function:                          |             |  |  |  |
| _     |                                            | i diletion: |  |  |  |
| [10]  | Alarm or warning                           |             |  |  |  |
| [11]  | At torque limit                            |             |  |  |  |
| [12]  | Out of current range                       |             |  |  |  |
| [13]  | Below current, low                         |             |  |  |  |
| [14]  | Above current, high                        |             |  |  |  |
| [15]  | Out of speed range                         |             |  |  |  |
| [16]  | Below speed, low                           |             |  |  |  |
| [17]  | Above speed, high                          |             |  |  |  |
| [18]  | Out of feedb. range                        |             |  |  |  |
| [19]  | Below feedback, low                        |             |  |  |  |
| [20]  | Above feedback, high                       |             |  |  |  |
| [21]  | Thermal warning                            |             |  |  |  |
| [25]  | Reverse                                    |             |  |  |  |
| [26]  | Bus OK                                     |             |  |  |  |
| [27]  | Torque limit & stop                        |             |  |  |  |
| [28]  | Brake, no brake war                        |             |  |  |  |
| [29]  | Brake ready, no fault                      |             |  |  |  |
| [30]  | Brake fault (IGBT)                         |             |  |  |  |
| [35]  | External Interlock                         |             |  |  |  |
| [36]  | Control word bit 11                        |             |  |  |  |
| [37]  | Control word bit 12                        |             |  |  |  |
| [40]  | Out of ref range                           |             |  |  |  |
| [41]  | Below reference, low                       |             |  |  |  |
| [42]  | Above ref, high                            |             |  |  |  |
| [45]  | Bus ctrl.                                  |             |  |  |  |
| [46]  | Bus ctrl, 1 if timeout                     |             |  |  |  |
| [47]  | Bus ctrl, 0 if timeout                     |             |  |  |  |
| [60]  | Comparator 0                               |             |  |  |  |
| [61]  | Comparator 1                               |             |  |  |  |
| [62]  | Comparator 2                               |             |  |  |  |
| [63]  | Comparator 3                               |             |  |  |  |
| [64]  | Comparator 4 Comparator 5                  |             |  |  |  |
| [65]  |                                            |             |  |  |  |
| [70]  | Logic rule 0                               |             |  |  |  |
| [71]  | Logic rule 1                               |             |  |  |  |
| [72]  | Logic rule 2                               |             |  |  |  |
| [73]  | Logic rule 3                               |             |  |  |  |
| [74]  | Logic rule 4                               |             |  |  |  |
| [75]  | Logic rule 5                               |             |  |  |  |
| [80]  | SL digital output A                        |             |  |  |  |
| [81]  | SL digital output B                        |             |  |  |  |
| [82]  | SL digital output C<br>SL digital output D |             |  |  |  |
| [84]  | SL digital output E                        |             |  |  |  |
| [85]  | SL digital output F                        |             |  |  |  |
| [160] | No alarm                                   |             |  |  |  |
| [160] |                                            |             |  |  |  |
|       | Running reverse  Local ref active          |             |  |  |  |
| [165] | Remote ref active                          |             |  |  |  |
| [166] | Start command act.                         |             |  |  |  |
| [167] |                                            |             |  |  |  |
| [168] | Hand mode                                  |             |  |  |  |
| [169] | Auto mode                                  |             |  |  |  |

| 5-40 Function Relay |                       |           |  |
|---------------------|-----------------------|-----------|--|
| Option:             |                       | Function: |  |
| [180]               | Clock Fault           |           |  |
| [181]               | Prev. Maintenance     |           |  |
| [188]               | AHF Capacitor Connect |           |  |
| [189]               | External Fan Control  |           |  |
| [190]               | No-Flow               |           |  |
| [191]               | Dry Pump              |           |  |
| [192]               | End Of Curve          |           |  |
| [193]               | Sleep Mode            |           |  |
| [194]               | Broken Belt           |           |  |
| [195]               | Bypass Valve Control  |           |  |
| [198]               | Drive Bypass          |           |  |
| [199]               | Pipe Filling          |           |  |
| [211]               | Cascade Pump 1        |           |  |
| [212]               | Cascade Pump 2        |           |  |
| [213]               | Cascade Pump 3        |           |  |
| [214]               | Cascade Pump 4        |           |  |
| [215]               | Cascade Pump 5        |           |  |
| [216]               | Cascade Pump 6        |           |  |
| [217]               | Cascade Pump 7        |           |  |
| [218]               | Cascade Pump 8        |           |  |
| [219]               | Cascade Pump 9        |           |  |
| [230]               | Ext. Cascade Ctrl     |           |  |

# 5-41 On Delay, Relay

Array [9], (Relay 1 [0], Relay 2 [1], Relay 3 [2], Relay 4 [3], Relay 5 [4], Relay 6 [5], Relay 7 [6], Relay 8 [7], Relay 9 [8])

| Range   | :                 | Function:                                |  |
|---------|-------------------|------------------------------------------|--|
| 0.01 s* | [0.01 - 600.00 s] | Enter the delay of the relay cut-in      |  |
|         |                   | time. Select one of available            |  |
|         |                   | mechanical relays and MCB 105 in an      |  |
|         |                   | array function. See 5-40 Function Relay. |  |
|         |                   | Relay 3-6 are included in MCB 113.       |  |

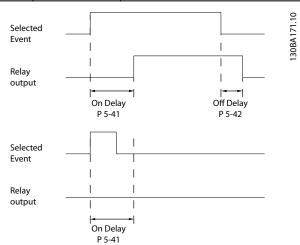

Illustration 3.24

| 5-42                           | 5-42 Off Delay, Relay |                                          |  |
|--------------------------------|-----------------------|------------------------------------------|--|
| Array[2]: Relay1[0], Relay2[1] |                       |                                          |  |
| Range                          | Range: Function:      |                                          |  |
| 0.01 s*                        | [0.01 - 600.00        | Enter the delay of the relay cut-out     |  |
|                                | s]                    | time. Select one of available            |  |
|                                |                       | mechanical relays and MCB 105 in an      |  |
|                                |                       | array function. See 5-40 Function Relay. |  |

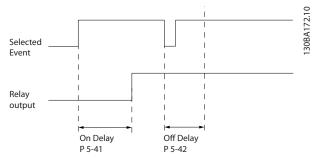

Illustration 3.25

If the selected Event condition changes before the on- or off delay timer expires, the relay output is unaffected.

# 3.7.5 5-5\* Pulse Input

The pulse input parameters are used to define an appropriate window for the impulse reference area by configuring the scaling and filter settings for the pulse inputs. Input terminals 29 or 33 act as frequency reference inputs. Set terminal 29 (5-13 Terminal 29 Digital Input) or terminal 33 (5-15 Terminal 33 Digital Input) to[32] Pulse input. If terminal 29 is used as an input, then set 5-02 Terminal 29 Mode to [0] Input.

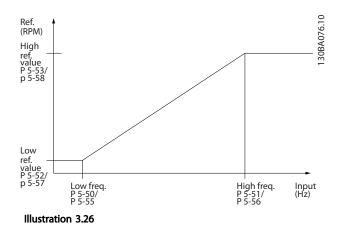

| 5-50 Term. 29 Low Frequency |             |                                      |
|-----------------------------|-------------|--------------------------------------|
| Range:                      |             | Function:                            |
| 100 Hz*                     | [0 - 110000 | Enter the low frequency limit        |
|                             | Hz]         | corresponding to the low motor shaft |
|                             |             | speed (i.e. low reference value) in  |

| 5-50 Term. 29 Low Frequency |                                                                            |  |
|-----------------------------|----------------------------------------------------------------------------|--|
| Range:                      | Function:                                                                  |  |
|                             | 5-52 Term. 29 Low Ref./Feedb. Value. Refer to the diagram in this section. |  |

| 5-51 Term. 29 High Frequency |     |                                                                            |
|------------------------------|-----|----------------------------------------------------------------------------|
| Range:                       |     | Function:                                                                  |
| 100 Hz*                      | •   | Enter the high frequency limit                                             |
|                              | Hz] | corresponding to the high motor shaft speed (i.e. high reference value) in |
|                              |     | 5-53 Term. 29 High Ref./Feedb. Value.                                      |

| 5-52 Term. 29 Low Ref./Feedb. Value |                               |                                                                                                    |
|-------------------------------------|-------------------------------|----------------------------------------------------------------------------------------------------|
| Range                               | •                             | Function:                                                                                                    |
| 0.000 *                             | [-99999.999 -<br>999999.999 ] | Enter the low reference value limit for the motor shaft speed [RPM]. This is also the lowest feedback value, see also 5-57 Term. 33 Low Ref./Feedb. Value. |

| 5-53 Term. 29 High Ref./Feedb. Value |                               |                                                                                                    |  |
|--------------------------------------|-------------------------------|----------------------------------------------------------------------------------------------------|--|
| Range:                               |                               | Function:                                                                                                    |  |
| 100.000 *                            | [-99999.999 -<br>999999.999 ] | Enter the high reference value [RPM] for the motor shaft speed and the high feedback value, see also 5-58 Term. 33 High Ref./ Feedb. Value. |  |

| 5-54 Pulse Filter Time Constant #29 |                  |                                                                                                    |
|-------------------------------------|------------------|----------------------------------------------------------------------------------------------------|
| Range:                              | Function:        |                                                                                                    |
| 100 ms*                             | [1 - 1000<br>ms] | Enter the pulse filter time constant. The pulse filter dampens oscillations of the feedback signal, which is an advantage if                        |
|                                     |                  | there is a lot of noise in the system. A high time constant value results in better dampening but also increases the time delay through the filter. |

# **NOTE**

This parameter cannot be adjusted while the motor is running.

| 5-55 Term. 33 Low Frequency |             |                                      |
|-----------------------------|-------------|--------------------------------------|
| Range:                      |             | Function:                            |
| 100 Hz*                     | [0 - 110000 | Enter the low frequency              |
|                             | Hz]         | corresponding to the low motor shaft |
|                             |             | speed (i.e. low reference value) in  |
|                             |             | 5-57 Term. 33 Low Ref./Feedb. Value. |

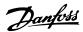

| 5-56 Term. 33 High Frequency |             |                                                                                                    |
|------------------------------|-------------|----------------------------------------------------------------------------------------------------|
| Range:                       |             | Function:                                                                                                    |
| 100 Hz*                      | [0 - 110000 | Enter the high frequency                                                                                         |
|                              | Hz]         | corresponding to the high motor shaft speed (i.e. high reference value) in 5-58 Term. 33 High Ref./Feedb. Value. |

| 5-57    | 5-57 Term. 33 Low Ref./Feedb. Value |                                                                                                    |  |
|---------|-------------------------------------|----------------------------------------------------------------------------------------------------|--|
| Range   | •                                   | Function:                                                                                                    |  |
| 0.000 * | [-999999.999 -<br>999999.999 ]      | Enter the low reference value [RPM] for the motor shaft speed. This is also the low feedback value, see also 5-52 Term. 29 Low Ref./Feedb. Value. |  |

| 5-58 Term. 33 High Ref./Feedb. Value |                               |                                                                                                    |
|--------------------------------------|-------------------------------|----------------------------------------------------------------------------------------------------|
| Range:                               |                               | Function:                                                                                                    |
| 100.000 *                            | [-99999.999 -<br>999999.999 ] | Enter the high reference value [RPM] for the motor shaft speed. See also <i>5-53 Term. 29</i> High Ref./Feedb. Value. |

| 5-59 Pulse Filter Time Constant #33 |           |                                           |
|-------------------------------------|-----------|-------------------------------------------|
| Range:                              | Function: |                                           |
| 100 ms*                             | [1 - 1000 | Enter the pulse filter time constant. The |
|                                     | ms]       | low-pass filter reduces the influence on  |
|                                     |           | and dampens oscillations on the feedback  |
|                                     |           | signal from the control.                  |
|                                     |           | This is an advantage, e.g. if there is a  |
|                                     |           | great amount on noise in the system.      |

This parameter cannot be adjusted while the motor is running.

# 3.7.6 5-6\* Pulse Outputs

Parameters for configuring the scaling and output functions of pulse outputs. The pulse outputs are designated to terminals 27 or 29. Select terminal 27 output in 5-01 Terminal 27 Mode and terminal 29 output in 5-02 Terminal 29 Mode.

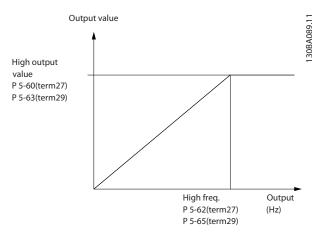

Illustration 3.27

| 5-60  | 5-60 Terminal 27 Pulse Output Variable |                                                                                                    |  |
|-------|----------------------------------------|----------------------------------------------------------------------------------------------------|--|
| Opti  | on:                                    | Function:                                                                                                    |  |
| [0]   | No operation                           | Select the operation variable assigned for terminal 27 readouts.  NOTE  This parameter cannot be adjusted while the motor is running. |  |
| [45]  | Bus ctrl.                              |                                                                                                    |  |
| [48]  | Bus ctrl., timeout                     |                                                                                                    |  |
| [100] | Output freq. 0-100                     |                                                                                                    |  |
| [101] | Reference Min-Max                      |                                                                                                    |  |
| [102] | Feedback +-200%                        |                                                                                                    |  |
| [103] | Motor cur. 0-lmax                      |                                                                                                    |  |
| [104] | Torque 0-Tlim                          |                                                                                                    |  |
| [105] | Torque 0-Tnom                          |                                                                                                    |  |
| [106] | Power 0-Pnom                           |                                                                                                    |  |
| [107] | Speed 0-HighLim                        |                                                                                                    |  |
| [108] | Torque +-160%                          |                                                                                                    |  |
| [109] | Out frq 0-Fmax                         |                                                                                                    |  |
| [113] | Ext. Closed Loop 1                     |                                                                                                    |  |
| [114] | Ext. Closed Loop 2                     |                                                                                                    |  |
| [115] | Ext. Closed Loop 3                     |                                                                                                    |  |
| [116] | Cascade Reference                      |                                                                                                    |  |

| 5-62 Pulse Output Max Freq #27 |                |                                                                                                    |
|--------------------------------|----------------|----------------------------------------------------------------------------------------------------|
| Range:                         |                | Function:                                                                                                    |
|                                |                | Set the maximum frequency for terminal 27, corresponding to the output variable selected in 5-60 Terminal 27 Pulse Output Variable. |
| 5000 Hz*                       | [0 - 32000 Hz] |                                                                                                    |

# **NOTE**

This parameter cannot be adjusted while the motor is running.

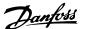

### 5-63 Terminal 29 Pulse Output Variable

Select the variable for viewing on the terminal 29 display. Same options and functions as parameter group 5-6\*.

| Option: |                    | Function: |
|---------|--------------------|-----------|
| [0] *   | No operation       |           |
| [45]    | Bus ctrl.          |           |
| [48]    | Bus ctrl., timeout |           |
| [100]   | Output freq. 0-100 |           |
| [101]   | Reference Min-Max  |           |
| [102]   | Feedback +-200%    |           |
| [103]   | Motor cur. 0-lmax  |           |
| [104]   | Torque 0-Tlim      |           |
| [105]   | Torque 0-Tnom      |           |
| [106]   | Power 0-Pnom       |           |
| [107]   | Speed 0-HighLim    |           |
| [108]   | Torque +-160%      |           |
| [109]   | Out frq 0-Fmax     |           |
| [113]   | Ext. Closed Loop 1 |           |
| [114]   | Ext. Closed Loop 2 |           |
| [115]   | Ext. Closed Loop 3 |           |
| [116]   | Cascade Reference  |           |

### NOTE

This parameter cannot be adjusted while the motor is running.

### 5-65 Pulse Output Max Freq #29

Set the maximum frequency for terminal 29 corresponding to the output variable set in 5-63 Terminal 29 Pulse Output Variable.

| Range:   | Function:      |  |
|----------|----------------|--|
| 5000 Hz* | [0 - 32000 Hz] |  |

### 5-66 Terminal X30/6 Pulse Output Variable

Select the variable for read-out on terminal X30/6. This parameter is active when option module MCB 101 is installed in the frequency converter.

Same options and functions as parameter group 5-6 $^{\ast}$ .

| Option: |                    | Function:     |  |
|---------|--------------------|---------------|--|
| [0] *   | No operation       | No operation  |  |
| [45]    | Bus ctrl.          |               |  |
| [48]    | Bus ctrl., timeout |               |  |
| [100]   | Output freq. 0-100 |               |  |
| [101]   | Reference Min-Max  |               |  |
| [102]   | Feedback +-200%    |               |  |
| [103]   | Motor cur. 0-lmax  |               |  |
| [104]   | Torque 0-Tlim      |               |  |
| [105]   | Torque 0-Tnom      | Torque 0-Tnom |  |
| [106]   | Power 0-Pnom       | Power 0-Pnom  |  |
| [107]   | Speed 0-HighLim    |               |  |
| [108]   | Torque +-160%      |               |  |
| [109]   | Out frq 0-Fmax     |               |  |
| [113]   | Ext. Closed Loop 1 |               |  |
| [114]   | Ext. Closed Loop 2 |               |  |
| [115]   | Ext. Closed Loop 3 |               |  |
| [1,12]  | Ext. Closed Loop 5 |               |  |

#### 5-66 Terminal X30/6 Pulse Output Variable

Select the variable for read-out on terminal X30/6. This parameter is active when option module MCB 101 is

installed in the frequency converter.

Same options and functions as parameter group 5-6\*.

Option: Function:

[116] Cascade Reference

#### NOTE

This parameter cannot be adjusted while the motor is running.

### 5-68 Pulse Output Max Freq #X30/6

Select the maximum frequency on terminal X30/6 referring to the output variable in *5-66 Terminal X30/6 Pulse Output Variable*. This parameter is active when option module MCB 101 is mounted in the frequency converter.

 Range:
 Function:

 5000 Hz\*
 [0 - 32000 Hz]

| 5-80 AHF Cap Reconnect Delay |  |  |
|------------------------------|--|--|
|                              |  |  |
|                              |  |  |
|                              |  |  |
|                              |  |  |
|                              |  |  |
| er                           |  |  |
|                              |  |  |
| ′(                           |  |  |

# AHF Capacitor Connect Output Function for Digital and Relay Outputs

Functional Description:

- 1. Connect capacitors at 20% nominal power
- 2. Hysteresis ±50% of the 20% nominal power (=min. 10% and max. 30% nominal power)
- Off delay timer = 10 s. The nominal power must be below 10% for 10 s to disconnect the capacitors. If the nominal power goes above 10% during the 10 s delay, the timer (10 s) restarts.
- 4. The capacitor reconnect delay (default= 25 s with a range from 1 s to 120 s, see 5-80 AHF Cap Reconnect Delay) is used for the minimum off-time for the AHF Capacitor Output Function.
- In case of power loss, the frequency converter guarantees that the minimum off-time is satisfied when power is restored.

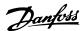

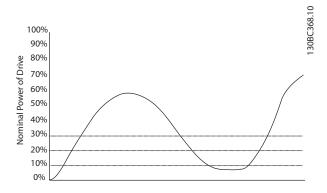

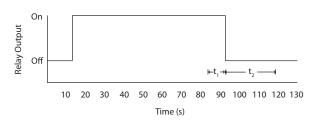

Illustration 3.28 Example of the output function

 $t_1$  represents the off delay timer (10 s).  $t_2$  represents the Capacitor Reconnect Delay (5-80 AHF Cap Reconnect Delay).

When the nominal power of the frequency converter exceeds 20%, the output function turns on. When the power goes below 10% there is an Off Delay Timer that needs to expire before the output goes low, this is represented by t<sub>1</sub>. After the output goes low, the capacitor reconnect delay timer needs to expire before the output is allowed to be on again, represented by t<sub>2</sub>. When t<sub>2</sub> expires, the nominal power is above 30% and the relay does not turn on.

# 3.7.7 5-9\* Bus Controlled

This parameter group selects digital and relay outputs via a fieldbus setting.

| 5-90 Digital & Relay Bus Control |                                                |  |
|----------------------------------|------------------------------------------------|--|
| nge:                             | Function:                                      |  |
| [0 -                             | This parameter holds the state of the          |  |
| 2147483647 ]                     | digital outputs and relays that is controlled  |  |
|                                  | by bus.                                        |  |
|                                  | A logical '1' indicates that the output is     |  |
|                                  | high or active.                                |  |
|                                  | A logical '0' indicates that the output is low |  |
|                                  | or inactive.                                   |  |
|                                  | nge:<br>[0 -                                   |  |

| 5-90 Digital & Relay Bus Control |          |                                  |
|----------------------------------|----------|----------------------------------|
| Range: Function:                 |          |                                  |
|                                  | Bit 0    | CC Digital Output Terminal 27    |
|                                  | Bit 1    | CC Digital Output Terminal 29    |
|                                  | Bit 2    | GPIO Digital Output Terminal X   |
|                                  |          | 30/6                             |
|                                  | Bit 3    | GPIO Digital Output Terminal X   |
|                                  |          | 30/7                             |
|                                  | Bit 4    | CC Relay 1 output terminal       |
|                                  | Bit 5    | CC Relay 2 output terminal       |
|                                  | Bit 6    | Option B Relay 1 output terminal |
|                                  | Bit 7    | Option B Relay 2 output terminal |
|                                  | Bit 8    | Option B Relay 3 output terminal |
|                                  | Bit 9-15 | Reserved for future terminals    |
|                                  | Bit 16   | Option C Relay 1 output terminal |
|                                  | Bit 17   | Option C Relay 2 output terminal |
|                                  | Bit 18   | Option C Relay 3 output terminal |
|                                  | Bit 19   | Option C Relay 4 output terminal |
|                                  | Bit 20   | Option C Relay 5 output terminal |
|                                  | Bit 21   | Option C Relay 6 output terminal |
|                                  | Bit 22   | Option C Relay 7 output terminal |
|                                  | Bit 23   | Option C Relay 8 output terminal |
|                                  | Bit      | Reserved for future terminals    |
|                                  | 24-31    |                                  |
|                                  | Table 3  | .15                              |

| 5-93 Pulse Out #27 Bus Control |                |                                       |
|--------------------------------|----------------|---------------------------------------|
| Range:                         |                | Function:                             |
| 0.00 %*                        | [0.00 - 100.00 | Contains the frequency to apply to    |
|                                | %]             | the digital output terminal 27, when  |
|                                |                | it is configured as [Bus Controlled]. |

| 5-94 Pulse Out #27 Timeout Preset |                |                                      |
|-----------------------------------|----------------|--------------------------------------|
| Range:                            |                | Function:                            |
| 0.00 %*                           | [0.00 - 100.00 | Contains the frequency to apply to   |
|                                   | %]             | the digital output terminal 27, when |
|                                   |                | it is configured as [Bus Controlled  |
|                                   |                | Timeout] and timeout is detected.    |

| 5-95 Pulse Out #29 Bus Control |                |                                                                         |
|--------------------------------|----------------|-------------------------------------------------------------------------|
| Range:                         |                | Function:                                                               |
| 0.00 %*                        | [0.00 - 100.00 | Contains the frequency to apply to                                      |
|                                | %]             | Contains the frequency to apply to the digital output terminal 29, when |
|                                |                | it is configured as [Bus Controlled].                                   |

| 5-96 Pulse Out #29 Timeout Preset |                |                                      |
|-----------------------------------|----------------|--------------------------------------|
| Range: Function:                  |                |                                      |
| 0.00 %*                           | [0.00 - 100.00 | Contains the frequency to apply to   |
|                                   | %]             | the digital output terminal 29, when |
|                                   |                | it is configured as [Bus Controlled  |
|                                   |                | Timeout] and timeout is detected     |

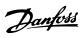

|                  | 5-97 Pulse Out #X30/6 Bus Control |                |                                                                                                    |
|------------------|-----------------------------------|----------------|----------------------------------------------------------------------------------------------------|
| Range: Function: |                                   | Function:      |                                                                                                    |
|                  | 0.00 %*                           | [0.00 - 100.00 | Contains the frequency to apply to                                                                                  |
|                  |                                   | %]             | Contains the frequency to apply to<br>the digital output terminal 27, when<br>it is configured as [Bus Controlled]. |
|                  |                                   |                | it is configured as [Bus Controlled].                                                                               |

| 5-98 Pulse Out #X30/6 Timeout Preset |                |                                                                           |
|--------------------------------------|----------------|---------------------------------------------------------------------------|
| Range: Function:                     |                |                                                                           |
| 0.00 %*                              | [0.00 - 100.00 | Contains the frequency to apply to the digital output terminal 6, when it |
|                                      | %]             | the digital output terminal 6, when it                                    |
|                                      |                | is configured as [Bus Controlled                                          |
|                                      |                | Timeout] and time-out is detected.                                        |

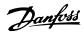

# 3.8 Parameters 6-\*\* Analog In/Out

# 3.8.1 6-0\* Analog I/O Mode

Parameter group for setting up the analog I/O configuration.

The frequency converter is equipped with 2 analog inputs: Terminal 53 and 54. The analog inputs can freely be allocated to either voltage (0-10 V) or current input (0/4-20 mA)

### **NOTE**

Thermistors may be connected to either an analog or a digital input.

| 6-00  | 6-00 Live Zero Timeout Time |                                                                                                    |  |  |  |
|-------|-----------------------------|----------------------------------------------------------------------------------------------------|--|--|--|
| Rang  | je:                         | Function:                                                                                                    |  |  |  |
| 10 s* | <b>[1 -</b> 99 s]           | Enter the Live Zero Time-out time period. Live Zero Time-out Time is active for analog inputs, i.e. terminal 53 or terminal 54, used as reference or feedback sources. If the reference signal value associated with the selected current input falls below 50% of the value set in 6-10 Terminal 53 Low Voltage, 6-12 Terminal 53 Low Current, 6-20 Terminal 54 Low Voltage or 6-22 Terminal 54 Low Current for a time period longer than the time set in 6-00 Live Zero Timeout Time, the function |  |  |  |
|       |                             | selected in 6-01 Live Zero Timeout Function will be activated.                                                                                                    |  |  |  |

| 6-01       | 6-01 Live Zero Timeout Function |                                                                                             |  |
|------------|---------------------------------|---------------------------------------------------------------------------------------------|--|
| Option: Fu |                                 | Function:                                                                                   |  |
|            |                                 | Select the time-out function. The function set                                              |  |
|            |                                 | in 6-01 Live Zero Timeout Function will be                                                  |  |
|            |                                 | activated if the input signal on terminal 53 or                                             |  |
|            |                                 | 54 is below 50% of the value in 6-10 Terminal                                               |  |
|            |                                 | 53 Low Voltage, 6-12 Terminal 53 Low Current,                                               |  |
|            |                                 | 6-20 Terminal 54 Low Voltage or 6-22 Terminal                                               |  |
|            |                                 | 54 Low Current for a time period defined in                                                 |  |
|            |                                 | 6-00 Live Zero Timeout Time. If several time-outs                                           |  |
|            |                                 | occur simultaneously, the frequency converter prioritises the time-out functions as follows |  |
|            |                                 |                                                                                             |  |
|            |                                 | 1. 6-01 Live Zero Timeout Function                                                          |  |
|            |                                 | 2. 8-04 Control Timeout Function                                                            |  |
|            |                                 | The output frequency of the frequency                                                       |  |
|            |                                 | converter can be:                                                                           |  |
|            |                                 | • [1] frozen at the present value                                                           |  |
|            |                                 | • [2] overruled to stop                                                                     |  |
|            |                                 | • [3] overruled to jog speed                                                                |  |
|            |                                 | • [4] overruled to max. speed                                                               |  |
|            |                                 | [5] overruled to stop with subsequent trip                                                  |  |
| [0] *      | Off                             |                                                                                             |  |

| 6-0 | 6-01 Live Zero Timeout Function |           |  |
|-----|---------------------------------|-----------|--|
| Opt | ion:                            | Function: |  |
| [1] | Freeze                          |           |  |
|     | output                          |           |  |
| [2] | Stop                            |           |  |
| [3] | Jogging                         |           |  |
| [4] | Max.                            |           |  |
|     | speed                           |           |  |
| [5] | Stop and                        |           |  |
|     | trip                            |           |  |

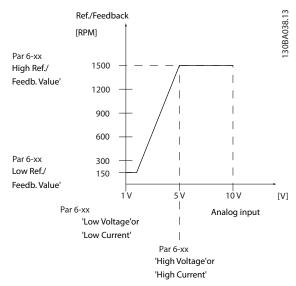

Illustration 3.29

# 3.8.2 6-1\* Analog Input 1

Parameters for configuring the scaling and limits for analog input 1 (terminal 53).

| 6-10             | i-10 Terminal 53 Low Voltage |                                                                                                    |
|------------------|------------------------------|----------------------------------------------------------------------------------------------------|
| Range: Function: |                              | Function:                                                                                                    |
| 0.07 V*          | [ 0.00 - par.                | Enter the low voltage value. This analog                                                                               |
|                  | 6-11 V]                      | Enter the low voltage value. This analog input scaling value should correspond to the low reference/feedback value set |
|                  |                              | to the low reference/feedback value set                                                                                |
|                  |                              | in 6-14 Terminal 53 Low Ref./Feedb. Value.                                                                             |

| 6-11 Terminal 53 High Voltage |                |                                        |
|-------------------------------|----------------|----------------------------------------|
| Range:                        | nge: Function: |                                        |
| 10.00 V*                      | [ par. 6-10 -  | Enter the high voltage value. This     |
|                               | 10.00 V]       | analog input scaling value should      |
|                               |                | correspond to the high reference/      |
|                               |                | feedback value set in 6-15 Terminal 53 |
|                               |                | High Ref./Feedb. Value.                |

| 6-12 Terminal 53 Low Current |           |                                             |
|------------------------------|-----------|---------------------------------------------|
| Range: Function:             |           | Function:                                   |
| 4.00                         | [ 0.00 -  | Enter the low current value. This reference |
| mA*                          | par. 6-13 | signal should correspond to the low         |
|                              | mA]       | reference/feedback value, set in            |
|                              |           | 6-14 Terminal 53 Low Ref./Feedb. Value. The |
|                              |           | value must be set at >2 mA in order to      |
|                              |           | activate the Live Zero Time-out Function    |
|                              |           | in 6-01 Live Zero Timeout Function.         |

| 6-13 Terminal 53 High Current |                            |                                                                                                    |
|-------------------------------|----------------------------|----------------------------------------------------------------------------------------------------|
| Range:                        | Range: Function:           |                                                                                                    |
| 20.00 mA*                     | [ par. 6-12 -<br>20.00 mA] | Enter the high current value corresponding to the high reference/feedback set in 6-15 Terminal 53 High Ref./Feedb. Value. |

| 6-14 Terminal 53 Low Ref./Feedb. Value |                               |                                                                                                    |
|----------------------------------------|-------------------------------|----------------------------------------------------------------------------------------------------|
| Range:                                 |                               | Function:                                                                                                    |
| 0.000 *                                | [-99999,999 -<br>999999,999 ] | Enter the analog input scaling value that corresponds to the low voltage/low current set in 6-10 Terminal 53 Low Voltage and 6-12 Terminal 53 Low Current. |
|                                        |                               | 0-12 Terminal 53 LOW Current.                                                                                                    |

| 6-15 Terminal 53 High Ref./Feedb. Value |                |                                 |  |
|-----------------------------------------|----------------|---------------------------------|--|
| Range:                                  |                | Function:                       |  |
| Size related*                           | [-999999.999 - | Enter the analog input scaling  |  |
|                                         | 999999.999 ]   | value that corresponds to the   |  |
|                                         |                | high voltage/high current value |  |
|                                         |                | set in 6-11 Terminal 53 High    |  |
|                                         |                | Voltage and 6-13 Terminal 53    |  |
|                                         |                | High Current.                   |  |

| 6-16 Terminal 53 Filter Time Constant |           |                                           |
|---------------------------------------|-----------|-------------------------------------------|
| Range:                                |           | Function:                                 |
| 0.001 s*                              | [0.001 -  | Enter the time constant. This is a first- |
|                                       | 10.000 s] | order digital low pass filter time        |
|                                       |           | constant for suppressing electrical noise |
|                                       |           | in terminal 53. A high time constant      |
|                                       |           | value improves dampening but also         |
|                                       |           | increases the time delay through the      |
|                                       |           | filter.                                   |
|                                       |           |                                           |

This parameter cannot be adjusted while the motor is running.

| 6-17                                            | 6-17 Terminal 53 Live Zero Option: Function: |                                                 |
|-------------------------------------------------|----------------------------------------------|-------------------------------------------------|
| Opt                                             |                                              |                                                 |
| This parameter makes it possible to disable the |                                              |                                                 |
| Live Zero monitoring. E.g. to be used if the    |                                              |                                                 |
| analog outputs are used as part of a decentra   |                                              | analog outputs are used as part of a decentral  |
| I/O system (e.g. when not part of any freque    |                                              | I/O system (e.g. when not part of any frequency |

| 6-17    | 6-17 Terminal 53 Live Zero |                                                                                        |  |  |
|---------|----------------------------|----------------------------------------------------------------------------------------|--|--|
| Option: |                            | Function:                                                                              |  |  |
|         |                            | converter related control functions, but feeding an external control system with data) |  |  |
| [0]     | Disabled                   |                                                                                        |  |  |
| [1] *   | Enabled                    |                                                                                        |  |  |

# 3.8.3 6-2\* Analog Input 2

Parameters for configuring the scaling and limits for analog input 2 (terminal 54).

| 6-20    | 6-20 Terminal 54 Low Voltage |                                                                                |  |  |
|---------|------------------------------|--------------------------------------------------------------------------------|--|--|
| Range:  |                              | Function:                                                                      |  |  |
| 0.07 V* | [ 0.00 - par.                | Enter the low voltage value. This analog                                       |  |  |
|         | 6-21 V]                      | input scaling value should correspond to the low reference/feedback value, set |  |  |
|         |                              | to the low reference/feedback value, set                                       |  |  |
|         |                              | in 6-24 Terminal 54 Low Ref./Feedb. Value.                                     |  |  |

| 6-21 Terminal 54 High Voltage |               |                                        |
|-------------------------------|---------------|----------------------------------------|
| Range:                        | Function:     |                                        |
| 10.00 V*                      | [ par. 6-20 - | Enter the high voltage value. This     |
|                               | 10.00 V]      | analog input scaling value should      |
|                               |               | correspond to the high reference/      |
|                               |               | feedback value set in 6-25 Terminal 54 |
|                               |               | High Ref./Feedb. Value.                |

| 6-22 Terminal 54 Low Current |           |                                             |  |  |
|------------------------------|-----------|---------------------------------------------|--|--|
| Range:                       |           | Function:                                   |  |  |
| 4.00                         | [ 0.00 -  | Enter the low current value. This reference |  |  |
| mA*                          | par. 6-23 | signal should correspond to the low         |  |  |
|                              | mA]       | reference/feedback value, set in            |  |  |
|                              |           | 6-24 Terminal 54 Low Ref./Feedb. Value. The |  |  |
|                              |           | value must be set at >2 mA to activate      |  |  |
|                              |           | the Live Zero Time-out Function in          |  |  |
|                              |           | 6-01 Live Zero Timeout Function.            |  |  |

| 6-23 Terminal 54 High Current |               |                                      |  |
|-------------------------------|---------------|--------------------------------------|--|
| Range:                        | Function:     |                                      |  |
| 20.00 mA*                     | [ par. 6-22 - | Enter the high current value         |  |
|                               | 20.00 mA]     | corresponding to the high reference/ |  |
|                               |               | feedback value set in 6-25 Terminal  |  |
|                               |               | 54 High Ref./Feedb. Value.           |  |

| 6-24 Terminal 54 Low Ref./Feedb. Value |              |                                   |  |
|----------------------------------------|--------------|-----------------------------------|--|
| Range: Function:                       |              |                                   |  |
| 0.000 * [-999999.999 -                 |              | Enter the analog input scaling    |  |
|                                        | 999999.999 ] | value that corresponds to the low |  |
|                                        |              | voltage/low current value set in  |  |
|                                        |              | 6-20 Terminal 54 Low Voltage and  |  |
|                                        |              | 6-22 Terminal 54 Low Current.     |  |

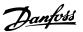

| 6-25 Terminal 54 High Ref./Feedb. Value |                |                                   |
|-----------------------------------------|----------------|-----------------------------------|
| Range: Function:                        |                |                                   |
| 100.000 *                               | [-999999.999 - | Enter the analog input scaling    |
|                                         | 999999.999 ]   | value that corresponds to the     |
|                                         |                | high voltage/high current value   |
|                                         |                | set in 6-21 Terminal 54 High      |
|                                         |                | Voltage and 6-23 Terminal 54 High |
|                                         |                | Current.                          |

| 6-26 Terminal 54 Filter Time Constant |                       |                                                                                                    |
|---------------------------------------|-----------------------|----------------------------------------------------------------------------------------------------|
| Range: Function:                      |                       | Function:                                                                                                    |
| 0.001 s*                              | [0.001 -<br>10.000 s] | Enter the time constant. This is a first-<br>order digital low pass filter time<br>constant for suppressing electrical noise<br>in terminal 54. A high time constant<br>value improves dampening but also<br>increases the time delay through the<br>filter. |

This parameter cannot be adjusted while the motor is running.

| 6-27 Terminal 54 Live Zero |          |                                                                                                    |
|----------------------------|----------|----------------------------------------------------------------------------------------------------|
| Opt                        | ion:     | Function:                                                                                                    |
| [0]                        | Disabled |                                                                                                    |
| [1] *                      | Enabled  | This parameter makes it possible to disable the Live Zero monitoring. E.g. to be used if the analog outputs are used as part of a decentral I/O system (e.g. when not part of any frequency converter related control functions, but feeding an external control system with data) |

# 3.8.4 6-3\* Analog Input 3 MCB 101

Parameter group for configuring the scale and limits for analog input 3 (X30/11) placed on option module MCB 101.

| 6-30             | 6-30 Terminal X30/11 Low Voltage |                                                                                                    |  |
|------------------|----------------------------------|----------------------------------------------------------------------------------------------------|--|
| Range: Function: |                                  | Function:                                                                                                    |  |
| 0.07 V*          | [ 0.00 - par.<br>6-31 V]         | Sets the analog input scaling value to correspond to the low reference/ feedback value (set in 6-34 Term. X30/11 Low Ref./Feedb. Value). |  |

| 6-31 Terminal X30/11 High Voltage |                           |                                                                                                    |  |
|-----------------------------------|---------------------------|----------------------------------------------------------------------------------------------------|--|
| Range:                            | Function:                 |                                                                                                    |  |
| 10.00 V*                          | [ par. 6-30 -<br>10.00 V] | Sets the analog input scaling value to correspond to the high reference/ feedback value (set in 6-35 Term. X30/11 High Ref./Feedb. Value). |  |

| 6-34    | 6-34 Term. X30/11 Low Ref./Feedb. Value |                                     |  |
|---------|-----------------------------------------|-------------------------------------|--|
| Range   | :                                       | Function:                           |  |
| 0.000 * | [-999999.999 -                          | Sets the analog input scaling       |  |
|         | 999999.999 ]                            | value to correspond to the low      |  |
|         |                                         | voltage value (set in 6-30 Terminal |  |
|         |                                         | X30/11 Low Voltage).                |  |

| 6-35 Term. X30/11 High Ref./Feedb. Value |                |                                 |  |
|------------------------------------------|----------------|---------------------------------|--|
| Range:                                   | ge: Function:  |                                 |  |
| 100.000 *                                | [-999999.999 - | Sets the analog input scaling   |  |
|                                          | 999999.999 ]   | value to correspond to the high |  |
|                                          |                | voltage value (set in           |  |
|                                          |                | 6-31 Terminal X30/11 High       |  |
|                                          |                | Voltage).                       |  |
|                                          |                |                                 |  |

| 6-36 Term. X30/11 Filter Time Constant |                    |                                                 |  |
|----------------------------------------|--------------------|-------------------------------------------------|--|
| Range: Function:                       |                    |                                                 |  |
| 0.001 s*                               | [0.001 - 10.000 s] | A 1 <sup>st</sup> order digital low pass filter |  |
|                                        |                    | time constant for suppressing                   |  |
|                                        |                    | electrical noise on terminal X30/11.            |  |

# **NOTE**

This parameter cannot be adjusted while the motor is running.

| 6-37  | 6-37 Term. X30/11 Live Zero |                                                                                                    |  |  |
|-------|-----------------------------|----------------------------------------------------------------------------------------------------|--|--|
| Opt   | ion:                        | Function:                                                                                                    |  |  |
|       |                             | This parameter makes it possible to disable the Live Zero monitoring. E.g. to be used if the analog outputs are used as part of a decentral I/O system (e.g. when not part of any frequency converter related control functions, but feeding an external control system with data) |  |  |
| [0] * | Disabled                    |                                                                                                    |  |  |
| [1]   | Enabled                     |                                                                                                    |  |  |

# 3.8.5 6-4\* Analog Input 4 MCB 101

Parameter group for configuring the scale and limits for analog input 4 (X30/12) placed on option module MCB 101.

| 6-40             | 6-40 Terminal X30/12 Low Voltage |                                                                                                    |  |  |
|------------------|----------------------------------|----------------------------------------------------------------------------------------------------|--|--|
| Range: Function: |                                  |                                                                                                    |  |  |
| 0.07 V*          | [ 0.00 - par.<br>6-41 V]         | Sets the analog input scaling value to correspond to the low reference/ feedback value set in 6-44 Term.  X30/12 Low Ref./Feedb. Value. |  |  |

| 6-41 Terminal X30/12 High Voltage |               |                                        |  |
|-----------------------------------|---------------|----------------------------------------|--|
| Range:                            | ge: Function: |                                        |  |
| 10.00 V*                          | [ par. 6-40 - | Sets the analog input scaling value to |  |
|                                   | 10.00 V]      | correspond to the high reference/      |  |
|                                   |               | feedback value set in 6-45 Term.       |  |
|                                   |               | X30/12 High Ref./Feedb. Value.         |  |

| 6-44    | 6-44 Term. X30/12 Low Ref./Feedb. Value |                                                                                                    |  |
|---------|-----------------------------------------|----------------------------------------------------------------------------------------------------|--|
| Range   | :                                       | Function:                                                                                                    |  |
| 0.000 * | [-999999.999 -<br>999999.999 ]          | Sets the analog output scaling value to correspond to the low voltage value set in 6-40 Terminal X30/12 Low Voltage. |  |

| 6-45 Te   | 6-45 Term. X30/12 High Ref./Feedb. Value |                                                                                                    |  |
|-----------|------------------------------------------|----------------------------------------------------------------------------------------------------|--|
| Range:    | nge: Function:                           |                                                                                                    |  |
| 100.000 * | [-999999.999 -<br>999999.999 ]           | Sets the analog input scaling value to correspond to the high voltage value set in 6-41 Terminal X30/12 High Voltage. |  |

| 6-46 Term. X30/12 Filter Time Constant |               |                                                                                                    |  |
|----------------------------------------|---------------|----------------------------------------------------------------------------------------------------|--|
| Range:                                 | ge: Function: |                                                                                                    |  |
| 0.001 s*                               |               | A 1 <sup>st</sup> order digital low pass filter<br>time constant for suppressing<br>electrical noise on terminal X30/12. |  |

This parameter cannot be adjusted while the motor is running.

| 6-47  | 6-47 Term. X30/12 Live Zero |                                                                                                    |  |  |
|-------|-----------------------------|----------------------------------------------------------------------------------------------------|--|--|
| Opt   | ion:                        | Function:                                                                                                    |  |  |
|       |                             | This parameter makes it possible to disable the Live Zero monitoring. E.g. to be used if the                                                                                          |  |  |
|       |                             | analog outputs are used as part of a decentral I/O system (e.g. when not part of any frequency converter related control functions, but feeding an external control system with data) |  |  |
| [0] * | Disabled                    |                                                                                                    |  |  |
| [1]   | Enabled                     |                                                                                                    |  |  |

# 3.8.6 6-5\* Analog Output 1

Parameters for configuring the scaling and limits for analog output 1, i.e. Terminal 42. Analog outputs are current outputs: 0/4-20 mA. Common terminal (terminal 39) is the same terminal and has the same electrical potential for analog common and digital common connection. Resolution on analog output is 12 bit.

| 6-50 Terminal 42 Output |                         |                                                                                                    |  |
|-------------------------|-------------------------|----------------------------------------------------------------------------------------------------|--|
| Option                  | ·                       | Function:                                                                                                    |  |
| op.io.                  |                         | Select the function of Terminal 42 as an analog current output. A                                                 |  |
|                         |                         | motor current of 20 mA corresponds to I <sub>max</sub> .                                                          |  |
| [0] *                   | No operation            |                                                                                                    |  |
| [100]                   | Output freq. 0-100      | : 0 - 100 Hz, (0-20 mA)                                                                                           |  |
| [101]                   | Reference Min-Max       | Minimum reference - Maximum reference, (0-20 mA)                                                                  |  |
| [102]                   | Feedback +-200%         | -200% to +200% of 3-03 Maximum<br>Reference, (0-20 mA)                                                            |  |
| [103]                   | Motor cur. 0-lmax       | 0 - Inverter Max. Current (16-37 Inv.<br>Max. Current), (0-20 mA)                                                 |  |
| [104]                   | Torque 0-Tlim           | 0 - Torque limit (4-16 Torque Limit<br>Motor Mode), (0-20 mA)                                                     |  |
| [105]                   | Torque 0-Tnom           | 0 - Motor rated torque, (0-20 mA)                                                                                 |  |
| [106]                   | Power 0-Pnom            | 0 - Motor rated power, (0-20 mA)                                                                                  |  |
| [107]                   | Speed 0-HighLim         | 0 - Speed High Limit (4-13 Motor<br>Speed High Limit [RPM] and<br>4-14 Motor Speed High Limit [Hz]),<br>(0-20 mA) |  |
| [108]                   | Torque +-160%           | (0-20 mA)                                                                                                    |  |
| [109]                   | Out frq 0-Fmax          |                                                                                                    |  |
| [113]                   | Ext. Closed Loop 1      | 0 - 100%, (0-20 mA)                                                                                               |  |
| [114]                   | Ext. Closed Loop 2      | 0 - 100%, (0-20 mA)                                                                                               |  |
| [115]                   | Ext. Closed Loop 3      | 0 - 100%, (0-20 mA)                                                                                               |  |
| [116]                   | Cascade Reference       |                                                                                                    |  |
| [130]                   | Out frq 0-100<br>4-20mA | 0 - 100 Hz                                                                                                    |  |
| [131]                   | Reference 4-20mA        | Minimum Reference - Maximum<br>Reference                                                                          |  |
| [132]                   | Feedback 4-20mA         | -200% to +200% of 3-03 Maximum<br>Reference                                                                       |  |
| [133]                   | Motor cur. 4-20mA       | 0 - Inverter Max. Current ( <i>16-37 Inv. Max. Current</i> )                                                      |  |
| [134]                   | Torq.0-lim 4-20 mA      | 0 - Torque limit (4-16 Torque Limit<br>Motor Mode)                                                                |  |
| [135]                   | Torq.0-nom 4-20 mA      | 0 - Motor rated torque                                                                                            |  |
| [136]                   | Power 4-20mA            | 0 - Motor rated power                                                                                             |  |
| [137] *                 | Speed 4-20mA            | 0 - Speed High Limit ( and<br>4-14 Motor Speed High Limit [Hz])                                                   |  |
| [138]                   | Torque 4-20mA           |                                                                                                    |  |
| [139]                   | Bus ctrl.               | 0 - 100%, (0-20 mA)                                                                                               |  |
| [140]                   | Bus ctrl. 4-20 mA       | 0 - 100%                                                                                                    |  |
| [141]                   | Bus ctrl t.o.           | 0 - 100%, (0-20 mA)                                                                                               |  |
| [142]                   | Bus ctrl t.o. 4-20mA    | 0 - 100%                                                                                                    |  |

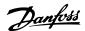

| 6-50 Terminal 42 Output |                          |           |  |
|-------------------------|--------------------------|-----------|--|
| Optio                   | n:                       | Function: |  |
| [143]                   | Ext. CL 1 4-20mA         | 0 - 100%  |  |
| [144]                   | Ext. CL 2 4-20mA         | 0 - 100%  |  |
| [145]                   | Ext. CL 3 4-20mA         | 0 - 100%  |  |
| [146]                   | Cascade Ref.<br>4-20mA   |           |  |
| [150]                   | Out frq 0-Fmax<br>4-20mA |           |  |

Values for setting the Minimum Reference is found in 3-02 Minimum Reference and values for maximum reference in 3-03 Maximum Reference.

| 6-51 Terminal 42 Output Min Scale |                      |                                                                                                    |
|-----------------------------------|----------------------|----------------------------------------------------------------------------------------------------|
| Range: Function:                  |                      | Function:                                                                                                    |
| 0.00 %*                           | [0.00 -<br>200.00 %] | Scale for the minimum output (0 or 4 mA) of the analog signal at terminal 42. Set the value to be the percentage of the full range of the variable selected in 6-50 Terminal 42 Output. |

### 6-52 Terminal 42 Output Max Scale Range: **Function:** 100.00 [0.00 -Scale for the maximum output (20mA) of the %\* 200.00 analog signal at terminal 42. %] Set the value to be the percentage of the full range of the variable selected in 6-50 Terminal 42 Output. Current (mA) 30BA075.12 20 0% Analogue Analogue 100% Variable output Output Min Scale Max Scale output par. 6-93 par. 6-94 Speed Illustration 3.30 It is possible to get a value lower than 20mA at full scale by programming values >100% by using a formula as follows:

20 mA / desired maximum current  $\times$  100 % i.e. 10 mA:  $\frac{20 \text{ mA}}{10 \text{ mA}} \times 100 \% = 200 \%$ 

#### **EXAMPLE 1:**

Variable value= OUTPUT FREQUENCY, range = 0-100 Hz Range needed for output = 0-50 Hz

Output signal 0 or 4mA is needed at 0 Hz (0% of range) - set 6-51 Terminal 42 Output Min Scale to 0%

Output signal 20 mA is needed at 50 Hz (50% of range) - set 6-52 Terminal 42 Output Max Scale to 50%

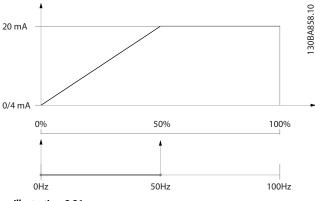

Illustration 3.31

#### **EXAMPLE 2:**

Variable= FEEDBACK, range= -200% to +200% Range needed for output= 0-100% Output signal 0 or 4 mA is needed at 0% (50% of range) - set 6-51 Terminal 42 Output Min Scale to 50% Output signal 20 mA is needed at 100% (75% of range) - set 6-52 Terminal 42 Output Max Scale to 75%

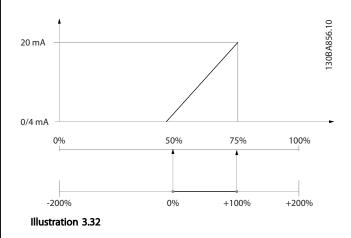

**EXAMPLE 3:** 

Variable value= REFERENCE, range= Min ref - Max ref Range needed for output= Min ref (0%) - Max ref (100%), 0-10 mA

Output signal 0 or 4 mA is needed at Min ref - set 6-51 Terminal 42 Output Min Scale to 0% Output signal 10 mA is needed at Max ref (100% of range)

- set 6-52 Terminal 42 Output Max Scale to 200% (20 mA/10 mA x 100%=200%).

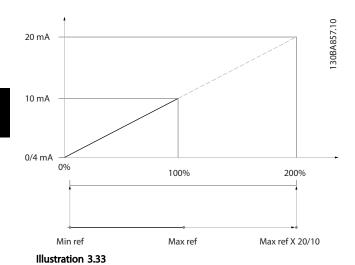

| 6-53 Terminal 42 Output Bus Control |                   |                                                    |  |
|-------------------------------------|-------------------|----------------------------------------------------|--|
| Range: Function:                    |                   |                                                    |  |
| 0.00 %*                             | [0.00 - 100.00 %] | Holds the level of Output 42 if controlled by bus. |  |

| 6-54 Terminal 42 Output Timeout Preset |           |                                          |
|----------------------------------------|-----------|------------------------------------------|
| Range:                                 |           | Function:                                |
| 0.00 %*                                | [0.00 -   | Holds the preset level of Output 42.     |
|                                        | 100.00 %] | In case of a bus timeout and a timeout   |
|                                        |           | function is selected in 6-50 Terminal 42 |
|                                        |           | Output the output will preset to this    |
|                                        |           | level.                                   |
|                                        |           | Output the output will preset to this    |

#### 6-55 Terminal 42 Output Filter Option: **Function:** The following readout analog parameters from selection in 6-50 Terminal 42 Output have a filter selected when 6-55 Terminal 42 Output Filter is on: Selection 0-20 mA 4-20 mA Motor current (0 - I<sub>max</sub>) [103] [133] Torque limit (0 - T<sub>lim</sub>) [104] [134] Rated torque (0 - T<sub>nom</sub>) [105] [135] Power (0 - P<sub>nom</sub>) [106] [136] Speed (0 - Speed<sub>max</sub>) [107] [137] Table 3.16 Off Filter off [0] \* On Filter on

# 3.8.7 6-6\* Analog Output 2 MCB 101

Analog outputs are current outputs: 0/4 - 20 mA. Common terminal (terminal X30/8) is the same terminal and electrical potential for analog common connection. Resolution on analog output is 12 bit.

# 6-60 Terminal X30/8 Output

Same options and functions as 6-50 Terminal 42 Output.

Option: Function:

[0] \* No operation

| 6-61 Terminal X30/8 Min. Scale |           |                                              |
|--------------------------------|-----------|----------------------------------------------|
| Range                          | :         | Function:                                    |
| 0.00                           | [0.00 -   | Scales the minimum output of the selected    |
| %*                             | 200.00 %] | analog signal on terminal X30/8. Scale the   |
|                                |           | minimum value as a percentage of the         |
|                                |           | maximum signal value, i.e. 0 mA (or 0 Hz) is |
|                                |           | desired at 25% of the maximum output value   |
|                                |           | and 25% is programmed. The value can         |
|                                |           | never be higher than the corresponding       |
|                                |           | setting in 6-62 Terminal X30/8 Max. Scale if |
|                                |           | value is below 100%.                         |
|                                |           | This parameter is active when option module  |
|                                |           | MCB 101 is mounted in the frequency          |
|                                |           | converter.                                   |

| 6-62   | 6-62 Terminal X30/8 Max. Scale |                                                                        |  |
|--------|--------------------------------|------------------------------------------------------------------------|--|
| Range  | :                              | Function:                                                              |  |
| 100.00 | [0.00                          | Scales the maximum output of the selected                              |  |
| %*     | -                              | analog signal on terminal X30/8. Scale the value                       |  |
|        | 200.00                         | to the desired maximum value of the current                            |  |
|        | %]                             | signal output. Scale the output to give a lower                        |  |
|        |                                | current than 20 mA at full scale or 20 mA at an                        |  |
|        |                                | output below 100% of the maximum signal                                |  |
|        |                                | value. If 20 mA is the desired output current at                       |  |
|        |                                | a value between 0 - 100% of the ful-scale                              |  |
|        |                                | output, program the percentage value in the                            |  |
|        |                                | parameter, i.e. 50% = 20 mA. If a current                              |  |
|        |                                | between 4 and 20 mA is desired at maximum                              |  |
|        |                                | output (100%), calculate the percentage value                          |  |
|        |                                | as follows:                                                            |  |
|        |                                | 20 mA / desired maximum current × 100 %                                |  |
|        |                                | i.e. 10 mA: $\frac{20 \text{ mA}}{10 \text{ mA}} \times 100\% = 200\%$ |  |

| 6-63 Terminal X30/8 Output Bus Control |                   |                                                                                              |  |
|----------------------------------------|-------------------|----------------------------------------------------------------------------------------------|--|
| Range:                                 |                   | Function:                                                                                    |  |
| 0.00 %*                                | [0.00 - 100.00 %] | Contains the value to apply to the output terminal, when it is configured as Bus Controlled. |  |

| 6-64 Terminal X30/8 Output Timeout Preset |                |                                                                           |
|-------------------------------------------|----------------|---------------------------------------------------------------------------|
| Range:                                    |                | Function:                                                                 |
| 0.00 %*                                   | [0.00 - 100.00 | Contains the value to apply to the                                        |
|                                           | %]             | Contains the value to apply to the output terminal, when it is configured |
|                                           |                | as Bus Controlled Timeout and time-                                       |
|                                           |                | out is detected.                                                          |

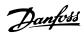

# 3.9 Parameters 8-\*\* Communications and Options

# 3.9.1 8-0\* General Settings

| 8-01  | 8-01 Control Site     |                                                                                                    |  |  |
|-------|-----------------------|----------------------------------------------------------------------------------------------------|--|--|
| Opt   | ion:                  | Function:                                                                                                    |  |  |
|       |                       | The setting in this parameter overrides the settings in 8-50 Coasting Select to 8-56 Preset Reference Select. |  |  |
| [0] * | Digital and ctrl.word | Control by using both digital input and control word.                                                         |  |  |
| [1]   | Digital only          | Control by using digital inputs only.                                                                         |  |  |
| [2]   | Controlword only      | Control by using control word only.                                                                           |  |  |

| 8-0     | 8-02 Control Source |                                                                                                    |  |
|---------|---------------------|----------------------------------------------------------------------------------------------------|--|
| Option: |                     | Function:                                                                                                    |  |
|         |                     | Select the source of the control word: one of two serial interfaces or four installed options. During initial power-up, the frequency converter automatically sets this parameter to [3] Option A if it detects a valid fieldbus option installed in slot A. If the option is removed, the frequency converter detects a change in the configuration, sets 8-02 Control Source back to default setting FC Port, and the frequency converter then trips. If an option is installed after initial power-up, the setting of 8-02 Control Source will not change but the frequency converter will trip and display: Alarm 67 Option Changed.  NOTE  This parameter cannot be adjusted while the motor is running. |  |
| [0]     | None                |                                                                                                    |  |
| [1]     | FC Port             |                                                                                                    |  |
| [2]     | USB Port            |                                                                                                    |  |
| [3]     | Option A            |                                                                                                    |  |
| [4]     | Option B            |                                                                                                    |  |
| [5]     | Option C0           |                                                                                                    |  |
| [6]     | Option C1           |                                                                                                    |  |
| [30]    | External Can        |                                                                                                    |  |

| 8-03 Control Timeout Time |           |                                             |
|---------------------------|-----------|---------------------------------------------|
| Range:                    | Function: |                                             |
| Size                      | [1.0 -    | Enter the maximum time expected to pass     |
| related*                  | 18000.0   | between the reception of two consecutive    |
|                           | s]        | telegrams. If this time is exceeded, it     |
|                           |           | indicates that the serial communication has |
|                           |           | stopped. The function selected in           |
|                           |           | 8-04 Control Timeout Function Control Time- |
|                           |           | out Function will then be carried out.      |

| 8-03 Control Timeout Time |  |                                                                                                    |
|---------------------------|--|----------------------------------------------------------------------------------------------------|
| Range:                    |  | Function:                                                                                                    |
|                           |  | In BACnet the control timeout is only triggered if some specific objects are written. The object list hold information on the objects that triggers the control timeout: |
|                           |  | Analog Outputs                                                                                                    |
|                           |  | Binary Outputs                                                                                                    |
|                           |  | AV0                                                                                                    |
|                           |  | AV1                                                                                                    |
|                           |  | AV2                                                                                                    |
|                           |  | AV4                                                                                                    |
|                           |  | BV1                                                                                                    |
|                           |  | BV2                                                                                                    |
|                           |  | BV3                                                                                                    |
|                           |  | BV4                                                                                                    |
|                           |  | BV5                                                                                                    |
|                           |  | Multistate Outputs                                                                                                    |

| 8-04  | 8-04 Control Timeout Function |                                                                        |  |
|-------|-------------------------------|------------------------------------------------------------------------|--|
| Opt   | ion:                          | Function:                                                              |  |
|       |                               | Select the time-out function. The time-out function is activated when  |  |
|       |                               | the control word fails to be updated                                   |  |
|       |                               | within the time period specified in 8-03 Control Timeout Time. [20] N2 |  |
|       |                               | Override Release only appears after                                    |  |
|       |                               | setting the Metasys N2 protocol.                                       |  |
| [0] * | Off                           |                                                                        |  |
| [1]   | Freeze output                 |                                                                        |  |
| [2]   | Stop                          |                                                                        |  |
| [3]   | Jogging                       |                                                                        |  |
| [4]   | Max. speed                    |                                                                        |  |
| [5]   | Stop and trip                 |                                                                        |  |
| [7]   | Select setup 1                |                                                                        |  |
| [8]   | Select setup 2                |                                                                        |  |
| [9]   | Select setup 3                |                                                                        |  |
| [10]  | Select setup 4                |                                                                        |  |
| [20]  | N2 Override Release           |                                                                        |  |

| 8-05 | 8-05 End-of-Timeout Function |                                                                                                    |  |  |
|------|------------------------------|----------------------------------------------------------------------------------------------------|--|--|
| Opt  | ion:                         | Function:                                                                                                    |  |  |
|      |                              | Select the action after receiving a valid control word following a time-out. This parameter is active only when 8-04 Control Timeout Function is set to [7] Set-up 1, [8] Set-up 2, [9] Set-up 3 or [10] Set-up 4. |  |  |
| [0]  | Hold set-up                  | Retains the set-up selected in 8-04 Control<br>Timeout Function and displays a warning, until<br>8-06 Reset Control Timeout toggles. Then the                                                                      |  |  |

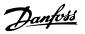

| 8-05 End-of-Timeout Function |             |                                                      |  |
|------------------------------|-------------|------------------------------------------------------|--|
| Option:                      |             | Function:                                            |  |
|                              |             | frequency converter resumes its original set-<br>up. |  |
| [1] *                        | Resume set- | Resumes the set-up active before the time-           |  |
|                              | up          | out.                                                 |  |

| 8-06  | 8-06 Reset Control Timeout |                                                                                                    |  |  |  |
|-------|----------------------------|----------------------------------------------------------------------------------------------------|--|--|--|
| Opt   | ion:                       | Function:                                                                                                    |  |  |  |
|       |                            | This parameter is active only when the choice [0] Hold set-up has been selected in 8-05 End-of-Timeout Function.                                                                                                    |  |  |  |
| [0] * | Do not reset               | Retains the set-up specified in 8-04 Control Timeout Function, [7] Set-up 1, [8] Set-up 2, [9] Set-up 3 and [10] Set-up 4 following a control timeout.                                                                                    |  |  |  |
| [1]   | Do<br>reset                | Returns the frequency converter to the original set-up following a control word time-out. When the value is set to [1] Do reset, the frequency converter performs the reset and then immediately reverts to the [0] Do not reset setting. |  |  |  |

| 8-07    | 8-07 Diagnosis Trigger |                                            |  |  |
|---------|------------------------|--------------------------------------------|--|--|
| Option: |                        | Function:                                  |  |  |
|         |                        | This parameter has no function for BACnet. |  |  |
| [0] *   | Disable                |                                            |  |  |
| [1]     | Trigger on alarms      |                                            |  |  |
| [2]     | Trigger alarm/warn.    |                                            |  |  |

### 8-08 Readout Filtering

If the speed feedback value readouts on fieldbus are fluctuating, this function is used. Select filtered if the function is required. A power-cycle is required for changes to take effect.

| Option: |                 | Function:                   |
|---------|-----------------|-----------------------------|
| [0] *   | Motor Data Std- | Select [0] for normal bus   |
|         | Filt.           | readouts.                   |
| [1]     | Motor Data LP-  | Select [1] for filtered bus |
|         | Filter          | readouts of the following   |
|         |                 | parameters:                 |
|         |                 | 16-10 Power [kW]            |
|         |                 | 16-11 Power [hp]            |
|         |                 | 16-12 Motor Voltage         |
|         |                 | 16-14 Motor Current         |
|         |                 | 16-16 Torque [Nm]           |
|         |                 | 16-17 Speed [RPM]           |
|         |                 | 16-22 Torque [%]            |
|         |                 | 16-25 Torque [Nm] High      |

# 3.9.2 8-1\* Ctrl. Word Settings

| 8-10  | 8-10 Control Profile |                                                                                                    |  |  |
|-------|----------------------|----------------------------------------------------------------------------------------------------|--|--|
| Opt   | ion:                 | Function:                                                                                                    |  |  |
|       |                      | Select the interpretation of the control and status words corresponding to the installed fieldbus. Only the selections valid for the fieldbus installed in slot A will be visible in the LPC display. |  |  |
| [0] * | FC profile           |                                                                                                    |  |  |
| [1]   | PROFIdrive profile   |                                                                                                    |  |  |
| [5]   | ODVA                 |                                                                                                    |  |  |
| [7]   | CANopen DSP 402      |                                                                                                    |  |  |

# 8-13 Configurable Status Word STW

| Option: |             | Function:                                    |
|---------|-------------|----------------------------------------------|
|         |             | This parameter enables configuration of bits |
|         |             | 12–15 in the status word.                    |
| [0]     | No function |                                              |
| [1] *   | Profile     | Function corresponds to the profile default  |
|         | Default     | selected in 8-10 Control Profile.            |
| [2]     | Alarm 68    | Only set in case of an Alarm 68.             |
|         | Only        |                                              |
| [3]     | Trip excl.  | Set in case of a trip, except if Alarm 68    |
|         | Alarm 68    | executes the trip.                           |
| [10]    | T18 DI      | The bit indicates the status of terminal 18. |
|         | status.     | "0" indicates that the terminal is low       |
|         |             | "1" indicates that the terminal is high      |
| [11]    | T19 DI      | The bit indicates the status of terminal 19. |
|         | status.     | "0" indicates that the terminal is low       |
|         |             | "1" indicates that the terminal is high      |
| [12]    | T27 DI      | The bit indicates the status of terminal 27. |
|         | status.     | "0" indicates that the terminal is low       |
|         |             | "1" indicates that the terminal is high      |
| [13]    | T29 DI      | The bit indicates the status of terminal 29. |
|         | status.     | "0" indicates that the terminal is low       |
|         |             | "1" indicates that the terminal is high      |
| [14]    | T32 DI      | The bit indicates the status of terminal 32. |
|         | status.     | "0" indicates that the terminal is low       |
|         |             | "1" indicates that the terminal is high      |
| [15]    | T33 DI      | The bit indicates the status of terminal 33. |
|         | status.     | "0" indicates that the terminal is low       |
|         |             | "1" indicates that the terminal is high      |
| [16]    | T37 DI      | The bit indicates the status of terminal 37. |
|         | status      | 0" indicates T37 is low (safe stop)          |
|         |             | "1" indicates T37 is high (normal)           |
| [21]    | Thermal     | The thermal warning turns on when the        |
|         | warning     | temperature exceeds the limit in the motor,  |
|         |             | the frequency converter, the brake resistor, |
|         |             | or the thermistor.                           |

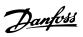

| 8-13 Configurable Status Word STW |                        |                                                                                                    |  |
|-----------------------------------|------------------------|----------------------------------------------------------------------------------------------------|--|
| Opt                               | Option: Function:      |                                                                                                    |  |
| [30]                              | Brake fault<br>(IGBT)  | Output is Logic '1' when the brake IGBT is short-circuited. Use this function to protect the frequency converter if there is a fault on the brake modules. Use the output/relay to cut out the main voltage from the frequency converter. |  |
| [40]                              | Out of ref.            |                                                                                                    |  |
|                                   | range                  |                                                                                                    |  |
| [60]                              | Comtor 0               | See parameter group 13-1*. If Comtor 0 is evaluated as TRUE, the output goes high. Otherwise, it is low.                                                                                                    |  |
| [61]                              | Comtor 1               | See parameter group 13-1*. If Comtor 1 is evaluated as TRUE, the output goes high. Otherwise, it is low.                                                                                                    |  |
| [62]                              | Comtor 2               | See parameter group 13-1*. If Comtor 2 is evaluated as TRUE, the output goes high. Otherwise, it is low.                                                                                                    |  |
| [63]                              | Comtor 3               | See parameter group 13-1*. If Comtor 3 is evaluated as TRUE, the output goes high. Otherwise, it is low.                                                                                                    |  |
| [64]                              | Comtor 4               | See parameter group 13-1*. If Comtor 4 is evaluated as TRUE, the output goes high. Otherwise, it is low.                                                                                                    |  |
| [65]                              | Comtor 5               | See parameter group 13-1*. If Comtor 5 is evaluated as TRUE, the output goes high. Otherwise, it is low.                                                                                                    |  |
| [70]                              | Logic Rule 0           | See parameter group 13-4*. If Logic Rule 0 is evaluated as TRUE, the output goes high. Otherwise, it is low.                                                                                                    |  |
| [71]                              | Logic Rule 1           | See parameter group 13-4*. If Logic Rule 1 is evaluated as TRUE, the output goes high. Otherwise, it is low.                                                                                                    |  |
| [72]                              | Logic Rule 2           | See parameter group 13-4*. If Logic Rule 2 is evaluated as TRUE, the output goes high. Otherwise, it is low.                                                                                                    |  |
| [73]                              | Logic Rule 3           | See parameter group 13-4*. If Logic Rule 3 is evaluated as TRUE, the output goes high. Otherwise, it is low.                                                                                                    |  |
| [74]                              | Logic Rule 4           | See parameter group 13-4*. If Logic Rule 4 is evaluated as TRUE, the output goes high. Otherwise, it is low.                                                                                                    |  |
| [75]                              | Logic Rule 5           | See parameter group 13-4*. If Logic Rule 5 is evaluated as TRUE, the output goes high. Otherwise, it is low.                                                                                                    |  |
| [80]                              | SL Digital<br>Output A | See 13-52 SL Controller Action. The output goes high whenever the Smart Logic Action [38] Set digital out A high is executed. The output goes low whenever the Smart Logic Action [32] Set digital out A low is executed.                 |  |
| [81]                              | SL Digital<br>Output B | See 13-52 SL Controller Action. The input goes high whenever the Smart Logic Action [39] Set digital out B high is executed. The input goes low whenever the Smart Logic Action [33] Set digital out B low is executed.                   |  |

| 8-13 | 8-13 Configurable Status Word STW |                                                |  |
|------|-----------------------------------|------------------------------------------------|--|
| Opt  | ion:                              | Function:                                      |  |
| [82] | SL Digital                        | See 13-52 SL Controller Action. The input goes |  |
|      | Output C                          | high whenever the Smart Logic Action [40]      |  |
|      |                                   | Set digital out C high is executed. The input  |  |
|      |                                   | goes low whenever the Smart Logic Action       |  |
|      |                                   | [34] Set digital out C low is executed.        |  |
| [83] | SL Digital                        | See 13-52 SL Controller Action. The input goes |  |
|      | Output D                          | high whenever the Smart Logic Action [41]      |  |
|      |                                   | Set digital out D high is executed. The input  |  |
|      |                                   | goes low whenever the Smart Logic Action       |  |
|      |                                   | [35] Set digital out D low is executed.        |  |
| [84] | SL Digital                        | See 13-52 SL Controller Action. The input goes |  |
|      | Output E                          | high whenever the Smart Logic Action [42]      |  |
|      |                                   | Set digital out E high is executed. The input  |  |
|      |                                   | goes low whenever the Smart Logic Action       |  |
|      |                                   | [36] Set digital out E low is executed.        |  |
| [85] | SL Digital                        | See 13-52 SL Controller Action. The input goes |  |
|      | Output F                          | high whenever the Smart Logic Action [43]      |  |
|      |                                   | Set digital out F high is executed. The input  |  |
|      |                                   | goes low whenever the Smart Logic Action       |  |
|      |                                   | [37] Set digital out F low is executed.        |  |

| 8-14 Configurable Control Word CTW |                       |                                                                      |  |
|------------------------------------|-----------------------|----------------------------------------------------------------------|--|
| Option:                            |                       | Function:                                                            |  |
|                                    |                       | Selection of control word bit 10 if it is active low or active high. |  |
| [0]                                | None                  |                                                                      |  |
| [1] *                              | Profile default       |                                                                      |  |
| [2]                                | CTW Valid, active low |                                                                      |  |

# 3.9.3 8-3\* FC Port Settings

| 8-30  | 8-30 Protocol |                                                                                                    |  |
|-------|---------------|----------------------------------------------------------------------------------------------------|--|
| Opt   | ion:          | Function:                                                                                                    |  |
|       |               | Protocol selection for the integrated FC (standard) Port (RS-485) on the control card.                                                                                                    |  |
| [0] * | FC            | Communication according to the FC Protocol as described in <i>RS-485 Installation and Set-up</i> in the relevant Design Guide.                                                                                                    |  |
| [1]   | FC MC         | Same as [0] FC but to be used when downloading SW to the frequency converter or uploading dll file (covering information regarding parameters available in the frequency converter and their inter-dependencies) to MCT 10 Set-up Software. |  |
| [2]   | Modbus<br>RTU | Communication according to the Modbus RTU protocol.                                                                                                    |  |
| [3]   | Metasys N2    |                                                                                                    |  |
| [9]   | FC Option     |                                                                                                    |  |

| 8-31 Address     |            |                                         |  |  |
|------------------|------------|-----------------------------------------|--|--|
| Range: Function: |            |                                         |  |  |
| Size related*    | [0 - 126.] | Enter the address for the FC (standard) |  |  |
|                  |            | port.                                   |  |  |
|                  |            | Valid range: 1-126.                     |  |  |

| 8-32  | 8-32 Baud Rate |                                         |  |  |
|-------|----------------|-----------------------------------------|--|--|
| Opt   | ion:           | Function:                               |  |  |
|       |                | Baud rates 9600, 19200, 38400 and 76800 |  |  |
|       |                | baud are valid for BACnet only.         |  |  |
| [0]   | 2400 Baud      |                                         |  |  |
| [1]   | 4800 Baud      |                                         |  |  |
| [2] * | 9600 Baud      |                                         |  |  |
| [3]   | 19200 Baud     |                                         |  |  |
| [4]   | 38400 Baud     |                                         |  |  |
| [5]   | 57600 Baud     |                                         |  |  |
| [6]   | 76800 Baud     |                                         |  |  |
| [7]   | 115200 Baud    |                                         |  |  |

Default refers to the FC Protocol.

| 8-33 Parity / Stop Bits |                         |                                                                                                    |  |
|-------------------------|-------------------------|----------------------------------------------------------------------------------------------------|--|
| Opt                     | ion:                    | Function:                                                                                                    |  |
|                         |                         | Parity and Stop Bits for the protocol 8-30 Protocol using the FC Port. For some of the protocols, not all options are visible. Default depends on the protocol selected. |  |
| [0] *                   | Even Parity, 1 Stop Bit |                                                                                                    |  |
| [1]                     | Odd Parity, 1 Stop Bit  |                                                                                                    |  |
| [2]                     | No Parity, 1 Stop Bit   |                                                                                                    |  |
| [3]                     | No Parity, 2 Stop Bits  |                                                                                                    |  |

| 8-35 Minimum Response Delay |                     |                                                                                                    |
|-----------------------------|---------------------|----------------------------------------------------------------------------------------------------|
| Range: Function:            |                     |                                                                                                    |
| Size related*               | [ 0 - 10000.<br>ms] | Specify the minimum delay time between receiving a request and transmitting a response. This is used for overcoming modem turnaround delays. |

| 8-36 Max Response Delay |             |                                      |  |
|-------------------------|-------------|--------------------------------------|--|
| Range:                  |             | Function:                            |  |
| Size related*           | [ 11 10001. | Specify the maximum permissible      |  |
|                         | ms]         | delay time between transmitting a    |  |
|                         |             | request and receiving a response.    |  |
|                         |             | Exceeding this delay time will cause |  |
|                         |             | control word time-out.               |  |

| 8-37 Maximum Inter-Char Delay |                |                                     |  |
|-------------------------------|----------------|-------------------------------------|--|
| Range:                        |                | Function:                           |  |
| Size related*                 | [ 0.00 - 35.01 | Specify the maximum permissible     |  |
|                               | ms]            | time interval between receipt of    |  |
|                               |                | two bytes. This parameter activates |  |

| 8-37 Maximum Inter-Char Delay |                                          |  |
|-------------------------------|------------------------------------------|--|
| Range:                        | Function:                                |  |
|                               | time-out if transmission is interrupted. |  |

# 3.9.4 8-4\* Telegram Selection

| 8-40 Telegram Selection |                     |                                                                                     |  |
|-------------------------|---------------------|-------------------------------------------------------------------------------------|--|
| Opti                    | on:                 | Function:                                                                           |  |
|                         |                     | Enables use of freely configurable telegrams or standard telegrams for the FC port. |  |
| [1] *                   | Standard telegram 1 |                                                                                     |  |
| [100]                   | None                |                                                                                     |  |
| [101]                   | PPO 1               |                                                                                     |  |
| [102]                   | PPO 2               |                                                                                     |  |
| [103]                   | PPO 3               |                                                                                     |  |
| [104]                   | PPO 4               |                                                                                     |  |
| [105]                   | PPO 5               |                                                                                     |  |
| [106]                   | PPO 6               |                                                                                     |  |
| [107]                   | PPO 7               |                                                                                     |  |
| [108]                   | PPO 8               |                                                                                     |  |
| [200]                   | Custom telegram 1   |                                                                                     |  |
| [202]                   | Custom telegram 3   |                                                                                     |  |

| 8-42 PCD Write Configuration |                              |                                                                                                    |  |
|------------------------------|------------------------------|----------------------------------------------------------------------------------------------------|--|
| Optio                        | n:                           | Function:                                                                                                    |  |
| [0]                          | None                         | Select the parameters to be assigned to PCD's telegrams. The number of available PCDs depends on the telegram type. The values in PCD's will then be written to the selected |  |
|                              |                              | parameters as data values.                                                                                                    |  |
| [302]                        | Minimum Reference            |                                                                                                    |  |
| [303]                        | Maximum Reference            |                                                                                                    |  |
| [341]                        | Ramp 1 Ramp Up Time          |                                                                                                    |  |
| [342]                        | Ramp 1 Ramp Down Time        |                                                                                                    |  |
| [351]                        | Ramp 2 Ramp Up Time          |                                                                                                    |  |
| [352]                        | Ramp 2 Ramp Down Time        |                                                                                                    |  |
| [380]                        | Jog Ramp Time                |                                                                                                    |  |
| [381]                        | Quick Stop Ramp Time         |                                                                                                    |  |
| [411]                        | Motor Speed Low Limit [RPM]  |                                                                                                    |  |
| [413]                        | Motor Speed High Limit [RPM] |                                                                                                    |  |
| [416]                        | Torque Limit Motor Mode      |                                                                                                    |  |
| [417]                        | Torque Limit Generator Mode  |                                                                                                    |  |
| [590]                        | Digital & Relay Bus Control  |                                                                                                    |  |
| [593]                        | Pulse Out #27 Bus Control    |                                                                                                    |  |

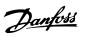

| 8-42 PCD Write Configuration |                                   |           |
|------------------------------|-----------------------------------|-----------|
| Optio                        | n:                                | Function: |
| [595]                        | Pulse Out #29 Bus Control         |           |
| [597]                        | Pulse Out #X30/6 Bus Control      |           |
| [653]                        | Terminal 42 Output Bus Control    |           |
| [663]                        | Terminal X30/8 Output Bus Control |           |
| [890]                        | Bus Jog 1 Speed                   |           |
| [891]                        | Bus Jog 2 Speed                   |           |
| [894]                        | Bus Feedback 1                    |           |
| [895]                        | Bus Feedback 2                    |           |
| [896]                        | Bus Feedback 3                    |           |
| [1680]                       | Fieldbus CTW 1                    |           |
| [1682]                       | Fieldbus REF 1                    |           |
| [1685]                       | FC Port CTW 1                     |           |
| [1686]                       | FC Port REF 1                     |           |
| [2643]                       | Terminal X42/7 Bus Control        |           |
| [2653]                       | Terminal X42/9 Bus Control        |           |
| [2663]                       | Terminal X42/11 Bus Control       |           |

| 8-43 PCD Read Configuration |                       |                                                                                                    |  |
|-----------------------------|-----------------------|----------------------------------------------------------------------------------------------------|--|
| Optio                       | n:                    | Function:                                                                                                    |  |
| [0]                         | None                  | Select the parameters to be assigned to PCDs of the telegrams. The number of available PCDs depends on the telegram type. PCDs contain the actual data values of the selected parameters. |  |
| [894]                       | Bus Feedback 1        |                                                                                                    |  |
| [895]                       | Bus Feedback 2        |                                                                                                    |  |
| [896]                       | Bus Feedback 3        |                                                                                                    |  |
| [1500]                      | Operating Hours       |                                                                                                    |  |
| [1501]                      | Running Hours         |                                                                                                    |  |
| [1502]                      | kWh Counter           |                                                                                                    |  |
| [1600]                      | Control Word          |                                                                                                    |  |
| [1601]                      | Reference [Unit]      |                                                                                                    |  |
| [1602]                      | Reference [%]         |                                                                                                    |  |
| [1603]                      | Status Word           |                                                                                                    |  |
| [1605]                      | Main Actual Value [%] |                                                                                                    |  |
| [1609]                      | Custom Readout        |                                                                                                    |  |
| [1610]                      | Power [kW]            |                                                                                                    |  |
| [1611]                      | Power [hp]            |                                                                                                    |  |
| [1612]                      | Motor Voltage         |                                                                                                    |  |
| [1613]                      | Frequency             |                                                                                                    |  |
| [1614]                      | Motor Current         |                                                                                                    |  |
| [1615]                      | Frequency [%]         |                                                                                                    |  |
| [1616]                      | Torque [Nm]           |                                                                                                    |  |
| [1617]                      | Speed [RPM]           |                                                                                                    |  |
| [1618]                      | Motor Thermal         |                                                                                                    |  |
| [1622]                      | Torque [%]            |                                                                                                    |  |

| 8-43   | PCD Read Configuration              |           |
|--------|-------------------------------------|-----------|
| Optio  | n:                                  | Function: |
| [1630] | DC Link Voltage                     |           |
| [1632] | Brake Energy /s                     |           |
| [1633] | Brake Energy /2 min                 |           |
| [1634] | Heatsink Temp.                      |           |
| [1635] | Inverter Thermal                    |           |
| [1638] | SL Controller State                 |           |
| [1639] | Control Card Temp.                  |           |
| [1650] | External Reference                  |           |
| [1652] | Feedback [Unit]                     |           |
| [1653] | Digi Pot Reference                  |           |
| [1654] | Feedback 1 [Unit]                   |           |
| [1655] | Feedback 2 [Unit]                   |           |
| [1656] | Feedback 3 [Unit]                   |           |
| [1660] | Digital Input                       |           |
| [1661] | Terminal 53 Switch Setting          |           |
| [1662] | Analog Input 53                     |           |
| [1663] | Terminal 54 Switch Setting          |           |
| [1664] | Analog Input 54                     |           |
| [1665] | Analog Output 42 [mA]               |           |
| [1666] | Digital Output [bin]                |           |
| [1667] | Pulse Input #29 [Hz]                |           |
| [1668] | Pulse Input #33 [Hz]                |           |
| [1669] | Pulse Output #27 [Hz]               |           |
| [1670] | Pulse Output #29 [Hz]               |           |
| [1671] | Relay Output [bin]                  |           |
| [1672] | Counter A                           |           |
| [1673] | Counter B                           |           |
| [1675] | Analog In X30/11                    |           |
| [1676] | Analog In X30/12                    |           |
| [1677] | Analog Out X30/8 [mA]               |           |
| [1684] | Comm. Option STW                    |           |
| [1690] | Alarm Word                          |           |
| [1691] | Alarm Word 2                        |           |
| [1692] | Warning Word                        |           |
| [1693] | Warning Word 2                      |           |
| [1694] | Ext. Status Word                    |           |
| [1695] | Ext. Status Word 2                  |           |
| [1696] | Maintenance Word                    |           |
| [1830] | Analog Input X42/1                  |           |
| [1831] | Analog Input X42/3                  |           |
| [1832] | Analog Input X42/5                  |           |
| [1833] | Analog Out X42/7 [V]                |           |
| [1834] | Analog Out X42/9 [V]                |           |
| [1835] | Analog Out X42/11 [V]               |           |
| [1860] | Digital Input 2                     |           |
| [2795] | Advanced Cascade Relay Output [bin] |           |
| [2796] | Extended Cascade Relay Output [bin] |           |
|        | •                                   |           |

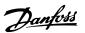

# 3.9.5 8-5\* Digital/Bus

Parameters for configuring the control word Digital/Bus merging.

# **NOTE**

These parameters are active only when 8-01 Control Site is set to [0] Digital and control word.

| 8-50  | 8-50 Coasting Select |                                                                                                    |  |
|-------|----------------------|----------------------------------------------------------------------------------------------------|--|
| Opt   | ion:                 | Function:                                                                                                    |  |
|       |                      | Select control of the coasting function via the terminals (digital input) and/or via the bus.                       |  |
| [0]   | Digital<br>input     | Activates Start command via a digital input.                                                                        |  |
| [1]   | Bus                  | Activates Start command via the serial communication port or fieldbus option.                                       |  |
| [2]   | Logic AND            | Activates Start command via the fieldbus/serial communication port, AND additionally via one of the digital inputs. |  |
| [3] * | Logic OR             | Activates Start command via the fieldbus/serial communication port OR via one of the digital inputs.                |  |

| 8-52  | 8-52 DC Brake Select |                                                                                                    |  |  |
|-------|----------------------|----------------------------------------------------------------------------------------------------|--|--|
| Opt   | ion:                 | Function:                                                                                                    |  |  |
|       |                      | Select control of the DC brake via the terminals (digital input) and/or via the fieldbus.  NOTE  Only selection [0] Digital Input is available when 1-10 Motor Construction is set to [1] PM, non salient SPM |  |  |
| [0]   | Digital<br>input     | Activates Start command via a digital input.                                                                                                    |  |  |
| [1]   | Bus                  | Activates Start command via the serial communication port or fieldbus option.                                                                                                    |  |  |
| [2]   | Logic AND            | Activates Start command via the fieldbus/serial communication port, AND additionally via one of the digital inputs.                                                                                           |  |  |
| [3] * | Logic OR             | Activates Start command via the fieldbus/serial communication port OR via one of the digital inputs.                                                                                                    |  |  |

| 8-53    | 8-53 Start Select |                                                                                                    |  |  |
|---------|-------------------|----------------------------------------------------------------------------------------------------|--|--|
| Option: |                   | Function:                                                                                                    |  |  |
|         |                   | Select control of the frequency converter start function via the terminals (digital input) and/or via the fieldbus. |  |  |
| [0]     | Digital<br>input  | Activates Start command via a digital input.                                                                        |  |  |

| 8-53  | 8-53 Start Select |                                                                                                    |  |  |
|-------|-------------------|----------------------------------------------------------------------------------------------------|--|--|
| Opt   | ion:              | Function:                                                                                                    |  |  |
| [1]   | Bus               | Activates Start command via the serial communication port or fieldbus option.                                       |  |  |
| [2]   | Logic AND         | Activates Start command via the fieldbus/serial communication port, AND additionally via one of the digital inputs. |  |  |
| [3] * | Logic OR          | Activates Start command via the fieldbus/serial communication port OR via one of the digital inputs.                |  |  |

| 8-54 Reversing Select |               |                                                                                                    |  |
|-----------------------|---------------|----------------------------------------------------------------------------------------------------|--|
| Opt                   | ion:          | Function:                                                                                                    |  |
|                       |               | Select control of the frequency converter reverse function via the terminals (digital input) and/or via the fieldbus.        |  |
| [0] *                 | Digital input | Activates Reverse command via a digital input.                                                                               |  |
| [1]                   | Bus           | Activates Reverse command via the serial communication port or fieldbus option.                                              |  |
| [2]                   | Logic AND     | Activates Reverse command via the fieldbus/<br>serial communication port, AND additionally<br>via one of the digital inputs. |  |
| [3]                   | Logic OR      | Activates Reverse command via the fieldbus/<br>serial communication port OR via one of the<br>digital inputs.                |  |

# **NOTE**

This parameter is active only when 8-01 Control Site is set to [0] Digital and control word.

| 8-55  | 8-55 Set-up Select |                                                                                                    |  |  |
|-------|--------------------|----------------------------------------------------------------------------------------------------|--|--|
| Opt   | ion:               | Function:                                                                                                    |  |  |
|       |                    | Select control of the frequency converter set-<br>up selection via the terminals (digital input)<br>and/or via the fieldbus.      |  |  |
| [0]   | Digital<br>input   | Activates the set-up selection via a digital input.                                                                               |  |  |
| [1]   | Bus                | Activates the set-up selection via the serial communication port or fieldbus option.                                              |  |  |
| [2]   | Logic AND          | Activates the set-up selection via the fieldbus/<br>serial communication port, AND additionally<br>via one of the digital inputs. |  |  |
| [3] * | Logic OR           | Activate the set-up selection via the fieldbus/<br>serial communication port OR via one of the<br>digital inputs.                 |  |  |

| 8-56 Preset Reference Select          |  |                                              |  |  |
|---------------------------------------|--|----------------------------------------------|--|--|
| Option:                               |  | Function:                                    |  |  |
|                                       |  | Select control of the frequency converter    |  |  |
|                                       |  | Preset Reference selection via the terminals |  |  |
| (digital input) and/or via the fieldb |  | (digital input) and/or via the fieldbus.     |  |  |

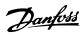

| 8-56  | 8-56 Preset Reference Select |                                                                                                    |  |
|-------|------------------------------|----------------------------------------------------------------------------------------------------|--|
| Opt   | ion:                         | Function:                                                                                                    |  |
| [0]   | Digital<br>input             | Activates Preset Reference selection via a digital input.                                                                        |  |
| [1]   | Bus                          | Activates Preset Reference selection via the serial communication port or fieldbus option.                                       |  |
| [2]   | Logic AND                    | Activates Preset Reference selection via the fieldbus/serial communication port, AND additionally via one of the digital inputs. |  |
| [3] * | Logic OR                     | Activates the Preset Reference selection via the fieldbus/serial communication port OR via one of the digital inputs.            |  |

# 3.9.6 8-8\* FC Port Diagnostics

These parameters are used for monitoring the Bus communication via the FC Port.

| 8-8                                                                                 | 8-80 Bus Message Count |           |  |  |
|-------------------------------------------------------------------------------------|------------------------|-----------|--|--|
| Range:                                                                              |                        | Function: |  |  |
| 0 * [0 - 0] This parameter shows the number of valid telegrams detected on the bus. |                        |           |  |  |

| 8-8    | 8-81 Bus Error Count |                                                                                                 |  |  |
|--------|----------------------|-------------------------------------------------------------------------------------------------|--|--|
| Range: |                      | Function:                                                                                       |  |  |
| 0 *    | [0 - 0 ]             | This parameter shows the number of telegrams with faults (e.g. CRC fault), detected on the bus. |  |  |

| 8-8                                                                                                    | 8-82 Slave Message Rcvd |                                               |  |  |
|----------------------------------------------------------------------------------------------------|-------------------------|-----------------------------------------------|--|--|
| Ra                                                                                                    | Range: Function:        |                                               |  |  |
| 0 * [0 - 0] This parameter shows the number of valid telegrams addressed to the slave, sent by the frequency converter. |                         | telegrams addressed to the slave, sent by the |  |  |

| 8-8              | 8-83 Slave Error Count                                                                                                    |                                               |  |  |  |
|------------------|----------------------------------------------------------------------------------------------------|-----------------------------------------------|--|--|--|
| Range: Function: |                                                                                                    |                                               |  |  |  |
| 0 *              | The state of the state of the s |                                               |  |  |  |
|                  |                                                                                                    | telegrams, which could not be executed by the |  |  |  |
|                  |                                                                                                    | frequency converter.                          |  |  |  |

# 3.9.7 8-9\* Bus Jog

| 8-90 Bus Jog 1 Speed |                 |                                    |  |
|----------------------|-----------------|------------------------------------|--|
| Range:               |                 | Function:                          |  |
| Size related*        | [ 0 - par. 4-13 | Enter the jog speed. Activate this |  |
|                      | RPM]            | fixed jog speed via the serial     |  |
|                      |                 | port or fieldbus option.           |  |

| 8-91 Bus Jog 2 Speed |  |                                    |
|----------------------|--|------------------------------------|
| Range:               |  | Function:                          |
| Size related*        |  | Enter the jog speed. Activate this |
| RPM]                 |  | fixed jog speed via the serial     |
|                      |  | port or fieldbus option.           |

| 8-9 | 8-94 Bus Feedback 1 |                                                 |  |
|-----|---------------------|-------------------------------------------------|--|
| Rai | nge:                | Function:                                       |  |
| 0 * | [-200 -             | Write a feedback to this parameter via the      |  |
|     | 200 ]               | serial communication port or fieldbus option.   |  |
|     |                     | This parameter must be selected in              |  |
|     |                     | 20-00 Feedback 1 Source, 20-03 Feedback 2       |  |
|     |                     | Source or 20-06 Feedback 3 Source as a feedback |  |
|     |                     | source.                                         |  |

| 8-95 Bus Feedback 2 |               |                                              |
|---------------------|---------------|----------------------------------------------|
| Range:              |               | Function:                                    |
| 0 *                 | [-200 - 200 ] | See 8-94 Bus Feedback 1 for further details. |

| 8-96 Bus Feedback 3 |               |                                              |  |
|---------------------|---------------|----------------------------------------------|--|
| Range:              |               | Function:                                    |  |
| 0 *                 | [-200 - 200 ] | See 8-94 Bus Feedback 1 for further details. |  |

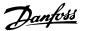

# 3.10 Parameters 9-\*\* Profibus

For Profibus parameter descriptions, see the *Profibus Operating Instructions, MG33C*.

# 3.11 Parameters 10-\*\* CAN Fieldbus

# 3.11.1 10-0\* Common Settings

| 10-00 CAN Protocol |           |                               |  |
|--------------------|-----------|-------------------------------|--|
| Optio              | n:        | Function:                     |  |
| [1] *              | DeviceNet | View the active CAN protocol. |  |

# **NOTE**

The parameter options depend on installed option.

| 10-0°  | 10-01 Baud Rate Select |                                                                                                    |  |  |
|--------|------------------------|----------------------------------------------------------------------------------------------------|--|--|
| Optio  | on:                    | Function:                                                                                                    |  |  |
|        |                        | Select the fieldbus transmission speed. The selection must correspond to the transmission speed of the master and the other fieldbus nodes. |  |  |
| [16]   | 10 Kbps                |                                                                                                    |  |  |
| [17]   | 20 Kbps                |                                                                                                    |  |  |
| [18]   | 50 Kbps                |                                                                                                    |  |  |
| [19]   | 100 Kbps               |                                                                                                    |  |  |
| [20] * | 125 Kbps               |                                                                                                    |  |  |
| [21]   | 250 Kbps               |                                                                                                    |  |  |
| [22]   | 500 Kbps               |                                                                                                    |  |  |
| [23]   | 800 Kbps               |                                                                                                    |  |  |
| [24]   | 1000 Kbps              |                                                                                                    |  |  |

| 10-02 MAC ID  |           |                                     |  |
|---------------|-----------|-------------------------------------|--|
| Range:        |           | Function:                           |  |
| Size related* | [0 - 63.] | Selection of station address. Every |  |
|               |           | station connected to the same       |  |
|               |           | DeviceNet network must have an      |  |
|               |           | unambiguous address.                |  |

| 10               | 10-05 Readout Transmit Error Counter |                                             |  |
|------------------|--------------------------------------|---------------------------------------------|--|
| Range: Function: |                                      |                                             |  |
| 0 *              | [0 - 255 ]                           | View the number of CAN control transmission |  |
|                  |                                      | errors since the last power-up.             |  |

| 10  | 10-06 Readout Receive Error Counter |                                                                        |  |
|-----|-------------------------------------|------------------------------------------------------------------------|--|
| Ra  | nge:                                | Function:                                                              |  |
| 0 * | [0 - 255 ]                          | View the number of CAN control receipt errors since the last power-up. |  |

| 10  | 10-07 Readout Bus Off Counter |                                                            |  |
|-----|-------------------------------|------------------------------------------------------------|--|
| Rai | nge:                          | Function:                                                  |  |
| 0 * | [0 - 255 ]                    | View the number of Bus Off events since the last power-up. |  |

# 3.11.2 10-1\* DeviceNet

| 10-10 Process Data Type Selection |                     |                                                                                                    |  |
|-----------------------------------|---------------------|----------------------------------------------------------------------------------------------------|--|
| Opt                               | ion:                | Function:                                                                                                    |  |
|                                   |                     | Select the Instance (telegram) for data transmission. The Instances available are dependent upon the setting of 8-10 Control Profile.  When 8-10 Control Profile is set to [0] [0] FC profile, 10-10 Process Data Type Selection options [0] INSTANCE 100/150 and [1] INSTANCE 101/151 are available.  When 8-10 Control Profile is set to [5] ODVA, 10-10 Process Data Type Selection options [2] INSTANCE 20/70 and [3] INSTANCE 21/71 are available.  Instances 100/150 and 101/151 are Danfoss-specific. Instances 20/70 and 21/71 are ODVA-specific AC Drive profiles. For guidelines in telegram selection, please refer to the DeviceNet Operating Instructions, MG33D.  NOTE  A change to this parameter will be executed immediately. |  |
| [0] *                             | INSTANCE<br>100/150 |                                                                                                    |  |
| [1]                               | INSTANCE<br>101/151 |                                                                                                    |  |
| [2]                               | INSTANCE<br>20/70   |                                                                                                    |  |
| [3]                               | INSTANCE<br>21/71   |                                                                                                    |  |

| 10-11 Process Data Config Write |                             |                                                                                                    |  |
|---------------------------------|-----------------------------|----------------------------------------------------------------------------------------------------|--|
| Optio                           | n:                          | Function:                                                                                                    |  |
|                                 |                             | Select the process write data for I/O Assembly Instances 101/151. Elements [2] and [3] of this array can be selected. Elements [0] and [1] of the array are fixed. |  |
| [0] *                           | None                        |                                                                                                    |  |
| [302]                           | Minimum Reference           |                                                                                                    |  |
| [303]                           | Maximum Reference           |                                                                                                    |  |
| [341]                           | Ramp 1 Ramp Up Time         |                                                                                                    |  |
| [342]                           | Ramp 1 Ramp Down Time       |                                                                                                    |  |
| [351]                           | Ramp 2 Ramp Up Time         |                                                                                                    |  |
| [352]                           | Ramp 2 Ramp Down Time       |                                                                                                    |  |
| [380]                           | Jog Ramp Time               |                                                                                                    |  |
| [381]                           | Quick Stop Ramp Time        |                                                                                                    |  |
| [411]                           | Motor Speed Low Limit [RPM] |                                                                                                    |  |

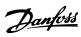

| 10-11  | Process Data Config Write         |           |
|--------|-----------------------------------|-----------|
| Optio  | n:                                | Function: |
| [413]  | Motor Speed High Limit [RPM]      |           |
| [416]  | Torque Limit Motor Mode           |           |
| [417]  | Torque Limit Generator Mode       |           |
| [590]  | Digital & Relay Bus Control       |           |
| [593]  | Pulse Out #27 Bus Control         |           |
| [595]  | Pulse Out #29 Bus Control         |           |
| [597]  | Pulse Out #X30/6 Bus Control      |           |
| [653]  | Terminal 42 Output Bus Control    |           |
| [663]  | Terminal X30/8 Output Bus Control |           |
| [890]  | Bus Jog 1 Speed                   |           |
| [891]  | Bus Jog 2 Speed                   |           |
| [894]  | Bus Feedback 1                    |           |
| [895]  | Bus Feedback 2                    |           |
| [896]  | Bus Feedback 3                    |           |
| [1680] | Fieldbus CTW 1                    |           |
| [1682] | Fieldbus REF 1                    |           |
| [1685] | FC Port CTW 1                     |           |
| [1686] | FC Port REF 1                     |           |
| [2643] | Terminal X42/7 Bus Control        |           |
| [2653] | Terminal X42/9 Bus Control        |           |
| [2663] | Terminal X42/11 Bus Control       |           |

| 10-12  | Process Data Config Read |                                                                                                    |
|--------|--------------------------|----------------------------------------------------------------------------------------------------|
| Optio  | n:                       | Function:                                                                                                    |
|        |                          | Select the process read data for I/O Assembly Instances 101/151. Elements [2] and [3] of this array can be selected. Elements [0] and [1] of the array are fixed. |
| [0] *  | None                     |                                                                                                    |
| [894]  | Bus Feedback 1           |                                                                                                    |
| [895]  | Bus Feedback 2           |                                                                                                    |
| [896]  | Bus Feedback 3           |                                                                                                    |
| [1500] | Operating Hours          |                                                                                                    |
| [1501] | Running Hours            |                                                                                                    |
| [1502] | kWh Counter              |                                                                                                    |
| [1600] | Control Word             |                                                                                                    |
| [1601] | Reference [Unit]         |                                                                                                    |
| [1602] | Reference [%]            |                                                                                                    |
| [1603] | Status Word              |                                                                                                    |
| [1605] | Main Actual Value [%]    |                                                                                                    |
| [1609] | Custom Readout           |                                                                                                    |
| [1610] | Power [kW]               |                                                                                                    |
| [1611] | Power [hp]               |                                                                                                    |
| [1612] | Motor Voltage            |                                                                                                    |
| [1613] | Frequency                |                                                                                                    |
| [1614] | Motor Current            |                                                                                                    |

| 10-12  | Process Data Config Read            |           |
|--------|-------------------------------------|-----------|
| Optio  | n:                                  | Function: |
| [1615] | Frequency [%]                       |           |
| [1616] | Torque [Nm]                         |           |
| [1617] | Speed [RPM]                         |           |
| [1618] | Motor Thermal                       |           |
| [1622] | Torque [%]                          |           |
| [1630] | DC Link Voltage                     |           |
| [1632] | Brake Energy /s                     |           |
| [1633] | Brake Energy /2 min                 |           |
| [1634] | Heatsink Temp.                      |           |
| [1635] | Inverter Thermal                    |           |
| [1638] | SL Controller State                 |           |
| [1639] | Control Card Temp.                  |           |
| [1650] | External Reference                  |           |
| [1652] | Feedback [Unit]                     |           |
| [1653] | Digi Pot Reference                  |           |
| [1654] | Feedback 1 [Unit]                   |           |
| [1655] | Feedback 2 [Unit]                   |           |
| [1656] | Feedback 3 [Unit]                   |           |
| [1660] | Digital Input                       |           |
| [1661] | Terminal 53 Switch Setting          |           |
| [1662] | Analog Input 53                     |           |
| [1663] | Terminal 54 Switch Setting          |           |
| [1664] | Analog Input 54                     |           |
| [1665] | Analog Output 42 [mA]               |           |
| [1666] | Digital Output [bin]                |           |
| [1667] | Pulse Input #29 [Hz]                |           |
| [1668] | Pulse Input #33 [Hz]                |           |
| [1669] | Pulse Output #27 [Hz]               |           |
| [1670] | Pulse Output #29 [Hz]               |           |
| [1671] | Relay Output [bin]                  |           |
| [1672] | Counter A                           |           |
| [1673] | Counter B                           |           |
| [1675] | Analog In X30/11                    |           |
| [1676] | Analog In X30/12                    |           |
| [1677] | Analog Out X30/8 [mA]               |           |
| [1684] | Comm. Option STW                    |           |
| [1690] | Alarm Word                          |           |
| [1691] | Alarm Word 2                        |           |
| [1692] | Warning Word                        |           |
| [1693] | Warning Word 2                      |           |
| [1694] | Ext. Status Word                    |           |
| [1695] | Ext. Status Word 2                  |           |
| [1696] | Maintenance Word                    |           |
| [1830] | Analog Input X42/1                  |           |
| [1831] | Analog Input X42/3                  |           |
| [1832] | Analog Input X42/5                  |           |
| [1833] | Analog Out X42/7 [V]                |           |
| [1834] | Analog Out X42/9 [V]                |           |
| [1835] | Analog Out X42/11 [V]               |           |
| [1860] | Digital Input 2                     |           |
| [2795] | Advanced Cascade Relay Output [bin] |           |
| [2796] | Extended Cascade Relay Output [bin] |           |

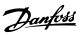

| 10-13 Warning Parameter |                                                 |
|-------------------------|-------------------------------------------------|
| nge:                    | Function:                                       |
| [0 - 6553               | 5 ] View a DeviceNet-specific Warning word. One |
|                         | bit is assigned to every warning. Refer to the  |
|                         | DeviceNet Operating Instructions (MG33D) for    |
|                         | further information.                            |
|                         | nge:                                            |

| Bit | Meaning                     |
|-----|-----------------------------|
| 0   | Bus not active              |
| 1   | Explicit connection timeout |
| 2   | I/O connection              |
| 3   | Retry limit reached         |
| 4   | Actual is not updated       |
| 5   | CAN bus off                 |
| 6   | I/O send error              |
| 7   | Initialisation error        |
| 8   | No bus supply               |
| 9   | Bus off                     |
| 10  | Error passive               |
| 11  | Error warning               |
| 12  | Duplicate MAC ID Error      |
| 13  | RX queue overrun            |
| 14  | TX queue overrun            |
| 15  | CAN overrun                 |

### Table 3.17

| 10-1  | 10-14 Net Reference |                                                          |  |
|-------|---------------------|----------------------------------------------------------|--|
| Read  | Read only from LCP  |                                                          |  |
| Opt   | Option: Function:   |                                                          |  |
|       |                     | Select the reference source in Instance 21/71 and 20/70. |  |
| [0] * | Off                 | Enables reference via analog/digital inputs.             |  |
| [1]   | On                  | Enables reference via the fieldbus.                      |  |

| 10-1  | 10-15 Net Control  |                                                        |  |
|-------|--------------------|--------------------------------------------------------|--|
| Reac  | Read only from LCP |                                                        |  |
| Opt   | Option: Function:  |                                                        |  |
|       |                    | Select the control source in Instance 21/71 and 20/70. |  |
| [0] * | Off                | Enables control via analog/digital inputs.             |  |
| [1]   | On                 | Enable control via the fieldbus.                       |  |

# 3.11.3 10-2\* COS Filters

| 10-20 COS Filter 1 |              |                                                                                                    |
|--------------------|--------------|----------------------------------------------------------------------------------------------------|
| Rai                | nge:         | Function:                                                                                                    |
| 0 *                | [0 - 65535 ] | Enter the value for COS Filter 1 to set up the filter mask for the Status Word. When operating in COS (Change-Of-State), this function filters out bits in the Status Word that should not be sent if they change. |

| 10  | 10-21 COS Filter 2 |                                                                                                    |  |
|-----|--------------------|----------------------------------------------------------------------------------------------------|--|
| Ra  | nge:               | Function:                                                                                                    |  |
| 0 * | [0 - 65535 ]       | Enter the value for COS Filter 2, to set up the filter mask for the Main Actual Value. When operating in COS (Change-Of-State), this function filters out bits in the Main Actual Value that should not be sent if they change. |  |

| 10-    | 10-22 COS Filter 3 |                                                                                                    |  |
|--------|--------------------|----------------------------------------------------------------------------------------------------|--|
| Range: |                    | Function:                                                                                                    |  |
| 0 *    | [0 - 65535 ]       | Enter the value for COS Filter 3, to set up the filter mask for PCD 3. When operating in COS (Change-Of-State), this function filters out bits in PCD 3 that should not be sent if they change. |  |

| 10     | 10-23 COS Filter 4 |                                                                                                    |
|--------|--------------------|----------------------------------------------------------------------------------------------------|
| Range: |                    | Function:                                                                                                    |
| 0 *    | [0 - 65535 ]       | Enter the value for COS Filter 4 to set up the filter mask for PCD 4. When operating in COS (Change-Of-State), this function filters out bits in PCD 4 that should not be sent if they change. |

# 3.11.4 10-3\* Parameter Access

Parameter group providing access to indexed parameters and defining programming set-up.

| 10-30 Array Index |                                                                                             |  |
|-------------------|---------------------------------------------------------------------------------------------|--|
| ge:               | Function:                                                                                   |  |
| [0 - 255 ]        | View array parameters. This parameter is valid only when a DeviceNet fieldbus is installed. |  |
| •                 | ge:                                                                                         |  |

| 10  | 10-31 Store Data Values |                                                                                                    |  |
|-----|-------------------------|----------------------------------------------------------------------------------------------------|--|
| Op  | otion:                  | Function:                                                                                                    |  |
|     |                         | Parameter values changed via DeviceNet are not automatically stored in non-volatile memory. Use this parameter to activate a function that stores parameter values in the EEPROM non-volatile memory, so changed parameter values will be retained at power-down. |  |
| [0] | Off                     | Deactivates the non-volatile storage function.                                                                                                    |  |
| [1] | Store edit<br>setup     | Stores all parameter values from the active set-up in the non-volatile memory. The selection returns to [0] Off when all values have been stored.                                                                                                    |  |
| [2] | Store all setups        | Stores all parameter values for all set-ups in the non-volatile memory. The selection returns to [0] Off when all parameter values have been stored.                                                                                                    |  |

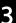

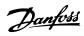

| 10-32 Devicenet Revision |              |                                                                                   |  |
|--------------------------|--------------|-----------------------------------------------------------------------------------|--|
| Range:                   |              | Function:                                                                         |  |
| Size related*            | [0 - 65535 ] | View the DeviceNet revision number. This parameter is used for EDS file creation. |  |

| 10  | 10-33 Store Always |                                                                                        |  |  |  |
|-----|--------------------|----------------------------------------------------------------------------------------|--|--|--|
| Op  | Option: Function:  |                                                                                        |  |  |  |
| [0] | Off                | Deactivates non-volatile storage of data.                                              |  |  |  |
| [1] | On                 | Stores parameter data received via DeviceNet in EEPROM non-volatile memory as default. |  |  |  |

| 10-34 DeviceNet Product Code |              |           |  |
|------------------------------|--------------|-----------|--|
| Range:                       |              | Function: |  |
| Size related*                | [0 - 65535 ] |           |  |

| 10  | 10-39 Devicenet F Parameters |                                                   |  |
|-----|------------------------------|---------------------------------------------------|--|
| Arr | Array [1000]                 |                                                   |  |
| No  | No LCP access                |                                                   |  |
| Ra  | nge:                         | Function:                                         |  |
| 0 * | [0 - 0]                      | This parameter is used to configure the frequency |  |
|     |                              | converter via DeviceNet and build the EDS-file.   |  |

# 3.11.5 10-5\* CANopen

| 10-50 Process Data Config Write. |                                |  |
|----------------------------------|--------------------------------|--|
| Option: Function                 |                                |  |
| [0] *                            | None                           |  |
| [302]                            | Minimum Reference              |  |
| [303]                            | Maximum Reference              |  |
| [312]                            | Catch up/slow Down Value       |  |
| [341]                            | Ramp 1 Ramp up Time            |  |
| [342]                            | Ramp 1 Ramp Down Time          |  |
| [351]                            | Ramp 2 Ramp up Time            |  |
| [352]                            | Ramp 2 Ramp down Time          |  |
| [380]                            | Jog Ramp Time                  |  |
| [381]                            | Quick Stop Ramp Time           |  |
| [411]                            | Motor Speed Low Limit [RPM]    |  |
| [412]                            | Motor Speed Low Limit [Hz]     |  |
| [413]                            | Motor Speed High Limit [RPM]   |  |
| [414]                            | Motor Speed High Limit [Hz]    |  |
| [416]                            | Torque Limit Motor Mode        |  |
| [417]                            | Torque Limit Generator Mode    |  |
| [590]                            | Digital & Relay Bus Control    |  |
| [593]                            | Pulse Out #27 Bus Control      |  |
| [595]                            | Pulse Out #29 Bus Control      |  |
| [597]                            | Pulse Out #X30/6 Bus Control   |  |
| [653]                            | Terminal 42 Output Bus Control |  |
| [663]                            | Terminal X30/8 Bus Control     |  |
| [673]                            | Terminal X45/1 Bus Control     |  |
| [683]                            | Terminal X45/3 Bus Control     |  |
| [890]                            | Bus Jog 1 Speed                |  |
| [891]                            | Bus Jog 2 Speed                |  |

| 10-50 Process Data Config Write. |                     |           |
|----------------------------------|---------------------|-----------|
| Option                           | :                   | Function: |
| [1293]                           | Cable Error Length  |           |
| [1680]                           | Fieldbus CTW 1      |           |
| [1682]                           | Fieldbus REF 1      |           |
| [3401]                           | PCD 1 Write to MCO  |           |
| [3402]                           | PCD 2 Write to MCO  |           |
| [3403]                           | PCD 3 Write to MCO  |           |
| [3404]                           | PCD 4 Write to MCO  |           |
| [3405]                           | PCD 5 Write to MCO  |           |
| [3406]                           | PCD 6 Write to MCO  |           |
| [3407]                           | PCD 7 Write to MCO  |           |
| [3408]                           | PCD 8 Write to MCO  |           |
| [3409]                           | PCD 9 Write to MCO  |           |
| [3410]                           | PCD 10 Write to MCO |           |

| 10-51 Process Data Config Read. |                        |           |  |
|---------------------------------|------------------------|-----------|--|
| Option:                         |                        | Function: |  |
| [0] *                           | None                   |           |  |
| [1472]                          | VLT Alarm Word         |           |  |
| [1473]                          | VLT Warning Word       |           |  |
| [1474]                          | VLT Ext. Status Word   |           |  |
| [1500]                          | Operating Hours        |           |  |
| [1501]                          | Running Hours          |           |  |
| [1502]                          | kWh Counter            |           |  |
| [1600]                          | Control Word           |           |  |
| [1601]                          | Reference [Unit]       |           |  |
| [1602]                          | Reference %            |           |  |
| [1603]                          | Status Word            |           |  |
| [1605]                          | Main Actual Value [%]  |           |  |
| [1609]                          | Custom Readout         |           |  |
| [1610]                          | Power [kW]             |           |  |
| [1611]                          | Power [hp]             |           |  |
| [1612]                          | Motor Voltage          |           |  |
| [1613]                          | Frequency              |           |  |
| [1614]                          | Motor Current          |           |  |
| [1615]                          | Frequency [%]          |           |  |
| [1616]                          | Torque [Nm]            |           |  |
| [1617]                          | Speed [RPM]            |           |  |
| [1618]                          | Motor Thermal          |           |  |
| [1619]                          | KTY sensor temperature |           |  |
| [1620]                          | Motor Angle            |           |  |
| [1622]                          | Torque [%]             |           |  |
| [1625]                          | Torque [Nm] High       |           |  |
| [1630]                          | DC Link Voltage        |           |  |
| [1632]                          | Brake Energy /s        |           |  |
| [1633]                          | Brake Energy /2 min    |           |  |
| [1634]                          | Heatsink Temp.         |           |  |
| [1635]                          | Inverter Thermal       |           |  |
| [1638]                          | SL Controller State    |           |  |
| [1639]                          | Control Card Temp.     |           |  |
| [1650]                          | External Reference     |           |  |
| [1651]                          | Pulse Reference        |           |  |
| [1652]                          | Feedback [Unit]        |           |  |

| 10-51 Process Data Config Read. |                            |           |  |
|---------------------------------|----------------------------|-----------|--|
|                                 | Tocess Data Coming Meau.   | F         |  |
| Option:                         |                            | Function: |  |
| [1653]                          | Digi Pot Reference         |           |  |
| [1660]                          | Digital Input              |           |  |
| [1661]                          | Terminal 53 Switch Setting |           |  |
| [1662]                          | Analog Input 53            |           |  |
| [1663]                          | Terminal 54 Switch Setting |           |  |
| [1664]                          | Analog Input 54            |           |  |
| [1665]                          | Analog Output 42 [mA]      |           |  |
| [1666]                          | Digital Output [bin]       |           |  |
| [1667]                          | Freq. Input #29 [Hz]       |           |  |
| [1668]                          | Freq. Input #33 [Hz]       |           |  |
| [1669]                          | Pulse Output #27 [Hz]      |           |  |
| [1670]                          | Pulse Output #29 [Hz]      |           |  |
| [1671]                          | Relay Output [bin]         |           |  |
| [1672]                          | Counter A                  |           |  |
| [1673]                          | Counter B                  |           |  |
| [1674]                          | Prec. Stop Counter         |           |  |
| [1675]                          | Analog In X30/11           |           |  |
| [1676]                          | Analog In X30/12           |           |  |
| [1677]                          | Analog Out X30/8 [mA]      |           |  |
| [1678]                          | Analog Out X45/1 [mA]      |           |  |
| [1679]                          | Analog Out X45/3 [mA]      |           |  |
| [1684]                          | Comm. Option STW           |           |  |
| [1685]                          | FC Port CTW 1              |           |  |
| [1690]                          | Alarm Word                 |           |  |
| [1691]                          | Alarm Word 2               |           |  |
| [1692]                          | Warning Word               |           |  |
| [1693]                          | Warning Word 2             |           |  |
| [1694]                          | Ext. Status Word           |           |  |
| [3421]                          | PCD 1 Read from MCO        |           |  |
| [3422]                          | PCD 2 Read from MCO        |           |  |
| [3423]                          | PCD 3 Read from MCO        |           |  |
| [3424]                          | PCD 4 Read from MCO        |           |  |
| [3425]                          | PCD 5 Read from MCO        |           |  |
| [3426]                          | PCD 6 Read from MCO        |           |  |
| [3427]                          | PCD 7 Read from MCO        |           |  |
| [3428]                          | PCD 8 Read from MCO        |           |  |
| [3429]                          | PCD 9 Read from MCO        |           |  |
| [3430]                          | PCD 10 Read from MCO       |           |  |
| [3440]                          | Digital Inputs             |           |  |
| [3441]                          | Digital Outputs            |           |  |
| [3450]                          | Actual Position            |           |  |
| [3451]                          | Commanded Position         |           |  |
| [3452]                          | Actual Master Position     |           |  |
| [3453]                          | Slave Index Position       |           |  |
| [3454]                          | Master Index Position      |           |  |
| [3455]                          | Curve Position             |           |  |
| [3456]                          | Track Error                |           |  |
| [3457]                          | Synchronizing Error        |           |  |
| [3458]                          | Actual Velocity            |           |  |
| [3459]                          | Actual Master Velocity     |           |  |
| [3460]                          | Synchronizing Status       |           |  |
| [3461]                          | Axis Status                |           |  |

| 10-51 Process Data Config Read. |                  |  |  |  |
|---------------------------------|------------------|--|--|--|
| Option: Function:               |                  |  |  |  |
| [3462]                          | Program Status   |  |  |  |
| [3464]                          | MCO 302 Status   |  |  |  |
| [3465]                          | MCO 302 Control  |  |  |  |
| [3470]                          | MCO Alarm Word 1 |  |  |  |
| [3471]                          | MCO Alarm Word 2 |  |  |  |

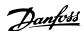

# 3.12 Parameters 13-\*\* Smart Logic Control

# 3.12.1 13-\*\* Prog. Features

Smart Logic Control (SLC) is essentially a sequence of user defined actions (see 13-52 SL Controller Action [x]) executed by the SLC when the associated user defined event (see 13-51 SL Controller Event [x]) is evaluated as TRUE by the SLC. Events and actions are each numbered and linked together in pairs. This means that when the first event is fulfilled (attains the value TRUE), the first action is executed. After this, the conditions of the second event will be evaluated and if evaluated TRUE, the second action will be executed and so on. Only one event will be evaluated at any time. If an event is evaluated as FALSE, nothing happens (in the SLC) during the current scan interval and no other events will be evaluated. This means that when the SLC starts, it evaluates the first event (and only the first event) each scan interval. Only when the first event is evaluated TRUE, will the SLC execute the first action and start evaluating the second event. It is possible to programme from 1 to 20 events and actions. When the last event/action has been executed, the sequence starts over again from the first event]/the first action. Illustration 3.34 shows an example with three event/ actions.

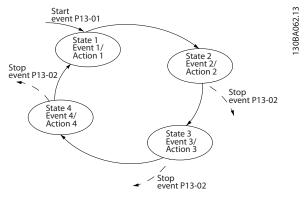

Illustration 3.34

#### Starting and stopping the SLC

Starting and stopping the SLC can be done by selecting On [1] or Off [0] in 13-00 SL Controller Mode. The SLC always starts in state 0 (where it evaluates the first event). The SLC starts when the Start Event (defined in 13-01 Start Event) is evaluated as TRUE (provided that On [1] is selected in 13-00 SL Controller Mode). The SLC stops when the Stop Event (13-02 Stop Event) is TRUE. 13-03 Reset SLC resets all SLC parameters and starts programming from scratch.

### 3.12.2 13-0\* SLC Settings

Use the SLC settings to activate, deactivate and reset the Smart Logic Control sequence. The logic functions and comtors are always running in the background, which opens for sete control of digital inputs and outputs.

| 13-00 SL Controller Mode |      |                                      |
|--------------------------|------|--------------------------------------|
| Opt                      | ion: | Function:                            |
| [0]                      | Off  | Disables the Smart Logic Controller. |
| [1]                      | On   | Enables the Smart Logic Controller.  |

| 13-0  | 13-01 Start Event    |                                                                           |  |  |  |
|-------|----------------------|---------------------------------------------------------------------------|--|--|--|
| Opt   | ion:                 | Function:                                                                 |  |  |  |
|       |                      | Select the boolean (TRUE or FALSE) input to activate Smart Logic Control. |  |  |  |
| [0] * | False                | Enters the fixed value of FALSE in the logic rule.                        |  |  |  |
| [1]   | True                 | Enters the fixed value TRUE in the logic rule.                            |  |  |  |
| [2]   | Running              | See parameter group 5-3* for further description.                         |  |  |  |
| [3]   | In range             | See parameter group 5-3* for further description.                         |  |  |  |
| [4]   | On reference         | See parameter group 5-3* for further description.                         |  |  |  |
| [5]   | Torque limit         | See parameter group 5-3* for further description.                         |  |  |  |
| [6]   | Current limit        | See parameter group 5-3* for further description.                         |  |  |  |
| [7]   | Out of current range | See parameter group 5-3* for further description.                         |  |  |  |
| [8]   | Below I low          | See parameter group 5-3* for further description.                         |  |  |  |
| [9]   | Above I high         | See parameter group 5-3* for further description.                         |  |  |  |
| [10]  | Out of speed range   |                                                                           |  |  |  |
| [11]  | Below speed low      | See parameter group 5-3* for further description.                         |  |  |  |
| [12]  | Above speed high     | See parameter group 5-3* for further description.                         |  |  |  |
| [13]  | Out of feedb.        |                                                                           |  |  |  |
| [14]  | Below feedb. low     |                                                                           |  |  |  |
| [15]  | Above feedb. high    |                                                                           |  |  |  |
| [16]  | Thermal warning      | See parameter group 5-3* for further description.                         |  |  |  |
| [17]  | Mains out of range   | See parameter group 5-3* for further description.                         |  |  |  |

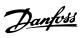

| 13-0 | 13-01 Start Event  |                                                                                                    |  |
|------|--------------------|----------------------------------------------------------------------------------------------------|--|
| Opt  | Option: Function:  |                                                                                                    |  |
| [18] | Reversing          | See parameter group 5-3* for further description.                                                                               |  |
| [19] | Warning            | See parameter group 5-3* for further description.                                                                               |  |
| [20] | Alarm (trip)       | See parameter group 5-3* for further description.                                                                               |  |
| [21] | Alarm (trip lock)  | See parameter group 5-3* for further description.                                                                               |  |
| [22] | Comparator 0       | Use the result of comtor 0 in the logic rule.                                                                                   |  |
| [23] | Comparator 1       | Use the result of comtor 1 in the logic rule.                                                                                   |  |
| [24] | Comparator 2       | Use the result of comtor 2 in the logic rule.                                                                                   |  |
| [25] | Comparator 3       | Use the result of comtor 3 in the logic rule.                                                                                   |  |
| [26] | Logic rule 0       | Use the result of logic rule 0 in the logic rule.                                                                               |  |
| [27] | Logic rule 1       | Use the result of logic rule 1 in the logic rule.                                                                               |  |
| [28] | Logic rule 2       | Use the result of logic rule 2 in the logic rule.                                                                               |  |
| [29] | Logic rule 3       | Use the result of logic rule 3 in the logic rule.                                                                               |  |
| [33] | Digital input DI18 | Use the value of DI18 in the logic rule (High = TRUE).                                                                          |  |
| [34] | Digital input DI19 | Use the value of DI19 in the logic rule (High = TRUE).                                                                          |  |
| [35] | Digital input DI27 | Use the value of DI27 in the logic rule (High = TRUE).                                                                          |  |
| [36] | Digital input DI29 | Use the value of DI29 in the logic rule (High = TRUE).                                                                          |  |
| [37] | Digital input DI32 | Use the value of DI32 in the logic rule (High = TRUE).                                                                          |  |
| [38] | Digital input DI33 | Use the value of DI33 in the logic rule (High = TRUE).                                                                          |  |
| [39] | Start command      | This event is TRUE if the frequency converter is started by any means (either via digital input, field bus or other).           |  |
| [40] | Drive stopped      | This event is TRUE if the frequency converter is stopped or coasted by any means (either via digital input, fieldbus or other). |  |
| [41] | Reset Trip         | This event is TRUE if the frequency converter is tripped (but not triplocked) and [Reset] is pressed.                           |  |

| 13-0 | 13-01 Start Event |                                                                                                    |  |
|------|-------------------|----------------------------------------------------------------------------------------------------|--|
| Opt  | ion:              | Function:                                                                                                    |  |
| [42] | Auto Reset Trip   | This event is TRUE if the frequency converter is tripped (but not triplocked) and an Automatic Reset is issued. |  |
| [43] | OK Key            | This event is TRUE if [OK] is pressed.                                                                          |  |
| [44] | Reset Key         | This event is TRUE if [Reset] is pressed.                                                                       |  |
| [45] | Left Key          | This event is TRUE if [◄] is pressed.                                                                           |  |
| [46] | Right Key         | This event is TRUE if [►] is pressed.                                                                           |  |
| [47] | Up Key            | This event is TRUE if [▲] is pressed.                                                                           |  |
| [48] | Down Key          | This event is TRUE if [▼] is pressed.                                                                           |  |
| [50] | Comparator 4      | Use the result of comtor 4 in the logic rule.                                                                   |  |
| [51] | Comparator 5      | Use the result of comtor 5 in the logic rule.                                                                   |  |
| [60] | Logic rule 4      | Use the result of logic rule 4 in the logic rule.                                                               |  |
| [61] | Logic rule 5      | Use the result of logic rule 5 in the logic rule.                                                               |  |

| 13-02 Stop Event |                      |                                                                                   |
|------------------|----------------------|-----------------------------------------------------------------------------------|
| Opt              | ion:                 | Function:                                                                         |
|                  |                      | Select the boolean (TRUE or FALSE)<br>input to deactivate Smart Logic<br>Control. |
| [0] *            | False                | Enters the fixed value of FALSE in the logic rule.                                |
| [1]              | True                 | Enters the fixed value TRUE in the logic rule.                                    |
| [2]              | Running              | See parameter group 5-3* for further description.                                 |
| [3]              | In range             | See parameter group 5-3* for further description.                                 |
| [4]              | On reference         | See parameter group 5-3* for further description.                                 |
| [5]              | Torque limit         | See parameter group 5-3* for further description.                                 |
| [6]              | Current limit        | See parameter group 5-3* for further description.                                 |
| [7]              | Out of current range | See parameter group 5-3* for further description.                                 |
| [8]              | Below I low          | See parameter group 5-3* for further description.                                 |
| [9]              | Above I high         | See parameter group 5-3* for further description.                                 |
| [10]             | Out of speed range   |                                                                                   |

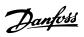

| 13-02 Stop Event |                        |                                                        |  |
|------------------|------------------------|--------------------------------------------------------|--|
|                  | Option: Function:      |                                                        |  |
| [11]             | Below speed low        | See parameter group 5-3* for further description.      |  |
| [12]             | Above speed high       | See parameter group 5-3* for further description.      |  |
| [13]             | Out of feedb.<br>range | See parameter group 5-3* for further description.      |  |
| [14]             | Below feedb. low       | See parameter group 5-3* for further description.      |  |
| [15]             | Above feedb. high      | See parameter group 5-3* for further description.      |  |
| [16]             | Thermal warning        | See parameter group 5-3* for further description.      |  |
| [17]             | Mains out of range     | See parameter group 5-3* for further description.      |  |
| [18]             | Reversing              | See parameter group 5-3* for further description.      |  |
| [19]             | Warning                | See parameter group 5-3* for further description.      |  |
| [20]             | Alarm (trip)           | See parameter group 5-3* for further description.      |  |
| [21]             | Alarm (trip lock)      | See parameter group 5-3* for further description.      |  |
| [22]             | Comparator 0           | Use the result of comtor 0 in the logic rule.          |  |
| [23]             | Comparator 1           | Use the result of comtor 1 in the logic rule.          |  |
| [24]             | Comparator 2           | Use the result of comtor 2 in the logic rule.          |  |
| [25]             | Comparator 3           | Use the result of comtor 3 in the logic rule.          |  |
| [26]             | Logic rule 0           | Use the result of logic rule 0 in the logic rule.      |  |
| [27]             | Logic rule 1           | Use the result of logic rule 1 in the logic rule.      |  |
| [28]             | Logic rule 2           | Use the result of logic rule 2 in the logic rule.      |  |
| [29]             | Logic rule 3           | Use the result of logic rule 3 in the logic rule.      |  |
| [30]             | SL Time-out 0          | Use the result of timer 0 in the logic rule.           |  |
| [31]             | SL Time-out 1          | Use the result of timer 1 in the logic rule.           |  |
| [32]             | SL Time-out 2          | Use the result of timer 2 in the logic rule.           |  |
| [33]             | Digital input DI18     | Use the value of DI18 in the logic rule (High = TRUE). |  |

| 13-02 Stop Event |                    |                                                                                                    |
|------------------|--------------------|----------------------------------------------------------------------------------------------------|
| Opt              | ion:               | Function:                                                                                                    |
| [34]             | Digital input DI19 | Use the value of DI19 in the logic rule (High = TRUE).                                                                          |
| [35]             | Digital input DI27 | Use the value of DI27 in the logic rule (High = TRUE).                                                                          |
| [36]             | Digital input DI29 | Use the value of DI29 in the logic rule (High = TRUE).                                                                          |
| [37]             | Digital input DI32 | Use the value of DI32 in the logic rule (High = TRUE).                                                                          |
| [38]             | Digital input DI33 | Use the value of DI33 in the logic rule (High = TRUE).                                                                          |
| [39]             | Start command      | This event is TRUE if the frequency converter is started by any means (either via digital input, fieldbus or other).            |
| [40]             | Drive stopped      | This event is TRUE if the frequency converter is stopped or coasted by any means (either via digital input, fieldbus or other). |
| [41]             | Reset Trip         | This event is TRUE if the frequency converter is tripped (but not triplocked) and [Reset] is pressed.                           |
| [42]             | Auto Reset Trip    | This event is TRUE if the frequency converter is tripped (but not triplocked) and an Automatic Reset is issued.                 |
| [43]             | OK Key             | This event is TRUE if [OK] is pressed.                                                                                          |
| [44]             | Reset Key          | This event is TRUE if [Reset] is pressed.                                                                                       |
| [45]             | Left Key           | This event is TRUE if [◄] is pressed.                                                                                           |
| [46]             | Right Key          | This event is TRUE if [►] is pressed.                                                                                           |
| [47]             | Up Key             | This event is TRUE if [▲] is pressed.                                                                                           |
| [48]             | Down Key           | This event is TRUE if [▼] is pressed.                                                                                           |
| [50]             | Comparator 4       | Use the result of comtor 4 in the logic rule.                                                                                   |
| [51]             | Comparator 5       | Use the result of comtor 5 in the logic rule.                                                                                   |
| [60]             | Logic rule 4       | Use the result of logic rule 4 in the logic rule.                                                                               |
| [61]             | Logic rule 5       | Use the result of logic rule 5 in the logic rule.                                                                               |
| [70]             | SL Time-out 3      | Use the result of timer 3 in the logic rule.                                                                                    |
| [71]             | SL Time-out 4      | Use the result of timer 4 in the logic rule.                                                                                    |
| [72]             | SL Time-out 5      | Use the result of timer 5 in the logic rule.                                                                                    |
|                  |                    |                                                                                                    |

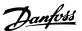

| 13-0 | 13-02 Stop Event |                                              |  |
|------|------------------|----------------------------------------------|--|
| Opt  | ion:             | Function:                                    |  |
| [73] | SL Time-out 6    | Use the result of timer 6 in the logic rule. |  |
| [74] | SL Time-out 7    | Use the result of timer 7 in the logic rule. |  |
| [80] | No Flow          |                                              |  |
| [81] | Dry Pump         |                                              |  |
| [82] | End of Curve     |                                              |  |
| [83] | Broken Belt      |                                              |  |

# 3.12.3 13-04 Comparators

Comparators are used for comparing continuous variables (i.e. output frequency, output current, analog input etc.) to fixed preset values.

|                                  | Par. 13-11<br>Comparator Operator | 572.10   |
|----------------------------------|-----------------------------------|----------|
| Par. 13-10<br>Comparator Operand | <                                 | 30BB6    |
|                                  | =                                 | <u>~</u> |
| Par. 13-12                       | TRUE longer than.                 | -        |
| Comparator Value                 |                                   |          |
|                                  |                                   |          |

Illustration 3.35

In addition, there are digital values that will be compared to fixed time values. See explanation in 13-10 Comparator Operand. Comparators are evaluated once in each scan interval. Use the result (TRUE or FALSE) directly. All parameters in this parameter group are array parameters with index 0 to 5. Select index 0 to programme Comparator 0, select index 1 to programme Comparator 1, and so on.

| 13-10 Comparator Operand |                   |                                                        |  |
|--------------------------|-------------------|--------------------------------------------------------|--|
| Arra                     | Array [4]         |                                                        |  |
| Opt                      | ion:              | Function:                                              |  |
|                          |                   | Select the variable to be monitored by the comparator. |  |
| [0] *                    | DISABLED          |                                                        |  |
| [1]                      | Reference         |                                                        |  |
| [2]                      | Feedback          |                                                        |  |
| [3]                      | Motor speed       |                                                        |  |
| [4]                      | Motor current     |                                                        |  |
| [5]                      | Motor torque      |                                                        |  |
| [6]                      | Motor power       |                                                        |  |
| [7]                      | Motor voltage     |                                                        |  |
| [8]                      | DC-link voltage   |                                                        |  |
| [9]                      | Motor thermal     |                                                        |  |
| [10]                     | Drive thermal     | _                                                      |  |
| [11]                     | Heat sink temp.   |                                                        |  |
| [12]                     | Analog input Al53 |                                                        |  |

| 13-1 | 13-10 Comparator Operand |           |  |
|------|--------------------------|-----------|--|
| Arra | Array [4]                |           |  |
| Opt  | ion:                     | Function: |  |
| [13] | Analog input Al54        |           |  |
| [14] | Analog input AIFB10      |           |  |
| [15] | Analog input AIS24V      |           |  |
| [17] | Analog input AICCT       |           |  |
| [18] | Pulse input FI29         |           |  |
| [19] | Pulse input FI33         |           |  |
| [20] | Alarm number             |           |  |
| [30] | Counter A                |           |  |
| [31] | Counter B                |           |  |
| [50] | Analog input Al53 scaled |           |  |
| [51] | Analog input Al54 scaled |           |  |

| 13-1  | 13-11 Comparator Operator |                                                                                                    |  |  |
|-------|---------------------------|----------------------------------------------------------------------------------------------------|--|--|
| Arra  | y [6]                     |                                                                                                    |  |  |
| Opt   | ion:                      | Function:                                                                                                    |  |  |
| [0] * | <                         | Select [0] < for the result of the evaluation to be TRUE, when the variable selected in 13-10 Comparator Operand is smaller than the fixed value in 13-12 Comparator Value. The result will be FALSE, if the variable selected in 13-10 Comparator Operand is greater than the fixed value in 13-12 Comparator Value. |  |  |
| [1]   | ≈ (equal)                 | Select [1] $\approx$ for the result of the evaluation to be TRUE, when the variable selected in 13-10 Comparator Operand is approximately equal to the fixed value in 13-12 Comparator Value.                                                                                                    |  |  |
| [2]   | >                         | Select [2] > for the inverse logic of option [0] <.                                                                                                    |  |  |

| 13-12 Comparator Value |                                |                                                                                                    |  |  |
|------------------------|--------------------------------|----------------------------------------------------------------------------------------------------|--|--|
| Array [6]              | Array [6]                      |                                                                                                    |  |  |
| Range:                 |                                | Function:                                                                                                    |  |  |
| Size related*          | [-100000.000 -<br>100000.000 ] | Enter the 'trigger level' for the variable that is monitored by this comtor. This is an array parameter containing comtor values 0 to 5. |  |  |

### 3.12.4 13-2\* Timers

Use the result (TRUE or FALSE) from *timers* directly to define an *event* (see *13-51 SL Controller Event*), or as boolean input in a *logic rule* (see *13-40 Logic Rule Boolean 1, 13-42 Logic Rule Boolean 2* or *13-44 Logic Rule Boolean 3*). A timer is only FALSE when started by an action (i.e. *[29] Start timer 1*) until the timer value entered in this parameter is elapsed. Then it becomes TRUE again. All parameters in this parameter group are array parameters with index 0 to 2. Select index 0 to program Timer 0, select index 1 to program Timer 1, and so on.

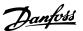

| 13-20 SL Controller Timer |           |                                                                                                    |  |
|---------------------------|-----------|----------------------------------------------------------------------------------------------------|--|
| Array [3]                 | Array [3] |                                                                                                    |  |
| Range:                    |           | Function:                                                                                                    |  |
| Size related*             | [0-0]     | Enter the value to define the duration of the FALSE output from the programmed timer. A timer is only FALSE if it is started by an action (i.e. <i>Start timer 1</i> [29]) and until the given timer value has elapsed. |  |

# 3.12.5 13-4\* Logic Rules

Combine up to three boolean inputs (TRUE/FALSE inputs) from timers, comtors, digital inputs, status bits and events using the logical operators AND, OR, and NOT. Select boolean inputs for the calculation in 13-40 Logic Rule Boolean 1, 13-42 Logic Rule Boolean 2 and 13-44 Logic Rule Boolean 3. Define the operators used to logically combine the selected inputs in 13-41 Logic Rule Operator 1 and 13-43 Logic Rule Operator 2.

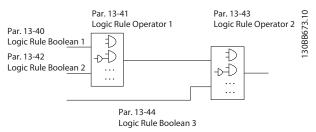

Illustration 3.36

### Priority of calculation

The results of 13-40 Logic Rule Boolean 1, 13-41 Logic Rule Operator 1 and 13-42 Logic Rule Boolean 2 are calculated first. The outcome (TRUE/FALSE) of this calculation is combined with the settings of 13-43 Logic Rule Operator 2 and 13-44 Logic Rule Boolean 3, yielding the final result (TRUE/FALSE) of the logic rule.

| 13-4  | 13-40 Logic Rule Boolean 1 |                                                    |  |
|-------|----------------------------|----------------------------------------------------|--|
| Arra  | Array [6]                  |                                                    |  |
| Opt   | ion:                       | Function:                                          |  |
| [0] * | False                      | Enters the fixed value of FALSE in the logic rule. |  |
| [1]   | True                       | Enters the fixed value TRUE in the logic rule.     |  |
| [2]   | Running                    | See parameter group 5-3* for further description.  |  |
| [3]   | In range                   | See parameter group 5-3* for further description.  |  |
| [4]   | On reference               | See parameter group 5-3* for further description.  |  |

| 13-4 | 13-40 Logic Rule Boolean 1 |                                                   |  |
|------|----------------------------|---------------------------------------------------|--|
|      | Array [6]                  |                                                   |  |
| Opt  | ·                          | Function:                                         |  |
| [5]  | Torque limit               | See parameter group 5-3* for further description. |  |
| [6]  | Current limit              | See parameter group 5-3* for further description. |  |
| [7]  | Out of current range       | See parameter group 5-3* for further description. |  |
| [8]  | Below I low                | See parameter group 5-3* for further description. |  |
| [9]  | Above I high               | See parameter group 5-3* for further description. |  |
| [10] | Out of speed range         |                                                   |  |
| [11] | Below speed low            | See parameter group 5-3* for further description. |  |
| [12] | Above speed high           | See parameter group 5-3* for further description. |  |
| [13] | Out of feedb.<br>range     | See parameter group 5-3* for further description. |  |
| [14] | Below feedb. low           | See parameter group 5-3* for further description. |  |
| [15] | Above feedb. high          | See parameter group 5-3* for further description. |  |
| [16] | Thermal warning            | See parameter group 5-3* for further description. |  |
| [17] | Mains out of range         | See parameter group 5-3* for further description. |  |
| [18] | Reversing                  | See parameter group 5-3* for further description. |  |
| [19] | Warning                    | See parameter group 5-3* for further description. |  |
| [20] | Alarm (trip)               | See parameter group 5-3* for further description. |  |
| [21] | Alarm (trip lock)          | See parameter group 5-3* for further description. |  |
| [22] | Comparator 0               | Use the result of comtor 0 in the logic rule.     |  |
| [23] | Comparator 1               | Use the result of comtor 1 in the logic rule.     |  |
| [24] | Comparator 2               | Use the result of comtor 2 in the logic rule.     |  |
| [25] | Comparator 3               | Use the result of comtor 3 in the logic rule.     |  |
| [26] | Logic rule 0               | Use the result of logic rule 0 in the logic rule. |  |

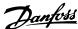

13-40 Logic Rule Boolean 1 Array [6] Option: **Function:** Use the result of logic rule 1 in the [27] Logic rule 1 logic rule. [28] Logic rule 2 Use the result of logic rule 2 in the logic rule. [29] Logic rule 3 Use the result of logic rule 3 in the logic rule. SL Time-out 0 Use the result of timer 0 in the logic [31] SL Time-out 1 Use the result of timer 1 in the logic [32] SL Time-out 2 Use the result of timer 2 in the logic Use the value of DI18 in the logic rule Digital input DI18 (High = TRUE).[34] Digital input DI19 Use the value of DI19 in the logic rule (High = TRUE).Use the value of DI27 in the logic rule [35] Digital input DI27 (High = TRUE).Digital input DI29 Use the value of DI29 in the logic rule [36] (High = TRUE).Digital input DI32 Use the value of DI32 in the logic rule (High = TRUE).[38] Digital input DI33 Use the value of DI33 in the logic rule (High = TRUE).[39] This logic rule is TRUE if the frequency Start command converter is started by any means (either via digital input, field bus or other). [40] Drive stopped This logic rule is TRUE if the frequency converter is stopped or coasted by any means (either via digital input, fieldbus or other). [41] Reset Trip This logic rule is TRUE if the frequency converter is tripped (but not triplocked) and [Reset] is pressed. [42] This logic rule is TRUE if the frequency Auto Reset Trip converter is tripped (but not triplocked) and an Automatic Reset is issued. [43] OK Key This logic rule is TRUE if the OK key on the LCP is pressed. This logic rule is TRUE if the Reset key [44] Reset Key on the LCP is pressed. [45] Left Key This logic rule is TRUE if the Left key on the LCP is pressed.

| 13-40 Logic Rule Boolean 1 |                   |                                                                 |  |
|----------------------------|-------------------|-----------------------------------------------------------------|--|
| Array [6]                  |                   |                                                                 |  |
| Opt                        | Option: Function: |                                                                 |  |
| [46]                       | Right Key         | This logic rule is TRUE if the Right key on the LCP is pressed. |  |
| [47]                       | Up Key            | This logic rule is TRUE if the Up key on the LCP is pressed.    |  |
| [48]                       | Down Key          | This logic rule is TRUE if the Down key on the LCP is pressed.  |  |
| [50]                       | Comparator 4      | Use the result of comtor 4 in the logic rule.                   |  |
| [51]                       | Comparator 5      | Use the result of comtor 5 in the logic rule.                   |  |
| [60]                       | Logic rule 4      | Use the result of logic rule 4 in the logic rule.               |  |
| [61]                       | Logic rule 5      | Use the result of logic rule 5 in the logic rule.               |  |
| [70]                       | SL Time-out 3     | Use the result of timer 3 in the logic rule.                    |  |
| [71]                       | SL Time-out 4     | Use the result of timer 4 in the logic rule.                    |  |
| [72]                       | SL Time-out 5     | Use the result of timer 5 in the logic rule.                    |  |
| [73]                       | SL Time-out 6     | Use the result of timer 6 in the logic rule.                    |  |
| [74]                       | SL Time-out 7     | Use the result of timer 7 in the logic rule.                    |  |
| [80]                       | No Flow           |                                                                 |  |
| [81]                       | Dry Pump          |                                                                 |  |
| [82]                       | End of Curve      |                                                                 |  |
| [83]                       | Broken Belt       |                                                                 |  |

#### 13-41 Logic Rule Operator 1 Array [6] Option: **Function:** Select the first logical operator to use on the Boolean inputs from 13-40 Logic Rule Boolean 1 and 13-42 Logic Rule Boolean 2. [13-\*\*] signifies the boolean input of parameter group 13-\*\*. [0] \* DISABLED Ignores 13-42 Logic Rule Boolean 2, 13-43 Logic Rule Operator 2, and 13-44 Logic Rule Boolean 3. [1] AND Evaluates the expression [13-40] AND [2] OR Evaluates the expression [13-40] OR [13-42]. [3] AND NOT Evaluates the expression [13-40] AND NOT [13-42].

| 13-4 | 13-41 Logic Rule Operator 1 |                                                       |  |
|------|-----------------------------|-------------------------------------------------------|--|
| Arra | y [6]                       |                                                       |  |
| Opt  | ion:                        | Function:                                             |  |
| [4]  | OR NOT                      | Evaluates the expression [13-40] OR NOT [13-42].      |  |
| [5]  | NOT AND                     | Evaluates the expression NOT [13-40] AND [13-42].     |  |
| [6]  | NOT OR                      | Evaluates the expression NOT [13-40] OR [13-42].      |  |
| [7]  | NOT AND NOT                 | Evaluates the expression NOT [13-40] AND NOT [13-42]. |  |
| [8]  | NOT OR NOT                  | Evaluates the expression NOT [13-40] OR NOT [13-42].  |  |

| 13-42 Logic Rule Boolean 2 |                      |                                                                                                    |  |
|----------------------------|----------------------|----------------------------------------------------------------------------------------------------|--|
| Arra                       | Array [6]            |                                                                                                    |  |
| Opt                        | Option: Function:    |                                                                                                    |  |
|                            |                      | Select the second boolean (TRUE or FALSE) input for the selected logic rule.  See 13-40 Logic Rule Boolean 1 for |  |
|                            |                      | further descriptions of choices and their functions.                                                             |  |
| [0] *                      | False                |                                                                                                    |  |
| [1]                        | True                 |                                                                                                    |  |
| [2]                        | Running              |                                                                                                    |  |
| [3]                        | In range             |                                                                                                    |  |
| [4]                        | On reference         |                                                                                                    |  |
| [5]                        | Torque limit         |                                                                                                    |  |
| [6]                        | Current limit        |                                                                                                    |  |
| [7]                        | Out of current range |                                                                                                    |  |
| [8]                        | Below I low          |                                                                                                    |  |
| [9]                        | Above I high         |                                                                                                    |  |
| [10]                       | Out of speed range   |                                                                                                    |  |
| [11]                       | Below speed low      |                                                                                                    |  |
| [12]                       | Above speed high     |                                                                                                    |  |
| [13]                       | Out of feedb. range  |                                                                                                    |  |
| [14]                       | Below feedb. low     |                                                                                                    |  |
| [15]                       | Above feedb. high    |                                                                                                    |  |
| [16]                       | Thermal warning      |                                                                                                    |  |
| [17]                       | Mains out of range   |                                                                                                    |  |
| [18]                       | Reversing            |                                                                                                    |  |
| [19]                       | Warning              |                                                                                                    |  |
| [20]                       | Alarm (trip)         |                                                                                                    |  |
| [21]                       | Alarm (trip lock)    |                                                                                                    |  |
| [22]                       | Comparator 0         |                                                                                                    |  |
| [23]                       | Comparator 1         |                                                                                                    |  |
| [24]                       | Comparator 2         |                                                                                                    |  |
| [25]                       | Comparator 3         |                                                                                                    |  |
| [26]                       | Logic rule 0         |                                                                                                    |  |
| [27]                       | Logic rule 1         |                                                                                                    |  |
| [28]                       | Logic rule 2         |                                                                                                    |  |

| 13-42 Logic Rule Boolean 2 |                    |           |
|----------------------------|--------------------|-----------|
| Array [6]                  |                    |           |
| Option:                    |                    | Function: |
| [29]                       | Logic rule 3       |           |
| [30]                       | SL Time-out 0      |           |
| [31]                       | SL Time-out 1      |           |
| [32]                       | SL Time-out 2      |           |
| [33]                       | Digital input DI18 |           |
| [34]                       | Digital input DI19 |           |
| [35]                       | Digital input DI27 |           |
| [36]                       | Digital input DI29 |           |
| [37]                       | Digital input DI32 |           |
| [38]                       | Digital input DI33 |           |
| [39]                       | Start command      |           |
| [40]                       | Drive stopped      |           |
| [41]                       | Reset Trip         |           |
| [42]                       | Auto Reset Trip    |           |
| [43]                       | OK Key             |           |
| [44]                       | Reset Key          |           |
| [45]                       | Left Key           |           |
| [46]                       | Right Key          |           |
| [47]                       | Up Key             |           |
| [48]                       | Down Key           |           |
| [50]                       | Comparator 4       |           |
| [51]                       | Comparator 5       |           |
| [60]                       | Logic rule 4       |           |
| [61]                       | Logic rule 5       |           |
| [70]                       | SL Time-out 3      |           |
| [71]                       | SL Time-out 4      |           |
| [72]                       | SL Time-out 5      |           |
| [73]                       | SL Time-out 6      |           |
| [74]                       | SL Time-out 7      |           |
| [80]                       | No Flow            |           |
| [81]                       | Dry Pump           |           |
| [82]                       | End of Curve       |           |
| [83]                       | Broken Belt        |           |
|                            |                    |           |

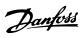

| 13-4  | 13-43 Logic Rule Operator 2 |                                                                                                    |  |
|-------|-----------------------------|----------------------------------------------------------------------------------------------------|--|
| Arra  | y [6]                       |                                                                                                    |  |
| Opt   | ion:                        | Function:                                                                                                    |  |
|       |                             | Select the second logical operator to be used on the boolean input calculated in 13-40 Logic Rule Boolean 1, 13-41 Logic Rule Operator 1, and 13-42 Logic Rule Boolean 2, and the boolean input coming from 13-42 Logic Rule Boolean 2. [13-44] signifies the boolean input of 13-44 Logic Rule Boolean 3. [13-40/13-42] signifies the boolean input calculated in 13-40 Logic Rule Boolean 1, 13-41 Logic Rule Operator 1, and 13-42 Logic Rule Boolean 2. [0] DISABLED (factory setting). select this option to ignore 13-44 Logic Rule Boolean 3. |  |
| [0] * | DISABLED                    |                                                                                                    |  |
| [1]   | AND                         |                                                                                                    |  |
| [2]   | OR                          |                                                                                                    |  |
| [3]   | AND NOT                     |                                                                                                    |  |
| [4]   | OR NOT                      |                                                                                                    |  |
| [5]   | NOT AND                     |                                                                                                    |  |
| [6]   | NOT OR                      |                                                                                                    |  |
| [7]   | NOT AND NOT                 |                                                                                                    |  |
| [8]   | NOT OR NOT                  |                                                                                                    |  |

| 13-4  | 13-44 Logic Rule Boolean 3 |                                                                                                    |  |
|-------|----------------------------|----------------------------------------------------------------------------------------------------|--|
| Arra  | Array [6]                  |                                                                                                    |  |
| Opt   | ion:                       | Function:                                                                                                    |  |
|       |                            | Select the third boolean (TRUE or FALSE) input for the selected logic rule.  See 13-40 Logic Rule Boolean 1 for further descriptions of choices and their functions. |  |
| [0] * | False                      |                                                                                                    |  |
| [1]   | True                       |                                                                                                    |  |
| [2]   | Running                    |                                                                                                    |  |
| [3]   | In range                   |                                                                                                    |  |
| [4]   | On reference               |                                                                                                    |  |
| [5]   | Torque limit               |                                                                                                    |  |
| [6]   | Current limit              |                                                                                                    |  |
| [7]   | Out of current range       |                                                                                                    |  |
| [8]   | Below I low                |                                                                                                    |  |
| [9]   | Above I high               |                                                                                                    |  |
| [10]  | Out of speed range         |                                                                                                    |  |
| [11]  | Below speed low            |                                                                                                    |  |
| [12]  | Above speed high           |                                                                                                    |  |
| [13]  | Out of feedb. range        |                                                                                                    |  |
| [14]  | Below feedb. low           |                                                                                                    |  |
| [15]  | Above feedb. high          |                                                                                                    |  |
| [16]  | Thermal warning            |                                                                                                    |  |
| [17]  | Mains out of range         |                                                                                                    |  |

| 13-44 Logic Rule Boolean 3 |                          |           |
|----------------------------|--------------------------|-----------|
| Array [6]                  |                          |           |
| Opt                        | ion:                     | Function: |
| [18]                       | Reversing                |           |
| [19]                       | Warning                  |           |
| [20]                       | Alarm (trip)             |           |
| [21]                       | Alarm (trip lock)        |           |
| [22]                       | Comparator 0             |           |
| [23]                       | Comparator 1             |           |
| [24]                       | Comparator 2             |           |
| [25]                       | Comparator 3             |           |
| [26]                       | Logic rule 0             |           |
| [27]                       | Logic rule 1             |           |
| [28]                       | Logic rule 2             |           |
| [29]                       | Logic rule 3             |           |
| [30]                       | SL Time-out 0            |           |
| [31]                       | SL Time-out 1            |           |
| [32]                       | SL Time-out 2            |           |
| [33]                       | Digital input DI18       |           |
| [34]                       | Digital input DI19       |           |
| [35]                       | Digital input DI27       |           |
| [36]                       | Digital input DI29       |           |
| [37]                       | Digital input DI32       |           |
| [38]                       | Digital input DI33       |           |
| [39]                       | Start command            |           |
| [40]                       | Drive stopped            |           |
| [41]                       | Reset Trip               |           |
| [42]                       | Auto Reset Trip          |           |
| [43]                       | OK Key                   |           |
| [44]                       | Reset Key                |           |
| [45]                       | Left Key                 |           |
| [46]                       | Right Key                |           |
| [47]                       | Up Key                   |           |
| [48]                       | Down Key                 |           |
| [50]                       | Comparator 4             |           |
| [51]                       | Comparator 5             |           |
| [60]                       | Logic rule 4             |           |
| [61]                       | Logic rule 5             |           |
| [70]                       | SL Time-out 3            |           |
| [71]                       | SL Time-out 4            |           |
| [72]                       | SL Time-out 5            |           |
| [73]                       | SL Time-out 6            |           |
| [74]                       | SL Time-out 7            |           |
| [80]                       | No Flow                  |           |
| [81]                       | Dry Pump<br>End of Curve |           |
| [82]                       | Broken Belt              |           |
| [03]                       | bioken belt              |           |

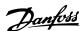

# 3.12.6 13-5\* States

| 13-51 SL Controller Event |                      |                                   |  |
|---------------------------|----------------------|-----------------------------------|--|
|                           | Array [20]           |                                   |  |
| 1                         |                      | From setting as                   |  |
| Opti                      | ion:                 | Function:                         |  |
|                           |                      | Select the boolean input (TRUE or |  |
|                           |                      | FALSE) to define the Smart Logic  |  |
|                           |                      | Controller event.                 |  |
|                           |                      | See 13-02 Stop Event for further  |  |
|                           |                      | descriptions of choices and their |  |
|                           |                      | functions.                        |  |
| [0] *                     | False                |                                   |  |
| [1]                       | True                 |                                   |  |
| [2]                       | Running              |                                   |  |
| [3]                       | In range             |                                   |  |
| [4]                       | On reference         |                                   |  |
| [5]                       | Torque limit         |                                   |  |
| [6]                       | Current limit        |                                   |  |
| [7]                       | Out of current range |                                   |  |
| [8]                       | Below I low          |                                   |  |
| [9]                       | Above I high         |                                   |  |
| [10]                      | Out of speed range   |                                   |  |
| [11]                      | Below speed low      |                                   |  |
| [12]                      | Above speed high     |                                   |  |
| [13]                      | Out of feedb. range  |                                   |  |
| [14]                      | Below feedb. low     |                                   |  |
| [15]                      | Above feedb. high    |                                   |  |
| [16]                      | Thermal warning      |                                   |  |
| [17]                      | Mains out of range   |                                   |  |
| [18]                      | Reversing            |                                   |  |
| [19]                      | Warning              |                                   |  |
| [20]                      | Alarm (trip)         |                                   |  |
| [21]                      | Alarm (trip lock)    |                                   |  |
| [22]                      | Comparator 0         |                                   |  |
| [23]                      | Comparator 1         |                                   |  |
| [24]                      | Comparator 2         |                                   |  |
| [25]                      | Comparator 3         |                                   |  |
| [26]                      | Logic rule 0         |                                   |  |
| [27]                      | Logic rule 1         |                                   |  |
| [28]                      | Logic rule 2         |                                   |  |
| [29]                      | Logic rule 3         |                                   |  |
| [30]                      | SL Time-out 0        |                                   |  |
| [31]                      | SL Time-out 1        |                                   |  |
| [32]                      | SL Time-out 2        |                                   |  |
| [33]                      | Digital input DI18   |                                   |  |
| [34]                      | Digital input DI19   |                                   |  |
| [35]                      | Digital input DI27   |                                   |  |
| [36]                      | Digital input DI29   |                                   |  |
| [37]                      | Digital input DI32   |                                   |  |
| [38]                      | Digital input DI33   |                                   |  |
| [39]                      | Start command        |                                   |  |
| [40]                      | Drive stopped        |                                   |  |
| [41]                      | Reset Trip           |                                   |  |

| 13-5 | 13-51 SL Controller Event |           |  |
|------|---------------------------|-----------|--|
| Arra | Array [20]                |           |  |
| Opt  | ion:                      | Function: |  |
| [42] | Auto Reset Trip           |           |  |
| [43] | OK Key                    |           |  |
| [44] | Reset Key                 |           |  |
| [45] | Left Key                  |           |  |
| [46] | Right Key                 |           |  |
| [47] | Up Key                    |           |  |
| [48] | Down Key                  |           |  |
| [50] | Comparator 4              |           |  |
| [51] | Comparator 5              |           |  |
| [60] | Logic rule 4              |           |  |
| [61] | Logic rule 5              |           |  |
| [70] | SL Time-out 3             |           |  |
| [71] | SL Time-out 4             |           |  |
| [72] | SL Time-out 5             |           |  |
| [73] | SL Time-out 6             |           |  |
| [74] | SL Time-out 7             |           |  |
| [80] | No Flow                   |           |  |
| [81] | Dry Pump                  |           |  |
| [82] | End of Curve              |           |  |
| [83] | Broken Belt               |           |  |

#### 13-52 SL Controller Action Array [20] Function: Option: Select the action corresponding to the SLC event. Actions are executed when the corresponding event (defined in 13-51 SL Controller Event) is evaluated as true. The following actions are available for selection: [0] \* Disabled [1] No action [2] Select set-up 1 Changes the active set-up (0-10 Active Set-up) to '1'. [3] Select set-up 2 Changes the active set-up (0-10 Active Set-up) to '2'. [4] Select set-up 3 Changes the active set-up (0-10 Active Set-up) to '3'. [5] Select set-up 4 Changes the active set-up (0-10 Active Set-up) to '4'. If the set-up is changed, it will merge with other set-up commands coming from either the digital inputs or via a fieldbus. [10] Selects preset reference 0. Select preset ref [11] Select preset ref Selects preset reference 1. [12] Select preset ref Selects preset reference 2. 2

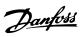

| 13-5 | 13-52 SL Controller Action |                                                                                                    |  |
|------|----------------------------|----------------------------------------------------------------------------------------------------|--|
| Arra | Array [20]                 |                                                                                                    |  |
| Opt  | ion:                       | Function:                                                                                                    |  |
| [13] | Select preset ref<br>3     | Selects preset reference 3.                                                                                                    |  |
| [14] | Select preset ref<br>4     | Selects preset reference 4.                                                                                                    |  |
| [15] | Select preset ref<br>5     | Selects preset reference 5.                                                                                                    |  |
| [16] | Select preset ref          | Selects preset reference 6.                                                                                                    |  |
| [17] | Select preset ref<br>7     | Selects preset reference 7. If the active preset reference is changed, it will merge with other preset reference commands coming from either the digital inputs or via a fieldbus. |  |
| [18] | Select ramp 1              | Selects ramp 1                                                                                                    |  |
| [19] | Select ramp 2              | Selects ramp 2                                                                                                    |  |
| [22] | Run                        | Issues a start command to the frequency converter.                                                                                                    |  |
| [23] | Run reverse                | Issues a start reverse command to the frequency converter.                                                                                                    |  |
| [24] | Stop                       | Issues a stop command to the frequency converter.                                                                                                    |  |
| [26] | DC Brake                   | Issues a DC stop command to the frequency converter.                                                                                                    |  |
| [27] | Coast                      | The frequency converter coasts immediately. All stop commands including the coast command stop the SLC.                                                                            |  |
| [28] | Freeze output              | Freezes the output frequency of the frequency converter.                                                                                                    |  |
| [29] | Start timer 0              | Starts timer 0, see 13-20 SL Controller<br>Timer for further description.                                                                                                    |  |
| [30] | Start timer 1              | Starts timer 1, see 13-20 SL Controller Timer for further description.                                                                                                    |  |
| [31] | Start timer 2              | Starts timer 2, see 13-20 SL Controller<br>Timer for further description.                                                                                                    |  |
| [32] | Set digital out A low      | Any output with 'digital output 1' selected is low (off).                                                                                                    |  |
| [33] | Set digital out B low      | Any output with 'digital output 2' selected is low (off).                                                                                                    |  |
| [34] | Set digital out C low      | Any output with 'digital output 3' selected is low (off).                                                                                                    |  |
| [35] | Set digital out D<br>low   | Any output with 'digital output 4' selected is low (off).                                                                                                    |  |
| [36] | Set digital out E<br>low   | Any output with 'digital output 5' selected is low (off).                                                                                                    |  |
| [37] | Set digital out F<br>low   | Any output with 'digital output 6' selected is low (off).                                                                                                    |  |

| 13-52 SL Controller Action |                           |                                                                                |  |  |
|----------------------------|---------------------------|--------------------------------------------------------------------------------|--|--|
| Arra                       | Array [20]                |                                                                                |  |  |
| Opt                        | ion:                      | Function:                                                                      |  |  |
| [38]                       | Set digital out A<br>high | Any output with 'digital output 1' selected is high (closed).                  |  |  |
| [39]                       | Set digital out B<br>high | Any output with 'digital output 2' selected is high (closed).                  |  |  |
| [40]                       | Set digital out C<br>high | Any output with 'digital output 3' selected is high (closed).                  |  |  |
| [41]                       | Set digital out D<br>high | Any output with 'digital output 4' selected is high (closed).                  |  |  |
| [42]                       | Set digital out E<br>high | Any output with 'digital output 5' selected is high (closed).                  |  |  |
| [43]                       | Set digital out F<br>high | Any output with 'digital output 6' selected is high (closed).                  |  |  |
| [60]                       | Reset Counter A           | Resets Counter A to zero.                                                      |  |  |
| [61]                       | Reset Counter B           | Resets Counter A to zero.                                                      |  |  |
| [70]                       | Start Timer 3             | Starts timer 3, see 13-20 SL Controller Timer for further description.         |  |  |
| [71]                       | Start Timer 4             | Starts timer 4, see 13-20 SL Controller<br>Timer for further description.      |  |  |
| [72]                       | Start Timer 5             | Starts timer 5, see 13-20 SL Controller<br>Timer for further description.      |  |  |
| [73]                       | Start Timer 6             | Starts timer 6, see 13-20 SL Controller<br>Timer for further description.      |  |  |
| [74]                       | Start Timer 7             | Starts timer 7, see 13-20 SL Controller<br>Timer for further description.      |  |  |
| [80]                       | Sleep Mode                | Starts the Sleep Mode.                                                         |  |  |
| [81]                       | Derag                     | Starts Deragging (see parameter groups 29-1* to 29-3* for further information) |  |  |

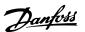

# 3.13 Parameters 14-\*\* Special Functions

# 3.13.1 14-0\* Inverter Switching

| 14-0    | 14-00 Switching Pattern |                                                 |  |
|---------|-------------------------|-------------------------------------------------|--|
| Option: |                         | Function:                                       |  |
|         |                         | Select the switching pattern: 60° AVM or SFAVM. |  |
| [0] *   | 60 AVM                  |                                                 |  |
| [1]     | SFAVM                   |                                                 |  |

| 14-0  | 14-01 Switching Frequency |                                                                                                    |  |  |
|-------|---------------------------|----------------------------------------------------------------------------------------------------|--|--|
| Opt   | ion:                      | Function:                                                                                                    |  |  |
|       |                           | Select the inverter switching frequency. Changing the switching frequency can help to reduce acoustic noise from the motor.                                                                                         |  |  |
|       |                           | NOTE                                                                                                    |  |  |
|       |                           | The output frequency value of the                                                                                                    |  |  |
|       |                           | frequency converter must never exceed 1/10 of the switching frequency. When the motor is running, adjust the switching frequency in 14-01 Switching Frequency until the motor is as noiseless as possible. See also |  |  |
|       |                           | 14-00 Switching Pattern and the section                                                                                                    |  |  |
|       |                           | Derating.                                                                                                    |  |  |
|       |                           |                                                                                                    |  |  |
| [0]   | 1.0 kHz                   |                                                                                                    |  |  |
| [1]   | 1.5 kHz                   |                                                                                                    |  |  |
| [2]   | 2.0 kHz                   |                                                                                                    |  |  |
| [3]   | 2.5 kHz                   |                                                                                                    |  |  |
| [4]   | 3.0 kHz                   |                                                                                                    |  |  |
| [5]   | 3.5 kHz                   |                                                                                                    |  |  |
| [6]   | 4.0 kHz                   |                                                                                                    |  |  |
| [7] * | 5.0 kHz                   |                                                                                                    |  |  |
| [8]   | 6.0 kHz                   |                                                                                                    |  |  |
| [9]   | 7.0 kHz                   |                                                                                                    |  |  |
| [10]  | 8.0 kHz                   |                                                                                                    |  |  |
| [11]  | 10.0 kHz                  |                                                                                                    |  |  |
| [12]  | 12.0 kHz                  |                                                                                                    |  |  |
| [13]  | 14.0 kHz                  |                                                                                                    |  |  |
| [14]  | 16.0 kHz                  |                                                                                                    |  |  |

| 14-0  | 14-03 Overmodulation |                                                                                                    |  |
|-------|----------------------|----------------------------------------------------------------------------------------------------|--|
| Opt   | ion:                 | Function:                                                                                                    |  |
| [0]   | Off                  | Selects no over-modulation of the output voltage in order to avoid torque ripple on the motor shaft.                                                                                                    |  |
| [1] * | On                   | The over-modulation function generates an extra voltage of up-to 8% of $U_{max}$ output voltage without over-modulation, which results in an extra torque of 10-12% in the middle of the over-syncronous range (from 0% at nominal speed rising to approximately 12% at double nominal speed). |  |

# NOTE

Enabling over-modulation can cause vibrations that may destroy the mechanics if running in field weakening areas (from 47 Hz).

| 14-0              | 14-04 PWM Random |                                                                                                    |  |  |
|-------------------|------------------|----------------------------------------------------------------------------------------------------|--|--|
| Option: Function: |                  | Function:                                                                                                    |  |  |
| [0] *             | Off              | No change of the acoustic motor switching noise.                                                                                                    |  |  |
| [1]               | On               | Transforms the acoustic motor switching noise from a clear ringing tone to a less noticeable 'white' noise.  This is achieved by slightly and randomly altering the synchronism of the pulse width modulated output phases. |  |  |

# 3.13.2 14-1\* Mains On/Off

Parameters for configuring mains failure monitoring and handling.

| 14-10 Mains Failure |                     |                                                                                                    |
|---------------------|---------------------|----------------------------------------------------------------------------------------------------|
| Opt                 | ion:                | Function:                                                                                                    |
|                     |                     | Select the function at which the frequency converter must act, when the threshold set in 14-11 Mains Voltage at Mains Fault has been reached or a Mains Failure Inverse command is activated via one of the digital inputs (parameter group 5-1*).  Only selection [0] No function, [3] Coasting or [6] Alarm is available when 1-10 Motor Construction is set to [1] PM, non salient SPM. |
| [0] *               | No<br>function      | The energy left in the capacitor bank will be used to run the motor, but will be discharged.                                                                                                    |
| [1]                 | Ctrl. ramp-<br>down | The frequency converter will perform a controlled ramp down. 2-10 Brake Function must be set to [0] Off.                                                                                                    |
| [3]                 | Coasting            | The inverter will turn off and the capacitor bank will back up the control card then ensuring a faster restart when mains reconnected (at short power zags).                                                                                                    |
| [4]                 | Kinetic<br>back-up  | The frequency converter will ride through by controlling speed for generative operation of the motor utilizing the moment of inertia of the system as long as sufficient energy is present.                                                                                                    |

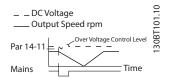

Illustration 3.37 Controlled Ramp Down - Short Mains Failure. Ramping down to stop followed by ramping up to reference.

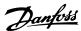

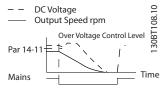

Illustration 3.38 Controlled Ramp Down, Longer Mains Failure. Ramping down as long as the energy in the system allows for it, then the motor is coasted.

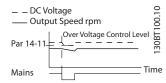

Illustration 3.39 Kinetic Back-up, Short Mains Failure.
Ride through as long as the energy in the system allows for it.

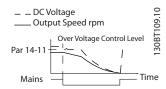

Illustration 3.40 Kinetic Back-up, Longer Mains Failure. The motor is coasted as soon as the energy in the system is too low.

| 14-11 Mains Voltage at Mains Fault |                  |                                                                                                    |  |
|------------------------------------|------------------|----------------------------------------------------------------------------------------------------|--|
| Range:                             |                  | Function:                                                                                                    |  |
| Size related*                      | [180 - 600<br>V] | This parameter defines the threshold voltage at which the selected function in 14-10 Mains Failure should be activated. The detection level is at a factor <sup>2</sup> of the value in 14-11 Mains Voltage at Mains Fault. |  |

| 14-12 Function at Mains Imbalance |          |                                                                                                    |  |
|-----------------------------------|----------|----------------------------------------------------------------------------------------------------|--|
| Opt                               | ion:     | Function:                                                                                                    |  |
|                                   |          | Operation under severe main imbalance conditions reduces the lifetime of the motor. Conditions are considered severe if the motor is operated continuously near nominal load (e.g. a pump or fan running near full speed). When a severe mains imbalance is detected: |  |
| [0] *                             | Trip     | Select [0] Trip to trip the frequency converter.                                                                                                    |  |
| [1]                               | Warning  | Select [1] Warning to issue a warning.                                                                                                    |  |
| [2]                               | Disabled | Select [2] Disabled for no action.                                                                                                    |  |
| [3]                               | Derate   | Select [3] Derate for derating the frequency converter.                                                                                                    |  |

Parameters for configuring auto reset handling, special trip handling and control card self test or initialisation.

| 14.20  | Reset Mode           |                                                                    |
|--------|----------------------|--------------------------------------------------------------------|
|        |                      | Form ski on                                                        |
| Optio  |                      | Function:                                                          |
| [0]    | Manual reset         |                                                                    |
| [1]    | Automatic reset x 1  |                                                                    |
| [2]    | Automatic reset x 2  |                                                                    |
| [3]    | Automatic reset x 3  |                                                                    |
| [4]    | Automatic reset x 4  |                                                                    |
| [5]    | Automatic reset x 5  |                                                                    |
| [6]    | Automatic reset x 6  |                                                                    |
| [7]    | Automatic reset x 7  |                                                                    |
| [8]    | Automatic reset x 8  |                                                                    |
| [9]    | Automatic reset x 9  |                                                                    |
| [10] * | Automatic reset x 10 |                                                                    |
| [11]   | Automatic reset x 15 |                                                                    |
| [12]   | Automatic reset x 20 |                                                                    |
| [13]   | Infinite auto reset  | Select the reset function after                                    |
|        |                      | tripping. Once reset, the frequency                                |
|        |                      | converter can be restarted.  Select [0] Manual reset, to perform a |
|        |                      | reset via [Reset] or via the digital                               |
|        |                      | inputs.                                                            |
|        |                      | Select [1]-[12] Automatic reset x 1                                |
|        |                      | x20 to perform between one and                                     |
|        |                      | twenty automatic resets after                                      |
|        |                      | tripping.                                                          |
|        |                      | Select [13] Infinite Automatic Reset                               |
|        |                      | for continuous resetting after                                     |
|        |                      | tripping.                                                          |
|        |                      | NOTE                                                               |
|        |                      | The motor may start without                                        |
|        |                      | warning. If the specified number                                   |
|        |                      | of AUTOMATIC RESETs is                                             |
|        |                      | reached within 10 minutes, the                                     |
|        |                      | frequency converter enters [0]                                     |
|        |                      | Manual reset mode. After the                                       |
|        |                      | Manual reset is performed, the                                     |
|        |                      | setting of 14-20 Reset Mode                                        |
|        |                      | reverts to the original selection.                                 |
|        |                      | If the number of automatic resets is not reached within 10         |
|        |                      | minutes, or when a Manual                                          |
|        |                      | reset is performed, the internal                                   |
|        |                      | AUTOMATIC RESET counter                                            |
|        |                      | returns to zero.                                                   |
|        |                      |                                                                    |

| 14-21 Automatic Restart Time |             |                                                 |
|------------------------------|-------------|-------------------------------------------------|
| Range: Function:             |             |                                                 |
| 10 s*                        | [0 - 600 s] | Enter the time interval from trip to start of   |
|                              |             | the automatic reset function. This parameter    |
|                              |             | is active when 14-20 Reset Mode is set to [1] - |
|                              |             | [13] Automatic reset.                           |

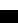

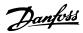

| 14-      | 14-22 Operation Mode |                                                                                                    |  |  |  |
|----------|----------------------|----------------------------------------------------------------------------------------------------|--|--|--|
| Option:  |                      | Function:                                                                                                    |  |  |  |
|          |                      | Use this parameter to specify normal operation, to perform tests or to initialise all parameters except 15-03 Power Up's, 15-04 Over Temp's and 15-05 Over Volt's. This function is active only when the power is cycled (power off-power on) to the frequency converter.                                    |  |  |  |
| [0]<br>* | Normal operation     | Select [0] Normal operation for normal operation of the frequency converter with the motor in the selected application.                                                                                                    |  |  |  |
| [1]      | Control<br>card test | Select [1] Control card test to test the analog and digital inputs and outputs and the +10 V control voltage. The test requires a test connector with internal connections.                                                                                                    |  |  |  |
|          |                      | Use the following procedure for the control card test:                                                                                                    |  |  |  |
|          |                      | 1. Select [1] Control card test.                                                                                                    |  |  |  |
|          |                      | Disconnect the mains supply and wait for the light in the display to go out.                                                                                                    |  |  |  |
|          |                      | 3. Set switches S201 (A53) and S202 (A54) = 'ON'/I.                                                                                                    |  |  |  |
|          |                      | 4. Insert the test plug (see  Illustration 3.41).                                                                                                    |  |  |  |
|          |                      | 5. Connect to mains supply.                                                                                                    |  |  |  |
|          |                      | 6. Carry out various tests.                                                                                                    |  |  |  |
|          |                      | 7. The results are displayed on the LCP and the frequency converter moves into an infinite loop.                                                                                                    |  |  |  |
|          |                      | 8. 14-22 Operation Mode is automatically set to Normal operation. Carry out a power cycle to start up in Normal operation after a control card test.                                                                                                    |  |  |  |
|          |                      | If the test is OK: LCP read-out: Control Card OK. Disconnect the mains supply and remove the test plug. The green LED on the control card will light up.                                                                                                    |  |  |  |
|          |                      | If the test fails: LCP read-out: Control Card I/O failure. Replace the frequency converter or control card. The red LED on the control card is turned on. To test the plugs, connect/group the following terminals as shown in <i>Illustration 3.41</i> : (18 - 27 - 32), (19 - 29 - 33) and (42 - 53 - 54). |  |  |  |

| 14- | 14-22 Operation Mode |                                                                                                    |  |
|-----|----------------------|----------------------------------------------------------------------------------------------------|--|
| Ор  | tion:                | Function:                                                                                                    |  |
|     |                      | 12 13 18 19 27 29 32 33 20 37 EV                                                                                                    |  |
|     |                      | Illustration 3.41 Wiring Control Card Test                                                                                                    |  |
|     |                      |                                                                                                    |  |
| [2] | Initiali-<br>sation  | Select [2] Initialisation to reset all parameter values to default settings, except for 15-03 Power Up's, 15-04 Over Temp's and 15-05 Over Volt's. The frequency converter will reset during the next power-up. 14-22 Operation Mode will also revert to the default setting [0] Normal operation. |  |
| [3] | Boot<br>mode         |                                                                                                    |  |

# 14-23 Typecode Setting

# Option: Function:

Typecode re-writing. Use this parameter to set the typecode matching the specific frequency converter.

# 14-25 Trip Delay at Torque Limit

|  | Range: |         | Function:                                                        |  |
|--|--------|---------|------------------------------------------------------------------|--|
|  | 60 s*  | [0 - 60 | Enter the torque limit trip delay in seconds.                    |  |
|  |        | s]      | When the output torque reaches the torque                        |  |
|  |        |         | limits (4-16 Torque Limit Motor Mode and                         |  |
|  |        |         | 4-17 Torque Limit Generator Mode), a warning is                  |  |
|  |        |         | triggered. When the torque limit warning has                     |  |
|  |        |         | been continuously present for the period                         |  |
|  |        |         | specified in this parameter, the frequency                       |  |
|  |        |         | converter trips. Disable the trip delay by setting               |  |
|  |        |         | the parameter to $60 \text{ s} = \text{OFF}$ . Thermal frequency |  |

# 14-26 Trip Delay at Inverter Fault

| Range:        |            | Function:                                 |  |  |  |
|---------------|------------|-------------------------------------------|--|--|--|
| Size related* | [0 - 35 s] | When the frequency converter detects      |  |  |  |
|               |            | an over-voltage in the set time trip will |  |  |  |
|               |            | be effected after the set time.           |  |  |  |

converter monitoring will still remain active.

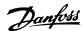

#### 3.13.3 14-3\* Current Limit Control

The frequency converter features an integral Current Limit Controller which is activated when the motor current, and thus the torque, is higher than the torque limits set in 4-16 Torque Limit Motor Mode and 4-17 Torque Limit Generator Mode.

When the current limit is reached during motor operation or regenerative operation, the frequency converter will try to reduce torque below the preset torque limits as quickly as possible without losing control of the motor.

While the current control is active, the frequency converter can only be stopped by setting a digital input to [2] Coast inverse or [3] Coast and reset inv. Any signal on terminals 18 to 33 will not be active until the frequency converter is no longer near the current limit.

By using a digital input set to [2] Coast inverse or [3] Coast and reset inv., the motor does not use the ramp-down time, since the frequency converter is coasted.

| 14-30 Current Lim Ctrl, Proportional Gain |             |                                                                                                    |  |
|-------------------------------------------|-------------|----------------------------------------------------------------------------------------------------|--|
| Range:                                    |             | Function:                                                                                                    |  |
| 100 %*                                    | [5 - 500 %] | Enter the proportional gain value for the current limit controller. Selection of a high value makes the controller react faster. Too high a setting leads to controller instability. |  |

|                  | 14-31 Current Lim Ctrl, Integration Time |                |                                                                                |  |  |
|------------------|------------------------------------------|----------------|--------------------------------------------------------------------------------|--|--|
| Range: Function: |                                          |                |                                                                                |  |  |
|                  | 0.020 s*                                 | [0.002 - 2.000 | Controls the current limit control                                             |  |  |
|                  |                                          | s]             | integration time. Setting it to a lower value makes it react faster. A setting |  |  |
|                  |                                          |                | value makes it react faster. A setting                                         |  |  |
|                  |                                          |                | too low leads to control instability.                                          |  |  |
|                  |                                          |                | too low leads to control instability.                                          |  |  |

| 14-32 Current Lim Ctrl, Filter Time |  |                                                                        |
|-------------------------------------|--|------------------------------------------------------------------------|
| Range: Function:                    |  |                                                                        |
| 27.0 ms*                            |  | Sets a time constant for the current limit controller low-pass filter. |

#### 3.13.4 14-4\* Energy Optimising

Parameters for adjusting the energy optimisation level in both Variable Torque (VT) and Automatic Energy Optimization (AEO) mode.

Automatic Energy Optimisation is only active if 1-03 Torque Characteristics, is set for either [2] Auto Energy Optim. CT or [3] Auto Energy Optim. VT.

| 14-40  | 14-40 VT Level |                                                                                                    |  |  |
|--------|----------------|----------------------------------------------------------------------------------------------------|--|--|
| Range: |                | Function:                                                                                                    |  |  |
| 66 %*  | [40 - 90 %]    | Enter the level of motor magnetisation at low speed. Selection of a low value reduces energy loss in the motor, but also reduces load capability. |  |  |

#### NOTE

This parameter is not active when 1-10 Motor Construction is set to [1] PM, non salient SPM.

#### NOTE

This parameter cannot be adjusted while the motor is running.

| 14-41 AEO Minimum Magnetisation |          |                                       |  |
|---------------------------------|----------|---------------------------------------|--|
| Range:                          |          | Function:                             |  |
| Size related*                   | [40 - 75 | Enter the minimum allowable magnet-   |  |
|                                 | %]       | isation for AEO. Selection of a low   |  |
|                                 |          | value reduces energy loss in the      |  |
|                                 |          | motor, but can also reduce resistance |  |
|                                 |          | to sudden load changes.               |  |

#### **NOTE**

This parameter is not active when 1-10 Motor Construction is set to [1] PM, non salient SPM.

| 14-42 Minimum AEO Frequency |             |                                           |
|-----------------------------|-------------|-------------------------------------------|
| Range: Function:            |             |                                           |
| 10 Hz*                      | [5 - 40 Hz] | Enter the minimum frequency at which the  |
|                             |             | Automatic Energy Optimisation (AEO) is to |
|                             |             | be active.                                |

#### **NOTE**

This parameter is not active when 1-10 Motor Construction is set to [1] PM, non salient SPM.

| 14-43 Motor Cosphi |         |                                        |  |  |
|--------------------|---------|----------------------------------------|--|--|
| Range:             |         | Function:                              |  |  |
| Size               | [0.40 - | The Cos(phi) setpoint is automatically |  |  |
| related*           | 0.95 ]  | set for optimum AEO performance        |  |  |
|                    |         | during AMA. This parameter should      |  |  |
|                    |         | normally not be altered. However in    |  |  |
|                    |         | some situations it may be necessary to |  |  |
|                    |         | enter a new value to fine-tune.        |  |  |

#### **NOTE**

This parameter is not active when 1-10 Motor Construction is set to [1] PM, non salient SPM.

#### 3.13.5 14-5\* Environment

These parameters help the frequency converter to operate under special environmental conditions.

| 14-50 RFI Filter  |     |                                                                              |  |
|-------------------|-----|------------------------------------------------------------------------------|--|
| Option: Function: |     |                                                                              |  |
| [0]               | Off |                                                                              |  |
| [1] *             | On  | Select [1] On to ensure the frequency converter complies with EMC standards. |  |

Danfvšš

| _ ` |
|-----|
|     |
| -   |
| -   |
|     |

## 14-50 RFI Filter Option: Function: | Select [0] Off only when the frequency converse.

Select [0] Off only when the frequency converter is supplied from an isolated mains source, i.e. IT mains. In this mode, the internal RFI capacities (filter capacitors) between chassis and the Mains RFI Filter circuit are cut off to avoid damage to the intermediate circuit and to reduce the earth capacity currents (according to IEC 61800-3).

#### 14-51 DC Link Compensation

[1] \* On Enables DC Link Compensation.

| Option: Function: |     | Function:                                                |  |  |
|-------------------|-----|----------------------------------------------------------|--|--|
|                   |     | The rectified AC-DC voltage at the frequency             |  |  |
|                   |     | converter's DC link is associated with voltage ripples.  |  |  |
|                   |     | These ripples can increase in magnitude with             |  |  |
|                   |     | increased load. These ripples are undesirable because    |  |  |
|                   |     | they can generate current and torque ripples. A          |  |  |
|                   |     | compensation method is used to reduce these voltage      |  |  |
|                   |     | ripples at DC link. In general, DC link compensation is  |  |  |
|                   |     | recommended for most applications, but care must be      |  |  |
|                   |     | taken when operating in field weakening as it can        |  |  |
|                   |     | generate speed oscillations at the motor shaft. In field |  |  |
|                   |     | weakening, it is recommended to turn DC link             |  |  |
|                   |     | compensation off.                                        |  |  |
| [0]               | Off | Disables DC Link Compensation.                           |  |  |
|                   |     |                                                          |  |  |

#### 14-52 Fan Control Option: **Function:** Select the minimum speed of the main fan. [0] \* Auto Select [0] Auto to run the fan only when the internal temperature of the frequency converter is in the range +35 °C to approximately +55 $^{\circ}$ C. The fan will run at low speed at +35 °C and at full speed at approximately +55 °C. On 50% [1] [2] On 75% [3] On 100% Auto (Low [4] temp env.)

| 14-53 Fan Monitor |          |                                                                                            |  |
|-------------------|----------|--------------------------------------------------------------------------------------------|--|
| Option:           |          | Function:                                                                                  |  |
|                   |          | Select which reaction the frequency converter should take in case a fan fault is detected. |  |
| [0]               | Disabled |                                                                                            |  |
| [1] *             | Warning  |                                                                                            |  |
| [2]               | Trip     |                                                                                            |  |

| 14-5  | 14-55 Output Filter          |                                                                                                    |  |  |
|-------|------------------------------|----------------------------------------------------------------------------------------------------|--|--|
| Opt   | ion:                         | Function:                                                                                                    |  |  |
|       |                              | Select the type of output filter connected.                                                                                                    |  |  |
| [0] * | No Filter                    |                                                                                                    |  |  |
| [1]   | Sine-Wave<br>Filter          |                                                                                                    |  |  |
| [2] * | Sine-Wave<br>Filter<br>Fixed | If a Danfoss Sine-wave filter is connected to the output, this option secures that the switching frequency is fixed above the design frequency of the filter (to be set in 14-01 Switching Frequency) in the specific power size. This prevents the filter from being noisy, overheated and damaged.  NOTE  The switching frequency will still be automatically controlled by the TAS feature depending on the temperature but limited to always be above the critical level for the Danfoss filter. |  |  |

#### **NOTE**

This parameter cannot be adjusted while motor is running.

| 14-59 Actual Number of Inverter Units |          |                                     |  |
|---------------------------------------|----------|-------------------------------------|--|
| Range:                                |          | Function:                           |  |
| Size related*                         | [1 - 1.] | Sets the actual number of operating |  |
|                                       |          | inverter units.                     |  |

#### 3.13.6 14-6\* Auto Derate

This group contains parameters for derating the frequency converter in case of high temperature.

| 14-60 F              | unction at C                   | Over Temperature                                                                                                    |
|----------------------|--------------------------------|----------------------------------------------------------------------------------------------------|
| programr<br>the temp | med temperat<br>erature increa | ntrol card temperature exceeds a<br>cure limit, a warning will be activated. If<br>uses further, select whether the frequency<br>trip locked) or derate the output current.                                                |
| Option:              |                                | Function:                                                                                                    |
| [0]                  | Trip                           | The frequency converter will trip (trip locked) and generate an alarm. Power must be cycled to reset the alarm, but will not allow restart of the motor until the heat sink temperature has dropped below the alarm limit. |
| [1] *                | Derate                         | If the critical temperature is exceeded the output current will be reduced until the allowable temperature has been reached.                                                                                               |

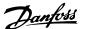

#### 3.13.7 No Trip at Inverter Overload

In some pump systems, the frequency converter has not been sized properly to yield the current needed in all points of the operational flow-head characteristic. At these points, the pump will need a current higher than the rated current of the frequency converter. The frequency converter can yield 110% of the rated current continuously for 60 s. If still overloaded, the frequency converter will normally trip (causing the pump to stop by coasting) and provide an alarm.

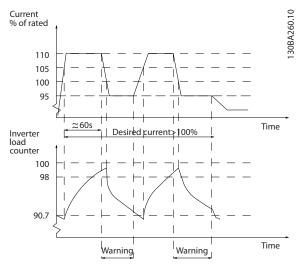

Illustration 3.42

It may be preferable to run the pump at reduced speed for a while in case it is not possible to run continuously with demanded capacity.

Select 14-61 Function at Inverter Overload to automatically reduce pump speed until the output current is below 100% of the rated current (set in 14-62 Inv. Overload Derate Current).

14-61 Function at Inverter Overload is an alternative to letting the frequency converter trip.

The frequency converter estimates the load on the power section by means of an inverter load counter, which will cause a warning at 98% and a reset of the warning at 90%. At the value 100%, the frequency converter trips and provides an alarm.

Status for the counter can be read in *16-35 Inverter Thermal*.

If 14-61 Function at Inverter Overload is set to [3] Derate, the pump speed will be reduced when the counter exceeds 98, and stay reduced until the counter has dropped below 90.7.

If 14-62 Inv. Overload Derate Current is set e.g. to 95% a steady overload will cause the pump speed to fluctuate

between values corresponding to 110% and 95% of rated output current for the frequency converter.

| 14-6  | 51 Fund                                                                       | ction at Inverter Overload                                                                                       |  |
|-------|-------------------------------------------------------------------------------|----------------------------------------------------------------------------------------------------|--|
|       | Is used in case of steady overload beyond the thermal limits (110% for 60 s). |                                                                                                    |  |
| Opt   | ion:                                                                          | Function:                                                                                                    |  |
| [0]   | Trip                                                                          | Choose [0] Trip to make the frequency converter trip and provide an alarm.                                       |  |
| [1] * | Derate                                                                        | [1] Derate reduces pump speed in order to decrease the load on the power section and allowing this to cool down. |  |

| 14-62 | 14-62 Inv. Overload Derate Current |                                                                                                    |  |  |
|-------|------------------------------------|----------------------------------------------------------------------------------------------------|--|--|
| Range | e:                                 | Function:                                                                                                    |  |  |
| 95 %* | [50 - 100<br>%]                    | Defines the desired current level (in % of rated output current for the frequency converter) when running with reduced pump speed after load on the frequency converter has exceeded the allowable limit (110% for 60 s). |  |  |

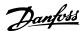

#### 3.13.8 14-9\* Fault Settings

| 14-9  | 14-90 Fault Level |                                                                                                    |  |
|-------|-------------------|----------------------------------------------------------------------------------------------------|--|
| Opt   | ion:              | Function:                                                                                                    |  |
| [0] * | Off               | Use this parameter to customize Fault levels. Use [0] Off with caution as it will ignore all Warnings & Alarms for the chosen source. |  |

| 14-9 | 90 Fault L | .evel     |  |
|------|------------|-----------|--|
| Opt  | ion:       | Function: |  |
| [1]  | Warning    |           |  |
| [2]  | Trip       |           |  |
| [3]  | Trip Lock  |           |  |

| Failure           | Parameter                | Alarm | Off | Warning | Trip | Trip Lock |
|-------------------|--------------------------|-------|-----|---------|------|-----------|
| 10 V low          | 1490.0                   | 1     | Х   | D       |      |           |
| 24 V low          | 1490.1                   | 47    | Х   |         |      | D         |
| 1.8 V supply low  | 1490.2                   | 48    | Х   |         |      | D         |
| Voltage limit     | 1490.3                   | 64    | Х   | D       |      |           |
| Earth Fault       | 1490.4 <sup>1)</sup>     | 14    |     |         | D    | Х         |
| Earth Fault 2     | 1490.5 <sup>1)</sup>     | 45    |     |         | D    | Х         |
| Derag Limit Fault | 1490.16 <sup>1, 2)</sup> | 100   |     |         | D    | Х         |

Table 3.18 Table for Selection of Choice of Action when Selected Alarm Appears

D = Default setting. x = possible selection.

<sup>1)</sup> Only these faults are configurable on the FC 202. Due to a software limitation with array parameters, all of the other will show in the MCT 10 Set-up Software. For the other parameter indices, writing any other value than its current value (i.e. the default value) will return a "value out of range" error. Thus, you are not allowed to change the fault level for the non-configurable ones.

<sup>2)</sup> This parameter has been 1490.6 in all firmware versions up to 1.86.

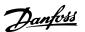

## 3.14 Parameters 15-\*\* Frequency Converter Information

Parameter group containing frequency converter information such as operating data, hardware configuration and software versions.

#### 3.14.1 15-0\* Operating Data

| 15-0 | 00 Operating Hours |                                                                                                    |
|------|--------------------|----------------------------------------------------------------------------------------------------|
| Ran  | ge:                | Function:                                                                                                    |
| 0 h* | [0 - 2147483647 h] | View how many hours the frequency converter has run. The value is saved when the frequency converter is turned off. |

| 15-0 | 15-01 Running Hours   |                                                                                                    |  |  |
|------|-----------------------|----------------------------------------------------------------------------------------------------|--|--|
| Ran  | ge:                   | Function:                                                                                                    |  |  |
| 0 h* | [0 - 2147483647<br>h] | View how many hours the motor has run. Reset the counter in 15-07 Reset Running Hours Counter. The value is saved when the frequency converter is turned off. |  |  |

| 15-02  | kWh Counter             |                                                                                                    |
|--------|-------------------------|----------------------------------------------------------------------------------------------------|
| Range  |                         | Function:                                                                                                    |
| 0 kWh* | [0 - 2147483647<br>kWh] | Registering the power consumption of the motor as a mean value over one hour. Reset the counter in 15-06 Reset kWh Counter. |

| 15  | -03 Power Up's    |                                        |
|-----|-------------------|----------------------------------------|
| Ra  | nge:              | Function:                              |
| 0 * | [0 - 2147483647 ] | View the number of times the frequency |
|     |                   | converter has been powered up.         |

| 15  | -04 Over Ten | np's                                                                           |
|-----|--------------|--------------------------------------------------------------------------------|
| Ra  | nge:         | Function:                                                                      |
| 0 * | [0 - 65535 ] | View the number of frequency converter temperature faults which have occurred. |

| 15-05 Over Volt's |              |                                                                          |  |  |
|-------------------|--------------|--------------------------------------------------------------------------|--|--|
| Range: Function:  |              |                                                                          |  |  |
| 0 *               | [0 - 65535 ] | View the number of frequency converter overvoltages which have occurred. |  |  |

| 15-0    | 15-06 Reset kWh Counter |                                                                                           |  |  |
|---------|-------------------------|-------------------------------------------------------------------------------------------|--|--|
| Option: |                         | Function:                                                                                 |  |  |
| [0] *   | Do not reset            | Select [0] Do not reset if no reset of the kWh counter is desired.                        |  |  |
| [1]     | Reset counter           | Select [1] Reset and press [OK] to reset the kWh counter to zero (see 15-02 kWh Counter). |  |  |

#### NOTE

The reset is carried out by pressing [OK].

| 15-0    | 15-07 Reset Running Hours Counter |                                                                                                    |  |
|---------|-----------------------------------|----------------------------------------------------------------------------------------------------|--|
| Option: |                                   | Function:                                                                                                    |  |
| [0] *   | Do not reset                      | Select [0] Do not reset if no reset of the Running Hours counter is desired.                                                                                        |  |
| [1]     | Reset counter                     | Select [1] Reset counter and press [OK] to reset the Running Hours counter (15-01 Running Hours) and 15-08 Number of Starts to zero (see also 15-01 Running Hours). |  |

| 15-08 Number of Starts |                   |                                                                                                    |  |
|------------------------|-------------------|----------------------------------------------------------------------------------------------------|--|
| Rai                    | nge:              | Function:                                                                                                    |  |
| 0 *                    | [0 - 2147483647 ] | This is a read out parameter only. The counter shows the numbers of starts and stops caused by a normal Start/Stop command and/or when entering/leaving sleep mode. |  |

#### **NOTE**

This parameter will be reset when resetting 15-07 Reset Running Hours Counter.

#### 3.14.2 15-1\* Data Log Settings

The Data Log enables continuous logging of up to 4 data sources (15-10 Logging Source) at individual rates (15-11 Logging Interval). A trigger event (15-12 Trigger Event) and window (15-14 Samples Before Trigger) are used to start and stop the logging conditionally.

| 15-10  | Logging Source      |                                          |  |  |  |
|--------|---------------------|------------------------------------------|--|--|--|
| Array  | Array [4]           |                                          |  |  |  |
| Optio  | n:                  | Function:                                |  |  |  |
|        |                     | Select which variables are to be logged. |  |  |  |
| [0]    | None                |                                          |  |  |  |
| [1600] | Control Word        |                                          |  |  |  |
| [1601] | Reference [Unit]    |                                          |  |  |  |
| [1602] | Reference [%]       |                                          |  |  |  |
| [1603] | Status Word         |                                          |  |  |  |
| [1610] | Power [kW]          |                                          |  |  |  |
| [1611] | Power [hp]          |                                          |  |  |  |
| [1612] | Motor Voltage       |                                          |  |  |  |
| [1613] | Frequency           |                                          |  |  |  |
| [1614] | Motor Current       |                                          |  |  |  |
| [1616] | Torque [Nm]         |                                          |  |  |  |
| [1617] | Speed [RPM]         |                                          |  |  |  |
| [1618] | Motor Thermal       |                                          |  |  |  |
| [1622] | Torque [%]          |                                          |  |  |  |
| [1630] | DC Link Voltage     |                                          |  |  |  |
| [1632] | Brake Energy /s     |                                          |  |  |  |
| [1633] | Brake Energy /2 min |                                          |  |  |  |

| c | ď  | ١ |
|---|----|---|
|   |    | ۹ |
| 7 | ٠. | ż |

| 15-10     | Logging Source        |           |  |  |
|-----------|-----------------------|-----------|--|--|
| Array [4] |                       |           |  |  |
| Optio     | n:                    | Function: |  |  |
| [1634]    | Heatsink Temp.        |           |  |  |
| [1635]    | Inverter Thermal      |           |  |  |
| [1650]    | External Reference    |           |  |  |
| [1652]    | Feedback [Unit]       |           |  |  |
| [1654]    | Feedback 1 [Unit]     |           |  |  |
| [1655]    | Feedback 2 [Unit]     |           |  |  |
| [1656]    | Feedback 3 [Unit]     |           |  |  |
| [1659]    | Adjusted Setpoint     |           |  |  |
| [1660]    | Digital Input         |           |  |  |
| [1662]    | Analog Input 53       |           |  |  |
| [1664]    | Analog Input 54       |           |  |  |
| [1665]    | Analog Output 42 [mA] |           |  |  |
| [1666]    | Digital Output [bin]  |           |  |  |
| [1675]    | Analog In X30/11      |           |  |  |
| [1676]    | Analog In X30/12      |           |  |  |
| [1677]    | Analog Out X30/8 [mA] |           |  |  |
| [1690]    | Alarm Word            |           |  |  |
| [1691]    | Alarm Word 2          |           |  |  |
| [1692]    | Warning Word          |           |  |  |
| [1693]    | Warning Word 2        |           |  |  |
| [1694]    | Ext. Status Word      |           |  |  |
| [1695]    | Ext. Status Word 2    |           |  |  |
| [1830]    | Analog Input X42/1    |           |  |  |
| [1831]    | Analog Input X42/3    |           |  |  |
| [1832]    | Analog Input X42/5    |           |  |  |
| [1833]    | Analog Out X42/7 [V]  |           |  |  |
| [1834]    | Analog Out X42/9 [V]  |           |  |  |
| [1835]    | Analog Out X42/11 [V] |           |  |  |
| [1860]    | Digital Input 2       |           |  |  |
| [2791]    | Cascade Reference     |           |  |  |
| [3110]    | Bypass Status Word    |           |  |  |

#### 15-11 Logging Interval

Array [4]

| Range:        | Function: |                                        |
|---------------|-----------|----------------------------------------|
| Size related* | [0-0]     | Enter the interval in milliseconds     |
|               |           | between each sampling of the variables |
|               |           | to be logged.                          |
|               |           |                                        |

| 15-1  | 15-12 Trigger Event |                                                                                                    |  |
|-------|---------------------|----------------------------------------------------------------------------------------------------|--|
| Opt   | ion:                | Function:                                                                                                    |  |
|       |                     | Selects the trigger event. When the trigger event occurs, a window is applied to freeze the log. The log will then retain a specified percentage of samples before the occurrence of the trigger event (15-14 Samples Before Trigger). |  |
| [0] * | False               |                                                                                                    |  |
| [1]   | True                |                                                                                                    |  |
| [2]   | Running             |                                                                                                    |  |

| 15-12 Trigger Event |                      |           |  |  |
|---------------------|----------------------|-----------|--|--|
| Opt                 | ion:                 | Function: |  |  |
| [3]                 | In range             |           |  |  |
| [4]                 | On reference         |           |  |  |
| [5]                 | Torque limit         |           |  |  |
| [6]                 | Current limit        |           |  |  |
| [7]                 | Out of current range |           |  |  |
| [8]                 | Below I low          |           |  |  |
| [9]                 | Above I high         |           |  |  |
| [10]                | Out of speed range   |           |  |  |
| [11]                | Below speed low      |           |  |  |
| [12]                | Above speed high     |           |  |  |
| [13]                | Out of feedb. range  |           |  |  |
| [14]                | Below feedb. low     |           |  |  |
| [15]                | Above feedb. high    |           |  |  |
| [16]                | Thermal warning      |           |  |  |
| [17]                | Mains out of range   |           |  |  |
| [18]                | Reversing            |           |  |  |
| [19]                | Warning              |           |  |  |
| [20]                | Alarm (trip)         |           |  |  |
| [21]                | Alarm (trip lock)    |           |  |  |
| [22]                | Comparator 0         |           |  |  |
| [23]                | Comparator 1         |           |  |  |
| [24]                | Comparator 2         |           |  |  |
| [25]                | Comparator 3         |           |  |  |
| [26]                | Logic rule 0         |           |  |  |
| [27]                | Logic rule 1         |           |  |  |
| [28]                | Logic rule 2         |           |  |  |
| [29]                | Logic rule 3         |           |  |  |
| [33]                | Digital input DI18   |           |  |  |
| [34]                | Digital input DI19   |           |  |  |
| [35]                | Digital input DI27   |           |  |  |
| [36]                | Digital input DI29   |           |  |  |
| [37]                | Digital input DI32   |           |  |  |
| [38]                | Digital input DI33   |           |  |  |
| [50]                | Comparator 4         |           |  |  |
| [51]                | Comparator 5         |           |  |  |
| [60]                | Logic rule 4         |           |  |  |
| [61]                | Logic rule 5         |           |  |  |
|                     |                      |           |  |  |

| 15-1    | 15-13 Logging Mode     |                                                                                                    |  |
|---------|------------------------|----------------------------------------------------------------------------------------------------|--|
| Option: |                        | Function:                                                                                                    |  |
| [0] *   | Log always             | Select [0] Log always for continuous logging.                                                                                      |  |
| [1]     | Log once on<br>trigger | Select [1] Log once on trigger to conditionally start and stop logging using 15-12 Trigger Event and 15-14 Samples Before Trigger. |  |

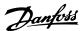

| 15-14 Samples Before Trigger |            |                                                                                                    |
|------------------------------|------------|----------------------------------------------------------------------------------------------------|
| Range: Function:             |            | Function:                                                                                                    |
| 50 *                         | [0 - 100 ] | Enter the percentage of all samples before a trigger event which are to be retained in the log. See also 15-12 Trigger Event and 15-13 Logging Mode. |

#### 3.14.3 15-2\* Historic Log

View up to 50 logged data items via the array parameters in this parameter group. For all parameters in the group, [0] is the most recent data and [49] the oldest data. Data is logged every time an *event* occurs (not to be confused with SLC events). *Events* in this context are defined as a change in one of the following areas

- 1. Digital input
- 2. Digital outputs (not monitored in this SW release)
- 3. Warning word
- 4. Alarm word
- 5. Status word
- 6. Control word
- 7. Extended status word

Events are logged with value, and time stamp in ms. The time interval between two events depends on how often events occur (maximum once every scan time). Data logging is continuous but if an alarm occurs, the log is saved and the values can be viewed on the display. This feature is useful, for example when carrying out service following a trip. View the historic log contained in this parameter via the serial communication port or via the display.

| 15-    | 15-20 Historic Log: Event |                                           |  |  |
|--------|---------------------------|-------------------------------------------|--|--|
| Arra   | Array [50]                |                                           |  |  |
| Range: |                           | Function:                                 |  |  |
| 0 *    | [0 - 255 ]                | View the event type of the logged events. |  |  |

| 15  | 15-21 Historic Log: Value |           |                                                                                                    |  |
|-----|---------------------------|-----------|----------------------------------------------------------------------------------------------------|--|
| Arr | Array [50]                |           |                                                                                                    |  |
| Ra  | nge:                      | Function: |                                                                                                    |  |
| 0 * | [0 -<br>2147483647 ]      |           | of the logged event. vent values according to  Decimal value. See 16-60 Digital Input for description after converting to binary value. |  |

| 15-21 Historic Log: Value |                                                                               |                                                                                                    |  |  |
|---------------------------|-------------------------------------------------------------------------------|----------------------------------------------------------------------------------------------------|--|--|
| Array [50]                |                                                                               |                                                                                                    |  |  |
| Range:                    | Function:                                                                     |                                                                                                    |  |  |
|                           | Digital output<br>(not<br>monitored in<br>this SW<br>release)<br>Warning word | Decimal value. See 16-66 Digital Output [bin] for description after converting to binary value.  Decimal value. See 16-92 Warning Word for |  |  |
|                           | Alarm word                                                                    | description.  Decimal value. See  16-90 Alarm Word for description.                                                                        |  |  |
|                           | Status word                                                                   | Decimal value. See  16-03 Status Word for  description after  converting to binary  value.                                                 |  |  |
|                           | Control word                                                                  | Decimal value. See 16-00 Control Word for description.                                                                                     |  |  |
|                           | Extended status word                                                          | Decimal value. See<br>16-94 Ext. Status Word for<br>description.                                                                           |  |  |
|                           | Table 3.20                                                                    |                                                                                                    |  |  |

| 15-22 Historic Log: Time |                        |                                                                                                    |  |  |
|--------------------------|------------------------|----------------------------------------------------------------------------------------------------|--|--|
| Array [50]               |                        |                                                                                                    |  |  |
| Range                    | e:                     | Function:                                                                                                    |  |  |
| 0 ms*                    | [0 - 2147483647<br>ms] | View the time at which the logged event occurred. Time is measured in ms since frequency converter start. The max. value corresponds to approx. 24 days which means that the count will restart at zero after this |  |  |
|                          |                        | time period.                                                                                                    |  |  |

| 15-23 Historic Log: Date and Time |       |                                                                                                    |  |
|-----------------------------------|-------|----------------------------------------------------------------------------------------------------|--|
| Array [50]                        |       |                                                                                                    |  |
| Range: Function:                  |       |                                                                                                    |  |
| Size related*                     | [0-0] | Array parameter; Date & Time 0 - 49: This parameter shows at which time the logged event occurred. |  |

#### 3.14.4 15-3\* Alarm Log

Parameters in this group are array parameters, where up to 10 fault logs can be viewed. [0] is the most recent logged data, and [9] the oldest. Error codes, values, and time stamp can be viewed for all logged data.

|   |    | ٠ |
|---|----|---|
|   |    | 1 |
|   | ٠. | 4 |
|   | •  | ٦ |
| , | ,  | 2 |
|   |    |   |

| 13-30 Al   | 15-30 Alarm Log: Error Code |                                                                   |  |  |
|------------|-----------------------------|-------------------------------------------------------------------|--|--|
| Array [10] | Array [10]                  |                                                                   |  |  |
| Range:     |                             | Function:                                                         |  |  |
| 0 * [0 - 2 | 255 ]                       | View the error code and look up its meaning in 5 Troubleshooting. |  |  |

| 15  | 15-31 Alarm Log: Value |                                                                                                    |  |  |  |
|-----|------------------------|----------------------------------------------------------------------------------------------------|--|--|--|
| Arı | Array [10]             |                                                                                                    |  |  |  |
| Ra  | nge:                   | Function:                                                                                                    |  |  |  |
| 0 * | [-32767 - 32767 ]      | View an extra description of the error. This parameter is mostly used in combination with alarm 38 'internal fault'. |  |  |  |

| 15-  | 32 Alarm Log: Time |                                       |  |  |  |
|------|--------------------|---------------------------------------|--|--|--|
| Arra | Array [10]         |                                       |  |  |  |
| Ran  | ge:                | Function:                             |  |  |  |
| 0 s* | [0 - 2147483647 s] | View the time when the logged event   |  |  |  |
|      |                    | occurred. Time is measured in seconds |  |  |  |
|      |                    | from frequency converter start-up.    |  |  |  |

| 15-33 Alar    | m Log: Da        | ate and Time                             |  |  |
|---------------|------------------|------------------------------------------|--|--|
| Array [10]    | Array [10]       |                                          |  |  |
| Range:        | Range: Function: |                                          |  |  |
| Size related* | [0-0]            | Array parameter; Date & Time 0 - 9: This |  |  |
|               |                  | parameter shows at which time the        |  |  |
|               |                  | logged event occurred.                   |  |  |

| 15-34 Alarm Log  | 15-34 Alarm Log: Setpoint |                          |  |  |  |
|------------------|---------------------------|--------------------------|--|--|--|
| Array [10]       | Array [10]                |                          |  |  |  |
| Range: Function: |                           |                          |  |  |  |
| 0.000            | [-999999.999 -            | Array parameter,         |  |  |  |
| ProcessCtrlUnit* | 999999.999                | status value 0 - 9. This |  |  |  |
|                  | ProcessCtrlUnit]          | parameter shows the      |  |  |  |
|                  |                           | status of the alarm:     |  |  |  |
|                  |                           | 0: Alarm inactive        |  |  |  |
|                  |                           | 1: Alarm active          |  |  |  |

| 15-35 Alarm Log: F     |                           |  |
|------------------------|---------------------------|--|
| Array [10]             |                           |  |
| Range:                 | Function                  |  |
| 0.000 ProcessCtrlUnit* | [-999999.999 - 999999.999 |  |
|                        | ProcessCtrlUnit]          |  |

| 15-36 Alarm Log: Current Demand |             |           |
|---------------------------------|-------------|-----------|
| Array [10]                      |             |           |
| Range:                          |             | Function: |
| 0 %*                            | [0 - 100 %] |           |

| 15-37 Alarm Log: Process Ctrl Unit |  |           |
|------------------------------------|--|-----------|
| Array [10]                         |  |           |
| Option:                            |  | Function: |
| [0]                                |  |           |

| 15-37 Alarm    | Log: Process Ctrl Unit                     |           |  |
|----------------|--------------------------------------------|-----------|--|
| Array [10]     |                                            |           |  |
| Option:        |                                            | Function: |  |
| [1]            | %                                          |           |  |
| [5]            | PPM                                        |           |  |
| [10]           | 1/min                                      |           |  |
| [11]           | RPM                                        |           |  |
| [12]           | Pulse/s                                    |           |  |
| [20]           | I/s                                        |           |  |
| [21]           | l/min                                      |           |  |
| [22]           | l/h                                        |           |  |
| [23]           | m³/s                                       |           |  |
| [24]           | m³/min                                     |           |  |
| [25]           | m³/h                                       |           |  |
| [30]           | kg/s                                       |           |  |
| [31]           | kg/min                                     |           |  |
| [32]           | kg/h                                       |           |  |
| [33]           | t/min                                      |           |  |
| [34]           | t/h                                        |           |  |
| [40]           | m/s                                        |           |  |
| [41]           | m/min                                      |           |  |
| [45]           | m                                          |           |  |
| [60]           | ℃                                          |           |  |
| [70]           | mbar                                       |           |  |
| [71]           | bar                                        |           |  |
| [72]           | Pa                                         |           |  |
| [73]           | kPa                                        |           |  |
| [74]           | m WG                                       |           |  |
| [75]           | mm Hg                                      |           |  |
| [80]           | kW                                         |           |  |
| [120]          | GPM                                        |           |  |
| [121]          | gal/s                                      |           |  |
| [122]          | gal/min                                    |           |  |
| [123]          | gal/h                                      |           |  |
| [124]          | CFM                                        |           |  |
| [125]          | ft <sup>3</sup> /s                         |           |  |
| [126]          | ft <sup>3</sup> /min<br>ft <sup>3</sup> /h |           |  |
| [127]          | lb/s                                       |           |  |
| [130]          |                                            |           |  |
| [131]          | lb/min                                     |           |  |
| [132]<br>[140] | ft/s                                       |           |  |
| [141]          | ft/min                                     |           |  |
| [145]          | ft                                         |           |  |
| [160]          | °F                                         |           |  |
| [170]          | psi                                        |           |  |
| [170]          | lb/in²                                     |           |  |
| [171]          | in WG                                      |           |  |
| [173]          | ft WG                                      |           |  |
| [174]          | in Hg                                      |           |  |
| [180]          | HP                                         |           |  |
| [100]          | 1.0                                        |           |  |

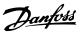

#### 3.14.5 15-4\* Drive Identification

Parameters containing read only information about the hardware and software configuration of the frequency converter.

| 15     | 15-40 FC Type |                                                                                                    |
|--------|---------------|----------------------------------------------------------------------------------------------------|
| Range: |               | Function:                                                                                                    |
| 0 *    | [0 - 0 ]      | View the FC type. The read-out is identical to<br>theVLT AQUA Drive Series power field of the type<br>code definition, characters 1-6. |

| 15     | 15-41 Power Section |                                                                                                    |  |
|--------|---------------------|----------------------------------------------------------------------------------------------------|--|
| Range: |                     | Function:                                                                                                    |  |
| 0 *    | [0 - 0 ]            | View the FC type. The read-out is identical to the VLT AQUA Drive Series power field of the type code definition, characters 7-10. |  |

| 15     | 15-42 Voltage |                                                                                                    |  |
|--------|---------------|----------------------------------------------------------------------------------------------------|--|
| Range: |               | Function:                                                                                                    |  |
| 0 *    | [0 - 0 ]      | View the FC type. The read-out is identical to the VLT AQUA Drive Series power field of the type code definition, characters 11-12. |  |

| 15-43 Software Version |          |                                                                                            |
|------------------------|----------|--------------------------------------------------------------------------------------------|
|                        |          | Function:                                                                                  |
| 0 *                    | [0 - 0 ] | View the combined SW version (or 'package version') consisting of power SW and control SW. |

|        | 15-44 Ordered Typecode String |         |                                                    |
|--------|-------------------------------|---------|----------------------------------------------------|
| Range: |                               | nge:    | Function:                                          |
|        | 0 *                           | [0 - 0] | View the type code string used for re-ordering the |
|        |                               |         | frequency converter in its original configuration. |

| 15-45 Actual Typeo |      | 5 Actual Ty | pecode String                     |
|--------------------|------|-------------|-----------------------------------|
|                    | Rang | ge:         | Function:                         |
|                    | 0 *  | [0 - 0 ]    | View the actual type code string. |

| 15     | 15-46 Frequency Converter Ordering No |                                                                                                    |  |
|--------|---------------------------------------|----------------------------------------------------------------------------------------------------|--|
| Range: |                                       | Function:                                                                                                    |  |
| 0 *    | [0 - 0 ]                              | View the 8-digit ordering number used for re-<br>ordering the frequency converter in its original<br>configuration. |  |

| 15-47 Power Card Ordering No |          | Card Ordering No                     |
|------------------------------|----------|--------------------------------------|
| Ra                           | nge:     | Function:                            |
| 0 *                          | [0 - 0 ] | View the power card ordering number. |

| 15-48 | LCP Id No |                         |
|-------|-----------|-------------------------|
| Range | e:        | Function:               |
| 0 *   | [0 - 0 ]  | View the LCP ID number. |

| 15- | 15-49 SW ID Control Card |                                                |  |  |
|-----|--------------------------|------------------------------------------------|--|--|
| Rar | nge:                     | Function:                                      |  |  |
| 0 * | [0 - 0 ]                 | View the control card software version number. |  |  |

| 15-50 SW ID Power Card |         |                                              |  |
|------------------------|---------|----------------------------------------------|--|
| Range:                 |         | Function:                                    |  |
| 0 *                    | [0 - 0] | View the power card software version number. |  |

| 15-51 Frequency Converter Serial Number |          |                                             |  |
|-----------------------------------------|----------|---------------------------------------------|--|
| Range:                                  |          | Function:                                   |  |
| 0 *                                     | [0 - 0 ] | View the frequency converter serial number. |  |

| 15-53 Power Card Serial Number |          |                                    |
|--------------------------------|----------|------------------------------------|
| Range:                         |          | Function:                          |
| 0 *                            | [0 - 0 ] | View the power card serial number. |

| 15-59 CSIV Filename |         |                                         |
|---------------------|---------|-----------------------------------------|
| Range:              |         | Function:                               |
| Size related*       | [0 - 0] | Shows the currently used CSIV (Costumer |
|                     |         | Specific Initial Values) filename.      |

#### 3.14.6 15-6\* Option Ident.

This read-only parameter group contains information about the hardware and software configuration of the options installed in slots A, B, C0 and C1.

| 15-60 Option Mounted |           |                                 |  |
|----------------------|-----------|---------------------------------|--|
| Array                | Array [8] |                                 |  |
| Range:               |           | Function:                       |  |
| 0 *                  | [0 - 0 ]  | View the installed option type. |  |

| 15-       | 15-61 Option SW Version |                                             |  |
|-----------|-------------------------|---------------------------------------------|--|
| Array [8] |                         |                                             |  |
| Range:    |                         | Function:                                   |  |
| 0 *       | [0 - 0]                 | View the installed option software version. |  |

| 15  | 15-62 Option Ordering No |                                                      |
|-----|--------------------------|------------------------------------------------------|
| Arı | Array [8]                |                                                      |
| Ra  | nge:                     | Function:                                            |
| 0 * | [0 - 0 ]                 | Shows the ordering number for the installed options. |

| 15-       | 15-63 Option Serial No |                                          |  |  |
|-----------|------------------------|------------------------------------------|--|--|
| Array [8] |                        |                                          |  |  |
| Range:    |                        | Function:                                |  |  |
| 0 *       | [0 - 0]                | View the installed option serial number. |  |  |

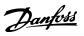

| 15  | 15-70 Option in Slot A |                                                       |  |
|-----|------------------------|-------------------------------------------------------|--|
| Ra  | nge:                   | Function:                                             |  |
| 0 * | [0 - 0]                | View the type code string for the option installed    |  |
|     |                        | in slot A, and a translation of the type code string. |  |
|     |                        | E.g. for type code string 'AX' the translation is 'No |  |
|     |                        | option'.                                              |  |

| 15-71 Slot A Option SW Version |         |                                                    |
|--------------------------------|---------|----------------------------------------------------|
| Range:                         |         | Function:                                          |
| 0 *                            | [0 - 0] | View the software version for the option installed |
|                                |         | in slot A.                                         |

| 15  | 15-72 Option in Slot B |                                                                                                    |  |
|-----|------------------------|----------------------------------------------------------------------------------------------------|--|
| Ra  | nge:                   | Function:                                                                                                |  |
| 0 * | [0 - 0]                | View the type code string for the option installed in slot B, and a translation of the type code string. |  |
|     |                        |                                                                                                    |  |
|     |                        | E.g. for type code string 'BX' the translation is 'No                                                    |  |
|     |                        | option'.                                                                                                 |  |

| 15-73 Slot B Option SW Version |                                                               |  |
|--------------------------------|---------------------------------------------------------------|--|
| nge:                           | Function:                                                     |  |
|                                | View the software version for the option installed in slot B. |  |
|                                | nge:<br>[0 - 0 ]                                              |  |

| 15-74 Option in Slot C0 |          |                                                                                                    |
|-------------------------|----------|----------------------------------------------------------------------------------------------------|
| Range:                  |          | Function:                                                                                                    |
| 0 *                     | [0 - 0 ] | View the type code string for the option installed in slot C, and a translation of the type code string.  E.g. for type code string 'CXXXX' the translation is 'No option'. |

| 15     | 15-75 Slot C0 Option SW Version                               |            |  |
|--------|---------------------------------------------------------------|------------|--|
| Range: |                                                               | Function:  |  |
| 0 *    | 0 * [0 - 0] View the software version for the option installe |            |  |
|        |                                                               | in slot C. |  |

| 15-76 Option in Slot C1 |  |                                                                                                    |
|-------------------------|--|----------------------------------------------------------------------------------------------------|
| Range:                  |  | Function:                                                                                            |
|                         |  | Shows the typecode string for the options (CXXXX if no option) and the translation i.e. >No option<. |

|        | 15-77 Slot C1 Option SW Version |      |                                                             |  |
|--------|---------------------------------|------|-------------------------------------------------------------|--|
| Range: |                                 | nge: | Function:                                                   |  |
|        | 0 * [0 - 0]                     |      | Software version for the installed option in option slot C. |  |

| 15-92 Defined Parameters |             |                                              |
|--------------------------|-------------|----------------------------------------------|
| Array [1000]             |             |                                              |
| Rai                      | nge:        | Function:                                    |
| 0 *                      | [0 - 9999 ] | View a list of all defined parameters in the |
|                          |             | frequency converter. The list ends with 0.   |

| 15               | 15-93 Modified Parameters |                                               |  |
|------------------|---------------------------|-----------------------------------------------|--|
| Arr              | Array [1000]              |                                               |  |
| Range: Function: |                           | Function:                                     |  |
| 0 *              | [0 - 9999 ]               | View a list of the parameters that have been  |  |
|                  |                           | changed from their default setting. The list  |  |
|                  |                           | ends with 0. Changes may not be visible until |  |
|                  |                           | up to 30 s after implementation.              |  |

15-98 Drive Identification

| Range:     |                          |      | Function:           |                            |
|------------|--------------------------|------|---------------------|----------------------------|
| 0 * [0     |                          | [0 - | 0]                  |                            |
| 15-        | 15-99 Parameter Metadata |      |                     |                            |
| Array [23] |                          |      |                     |                            |
| Range:     |                          |      | Function:           |                            |
| 0 *        | [0 - 99                  | 99 ] | This parameter con- | tains data used by the MCT |

10 Set-up Software software tool.

#### 3.15 Parameters 16-\*\* Data Readouts

## Range: Function: 0 \* [0 - 65535] View the Control word sent from the frequency converter via the serial communication port in hex code.

| 16-01 Reference [Unit] |                |                         |  |
|------------------------|----------------|-------------------------|--|
| Range:                 |                | Function:               |  |
| 0.000 Reference-       | [-999999.000 - | View the present        |  |
| FeedbackUnit*          | 999999.000     | reference value applied |  |
|                        | ReferenceFeed- | on impulse or analog    |  |
|                        | backUnit]      | basis in the unit       |  |
|                        |                | resulting from the      |  |
|                        |                | configuration selected  |  |
|                        |                | in 1-00 Configuration   |  |
|                        |                | Mode (Hz, Nm or RPM).   |  |

| 16-02  | Reference [%] |                                          |
|--------|---------------|------------------------------------------|
| Range  | <b>:</b> :    | Function:                                |
| 0.0 %* | [-200.0 -     | View the total reference. The total      |
|        | 200.0 %]      | reference is the sum of digital, analog, |
|        |               | preset, bus, and freeze references, plus |
|        |               | catch-up and slow-down.                  |

| 16     | 16-03 Status Word |                                                                                                    |  |  |
|--------|-------------------|----------------------------------------------------------------------------------------------------|--|--|
| Range: |                   | Function:                                                                                             |  |  |
| 0 *    | [0 - 65535 ]      | View the Status word sent from the frequency converter via the serial communication port in hex code. |  |  |

| 16-05   | 16-05 Main Actual Value [%] |                                                                                                    |  |  |  |
|---------|-----------------------------|----------------------------------------------------------------------------------------------------|--|--|--|
| Range:  |                             | Function:                                                                                                    |  |  |  |
| 0.00 %* | [-100.00 -<br>100.00 %]     | View the two-byte word sent with the Status word to the bus Master reporting the Main Actual Value. Refer to the <i>Profibus Operating Instructions MG33C</i> for further details. |  |  |  |

| 16-09 Custom Readout |               |                           |
|----------------------|---------------|---------------------------|
| Range: Function:     |               | Function:                 |
| 0.00 CustomRea-      | [-999999.99 - | View the user-defined     |
| doutUnit*            | 999999.99     | readouts as defined in    |
|                      | CustomRea-    | 0-30 Custom Readout Unit, |
|                      | doutUnit]     | 0-31 Custom Readout Min   |
|                      |               | Value and 0-32 Custom     |
|                      |               | Readout Max Value.        |

#### 3.15.1 16-1\* Motor Status

| 16-10 | 16-10 Power [kW] |                                              |  |
|-------|------------------|----------------------------------------------|--|
| Range | <b>:</b>         | Function:                                    |  |
| 0.00  | [0.00 -          | Displays motor power in kW. The value        |  |
| kW*   | 10000.00         | shown is calculated on the basis of the      |  |
|       | kW]              | actual motor voltage and motor current.      |  |
|       |                  | The value is filtered, and therefore approx. |  |
|       |                  | 30 ms may pass from when an input value      |  |
|       |                  | changes to when the data read-out values     |  |
|       |                  | change. The resolution of read-out value     |  |
|       |                  | on fieldbus is in 10 W steps.                |  |

| 16-11 | 16-11 Power [hp] |                                         |  |
|-------|------------------|-----------------------------------------|--|
| Range |                  | Function:                               |  |
| 0.00  | [0.00 -          | View the motor power in HP. The value   |  |
| hp*   | 10000.00 hp]     | shown is calculated on the basis of the |  |
|       |                  | actual motor voltage and motor current. |  |
|       |                  | The value is filtered, and therefore    |  |
|       |                  | approximately 30 ms may pass from       |  |
|       |                  | when an input value changes to when     |  |
|       |                  | the data read-out values change.        |  |

| 16-12  | 16-12 Motor Voltage |                                                                            |  |
|--------|---------------------|----------------------------------------------------------------------------|--|
| Range  | e:                  | Function:                                                                  |  |
| 0.0 V* | [0.0 - 6000.0 V]    | View the motor voltage, a calculated value used for controlling the motor. |  |

| 16-13 Frequency |                   |                                                        |  |
|-----------------|-------------------|--------------------------------------------------------|--|
| Range           | :                 | Function:                                              |  |
| 0.0 Hz*         | [0.0 - 6500.0 Hz] | View the motor frequency, without resonance dampening. |  |

| 16-14 Motor Current |             |                                                       |
|---------------------|-------------|-------------------------------------------------------|
| Range               | }           | Function:                                             |
| 0.00 A*             | [0.00 -     | View the motor current measured as a                  |
|                     | 10000.00 A] | mean value, I <sub>RMS</sub> . The value is filtered, |
|                     |             | and thus approximately 30 ms may pass                 |
|                     |             | from when an input value changes to                   |
|                     |             | when the data read-out values change.                 |

| 16-15 Frequency [%] |            |                                           |
|---------------------|------------|-------------------------------------------|
| Range               | 2:         | Function:                                 |
| 0.00                | [-100.00 - | View a two-byte word reporting the        |
| %*                  | 100.00 %]  | actual motor frequency (without           |
|                     |            | resonance dampening) as a percentage      |
|                     |            | (scale 0000-4000 Hex) of 4-19 Max Output  |
|                     |            | Frequency. Set 9-16 PCD Read Configu-     |
|                     |            | ration index 1 to send it with the Status |
|                     |            | Word instead of the MAV.                  |

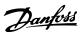

| 16-16 | 16-16 Torque [Nm] |                                              |  |
|-------|-------------------|----------------------------------------------|--|
| Range | 2:                | Function:                                    |  |
| 0.0   | [-30000.0 -       | View the torque value with sign, applied to  |  |
| Nm*   | 30000.0           | the motor shaft. Linearity is not exact      |  |
|       | Nm]               | between 110% motor current and torque in     |  |
|       |                   | relation to the rated torque. Some motors    |  |
|       |                   | supply more than 160% torque.                |  |
|       |                   | Consequently, the min. value and the max.    |  |
|       |                   | value will depend on the max. motor          |  |
|       |                   | current as well as the motor used. The value |  |
|       |                   | is filtered, and thus approx. 1.3 s may pass |  |
|       |                   | from when an input changes value to when     |  |
|       |                   | the data read-out values change.             |  |

| 16-17 Speed [RPM] |                      |                            |
|-------------------|----------------------|----------------------------|
| Range:            |                      | Function:                  |
| 0 RPM*            | [-30000 - 30000 RPM] | View the actual motor RPM. |

| 16-1 | 16-18 Motor Thermal |                                                                                     |  |
|------|---------------------|-------------------------------------------------------------------------------------|--|
| Rang | ge:                 | Function:                                                                           |  |
| 0 %* | [0 - 100 %]         | View the calculated thermal load on the motor. The cut-out limit is 100%. The basis |  |
|      |                     | for calculation is the ETR function selected in 1-90 Motor Thermal Protection.      |  |

| 16-2 | 16-22 Torque [%] |                                                  |  |
|------|------------------|--------------------------------------------------|--|
| Rang | ge:              | Function:                                        |  |
| 0 %* | [-200 -          | This is a read out parameter only.               |  |
|      | 200 %]           | Shows the actual torque yielded in percentage    |  |
|      |                  | of the rated torque, based on the setting of the |  |
|      |                  | motor size and rated speed in 1-20 Motor Power   |  |
|      |                  | [kW] or 1-21 Motor Power [HP] and 1-25 Motor     |  |
|      |                  | Nominal Speed.                                   |  |
|      |                  | This is the value monitored by the Broken Belt   |  |
|      |                  | Function set in parameter group 22-6*.           |  |

#### 3.15.2 16-3\* Drive Status

| 16-3 | 16-30 DC Link Voltage |                                              |  |
|------|-----------------------|----------------------------------------------|--|
| Ran  | ge:                   | Function:                                    |  |
| 0 V* | [0 - 10000 V]         | View a measured value. The value is filtered |  |
|      |                       | with an 30 ms time constant.                 |  |

| 16-32 Brake Energy /s |           |                    |                                  |
|-----------------------|-----------|--------------------|----------------------------------|
|                       | Range:    |                    | Function:                        |
|                       | 0.000 kW* | [0.000 - 10000.000 | View the brake power             |
|                       |           | kW]                | transmitted to an external brake |
|                       |           |                    | resistor, stated as an instan-   |
|                       |           |                    | taneous value.                   |
|                       |           |                    |                                  |

| 16-33 Brake Energy /2 min |                           |                                                                     |
|---------------------------|---------------------------|---------------------------------------------------------------------|
| Range:                    |                           | Function:                                                           |
| 0.000 kW*                 | [0.000 -<br>10000.000 kW] | View the brake power transmitted to an external brake resistor. The |

| 16-33 Br | ake Energy /2 min                                                       |
|----------|-------------------------------------------------------------------------|
| Range:   | Function:                                                               |
|          | mean power is calculated on an average basis for the most recent 120 s. |

| 16-3   | 16-34 Heatsink Temp. |                                                                                                    |  |
|--------|----------------------|----------------------------------------------------------------------------------------------------|--|
| Range: |                      | Function:                                                                                                    |  |
| 0 °C*  | [0 - 255 °C]         | View the frequency converter heatsink temperature. The cut-out limit is 90 ±5 °C, and the motor cuts back in at 60 ±5 °C. |  |

| 16-35 Inverter Thermal |             |                                           |  |  |
|------------------------|-------------|-------------------------------------------|--|--|
| Range:                 |             | Function:                                 |  |  |
| 0 %*                   | [0 - 100 %] | View the percentage load on the inverter. |  |  |

| 16-36 Inv. Nom. Current |                        |                                                                                                    |
|-------------------------|------------------------|----------------------------------------------------------------------------------------------------|
| Range:                  |                        | Function:                                                                                                    |
| Size related*           | [0.01 -<br>10000.00 A] | View the inverter nominal current, which should match the nameplate data on the connected motor. The data are used for calculation of torque, motor protection, etc. |

| 16-37 Inv. Max. Current |                        |                                                                                                    |
|-------------------------|------------------------|----------------------------------------------------------------------------------------------------|
| Range:                  |                        | Function:                                                                                                    |
| Size related*           | [0.01 -<br>10000.00 A] | View the inverter maximum current, which should match the nameplate data on the connected motor. The data are used for calculation of torque, motor protection, etc. |

| 16     | 16-38 SL Controller State |                                                |  |  |  |
|--------|---------------------------|------------------------------------------------|--|--|--|
| Range: |                           | Function:                                      |  |  |  |
| 0 *    | [0 - 100 ]                | View the state of the event under execution by |  |  |  |
|        |                           | the SL controller.                             |  |  |  |

| 16-3   | 16-39 Control Card Temp. |                                           |  |
|--------|--------------------------|-------------------------------------------|--|
| Range: |                          | Function:                                 |  |
| 0 °C*  | [0 - 100 °C]             | View the temperature on the control card, |  |
|        |                          | stated in °C                              |  |

| 16-40 Logging Buffer Full |     |                                                                                                    |  |  |
|---------------------------|-----|----------------------------------------------------------------------------------------------------|--|--|
| Option:                   |     | Function:                                                                                                    |  |  |
|                           |     | View whether the logging buffer is full (see parameter group 15-1*). The logging buffer will never be full when 15-13 Logging Mode is set to [0] Log always. |  |  |
| [0] *                     | No  |                                                                                                    |  |  |
| [1]                       | Yes |                                                                                                    |  |  |

|                                                                | 16-49 Current Fault Source |                                                     |                                                            |
|----------------------------------------------------------------|----------------------------|-----------------------------------------------------|------------------------------------------------------------|
| Range: Function:                                               |                            | Function:                                           |                                                            |
| 0 * [0 - 8] Value indicates source of current fault, including |                            | Value indicates source of current fault, including: |                                                            |
|                                                                |                            | short circuit, over current and phase imbalance     |                                                            |
|                                                                |                            |                                                     | (from left): [1-4] Inverter, [5-8] Rectifier, [0] No fault |
|                                                                |                            |                                                     | recorded                                                   |

After a short circuit alarm (I<sub>max2</sub>) or overcurrent alarm (I<sub>max1</sub> or phase imbalance) this will contain the power card number associated with the alarm. It only holds one number so it will indicate the highest priority power card number (master first). The value will persist on power cycle, but if a new alarm occurs it will be overwritten with the new power card number (even if it a lower priority number). The value will only be cleared when the alarm log is cleared (i.e. a 3-finger reset would reset the readout to 0).

#### 3.15.3 16-5\* Ref. & Feedb.

| 16-5   | 16-50 External Reference |                                          |  |
|--------|--------------------------|------------------------------------------|--|
| Range: |                          | Function:                                |  |
| 0.0 *  | [-200.0 -                | View the total reference, the sum of     |  |
|        | 200.0 ]                  | digital, analog, preset, bus and freeze  |  |
|        |                          | references, plus catch-up and slow-down. |  |

| 16-52 Feedback [Unit]          |  |  |
|--------------------------------|--|--|
| Function:                      |  |  |
| View value of resulting        |  |  |
| feedback value after           |  |  |
| processing of Feedback 1-3     |  |  |
| (see 16-54 Feedback 1 [Unit],  |  |  |
| 16-55 Feedback 2 [Unit] and    |  |  |
| 16-56 Feedback 3 [Unit]) in    |  |  |
| the feedback manager.          |  |  |
| See parameter group 20-0*      |  |  |
| Feedback.                      |  |  |
| The value is limited by        |  |  |
| settings in and . Units as set |  |  |
| in 20-12 Reference/Feedback    |  |  |
| Unit.                          |  |  |
|                                |  |  |

| 16-53  | Digi Pot Reference  |                                                                             |
|--------|---------------------|-----------------------------------------------------------------------------|
| Rang   | Function:           |                                                                             |
| 0.00 * | [-200.00 - 200.00 ] | View the contribution of the Digital Potentiometer to the actual reference. |

| 16-54 Feedback 1 [Unit] |                  |                 |
|-------------------------|------------------|-----------------|
| Range:                  |                  | Function:       |
| 0.000                   | [-999999.999 -   | View value of   |
| ProcessCtrlUnit*        | 999999.999       | Feedback 1, see |
|                         | ProcessCtrlUnit] | parameter group |
|                         |                  | 20-0* Feedback. |

| 16-55 Feedback 2 [Unit]   |                                                 |                                                                                                    |
|---------------------------|-------------------------------------------------|----------------------------------------------------------------------------------------------------|
| Range:                    |                                                 | Function:                                                                                                    |
| 0.000<br>ProcessCtrlUnit* | [-99999.999 -<br>999999.999<br>ProcessCtrlUnit] | View value of Feedback 2, see parameter group 20-0* Feedback.  The value is limited by settings in 20-13 Minimum Reference/Feedb. and 20-14 Maximum Reference/ Feedb Units as set in 20-12 Reference/Feedback Unit. |

| 16-56 Feedback 3 [Unit] |                  |                 |  |
|-------------------------|------------------|-----------------|--|
| Range:                  |                  | Function:       |  |
| 0.000                   | [-999999.999 -   | View value of   |  |
| ProcessCtrlUnit*        | 999999.999       | Feedback 3, see |  |
|                         | ProcessCtrlUnit] | parameter group |  |
|                         |                  | 20-0* Feedback. |  |

| 16-58  | 58 PID Output [%]                                       |                                     |  |
|--------|---------------------------------------------------------|-------------------------------------|--|
| Range  | Function:                                               |                                     |  |
| 0.0 %* | [0.0 - 100.0 %] This parameter returns the Drive Closed |                                     |  |
|        |                                                         | Loop PID controller output value in |  |
|        |                                                         | percent.                            |  |

| 16-59 Adjusted Setpoint |                           |           |
|-------------------------|---------------------------|-----------|
| Range: Function         |                           | Function: |
| 0.000 ProcessCtrlUnit*  | [-999999.999 - 999999.999 |           |
|                         | ProcessCtrlUnit]          |           |

#### 3.15.4 16-6\* Inputs and Outputs

| 16  | -60 Digital | Input           |                                   |
|-----|-------------|-----------------|-----------------------------------|
| Ra  | nge:        | Function:       |                                   |
| 0 * | [0 -        | View the sign   | al states from the active digital |
|     | 65535 ]     | inputs. Input   | 18 corresponds for example to bit |
|     |             | 5. '0' = NO sig | gnal, '1' = connected signal.     |
|     |             | Bit 0           | Digital input term. 33            |
|     |             | Bit 1           | Digital input term. 32            |
|     |             | Bit 2           | Digital input term. 29            |
|     |             | Bit 3           | Digital input term. 27            |
|     |             | Bit 4           | Digital input term. 19            |
|     |             | Bit 5           | Digital input term. 18            |
|     |             | Bit 6           | Digital input term. 37            |
|     |             | Bit 7           | Digital input GP I/O term. X30/2  |
|     |             | Bit 8           | Digital input GP I/O term. X30/3  |
|     |             | Bit 9           | Digital input GP I/O term. X30/4  |
|     |             | Bit 10-63       | Reserved for future terminals     |
|     |             | Table 3.21      |                                   |

| 16  | 16-61 Terminal 53 Switch Setting |                                                                  |  |  |
|-----|----------------------------------|------------------------------------------------------------------|--|--|
| Op  | otion:                           | Function:                                                        |  |  |
|     |                                  | View the setting of input terminal 53. Current = 0; Voltage = 1. |  |  |
| [0] | Current                          |                                                                  |  |  |
| [1] | Voltage                          |                                                                  |  |  |
| [2] | Pt 1000 [°C]                     |                                                                  |  |  |
| [3] | Pt 1000 [°F]                     |                                                                  |  |  |
| [4] | Ni 1000 [°C]                     |                                                                  |  |  |
| [5] | Ni 1000 [°F]                     |                                                                  |  |  |

| 16-62   | Analog Input 53     |                                    |
|---------|---------------------|------------------------------------|
| Range:  |                     | Function:                          |
| 0.000 * | [-20.000 - 20.000 ] | View the actual value at input 53. |

| 16  | 16-63 Terminal 54 Switch Setting |                                                  |
|-----|----------------------------------|--------------------------------------------------|
| Op  | otion:                           | Function:                                        |
|     |                                  | View the setting of input terminal 54. Current = |
|     |                                  | 0; Voltage = 1.                                  |
| [0] | Current                          |                                                  |
| [1] | Voltage                          |                                                  |
| [2] | Pt 1000 [°C]                     |                                                  |
| [3] | Pt 1000 [°F]                     |                                                  |
| [4] | Ni 1000 [°C]                     |                                                  |
| [5] | Ni 1000 [°F]                     |                                                  |

| 16-64 Analog Input 54 |                     |                                    |
|-----------------------|---------------------|------------------------------------|
| Range:                |                     | Function:                          |
| 0.000 *               | [-20.000 - 20.000 ] | View the actual value at input 54. |

| 16-65   | 5 Analog Output 42 [mA] |                                       |
|---------|-------------------------|---------------------------------------|
| Range   | :                       | Function:                             |
| 0.000 * | [0.000 -                | View the actual value at output 42 in |
|         | 30.000 ]                | mA. The value shown reflects the      |
|         |                         | selection in 6-50 Terminal 42 Output. |

| 16-    | 16-66 Digital Output [bin] |                                               |  |
|--------|----------------------------|-----------------------------------------------|--|
| Range: |                            | Function:                                     |  |
| 0 *    | [0 - 15 ]                  | View the binary value of all digital outputs. |  |

| 16  | 16-67 Pulse Input #29 [Hz] |                                                |  |
|-----|----------------------------|------------------------------------------------|--|
| Ra  | nge:                       | Function:                                      |  |
| 0 * | [0 - 130000 ]              | View the actual frequency rate on terminal 29. |  |

| 16-68 Pulse Input #33 [Hz] |               |                                                |
|----------------------------|---------------|------------------------------------------------|
| Rai                        | nge:          | Function:                                      |
| 0 *                        | [0 - 130000 ] | View the actual frequency rate on terminal 33. |
|                            |               | 33.                                            |

| 16  | 16-69 Pulse Output #27 [Hz] |                                                              |  |
|-----|-----------------------------|--------------------------------------------------------------|--|
| Ra  | nge:                        | Function:                                                    |  |
| 0 * | [0 - 40000 ]                | View the actual value on terminal 27 in digital output mode. |  |

| 16  | 16-70 Pulse Output #29 [Hz] |                                                                        |  |
|-----|-----------------------------|------------------------------------------------------------------------|--|
| Ra  | Range: Function:            |                                                                        |  |
| 0 * | [0 - 40000 ]                | View the actual value of pulses on terminal 29 in digital output mode. |  |

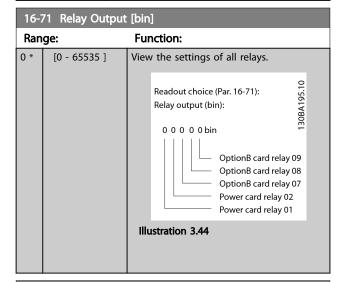

| 16     | 16-72 Counter A |                                           |  |
|--------|-----------------|-------------------------------------------|--|
| Range: |                 | Function:                                 |  |
| 0 *    | [-2147483648 -  | View the present value of Counter A.      |  |
|        | 2147483647 ]    | Counters are useful as comtor operands,   |  |
|        |                 | see 13-10 Comparator Operand.             |  |
|        |                 | The value can be reset or changed either  |  |
|        |                 | via digital inputs (parameter group 5-1*) |  |
|        |                 | or by using an SLC action (13-52 SL       |  |
|        |                 | Controller Action).                       |  |

| 16     | 16-73 Counter B |                                           |  |
|--------|-----------------|-------------------------------------------|--|
| Range: |                 | Function:                                 |  |
| 0 *    | [-2147483648 -  | View the present value of Counter B.      |  |
|        | 2147483647 ]    | Counters are useful as comtor operands    |  |
|        |                 | (13-10 Comparator Operand).               |  |
|        |                 | The value can be reset or changed either  |  |
|        |                 | via digital inputs (parameter group 5-1*) |  |
|        |                 | or by using an SLC action (13-52 SL       |  |
|        |                 | Controller Action).                       |  |

| 16-75 Analog In X30/11 |                     |                                |
|------------------------|---------------------|--------------------------------|
| Range:                 |                     | Function:                      |
| 0.000 *                | [-20.000 - 20.000 ] | View the actual value at input |
|                        |                     | X30/11 of MCB 101.             |

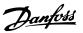

| 16-76 Analog In X30/12 |  |                                                   |
|------------------------|--|---------------------------------------------------|
| Range:                 |  | Function:                                         |
| 0.000 *                |  | View the actual value at input X30/12 of MCB 101. |

| 16-77 Analog Out X30/8 [mA] |                   |                                             |
|-----------------------------|-------------------|---------------------------------------------|
| Range                       | :                 | Function:                                   |
| 0.000 *                     | [0.000 - 30.000 ] | View the actual value at input X30/8 in mA. |

#### 3.15.5 16-8\* Fieldbus & FC Port

Parameters for reporting the BUS references and control words.

| 16  | 16-80 Fieldbus CTW 1 |                                                 |  |
|-----|----------------------|-------------------------------------------------|--|
| Ra  | nge:                 | Function:                                       |  |
| 0 * | [0 - 65535 ]         | View the two-byte Control word (CTW)            |  |
|     |                      | received from the Bus-Master. Interpretation of |  |
|     |                      | the Control word depends on the Fieldbus        |  |
|     |                      | option installed and the Control word profile   |  |
|     |                      | selected in 8-10 Control Profile.               |  |
|     |                      | For more information, refer to the relevant     |  |
|     |                      | Fieldbus manual.                                |  |

| 16  | 16-82 Fieldbus REF 1 |                                                                                                    |  |
|-----|----------------------|----------------------------------------------------------------------------------------------------|--|
| Ra  | nge:                 | Function:                                                                                                    |  |
| 0 * | [-200 -<br>200 ]     | View the two-byte word sent with the control word form the Bus-Master to set the reference value.  For more information, refer to the relevant fieldbus manual. |  |

| 16               | 16-84 Comm. Option STW |                                             |  |
|------------------|------------------------|---------------------------------------------|--|
| Range: Function: |                        | Function:                                   |  |
| 0 *              | [0 - 65535 ]           | View the extended Fieldbus comm. option     |  |
|                  |                        | status word.                                |  |
|                  |                        | For more information, refer to the relevant |  |
|                  |                        | Fieldbus manual.                            |  |

| 16     | 16-85 FC Port CTW 1 |                                                 |  |
|--------|---------------------|-------------------------------------------------|--|
| Range: |                     | Function:                                       |  |
| 0 *    | [0 - 65535 ]        | View the two-byte Control word (CTW)            |  |
|        |                     | received from the Bus-Master. Interpretation of |  |
|        |                     | the control word depends on the Fieldbus        |  |
|        |                     | option installed and the Control word profile   |  |
|        |                     | selected in 8-10 Control Profile.               |  |
|        |                     |                                                 |  |

| 16-86 FC Port REF 1 |       |                                               |
|---------------------|-------|-----------------------------------------------|
| Rai                 | nge:  | Function:                                     |
| 0 *                 |       | View the two-byte Status word (STW) sent to   |
|                     | 200 ] | the Bus-Master. Interpretation of the Status  |
|                     |       | word depends on the fieldbus option installed |
|                     |       |                                               |

| 16-86 FC Port REF 1 |                                                                |  |
|---------------------|----------------------------------------------------------------|--|
| Range:              | Function:                                                      |  |
|                     | and the Control word profile selected in 8-10 Control Profile. |  |

#### 3.15.6 16-9\* Diagnosis Read-Outs

| 16  | -90 Alarm Word    |                                         |
|-----|-------------------|-----------------------------------------|
| Ra  | nge:              | Function:                               |
| 0 * | [0 - 4294967295 ] | View the alarm word sent via the serial |
|     |                   | communication port in hex code.         |

| 16  | -91 Alarm Word 2  |                                                                           |
|-----|-------------------|---------------------------------------------------------------------------|
| Ra  | nge:              | Function:                                                                 |
| 0 * | [0 - 4294967295 ] | View the alarm word 2 sent via the serial communication port in hex code. |

| 16  | 16-92 Warning Word |                                        |  |
|-----|--------------------|----------------------------------------|--|
| Ra  | nge:               | Function:                              |  |
| 0 * | [0 - 4294967295 ]  | View the warning word sent via the     |  |
|     |                    | serial communication port in hex code. |  |

| 16- | 16-93 Warning Word 2 |                                                                             |  |
|-----|----------------------|-----------------------------------------------------------------------------|--|
| Rar | nge:                 | Function:                                                                   |  |
| 0 * | [0 - 4294967295 ]    | View the warning word 2 sent via the serial communication port in hex code. |  |

| 16  | 16-94 Ext. Status Word |                                          |  |
|-----|------------------------|------------------------------------------|--|
| Ra  | nge:                   | Function:                                |  |
| 0 * | [0 - 4294967295 ]      | Returns the extended status word sent    |  |
|     |                        | via the serial communication port in hex |  |
|     |                        | code.                                    |  |

| 16  | 16-95 Ext. Status Word 2 |                                        |  |
|-----|--------------------------|----------------------------------------|--|
| Ra  | nge:                     | Function:                              |  |
| 0 * | [0 - 4294967295          | ] Returns the extended warning word 2  |  |
|     |                          | sent via the serial communication port |  |
|     |                          | in hex code.                           |  |

|   | 4  |
|---|----|
| ŀ | ٠. |

| 16     | 16-96 Maintenance Word |                                                                                                    |  |  |
|--------|------------------------|----------------------------------------------------------------------------------------------------|--|--|
| Range: |                        | Function:                                                                                                    |  |  |
| 0 *    | [0 -<br>4294967295 ]   | Readout of the Preventive Maintenance Word. The bits reflect the status for the programmed Preventive Maintenance Events in parameter group 23-1*. 13 bits represent combinations of all the possible items: |  |  |
|        |                        | Bit 0: Motor bearings                                                                                                    |  |  |
|        |                        | Bit 1: Pump bearings                                                                                                    |  |  |
|        |                        | Bit 2: Fan bearings                                                                                                    |  |  |
|        |                        | Bit 3: Valve                                                                                                    |  |  |
|        |                        | Bit 4: Pressure transmitter                                                                                                    |  |  |
|        |                        | Bit 5: Flow transmitter                                                                                                    |  |  |
|        |                        | Bit 6: Temperature transmitter                                                                                                    |  |  |
|        |                        | Bit 7: Pump seals                                                                                                    |  |  |
|        |                        | Bit 8: Fan belt                                                                                                    |  |  |
|        |                        | Bit 9: Filter                                                                                                    |  |  |
|        |                        | Bit 10: Drive cooling fan                                                                                                    |  |  |
|        |                        | Bit 11: Drive system health check                                                                                                    |  |  |
|        |                        | Bit 12: Warranty                                                                                                    |  |  |
|        |                        | Bit 13: Maintenance Text 0                                                                                                    |  |  |
|        |                        | Bit 14: Maintenance Text 1                                                                                                    |  |  |
|        |                        | Bit 15: Maintenance Text 2                                                                                                    |  |  |
|        |                        | Bit 16: Maintenance Text 3                                                                                                    |  |  |
|        |                        | Bit 17: Maintenance Text 4                                                                                                    |  |  |

| 16-96 Maintenar | nce Word                                                                                                    |        |         |                                    |         |
|-----------------|----------------------------------------------------------------------------------------------------|--------|---------|------------------------------------|---------|
| Range:          | Function                                                                                                    | า:     |         |                                    |         |
|                 | Positio                                                                                                    | Valve  | Fan     | Pump                               | Motor   |
|                 | n 4⇒                                                                                                    |        | bea-    | bea-                               | bea-    |
|                 |                                                                                                    |        | rings   | rings                              | rings   |
|                 | Positio                                                                                                    | Pump   | Tempe-  | Flow                               | Pressur |
|                 | n 3 ⇒                                                                                                    | seals  | rature  | trans-                             | e       |
|                 |                                                                                                    |        | transmi | mitter                             | transmi |
|                 |                                                                                                    |        | tter    |                                    | tter    |
|                 | Positio                                                                                                    | Drive  | Drive   | Filter                             | Fan     |
|                 | n 2 ⇒                                                                                                    | system | cooling |                                    | belt    |
|                 |                                                                                                    | health | fan     |                                    |         |
|                 |                                                                                                    | check  |         |                                    |         |
|                 | Positio                                                                                                    |        |         |                                    | Warrant |
|                 | n 1⇒                                                                                                    |        |         |                                    | у       |
|                 | 0 <sub>hex</sub>                                                                                                    | -      | -       | -                                  | -       |
|                 | 1 <sub>hex</sub>                                                                                                    | -      | -       | -                                  | +       |
|                 | 2 <sub>hex</sub>                                                                                                    | -      | -       | +                                  | -       |
|                 | 3 <sub>hex</sub>                                                                                                    | -      | -       | +                                  | +       |
|                 | 4 <sub>hex</sub>                                                                                                    | -      | +       | -                                  | -       |
|                 | 5 <sub>hex</sub>                                                                                                    | -      | +       | -                                  | +       |
|                 | 6 <sub>hex</sub>                                                                                                    | -      | +       | +                                  | -       |
|                 | 7 <sub>hex</sub>                                                                                                    | -      | +       | +                                  | +       |
|                 | 8 <sub>hex</sub>                                                                                                    | +      | -       | -                                  | -       |
|                 | 9 <sub>hex</sub>                                                                                                    | +      | -       | -                                  | +       |
|                 | A <sub>hex</sub>                                                                                                    | +      | -       | +                                  | -       |
|                 | Bhex                                                                                                    | +      | -       | +                                  | +       |
|                 | C <sub>hex</sub>                                                                                                    | +      | +       | -                                  | -       |
|                 | Dhex                                                                                                    | +      | +       |                                    | +       |
|                 | E <sub>hex</sub>                                                                                                    | +      | +       | +                                  | -       |
|                 | Fhex                                                                                                    | +      | +       | +                                  | +       |
|                 | Table 3.24  Example: The Preventive Maintenance Word shows 040Ahex.                                                                                                    |        |         |                                    |         |
|                 | Position                                                                                                    | 1      | 2       | 3                                  | 4       |
|                 | hex-value                                                                                                    | 9 0    | 4       | 0                                  | Α       |
|                 | Table 3.25  The first digit 0 indicates that no items from the fourth row requires maintenance The second digit 4 refers to the third row indicating that the Drive Cooling Fan requires maintenance The third digit 0 indicates that no items from the second row requires maintenance The fourth digit A refers to the top row indicating that the Valve and the Pump Bearings require maintenance |        |         |                                    |         |
|                 |                                                                                                    |        |         | e d row n requires ems from e e ow |         |

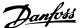

#### 3.16 Parameters 18-\*\* Data Readouts 2

#### 3.16.1 18-0\* Maintenance Log

This group contains the last 10 Preventive Maintenance events. Maintenance Log 0 is the latest and Maintenance Log 9 the oldest.

By selecting one of the logs and pressing [OK], the Maintenance Item, Action and time of the occurrence can be found in 18-00 Maintenance Log: Item – 18-03 Maintenance Log: Date and Time.

The Alarm log key allows access to both Alarm log and Maintenance log.

#### 18-00 Maintenance Log: Item

Array [10]. Array parameter; Error code 0-9: The meaning of the error code can be found in the Troubleshooting section of the Design Guide.

|            | Function:                        |
|------------|----------------------------------|
| [0 - 255 ] | Locate the meaning of the        |
|            | Maintenance Item in the          |
|            | description of 23-10 Maintenance |
|            | Item.                            |
|            | [0 - 255 ]                       |

#### 18-01 Maintenance Log: Action

Array [10]. Array parameter; Error code 0-9: The meaning of the error code can be found in *Troubleshooting* in the Design Guide.

| Range: | Function:  |                                  |  |
|--------|------------|----------------------------------|--|
| 0 *    | [0 - 255 ] | Locate the meaning of the        |  |
|        |            | Maintenance Item in the          |  |
|        |            | description of 23-11 Maintenance |  |
|        |            | Action                           |  |
|        |            | description of 23-11 Maintenance |  |

#### 18-02 Maintenance Log: Time

Array [10]. Array parameter; Time 0-9: This parameter shows at which time the logged event occurred. Time is measured in seconds since start of the frequency converter.

|                    | Function:               |
|--------------------|-------------------------|
| [0 - 2147483647 s] | Shows when the logged   |
|                    | event occurred. Time is |
|                    | measured in seconds     |
|                    | since last power-up.    |
|                    | [0 - 2147483647 s]      |

| 18-03 Ma   | 18-03 Maintenance Log: Date and Time |                                                                                   |  |  |
|------------|--------------------------------------|-----------------------------------------------------------------------------------|--|--|
| Array [10] | Array [10]                           |                                                                                   |  |  |
| Range:     |                                      | Function:                                                                         |  |  |
| Size       | [ 0 -                                | Shows when the logged event occurred.                                             |  |  |
| related*   | 0]                                   | NOTE                                                                              |  |  |
|            |                                      | This requires that the date and time is programmed in <i>0-70 Date and Time</i> . |  |  |

| 18-03 Maintenance Log: Date and Time |                                                                                                    |  |  |
|--------------------------------------|----------------------------------------------------------------------------------------------------|--|--|
| Array [10]                           | Array [10]                                                                                                    |  |  |
| Range:                               | Function:                                                                                                    |  |  |
|                                      | Date format depends on the setting in 0-71 Date Format, while the time format depends on the setting in 0-72 Time Format.  NOTE  The frequency converter has no back up of the clock function and the set date/time will reset to default (2000-01-01 00:00) after a power down unless a Real Time Clock module with back up is installed. In 0-79 Clock Fault it is possible to program for a Warning in case clock has not been set properly, e.g. after a power down. Incorrect setting of the clock will affect the time stamps for the Maintenance Events. |  |  |

#### **NOTE**

When mounting an Analog I/O MCB 109 option card, a battery back-up of date and time is included.

#### 3.16.2 18-3\* Analog Readouts

| 18-30 Analog Input X42/1 |            |                                         |  |
|--------------------------|------------|-----------------------------------------|--|
| Range:                   |            | Function:                               |  |
| 0.000 *                  | [-20.000 - | Read out of the value of the signal     |  |
|                          | 20.000 ]   | applied to terminal X42/1 on the Analog |  |
|                          |            | I/O Card (MCB 109).                     |  |
|                          |            | The units of the value shown in the LCP |  |
|                          |            | will correspond to the mode selected in |  |
|                          |            | 26-00 Terminal X42/1 Mode.              |  |

| 18-31   | 18-31 Analog Input X42/3 |                                         |  |
|---------|--------------------------|-----------------------------------------|--|
| Range:  |                          | Function:                               |  |
| 0.000 * | [-20.000 -               | Read out of the value of the signal     |  |
|         | 20.000 ]                 | applied to terminal X42/3 on the Analog |  |
|         |                          | I/O Card (MCB 109).                     |  |
|         |                          | The units of the value shown in the LCP |  |
|         |                          | will correspond to the mode selected in |  |
|         |                          | 26-01 Terminal X42/3 Mode.              |  |

| 18-32 Analog Input X42/5 |            |                                         |  |
|--------------------------|------------|-----------------------------------------|--|
| Range:                   |            | Function:                               |  |
| 0.000 *                  | [-20.000 - | Read out of the value of the signal     |  |
|                          | 20.000 ]   | applied to terminal X42/5 on the Analog |  |
|                          |            | I/O Card (MCB 109).                     |  |
|                          |            | The units of the value shown in the LCP |  |
|                          |            | will correspond to the mode selected in |  |
|                          |            | 26-02 Terminal X42/5 Mode.              |  |

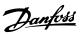

| 18-33   | 18-33 Analog Out X42/7 [V] |                                           |  |  |
|---------|----------------------------|-------------------------------------------|--|--|
| Range:  |                            | Function:                                 |  |  |
| 0.000 * | [0.000 -                   | Read out of the value of the signal       |  |  |
|         | 30.000 ]                   | applied to terminal X42/7 on the Analog   |  |  |
|         |                            | I/O Card (MCB 109).                       |  |  |
|         |                            | The value shown reflects the selection in |  |  |
|         |                            | 26-40 Terminal X42/7 Output.              |  |  |

# 18-34 Analog Out X42/9 [V] Range: Function: 0.000 \* [0.000 - 30.000] Read out of the value of the signal applied to terminal X42/9 on the Analog I/O Card (MCB 109). The value shown reflects the selection in 26-50 Terminal X42/9 Output.

| 18-35   | 18-35 Analog Out X42/11 [V] |                                           |  |  |
|---------|-----------------------------|-------------------------------------------|--|--|
| Range   | •                           | Function:                                 |  |  |
| 0.000 * | [0.000 -                    | Read out of the value of the signal       |  |  |
|         | 30.000 ]                    | applied to terminal X42/11 on the         |  |  |
|         |                             | Analog I/O Card (MCB 109).                |  |  |
|         |                             | The value shown reflects the selection in |  |  |
|         |                             | 26-60 Terminal X42/11 Output.             |  |  |

| 18-36 Analog Input X48/2 [mA] |                     |                                                            |  |
|-------------------------------|---------------------|------------------------------------------------------------|--|
| Range: Function:              |                     | Function:                                                  |  |
| 0.000 *                       | [-20.000 - 20.000 ] | View the actual current measured at input X48/2 (MCB 114). |  |

| 18     | 18-37 Temp. Input X48/4 |                                                                                                    |  |
|--------|-------------------------|----------------------------------------------------------------------------------------------------|--|
| Range: |                         | Function:                                                                                                    |  |
| 0 *    | [-500 - 500 ]           | View the actual temperature measured at input X48/4 (MCB 114). The temperature unit is based on the selection in 35-00 Term. X48/4 Temp. Unit. |  |

| 18-38 Temp. Input X48/7 |               |                                                |
|-------------------------|---------------|------------------------------------------------|
| Range: Function:        |               |                                                |
| 0 *                     | [-500 - 500 ] | View the actual temperature measured at        |
|                         |               | input X48/7 (MCB 114). The temperature unit    |
|                         |               | is based on the selection in 35-02 Term. X48/7 |
|                         |               | Temp. Unit.                                    |

| 18-              | 18-39 Temp. Input X48/10 |                                                                                                    |  |
|------------------|--------------------------|----------------------------------------------------------------------------------------------------|--|
| Range: Function: |                          |                                                                                                    |  |
| 0 *              | [-500 - 500 ]            | View the actual temperature measured at input X48/10 (MCB 114). The temperature unit is based on the selection in 35-04 Term. X48/10 Temp. Unit. |  |

#### 3.16.3 18-6\* Inputs & Outputs 2

| 18               | 18-60 Digital Input 2 |                                                                                                    |  |  |
|------------------|-----------------------|----------------------------------------------------------------------------------------------------|--|--|
| Range: Function: |                       |                                                                                                    |  |  |
| 0 *              | [0 - 65535 ]          | View the signal states from the active digital inputs on the MCO 102 (Advanced Cascade Controller): Counting from right to left the positions in the binary are: DI7DI1 ⇒ pos. 2pos. 8. |  |  |

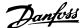

#### 3.17 Parameters 20-\*\* FC Closed Loop

#### 3.17.1 20-\*\* Drive Closed Loop

This parameter group is used for configuring the closed loop PID Controller, that controls the output frequency of the frequency converter.

Loop Mode or Open Loop Mode, the feedback signals can be shown on the frequency converter's display. It can also be used to control a frequency converter analog output, and be transmitted over various serial communication protocols.

#### 3.17.2 20-0\* Feedback

This parameter group is used to configure the feedback signal for the frequency converter's closed loop PID Controller. Whether the frequency converter is in Closed

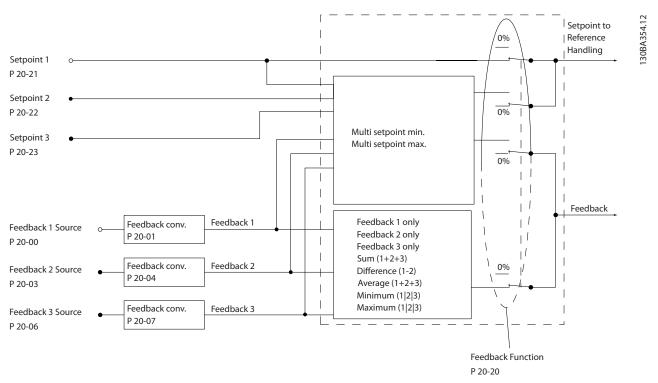

Illustration 3.45

| 20-0  | 20-00 Feedback 1 Source |                                                                                                    |  |  |
|-------|-------------------------|----------------------------------------------------------------------------------------------------|--|--|
| Opti  | on:                     | Function:                                                                                                    |  |  |
|       |                         | Up to three different feedback signals can be used to provide the feedback signal for the frequency converter's PID Controller.  This parameter defines which input will be used as the source of the first feedback signal.  Analog input X30/11 and Analog input X30/12 refer to inputs on the optional General Purpose I/O board. |  |  |
| [0]   | No function             |                                                                                                    |  |  |
| [1]   | Analog input 53         |                                                                                                    |  |  |
| [2] * | Analog input 54         |                                                                                                    |  |  |
| [3]   | Pulse input 29          |                                                                                                    |  |  |

| 20-00 Feedback 1 Source |                     |           |  |
|-------------------------|---------------------|-----------|--|
| Opti                    | on:                 | Function: |  |
| [4]                     | Pulse input 33      |           |  |
| [7]                     | Analog input X30/11 |           |  |
| [8]                     | Analog input X30/12 |           |  |
| [9]                     | Analog Input X42/1  |           |  |
| [10]                    | Analog Input X42/3  |           |  |
| [11]                    | Analog Input X42/5  |           |  |
| [15]                    | Analog Input X48/2  |           |  |
| [100]                   | Bus feedback 1      |           |  |
| [101]                   | Bus feedback 2      |           |  |
| [102]                   | Bus feedback 3      |           |  |
| [200]                   | Ext. Closed Loop 1  |           |  |
| [201]                   | Ext. Closed Loop 2  |           |  |
| [202]                   | Ext. Closed Loop 3  |           |  |

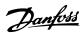

#### **NOTE**

If a feedback is not used, its source must be set to [0] No Function. 20-20 Feedback Function determines how the three possible feedbacks will be used by the PID Controller.

| 20-0  | 20-01 Feedback 1 Conversion |                                                                                                    |  |
|-------|-----------------------------|----------------------------------------------------------------------------------------------------|--|
| Opt   | ion:                        | Function:                                                                                                    |  |
| [0] * | Linear                      |                                                                                                    |  |
| [1]   | Square<br>root              | This parameter allows a conversion function to be applied to Feedback 1. [0] Linear has no effect on the feedback. [1] Square root is commonly used when a pressure sensor is used to provide flow feedback ((flow $\propto \sqrt{pressure}$ )). |  |

| 20-02 Feedback 1 Source Unit |         |                                                                                                    |  |
|------------------------------|---------|----------------------------------------------------------------------------------------------------|--|
| Opti                         | on:     | Function:                                                                                                    |  |
|                              |         | This parameter determines the unit that is used for this Feedback Source, before applying the feedback conversion of 20-01 Feedback 1 Conversion. This unit is not used by the PID Controller. |  |
| [0] *                        |         |                                                                                                    |  |
| [1]                          | %       |                                                                                                    |  |
| [5]                          | PPM     |                                                                                                    |  |
| [10]                         | 1/min   |                                                                                                    |  |
| [11]                         | RPM     |                                                                                                    |  |
| [12]                         | Pulse/s |                                                                                                    |  |
| [20]                         | l/s     |                                                                                                    |  |
| [21]                         | l/min   |                                                                                                    |  |
| [22]                         | l/h     |                                                                                                    |  |
| [23]                         | m³/s    |                                                                                                    |  |
| [24]                         | m³/min  |                                                                                                    |  |
| [25]                         | m³/h    |                                                                                                    |  |
| [30]                         | kg/s    |                                                                                                    |  |
| [31]                         | kg/min  |                                                                                                    |  |
| [32]                         | kg/h    |                                                                                                    |  |
| [33]                         | t/min   |                                                                                                    |  |
| [34]                         | t/h     |                                                                                                    |  |
| [40]                         | m/s     |                                                                                                    |  |
| [41]                         | m/min   |                                                                                                    |  |
| [45]                         | m       |                                                                                                    |  |
| [60]                         | °C      |                                                                                                    |  |
| [70]                         | mbar    |                                                                                                    |  |
| [71]                         | bar     |                                                                                                    |  |
| [72]                         | Pa      |                                                                                                    |  |
| [73]                         | kPa     |                                                                                                    |  |
| [74]                         | m WG    |                                                                                                    |  |
| [75]                         | mm Hg   |                                                                                                    |  |
| [80]                         | kW      |                                                                                                    |  |
| [120]                        |         |                                                                                                    |  |
| [121]                        | gal/s   |                                                                                                    |  |
| [122]                        | gal/min |                                                                                                    |  |

| 20-0  | 20-02 Feedback 1 Source Unit |           |  |
|-------|------------------------------|-----------|--|
| Opti  | on:                          | Function: |  |
| [123] | gal/h                        |           |  |
| [124] | CFM                          |           |  |
| [125] | ft³/s                        |           |  |
| [126] | ft³/min                      |           |  |
| [127] | ft³/h                        |           |  |
| [130] | lb/s                         |           |  |
| [131] | lb/min                       |           |  |
| [132] | lb/h                         |           |  |
| [140] | ft/s                         |           |  |
| [141] | ft/min                       |           |  |
| [145] | ft                           |           |  |
| [160] | °F                           |           |  |
| [170] | psi                          |           |  |
| [171] | lb/in²                       |           |  |
| [172] | in WG                        |           |  |
| [173] | ft WG                        |           |  |
| [174] | in Hg                        |           |  |
| [180] | HP                           |           |  |

#### **NOTE**

This parameter is only available when using pressure to temperature feedback conversion.

If the choice [0] Linear is selected in 20-01 Feedback 1 Conversion, then the setting of any choice in 20-02 Feedback 1 Source Unit does not matter as conversion will be one-to-one.

| 20-03 Feedback 2 Source |                     |                                          |  |
|-------------------------|---------------------|------------------------------------------|--|
| Opti                    | on:                 | Function:                                |  |
|                         |                     | See 20-00 Feedback 1 Source for details. |  |
| [0] *                   | No function         |                                          |  |
| [1]                     | Analog input 53     |                                          |  |
| [2]                     | Analog input 54     |                                          |  |
| [3]                     | Pulse input 29      |                                          |  |
| [4]                     | Pulse input 33      |                                          |  |
| [7]                     | Analog input X30/11 |                                          |  |
| [8]                     | Analog input X30/12 |                                          |  |
| [9]                     | Analog Input X42/1  |                                          |  |
| [10]                    | Analog Input X42/3  |                                          |  |
| [11]                    | Analog Input X42/5  |                                          |  |
| [15]                    | Analog Input X48/2  |                                          |  |
| [100]                   | Bus feedback 1      |                                          |  |
| [101]                   | Bus feedback 2      |                                          |  |
| [102]                   | Bus feedback 3      |                                          |  |
| [200]                   | Ext. Closed Loop 1  |                                          |  |
| [201]                   | Ext. Closed Loop 2  |                                          |  |
| [202]                   | Ext. Closed Loop 3  |                                          |  |

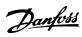

| 20-04 Feedback 2 Conversion |             |                                              |
|-----------------------------|-------------|----------------------------------------------|
| Option:                     |             | Function:                                    |
|                             |             | See 20-01 Feedback 1 Conversion for details. |
| [0] *                       | Linear      |                                              |
| [1]                         | Square root |                                              |

#### 20-05 Feedback 2 Source Unit

See 20-02 Feedback 1 Source Unit for details.

Option: Function:

| [0] * | Linear |  |
|-------|--------|--|
|       |        |  |

| [0]                     |                     |                                 |  |
|-------------------------|---------------------|---------------------------------|--|
| 20-06 Feedback 3 Source |                     |                                 |  |
| Opti                    | on:                 | Function:                       |  |
|                         |                     | See 20-00 Feedback 1 Source for |  |
|                         |                     | details.                        |  |
| [0] *                   | No function         |                                 |  |
| [1]                     | Analog input 53     |                                 |  |
| [2]                     | Analog input 54     |                                 |  |
| [3]                     | Pulse input 29      |                                 |  |
| [4]                     | Pulse input 33      |                                 |  |
| [7]                     | Analog input X30/11 |                                 |  |
| [8]                     | Analog input X30/12 |                                 |  |
| [9]                     | Analog Input X42/1  |                                 |  |
| [10]                    | Analog Input X42/3  |                                 |  |
| [11]                    | Analog Input X42/5  |                                 |  |
| [15]                    | Analog Input X48/2  |                                 |  |
| [100]                   | Bus feedback 1      |                                 |  |
| [101]                   | Bus feedback 2      |                                 |  |
| [102]                   | Bus feedback 3      |                                 |  |
| [200]                   | Ext. Closed Loop 1  | _                               |  |
| [201]                   | Ext. Closed Loop 2  |                                 |  |
| [202]                   | Ext. Closed Loop 3  |                                 |  |

| 20-0  | 20-07 Feedback 3 Conversion |                                              |  |  |
|-------|-----------------------------|----------------------------------------------|--|--|
| Opt   | ion:                        | Function:                                    |  |  |
|       |                             | See 20-01 Feedback 1 Conversion for details. |  |  |
| [0] * | Linear                      |                                              |  |  |
| [1]   | Square root                 |                                              |  |  |

| 20-08 Feedback 3 Source Unit |                          |       |  |
|------------------------------|--------------------------|-------|--|
| See 20-02 Feedba             | ck 1 Source Unit for det | ails. |  |
| Option: Function:            |                          |       |  |
| [0] *                        |                          |       |  |
| [1]                          | %                        |       |  |
| [5]                          | PPM                      |       |  |
| [10]                         | 1/min                    |       |  |
| [11]                         | RPM                      |       |  |
| [12]                         | Pulse/s                  |       |  |
| [20]                         | I/s                      |       |  |
| [21]                         | l/min                    |       |  |
| [22]                         | l/h                      |       |  |
| [23]                         | m³/s                     |       |  |
| [24]                         | m³/min                   |       |  |
| [25]                         | m³/h                     |       |  |

| 20-08 Feedback 3 Source Unit                  |         |           |  |
|-----------------------------------------------|---------|-----------|--|
| See 20-02 Feedback 1 Source Unit for details. |         |           |  |
| Option:                                       |         | Function: |  |
| [30]                                          | kg/s    |           |  |
| [31]                                          | kg/min  |           |  |
| [32]                                          | kg/h    |           |  |
| [33]                                          | t/min   |           |  |
| [34]                                          | t/h     |           |  |
| [40]                                          | m/s     |           |  |
| [41]                                          | m/min   |           |  |
| [45]                                          | m       |           |  |
| [60]                                          | °C      |           |  |
| [70]                                          | mbar    |           |  |
| [71]                                          | bar     |           |  |
| [72]                                          | Pa      |           |  |
| [73]                                          | kPa     |           |  |
| [74]                                          | m WG    |           |  |
| [75]                                          | mm Hg   |           |  |
| [80]                                          | kW      |           |  |
| [120]                                         | GPM     |           |  |
| [121]                                         | gal/s   |           |  |
| [122]                                         | gal/min |           |  |
| [123]                                         | gal/h   |           |  |
| [124]                                         | CFM     |           |  |
| [125]                                         | ft³/s   |           |  |
| [126]                                         | ft³/min |           |  |
| [127]                                         | ft³/h   |           |  |
| [130]                                         | lb/s    |           |  |
| [131]                                         | lb/min  |           |  |
| [132]                                         | lb/h    |           |  |
| [140]                                         | ft/s    |           |  |
| [141]                                         | ft/min  |           |  |
| [145]                                         | ft      |           |  |
| [160]                                         | °F      |           |  |
| [170]                                         | psi     |           |  |
| [171]                                         | lb/in²  |           |  |
| [172]                                         | in WG   |           |  |
| [173]                                         | ft WG   |           |  |
| [174]                                         | in Hg   |           |  |
| [180]                                         | HP      |           |  |

| 20-12 Reference/Feedback Unit |         |           |   |   |
|-------------------------------|---------|-----------|---|---|
| Opti                          | on:     | Function: |   |   |
| [0]                           |         |           |   |   |
| [1] *                         | %       |           |   |   |
| [5]                           | PPM     |           |   |   |
| [10]                          | 1/min   |           | · |   |
| [11]                          | RPM     |           |   |   |
| [12]                          | Pulse/s |           | · |   |
| [20]                          | I/s     |           |   |   |
| [21]                          | l/min   |           |   |   |
| [22]                          | l/h     |           |   |   |
| [23]                          | m³/s    |           |   | • |
| [24]                          | m³/min  |           |   |   |

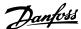

| 20-1  | 2 Refere | ence/Feedback Unit                                                                                                    |
|-------|----------|----------------------------------------------------------------------------------------------------|
| Opti  | on:      | Function:                                                                                                    |
| [25]  | m³/h     |                                                                                                    |
| [30]  | kg/s     |                                                                                                    |
| [31]  | kg/min   |                                                                                                    |
| [32]  | kg/h     |                                                                                                    |
| [33]  | t/min    |                                                                                                    |
| [34]  | t/h      |                                                                                                    |
| [40]  | m/s      |                                                                                                    |
| [41]  | m/min    |                                                                                                    |
| [45]  | m        |                                                                                                    |
| [60]  | °C       |                                                                                                    |
| [70]  | mbar     |                                                                                                    |
| [71]  | bar      |                                                                                                    |
| [72]  | Pa       |                                                                                                    |
| [73]  | kPa      |                                                                                                    |
| [74]  | m WG     |                                                                                                    |
| [75]  | mm Hg    |                                                                                                    |
| [80]  | kW       |                                                                                                    |
| [120] | GPM      |                                                                                                    |
| [121] | gal/s    |                                                                                                    |
| [122] | gal/min  |                                                                                                    |
| [123] | gal/h    |                                                                                                    |
| [124] | CFM      |                                                                                                    |
| [125] | ft³/s    |                                                                                                    |
| [126] | ft³/min  |                                                                                                    |
| [127] | ft³/h    |                                                                                                    |
| [130] | lb/s     |                                                                                                    |
| [131] | lb/min   |                                                                                                    |
| [132] | lb/h     |                                                                                                    |
| [140] | ft/s     |                                                                                                    |
| [141] | ft/min   |                                                                                                    |
| [145] | ft       |                                                                                                    |
| [160] | °F       |                                                                                                    |
| [170] | psi      |                                                                                                    |
| [171] | lb/in²   |                                                                                                    |
| [172] | in WG    |                                                                                                    |
| [173] | ft WG    |                                                                                                    |
| [174] | in Hg    |                                                                                                    |
| [180] | HP       | This parameter determines the unit that is used for the setpoint reference and feedback that the PID Controller will use for controlling the output frequency of the frequency converter. |

#### 3.17.3 20-2\* Feedback & Setpoint

This parameter group is used to determine how the frequency converter's PID Controller will use the three possible feedback signals to control the output frequency

of the frequency converter. This group is also used to store the three internal setpoint references.

#### 20-20 Feedback Function

This parameter determines how the three possible feedbacks will be used to control the output frequency of the frequency converter.

#### **NOTE**

Any unused feedback must be set to "No function" in its Feedback Source 20-00 Feedback 1 Source, 20-03 Feedback 2 Source or 20-06 Feedback 3 Source.

The feedback resulting from the function selected in 20-20 Feedback Function will be used by the PID Controller to control the output frequency of the frequency converter. This feedback can also be shown on the frequency converter's display, be used to control a frequency converter's analog output, and be transmitted over various serial communication protocols.

The frequency converter can be configured to handle multi zone applications. Two different multi zone applications are supported:

- Multi zone, single setpoint
- Multi zone, multi setpoint

The difference between the two is illustrated by the following examples:

#### Example 1 – Multi zone, single setpoint

In an office building, a VAV (variable air volume) water system must ensure a minimum pressure at selected VAV boxes. Due to the varying pressure losses in each duct, the pressure at each VAV box cannot be assumed to be the same. The minimum pressure required is the same for all VAV boxes. This control method can be set up by setting Feedback Function, 20-20 Feedback Function to option [3] Minimum and entering the desired pressure in 20-21 Setpoint 1. The PID Controller will increase the speed of the fan if any one feedback is below the setpoint and decrease the speed of the fan if all feedbacks are above the setpoint.

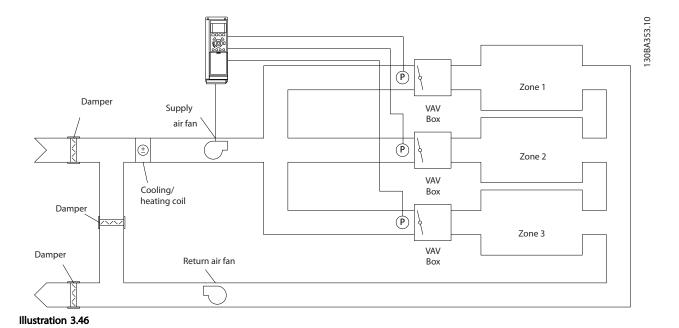

Example 2 – Multi zone, multi setpoint

The previous example can be used to illustrate the use of multi zone, multi setpoint control. If the zones require different pressures for each VAV box, each setpoint may be specified in 20-21 Setpoint 1, 20-22 Setpoint 2 and 20-23 Setpoint 3. By selecting [5] Multi setpoint minimum in 20-20 Feedback Function, the PID Controller will increase the speed of the fan if any one of the feedbacks is below its setpoint and decrease the speed of the fan if all feedbacks are above their individual setpoints.

| 20- | 20-20 Feedback Function |                                                                                                    |  |  |
|-----|-------------------------|----------------------------------------------------------------------------------------------------|--|--|
| Ор  | tion:                   | Function:                                                                                                    |  |  |
| [0] | Sum                     | [0] Sum sets up the PID Controller to use the sum of Feedback 1, Feedback 2 and Feedback 3 as the feedback.                                                                                                    |  |  |
|     |                         | The sum of Setpoint 1 and any other references that are enabled (see parameter group 3-1* References) will be used as the PID Controller's setpoint reference.                                                                                                    |  |  |
| [1] | Difference              | [1] Difference sets up the PID Controller to use the difference between Feedback 1 and Feedback 2 as the feedback. Feedback 3 will not be used with this selection. Only setpoint 1 will be used. The sum of Setpoint 1 and any other references that are enabled (see parameter group 3-1*) will be used as the PID Controller's setpoint reference. |  |  |
| [2] | Average                 | Sets up the PID Controller to use the average of Feedback 1, Feedback 2 and Feedback 3 as the feedback.                                                                                                    |  |  |
| [3] | Minimum                 | Sets up the PID Controller to compare Feedback<br>1, Feedback 2 and Feedback 3 and use the                                                                                                    |  |  |

| 20-      | 20-20 Feedback Function  |                                                                                                    |  |  |
|----------|--------------------------|----------------------------------------------------------------------------------------------------|--|--|
| Ор       | tion:                    | Function:                                                                                                    |  |  |
|          |                          | lowest value as the feedback. Only setpoint 1 will be used. The sum of Setpoint 1 and any other references that are enabled (see parameter group 3-1* References) will be used as the PID Controller's setpoint reference.                                                                                                    |  |  |
| [4]<br>* | Maximum                  | Sets up the PID Controller to compare Feedback 1, Feedback 2 and Feedback 3 and use the highest value as the feedback.                                                                                                    |  |  |
|          |                          | Only Setpoint 1 will be used. The sum of Setpoint 1 and any other references that are enabled (see parameter group 3-1* References) will be used as the PID Controller's setpoint reference.                                                                                                    |  |  |
| [5]      | Multi<br>Setpoint<br>Min | Sets up the PID Controller to calculate the difference between Feedback 1 and Setpoint 1, Feedback 2 and Setpoint 2, and Feedback 3 and Setpoint 3. It will use the feedback/setpoint pair in which the feedback is the farthest below its corresponding setpoint reference. If all feedback signals are above their corresponding setpoints, the PID Controller will use the feedback/setpoint pair in which the difference between the feedback and setpoint is the least. |  |  |

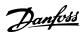

| 20- | 20-20 Feedback Function  |                                                                                                    |  |  |
|-----|--------------------------|----------------------------------------------------------------------------------------------------|--|--|
| Ор  | tion:                    | Function: NOTE  If only two feedback signals are used, the feedback that is not to be used must be set to No Function in 20-00 Feedback 1 Source, 20-03 Feedback 2 Source, or 20-06 Feedback 3 Source. Note that each setpoint reference will be the sum of its respective parameter value and any other references that are enabled (see parameter group 3-1* References).                                                                                                    |  |  |
| [6] | Multi<br>Setpoint<br>Max | [6] Multi-setpoint maximum sets up the PID Controller to calculate the difference between Feedback 1 and Setpoint 1, Feedback 2 and Setpoint 2, and Feedback 3 and Setpoint 3. It will use the feedback/setpoint pair in which the feedback is farthest above its corresponding setpoint reference. If all feedback signals are below their corresponding setpoints, the PID Controller will use the feedback/setpoint pair in which the difference between the feedback and the setpoint reference is the least. |  |  |
|     |                          | If only two feedback signals are used, the feedback that is not to be used must be set to No Function in 20-00 Feedback 1 Source, 20-03 Feedback 2 Source, or 20-06 Feedback 3 Source. Note that each setpoint reference will be the sum of its respective parameter value (20-21 Setpoint 1, 20-22 Setpoint 2 and 20-23 Setpoint 3) and any other references that are enabled (see parameter group 3-1* References).                                                                                             |  |  |

| 20-21 Setpoint   | Setpoint 1       |                              |  |  |
|------------------|------------------|------------------------------|--|--|
| Range:           |                  | Function:                    |  |  |
| 0.000            | [-999999.999 -   | Setpoint 1 is used in Closed |  |  |
| ProcessCtrlUnit* | 999999.999       | Loop Mode to enter a         |  |  |
|                  | ProcessCtrlUnit] | setpoint reference that is   |  |  |
|                  |                  | used by the frequency        |  |  |
|                  |                  | converter's PID Controller.  |  |  |
|                  |                  | See the description of       |  |  |
|                  |                  | 20-20 Feedback Function.     |  |  |
|                  |                  | NOTE                         |  |  |
|                  |                  | Setpoint reference           |  |  |
|                  |                  | entered here is added to     |  |  |
|                  |                  | any other references         |  |  |
|                  |                  | that are enabled (see        |  |  |
|                  |                  | parameter group 3-1*).       |  |  |
|                  |                  |                              |  |  |

| 20-22 Setpoint 2 |                  |                            |  |
|------------------|------------------|----------------------------|--|
| Range:           | Function:        |                            |  |
| 0.000            | [-999999.999 -   | Setpoint 2 is used in      |  |
| ProcessCtrlUnit* | 999999.999       | Closed Loop Mode to        |  |
|                  | ProcessCtrlUnit] | enter a setpoint reference |  |
|                  |                  | that may be used by the    |  |
|                  |                  | frequency converter's PID  |  |
|                  |                  | Controller. See the        |  |
|                  |                  | description of Feedback    |  |
|                  |                  | Function, 20-20 Feedback   |  |
|                  |                  | Function.                  |  |

#### NOTE

The set-point reference entered here is added to any other references that are enabled (see parameter group 3-1\*).

| 20-23 Setpoint            | : 3                                             |                                                                                                    |
|---------------------------|-------------------------------------------------|----------------------------------------------------------------------------------------------------|
| Range:                    |                                                 | Function:                                                                                                    |
| 0.000<br>ProcessCtrlUnit* | [-99999.999 -<br>999999.999<br>ProcessCtrlUnit] | Setpoint 3 is used in Closed Loop Mode to enter a setpoint reference that may be used by the frequency converter's PID Controller. See the description of 20-20 Feedback Function.  NOTE  If the min and max references are altered, a new PI - Autotune may be needed. |
|                           |                                                 | NOTE The setpoint reference entered here is added to any other references that are enabled (see parameter group 3-1* References).                                                                                                    |

#### 3.17.4 20-7\* PID autotuning

The frequency converter PID Closed Loop controller (parameter group 20-\*\*, FC Drive Closed Loop) can be autotuned, simplifying and saving time during commissioning, whilst ensuring accurate PID control adjustment. To use auto-tuning it is necessary for the frequency converter to be configured for closed loop in 1-00 Configuration Mode.

A Graphical Local Control Panel (LCP) must be used in order to react on messages during the auto-tuning sequence.

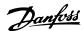

Enabling 20-79 PID Autotuning, puts the frequency converter into auto-tuning mode. The LCP then directs the user with on-screen instructions.

The fan/pump is started by pressing [Auto On] and applying a start signal. The speed is adjusted manually by pressing [♠] or [▼] to a level where the feedback is around the system set-point.

#### NOTE

It is not possible to run the motor at maximum or minimum speed, when manually adjusting the motor speed due to the need of giving the motor a step in the speed during auto-tuning.

PID auto-tuning functions by introducing step changes whilst operating at a steady state and then monitoring the feedback. From the feedback response, the required values for 20-93 PID Proportional Gain and 20-94 PID Integral Time are calculated. 20-95 PID Differentiation Time is set to value 0 (zero). 20-81 PID Normal/ Inverse Control is determined during tuning process.

These calculated values are presented on the LCP and the user can decide whether to accept or reject them. Once accepted, the values are written to the relevant parameters and auto-tuning mode is disabled in 20-79 PID Autotuning. Depending on the system being controlled the time required to carry out auto-tuning could be several minutes. It is advised to set the ramp times in 3-41 Ramp 1 Ramp Up Time, 3-42 Ramp 1 Ramp Down Time or 3-51 Ramp 2 Ramp Up Time and 3-52 Ramp 2 Ramp Down Time according to the load inertia before carrying out PID autotuning. If PID autotuning is carried out with slow ramp times, the autotuned parameters will typically result in very slow control. Excessive feedback sensor noise should be removed using the input filter (parameter groups 6-\*\*, 5-5\* and 26-\*\*, Terminal 53/54 Filter Time Constant/Pulse Filter Time Constant #29/33) before activating PID autotuning. In order to obtain the most accurate controller parameters, it is advised to carry out PID autotuning, when the application is running in typical operation, i.e. with a typical load.

| 20-7  | 20-70 Closed Loop Type |                                                                                                    |  |
|-------|------------------------|----------------------------------------------------------------------------------------------------|--|
| Opt   | ion:                   | Function:                                                                                                    |  |
|       |                        | This parameter defines the application response. The default mode should be sufficient for most applications. If the application response speed is known, it can be selected here. This will decrease the time needed for carrying out PID autotuning. The setting has no impact on the value of the tuned parameters and is used only for the autotuning sequence. |  |
| [0] * | Auto                   |                                                                                                    |  |

| 20-7 | 20-70 Closed Loop Type |           |  |
|------|------------------------|-----------|--|
| Opt  | ion:                   | Function: |  |
| [1]  | Fast Pressure          |           |  |
| [2]  | Slow Pressure          |           |  |
| [3]  | Fast Temperature       |           |  |
| [4]  | Slow Temperature       |           |  |

| 20-71 PID Performance |        |                                                                                                    |
|-----------------------|--------|----------------------------------------------------------------------------------------------------|
| Option: Function:     |        |                                                                                                    |
| [0] *                 | Normal | Normal setting of this parameter will be suitable for pressure control in fan systems.                 |
| [1]                   | Fast   | Fast setting would generally be used in pumping systems, where a faster control response is desirable. |

| 20-72  | 20-72 PID Output Change |                                                                                                    |  |
|--------|-------------------------|----------------------------------------------------------------------------------------------------|--|
| Rang   | e:                      | Function:                                                                                                    |  |
| 0.10 * | [0.01 - 0.50 ]          | This parameter sets the magnitude of step change during autotuning. The value is a percentage of full speed. I.e. if maximum output frequency in 4-13 Motor Speed High Limit [RPM]/4-14 Motor Speed High Limit [Hz] is set to 50 Hz, 0.10 is 10% of 50 Hz, which is 5 Hz. This parameter should be set to a value resulting in feedback changes of between 10% and 20% for best tuning accuracy. |  |

| 20-73 Minimum Feedback Level |                                |  |
|------------------------------|--------------------------------|--|
|                              | Function:                      |  |
| [ -999999.999 -              | The minimum allowable          |  |
| par. 20-74                   | feedback level should be       |  |
| ProcessCtrlUnit]             | entered here in User units     |  |
|                              | as defined in                  |  |
|                              | 20-12 Reference/Feedback       |  |
|                              | Unit. If the level falls below |  |
|                              | 20-73 Minimum Feedback         |  |
|                              | Level, autotuning is           |  |
|                              | aborted and an error           |  |
|                              | message appears in the         |  |
|                              | LCP.                           |  |
|                              | [ -999999.999 -<br>par. 20-74  |  |

| 20-74 Maximum Feedback Level |                  |                            |
|------------------------------|------------------|----------------------------|
| Range:                       |                  | Function:                  |
| 999999.000                   | [ par. 20-73 -   | The maximum allowable      |
| ProcessCtrlUnit*             | 999999.999       | feedback level should be   |
|                              | ProcessCtrlUnit] | entered here in User units |
|                              |                  | as defined in              |
|                              |                  | 20-12 Reference/Feedback   |
|                              |                  | Unit. If the level rises   |
|                              |                  | above 20-74 Maximum        |
|                              |                  | Feedback Level, autotuning |
|                              |                  | is aborted and an error    |
|                              |                  | message appears in the     |
|                              |                  | LCP.                       |

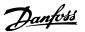

| 20-7                                         | 20-79 PID Autotuning                             |                                               |  |
|----------------------------------------------|--------------------------------------------------|-----------------------------------------------|--|
| Opt                                          | ion:                                             | Function:                                     |  |
|                                              |                                                  | This parameter starts the PID autotuning      |  |
|                                              | sequence. Once the autotuning has successfully   |                                               |  |
| completed and the settings have been accepte |                                                  | completed and the settings have been accepted |  |
| or rejected by the user, by pressir          |                                                  | or rejected by the user, by pressing [OK] or  |  |
|                                              | [Cancel] at the end of tuning, this parameter is |                                               |  |
|                                              |                                                  | reset to [0] Disabled.                        |  |
| [0] *                                        | Disabled                                         |                                               |  |
| [1]                                          | Enabled                                          |                                               |  |

#### 3.17.5 20-8\* PID Basic Settings

This parameter group is used to configure the basic operation of the frequency converter's PID Controller, including how it responds to a feedback that is above or below the setpoint, the speed at which it first starts functioning, and when it will indicate that the system has reached the setpoint.

| 20-8  | 20-81 PID Normal/ Inverse Control |                                                                                                    |  |
|-------|-----------------------------------|----------------------------------------------------------------------------------------------------|--|
| Opt   | ion:                              | Function:                                                                                                    |  |
| [0] * | Normal                            | [0] Normal causes the frequency converter's output frequency to decrease when the feedback is greater than the setpoint reference. This is common for pressure-controlled supply fan and pump applications. |  |
| [1]   | Inverse                           | [1] Inverse causes the frequency converter's output frequency to increase when the feedback is greater than the setpoint reference.                                                                         |  |

| 20-82 PID Start Speed [RPM] |           |                                                                                 |
|-----------------------------|-----------|---------------------------------------------------------------------------------|
| Range:                      |           | Function:                                                                       |
| Size                        | [ 0-      | When the frequency converter is first                                           |
| related*                    | par. 4-13 | started, it initially ramps up to this output                                   |
|                             | RPM]      | speed in Open Loop Mode, following the                                          |
|                             |           | active Ramp Up Time. When the output                                            |
|                             |           | speed programmed here is reached, the                                           |
|                             |           | frequency converter will automatically                                          |
|                             |           | switch to Closed Loop Mode and the PID                                          |
|                             |           | Controller will begin to function. This is                                      |
|                             |           | useful in applications in which the driven                                      |
|                             |           | load must first quickly accelerate to a                                         |
|                             |           | minimum speed when it is started.                                               |
|                             |           | NOTE                                                                            |
|                             |           | This parameter will only be visible if 0-02 Motor Speed Unit is set to [0] RPM. |

| 20-83 PI | 20-83 PID Start Speed [Hz] |                                               |  |
|----------|----------------------------|-----------------------------------------------|--|
| Range:   |                            | Function:                                     |  |
| Size     | [ 0.0 -                    | When the frequency converter is first         |  |
| related* | par.                       | started, it initially ramps up to this output |  |
|          | 4-14                       | frequency in Open Loop Mode, following        |  |
|          | Hz]                        |                                               |  |

| 20-83 PID Start Speed [Hz] |                                                                                                    |
|----------------------------|----------------------------------------------------------------------------------------------------|
| Range:                     | Function:                                                                                                    |
|                            | the active Ramp Up Time. When the output frequency programmed here is reached, the frequency converter will automatically switch to Closed Loop Mode and the PID Controller will begin to function. This is useful in applications in which the driven load must first quickly accelerate to a minimum speed when it is started.  NOTE  This parameter will only be visible if 0-02 Motor Speed Unit is set to [1] Hz. |

| 20-8 | 20-84 On Reference Bandwidth |                                                                                                    |  |  |
|------|------------------------------|----------------------------------------------------------------------------------------------------|--|--|
| Rang | ge:                          | Function:                                                                                                    |  |  |
| 5 %* | [0 -<br>200 %]               | When the difference between the feedback and the setpoint reference is less than the value of this parameter, the frequency converter's display will show "Run on Reference". This status can be communicated externally by programming the function of a digital output for [8] Run on Reference/No Warning. In addition, for serial communications, the On Reference status bit of the frequency converter's Status Word will be high (1). |  |  |
|      |                              | The On Reference Bandwidth is calculated as a percentage of the setpoint reference.                                                                                                    |  |  |

#### 3.17.6 20-9\* PID Controller

This group provides the ability to manually adjust this PID Controller. By adjusting the PID Controller parameters the control performance may be improved. See the *Introduction to VLT AQUA Drive* in the *VLT AQUA Drive Design Guide, MG20N* for guidelines on adjusting the PID Controller parameters.

| 20-9  | 20-91 PID Anti Windup |                                                                                                    |  |  |
|-------|-----------------------|----------------------------------------------------------------------------------------------------|--|--|
| Opt   | ion:                  | Function:                                                                                                    |  |  |
| [0]   | Off                   | [0] Off The integrator will continue to change value also after output has reached one of the extremes.  This can afterwards cause a delay of change of the output of the controller.                                                                                                    |  |  |
| [1] * | On                    | [1] On The integrator will be locked if the output of the built in PID controller has reached one of the extremes (min or max value) and therefore not able to add further change to the value of the process parameter controlled. This allows the controller to respond more quickly when it again can control the system. |  |  |

| 20-93 PID Proportional Gain |                 |                                            |  |
|-----------------------------|-----------------|--------------------------------------------|--|
| Range: Function:            |                 |                                            |  |
| 2.00 *                      | [0.00 - 10.00 ] | The proportional gain indicates the        |  |
|                             |                 | number of times the error between the      |  |
|                             |                 | set point and the feedback signal is to be |  |
|                             |                 | applied.                                   |  |

If (Error x Gain) jumps with a value equal to what is set in 3-03 Maximum Reference the PID controller will try to change the output speed equal to what is set in 4-13 Motor Speed High Limit [RPM]/4-14 Motor Speed High Limit [Hz] but in practice of course limited by this setting. The proportional band (error causing output to change from 0-100%) can be calculated by means of the formula

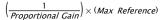

#### NOTE

Always set the desired value for 3-03 Maximum Reference before setting the values for the PID controller in parameter group 20-9\* PID Controller.

| 20-94 | 20-94 PID Integral Time |                                                                                                    |  |  |
|-------|-------------------------|----------------------------------------------------------------------------------------------------|--|--|
| Rang  | e:                      | Function:                                                                                                    |  |  |
|       |                         |                                                                                                    |  |  |
|       |                         | If the value is set to 10,000, the controller will act as a pure proportional controller with a P-band based on the value set in 20-93 PID Proportional Gain. When no deviation is present, the output from the proportional controller will be 0. |  |  |

| 20-95 PID Differentiation Time |          |                                                                                                    |
|--------------------------------|----------|----------------------------------------------------------------------------------------------------|
| Range:                         |          | Function:                                                                                                    |
| 0.00                           | [0.00 -  | The differentiator monitors the rate of change                                                                                                    |
| S*                             | 10.00 s] | of the feedback. If the feedback is changing quickly, it will adjust the output of the PID Controller to reduce the rate of change of the feedback. Quick PID Controller response is obtained when this value is large. However, if too large of a value is used, the frequency |

| 20-95 PID Differentiation Time |            |                                                                                                    |  |
|--------------------------------|------------|----------------------------------------------------------------------------------------------------|--|
| Range                          | <b>:</b> : | Function:                                                                                                    |  |
|                                |            | converter's output frequency may become unstable.                                                                                                    |  |
|                                |            | Differentiation time is useful in situations where extremely fast frequency converter response and precise speed control are required. It can be difficult to adjust this for proper system control. Differentiation time is not commonly used in water/ wastewater applications.  Therefore, it is generally best to leave this parameter at 0 or OFF. |  |
|                                |            | parameter at 0 or OFF.                                                                                                    |  |

| 20-9  | 20-96 PID Diff. Gain Limit |                                                                                                   |  |  |
|-------|----------------------------|---------------------------------------------------------------------------------------------------|--|--|
| Rang  | ge:                        | Function:                                                                                         |  |  |
| 5.0 * | [1.0 -                     | The differential function of a PID Controller                                                     |  |  |
|       | 50.0 ]                     | responds to the rate of change of the feedback.                                                   |  |  |
|       |                            | As a result, an abrupt change in the feedback                                                     |  |  |
|       |                            | can cause the differential function to make a                                                     |  |  |
|       |                            | very large change in the PID Controller's output.                                                 |  |  |
|       |                            | This parameter limits the maximum effect that                                                     |  |  |
|       |                            | the PID Controller's differential function can                                                    |  |  |
|       |                            | produce. A smaller value reduces the maximum                                                      |  |  |
|       |                            | effect of the PID Controller's differential function.                                             |  |  |
|       |                            | This parameter is only active when <i>20-95 PID</i> Differentiation Time is not set to OFF (0 s). |  |  |

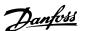

## 3.18 Parameters 21-\*\* Extended Closed Loop

The offers 3 Extended Closed Loop PID controllers in addition to the PID Controller. These can be configured independently to control either external actuators (valves, dampers etc.) or be used together with the internal PID Controller to improve the dynamic responses to setpoint changes or load disturbances.

The Extended Closed Loop PID controllers may be interconnected or connected to the PID Closed Loop controller to form a dual loop configuration.

In order to control a modulating device (e.g. a valve motor), this device must be a positioning servo motor with built-in electronics accepting either a 0-10 V (signal from Analog I/O card MCB 109) or a 0/4-20 mA (signal from Control Card and/or General Purpose I/O card MCB 101) control signal.

The output function can be programmed in the following parameters:

- Control Card, terminal 42: 6-50 Terminal 42 Output (setting [113]...[115] or [149]...[151], Ext. Closed Loop 1/2/3
- General Purpose I/O card MCB 101, terminal X30/8: 6-60 Terminal X30/8 Output, (setting [113]...
   [115] or [149]...[151], Ext. Closed Loop 1/2/3
- Analog I/O card MCB 109, terminal X42/7...11:
   26-40 Terminal X42/7 Output, 26-50 Terminal X42/9
   Output, 26-60 Terminal X42/11 Output (setting [113]...[115], Ext. Closed Loop 1/2/3

General Purpose I/O card and Analog I/O card are optional cards.

#### 3.18.1 21-0\* Extended CL autotuning

The extended PID Closed Loop PID controllers can each be auto-tuned, simplifying and saving time during commissioning, whilst ensuring accurate PID control adjustment.

To use PID autotuning it is necessary for the relevant Extended PID controller to have been configured for the application.

A graphical Local Control Panel (LCP) must be used in order to react on messages during the autotuning sequence.

Enabling autotuning 21-09 PID Auto Tuning puts the relevant PID controller into PID autotuning mode. The LCP then directs the user with on-screen instructions.

PID autotuning functions by introducing step changes and then monitoring the feedback. From the feedback response, the required values for PID Proportional Gain, 21-21 Ext. 1 Proportional Gain for EXT CL 1, 21-41 Ext. 2 Proportional Gain for EXT CL 2 and 21-61 Ext. 3 Proportional Gain for EXT CL 3 and Integral Time, 21-22 Ext. 1 Integral Time for EXT CL 1, 21-42 Ext. 2 Integral Time for EXT CL 2 and 21-62 Ext. 3 Integral Time for EXT CL 3 are calculated. PID Differentiation Time, 21-23 Ext. 1 Differentation Time for EXT CL 1, 21-43 Ext. 2 Differentation Time for EXT CL 2 and 21-63 Ext. 3 Differentation Time for EXT CL 3 are set to value 0 (zero). Normal/Inverse, 21-20 Ext. 1 Normal/Inverse Control for EXT CL 2 and 21-60 Ext. 3 Normal/Inverse Control for EXT CL 3 are determined during the tuning process.

These calculated values are presented on the LCP and the user can decide whether to accept or reject them. Once accepted, the values are written to the relevant parameters and PID autotuning mode is disabled in 21-09 PID Auto Tuning. Depending on the system being controlled the time required to carry out PID autotuning could be several minutes.

Excessive feedback sensor noise should be removed using the input filter (parameter groups 5-5\*, 6-\*\*, and 26-\*\*, Terminal 53/54 Filter Time Constant/Pulse Filter Time Constant #29/33) before activating PID autotuning.

| 21-0  | OO Closed Loop T | ype                                                                                                    |
|-------|------------------|----------------------------------------------------------------------------------------------------|
| Opt   | ion:             | Function:                                                                                                    |
|       |                  | This parameter defines the application response. The default mode should be sufficient for most applications. If the relative application speed is known, it can be selected here. This will decrease the time needed for carrying out PID Autotuning. The setting has no impact on the value of the tuned parameters and is used only for the PID auto-tuning sequence. |
| [0] * | Auto             |                                                                                                    |
| [1]   | Fast Pressure    |                                                                                                    |
| [2]   | Slow Pressure    |                                                                                                    |
| [3]   | Fast Temperature |                                                                                                    |
| [4]   | Slow Temperature |                                                                                                    |

| 21      | 21-01 PID Performance |                                                                                                    |  |  |
|---------|-----------------------|----------------------------------------------------------------------------------------------------|--|--|
| Option: |                       | Function:                                                                                              |  |  |
| [0]     | Normal                | Normal setting of this parameter will be suitable for pressure control in fan systems.                 |  |  |
| [1]     | Fast                  | Fast setting would generally be used in pumping systems, where a faster control response is desirable. |  |  |

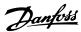

| 21-02 PID Output Change |                   |                                                                                                    |
|-------------------------|-------------------|----------------------------------------------------------------------------------------------------|
| Range                   | e:                | Function:                                                                                                    |
| 0.10 *                  | [0.01 -<br>0.50 ] | This parameter sets the magnitude of step change during autotuning. The value is a percentage of full operating range. I.e. if maximum analog output voltage is set to 10 V, 0.10 is 10% of 10 V, which is 1 V. This parameter should be set to a value resulting in feedback changes of between 10% and 20% for best tuning accuracy. |
|                         |                   | V, 0.10 is 10% of 10 V, which is 1 V. This parameter should be set to a value resulting                                                                                                    |

| 21-03 Minimum Feedback Level |                                 |                                                                                                    |  |
|------------------------------|---------------------------------|----------------------------------------------------------------------------------------------------|--|
| Range:                       |                                 | Function:                                                                                                    |  |
| -999999.000 *                | [ -999999.999<br>- par. 21-04 ] | The minimum allowable feedback level should be entered here in User Units as defined in 21-10 Ext. 1 Ref./Feedback Unit for EXT CL 1, 21-30 Ext. 2 Ref./ Feedback Unit for EXT CL 2 or 21-50 Ext. 3 Ref./Feedback Unit for EXT CL 3. If the level falls below 21-03 Minimum Feedback Level, PID autotuning is aborted and an error message will appear on the LCP. |  |

#### 21-04 Maximum Feedback Level Range: Function: 999999.000 \* [ par. 21-03 -The maximum allowable feedback 999999.999 ] level should be entered here in User units as defined in 21-10 Ext. 1 Ref./Feedback Unit for EXT CL 1, 21-30 Ext. 2 Ref./Feedback Unit for EXT CL 2 or 21-50 Ext. 3 Ref./ Feedback Unit for EXT CL 3 If the level rises above 21-04 Maximum Feedback Level, PID autotuning is aborted and an error message will appear on the LCP.

| 21-0  | 21-09 PID Auto Tuning   |                                                                                                    |  |  |
|-------|-------------------------|----------------------------------------------------------------------------------------------------|--|--|
| Opt   | ion:                    | Function:                                                                                                    |  |  |
|       |                         | This parameter enables selection of the Extended PID controller to be autotuned and starts the PID autotuning for that controller. Once the autotuning has successfully completed and the settings have been accepted or rejected by the user, by pressing [OK] or [Cancel] at the end of tuning, this parameter is reset to [0] Disabled. |  |  |
| [0] * | Disabled                |                                                                                                    |  |  |
| [1]   | Enabled Ext CL1<br>PID  |                                                                                                    |  |  |
| [2]   | Enabled Ext CL 2<br>PID |                                                                                                    |  |  |

| 21-0 | 21-09 PID Auto Tuning |           |  |
|------|-----------------------|-----------|--|
| Opt  | ion:                  | Function: |  |
| [3]  | Enabled Ext CL 3      |           |  |
|      | PID                   |           |  |

#### 3.18.2 21-1\* Closed Loop 1 Ref/Feedback

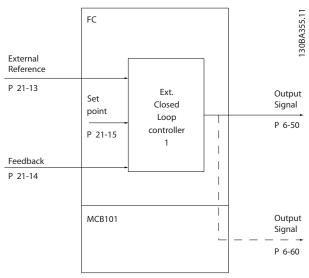

Illustration 3.47

| Option:         Function:           [0]         Select the unit for the reference and feedback           [0]         [1] * %           [5]         PPM           [10]         1/min           [11]         RPM           [12]         Pulse/s           [20]         I/s           [21]         I/min           [22]         I/h           [23]         m³/s           [24]         m³/min           [25]         m³/h           [30]         kg/s           [31]         kg/min           [32]         kq/h | 21-10 Ext. 1 Ref./Feedback Unit |  |  |
|----------------------------------------------------------------------------------------------------|---------------------------------|--|--|
| [0] [1] * % [5] PPM [10] 1/min [11] RPM [12] Pulse/s [20] I/s [21] I/min [22] I/h [23] m³/s [24] m³/min [25] m³/h [30] kg/s [31] kg/min                                                                                                    |                                 |  |  |
| [1] * % [5] PPM [10] 1/min [11] RPM [12] Pulse/s [20] I/s [21] I/min [22] I/h [23] m³/s [24] m³/min [25] m³/h [30] kg/s [31] kg/min                                                                                                    |                                 |  |  |
| [5] PPM [10] 1/min [11] RPM [12] Pulse/s [20] I/s [21] I/min [22] I/h [23] m³/s [24] m³/min [25] m³/h [30] kg/s [31] kg/min                                                                                                    |                                 |  |  |
| [10] 1/min [11] RPM [12] Pulse/s [20] I/s [21] I/min [22] I/h [23] m³/s [24] m³/min [25] m³/h [30] kg/s [31] kg/min                                                                                                    |                                 |  |  |
| [11] RPM [12] Pulse/s [20] I/s [21] I/min [22] I/h [23] m³/s [24] m³/min [25] m³/h [30] kg/s [31] kg/min                                                                                                    |                                 |  |  |
| [12] Pulse/s [20] I/s [21] I/min [22] I/h [23] m³/s [24] m³/min [25] m³/h [30] kg/s [31] kg/min                                                                                                    |                                 |  |  |
| [20] I/s [21] I/min [22] I/h [23] m³/s [24] m³/min [25] m³/h [30] kg/s [31] kg/min                                                                                                    |                                 |  |  |
| [21] I/min [22] I/h [23] m³/s [24] m³/min [25] m³/h [30] kg/s [31] kg/min                                                                                                    |                                 |  |  |
| [22] I/h [23] m³/s [24] m³/min [25] m³/h [30] kg/s [31] kg/min                                                                                                    |                                 |  |  |
| [23] m³/s [24] m³/min [25] m³/h [30] kg/s [31] kg/min                                                                                                    |                                 |  |  |
| [24] m³/min [25] m³/h [30] kg/s [31] kg/min                                                                                                    |                                 |  |  |
| [25] m³/h [30] kg/s [31] kg/min                                                                                                    |                                 |  |  |
| [30] kg/s [31] kg/min                                                                                                    |                                 |  |  |
| [31] kg/min                                                                                                    |                                 |  |  |
|                                                                                                    |                                 |  |  |
| [32] kg/h                                                                                                    |                                 |  |  |
| [1]                                                                                                    |                                 |  |  |
| [33] t/min                                                                                                    |                                 |  |  |
| [34] t/h                                                                                                    |                                 |  |  |
| [40] m/s                                                                                                    |                                 |  |  |
| [41] m/min                                                                                                    |                                 |  |  |
| [45] m                                                                                                    |                                 |  |  |
| [60] °C                                                                                                    |                                 |  |  |
| [70] mbar                                                                                                    |                                 |  |  |
| [71] bar                                                                                                    |                                 |  |  |
| [72] Pa                                                                                                    |                                 |  |  |

3

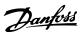

| 21-10 Ext. 1 Ref./Feedback Unit |                   |  |  |
|---------------------------------|-------------------|--|--|
| Optio                           | Option: Function: |  |  |
| [73]                            | kPa               |  |  |
| [74]                            | m WG              |  |  |
| [75]                            | mm Hg             |  |  |
| [80]                            | kW                |  |  |
| [120]                           | GPM               |  |  |
| [121]                           | gal/s             |  |  |
| [122]                           | gal/min           |  |  |
| [123]                           | gal/h             |  |  |
| [124]                           | CFM               |  |  |
| [125]                           | ft³/s             |  |  |
| [126]                           | ft³/min           |  |  |
| [127]                           | ft³/h             |  |  |
| [130]                           | lb/s              |  |  |
| [131]                           | lb/min            |  |  |
| [132]                           | lb/h              |  |  |
| [140]                           | ft/s              |  |  |
| [141]                           | ft/min            |  |  |
| [145]                           | ft                |  |  |
| [160]                           | °F                |  |  |
| [170]                           | psi               |  |  |
| [171]                           | lb/in²            |  |  |
| [172]                           | in WG             |  |  |
| [173]                           | ft WG             |  |  |
| [174]                           | in Hg             |  |  |
| [180]                           | HP                |  |  |

| 21-11 Ext. 1 Minimum Reference |                      |                       |  |
|--------------------------------|----------------------|-----------------------|--|
| Range:                         |                      | Function:             |  |
| 0.000                          | [ -999999.999 - par. | Select the minimum    |  |
| ExtPID1Unit*                   | 21-12 ExtPID1Unit]   | for the Closed Loop 1 |  |
|                                |                      | Controller.           |  |

| 21-12 Ext. 1 Maximum Reference |                |                                                                                                    |  |
|--------------------------------|----------------|----------------------------------------------------------------------------------------------------|--|
| Range:                         |                | Function:                                                                                                    |  |
| 100.000                        | [ par. 21-11 - | Select the maximum for the                                                                                                  |  |
| ExtPID1Unit*                   | 999999.999     | Closed Loop 1 Controller.                                                                                                   |  |
|                                | ExtPID1Unit]   | The dynamics of the PID controller will depend on the value set in this parameter. See also 21-21 Ext. 1 Proportional Gain. |  |

#### **NOTE**

Always set the desired value for 21-12 Ext. 1 Maximum Reference before setting the values for the PID controller in parameter group 20-9\*.

| 21-1  | 21-13 Ext. 1 Reference Source |                                                                                                    |  |
|-------|-------------------------------|----------------------------------------------------------------------------------------------------|--|
| Opt   | ion:                          | Function:                                                                                                    |  |
|       |                               | This parameter defines which input on the frequency converter should be treated as the source of the reference signal for the Closed Loop 1 Controller. Analog input X30/11 and Analog input X30/12 refer to inputs on the General Purpose I/O. |  |
| [0] * | No function                   |                                                                                                    |  |
| [1]   | Analog input 53               |                                                                                                    |  |
| [2]   | Analog input 54               |                                                                                                    |  |
| [7]   | Pulse input 29                |                                                                                                    |  |
| [8]   | Pulse input 33                |                                                                                                    |  |
| [20]  | Digital pot.meter             |                                                                                                    |  |
| [21]  | Analog input X30/11           |                                                                                                    |  |
| [22]  | Analog input X30/12           |                                                                                                    |  |
| [23]  | Analog Input X42/1            |                                                                                                    |  |
| [24]  | Analog Input X42/3            |                                                                                                    |  |
| [25]  | Analog Input X42/5            |                                                                                                    |  |
| [29]  | Analog Input X48/2            |                                                                                                    |  |
| [30]  | Ext. Closed Loop 1            |                                                                                                    |  |
| [31]  | Ext. Closed Loop 2            |                                                                                                    |  |
| [32]  | Ext. Closed Loop 3            |                                                                                                    |  |

| 21-14 Ext. 1 Feedback Source |                     |                                                                                                    |
|------------------------------|---------------------|----------------------------------------------------------------------------------------------------|
| Option:                      |                     | Function:                                                                                                    |
|                              |                     | This parameter defines which input on the frequency converter should be treated as the source of the feedback signal for the Closed Loop 1 controller. Analog input X30/11 and Analog input X30/12 refer to inputs on the General Purpose I/O. |
| [0] *                        | No function         |                                                                                                    |
| [1]                          | Analog input 53     |                                                                                                    |
| [2]                          | Analog input 54     |                                                                                                    |
| [3]                          | Pulse input 29      |                                                                                                    |
| [4]                          | Pulse input 33      |                                                                                                    |
| [7]                          | Analog input X30/11 |                                                                                                    |
| [8]                          | Analog input X30/12 |                                                                                                    |
| [9]                          | Analog Input X42/1  |                                                                                                    |
| [10]                         | Analog Input X42/3  |                                                                                                    |
| [11]                         | Analog Input X42/5  |                                                                                                    |
| [15]                         | Analog Input X48/2  |                                                                                                    |
| [100]                        | Bus feedback 1      |                                                                                                    |
| [101]                        | Bus feedback 2      |                                                                                                    |
| [102]                        | Bus feedback 3      |                                                                                                    |
| [200]                        | Ext. Closed Loop 1  |                                                                                                    |
| [201]                        | Ext. Closed Loop 2  |                                                                                                    |
| [202]                        | Ext. Closed Loop 3  |                                                                                                    |

| 21-15 Ext. 1 Setpoint |                |                                |  |
|-----------------------|----------------|--------------------------------|--|
| Range:                |                | Function:                      |  |
| 0.000                 | [-999999.999 - | The setpoint reference is      |  |
| ExtPID1Unit*          | 999999.999     | used in extended 1 closed      |  |
|                       | ExtPID1Unit]   | loop. Ext.1 Setpoint is added  |  |
|                       |                | to the value from the Ext.1    |  |
|                       |                | Reference source selected in   |  |
|                       |                | 21-13 Ext. 1 Reference Source. |  |

| 21-17 Ext. 1 Reference [Unit] |                |                         |  |
|-------------------------------|----------------|-------------------------|--|
| Range:                        |                | Function:               |  |
| 0.000                         | [-999999.999 - | Readout of the          |  |
| ExtPID1Unit*                  | 999999.999     | reference value for the |  |
|                               | ExtPID1Unit]   | Closed Loop 1           |  |
|                               |                | Controller.             |  |

| 21-18 Ext. 1 Feedback [Unit] |                |                        |  |
|------------------------------|----------------|------------------------|--|
| Range:                       |                | Function:              |  |
| 0.000                        | [-999999.999 - | Readout of the         |  |
| ExtPID1Unit*                 | 999999.999     | feedback value for the |  |
|                              | ExtPID1Unit]   | Closed Loop 1          |  |
|                              |                | Controller.            |  |

| 21-19 Ext. 1 Output [%] |             |                                            |
|-------------------------|-------------|--------------------------------------------|
| Rang                    | ge:         | Function:                                  |
| 0 %*                    | [0 - 100 %] | Readout of the output value for the Closed |
|                         |             | Loop 1 Controller.                         |

#### 3.18.3 21-2\* Closed Loop 1 PID

| 21                | 21-20 Ext. 1 Normal/Inverse Control |                                                                                                  |  |  |
|-------------------|-------------------------------------|--------------------------------------------------------------------------------------------------|--|--|
| Option: Function: |                                     | Function:                                                                                        |  |  |
| [0]               | Normal                              | Select [0] Normal if the output should be reduced when feedback is higher than the reference.    |  |  |
| [1]               | Inverse                             | Select [1] Inverse if the output should be increased when feedback is higher than the reference. |  |  |

| 21-21            | 21-21 Ext. 1 Proportional Gain        |                                                     |  |  |
|------------------|---------------------------------------|-----------------------------------------------------|--|--|
| Range: Function: |                                       |                                                     |  |  |
| 0.50 *           | [0.00 - 10.00 ]                       | [0.00 - 10.00 ] The proportional gain indicates the |  |  |
|                  | number of times the error between the |                                                     |  |  |
|                  |                                       | set point and the feedback signal is to b           |  |  |
|                  | applied.                              |                                                     |  |  |

If (Error x Gain) jumps with a value equal to what is set in 3-03 Maximum Reference, the PID controller will try to change the output speed equal to what is set in 4-13 Motor Speed High Limit [RPM]/4-14 Motor Speed High Limit [Hz] but in practice of course limited by this setting. The proportional band (error causing output to change from 0-100%) can be calculated by means of the formula

 $\left(\frac{1}{Proportional\ Gain}\right) \times (Max\ Reference)$ 

#### **NOTE**

Always set the desired value for 3-03 Maximum Reference before setting the values for the PID controller in parameter group 20-9\*.

| 21-22 | Ext. 1 Integral Time |                                               |  |
|-------|----------------------|-----------------------------------------------|--|
| Range | <b>;</b>             | Function:                                     |  |
| 20.00 | [0.01 -              | Over time, the integrator accumulates a       |  |
| s*    | 10000.00 s]          | contribution to the output from the PID       |  |
|       |                      | controller as long as there is a deviation    |  |
|       |                      | between the Reference/Setpoint and            |  |
|       |                      | feedback signals. The contribution is propor- |  |
|       |                      | tional to the size of the deviation. This     |  |
|       |                      | ensures that the deviation (error)            |  |
|       |                      | approaches zero.                              |  |
|       |                      | Quick response on any deviation is obtained   |  |
|       |                      | when the integral time is set to a low value. |  |
|       |                      | Setting it too low, however, may cause the    |  |
|       |                      | control to become unstable.                   |  |
|       |                      | The value set, is the time needed for the     |  |
|       |                      | integrator to add the same contribution as    |  |
|       |                      | the proportional for a certain deviation.     |  |
|       |                      | If the value is set to 10,000, the controller |  |
|       |                      | will act as a pure proportional controller    |  |
|       |                      | with a P-band based on the value set in       |  |
|       |                      | 20-93 PID Proportional Gain. When no          |  |
|       |                      | deviation is present, the output from the     |  |
|       |                      | proportional controller will be 0.            |  |

| 21-23   | 21-23 Ext. 1 Differentation Time |                                                                                                    |  |  |
|---------|----------------------------------|----------------------------------------------------------------------------------------------------|--|--|
| Range   | Range: Function:                 |                                                                                                    |  |  |
| 0.00 s* | [0.00 - 10.00<br>s]              | The differentiator does not react to a constant error. It only provides a gain when the feedback changes. The quicker the feedback changes, the stronger the gain from the differentiator. |  |  |

| 21-24 Ext. 1 Dif. Gain Limit             |                                           |                                               |  |
|------------------------------------------|-------------------------------------------|-----------------------------------------------|--|
| Range: Function:                         |                                           |                                               |  |
| 5.0 *                                    | [1.0 - 50.0 ]                             | Set a limit for the differentiator gain (DG). |  |
|                                          | The DG will increase if there are fast    |                                               |  |
|                                          | changes. Limit the DG to obtain a pure    |                                               |  |
|                                          | differentiator gain at slow changes and a |                                               |  |
| constant differentiator gain where quick |                                           | constant differentiator gain where quick      |  |
|                                          |                                           | changes occur.                                |  |

#### 3.18.4 21-3\* Closed Loop 2 Ref/Fb

| 21-30 Ext. 2 Ref./Feedback Unit |                   |                                                 |  |
|---------------------------------|-------------------|-------------------------------------------------|--|
| Optio                           | Option: Function: |                                                 |  |
|                                 |                   | See 21-10 Ext. 1 Ref./Feedback Unit for details |  |
| [0]                             |                   |                                                 |  |
| [1] *                           | %                 |                                                 |  |
| [5]                             | PPM               |                                                 |  |

|  | , | ٠ |
|--|---|---|
|  |   |   |

| 21-30 | ) Ext. 2 R | Ref./Feedback Unit |
|-------|------------|--------------------|
| Optio |            | Function:          |
| [10]  | 1/min      |                    |
| [11]  | RPM        |                    |
| [12]  | Pulse/s    |                    |
| [20]  | I/s        |                    |
| [21]  | l/min      |                    |
| [22]  | I/h        |                    |
| [23]  | m³/s       |                    |
| [24]  | m³/min     |                    |
| [25]  | m³/h       |                    |
| [30]  | kg/s       |                    |
| [31]  | kg/min     |                    |
| [32]  | kg/h       |                    |
| [33]  | t/min      |                    |
| [34]  | t/h        |                    |
| [40]  | m/s        |                    |
| [41]  | m/min      |                    |
| [45]  | m          |                    |
| [60]  | ℃          |                    |
| [70]  | mbar       |                    |
| [71]  | bar        |                    |
| [72]  | Pa         |                    |
| [73]  | kPa        |                    |
| [74]  | m WG       |                    |
| [75]  | mm Hg      |                    |
| [80]  | kW         |                    |
| [120] | GPM        |                    |
| [121] | gal/s      |                    |
| [122] | gal/min    |                    |
| [123] | gal/h      |                    |
| [124] | CFM        |                    |
| [125] | ft³/s      |                    |
| [126] | ft³/min    |                    |
| [127] | ft³/h      |                    |
| [130] | lb/s       |                    |
| [131] | lb/min     |                    |
| [132] | lb/h       |                    |
| [140] | ft/s       |                    |
| [141] | ft/min     |                    |
| [145] | ft         |                    |
| [160] | °F         |                    |
| [170] | psi        |                    |
| [171] | lb/in²     |                    |
| [172] | in WG      |                    |
| [173] | ft WG      |                    |
| [174] | in Hg      |                    |
| [180] | HP         |                    |
|       |            |                    |

| 21-31 Ext. 2 Minimum Reference |                      |                   |  |
|--------------------------------|----------------------|-------------------|--|
| Range: Function:               |                      |                   |  |
| 0.000 ExtPID2Unit*             | [ -999999.999 - par. | See 21-11 Ext. 1  |  |
|                                | 21-32 ExtPID2Unit]   | Minimum Reference |  |
|                                |                      | for details.      |  |

| 21-32 Ext. 2 Maximum Reference |                |                   |  |
|--------------------------------|----------------|-------------------|--|
| Range: Function:               |                |                   |  |
| 100.000                        | [ par. 21-31 - | See 21-12 Ext. 1  |  |
| ExtPID2Unit* 999999.999        |                | Maximum Reference |  |
|                                | ExtPID2Unit]   | for details.      |  |

| 21-3    | 21-33 Ext. 2 Reference Source |                                                |  |  |
|---------|-------------------------------|------------------------------------------------|--|--|
| Option: |                               | Function:                                      |  |  |
|         |                               | See 21-13 Ext. 1 Reference Source for details. |  |  |
| [0] *   | No function                   |                                                |  |  |
| [1]     | Analog input 53               |                                                |  |  |
| [2]     | Analog input 54               |                                                |  |  |
| [7]     | Pulse input 29                |                                                |  |  |
| [8]     | Pulse input 33                |                                                |  |  |
| [20]    | Digital pot.meter             |                                                |  |  |
| [21]    | Analog input X30/11           |                                                |  |  |
| [22]    | Analog input X30/12           |                                                |  |  |
| [23]    | Analog Input X42/1            |                                                |  |  |
| [24]    | Analog Input X42/3            |                                                |  |  |
| [25]    | Analog Input X42/5            |                                                |  |  |
| [29]    | Analog Input X48/2            |                                                |  |  |
| [30]    | Ext. Closed Loop 1            |                                                |  |  |
| [31]    | Ext. Closed Loop 2            |                                                |  |  |
| [32]    | Ext. Closed Loop 3            |                                                |  |  |

| 21-3  | 21-34 Ext. 2 Feedback Source |                                               |  |  |
|-------|------------------------------|-----------------------------------------------|--|--|
| Opti  | on:                          | Function:                                     |  |  |
|       |                              | See 21-14 Ext. 1 Feedback Source for details. |  |  |
| [0] * | No function                  |                                               |  |  |
| [1]   | Analog input 53              |                                               |  |  |
| [2]   | Analog input 54              |                                               |  |  |
| [3]   | Pulse input 29               |                                               |  |  |
| [4]   | Pulse input 33               |                                               |  |  |
| [7]   | Analog input X30/11          |                                               |  |  |
| [8]   | Analog input X30/12          |                                               |  |  |
| [9]   | Analog Input X42/1           |                                               |  |  |
| [10]  | Analog Input X42/3           |                                               |  |  |
| [11]  | Analog Input X42/5           |                                               |  |  |
| [15]  | Analog Input X48/2           |                                               |  |  |
| [100] | Bus feedback 1               |                                               |  |  |
| [101] | Bus feedback 2               |                                               |  |  |
| [102] | Bus feedback 3               |                                               |  |  |
| [200] | Ext. Closed Loop 1           |                                               |  |  |
| [201] | Ext. Closed Loop 2           |                                               |  |  |
| [202] | Ext. Closed Loop 3           |                                               |  |  |

| 21-35 Ext. 2 Setpoint |                |                       |  |
|-----------------------|----------------|-----------------------|--|
| Range: Function:      |                |                       |  |
| 0.000 ExtPID2Unit*    | [-999999.999 - | See 21-15 Ext. 1      |  |
|                       | 999999.999     | Setpoint for details. |  |
|                       | ExtPID2Unit]   |                       |  |

3

| 21-37 Ext. 2 Reference [Unit] |                                        |                          |  |  |
|-------------------------------|----------------------------------------|--------------------------|--|--|
| Range:                        | Range: Function:                       |                          |  |  |
| 0.000                         | [-999999.999 - See <i>21-17 Ext.</i> 1 |                          |  |  |
| ExtPID2Unit*                  | 999999.999                             | Reference [Unit], Ext. 1 |  |  |
|                               | ExtPID2Unit]                           | Reference [Unit], for    |  |  |
|                               |                                        | details.                 |  |  |

| 21-38 Ext. 2 Feedback [Unit] |                                              |                                               |  |  |
|------------------------------|----------------------------------------------|-----------------------------------------------|--|--|
| Range: Function:             |                                              |                                               |  |  |
| 0.000 ExtPID2Unit*           | [-999999.999 -<br>999999.999<br>ExtPlD2Unit] | See 21-18 Ext. 1 Feedback [Unit] for details. |  |  |
|                              | EXTPIDZUNITJ                                 | details.                                      |  |  |

| 21-39 | 21-39 Ext. 2 Output [%] |                                          |  |  |
|-------|-------------------------|------------------------------------------|--|--|
| Rang  | e:                      | Function:                                |  |  |
| 0 %*  | [0 - 100 %]             | See 21-19 Ext. 1 Output [%] for details. |  |  |

#### 3.18.5 21-4\* Closed Loop 2 PID

| 21  | 21-40 Ext. 2 Normal/Inverse Control |                                                      |  |  |
|-----|-------------------------------------|------------------------------------------------------|--|--|
| Op  | otion:                              | Function:                                            |  |  |
|     |                                     | See 21-20 Ext. 1 Normal/Inverse Control for details. |  |  |
| [0] | Normal                              |                                                      |  |  |
| [1] | Inverse                             |                                                      |  |  |

| 21-41  | 21-41 Ext. 2 Proportional Gain |                                                 |  |  |  |
|--------|--------------------------------|-------------------------------------------------|--|--|--|
| Rang   | Range: Function:               |                                                 |  |  |  |
| 0.50 * | [0.00 - 10.00 ]                | See 21-21 Ext. 1 Proportional Gain for details. |  |  |  |
|        |                                |                                                 |  |  |  |

| 21-42    | 21-42 Ext. 2 Integral Time |                                             |  |  |  |
|----------|----------------------------|---------------------------------------------|--|--|--|
| Range:   | Range: Function:           |                                             |  |  |  |
| 20.00 s* | [0.01 - 10000.00 s]        | See 21-22 Ext. 1 Integral Time for details. |  |  |  |

| 21-43   | 21-43 Ext. 2 Differentation Time |                                                   |  |  |  |
|---------|----------------------------------|---------------------------------------------------|--|--|--|
| Range   | :                                | Function:                                         |  |  |  |
| 0.00 s* | [0.00 - 10.00 s]                 | See 21-23 Ext. 1 Differentation Time for details. |  |  |  |

| 21-4  | 21-44 Ext. 2 Dif. Gain Limit |                                               |  |  |
|-------|------------------------------|-----------------------------------------------|--|--|
| _     | Range: Function:             |                                               |  |  |
| 5.0 * | [1.0 - 50.0 ]                | See 21-24 Ext. 1 Dif. Gain Limit for details. |  |  |

#### 3.18.6 21-5\* Closed Loop 3 Ref/Fb

| 21-50 | 21-50 Ext. 3 Ref./Feedback Unit |                                                  |  |  |
|-------|---------------------------------|--------------------------------------------------|--|--|
| Optio | Option: Function:               |                                                  |  |  |
|       |                                 | See 21-10 Ext. 1 Ref./Feedback Unit for details. |  |  |
| [0]   |                                 |                                                  |  |  |
| [1] * | %                               |                                                  |  |  |
| [5]   | PPM                             |                                                  |  |  |

| 21-50 | 0 Ext. 3 F         | Ref./Feedback Unit |
|-------|--------------------|--------------------|
| Optio |                    | Function:          |
| [10]  | 1/min              |                    |
| [11]  | RPM                |                    |
| [12]  | Pulse/s            |                    |
| [20]  | l/s                |                    |
| [21]  | l/min              |                    |
| [22]  | l/h                |                    |
| [23]  | m³/s               |                    |
| [24]  | m³/min             |                    |
| [25]  | m³/h               |                    |
| [30]  | kg/s               |                    |
| [31]  | kg/min             |                    |
| [32]  | kg/h               |                    |
| [33]  | t/min              |                    |
| [34]  | t/h                |                    |
| [40]  | m/s                |                    |
| [41]  | m/min              |                    |
| [45]  | m                  |                    |
| [60]  | °C                 |                    |
| [70]  | mbar               |                    |
| [71]  | bar                |                    |
| [72]  | Pa                 |                    |
| [73]  | kPa                |                    |
| [74]  | m WG               |                    |
| [75]  | mm Hg              |                    |
| [80]  | kW                 |                    |
| [120] | GPM                |                    |
| [121] | gal/s              |                    |
| [122] | gal/min            |                    |
| [123] | gal/h              |                    |
| [124] | CFM                |                    |
| [125] | ft <sup>3</sup> /s |                    |
| [126] | ft³/min            |                    |
| [127] | ft³/h              |                    |
| [130] | lb/s               |                    |
| [131] | lb/min             |                    |
| [132] | lb/h               |                    |
| [140] | ft/s               |                    |
| [141] | ft/min             |                    |
| [145] | ft                 |                    |
| [160] | °F                 |                    |
| [170] | psi                |                    |
| [171] | lb/in²             |                    |
| [172] | in WG              |                    |
| [173] | ft WG              |                    |
| [174] | in Hg              |                    |
| [180] | HP                 |                    |

| 21-51 Ext. 3 Minimum Reference |                                            |                                                 |  |  |
|--------------------------------|--------------------------------------------|-------------------------------------------------|--|--|
| Range: Function:               |                                            |                                                 |  |  |
| 0.000 ExtPID3Unit*             | [ -999999.999 - par.<br>21-52 ExtPID3Unit] | See 21-11 Ext. 1 Minimum Reference for details. |  |  |

| 21-52 Ext. 3 Maximum Reference |                |                   |
|--------------------------------|----------------|-------------------|
| Range:                         |                | Function:         |
| 100.000                        | [ par. 21-51 - | See 21-12 Ext. 1  |
| ExtPID3Unit*                   | 999999.999     | Maximum Reference |
|                                | ExtPID3Unit]   | for details.      |

| 21-5  | 21-53 Ext. 3 Reference Source |                                       |  |
|-------|-------------------------------|---------------------------------------|--|
| Opt   | ion:                          | Function:                             |  |
|       |                               | See 21-13 Ext. 1 Reference Source for |  |
|       |                               | details.                              |  |
| [0] * | No function                   |                                       |  |
| [1]   | Analog input 53               |                                       |  |
| [2]   | Analog input 54               |                                       |  |
| [7]   | Pulse input 29                |                                       |  |
| [8]   | Pulse input 33                |                                       |  |
| [20]  | Digital pot.meter             |                                       |  |
| [21]  | Analog input X30/11           |                                       |  |
| [22]  | Analog input X30/12           |                                       |  |
| [23]  | Analog Input X42/1            |                                       |  |
| [24]  | Analog Input X42/3            |                                       |  |
| [25]  | Analog Input X42/5            |                                       |  |
| [29]  | Analog Input X48/2            |                                       |  |
| [30]  | Ext. Closed Loop 1            |                                       |  |
| [31]  | Ext. Closed Loop 2            |                                       |  |
| [32]  | Ext. Closed Loop 3            |                                       |  |

| 21-5  | 21-54 Ext. 3 Feedback Source |                                               |  |
|-------|------------------------------|-----------------------------------------------|--|
| Opti  | on:                          | Function:                                     |  |
|       |                              | See 21-14 Ext. 1 Feedback Source for details. |  |
| [0] * | No function                  |                                               |  |
| [1]   | Analog input 53              |                                               |  |
| [2]   | Analog input 54              |                                               |  |
| [3]   | Pulse input 29               |                                               |  |
| [4]   | Pulse input 33               |                                               |  |
| [7]   | Analog input X30/11          |                                               |  |
| [8]   | Analog input X30/12          |                                               |  |
| [9]   | Analog Input X42/1           |                                               |  |
| [10]  | Analog Input X42/3           |                                               |  |
| [11]  | Analog Input X42/5           |                                               |  |
| [15]  | Analog Input X48/2           |                                               |  |
| [100] | Bus feedback 1               |                                               |  |
| [101] | Bus feedback 2               |                                               |  |
| [102] | Bus feedback 3               |                                               |  |
| [200] | Ext. Closed Loop 1           |                                               |  |
| [201] | Ext. Closed Loop 2           |                                               |  |
| [202] | Ext. Closed Loop 3           |                                               |  |

| 21-55 Ext. 3 Setpoint |                |                       |
|-----------------------|----------------|-----------------------|
| Range: Function:      |                |                       |
| 0.000 ExtPID3Unit*    | [-999999.999 - | See 21-15 Ext. 1      |
|                       | 999999.999     | Setpoint for details. |
|                       | ExtPID3Unit]   |                       |

| 21-57 Ext. 3 Reference [Unit] |                                              |                                                      |
|-------------------------------|----------------------------------------------|------------------------------------------------------|
| Range: Function:              |                                              |                                                      |
| 0.000 ExtPID3Unit*            | [-999999.999 -<br>999999.999<br>ExtPID3Unit] | See 21-17 Ext. 1<br>Reference [Unit] for<br>details. |

| 21-58 Ext. 3 Feedback [Unit] |                |                     |  |
|------------------------------|----------------|---------------------|--|
| Range: Function:             |                |                     |  |
| 0.000 ExtPID3Unit*           | [-999999.999 - | See 21-18 Ext. 1    |  |
|                              | 999999.999     | Feedback [Unit] for |  |
|                              | ExtPID3Unit]   | details.            |  |

| 21-59 Ext. 3 Output [%] |             |                                          |
|-------------------------|-------------|------------------------------------------|
| Rang                    | e:          | Function:                                |
| 0 %*                    | [0 - 100 %] | See 21-19 Ext. 1 Output [%] for details. |

#### 3.18.7 21-6\* Closed Loop 3 PID

| 21  | 21-60 Ext. 3 Normal/Inverse Control |                                                      |  |
|-----|-------------------------------------|------------------------------------------------------|--|
| Op  | tion:                               | Function:                                            |  |
|     |                                     | See 21-20 Ext. 1 Normal/Inverse Control for details. |  |
| [0] | Normal                              |                                                      |  |
| [1] | Inverse                             |                                                      |  |

| 21-61 Ext. 3 Proportional Gain |                 |                                                 |
|--------------------------------|-----------------|-------------------------------------------------|
| Rang                           | e:              | Function:                                       |
| 0.50 *                         | [0.00 - 10.00 ] | See 21-21 Ext. 1 Proportional Gain for details. |

| 21-62 Ext. 3 Integral Time |                     |                                             |
|----------------------------|---------------------|---------------------------------------------|
| Range:                     |                     | Function:                                   |
| 20.00 s*                   | [0.01 - 10000.00 s] | See 21-22 Ext. 1 Integral Time for details. |

| 21-63 Ext. 3 Differentation Time |                  |                                          |
|----------------------------------|------------------|------------------------------------------|
| Range                            | :                | Function:                                |
| 0.00 s*                          | [0.00 - 10.00 s] | See 21-23 Ext. 1 Differentation Time for |
|                                  |                  | details.                                 |

| 21-64 Ext. 3 Dif. Gain Limit |               |                                               |
|------------------------------|---------------|-----------------------------------------------|
| Rang                         | je:           | Function:                                     |
| 5.0 *                        | [1.0 - 50.0 ] | See 21-24 Ext. 1 Dif. Gain Limit for details. |

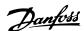

### 3.19 Parameters 22-\*\* Application Functions

#### 3.19.1 22-0\* Miscellaneous

This group contains parameters used for monitoring water/wastewater applications.

| 22-00 External Interlock Delay |                |                                                                                                    |  |
|--------------------------------|----------------|----------------------------------------------------------------------------------------------------|--|
| Range:                         |                | Function:                                                                                                    |  |
| 0 s*                           | [0 - 600<br>s] | Only relevant if one of the digital inputs in parameter group 5-1* has been programmed for [7] External Interlock. The External Interlock Timer will introduce a delay after the signal has been removed from the digital input programmed for External Interlock, before reaction takes place. |  |

#### 3.19.2 22-2\* No-Flow Detection

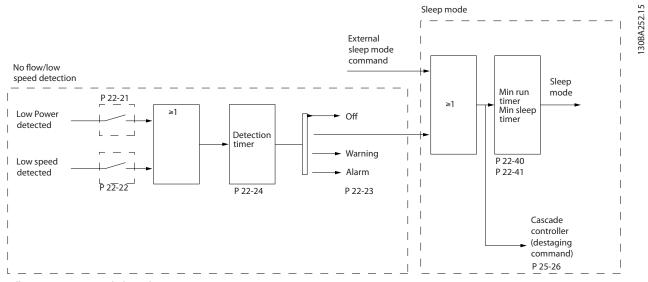

Illustration 3.48 Signal Flow Chart

The VLT AQUA Drive includes functions for detecting if the load conditions in the system allow the motor to be stopped:

\*Low Power Detection

\*Low Speed Detection

One of these two signals must be active for a set time (22-24 No-Flow Delay) before selected action takes place. Possible actions to select (22-23 No-Flow Function): No action, Warning, Alarm, Sleep Mode.

#### No Flow Detection

This function is used for detecting a no flow situation in pump systems where all valves can be closed. Can be used both when controlled by the integrated PI controller in VLT AQUA Drive or an external PI controller. Actual configuration must be programmed in 1-00 Configuration Mode. Configuration mode for

- Integrated PI Controller: Closed Loop

- External PI Controller: Open Loop

#### **CAUTION**

Carry out No Flow tuning before setting the PI controller parameters!

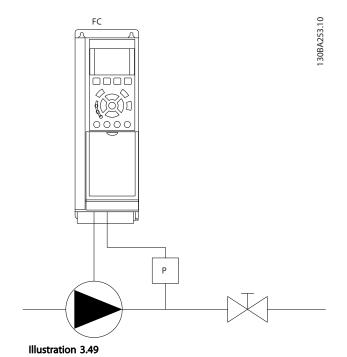

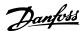

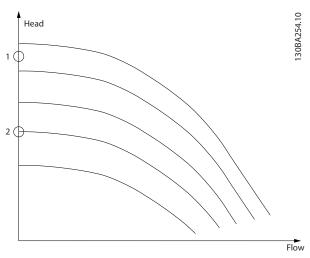

Illustration 3.50

*No Flow Detection* is based on the measurement of speed and power. For a certain speed the frequency converter calculates the power at no flow.

This coherence is based on the adjustment of two sets of speed and associated power at no flow. By monitoring the power it is possible to detect no flow conditions in systems with fluctuating suction pressure or if the pump has a flat characteristic towards low speed.

The two sets of data must be based on measurement of power at approx. 50% and 85% of maximum speed with the valve(s) closed. The data are programmed in the parameter group 22-3\*. It is also possible to run a 22-20 Low Power Auto Set-up, automatically stepping through the commissioning process and also automatically storing the data measured. The frequency converter must be set for Open Loop in 1-00 Configuration Mode, when carrying out the Auto Set Up (See parameter group 22-3\*, No-Flow Power Tuning).

#### CAUTION

If to use the integrated PI controller, carry out No Flow tuning before setting the PI controller parameters!

#### Low speed detection

Low Speed Detection gives a signal if the motor is operating with minimum speed as set in 4-11 Motor Speed Low Limit [RPM] or 4-12 Motor Speed Low Limit [Hz]. Actions are common with No Flow Detection (individual selection not possible).

The use of Low Speed Detection is not limited to systems with a no flow situation, but can be used in any system where operation at minimum speed allows for a stop of the motor until the load calls for a speed higher than minimum speed, e.g. systems with fans and compressors.

#### NOTE

In pump systems ensure that the minimum speed in 4-11 Motor Speed Low Limit [RPM] or 4-12 Motor Speed Low Limit [Hz] has been set high enough for detection as the pump can run with a rather high speed even with valves closed.

#### Dry pump detection

No Flow Detection can also be used for detecting if the pump has run dry (low power consumption-high speed). Can be used with both the integrated PI controller and an external PI controller.

The condition for Dry Pump signal:

- Power consumption below no flow level

and

 Pump running at maximum speed or maximum reference open loop, whichever is lowest.

The signal must be active for a set time (22-27 Dry Pump Delay) before selected the action takes place.
Possible Actions to select (22-26 Dry Pump Function):

- Warning
- Alarm

No Flow Detection must be enabled (22-23 No-Flow Function) and commissioned (parameter group 22-3\*, No-Flow Power Tuning).

| 22-2  | 22-20 Low Power Auto Set-up                                  |                                                                                                    |  |  |  |
|-------|--------------------------------------------------------------|----------------------------------------------------------------------------------------------------|--|--|--|
| Start | Start of auto set-up of power data for No-Flow Power tuning. |                                                                                                    |  |  |  |
| Opt   | ion:                                                         | Function:                                                                                                    |  |  |  |
| [0] * | Off                                                          |                                                                                                    |  |  |  |
| [1]   | Enabled                                                      | When set for <i>Enabled</i> , an auto set up sequence is activated, automatically setting speed to approx. 50 and 85% of rated motor speed (4-13 Motor Speed High Limit [RPM], 4-14 Motor Speed High Limit [Hz]). At those two speeds, the power consumption is automatically measured and stored.  Before enabling Auto Set Up:  1. Close valve(s) in order to create a no flow condition  2. The frequency converter must be set for Open Loop (1-00 Configuration Mode).  Note that it is important also to set 1-03 Torque Characteristics. |  |  |  |

#### NOTE

Auto Set Up must be done when the system has reached normal operating temperature!

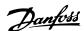

It is important that the 4-13 Motor Speed High Limit [RPM] or 4-14 Motor Speed High Limit [Hz] is set to the max. operational speed of the motor!

It is important to do the Auto Set-up before configuring the integrated PI Contoller as settings will be reset when changing from Closed to Open Loop in 1-00 Configuration Mode.

#### NOTE

Carry out the tuning with the same settings in 1-03 Torque Characteristics, as for operation after the tuning.

| 22-21 Low Power Detection |          |                                                                                                    |  |
|---------------------------|----------|----------------------------------------------------------------------------------------------------|--|
| Option:                   |          | Function:                                                                                                    |  |
| [0] *                     | Disabled |                                                                                                    |  |
| [1]                       | Enabled  | If selecting Enabled, the Low Power Detection commissioning must be carried out in order to set the parameters in parameter group 22-3* No-Flow Power Tuning for proper operation! |  |

| 22-2  | 22-22 Low Speed Detection |                                                                                                    |  |  |
|-------|---------------------------|----------------------------------------------------------------------------------------------------|--|--|
| Opt   | ion:                      | Function:                                                                                                    |  |  |
| [0] * | Disabled                  |                                                                                                    |  |  |
| [1]   | Enabled                   | Select Enabled for detecting when the motor operates with a speed as set in 4-11 Motor Speed Low Limit [RPM] or 4-12 Motor Speed Low Limit [Hz]. |  |  |

| 22-2  | 22-23 No-Flow Function                                                                               |                                                                                                    |  |  |
|-------|----------------------------------------------------------------------------------------------------|----------------------------------------------------------------------------------------------------|--|--|
|       | Common actions for Low Power Detection and Low Speed Detection (Individual selections not possible). |                                                                                                    |  |  |
| Opt   | ion:                                                                                                 | Function:                                                                                                    |  |  |
| [0] * | Off                                                                                                  |                                                                                                    |  |  |
| [1]   | Sleep Mode                                                                                           | The frequency converter will enter Sleep Mode and stop when a No Flow condition is detected. See parameter group 22-4* Sleep Mode for programming options for Sleep Mode.                      |  |  |
| [2]   | Warning                                                                                              | The frequency converter will continue to run, but activate a No-Flow Warning [W92]. A drive digital output or a serial communication bus can communicate a warning to other equipment.         |  |  |
| [3]   | Alarm                                                                                                | The frequency converter will stop running and activate a No-Flow Alarm [A 92]. A frequency converter digital output or a serial communication bus can communicate an alarm to other equipment. |  |  |

#### NOTE

Do not set 14-20 Reset Mode, to [13] Infinite auto reset, when 22-23 No-Flow Function is set to [3] Alarm. Doing so will cause the frequency converter to continuously cycle between running and stopping when a No Flow condition is detected.

#### **NOTE**

If the frequency converter is equipped with a constant speed bypass with an automatic bypass function that starts the bypass if the frequency converter experiences a persistent alarm condition, be sure to disable the bypass's automatic bypass function, if [3] Alarm is selected as the No-Flow Function.

| 22-2   | 22-24 No-Flow Delay |                                             |  |
|--------|---------------------|---------------------------------------------|--|
| Range: |                     | Function:                                   |  |
| 10 s*  | [1 - 600 s]         | Set the time Low Power/Low Speed must stay  |  |
|        |                     | detected to activate signal for actions. If |  |
|        |                     | detection disappears before run out of the  |  |
|        |                     | timer, the timer will be reset.             |  |

| 22-2  | 22-26 Dry Pump Function |                                                                                                    |  |
|-------|-------------------------|----------------------------------------------------------------------------------------------------|--|
| Sele  | ct desired actio        | n for dry pump operation.                                                                                                    |  |
| Opt   | ion:                    | Function:                                                                                                    |  |
| [0] * | Off                     |                                                                                                    |  |
| [1]   | Warning                 | The frequency converter will continue to run, but activate a Dry pump warning [W93]. A frequency converter digital output or a serial communication bus can communicate a warning to other equipment. |  |
| [2]   | Alarm                   | The frequency converter will stop running and activate a Dry pump alarm [A93]. A frequency converter digital output or a serial communication bus can communicate an alarm to other equipment.        |  |
| [3]   | Manual Reset<br>Alarm   | The frequency converter will stop running and activate a Dry pump alarm [A93]. A frequency converter digital output or a serial communication bus can communicate an alarm to other equipment.        |  |

## NOTE

Low Power Detection must be Enabled (22-21 Low Power Detection) and commissioned (using either parameter group 22-3\*, No Flow Power Tuning, or 22-20 Low Power Auto Set-up) in order to use Dry Pump Detection.

#### NOTE

Do not set 14-20 Reset Mode, to [13] Infinite auto reset, when 22-26 Dry Pump Function is set to [2] Alarm. Doing so will cause the frequency converter to continuously cycle between running and stopping when a Dry Pump condition is detected.

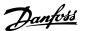

If the frequency converter is equipped with a constant speed bypass with an automatic bypass function that starts the bypass if the frequency converter experiences a persistent alarm condition, be sure to disable the bypass's automatic bypass function, if [2] Alarm or [3] Man. Reset Alarm is selected as the Dry Pump Function.

| 22-2   | 22-27 Dry Pump Delay |                                                                                                    |  |  |
|--------|----------------------|----------------------------------------------------------------------------------------------------|--|--|
| Range: |                      | Function:                                                                                           |  |  |
| 10 s*  | [0 - 600 s]          | Defines for how long the Dry Pump condition<br>must be active before activating Warning or<br>Alarm |  |  |

| 22-28 No-Flow Low Speed [RPM] |               |                                                                                                    |  |
|-------------------------------|---------------|----------------------------------------------------------------------------------------------------|--|
| Range:                        | Function:     |                                                                                                    |  |
| Size related*                 | [ par. 4-11 - | Used to set the speed for no-flow low speed detection.                                                            |  |
|                               | RPM]          | If a low speed detection at a speed different from the motor minimum speed is needed, this parameter may be used. |  |

| 22-29 No-Flow Low Speed [Hz] |           |                                                                                                    |  |
|------------------------------|-----------|----------------------------------------------------------------------------------------------------|--|
| Range:                       | Function: |                                                                                                    |  |
| Size related*                |           | Used to set the speed for no-flow low speed detection.                                                            |  |
|                              |           | If a low speed detection at a speed different from the motor minimum speed is needed, this parameter may be used. |  |

#### 3.19.3 22-3\* No-Flow Power Tuning

Tuning Sequence, if not choosing *Auto Set Up* in 22-20 Low *Power Auto Set-up*:

- 1. Close the main valve to stop flow.
- 2. Run with motor until the system has reached normal operating temperature.
- 3. Press [Hand On] and adjust speed for approx. 85% of rated speed. Note the exact speed.
- Read power consumption either by looking for actual power in the data line in the LCP or call 16-10 Power [kW] or 16-11 Power [hp] in Main Menu. Note the power read out.
- Change speed to approx. 50% of rated speed.
   Note the exact speed.
- 6. Read power consumption either by looking for actual power in the data line in the LCP or call 16-10 Power [kW] or 16-11 Power [hp] in Main Menu. Note the power read.

- 7. Program the speeds used in 22-32 Low Speed [RPM], 22-33 Low Speed [Hz], 22-36 High Speed [RPM] and 22-37 High Speed [Hz].
- 8. Program the associated power values in 22-34 Low Speed Power [kW], 22-35 Low Speed Power [HP], 22-38 High Speed Power [kW] and 22-39 High Speed Power [HP].
- 9. Switch back by means of [Auto On] or [Off].

## NOTE

Set 1-03 Torque Characteristics before tuning takes place.

| 22-30 No-Flow Power |                     |                                                                                                    |  |
|---------------------|---------------------|----------------------------------------------------------------------------------------------------|--|
| Range:              |                     | Function:                                                                                                    |  |
| 0.00 kW*            | [0.00 - 0.00<br>kW] | Read out of calculated No Flow power at actual speed. If power drops to the display value the frequency converter will consider the condition as a No Flow situation. |  |

| 22-31 Power Correction Factor |                |                                                                                                    |
|-------------------------------|----------------|----------------------------------------------------------------------------------------------------|
| Range:                        |                | Function:                                                                                                    |
| 100 %*                        | [1 - 400<br>%] | Make corrections to the calculated power at 22-30 No-Flow Power.  If No Flow is detected, when it should not be detected, the setting should be decreased.  However, if No Flow is not detected, when it should be detected, the setting should be increased to above 100%. |

| 22-32 Low Speed [RPM] |            |                                          |  |
|-----------------------|------------|------------------------------------------|--|
| Range:                | Function:  |                                          |  |
| Size                  | [ 0 - par. | To be used if 0-02 Motor Speed Unit      |  |
| related*              | 22-36 RPM] | has been set for RPM (parameter not      |  |
|                       |            | visible if Hz selected).                 |  |
|                       |            | Set used speed for the 50% level.        |  |
|                       |            | This function is used for storing values |  |
|                       |            | needed to tune No Flow Detection.        |  |

| 22-33 Low Speed [Hz] |              |                                         |  |
|----------------------|--------------|-----------------------------------------|--|
| Range:               | Function:    |                                         |  |
| Size                 | [ 0.0 - par. | To be used if 0-02 Motor Speed Unit     |  |
| related*             | 22-37 Hz]    | has been set for Hz (parameter not      |  |
|                      |              | visible if RPM selected).               |  |
|                      |              | Set used speed for the 50% level.       |  |
|                      |              | The function is used for storing values |  |
|                      |              | needed to tune No Flow Detection.       |  |

| 22-34 Low Speed Power [kW] |                      |                                                                                                    |  |
|----------------------------|----------------------|----------------------------------------------------------------------------------------------------|--|
| Range:                     | Function:            |                                                                                                    |  |
| Size<br>related*           | [ 0.00 -<br>0.00 kW] | To be used if <i>0-03 Regional Settings</i> has been set for International (parameter not visible if North America selected). Set power consumption at 50% speed level.  This function is used for storing values needed to tune No Flow Detection. |  |

| 22-35 Low Speed Power [HP] |           |                                          |  |
|----------------------------|-----------|------------------------------------------|--|
| Range:                     | Function: |                                          |  |
| Size                       | [ 0.00 -  | To be used if 0-03 Regional Settings has |  |
| related*                   | 0.00 hp]  | been set for North America (parameter    |  |
|                            |           | not visible if International selected).  |  |
|                            |           | Set power consumption at 50% speed       |  |
|                            |           | level.                                   |  |
|                            |           | This function is used for storing values |  |
|                            |           | needed to tune No Flow Detection.        |  |

| 22-36 High Speed [RPM] |            |                                         |  |
|------------------------|------------|-----------------------------------------|--|
| Range:                 | Function:  |                                         |  |
| Size                   | [ 0 - par. | To be used if 0-02 Motor Speed Unit     |  |
| related*               | 4-13 RPM]  | has been set for RPM (parameter not     |  |
|                        |            | visible if Hz selected).                |  |
|                        |            | Set used speed for the 85% level.       |  |
|                        |            | The function is used for storing values |  |
|                        |            | needed to tune No Flow Detection.       |  |

| 22-37 High Speed [Hz] |           |                                         |  |
|-----------------------|-----------|-----------------------------------------|--|
| Range:                | Function: |                                         |  |
| Size                  | [ 0.0 -   | To be used if 0-02 Motor Speed Unit has |  |
| related*              | par. 4-14 | been set for Hz (parameter not visible  |  |
|                       | Hz]       | if RPM selected).                       |  |
|                       |           | Set used speed for the 85% level.       |  |
|                       |           | The function is used for storing values |  |
|                       |           | needed to tune No Flow Detection.       |  |

| 22-38 High Speed Power [kW] |          |                                          |  |
|-----------------------------|----------|------------------------------------------|--|
| Range:                      |          | Function:                                |  |
| Size                        | [ 0.00 - | To be used if 0-03 Regional Settings has |  |
| related*                    | 0.00 kW] | been set for International (parameter    |  |
|                             |          | not visible if North America selected).  |  |
|                             |          | Set power consumption at 85% speed       |  |
|                             |          | level.                                   |  |
|                             |          | This function is used for storing values |  |
|                             |          | needed to tune No Flow Detection.        |  |

| 22-39 High Speed Power [HP] |           |                                          |
|-----------------------------|-----------|------------------------------------------|
| Range:                      | Function: |                                          |
| Size                        | [ 0.00 -  | To be used if 0-03 Regional Settings has |
| related*                    | 0.00 hp]  | been set for North America (parameter    |
|                             |           | not visible if International selected).  |
|                             |           | Set power consumption at 85% speed       |
|                             |           | level.                                   |

| 22-39 High Speed Power [HP] |                                                                           |    |
|-----------------------------|---------------------------------------------------------------------------|----|
| Range:                      | Function:                                                                 |    |
|                             | This function is used for storing value needed to tune No Flow Detection. | es |

# 3.19.4 22-4\* Sleep Mode

If the load on the system allows for stop of the motor and the load is monitored, the motor can be stopped by activating the Sleep Mode function. This is not a normal Stop command, but ramps the motor down to 0 RPM and stops energizing the motor. When in Sleep Mode, certain conditions are monitored to find out when load has been applied to the system again.

Sleep Mode can be activated either from the No Flow Detection/Minimum Speed Detection or via an external signal applied to one of the digital inputs (must be programmed via the parameters for configuration of the digital inputs, parameter group 5-1\*).

To make it possible to use e.g. an electro-mechanical flow switch to detect a no flow condition and activate Sleep Mode, the action takes place at raising edge of the external signal applied (otherwise the frequency converter would never come out of Sleep Mode again as the signal would be steady connected).

If 25-26 Destage At No-Flow, is set for Enabled activating Sleep Mode will apply a command to the cascade controller (if enabled) to start de-staging of lag pumps (fixed speed) before stopping the lead pump (variable speed).

When entering Sleep Mode, the lower status line in the Local Control Panel shows Sleep Mode.

See also signal flow chart, *Illustration 3.48*. There are three different ways of using the Sleep Mode function:

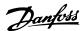

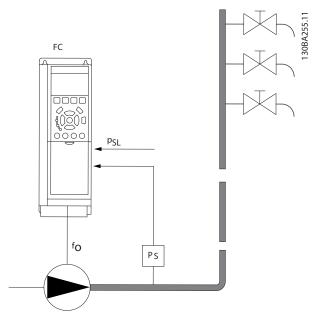

Illustration 3.51 Legend: FC=frequency converter; fo=frequency out; P<sub>S</sub>=P system; P<sub>SL</sub>=P setpoint

1) Systems where the integrated PI controller is used for controlling pressure or temperature e.g. boost systems with a pressure feed back signal applied to the frequency converter from a pressure transducer. 1-00 Configuration Mode, must be set for Closed Loop and the PI Controller configured for desired reference and feed back signals. Example: Boost system.

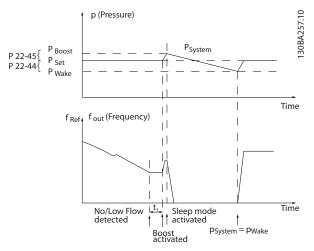

Illustration 3.52

If no flow is detected, the frequency converter will increase the set point for pressure to ensure a slight over pressure in the system (boost to be set in 22-45 Setpoint Boost). The feedback from the pressure transducer is monitored and when this pressure has dropped with a set percentage below the normal set point for pressure (Pset), the motor

will ramp up again and pressure will be controlled for reaching the set value ( $P_{set}$ ).

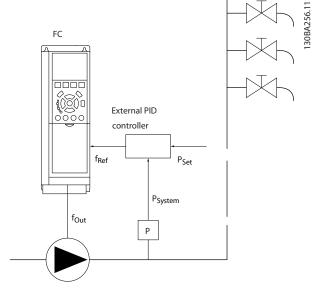

Illustration 3.53

2) In systems where the pressure or temperature is controlled by an external PI controller, the wake up conditions can not be based on feedback from the pressure/temperature transducer as the setpoint is not known. In the example with a boost system, desired pressure P<sub>set</sub> is not known. *1-00 Configuration Mode*, must be set for Open Loop.

Example: Boost system.

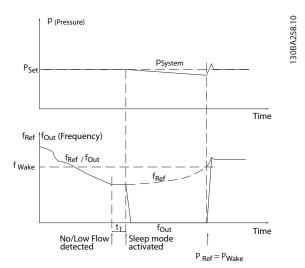

Illustration 3.54

When low power or low speed is detected the motor is stopped, but the reference signal (f<sub>ref</sub>) from the external controller is still monitored and because of the low pressure created, the controller will increase the reference

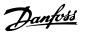

signal to gain pressure. When the reference signal has reached a set value  $f_{\text{wake}}$  the motor restarts.

The speed is set manually by an external reference signal (Remote Reference). The settings (parameter group 22-3\*) for tuning of the No Flow function must be set to default.

|                          | Internal PI Controller<br>(1-00 Configuration Mode) |         | External PI Controller or manual control (1-00 Configuration Mode) |         |
|--------------------------|-----------------------------------------------------|---------|--------------------------------------------------------------------|---------|
|                          |                                                     |         |                                                                    |         |
|                          | Sleep mode                                          | Wake up | Sleep mode                                                         | Wake up |
| No Flow detection (pumps | Yes                                                 |         | Yes (except manual                                                 |         |
| only)                    |                                                     |         | setting of speed)                                                  |         |
| Low speed detection      | Yes                                                 |         | Yes                                                                |         |
| External signal          | Yes                                                 |         | Yes                                                                |         |
| Pressure/Temperature     |                                                     | Yes     |                                                                    | No      |
| (transmitter connected)  |                                                     |         |                                                                    |         |
| Output frequency         |                                                     | No      |                                                                    | Yes     |

Table 3.26 Configuration Possibilities, Overview

# **NOTE**

Sleep Mode will not be active when Local Reference is active (set speed manually by means of arrow keys on the LCP). See *3-13 Reference Site*.

Does not work in Hand-mode. Auto set-up in open loop must be carried out before setting input/output in closed loop.

| 22-4  | 22-40 Minimum Run Time |                                                                                                    |  |
|-------|------------------------|----------------------------------------------------------------------------------------------------|--|
| Rang  | Range: Function:       |                                                                                                    |  |
| 60 s* |                        | Set the desired minimum running time for<br>the motor after a start command (digital<br>input or Bus) before entering Sleep Mode. |  |

| 22-4  | 22-41 Minimum Sleep Time |                                                                                                    |  |
|-------|--------------------------|----------------------------------------------------------------------------------------------------|--|
| Rang  | je:                      | Function:                                                                                          |  |
| 30 s* | [0 - 600 s]              | Set the desired Minimum Time for staying in Sleep Mode. This will override any wake up conditions. |  |

| 22-42 Wake-up Speed [RPM] |             |                                         |
|---------------------------|-------------|-----------------------------------------|
| Range:                    |             | Function:                               |
| Size                      | [ par.      | To be used if 0-02 Motor Speed Unit has |
| related*                  | 4-11 - par. | been set for RPM (parameter not visible |
|                           | 4-13 RPM]   | if Hz selected). Only to be used if     |
|                           |             | 1-00 Configuration Mode is set for Open |
|                           |             | Loop and speed reference is applied by  |
|                           |             | an external controller.                 |
|                           |             | Set the reference speed at which the    |
|                           |             | Sleep Mode should be cancelled.         |

| 22-43 Wake-up Speed [Hz] |             |                                           |  |
|--------------------------|-------------|-------------------------------------------|--|
| Range:                   | Function:   |                                           |  |
| Size                     | [ par.      | To be used if 0-02 Motor Speed Unit, has  |  |
| related*                 | 4-12 - par. | been set for Hz (parameter not visible if |  |
|                          | 4-14 Hz]    | RPM selected). Only to be used if         |  |
|                          |             | 1-00 Configuration Mode, is set for Open  |  |
|                          |             | Loop and speed reference is applied by    |  |

| 22-43 Wake-up Speed [Hz] |           |                                                                                                    |
|--------------------------|-----------|----------------------------------------------------------------------------------------------------|
| Range:                   | Function: |                                                                                                    |
|                          |           | an external controller controlling the pressure.  Set the reference speed at which the Sleep Mode should be cancelled. |

| 22-44 | 22-44 Wake-up Ref./FB Difference |                                                                                                    |  |
|-------|----------------------------------|----------------------------------------------------------------------------------------------------|--|
| Range | e:                               | Function:                                                                                                    |  |
| 10 %* | [0 -<br>100 %]                   | Only to be used if 1-00 Configuration Mode, is set for Closed Loop and the integrated PI controller is used for controlling the pressure. Set the pressure drop allowed in percentage of set point for the pressure (P <sub>set</sub> ) before cancelling the Sleep Mode. |  |
|       |                                  | NOTE If used in application where the integrated PI controller is set for inverse control in 20-71 PID Performance, the value set in 22-44 Wake-up Ref./FB Difference will automatically be added.                                                                        |  |

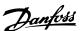

| 22-4 | 22-45 Setpoint Boost |                                                                  |  |
|------|----------------------|------------------------------------------------------------------|--|
| Ran  | ge:                  | Function:                                                        |  |
| 0    | [-100                | Only to be used if 1-00 Configuration Mode, is set               |  |
| %*   | - 100                | for Closed Loop and the integrated PI controller is              |  |
|      | %]                   | used. In systems with e.g. constant pressure                     |  |
|      |                      | control, it is advantageous to increase the system               |  |
|      |                      | pressure before the motor is stopped. This will                  |  |
|      |                      | extend the time in which the motor is stopped                    |  |
|      |                      | and help to avoid frequent start/stop.                           |  |
|      |                      | Set the desired over pressure/temperature in                     |  |
|      |                      | percentage of set point for the pressure (P <sub>set</sub> )/    |  |
|      |                      | temperature before entering the Sleep Mode.                      |  |
|      |                      | If setting for 5%, the boost pressure will be                    |  |
|      |                      | P <sub>set</sub> *1.05. The negative values can be used for e.g. |  |
|      |                      | cooling tower control where a negative change is                 |  |
|      |                      | needed.                                                          |  |

| 22-  | 22-46 Maximum Boost Time |                                                   |  |
|------|--------------------------|---------------------------------------------------|--|
| Rar  | nge:                     | Function:                                         |  |
| 60 s | * [0 -                   | Only to be used if 1-00 Configuration Mode is set |  |
|      | 600 s]                   | for Closed Loop and the integrated PI controller  |  |
|      |                          | is used for controlling the pressure.             |  |
|      |                          | Set the maximum time for which boost mode         |  |
|      |                          | will be allowed. If the set time is exceeded,     |  |
|      |                          | Sleep Mode will be entered, not waiting for the   |  |
|      |                          | set boost pressure to be reached.                 |  |
|      |                          |                                                   |  |

## 3.19.5 22-5\* End of Curve

The End of Curve conditions occur when a pump is yielding a too large volume to ensure the set pressure. This can occur if there is a leakage in the distribution pipe system after the pump causing the pump to operate at the end of the pump characteristic, valid for the max. speed set in 4-13 Motor Speed High Limit [RPM] or 4-14 Motor Speed High Limit [Hz].

In case the feed back is 2.5% of the programmed value in 3-03 Maximum Reference below the set point for the desired pressure for a set time (22-51 End of Curve Delay), and the pump is running with max. speed set in 4-13 Motor Speed High Limit [RPM] or 4-14 Motor Speed High Limit [Hz], - the function selected in 22-50 End of Curve Function will take place.

It is possible to get a signal on one of the digital outputs by selecting End of Curve [192] in parameter group 5-3\* Digital Outputs and/or parameter group 5-4\* Relays. The signal will be present, when an End of Curve condition occurs and the selection in 22-50 End of Curve Function, is different from Off. The end of curve function can only be used when operating with the built-in PID controller (Closed loop in 1-00 Configuration Mode).

| 22-5  | 22-50 End of Curve Function |                                                                                                    |  |
|-------|-----------------------------|----------------------------------------------------------------------------------------------------|--|
| Opt   | ion:                        | Function:                                                                                                    |  |
| [0] * | Off                         | End of Curve monitoring not active.                                                                                                    |  |
| [1]   | Warning                     | The frequency converter will continue to run, but activate a End of Curve warning [W94]. A frequency converter digital output or a serial communication bus can communicate a warning to other equipment. |  |
| [2]   | Alarm                       | The frequency converter will stop running and activate a End of Curve alarm [A 94]. A frequency converter digital output or a serial communication bus can communicate an alarm to other equipment.       |  |
| [3]   | Manual<br>Reset<br>Alarm    | The frequency converter will stop running and activate a End of Curve alarm [A 94]. A frequency converter digital output or a serial communication bus can communicate an alarm to other equipment.       |  |

## NOTE

Automatic restart will reset the alarm and start the system again.

## **NOTE**

Do not set 14-20 Reset Mode, to [13] Infinite auto reset, when 22-50 End of Curve Function is set to [2] Alarm. Doing so will cause the frequency converter to continuously cycle between running and stopping when a End of Curve condition is detected.

#### **NOTE**

If the frequency converter is equipped with a constant speed bypass with an automatic bypass function that starts the bypass if the frequency converter experiences a persistent alarm condition, be sure to disable the bypass's automatic bypass function, if [2] Alarm or [3] Man. Reset Alarm is selected as the End of Curve Function.

| 22-5  | 22-51 End of Curve Delay |                                                    |  |
|-------|--------------------------|----------------------------------------------------|--|
| Rang  | je:                      | Function:                                          |  |
| 10 s* | [0 - 600                 | When an End of Curve condition is detected, a      |  |
|       | s]                       | timer is activated. When the time set in this      |  |
|       |                          | parameter expires, and the End of Curve            |  |
|       |                          | condition has been steady in the entire period,    |  |
|       |                          | the function set in 22-50 End of Curve Function    |  |
|       |                          | will be activated. If the condition disappears     |  |
|       |                          | before the timer expires, the timer will be reset. |  |

#### 3.19.6 22-6\* Broken Belt Detection

The Broken Belt Detection can be used in both closed and open loop systems for pumps and fans. If the estimated motor torque is below the broken belt torque value (22-61 Broken Belt Torque) and the frequency converter

3

output frequency is above or equal to 15 Hz, the broken belt function (22-60 Broken Belt Function) is performed

#### 22-60 Broken Belt Function

Selects the action to be performed if the Broken Belt condition is detected

| Opt   | ion:    | Function:                                                                                                    |
|-------|---------|----------------------------------------------------------------------------------------------------|
| [0] * | Off     |                                                                                                    |
| [1]   | Warning | The frequency converter will continue to run, but activate a Broken Belt Warning [W95]. A frequency converter digital output or a serial communication bus can communicate a warning to other equipment. |
| [2]   | Trip    | The frequency converter will stop running and activate a Broken Belt alarm [A 95]. A frequency converter digital output or a serial communication bus can communicate an alarm to other equipment.       |

#### **NOTE**

Do not set 14-20 Reset Mode, to [13] Infinite auto reset, when 22-60 Broken Belt Function is set to [2] Trip. Doing so will cause the frequency converter to continuously cycle between running and stopping when a broken belt condition is detected.

#### **NOTE**

If the frequency converter is equipped with a constant speed bypass with an automatic bypass function that starts the bypass if the frequency converter experiences a persistent alarm condition, be sure to disable the bypass's automatic bypass function, if [2] Trip is selected as the Broken Belt Function.

| 22-61 | 22-61 Broken Belt Torque |                                                                        |  |
|-------|--------------------------|------------------------------------------------------------------------|--|
| Range | e:                       | Function:                                                              |  |
| 10 %* | [0 - 100 %]              | Sets the broken belt torque as a percentage of the rated motor torque. |  |

| 22-6 | 22-62 Broken Belt Delay |                                               |  |  |
|------|-------------------------|-----------------------------------------------|--|--|
| Ran  | ge:                     | Function:                                     |  |  |
| 10 s | [0 - 600 s]             | Sets the time for which the Broken Belt       |  |  |
|      |                         | conditions must be active before carrying out |  |  |
|      |                         | the action selected in 22-60 Broken Belt      |  |  |
|      |                         | Function.                                     |  |  |

# 3.19.7 22-7\* Short Cycle Protection

In some applications, there is often a need for limiting the numbers of starts. One way to do this is to ensure a minimum run time (time between a start and a stop) and a minimum interval between starts.

This means that any normal stop command can be overridden by 22-77 Minimum Run Time and any normal start command (Start/Jog/Freeze) can be overridden by 22-76 Interval between Starts.

None of the two functions are active if *Hand On* or *Off* modes have been activated via the LCP. If selecting *Hand On* or *Off*, the two timers will be reset to 0, and not start counting until [Auto On] is pressed and an active start command applied.

| 22-7    | 22-75 Short Cycle Protection |                                                         |  |
|---------|------------------------------|---------------------------------------------------------|--|
| Option: |                              | Function:                                               |  |
| [0] *   | Disabled                     | Timer set in 22-76 Interval between Starts is disabled. |  |
| [1]     | Enabled                      | Timer set in 22-76 Interval between Starts is enabled.  |  |

| 22-76 Interval between Starts |              |                                       |  |
|-------------------------------|--------------|---------------------------------------|--|
| Range:                        |              | Function:                             |  |
| Size related*                 | [ par. 22-77 | Sets the time desired as minimum      |  |
|                               | - 3600 s]    | time between two starts. Any          |  |
|                               |              | normal start command (Start/Jog/      |  |
|                               |              | Freeze) will be disregarded until the |  |
|                               |              | timer has expired.                    |  |
|                               |              |                                       |  |

| 22-  | 22-77 Minimum Run Time |                                                 |  |
|------|------------------------|-------------------------------------------------|--|
| Ran  | ge:                    | Function:                                       |  |
| 0 s* | [ 0 - par.             | Sets the time desired as minimum run time       |  |
|      | 22-76 s]               | after a normal start command (Start/Jog/        |  |
|      |                        | Freeze). Any normal stop command will be        |  |
|      |                        | disregarded until the set time has expired. The |  |
|      |                        | timer will start counting following a normal    |  |
|      |                        | start command (Start/Jog/Freeze).               |  |
|      |                        | The timer will be overridden by a Coast         |  |
|      |                        | (Inverse) or an External Interlock command.     |  |

## **NOTE**

Does not work in cascade mode.

| 22-78 Minimum Run Time Override |          |           |
|---------------------------------|----------|-----------|
| Option:                         |          | Function: |
| [0]                             | Disabled |           |
| [1]                             | Enabled  |           |

| 22-79 Minimum Run Time Override Value |                           |  |  |
|---------------------------------------|---------------------------|--|--|
| Range: Function                       |                           |  |  |
| 0.000 ProcessCtrlUnit*                | [-999999.999 - 999999.999 |  |  |
|                                       | ProcessCtrlUnit]          |  |  |

#### 3.19.8 22-8\* Flow Compensation

Sometimes it is not possible for a pressure transducer to be placed at a remote point in the system and it can only be located close to the fan/pump outlet. Flow compen-

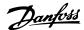

sation operates by adjusting the set-point according to the output frequency, which is almost proportional to flow, thus compensating for higher losses at higher flow rates.

H<sub>DESIGN</sub> (Required pressure) is the setpoint for closed loop (PI) operation of the frequency converter and is set as for closed loop operation without flow compensation.

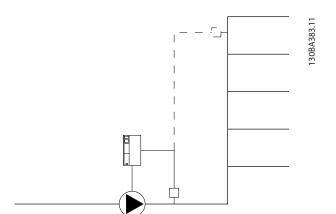

Illustration 3.55

There are two methods which can be employed, depending upon whether or not the Speed at System design Working Point is known.

| Parameter used                                                     | Speed at Design Point<br>KNOWN | Speed at Design Point<br>UNKNOWN |
|--------------------------------------------------------------------|--------------------------------|----------------------------------|
| 22-80 Flow Compensation                                            | +                              | +                                |
| 22-81 Square-linear Curve Approximation                            | +                              | +                                |
| 22-82 Work Point Calculation                                       | +                              | +                                |
| 22-83 Speed at No-Flow [RPM]/22-84 Speed at No-Flow [Hz]           | +                              | +                                |
| 22-85 Speed at Design Point [RPM]/22-86 Speed at Design Point [Hz] | +                              | -                                |
| 22-87 Pressure at No-Flow Speed                                    | +                              | +                                |
| 22-88 Pressure at Rated Speed                                      | -                              | +                                |
| 22-89 Flow at Design Point                                         | -                              | +                                |
| 22-90 Flow at Rated Speed                                          | -                              | +                                |

Table 3.27 Speed at Design Point Known/Unknown

| 22-8  | 22-80 Flow Compensation |                                                                                                    |  |
|-------|-------------------------|----------------------------------------------------------------------------------------------------|--|
| Opt   | ion:                    | Function:                                                                                                 |  |
| [0] * | Disabled                | Set-Point compensation not active.                                                                        |  |
| [1]   | Enabled                 | Set-Point compensation is active. Enabling this parameter allows the Flow Compensated Setpoint operation. |  |

| 22-81 Square-linear Curve Approximation |             |                                                                                                    |
|-----------------------------------------|-------------|----------------------------------------------------------------------------------------------------|
| Range:                                  | Function:   |                                                                                                    |
| 100 %*                                  | [0 - 100 %] | Example 1:  Adjustment of this parameter allows the shape of the control curve to be adjusted.  0 = Linear  100% = Ideal shape (theoretical). |

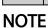

Not visible when running in cascade.

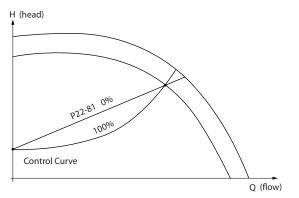

Illustration 3.56

3

# 22-82 Work Point Calculation Option: Function: Example 1: Housian Set Point House Control Curve 22-83/ 22-84/ 22-87 Illustration 3.57 Speed at System Design Working

Point is Known

From the data sheet showing characteristics for the specific equipment at different speeds, simply reading across from the H<sub>DESIGN</sub> point and the Q<sub>DESIGN</sub> point allows us to find point A, which is the System Design Working Point. The pump characteristics at this point should be identified and the associated speed programmed. Closing the valves and adjusting the speed until H<sub>MIN</sub> has been achieved allows the speed at the no flow point to be identified.

Adjustment of 22-81 Square-linear Curve Approximation then allows the shape of the control curve to be adjusted infinitely.

#### Example 2:

Speed at System Design Working Point is not known: Where the Speed at System Design Working Point is unknown, another reference point on the control curve needs to be determined by means of the data sheet. By looking at the curve for the rated speed and plotting the design pressure (HDESIGN, Point C) the flow at that pressure Q<sub>RATED</sub> can be determined. Similarly, by plotting the design flow (QDESIGN, Point D). The pressure HDESIGN at that flow can be determined. Knowing these two points on the pump curve, along with  $H_{\text{MIN}}$  as described above, allows the frequency converter to calculate the reference point B and thus to plot the control curve which will also include the System design Working Point A.

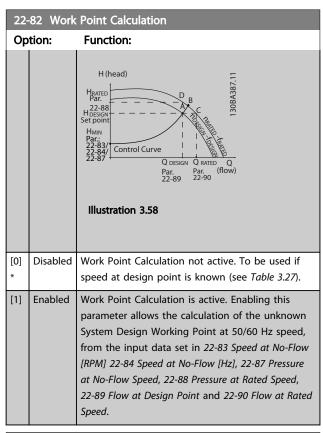

| 22-83 Speed at No-Flow [RPM] |            |                                                  |  |
|------------------------------|------------|--------------------------------------------------|--|
| Range:                       |            | Function:                                        |  |
| Size                         | [ 0 - par. | Resolution 1 RPM.                                |  |
| related*                     | 22-85      | The speed of the motor at which flow Is          |  |
|                              | RPM]       | zero and minimum pressure H <sub>MIN</sub> is    |  |
|                              |            | achieved should be entered here in RPM.          |  |
|                              |            | Alternatively, the speed in Hz can be            |  |
|                              |            | entered in 22-84 Speed at No-Flow [Hz]. If       |  |
|                              |            | it has been decided to use RPM in                |  |
|                              |            | 0-02 Motor Speed Unit then 22-85 Speed at        |  |
|                              |            | Design Point [RPM] should also be used.          |  |
|                              |            | Closing the valves and reducing the              |  |
|                              |            | speed until minimum pressure H <sub>MIN</sub> is |  |
|                              |            | achieved will determine this value.              |  |

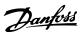

| 22-84 Sp         | peed at No-Flow [Hz]         |                                                                                                    |  |
|------------------|------------------------------|----------------------------------------------------------------------------------------------------|--|
| Range:           |                              | Function:                                                                                                    |  |
| Size<br>related* | [ 0.0 -<br>par.<br>22-86 Hz] | Resolution 0.033 Hz.  The speed of the motor at which flow has effectively stopped and minimum pressure H <sub>MIN</sub> is achieved should be entered here in Hz. Alternatively, the speed in RPM can be entered in 22-83 Speed at No-Flow [RPM]. If it has been decided to use Hz in 0-02 Motor Speed Unit then 22-86 Speed at Design Point [Hz] should also be used. Closing the valves and reducing the speed until minimum pressure H <sub>MIN</sub> is achieved will |  |
|                  |                              | determine this value.                                                                                                    |  |

| 22-85 Speed at Design Point [RPM] |                                     |                                                                                                    |
|-----------------------------------|-------------------------------------|----------------------------------------------------------------------------------------------------|
| Range:                            |                                     | Function:                                                                                                    |
| Size<br>related*                  | [ par.<br>22-83 -<br>60000.<br>RPM] | Resolution 1 RPM.  Only visible when 22-82 Work Point Calculation is set to Disable. The speed of the motor at which the System Design Working Point is achieved should be entered here in RPM. Alternatively, the speed in Hz can be entered in 22-86 Speed at Design Point [Hz]. If it has been decided to use RPM in 0-02 Motor Speed Unit then 22-83 Speed at No-Flow [RPM] should also be used. |

| 22-86 Sp         | 22-86 Speed at Design Point [Hz]      |                                                                                                    |  |
|------------------|---------------------------------------|----------------------------------------------------------------------------------------------------|--|
| Range:           |                                       | Function:                                                                                                    |  |
| Size<br>related* | [ par.<br>22-84 -<br>par. 4-19<br>Hz] | Resolution 0.033 Hz.  Only visible when 22-82 Work Point Calculation is set to Disable. The speed of the motor at which the System Design Working Point is achieved should be entered here in Hz. Alternatively, the speed in RPM can be entered in 22-85 Speed at Design Point [RPM]. If it has been decided to use Hz in 0-02 Motor Speed Unit, then 22-83 Speed |  |
|                  |                                       | at No-Flow [RPM] should also be used.                                                                                                    |  |

| 22-87   | 22-87 Pressure at No-Flow Speed |              |                                     |
|---------|---------------------------------|--------------|-------------------------------------|
| Range   | :                               |              | Function:                           |
| 0.000 * | [                               | 0.000 - par. | Enter the pressure H <sub>MIN</sub> |
|         | 22-88 ]                         |              | corresponding to Speed at No Flow   |
|         |                                 |              | in Reference/Feedback Units.        |

Also see 22-82 Work Point Calculation point D.

| 22-88 Pressure at Rated Speed                                                                                                    |  |  |  |
|----------------------------------------------------------------------------------------------------|--|--|--|
| unction:                                                                                                    |  |  |  |
| ter the value corresponding<br>the Pressure at Rated<br>need, in Reference/Feedback<br>nits. This value can be<br>fined using the pump |  |  |  |
| ייי                                                                                                    |  |  |  |

See 22-88 Pressure at Rated Speed point A.

| 22-89   | Flow at Design Point  |                                  |
|---------|-----------------------|----------------------------------|
| Range   |                       | Function:                        |
| 0.000 * | [0.000 - 999999.999 ] | Flow at design point (no units). |

Also see 22-82 Work Point Calculation point C.

| 22-90   | 22-90 Flow at Rated Speed |                                                                                                    |  |
|---------|---------------------------|----------------------------------------------------------------------------------------------------|--|
| Range   | •                         | Function:                                                                                                 |  |
| 0.000 * | [0.000 -<br>999999.999 ]  | Enter the value corresponding to Flow at Rated Speed. This value can be defined using the pump datasheet. |  |

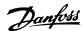

# 3.20 Parameters 23-\*\* Time-based Functions

## 3.20.1 23-0\* Timed Actions

Use *Timed Actions* for actions needing to be performed on a daily or weekly basis, e.g. different references for working hours/non-working hours. Up to 10 Timed Actions can be programmed in the frequency converter. The Timed Action number is selected from the list when entering parameter group 23-0\* from the LCP. *23-00 ON Time* – *23-04 Occurrence* then refer to the selected Timed Action number. Each Timed Action is divided into an ON time and an OFF time, in which two different actions may be

The clock control (parameter group 0-7\* Clock Settings) of Timed Actions can be overridden from Timed Actions Auto (Clock Controlled) to Timed Actions Disabled, Constant OFF Actions or Constant ON Actions either in 23-08 Timed Actions Mode or with commands applied to the digital inputs ([68] Timed Actions Disabled, [69] Constant OFF Actions or [70] Constant ON Actions, in parameter group 5-1\* Digital Inputs.

Display lines 2 and 3 in the LCP show the status for Timed Actions Mode (0-23 Display Line 2 Large and 0-24 Display Line 3 Large, setting [1643] Timed Actions Status).

#### NOTE

performed.

A change in mode via the digital inputs can only take place if 23-08 Timed Actions Mode is set for [0] Times Actions Auto.

If commands are applied simultaneously to the digital inputs for Constant OFF and Constant ON, the Timed Actions mode will change to Timed Actions Auto and the two commands will be disregarded.

If 0-70 Date and Time is not set or the frequency converter is set to HAND or OFF mode (e.g. via the LCP), the Timed Actions mode will be change to Timed Actions Disabled. The Timed Actions have a higher priority than the same actions/commands activated by the digital inputs or the Smart Logic Controller.

The actions programmed in Timed Actions are merged with corresponding actions from digital inputs, control word via bus and Smart Logic Controller, according to merge rules set up in parameter group 8-5\*, Digital/Bus.

## **NOTE**

The clock (parameter group 0-7\*) must be correctly programmed for Timed Actions to function correctly.

#### NOTE

When mounting an Analog I/O MCB 109 option card, a battery back up of the date and time is included.

#### NOTE

The PC-based Configuration Tool MCT 10 Set-up Software comprise a special guide for easy programming of Timed Actions.

| 23-00 ON Time |            |                                                                                                    |
|---------------|------------|----------------------------------------------------------------------------------------------------|
| Array [10]    | Array [10] |                                                                                                    |
| Range:        |            | Function:                                                                                                    |
| Size          | [ 0-       | Sets the ON time for the Timed Action.                                                                                                    |
| related*      | 0]         | NOTE The frequency converter has no back up of the clock function and the set date/time will reset to default (2000-01-01 00:00) after a power down unless a Real Time Clock module with back up is installed. In 0-79 Clock Fault it is possible to program for a Warning in case clock has not been set properly, e.g. after a power down. |

| 23-01 ON Action |                     |                                    |  |
|-----------------|---------------------|------------------------------------|--|
| Arra            | Arra [10]           |                                    |  |
| Opt             | ion:                | Function:                          |  |
|                 |                     | Select the action during ON Time.  |  |
|                 |                     | See 13-52 SL Controller Action for |  |
|                 |                     | descriptions of the options.       |  |
| [0] *           | Disabled            |                                    |  |
| [1]             | No action           |                                    |  |
| [2]             | Select set-up 1     |                                    |  |
| [3]             | Select set-up 2     |                                    |  |
| [4]             | Select set-up 3     |                                    |  |
| [5]             | Select set-up 4     |                                    |  |
| [10]            | Select preset ref 0 |                                    |  |
| [11]            | Select preset ref 1 |                                    |  |
| [12]            | Select preset ref 2 |                                    |  |
| [13]            | Select preset ref 3 |                                    |  |
| [14]            | Select preset ref 4 |                                    |  |
| [15]            | Select preset ref 5 |                                    |  |
| [16]            | Select preset ref 6 |                                    |  |
| [17]            | Select preset ref 7 |                                    |  |
| [18]            | Select ramp 1       |                                    |  |
| [19]            | Select ramp 2       |                                    |  |
| [22]            | Run                 |                                    |  |
| [23]            | Run reverse         |                                    |  |
| [24]            | Stop                |                                    |  |
| [26]            | DC Brake            |                                    |  |
| [27]            | Coast               |                                    |  |

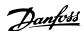

| 23-0 | 23-01 ON Action        |           |  |
|------|------------------------|-----------|--|
| Arra | Arra [10]              |           |  |
| Opt  | ion:                   | Function: |  |
| [28] | Freeze output          |           |  |
| [29] | Start timer 0          |           |  |
| [30] | Start timer 1          |           |  |
| [31] | Start timer 2          |           |  |
| [32] | Set digital out A low  |           |  |
| [33] | Set digital out B low  |           |  |
| [34] | Set digital out C low  |           |  |
| [35] | Set digital out D low  |           |  |
| [36] | Set digital out E low  |           |  |
| [37] | Set digital out F low  |           |  |
| [38] | Set digital out A high |           |  |
| [39] | Set digital out B high |           |  |
| [40] | Set digital out C high |           |  |
| [41] | Set digital out D high |           |  |
| [42] | Set digital out E high |           |  |
| [43] | Set digital out F high |           |  |
| [60] | Reset Counter A        |           |  |
| [61] | Reset Counter B        |           |  |
| [70] | Start Timer 3          |           |  |
| [71] | Start Timer 4          |           |  |
| [72] | Start Timer 5          |           |  |
| [73] | Start Timer 6          |           |  |
| [74] | Start Timer 7          |           |  |
| [81] | Derag                  |           |  |

For choices [32] - [43], see also parameter group 5-3\*, *Digital Outputs* and 5-4\*, *Relays*.

| 23-02 OFF  | Time |                                                                                                    |
|------------|------|----------------------------------------------------------------------------------------------------|
| Array [10] |      |                                                                                                    |
| Range:     |      | Function:                                                                                                    |
| Size       | - 0  | Sets the OFF time for the Timed Action.                                                                                                    |
| related*   | 0]   | NOTE                                                                                                    |
|            |      | The frequency converter has no back up of the clock function and the set date/time will reset to default (2000-01-01 00:00) after a power down unless a Real Time Clock module with back up is installed. In 0-79 Clock Fault it is possible to program for a Warning in case clock has not been set properly, e.g. after a power down. |

# 23-03 OFF Action

Array [10]

See 23-01 ON Action for available actions.

| Option: |          | Function: |
|---------|----------|-----------|
| [0] *   | Disabled |           |

| 23-0  | 23-04 Occurrence |                                                                                                    |  |
|-------|------------------|----------------------------------------------------------------------------------------------------|--|
| Arra  | Array [10]       |                                                                                                    |  |
| Opt   | ion:             | Function:                                                                                                    |  |
|       |                  | Select which day(s) the Timed Action applies to. Specify working/non-working days in 0-81 Working Days, 0-82 Additional Working Days and 0-83 Additional Non-Working Days. |  |
| [0] * | All days         |                                                                                                    |  |
| [1]   | Working days     |                                                                                                    |  |
| [2]   | Non-working days |                                                                                                    |  |
| [3]   | Monday           |                                                                                                    |  |
| [4]   | Tuesday          |                                                                                                    |  |
| [5]   | Wednesday        |                                                                                                    |  |
| [6]   | Thursday         |                                                                                                    |  |
| [7]   | Friday           |                                                                                                    |  |
| [8]   | Saturday         |                                                                                                    |  |
| [9]   | Sunday           |                                                                                                    |  |

#### 3.20.2 23-1\* Maintenance

Wear and tear calls for periodic inspection and service of elements in the application, e.g. motor bearings, feedback sensors and seals or filters. With Preventive Maintenance the service intervals may be programmed into the frequency converter. The frequency converter will give a message when maintenance is required. 20 Preventive Maintenance Events can be programmed into the frequency converter. For each Event the following must be specified:

- Maintenance item (e.g. "Motor Bearings")
- Maintenance action (e.g. "Replace")
- Maintenance Time Base (e.g. "Running Hours" or a specific date and time)
- Maintenance Time Interval or the date and time of next maintenance

#### **NOTE**

To disable a Preventive Maintenance Event the associated 23-12 Maintenance Time Base must be set to [0] Disabled.

Preventive Maintenance can be programmed from the LCP, but use of the PC-based VLT Motion Control Tool MCT 10 Set-up Software is recommended.

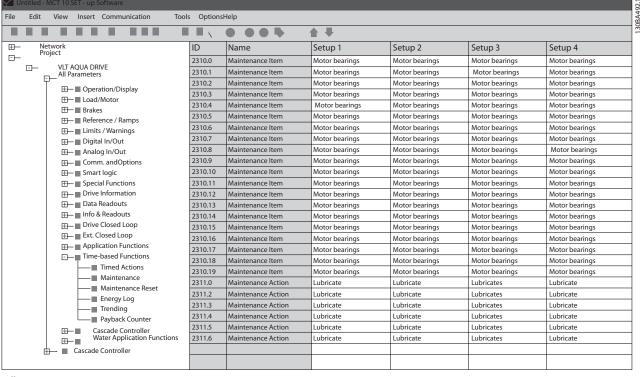

Illustration 3.59

The LCP indicates (with a wrench-icon and an "M") when it is time for a Preventive Maintenance Action, and can be programmed to be indicated on a digital output in parameter group 5-3\*. The Preventive Maintenance Status may be read in 16-96 Maintenance Word. A Preventive Maintenance indication can be reset from a digital input, the FC bus or manually from the LCP through 23-15 Reset Maintenance Word.

A Maintenance Log with the latest 10 loggings can be read from parameter group 18-0\* and via the Alarm log key on the LCP after selecting Maintenance Log.

#### **NOTE**

The Preventive Maintenance Events are defined in a 20 element array. Hence each Preventive Maintenance Event must use the same array element index in 23-10 Maintenance Item to 23-14 Maintenance Date and Time.

| 23-10 Maintenance Item |                                                                                                    |
|------------------------|----------------------------------------------------------------------------------------------------|
| Array [20]             |                                                                                                    |
| Option:                | Function:                                                                                                    |
|                        | Array with 20 elements displayed below parameter number in the display. Press [OK] and step between elements with [◄], [►], [▲] and [▼]. |

| 23-10 Maintenance Item |                      |                                                                         |
|------------------------|----------------------|-------------------------------------------------------------------------|
| Array [20]             |                      |                                                                         |
| Opt                    | ion:                 | Function:                                                               |
|                        |                      | Select the item to be associated with the Preventive Maintenance Event. |
| [1] *                  | Motor bearings       |                                                                         |
| [2]                    | Fan bearings         |                                                                         |
| [3]                    | Pump bearings        |                                                                         |
| [4]                    | Valve                |                                                                         |
| [5]                    | Pressure transmitter |                                                                         |
| [6]                    | Flow transmitter     |                                                                         |
| [7]                    | Temperature transm.  |                                                                         |
| [8]                    | Pump seals           |                                                                         |
| [9]                    | Fan belt             |                                                                         |
| [10]                   | Filter               |                                                                         |
| [11]                   | Drive cooling fan    |                                                                         |
| [12]                   | System health check  |                                                                         |
| [13]                   | Warranty             |                                                                         |

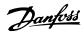

| 23-  | 23-11 Maintenance Action |                                                                           |  |
|------|--------------------------|---------------------------------------------------------------------------|--|
| Arra | Array [20]               |                                                                           |  |
| Opt  | ion:                     | Function:                                                                 |  |
|      |                          | Select the action to be associated with the Preventive Maintenance Event. |  |
| [1]  | Lubricate                |                                                                           |  |
| [2]  | Clean                    |                                                                           |  |
| [3]  | Replace                  |                                                                           |  |
| [4]  | Inspect/Check            |                                                                           |  |
| [5]  | Overhaul                 |                                                                           |  |
| [6]  | Renew                    |                                                                           |  |
| [7]  | Check                    |                                                                           |  |
| [20] | Maintenance Text 0       |                                                                           |  |
| [21] | Maintenance Text 1       |                                                                           |  |
| [22] | Maintenance Text 2       |                                                                           |  |
| [23] | Maintenance Text 3       | _                                                                         |  |
| [24] | Maintenance Text 4       |                                                                           |  |
| [25] | Maintenance Text 5       |                                                                           |  |

| 23  | 23-12 Maintenance Time Base |                                                                                                    |  |
|-----|-----------------------------|----------------------------------------------------------------------------------------------------|--|
| Arı | Array [20]                  |                                                                                                    |  |
| Op  | otion:                      | Function:                                                                                                    |  |
|     |                             | Select the time base to be associated with the Preventive Maintenance Event.                                                                                                    |  |
| [0] | Disabled                    | [0] Disabled must be used when disabling the Preventive Maintenance Event.                                                                                                    |  |
| [1] | Running<br>Hours            | [1] Running Hours is the number of hours the motor has been running. Running hours are not reset at power-on. The Maintenance Time Interval must be specified in 23-13 Maintenance Time Interval.                     |  |
| [2] | Operating<br>Hours          | [2] Operating Hours is the number of hours the frequency converter has been running.  Operating hours are not reset at power-on.  The Maintenance Time Interval must be specified in 23-13 Maintenance Time Interval. |  |
| [3] | Date & Time                 | [3] Date & Time uses the internal clock. The date and time of the next maintenance occurrence must be specified in 23-14 Maintenance Date and Time.                                                                   |  |

| 23-1   | 23-13 Maintenance Time Interval |                                                                                                    |  |
|--------|---------------------------------|----------------------------------------------------------------------------------------------------|--|
| Arra   | Array [20]                      |                                                                                                    |  |
| Range: |                                 | Function:                                                                                                    |  |
| 1 h*   | [1 -<br>2147483647<br>h]        | Set the interval associated with the current Preventive Maintenance Event. This parameter is only used if [1] Running Hours or [2] Operating Hours is selected in 23-12 Maintenance Time Base. The timer is reset from 23-15 Reset Maintenance Word. |  |
|        |                                 | Example:                                                                                                    |  |

| 23-1 | 23-13 Maintenance Time Interval |                                              |  |
|------|---------------------------------|----------------------------------------------|--|
| Arra | y [20]                          |                                              |  |
| Ran  | ge:                             | Function:                                    |  |
|      |                                 | A Preventive Maintenance Event is set up     |  |
|      |                                 | Monday at 8:00. 23-12 Maintenance Time       |  |
|      |                                 | Base is [2] Operating hours and              |  |
|      |                                 | 23-13 Maintenance Time Interval is 7 x 24    |  |
|      |                                 | hours=168 hours. Next Maintenance Event      |  |
|      |                                 | will be indicated the following Monday at    |  |
|      |                                 | 8:00. If this Maintenance Event is not reset |  |
|      |                                 | until Tuesday at 9:00, the next occurrence   |  |
|      |                                 | will be the following Tuesday at 9:00.       |  |

| 23-14 Maintenance Date and Time |     |                                                                                                    |
|---------------------------------|-----|----------------------------------------------------------------------------------------------------|
| Array [20]                      |     |                                                                                                    |
| Range:                          |     | Function:                                                                                                    |
| Size related*                   | [0- | Set the date and time for next maintenance occurrence if the Preventive Maintenance Event is based on date/time. Date format depends on the setting in 0-71 Date Format while the time format depends on the setting in 0-72 Time Format.  NOTE  The frequency converter has no back up of the clock function and the set date/ time will reset to default (2000-01-01 00:00) after a power down. In 0-79 Clock Fault it is possible to program for a Warning in case the clock has not been set properly, e.g. after a power down. The time set must be at least one hour from the actual time!  NOTE  When mounting an Analog I/O MCB 109 option card, a battery back up of the date and time is included. |

| 23-15 Reset Maintenance Word |          |                                                                                                    |
|------------------------------|----------|----------------------------------------------------------------------------------------------------|
| Option:                      |          | Function:                                                                                                    |
|                              |          | Set this parameter to [1] Do reset to reset the Maintenance Word in 16-96 Maintenance Word and reset the message displayed in the LCP. This parameter will change back to [0] Do not reset when pressing [OK]. |
| [0] *                        | Do not   |                                                                                                    |
|                              | reset    |                                                                                                    |
| [1]                          | Do reset |                                                                                                    |

When messages are reset - Maintenance Item, Action and Maintenance Date/Time are not cancelled. 23-12 Maintenance Time Base is set to [0] Disabled.

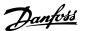

|         | 23-16 Maintenance Text                           |  |                                                    |
|---------|--------------------------------------------------|--|----------------------------------------------------|
|         | Array [6]                                        |  |                                                    |
|         | Range:                                           |  | Function:                                          |
|         | 0 * [0 - 0] 6 individual texts (Maintenance Text |  |                                                    |
|         | 0Maintenance Text 5) can be written for use i    |  | 0Maintenance Text 5) can be written for use in     |
|         |                                                  |  | either 23-10 Maintenance Item or 23-11 Maintenance |
| Action. |                                                  |  | Action.                                            |
|         |                                                  |  | The text is written according to the guidelines in |
|         |                                                  |  | 0-37 Display Text 1.                               |
|         |                                                  |  |                                                    |

# 3.20.3 23-5\* Energy Log

The frequency converter is continuously accumulating the consumption of the motor controlled, based on the actual power yielded by the frequency converter.

These data can be used for an Energy Log function allowing the user to com and structure the information about the energy consumption related to time.

There are basically two functions:

- Data related to a pre-programmed period, defined by a set date and time for start
- Data related to a predefined period back in time e.g. last seven days within the pre-programmed period

For each of the above two functions, the data are stored in a number of counters allowing for selecting time frame and a split on hours, days or weeks.

The period/split (resolution) can be set in 23-50 Energy Log Resolution.

The data are based on the value registered by the kWh counter in the frequency converter. This counter value can be read in 15-02 kWh Counter containing the accumulated value since the first power up or latest reset of the counter (15-06 Reset kWh Counter).

All data for the Energy Log are stored in counters which can be read from 23-53 Energy Log.

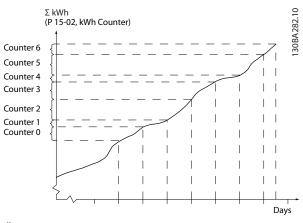

Illustration 3.60

Counter 00 always contains the oldest data. A counter covers a period from XX:00 to XX:59 if hours or 00:00 to 23:59 if days.

If logging either the last hours or last days, the counters shift contents at XX:00 every hour or at 00:00 every day. Counter with highest index will always be subject to update (containing data for the actual hour since XX:00 or the actual day since 00:00).

The contents of counters can be displayed as bars on LCP. Select *Quick Menu, Loggings, Energy Log: Trending Continued Bin/Trending Timed Bin/Trending Comson.* 

| 23- | 23-50 Energy Log Resolution |                                                                                                    |  |
|-----|-----------------------------|----------------------------------------------------------------------------------------------------|--|
| Opt | ion:                        | Function:                                                                                                    |  |
|     |                             | Select the desired type of period for logging of consumption. [0] Hour of Day, [1] Day of Week or [2] Day of Month. The counters contain the logging data from the programmed date/time for start (23-51 Period Start) and the numbers of hours/days as programmed for (23-50 Energy Log Resolution). The logging will start on the date programmed in 23-51 Period Start, and continue until one day/week/month has gone. [5] Last 24 Hours, [6] Last 7 Days or [7] Last 5 Weeks. The counters contain data for one day, one week or five weeks back in time and up to the actual time.  The logging will start at the date programmed in 23-51 Period Start. In all cases the period split will refer to Operating Hours (time where frequency converter is powered up). |  |
| [0] | Hour of<br>Day              |                                                                                                    |  |
| [1] | Day of<br>Week              |                                                                                                    |  |
| [2] | Day of<br>Month             |                                                                                                    |  |

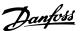

| 23-5  | 23-50 Energy Log Resolution |           |  |
|-------|-----------------------------|-----------|--|
| Opt   | ion:                        | Function: |  |
| [5] * | Last 24                     |           |  |
|       | Hours                       |           |  |
| [6]   | Last 7 Days                 |           |  |
| [7]   | Last 5                      |           |  |
|       | Weeks                       |           |  |

The frequency converter has no back up of the clock function and the set date/time will reset to default (2000-01-01 00:00) after a power down unless a Real Time Clock module with back up is installed. Consequently, the logging will be stopped until date/time is readjusted in 0-70 Date and Time. In 0-79 Clock Fault it is possible to program for a Warning in case clock not has been set properly, e.g. after a power down.

| 23-51 Period Start |                                                                                                    |  |
|--------------------|----------------------------------------------------------------------------------------------------|--|
|                    | Function:                                                                                                    |  |
| [ 0 -              | Set the date and time at which the Energy Log starts update of the counters. First data will be stored in counter [00] and start at the time/date programmed in this parameter.  Date format will depend on setting in 0-71 Date Format and time format on setting in 0-72 Time Format. |  |
|                    | [ 0 -                                                                                                    |  |

## **NOTE**

When mounting an Analog I/O MCB 109 option card, a battery back-up of the date and time is included.

| 23 | 23-53 Energy Log |                                              |  |  |
|----|------------------|----------------------------------------------|--|--|
| Ar | Array [31]       |                                              |  |  |
| Ra | inge:            | Function:                                    |  |  |
| 0  | [0 -             | Array with a number of elements equal to     |  |  |
| *  | 4294967295 ]     | the number of counters ([00]-[xx] below      |  |  |
|    |                  | parameter number in display). Press [OK] and |  |  |
|    |                  | Step between elements with [▲] and [▼].      |  |  |
|    |                  | Array elements:                              |  |  |

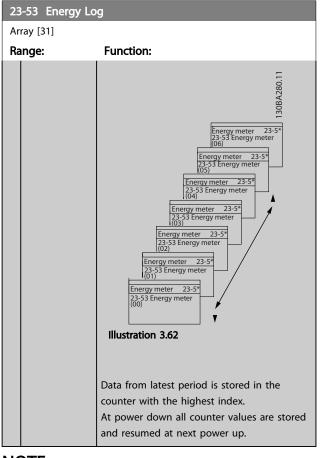

# **NOTE**

All counters are automatically reset when changing the setting in 23-50 Energy Log Resolution. At overflow, the update of the counters will stop at maximum value.

#### NOTE

When mounting an Analog I/O MCB 109 option card, a battery back up of the date and time is included.

| 23  | 23-54 Reset Energy Log |                                                                                                    |  |
|-----|------------------------|----------------------------------------------------------------------------------------------------|--|
| 0   | ption:                 | Function:                                                                                                    |  |
|     |                        | Select [1] Do reset to reset all values in the Energy Log counters shown in 23-53 Energy Log. After pressing OK the setting of the parameter value will automatically change to [0] Do not reset. |  |
| [0] | Do not reset           |                                                                                                    |  |
| [1] | Do reset               |                                                                                                    |  |

# 3.20.4 23-6\* Trending

Trending is used to monitor a process variable over a period of time and record how often the data falls into each of ten user-defined data ranges. This is a convenient tool to get a quick overview indicating where to focus on improvement of operation.

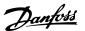

Two sets of data for Trending can be created to make it possible to com current values for a selected operating variable with data for a certain reference period, for the same variable. This reference period can be preprogrammed (23-63 Timed Period Start and 23-64 Timed Period Stop). The two sets of data can be read from 23-61 Continuous Bin Data (current) and 23-62 Timed Bin Data (reference).

It is possible to create Trending for following operation variables:

- Power
- Current
- Output frequency
- Motor Speed

The Trending function includes ten counters (forming a bin) for each set of data containing the numbers of registrations reflecting how often the operating variable is within each of ten pre-defined intervals. The sorting is based on a relative value of the variable.

The relative value for the operating variable is

Actual/Rated \* 100%

for Power and Current and

Actual/Max \* 100%

for Output Frequency and Motor Speed.

The size of each interval can be adjusted individually, but will default be 10% for each. Power and Current can exceed rated value, but those registrations will be included in 90%-100% (MAX) counter.

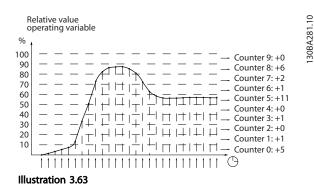

Once a second, the value of the operating variable selected is registered. If a value has been registered to equal 13%, the counter "10% - <20%" will be updated with

the value "1". If the value stays at 13% for 10s, then "10" will be added to the counter value.

The contents of counters can be displayed as bars on LCP. Select Quick Menu ⇒Loggings: Trending Continued Bin/Trending Timed Bin/Trending Comson.

#### NOTE

The counters starts counting whenever the frequency converter is powered-up. Power cycle shortly after a reset will zero the counters. EEPROM data are updated once per hour.

| 23-6  | 23-60 Trend Variable |                                                                                                    |  |
|-------|----------------------|----------------------------------------------------------------------------------------------------|--|
| Opt   | ion:                 | Function:                                                                                                    |  |
|       |                      | Select the desired operating variable to be monitored for Trending.                                                                                                    |  |
| [0] * | Power [kW]           | Power yielded to the motor. Reference for<br>the relative value is the rated motor power<br>programmed in 1-20 Motor Power [kW] or<br>1-21 Motor Power [HP]. Actual value can be<br>read in 16-10 Power [kW] or 16-11 Power [hp]. |  |
| [1]   | Current [A]          | Output current to the motor. Reference for<br>the relative value is the rated motor current<br>programmed in 1-24 Motor Current. Actual<br>value can be read in 16-14 Motor Current.                                              |  |
| [2]   | Frequency<br>[Hz]    | Output frequency to the motor. Reference for the relative value is the maximum output frequency programmed in 4-14 Motor Speed High Limit [Hz]. Actual value can be read in 16-13 Frequency.                                      |  |
| [3]   | Motor Speed<br>[RPM] | Speed of the motor. Reference for relative value is the maximum motor speed programmed in 4-13 Motor Speed High Limit [RPM].                                                                                                    |  |

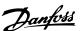

| 23  | 23-61 Continuous Bin Data |                                                                                                    |  |
|-----|---------------------------|----------------------------------------------------------------------------------------------------|--|
| Ra  | inge:                     | Function:                                                                                                    |  |
| 0 * | [0 -<br>4294967295 ]      | Array with 10 elements ([0]-[9] below parameter number in display). Press [OK] and step between elements with [▲] and [▼].                        |  |
|     |                           | 10 counters with the frequency of occurrence for the operating variable monitored, sorted according to the following intervals:                   |  |
|     |                           | Counter [0]: 0% - <10%                                                                                                    |  |
|     |                           | Counter [1]: 10% - <20%                                                                                                    |  |
|     |                           | Counter [2]. 20% - <30%                                                                                                    |  |
|     |                           | Counter [3]: 30% - <40%                                                                                                    |  |
|     |                           | Counter [4]: 40% - <50%                                                                                                    |  |
|     |                           | Counter [5]: 50% - <60%                                                                                                    |  |
|     |                           | Counter [6]. 60% - <70%                                                                                                    |  |
|     |                           | Counter [7]: 70% - <80%                                                                                                    |  |
|     |                           | Counter [8]. 80% - <90%                                                                                                    |  |
|     |                           | Counter [9]: 90% - <100% or Max                                                                                                    |  |
|     |                           | The above minimum limits for the intervals are the default limits. These can be changed in 23-65 Minimum Bin Value.                               |  |
|     |                           | Starts to count when the frequency converter is powered up for the first time. All counters can be reset to 0 in 23-66 Reset Continuous Bin Data. |  |

| 23  | 23-62 Timed Bin Data |                                                                                                    |  |
|-----|----------------------|----------------------------------------------------------------------------------------------------|--|
| Ra  | nge:                 | Function:                                                                                                    |  |
| 0 * | [0 -<br>4294967295 ] | Array with 10 elements ([0]-[9] below parameter number in display). Press [OK] and step between elements with [♣] and [▼].  10 counters with the frequency of occurrence for the operating data monitored sorted according to the intervals as for 23-61 Continuous Bin Data.  Starts to count at the date/time programmed in 23-63 Timed Period Start, and stops at the time/date programmed in 23-64 Timed Period Stop. All counters can be reset to 0 in 23-67 Reset Timed Bin Data. |  |

| 23-63 Timed Period Start |       |                                                                                                |
|--------------------------|-------|------------------------------------------------------------------------------------------------|
| Range: Function:         |       | Function:                                                                                      |
| Size related*            | [0-0] | Set the date and time at which the<br>Trending starts the update of the Timed<br>Bin counters. |

| 23-63 Tim        | 23-63 Timed Period Start                                                                                |  |
|------------------|----------------------------------------------------------------------------------------------------|--|
| Range: Function: |                                                                                                    |  |
|                  | Date format will depend on setting in 0-71 Date Format, and time format on setting in 0-72 Time Format. |  |

The frequency converter has no back up of the clock function and the set date/time will reset to default (2000-01-01 00:00) after a power down unless a Real Time Clock module with back up is installed. Consequently, the logging will be stopped until date/time is readjusted in 0-70 Date and Time. In 0-79 Clock Fault it is possible to program for a Warning in case clock not has been set properly, e.g. after a power down.

## NOTE

When mounting an Analog I/O MCB 109 option card, a battery back up of the date and time is included.

| 23-64 Timed Period Stop |           |                                                                                                    |
|-------------------------|-----------|----------------------------------------------------------------------------------------------------|
| Range:                  | Function: |                                                                                                    |
| Size related*           | [0-0]     | Set the date and time at which the Trend Analyses must stop update of the Timed Bin counters.  Date format will depend on setting in 0-71 Date Format, and time format on setting in 0-72 Time Format. |

## NOTE

When mounting an Analog I/O MCB 109 option card, a battery back up of the date and time is included.

| 23-65 Minimum Bin Value |         |                                                                                       |
|-------------------------|---------|---------------------------------------------------------------------------------------|
| Range:                  |         | Function:                                                                             |
| Size                    | - 0     | Array with 10 elements ([0]-[9] below                                                 |
| related*                | 100. %] | parameter number in display). Press [OK]                                              |
|                         |         | and step between elements with [▲] and                                                |
|                         |         | [▼].                                                                                  |
|                         |         | Set the minimum limit for each interval in                                            |
|                         |         | 23-61 Continuous Bin Data and 23-62 Timed Bin Data. Example: if selecting [1] counter |
|                         |         | and changing setting from 10% to 12%, [0]                                             |
|                         |         | counter will be based on the interval 0 -                                             |
|                         |         | <12% and [1] counter on interval 12% -                                                |
|                         |         | <20%.                                                                                 |

| 23-6  | 23-66 Reset Continuous Bin Data |                                                                                                    |  |
|-------|---------------------------------|----------------------------------------------------------------------------------------------------|--|
| Opt   | ion:                            | Function:                                                                                                    |  |
| [0] * | Do not reset                    | Select [1] Do reset to reset all values in 23-61 Continuous Bin Data. After pressing [OK] the setting of the parameter value will automatically change to [0] Do not reset. |  |
| [1]   | Do reset                        |                                                                                                    |  |

| 23                                           | 23-67 Reset Timed Bin Data             |                                              |  |
|----------------------------------------------|----------------------------------------|----------------------------------------------|--|
| Op                                           | otion:                                 | Function:                                    |  |
|                                              |                                        | Select [1] Do reset to reset all counters in |  |
|                                              | 23-62 Timed Bin Data.                  |                                              |  |
|                                              | After pressing [OK] the setting of the |                                              |  |
| parameter value will automatically change to |                                        |                                              |  |
|                                              |                                        | [0] Do not reset.                            |  |
| [0]                                          | Do not reset                           |                                              |  |
| [1]                                          | Do reset                               |                                              |  |

# 3.20.5 23-8\* Payback counter

The VLT® AQUA Drive includes a feature which can give a rough calculation on payback in cases where the frequency converter has been installed in an existing plant to ensure energy saving by changing from fixed to variable speed control. Reference for the savings is a set value to represent the average power yielded before the upgrade with variable speed control.

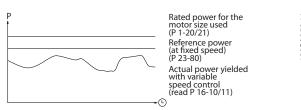

Illustration 3.64

The difference between the Reference Power at fixed speed and the Actual Power yielded with speed control represent the actual saving.

As value for the fixed speed case, the rated motor size (kW) is multiplied with a factor (set in %) representing the power yielded at fixed speed. The difference between this reference power and the actual power is accumulated and stored. The difference in energy can be read in 23-83 Energy Savings.

The accumulated value for the difference in power consumption is multiplied with the energy cost in local currency and the investment is subtracted. This calculation for Cost Savings can also be read in 23-84 Cost Savings.

Cost Savings =  $(\sum (Reference Power - Actual Power)) * Energy Cost - Additional Cost$ 

Break even (payback) occurs when the value read in the parameter turns from negative to positive.

It is not possible to reset the Energy Savings counter, but the counter can be stopped any time by setting 23-80 Power Reference Factor, to 0.

| Parameter for settings      |                              |  |
|-----------------------------|------------------------------|--|
| Rated Motor Power           | 1-20 Motor Power [kW]        |  |
| Power Reference Factor in % | 23-80 Power Reference Factor |  |
| Energy Cost per kWh         | 23-81 Energy Cost            |  |
| Investment                  | 23-82 Investment             |  |
| Parameters for readout      |                              |  |
| Energy Savings              | 23-83 Energy Savings         |  |
| Energy Savings              | 23-83 Energy Savings         |  |
| Actual Power                | 16-10 Power [kW]/16-11 Power |  |
|                             | [hp]                         |  |
| Cost Savings                | 23-84 Cost Savings           |  |

**Table 3.28 Parameter Overview** 

| 23-80  | 23-80 Power Reference Factor |                                               |  |
|--------|------------------------------|-----------------------------------------------|--|
| Range  |                              | Function:                                     |  |
| 100 %* | [0 - 100                     | Set the percentage of the rated motor size    |  |
|        | %]                           | (set in 1-20 Motor Power [kW] or 1-21 Motor   |  |
|        |                              | Power [HP]) which is supposed to represent    |  |
|        |                              | the average power yielded at the time         |  |
|        |                              | running with fixed speed (before upgrade      |  |
|        |                              | with variable speed control).                 |  |
|        |                              | Must be set to a value different from zero to |  |
|        |                              | start counting.                               |  |
|        |                              |                                               |  |

| 23-81  | 23-81 Energy Cost      |                                                                                                    |  |
|--------|------------------------|----------------------------------------------------------------------------------------------------|--|
| Rang   | e:                     | Function:                                                                                                    |  |
| 1.00 * | [0.00 -<br>999999.99 ] | Set the actual cost for a kWh in local currency. If the energy cost is changed later on it will impact the calculation for the entire period. |  |

| 23  | -82 Investment   |                                          |
|-----|------------------|------------------------------------------|
| Ra  | nge:             | Function:                                |
| 0 * | [0 - 999999999 ] | Set the value of the investment spent on |
|     |                  | upgrading the plant with speed control,  |
|     |                  | in same currency as used in 23-81 Energy |
|     |                  | Cost.                                    |

| 23-83 Energy Savings |                |                                                                                                    |
|----------------------|----------------|----------------------------------------------------------------------------------------------------|
| Range:               | 1              | Function:                                                                                                    |
| 0 kWh*               | [0 - 0<br>kWh] | This parameter allows a readout of the accumulated difference between the reference power and the actual output power.  If motor size set in hp (1-21 Motor Power [HP]), the equivalent kW value will be used for the Energy Savings. |

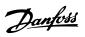

| 23  | 23-84 Cost Savings |                                                                                                    |  |
|-----|--------------------|----------------------------------------------------------------------------------------------------|--|
| Ra  | nge:               | Function:                                                                                           |  |
| 0 * | [0 - 2147483647]   | This parameter allows a readout of the calculation based on the above equation (in local currency). |  |

**Parameter Description** 

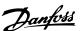

# 3.21 Parameters 24-\*\* Application Functions 2

Parameter group for application monitoring functions.

# 3.21.1 24-1\* Drive Bypass

Function for activation of external contactors to bypass the frequency converter for direct on-line operation of the motor, in case of trip.

| 24-1  | 24-10 Drive Bypass Function |                                                                                                    |  |  |
|-------|-----------------------------|----------------------------------------------------------------------------------------------------|--|--|
| Opt   | ion:                        | Function:                                                                                                    |  |  |
|       |                             | This parameter determines, what circumstances will activate the Drive Bypass Function:                                                                                                    |  |  |
| [0] * | Disabled                    |                                                                                                    |  |  |
| [1]   | Enabled                     | If in normal operation, the automatic Drive Bypass Function is activated at following conditions:                                                                                                    |  |  |
|       |                             | At a Trip Lock or a Trip. After the programmed number of reset attempts, programmed in 14-20 Reset Mode or if the Bypass Delay Timer (24-11 Drive Bypass Delay Time) expires before reset attempts have been completed                                                                                           |  |  |
|       |                             | When in Fire Mode, the Bypass Function will operate under following conditions:                                                                                                    |  |  |
|       |                             | When experiencing a trip at critical alarms, a Coast or if the Bypass Delay Timer expires before reset attempts have completed when [2] Enabled in Fire Mode. The Bypass Function will operate at trip at critical alarms, Coast or if the Bypass Delay Timer expires before reset attempts have been completed. |  |  |

# **A**CAUTION

Important! After enabling the Drive Bypass Function, the Safe Stop function (in versions, where included) is not complying with standard EN 954-1, Cat. 3 installations anymore.

| 24-  | 24-11 Drive Bypass Delay Time |                                                      |  |  |
|------|-------------------------------|------------------------------------------------------|--|--|
| Ran  | ige:                          | Function:                                            |  |  |
| 0 s* | [0 -                          | Programmable in 1 s increments. Once the Bypass      |  |  |
|      | 600 s]                        | Function is activated in accordance with the setting |  |  |
|      |                               | in 24-10 Drive Bypass Function, the Bypass Delay     |  |  |
|      |                               | Timer begins to operate. If the frequency converter  |  |  |
|      |                               | has been set for a number of restart attempts, the   |  |  |
|      |                               | timer will continue to run while the frequency       |  |  |
|      |                               | converter tries to restart. Should the motor have    |  |  |
|      |                               | restarted within the time period of the Bypass       |  |  |
|      |                               | Delay Timer, then the timer is reset.                |  |  |
|      |                               | Should the motor fail to restart at the end of the   |  |  |
|      |                               | Bypass Delay Time, the Drive Bypass relay will be    |  |  |
|      |                               | activated, which will have been programmed for       |  |  |

# 24-11 Drive Bypass Delay Time

#### Range: Function:

Bypass in *5-40 Function Relay*. If a [Relay Delay] has also been programmed in *5-41 On Delay, Relay*, [Relay] or *5-42 Off Delay, Relay*, [Relay], then this time must also elapse before the relay action is performed.

Where no restart attempts are programmed, the timer will run for the delay period set in this parameter and will then activate the Drive Bypass relay, which will have been programmed for Bypass in 5-40 Function Relay, Function Relay. If a Relay Delay has also been programmed in 5-41 On Delay, Relay, On Delay, Relay or 5-42 Off Delay, Relay, [Relay], then this time must also elapse before the relay action is performed.

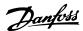

## 3.22 Parameters 25-\*\* Cascade Controller

Parameters for configuring the Basic Cascade Controller for sequence control of multiple pumps. For a more application oriented description and wiring examples, see Chapter *Application Examples, item Basic Cascade Controller* in the Design Guide, MG20N.

To configure the Cascade Controller to the actual system and the desired control strategy, it is recommended to follow the below sequence, starting with parameter group 25-0\* System Settings and next parameter group 25-5\* Alternation Settings. These parameter can normally be set in advance.

Parameters in 25-2\* Bandwidth Settings and 25-4\* Staging settings, will often be dependent on the dynamic of the system and final adjustment to be done at the commissioning of the plant.

#### NOTE

The Cascade Controller is supposed to operate in closed loop controlled by the built-in PI controller (Closed Loop selected in 1-00 Configuration Mode). If Open Loop is selected in 1-00 Configuration Mode, all fixed speed pumps will be destaged, but the variable speed pump will still be controlled by the frequency converter, now as an open loop configuration:

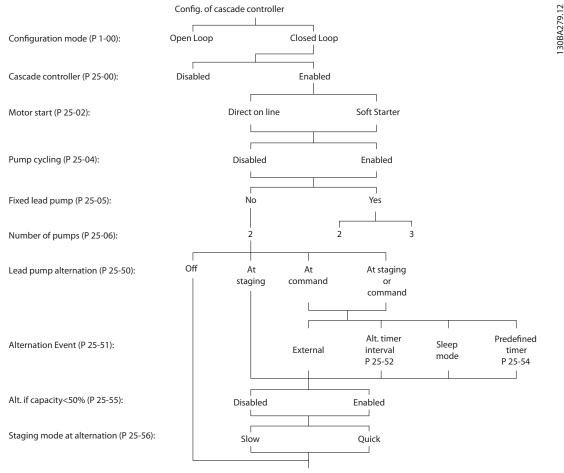

Illustration 3.65

# 3

# 3.22.1 25-0\* System Settings

Parameters related to control principles and configuration of the system.

| 25-0  | 25-00 Cascade Controller     |                                                                                                    |  |  |
|-------|------------------------------|----------------------------------------------------------------------------------------------------|--|--|
| Opt   | ion:                         | Function:                                                                                                    |  |  |
|       |                              | For operation of multiple devices (pump/<br>fan) systems where capacity is adapted to<br>actual load by means of speed control<br>combined with on/off control of the<br>devices. For simplicity only pump systems<br>are described.                                                                      |  |  |
| [0] * | Disabled                     | The Cascade Controller is not active. All built-in relays assigned to pump motors in the cascade function will be de-energized. If a variable speed pump is connected to the frequency converter directly (not controlled by a built-in relay); this pump/fan will be controlled as a single pump system. |  |  |
| [1]   | Basic Cascade<br>Ctrl        | The Cascade Controller is active and will stage/destage pumps according to load on the system.                                                                                                    |  |  |
| [2]   | Motor<br>Alternation<br>Only |                                                                                                    |  |  |

| 25-0  | 25-02 Motor Start |                                                                                                    |  |  |
|-------|-------------------|----------------------------------------------------------------------------------------------------|--|--|
| Opt   | ion:              | Function:                                                                                                    |  |  |
|       |                   | Motors are connected to the mains directly with a contactor or with a soft starter. When the value of 25-02 Motor Start is set to an option other than [0] Direct on Line, then 25-50 Lead Pump Alternation is automatically set to the default of [0] Direct on Line. |  |  |
| [0] * | Direct on<br>Line | Each fixed speed pump is connected to line directly via a contactor.                                                                                                    |  |  |
| [1]   | Soft Starter      | Each fixed speed pump is connected to line via a soft starter.                                                                                                    |  |  |
| [2]   | Star Delta        |                                                                                                    |  |  |

| 25-0  | 25-04 Pump Cycling |                                                                                                    |  |  |  |
|-------|--------------------|----------------------------------------------------------------------------------------------------|--|--|--|
| Opt   | ion:               | Function:                                                                                                    |  |  |  |
|       |                    | To provide equal hours of operation with fixed speed pumps, the pump use can be cycled. The selection of pump cycling is either "first in – last out" or equal running hours for each pump. |  |  |  |
| [0] * | Disabled           | The fixed speed pumps will be connected in the order 1–2 and disconnected in the order 2–1. (First in–last out).                                                                            |  |  |  |
| [1]   | Enabled            | The fixed speed pumps will be connected/disconnected to have equal running hours for each pump.                                                                                             |  |  |  |

| 25-05 Fixed Lead Pump |      |                                                                                                    |  |
|-----------------------|------|----------------------------------------------------------------------------------------------------|--|
| Opt                   | ion: | Function:                                                                                                    |  |
|                       |      | Fixed Lead Pump means that the variable speed pump is connected directly to the frequency converter and if a contactor is applied between frequency converter and pump, this contactor will not be controlled by the frequency converter.  If operating with 25-50 Lead Pump Alternation set to other than [0] Off, this parameter must be set to [0] No.          |  |
| [0]                   | No   | The lead pump function can alternate between the pumps controlled by the two built in relays. One pump must be connected to the built-in RELAY 1, and the other pump to RELAY 2. The pump function (Cascade Pump1 and Cascade Pump2) will automatically be assigned to the relays (maximum two pumps can in this case be controlled from the frequency converter). |  |
| [1] *                 | Yes  | The lead pump will be fixed (no alternation) and connected directly to the frequency converter. The 25-50 Lead Pump Alternation is automatically set to [0] Off. Built-in relays Relay 1 and Relay 2 can be assigned to sete fixed speed pumps. In total three pumps can be controlled by the frequency converter.                                                 |  |

| 25  | 25-06 Number of Pumps |                                                        |  |  |  |
|-----|-----------------------|--------------------------------------------------------|--|--|--|
| Ra  | nge:                  | Function:                                              |  |  |  |
| 2 * | [ 2 -                 | The number of pumps connected to the Cascade           |  |  |  |
|     | 9. ]                  | Controller including the variable speed pump. If the   |  |  |  |
|     |                       | variable speed pump is connected directly to the       |  |  |  |
|     |                       | frequency converter and the other fixed speed          |  |  |  |
|     |                       | pumps (lag pumps) are controlled by the two built      |  |  |  |
|     |                       | in relays, three pumps can be controlled If both the   |  |  |  |
|     |                       | variable speed and fixed speed pumps are to be         |  |  |  |
|     |                       | controlled by built-in relays, only two pumps can be   |  |  |  |
|     |                       | connected.                                             |  |  |  |
|     |                       | If 25-05 Fixed Lead Pump, is set to [0] No: one        |  |  |  |
|     |                       | variable speed pump and one fixed speed pump;          |  |  |  |
|     |                       | both controlled by built in relay. If 25-05 Fixed Lead |  |  |  |
|     |                       | Pump is set to [1] Yes: one variable speed pump and    |  |  |  |
|     |                       | one fixed speed pump controlled by built-in relay.     |  |  |  |
|     |                       | One lead pump, see 25-05 Fixed Lead Pump. Two          |  |  |  |
|     |                       | fixed speed pumps controlled by built-in relays.       |  |  |  |

# 3.22.2 25-2\* Bandwidth Settings

Parameters for setting the bandwidth within which the pressure will be allowed to operate before staging/ destaging fixed speed pumps. Also includes various timers to stabilize the control.

| 25-20            | 25-20 Staging Bandwidth      |           |  |  |
|------------------|------------------------------|-----------|--|--|
| Range:           |                              | Function: |  |  |
| Size<br>related* | [ 1 -<br>par.<br>25-21<br>%] |           |  |  |
|                  |                              |           |  |  |

| 25-21 Override Bandwidth |                                |                                                                                                    |  |  |
|--------------------------|--------------------------------|----------------------------------------------------------------------------------------------------|--|--|
| Rang                     | je:                            | Function:                                                                                                    |  |  |
| 100 %*                   | [ par.<br>25-20<br>- 100<br>%] | When a large and quick change in the system demand occurs (such as a sudden water demand), the system pressure rapidly changes and an immediate staging or destaging of a fixed speed pump becomes necessary to match the requirement. The override bandwidth (OBW) is programmed to override the staging/destaging timer (25-23 SBW Staging Delay and 25-24 SBW Destaging Delay) for immediate response.  The OBW must always be programmed to a higher value than the value set in Staging Bandwidth (SBW), 25-20 Staging Bandwidth. The OBW is a percentage of 3-02 Minimum Reference and 3-03 Maximum Reference. |  |  |

# 25-21 Override Bandwidth Range: **Function:** Override Bandwidth SBW Setpoint SBW Illustration 3.69 Setting the OBW too close to the SBW could defeat the purpose with frequent staging at momentary pressure changes. Setting the OBW too high might lead to unacceptably high or low pressure in the system while the SBW timers are running. The value can be optimized with increased familiarity with the system. See 25-25 OBW Time. To avoid unintended staging during the commissioning phase and fine tuning of the controller, initially leave the OBW at the factory setting of 100% (Off). When the fine tuning is completed, the OBW should be set to the desired value. An initial value of 10% is suggested.

#### 25-22 Fixed Speed Bandwidth Range: Function: Size When the cascade control system is running [ par. related\* 25-20 normally and the frequency converter issues par. a trip alarm, it is important to maintain the 25-21 system head. The Cascade Controller does %] this by continuing to stage/destage the fixed speed pump on and off. Due to the fact that keeping the head at the setpoint would require frequent staging and destaging when only a fixed speed pump is running, a wider Fixed Speed Bandwidth (FSBW) is used instead of SBW. It is possible to stop the fixed speed pumps, in case of an alarm situation, by pressing [Off] or [Hand On] or if the signal programmed for Start on digital input goes low. In case the issued alarm is a trip-lock alarm then the Cascade Controller must stop the system immediately by cutting out all the fixed speed pumps. This is basically the same as Emergency Stop (Coast/Coast inverse Command) for the Cascade Controller.

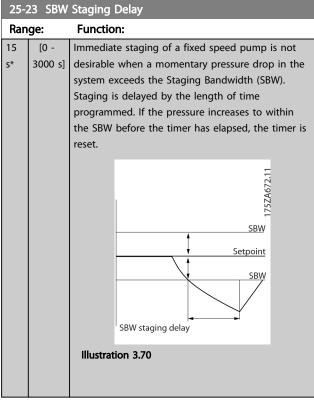

| 25-2     | 25-24 SBW Destaging Delay |                                                                                                    |  |  |  |
|----------|---------------------------|----------------------------------------------------------------------------------------------------|--|--|--|
| Ran      | ge:                       | Function:                                                                                                    |  |  |  |
| 15<br>s* | [0 -<br>3000<br>s]        | Immediate destaging of a fixed speed pump is not desirable when a momentary pressure increase in the system that exceeds the Staging Bandwidth (SBW). Destaging is delayed by the length of time programmed. If the pressure decreases to within the SBW before the timer has elapsed, the timer is reset.  SBW destage delay  SBW  Setpoint  SBW  Setpoint |  |  |  |

| 25-25 OBW Time |        |                                                   |  |
|----------------|--------|---------------------------------------------------|--|
| Range:         |        | Function:                                         |  |
| 10             | [0 -   | Staging a fixed speed pump creates a momentary    |  |
| s*             | 300 s] | pressure peak in the system, which might exceed   |  |
|                |        | the Override Bandwidth (OBW). It is not desirable |  |
|                |        | to destage a pump in response to a staging        |  |
|                |        | pressure peak. The OBW Time can be programmed     |  |

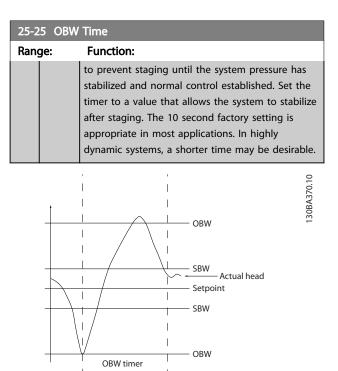

| Illustration | 3.72 |
|--------------|------|
|--------------|------|

| 25-2  | 25-26 Destage At No-Flow |                                                                                                    |  |  |
|-------|--------------------------|----------------------------------------------------------------------------------------------------|--|--|
| Opt   | ion:                     | Function:                                                                                                    |  |  |
|       |                          | The Destage at No-Flow parameter ensures that when a no-flow situation occurs, the fixed speed pumps will be destaged one-by-one until the no-flow signal disappears. This requires that No Flow Detection is active. See parameter group 22-2*. If Destage at No-Flow is disabled the Cascade Controller does not change the normal behavior of the system. |  |  |
| [0] * | Disabled                 |                                                                                                    |  |  |
| [1]   | Enabled                  |                                                                                                    |  |  |

| 25-27 Stage Function |          |                                                                                                   |  |  |
|----------------------|----------|---------------------------------------------------------------------------------------------------|--|--|
| Option:              |          | Function:                                                                                         |  |  |
|                      |          | If the Stage Function is set to [0] Disabled,<br>25-28 Stage Function Time will not be activated. |  |  |
| [0]                  | Disabled |                                                                                                   |  |  |
| [1]                  | Enabled  |                                                                                                   |  |  |

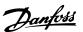

| 25-28 Stage Function Time |                |                                                                                                    |  |  |
|---------------------------|----------------|----------------------------------------------------------------------------------------------------|--|--|
| Rang                      | je:            | Function:                                                                                                    |  |  |
| 15 s*                     | [0 -<br>300 s] | The Stage Function Time is programmed to avoid frequent staging of the fixed speed pumps. The Stage Function Time starts if it is [1] Enabled by 25-27 Stage Function, and when the variable speed pump is running at Motor Speed High Limit, 4-13 Motor Speed High Limit [RPM] or 4-14 Motor Speed High Limit [Hz], with at least one fixed speed pump in the stop position. When the programmed value of the timer expires, a fixed speed pump is staged. |  |  |

| 25-2    | 25-29 Destage Function |                                                                                                    |  |  |
|---------|------------------------|----------------------------------------------------------------------------------------------------|--|--|
| Option: |                        | Function:                                                                                                    |  |  |
|         |                        | The Destage Function ensures that the lowest numbers of pumps are running to save energy and to avoid dead head water circulation in the variable speed pump. If the Destage Function is set to [0] Disabled, the 25-30 Destage Function Time will not be activated. |  |  |
| [0]     | Disabled               |                                                                                                    |  |  |
| [1] *   | Enabled                |                                                                                                    |  |  |

#### 25-30 Destage Function Time **Function:** Range: 15 The Destage Function Timer is programmable to 300 s] avoid frequent staging/destaging of the fixed speed pumps. The Destage Function Time starts when the adjustable speed pump is running at 4-11 Motor Speed Low Limit [RPM] or 4-12 Motor Speed Low Limit [Hz], with one or more fixed speed pumps in operation and system requirements satisfied. In this situation, the adjustable speed pump contributes a little to the system. When the programmed value of the timer expires, a stage is removed, avoiding dead head water circulation in the adjustable speed pump.

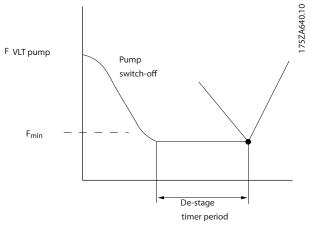

Illustration 3.73

# 3.22.3 25-4\* Staging Settings

Parameters determining conditions for staging/destaging the pumps.

| 25-40 Ramp Down Delay |                    |                                                                                                    |  |
|-----------------------|--------------------|----------------------------------------------------------------------------------------------------|--|
| Range                 | :                  | Function:                                                                                                    |  |
| 10.0 s*               | [0.0 -<br>120.0 s] | When adding a fixed speed pump controlled by a soft starter, it is possible to delay the ramp down of the lead pump until a preset time after the start of the fixed speed pump to eliminate pressure surges or water hammer in the system.  Only to be used if [1] Soft Starter is selected in 25-02 Motor Start. |  |

| 25-41 Ramp Up Delay |         |                                                                       |  |
|---------------------|---------|-----------------------------------------------------------------------|--|
| Rang                | e:      | Function:                                                             |  |
| 2.0 s*              | [0.0 -  | When removing a fixed speed pump controlled                           |  |
|                     | 12.0 s] | by a soft starter, it is possible to delay the                        |  |
|                     |         | ramp up of the lead pump until a preset time                          |  |
|                     |         | after the stopping of the fixed speed pump to                         |  |
|                     |         | eliminate pressure surges or water hammer in                          |  |
|                     |         | the system.                                                           |  |
|                     |         | Only to be used if [1] Soft Starter is selected in 25-02 Motor Start. |  |

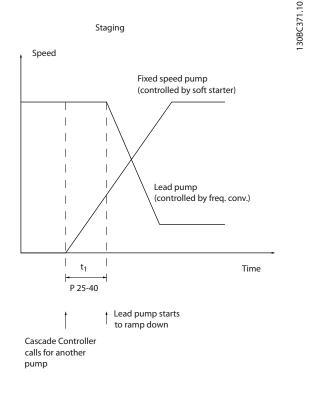

Illustration 3.74 Staging

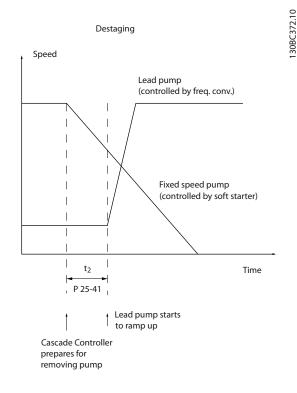

#### Illustration 3.75 Destaging

| 25-42 9  | Staging | ) Threshold                                              |
|----------|---------|----------------------------------------------------------|
| Range:   |         | Function:                                                |
| Size     | [ 0     | When adding a fixed speed pump, to prevent               |
| related* | - 100   | an overshoot of pressure, the variable speed             |
|          | %]      | pump ramps down to a lower speed. When the               |
|          |         | variable speed pump reaches the "Staging                 |
|          |         | Speed" the fixed speed pump is staged on. The            |
|          |         | Staging Threshold is used to calculate the speed         |
|          |         | of the variable speed pump when the "cut-in              |
|          |         | point" of the fixed speed pump occurs. The               |
|          |         | calculation of the Staging Threshold is the ratio        |
|          |         | of 4-11 Motor Speed Low Limit [RPM] or                   |
|          |         | 4-12 Motor Speed Low Limit [Hz], to the                  |
|          |         | 4-13 Motor Speed High Limit [RPM] or 4-14 Motor          |
|          |         | Speed High Limit [Hz], expressed in percent.             |
|          |         | Staging Threshold must range from                        |
|          |         | $\frac{LOW}{STAGE\%} = \frac{LOW}{HICH} \times 100\%$    |
|          |         | to 100%, where n <sub>LOW</sub> is Motor Speed Low Limit |
|          |         | and n <sub>HIGH</sub> is Motor Speed High Limit.         |

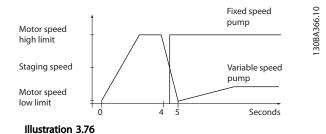

# NOTE

If the set-point is reached after staging before the variable speed pump reaches its minimum speed - the system will enter the state closed loop as soon as the feedback pressure is crossing the set-point.

#### 25-43 Destaging Threshold Range: **Function:** Size [ 0 When removing a fixed speed pump, to prevent related\* an undershoot of pressure, the variable speed %] pump ramps up to a higher speed. When the variable speed pump reaches the "Destaging Speed" the fixed speed pump is destaged. The Destaging Threshold is used to calculate the speed of the variable speed pump when the destaging of the fixed speed pump occurs. The calculation of the Destaging Threshold is the ratio of 4-11 Motor Speed Low Limit [RPM] or 4-12 Motor Speed Low Limit [Hz], to the 4-13 Motor Speed High Limit [RPM] or 4-14 Motor Speed High Limit [Hz], expressed in percent. Destaging Threshold must range from $STAGE\% = \frac{LOW}{HIGH} \times 100\%$ to 100%, where n<sub>LOW</sub> is Motor Speed Low Limit and n<sub>HIGH</sub> is Motor Speed High Limit.

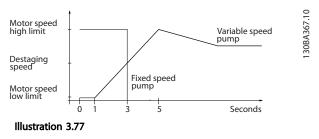

#### **NOTE**

If the set-point is reached after staging before the variable speed pump reaches its maximum speed - the system will enter the state closed loop as soon as the feedback pressure is crossing the set-point.

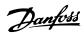

| 25-44 | Staging | Speed [RPM]                                               |
|-------|---------|-----------------------------------------------------------|
| Range | :       | Function:                                                 |
| 0     | [0 - 0] | Readout of the below calculated value for                 |
| RPM*  | RPM]    | Staging Speed. When adding a fixed speed                  |
|       |         | pump, to prevent an overshoot of pressure, the            |
|       |         | variable speed pump ramps down to a lower                 |
|       |         | speed. When the variable speed pump reaches               |
|       |         | the "Staging Speed" the fixed speed pump is               |
|       |         | staged on. Staging Speed calculation is based             |
|       |         | on 25-42 Staging Threshold, and 4-13 Motor                |
|       |         | Speed High Limit [RPM].                                   |
|       |         | Staging Speed is calculated with the following            |
|       |         | formula:                                                  |
|       |         | $STAGE = HIGH \frac{STAGE\%}{100}$                        |
|       |         | where nнісн is Motor Speed High Limit and                 |
|       |         | n <sub>STAGE100%</sub> is the value of Staging Threshold. |

| 25-45 Staging Speed [Hz] |        |                                                                           |  |  |
|--------------------------|--------|---------------------------------------------------------------------------|--|--|
| Rang                     | e:     | Function:                                                                 |  |  |
| 0.0                      | [0.0 - | Readout of the below calculated value for Staging                         |  |  |
| Hz*                      | 0.0    | Speed When adding a fixed speed pump, to                                  |  |  |
|                          | Hz]    | prevent an overshoot of pressure, the variable                            |  |  |
|                          |        | speed pump ramps down to a lower speed. When                              |  |  |
|                          |        | the variable speed pump reaches the "Staging                              |  |  |
| Speed" the fix           |        | Speed" the fixed speed pump is staged on.                                 |  |  |
|                          |        | Staging Speed calculation is based on                                     |  |  |
|                          |        | 25-42 Staging Threshold, and 4-14 Motor Speed High                        |  |  |
|                          |        | Limit [Hz].                                                               |  |  |
|                          |        | Staging Speed is calculated with the following                            |  |  |
|                          |        | formula:                                                                  |  |  |
|                          |        | $STAGE = HIGH \frac{STAGE\%}{100}$ where n <sub>HIGH</sub> is Motor Speed |  |  |
|                          |        | High Limit and n <sub>STAGE100%</sub> is the value of Staging             |  |  |
|                          |        | Threshold.                                                                |  |  |

| 25-46     | Destagi        | ing Speed [RPM]                                                                                                    |
|-----------|----------------|----------------------------------------------------------------------------------------------------|
| Range     | :              | Function:                                                                                                    |
| 0<br>RPM* | [0 - 0<br>RPM] | Readout of the below calculated value for Destaging Speed. When removing a fixed speed pump, to prevent an undershoot of pressure, the variable speed pump ramps up to a higher speed. When the variable speed pump reaches the "Destaging Speed" the fixed speed pump is destaged. Destaging Speed is calculated based on 25-43 Destaging Threshold, and 4-13 Motor Speed High Limit [RPM].  Destaging Speed is calculated with the following formula:  DESTAGE = HIGH DESTAGE% where nHIGH is Motor Speed High Limit and ndestageloom is the value |
|           |                | of Destaging Threshold.                                                                                                    |

| 25-47 Destaging Speed [Hz] |       |                                                               |  |
|----------------------------|-------|---------------------------------------------------------------|--|
| Rang                       | je:   | Function:                                                     |  |
| 0.0                        | [0.0] | Readout of the below calculated value for                     |  |
| Hz*                        | - 0.0 | Destaging Speed. When removing a fixed speed                  |  |
|                            | Hz]   | pump, to prevent an undershoot of pressure, the               |  |
|                            |       | variable speed pump ramps up to a higher speed.               |  |
|                            |       | When the variable speed pump reaches the                      |  |
|                            |       | "Destaging Speed" the fixed speed pump is                     |  |
|                            |       | destaged. Destaging Speed is calculated based on              |  |
|                            |       | 25-43 Destaging Threshold, and 4-14 Motor Speed               |  |
|                            |       | High Limit [Hz].                                              |  |
|                            |       | Destaging Speed is calculated with the following              |  |
|                            |       | formula:                                                      |  |
|                            |       | DESTAGE = HIGH DESTAGE%<br>100                                |  |
|                            |       | where nніgh is Motor Speed High Limit and                     |  |
|                            |       | n <sub>DESTAGE100%</sub> is the value of Destaging Threshold. |  |

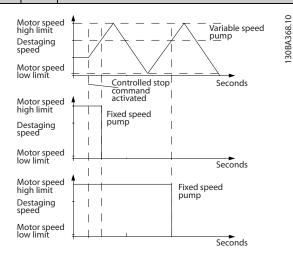

Illustration 3.78

# 3.22.4 25-5\* Alternation Settings

Parameters for defining the conditions for alternation of the variable speed pump (lead), if selected as of the control strategy.

| 25-50 Lead Pump Alternation |                             |                                                                                                    |  |
|-----------------------------|-----------------------------|----------------------------------------------------------------------------------------------------|--|
| Opt                         | ion:                        | Function:                                                                                                    |  |
|                             |                             | Lead pump alternation equalizes the use of pumps by periodically changing the pump that is speed controlled. This ensures that pumps are equally used over time.  Alternation equalizes the usage of pumps by always choosing the pump with the lowest number of used hours to stage on next. |  |
| [0] *                       | Off                         | No alternation of lead pump function will take place. It is not possible to set this parameter to options other that [0] Off if 25-02 Motor Start is set other than [0] Direct on Line.                                                                                                    |  |
| [1]                         | At staging                  | Alternation of the lead pump function will take place when staging another pump.                                                                                                    |  |
| [2]                         | At<br>command               | Alternation of the lead pump function will take place at an external command signal or a pre-programmed event. See 25-51 Alternation Event for available options.                                                                                                    |  |
| [3]                         | At staging<br>or<br>command | Alternation of the variable speed (lead) pump will take place at staging or the "At Command" signal. (See above.)                                                                                                    |  |

It is not possible to select other than [0] Off if 25-05 Fixed Lead Pump is set to [1] Yes.

| 25-      | 25-51 Alternation Event      |                                                                                                    |  |  |  |
|----------|------------------------------|----------------------------------------------------------------------------------------------------|--|--|--|
| Opt      | ion:                         | Function:                                                                                                    |  |  |  |
|          |                              | This parameter is only active if the options [2] At Command or [3] At Staging or Command have been selected in 25-50 Lead Pump Alternation. If an Alternation Event is selected, the alternation of lead pump takes place every time the event occurs. |  |  |  |
| [O]<br>* | External                     | Alternation takes place when a signal is applied to one of the digital inputs on the terminal strip and this input has been assigned to [121] Lead Pump Alternation in parameter group 5-1*, Digital Inputs.                                           |  |  |  |
| [1]      | Alternation<br>Time Interval | Alternation takes place every time 25-52 Alternation Time Interval, expires.                                                                                                    |  |  |  |
| [2]      | Sleep Mode                   | Alternation takes place each time the lead pump goes into sleep mode. 20-23 Setpoint 3 must be set to [1] Sleep Mode or an external signal applied for this function.                                                                                  |  |  |  |
| [3]      | Predefined<br>Time           | Alternation takes place at a defined time of the day. If 25-54 Alternation Predefined Time, is set, the alternation is carried out every day at the specified time. Default time is midnight (00:00 or 12:00AM depending on the time format).          |  |  |  |

| 25-52 Alternation Time Interval |          |                                                |  |
|---------------------------------|----------|------------------------------------------------|--|
| Rang                            | e:       | Function:                                      |  |
| 24 h*                           | [1 - 999 | If [1] Alternation Time Interval option in     |  |
|                                 | h]       | 25-51 Alternation Event, is selected, the      |  |
|                                 |          | alternation of the variable speed pump takes   |  |
|                                 |          | place every time the Alternation Time Interval |  |
|                                 |          | expires (can be checked out in                 |  |
|                                 |          | 25-53 Alternation Timer Value).                |  |

| 25-53 Alternation Timer Value |         |                                                        |  |  |
|-------------------------------|---------|--------------------------------------------------------|--|--|
| Range: Function:              |         |                                                        |  |  |
| 0 *                           | [0 - 0] | Readout parameter for the Alternation Time             |  |  |
|                               |         | Interval value set in 25-52 Alternation Time Interval. |  |  |

| 25-54 Alternation Predefined Time |                                              |  |  |
|-----------------------------------|----------------------------------------------|--|--|
|                                   | Function:                                    |  |  |
| [ 0-                              | If option [3] Predefined Time in             |  |  |
| )]                                | 25-51 Alternation Event, is selected, the    |  |  |
|                                   | variable speed pump alternation is carried   |  |  |
|                                   | out every day at the specified time set in   |  |  |
|                                   | Alternation Predefined Time. Default time is |  |  |
|                                   | midnight (00:00 or 12:00AM depending on      |  |  |
|                                   | the time format).                            |  |  |
|                                   | [ 0-                                         |  |  |

25-55 Alternate if Load < 50%

|         | 25-55 Alternate ii Load < 50% |                                                          |  |
|---------|-------------------------------|----------------------------------------------------------|--|
| Option: |                               | Function:                                                |  |
|         |                               | If [1] Enabled is selected, the pump alternation         |  |
|         |                               | can only occur if the capacity is equal to or            |  |
|         |                               | below 50%. The capacity calculation is the ratio         |  |
|         |                               | of running pumps (including the variable speed           |  |
|         |                               | pump) to the total number of available pumps             |  |
|         |                               | (including variable speed pump, but not those            |  |
|         |                               | interlocked).                                            |  |
|         |                               | $Capacity = \frac{N_{RUNNING}}{N_{TOTAL}} \times 100 \%$ |  |
|         |                               | For the Basic Cascade Controller all pumps are           |  |
|         |                               | equal size.                                              |  |
| [0]     | Disabled                      | The lead pump alternation will take place at any         |  |
|         |                               | pump capacity.                                           |  |
| [1] *   | Enabled                       | The lead pump function will be alternated only if        |  |
|         |                               | the numbers of pumps running are providing less          |  |
|         |                               | than 50% of total pump capacity.                         |  |

# **NOTE**

Only valid if 25-50 Lead Pump Alternation is different from [0] Off.

| 25-56 Staging Mode at Alternation |       |                                                                                                    |  |
|-----------------------------------|-------|----------------------------------------------------------------------------------------------------|--|
| Option: Function:                 |       |                                                                                                    |  |
| [0] *                             | Slow  |                                                                                                    |  |
| [1]                               | Quick | This parameter is only active if the option selected in 25-50 Lead Pump Alternation is different from [0] Off. |  |

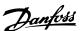

# 25-56 Staging Mode at Alternation

# Option: Function:

Two types of staging and destaging of pumps are possible. Slow transfer makes staging and destaging smooth. Quick Transfer makes staging and destaging as fast as possible; the variable speed pump is just cut out (coasted).

[0] Slow: At alternation, the variable speed pump is ramped up to maximum speed and then ramped down to a stand still.

[1] Quick: At alternation, the variable speed pump is ramped up to maximum speed and then coasted to stand still.

*Illustration 3.79* and *Illustration 3.80* show Alternation in both Quick and Slow configurations.

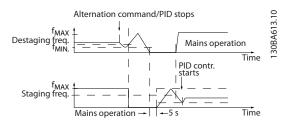

#### Illustration 3.79 Slow Configuration

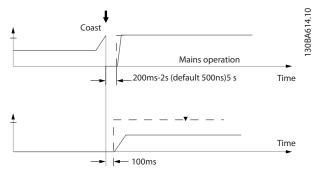

Illustration 3.80 Quick Configuration

| 25-58 Run Next Pump Delay |                                                 |  |  |  |
|---------------------------|-------------------------------------------------|--|--|--|
| e:                        | Function:                                       |  |  |  |
| [0.1 -                    | This parameter is only active if the option     |  |  |  |
| 5.0 s]                    | selected in 25-50 Lead Pump Alternation, is     |  |  |  |
|                           | different from [0] Off.                         |  |  |  |
|                           | This parameter sets the time between stopping   |  |  |  |
|                           | the old variable speed pump and starting        |  |  |  |
|                           | another pump as a new variable speed pump.      |  |  |  |
|                           | Refer to 25-56 Staging Mode at Alternation, the |  |  |  |
|                           | illustration for description of staging and     |  |  |  |
|                           | alternation.                                    |  |  |  |
|                           | <b>e:</b> [0.1 -                                |  |  |  |

| 25-59 Run on Mains Delay |                             |                                                                                                    |  |
|--------------------------|-----------------------------|----------------------------------------------------------------------------------------------------|--|
| Rang                     | e:                          | Function:                                                                                                    |  |
| 0.5 s*                   | [ par.<br>25-58 - 5.0<br>s] | This parameter is only active if the option selected in 25-50 Lead Pump Alternation, is different from [0] Off.  This parameter sets the time between stopping the old variable speed pump and starting this pump as a new fixed speed pump. Refer to for description of staging and alternation. |  |

## 3.22.5 25-8\* Status

Readout parameters informing about the operating status of the Cascade Controller and the pumps controlled.

| 25-    | 25-80 Cascade Status |                                                   |  |  |
|--------|----------------------|---------------------------------------------------|--|--|
| Range: |                      | Function:                                         |  |  |
| 0 *    | [0 - 0 ]             | Read out of the status of the Cascade Controller. |  |  |

| 25     | 25-81 Pump Status |                                                     |  |  |
|--------|-------------------|-----------------------------------------------------|--|--|
| Range: |                   | Function:                                           |  |  |
| 0 *    | [0 -              | Pump Status shows the status for the number of      |  |  |
|        | 0]                | pumps selected in 25-06 Number of Pumps. It is a    |  |  |
|        |                   | readout of the status for each of the pumps         |  |  |
|        |                   | showing a string, which consists of pump number     |  |  |
|        |                   | and the current status of the pump.                 |  |  |
|        |                   | Example: Readout is with the abbreviation like "1:D |  |  |
|        |                   | 2:O" This means that pump 1 is running and speed    |  |  |
|        |                   | controlled by the frequency converter and pump 2    |  |  |
|        |                   | is stopped.                                         |  |  |

| 25  | 25-82 Lead Pump |  |                                                                                                    |
|-----|-----------------|--|----------------------------------------------------------------------------------------------------|
| Ra  | nge:            |  | Function:                                                                                                    |
| 0 * | Range:          |  | Readout parameter for the actual variable speed pump in the system. The Lead Pump parameter is updated to reflect the current variable speed pump in the system when an alternation takes place. If no lead pump is selected (Cascade Controller disabled or all pumps interlocked) the display will show NONE. |

| 25-83 Relay Status |         |                                                        |  |  |
|--------------------|---------|--------------------------------------------------------|--|--|
| Range:             |         | Function:                                              |  |  |
| 0 *                | [0 - 0] | Read out of the status for each of the relays          |  |  |
|                    |         | assigned to control the pumps. Every element in        |  |  |
|                    |         | the array represents a relay. If a relay is activated, |  |  |
|                    |         | the corresponding element is set to "On". If a relay   |  |  |
|                    |         | is deactivated, the corresponding element is set to    |  |  |
|                    |         | "Off".                                                 |  |  |

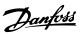

| 25-84 Pump ON Time |                                           |  |
|--------------------|-------------------------------------------|--|
| ge:                | Function:                                 |  |
| [0 -               | Readout of the value for Pump ON Time.    |  |
| 2147483647 h]      | The Cascade Controller has separate       |  |
|                    | counters for the pumps and for the relays |  |
|                    | that control the pumps. Pump ON Time      |  |
|                    | monitors the "operating hours" of each    |  |
|                    | pump. The value of each Pump ON Time      |  |
|                    | counter can be reset to 0 by writing in   |  |
|                    | the parameter, e.g. if the pump is        |  |
|                    | replaced in case of service.              |  |
|                    | ge:<br>[0 -                               |  |

| 25-8 | 25-85 Relay ON Time |                                            |  |
|------|---------------------|--------------------------------------------|--|
| Ran  | ge:                 | Function:                                  |  |
| 0 h* | [0 -                | Readout of the value for Relay ON time.    |  |
|      | 2147483647 h]       | The Cascade Controller has separate        |  |
|      |                     | counters for the pumps and for the relays  |  |
|      |                     | that control the pumps. Pump cycling is    |  |
|      |                     | always done based on the relay counters,   |  |
|      |                     | otherwise it would always use the new      |  |
|      |                     | pump if a pump is replaced and its value   |  |
|      |                     | in 25-84 Pump ON Time is reset. To use     |  |
|      |                     | 25-04 Pump Cycling, the Cascade Controller |  |
|      |                     | is monitoring the Relay ON time.           |  |

| 25-8  | 25-86 Reset Relay Counters |                                                      |  |
|-------|----------------------------|------------------------------------------------------|--|
| Opt   | ion:                       | Function:                                            |  |
|       |                            | Resets all elements in 25-85 Relay ON Time counters. |  |
| [0] * | Do not reset               |                                                      |  |
| [1]   | Do reset                   |                                                      |  |

# 3.22.6 25-9\* Service

Parameters used in case of service on one or more of the pumps controlled.

| 25-9  | 25-90 Pump Interlock |                                                                                                    |  |
|-------|----------------------|----------------------------------------------------------------------------------------------------|--|
| Opt   | Option: Function:    |                                                                                                    |  |
|       |                      | In this parameter, it is possible to disable one or more of the fixed lead pumps. For example, the pump will not be selected for staging on even if it is the next pump in the operation sequence. It is not possible to disable the lead pump with the Pump Interlock command.  The digital input interlocks are selected as <i>Pump 1-3 Interlock</i> [130–132] in parameter group 5-1*, <i>Digital Inputs</i> . |  |
| [0] * | Off                  | The pump is active for staging/destaging.                                                                                                    |  |
| [1]   | On                   | The Pump Interlock command is given. If a pump is running it is immediately destaged. If the pump is not running it is not allowed to stage on.                                                                                                    |  |

| 25  | 25-91 Manual Alternation |                                              |  |
|-----|--------------------------|----------------------------------------------|--|
| Rai | nge:                     | Function:                                    |  |
| 0 * | [ 0 - par.               | Readout parameter for the actual variable    |  |
|     | 25-06 ]                  | speed pump in the system. The Lead Pump      |  |
|     |                          | parameter is updated to reflect the current  |  |
|     |                          | variable speed pump in the system when an    |  |
|     |                          | alternation takes place. If no lead pump is  |  |
|     |                          | selected (Cascade Controller disabled or all |  |
|     |                          | pumps interlocked) the display will show     |  |
|     |                          | NONE.                                        |  |

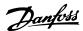

# 3.23 Parameters 26-\*\* Analog I/O Option MCB 109

# 3.23.1 26-\*\* Analog I/O Option MCB 109

The Analog I/O Option MCB 109 extends the functionality of VLT® AQUA Drive FC 200 Series frequency converters, by adding a number of additional, programmable analog inputs and outputs. This could be especially useful in control installations where the frequency converter may be used as decentral I/O, obviating the need for an outstation and thus reducing cost. It also gives flexibility in project planning.

# **NOTE**

The maximum current for the analog outputs 0-10 V is 1 mA.

#### **NOTE**

Where Live Zero Monitoring is used, it is important that any analog inputs not being used for the frequency controller, i.e. being used as part of the Building Management System decentral I/O, should have their Live Zero function disabled.

| Terminal             | Parameters   |  |
|----------------------|--------------|--|
| Analo                | g inputs     |  |
| X42/1                | 26-00, 26-1* |  |
| X42/3                | 26-01, 26-2* |  |
| X42/5                | 26-02, 26-3* |  |
| Analog               | outputs      |  |
| X42/7                | 26-4*        |  |
| X42/9                | 26-5*        |  |
| X42/11               | 26-6*        |  |
| Analog inputs        |              |  |
| 53                   | 6-1*         |  |
| 54                   | 6-2*         |  |
| Analo                | g output     |  |
| 42                   | 6-5*         |  |
| Re                   | elays        |  |
| Relay 1 Term 1, 2, 3 | 5-4*         |  |
| Relay 2 Term 4, 5, 6 | 5-4*         |  |

**Table 3.29 Relevant Parameters** 

It is also possible to read the analog inputs, write to the analog outputs and control the relays, using communication via the serial bus. In this instance, these are the relevant parameters.

| Terminal             | Parameters           |  |  |
|----------------------|----------------------|--|--|
| Analog in            | Analog inputs (read) |  |  |
| X42/1                | 18-30                |  |  |
| X42/3                | 18-31                |  |  |
| X42/5                | 18-32                |  |  |
| Analog out           | puts (write)         |  |  |
| X42/7                | 18-33                |  |  |
| X42/9                | 18-34                |  |  |
| X42/11               | 18-35                |  |  |
| Analog inputs (read) |                      |  |  |
| 53                   | 16-62                |  |  |
| 54                   | 16-64                |  |  |
| Analog output        |                      |  |  |
| 42                   | 6-63                 |  |  |
| Rel                  | ays                  |  |  |
| Relay 1 Term 1, 2, 3 | 16-71                |  |  |
| Relay 2 Term 4, 5, 6 | 16-71                |  |  |

## NOTE

The relay outputs must be enabled via Control Word Bit 11 (Relay 1) and Bit 12 (Relay 2)

#### **Table 3.30 Relevant Parameters**

Setting of on-board Real Time Clock.

The Analog I/O option incorporates a real time clock with battery back-up. This can be used as back up of the clock function included in the frequency converter as standard. See parameter group *0-7\**, *Clock Settings*.

The Analog I/O option can be used for the control of devices such as actuators or valves, using the Extended Closed loop facility, thus removing control from the existing control system. See 3.18 Parameters 21-\*\* Extended Closed Loop. There are three independent closed loop PID controllers.

| 26-00 Terminal X42/1 Mode |              |                                                    |
|---------------------------|--------------|----------------------------------------------------|
| Opt                       | ion:         | Function:                                          |
|                           |              | Terminal X42/1 can be programmed as an             |
|                           |              | analog input accepting a voltage or input          |
|                           |              | from either Pt1000 (1000 $\Omega$ at 0 °C) or Ni   |
|                           |              | 1000 (1000 $\Omega$ at 0 °C) temperature sensors.  |
|                           |              | Select the desired mode.                           |
|                           |              | [2] Pt 1000 [℃] and [4] Ni 1000 [℃] if             |
|                           |              | operating in Celsius - [3] Pt 1000 [°F] and [5] Ni |
|                           |              | 1000 [°F] if operating in Fahrenheit.              |
|                           |              | NOTE                                               |
|                           |              | If the input is not in use, it must be set         |
|                           |              | for Voltage!                                       |
|                           |              |                                                    |
|                           |              | If set for temperature and used as feedback,       |
|                           |              | the unit must be set for either Celsius or         |
|                           |              | Fahrenheit (20-12 Reference/Feedback Unit,         |
|                           |              | 21-10 Ext. 1 Ref./Feedback Unit, 21-30 Ext. 2      |
|                           |              | Ref./Feedback Unit or 21-50 Ext. 3 Ref./Feedback   |
|                           |              | Unit).                                             |
| [1] *                     | Voltage      |                                                    |
| [2]                       | Pt 1000 [°C] |                                                    |
| [3]                       | Pt 1000 [°F] |                                                    |
| [4]                       | Ni 1000 [°C] |                                                    |
| [5]                       | Ni 1000 [°F] |                                                    |

| 26-0  | 26-01 Terminal X42/3 Mode |                                                                                                    |  |
|-------|---------------------------|----------------------------------------------------------------------------------------------------|--|
| Opt   | ion:                      | Function:                                                                                                    |  |
|       |                           | Terminal X42/3 can be programmed as an analog input accepting a voltage or input from either Pt 1000 or Ni 1000 temperature sensors. Select the desired mode.  [2] Pt 1000 [°C] and [4] Ni 1000 [°C] if operating in Celsius - [3] Pt 1000 [°F] and [5] Ni 1000 [°F] if operating in Fahrenheit.  AWARNING  If the input is not in use, it must be set for Voltage!  If set for temperature and used as feedback, the unit must be set for either Celsius or Fahrenheit (20-12 Reference/Feedback Unit, 21-10 Ext. 1 Ref./Feedback Unit, 21-30 Ext. 2 Ref./Feedback Unit or 21-50 Ext. 3 Ref./Feedback Unit). |  |
| [1] * | Voltage                   |                                                                                                    |  |
| [2]   | Pt 1000<br>[°C]           |                                                                                                    |  |
| [3]   | Pt 1000<br>[°F]           |                                                                                                    |  |
| [4]   | Ni 1000<br>[°C]           |                                                                                                    |  |
| [5]   | Ni 1000<br>[°F]           |                                                                                                    |  |

| 26-0  | 26-02 Terminal X42/5 Mode |                                                                                                    |  |
|-------|---------------------------|----------------------------------------------------------------------------------------------------|--|
| Opt   | ion:                      | Function:                                                                                                    |  |
|       |                           | Terminal X42/5 can be programmed as an analog input accepting a voltage or input from either Pt 1000 (1000 $\Omega$ at 0° C) or Ni 1000 (1000 $\Omega$ at 0° C) temperature sensors. Select the desired mode.  [2] Pt 1000 [ $^{\circ}$ C] and [4] Ni 1000 [ $^{\circ}$ C] if operating in Celsius - [3] Pt 1000 [ $^{\circ}$ F] and [5] Ni 1000 [ $^{\circ}$ F] if operating in Fahrenheit. |  |
|       |                           | If the input is not in use, it must be set for Voltage!                                                                                                    |  |
|       |                           | If set for temperature and used as feedback, the unit must be set for either Celsius or Fahrenheit (20-12 Reference/Feedback Unit, 21-10 Ext. 1 Ref./Feedback Unit, 21-30 Ext. 2 Ref./Feedback Unit or 21-50 Ext. 3 Ref./Feedback Unit).                                                                                                    |  |
| [1] * | Voltage                   |                                                                                                    |  |
| [2]   | Pt 1000 [°C]              |                                                                                                    |  |
| [3]   | Pt 1000 [°F]              |                                                                                                    |  |
| [4]   | Ni 1000 [°C]              |                                                                                                    |  |
| [5]   | Ni 1000 [°F]              |                                                                                                    |  |

| 26-10 Terminal X42/1 Low Voltage |                          |                                                                                                    |
|----------------------------------|--------------------------|----------------------------------------------------------------------------------------------------|
| Range                            |                          | Function:                                                                                                    |
| 0.07 V*                          | [ 0.00 - par.<br>6-31 V] | Enter the low voltage value. This analog input scaling value should correspond to the low reference/feedback value set in 26-14 Term. X42/1 Low Ref./Feedb. Value. |

| 26-11 Terminal X42/1 High Voltage |                           |                                                                                                    |
|-----------------------------------|---------------------------|----------------------------------------------------------------------------------------------------|
| Range:                            |                           | Function:                                                                                                    |
| 10.00 V*                          | [ par. 6-30 -<br>10.00 V] | Enter the high voltage value. This analog input scaling value should correspond to the high reference/ feedback value set in 26-15 Term. X42/1 High Ref./Feedb. Value. |

| 26-14 Term. X42/1 Low Ref./Feedb. Value |                |                                     |
|-----------------------------------------|----------------|-------------------------------------|
| Range                                   | :              | Function:                           |
| 0.000 *                                 | [-999999.999 - | Enter the analog input scaling      |
|                                         | 999999.999 ]   | value that corresponds to the low   |
|                                         |                | voltage value set in 26-10 Terminal |
|                                         |                | X42/1 Low Voltage.                  |

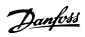

| 26-15 Term. X42/1 High Ref./Feedb. Value |                                |                                                              |  |
|------------------------------------------|--------------------------------|--------------------------------------------------------------|--|
| Range:                                   |                                | Function:                                                    |  |
| 100.000 *                                | [-999999.999 -<br>999999.999 ] | Enter the analog input scaling value that corresponds to the |  |
|                                          | ,                              | high voltage value set in 26-11 Terminal X42/1 High Voltage. |  |

| 26-16 Term. X42/1 Filter Time Constant |                       |                                                                                                    |
|----------------------------------------|-----------------------|----------------------------------------------------------------------------------------------------|
| Range:                                 |                       | Function:                                                                                                    |
| 0.001 s*                               | [0.001 -<br>10.000 s] | Enter the time constant. This is a first- order digital low pass filter time constant for suppressing noise in terminal X42/1. A high time constant value improves dampening but also increases the time delay through the filter.  NOTE  This parameter cannot be adjusted while the motor is running. |

| 26-1  | 26-17 Term. X42/1 Live Zero |                                                   |  |  |
|-------|-----------------------------|---------------------------------------------------|--|--|
| Opt   | ion:                        | Function:                                         |  |  |
|       |                             | This parameter makes it possible to enable the    |  |  |
|       |                             | Live Zero monitoring. E.g. where the analog input |  |  |
|       |                             | is a of the frequency converter control, rather   |  |  |
|       |                             | than being used as of a decentral I/O system,     |  |  |
|       |                             | such as a Building Management System.             |  |  |
| [0]   | Disabled                    |                                                   |  |  |
| [1] * | Enabled                     |                                                   |  |  |

| 26-20 Terminal X42/3 Low Voltage |               |                                          |
|----------------------------------|---------------|------------------------------------------|
| Range: Function:                 |               | Function:                                |
| 0.07 V*                          | [ 0.00 - par. | Enter the low voltage value. This analog |
|                                  | 6-31 V]       | input scaling value should correspond    |
|                                  |               | to the low reference/feedback value set  |
|                                  |               | in 26-24 Term. X42/3 Low Ref./Feedb.     |
|                                  |               | Value.                                   |

| 26-21 Terminal X42/3 High Voltage |                |                                                                      |  |
|-----------------------------------|----------------|----------------------------------------------------------------------|--|
| Range:                            | nge: Function: |                                                                      |  |
| 10.00 V*                          | [ par. 6-30 -  | Enter the high voltage value. This analog input scaling value should |  |
|                                   | 10.00 V]       | analog input scaling value should                                    |  |
|                                   |                | correspond to the high reference/                                    |  |
|                                   |                | feedback value set in 26-25 Term. X42/3                              |  |
|                                   |                | High Ref./Feedb. Value.                                              |  |
|                                   |                |                                                                      |  |

| 26-24 Term. X42/3 Low Ref./Feedb. Value |                |                                     |
|-----------------------------------------|----------------|-------------------------------------|
| Range                                   | :              | Function:                           |
| 0.000 *                                 | [-999999.999 - | Enter the analog input scaling      |
|                                         | 999999.999 ]   | value that corresponds to the low   |
|                                         |                | voltage value set in 26-20 Terminal |
|                                         |                | X42/3 Low Voltage.                  |
|                                         |                |                                     |

| 26-25 Term. X42/3 High Ref./Feedb. Value |                                |                                                                                                    |  |
|------------------------------------------|--------------------------------|----------------------------------------------------------------------------------------------------|--|
| Range: Function:                         |                                |                                                                                                    |  |
| 100.000 *                                | [-999999.999 -<br>999999.999 ] | Enter the analog input scaling value that corresponds to the high voltage value set in 26-21 Terminal X42/3 High Voltage. |  |

| 26-26    | 26-26 Term. X42/3 Filter Time Constant |                                                                                                    |  |
|----------|----------------------------------------|----------------------------------------------------------------------------------------------------|--|
| Range:   | Function:                              |                                                                                                    |  |
| 0.001 s* | [0.001 -<br>10.000 s]                  | Enter the time constant. This is a first- order digital low pass filter time constant for suppressing noise in terminal X42/3. A high time constant value improves dampening but also increases the time delay through the filter.  NOTE  This parameter cannot be adjusted while the motor is running. |  |

| 26-2    | 26-27 Term. X42/3 Live Zero |                                                   |  |  |
|---------|-----------------------------|---------------------------------------------------|--|--|
| Option: |                             | Function:                                         |  |  |
|         |                             | This parameter makes it possible to enable the    |  |  |
|         |                             | Live Zero monitoring. E.g. where the analog input |  |  |
|         |                             | is a of the frequency converter control, rather   |  |  |
|         |                             | than being used as of a decentral I/O system,     |  |  |
|         |                             | such as a Building Management System.             |  |  |
| [0]     | Disabled                    |                                                   |  |  |
| [1] *   | Enabled                     |                                                   |  |  |

| 26-30 Terminal X42/5 Low Voltage |      |             |                                          |
|----------------------------------|------|-------------|------------------------------------------|
| Range: Function:                 |      | Function:   |                                          |
| 0.07 V*                          | [    | 0.00 - par. | Enter the low voltage value. This analog |
|                                  | 6-31 | V]          | input scaling value should correspond    |
|                                  |      |             | to the low reference/feedback value set  |
|                                  |      |             | in 26-34 Term. X42/5 Low Ref./Feedb.     |
|                                  |      |             | Value.                                   |

| 26-31 Terminal X42/5 High Voltage |               |                                         |  |
|-----------------------------------|---------------|-----------------------------------------|--|
| Range:                            | ge: Function: |                                         |  |
| 10.00 V*                          | [ par. 6-30 - | Enter the high voltage value. This      |  |
|                                   | 10.00 V]      | analog input scaling value should       |  |
|                                   |               | correspond to the high reference/       |  |
|                                   |               | feedback value set in 26-35 Term. X42/5 |  |
|                                   |               | High Ref./Feedb. Value.                 |  |

| 26-34 Term. X42/5 Low Ref./Feedb. Value |                                |                                                                                                    |  |
|-----------------------------------------|--------------------------------|----------------------------------------------------------------------------------------------------|--|
| Range                                   | :                              | Function:                                                                                                    |  |
| 0.000 *                                 | [-999999.999 -<br>999999.999 ] | Enter the analog input scaling value that corresponds to the low voltage value set in 26-30 Terminal X42/5 Low Voltage. |  |

| 26-35 Term. X42/5 High Ref./Feedb. Value |                               |                                                                                                    |  |
|------------------------------------------|-------------------------------|----------------------------------------------------------------------------------------------------|--|
| Range:                                   | Function:                     |                                                                                                    |  |
| 100.000 *                                | [-99999.999 -<br>999999.999 ] | Enter the analog input scaling value that corresponds to the high voltage value set in 26-21 Terminal X42/3 High Voltage. |  |

| 26-36 Term. X42/5 Filter Time Constant |                       |                                                                                                    |
|----------------------------------------|-----------------------|----------------------------------------------------------------------------------------------------|
| Range:                                 |                       | Function:                                                                                                    |
| 0.001 s*                               | [0.001 -<br>10.000 s] | Enter the time constant. This is a first- order digital low pass filter time constant for suppressing noise in terminal X42/5. A high time constant value improves dampening but also increases the time delay through the filter.  NOTE This parameter cannot be adjusted while the motor is running. |

| 26-3  | 26-37 Term. X42/5 Live Zero |                                                   |  |  |
|-------|-----------------------------|---------------------------------------------------|--|--|
| Opt   | ion:                        | Function:                                         |  |  |
|       |                             | This parameter makes it possible to enable the    |  |  |
|       |                             | Live Zero monitoring. E.g. where the analog input |  |  |
|       |                             | is a of the frequency converter control, rather   |  |  |
|       |                             | than being used as of a decentral I/O system,     |  |  |
|       |                             | such as a Building Management System.             |  |  |
| [0]   | Disabled                    |                                                   |  |  |
| [1] * | Enabled                     |                                                   |  |  |

| 26-40 Terminal X42/7 Output |                    |                                       |
|-----------------------------|--------------------|---------------------------------------|
| Opti                        | on:                | Function:                             |
|                             |                    | Set the function of terminal X42/7 as |
|                             |                    | an analog voltage output.             |
| [0] *                       | No operation       |                                       |
| [100]                       | Output freq. 0-100 | 0-100 Hz, (0-20 mA)                   |
| [101]                       | Reference Min-Max  | Minimum reference - Maximum           |
|                             |                    | reference, (0-20 mA)                  |
| [102]                       | Feedback +-200%    | -200% to +200% of 3-03 Maximum        |
|                             |                    | Reference, (0-20 mA)                  |
| [103]                       | Motor cur. 0-lmax  | 0 - Inverter Max. Current (16-37 Inv. |
|                             |                    | Max. Current), (0-20 mA)              |
| [104]                       | Torque 0-Tlim      | 0 - Torque limit (4-16 Torque Limit   |
|                             |                    | Motor Mode), (0-20 mA)                |
| [105]                       | Torque 0-Tnom      | 0 - Motor rated torque, (0-20 mA)     |
| [106]                       | Power 0-Pnom       | 0 - Motor rated power, (0-20 mA)      |
| [107]                       | Speed 0-HighLim    | 0 - Speed High Limit (4-13 Motor      |
|                             |                    | Speed High Limit [RPM] and 4-14 Motor |
|                             |                    | Speed High Limit [Hz]), (0-20 mA)     |
| [108]                       | Torque +-160%      |                                       |
| [109]                       | Out frq 0-Fmax     |                                       |

| 26-4  | 26-40 Terminal X42/7 Output |                   |  |  |
|-------|-----------------------------|-------------------|--|--|
| Opti  | on:                         | Function:         |  |  |
| [113] | Ext. Closed Loop 1          | 0-100%, (0-20 mA) |  |  |
| [114] | Ext. Closed Loop 2          | 0-100%, (0-20 mA) |  |  |
| [115] | Ext. Closed Loop 3          | 0-100%, (0-20 mA) |  |  |
| [139] | Bus ctrl.                   | 0-100%, (0-20 mA) |  |  |
| [141] | Bus ctrl t.o.               | 0-100%, (0-20 mA) |  |  |

| 26-41 Terminal X42/7 Min. Scale |                      |                                                                                                    |  |
|---------------------------------|----------------------|----------------------------------------------------------------------------------------------------|--|
| Range                           | •                    | Function:                                                                                                    |  |
| 0.00                            | [0.00 -<br>200.00 %] | Scale the minimum output of the selected analog signal at terminal X42/7, as a percentage of the maximum signal level. E.g. if a 0 V (or 0 Hz) is desired at 25% of the maximum output value. Then programme 25%. Scaling values up to 100% can never be higher than the corresponding setting in 26-42 Terminal X42/7 Max. Scale.  See principle graph for 6-51 Terminal 42 Output Min Scale. |  |

| 26-42 Terminal X42/7 Max. Scale |           |                                                                     |  |
|---------------------------------|-----------|---------------------------------------------------------------------|--|
| Range:                          | Function: |                                                                     |  |
| 100.00                          | [0.00 -   | Scale the maximum output of the selected                            |  |
| %*                              | 200.00    | analog signal at terminal X42/7. Set the value                      |  |
|                                 | %]        | to the maximum value of the voltage signal                          |  |
|                                 |           | output. Scale the output to give a voltage                          |  |
|                                 |           | lower than 10 V at full scale; or 10 V at an                        |  |
|                                 |           | output below 100% of the maximum signal                             |  |
|                                 |           | value. If 10 V is the desired output current at a                   |  |
|                                 |           | value between 0-100% of the full-scale output,                      |  |
|                                 |           | programme the percentage value in the                               |  |
|                                 |           | parameter, i.e. 50% = 10 V. If a voltage                            |  |
|                                 |           | between 0 and 10 V is desired at maximum                            |  |
|                                 |           | output, calculate the percentage as follows:                        |  |
|                                 |           | $\left(\frac{10  V}{desired \ maximum \ voltage}\right) x \ 100 \%$ |  |
|                                 |           | i.e.                                                                |  |
|                                 |           | $5V: \frac{10V}{5V} \times 100\% = 200\%$                           |  |

See principle graph for 6-52 Terminal 42 Output Max Scale.

| 26-43 Terminal X42/7 Bus Control |                   |                                      |  |
|----------------------------------|-------------------|--------------------------------------|--|
| Range: Function:                 |                   |                                      |  |
| 0.00 %*                          | [0.00 - 100.00 %] | Holds the level of terminal X42/7 if |  |
|                                  |                   | controlled by bus.                   |  |

| 26-44 Terminal X42/7 Timeout Preset |                      |                                                                                                    |
|-------------------------------------|----------------------|----------------------------------------------------------------------------------------------------|
| Range:                              |                      | Function:                                                                                                    |
| 0.00 %*                             | [0.00 -<br>100.00 %] | Holds the preset level of terminal X42/7. In case of a bus timeout and a timeout function is selected in 26-50 Terminal X42/9 Output the output will preset to this level. |

| 26-50 Terminal X42/9 Output |                    |                                                                                                    |  |
|-----------------------------|--------------------|----------------------------------------------------------------------------------------------------|--|
| Opti                        | on:                | Function:                                                                                                    |  |
|                             |                    | Set the function of terminal X42/9.                                                                            |  |
| [0] *                       | No operation       |                                                                                                    |  |
| [100]                       | Output freq. 0-100 | 0-100 Hz, (0-20 mA)                                                                                            |  |
| [101]                       | Reference Min-Max  | Minimum reference - Maximum reference, (0-20 mA)                                                               |  |
| [102]                       | Feedback +-200%    | -200% to +200% of 3-03 Maximum<br>Reference, (0-20 mA)                                                         |  |
| [103]                       | Motor cur. 0-lmax  | 0 - Inverter Max. Current ( <i>16-37 Inv. Max. Current</i> ), (0-20 mA)                                        |  |
| [104]                       | Torque 0-Tlim      | 0 - Torque limit (4-16 Torque Limit<br>Motor Mode), (0-20 mA)                                                  |  |
| [105]                       | Torque 0-Tnom      | 0 - Motor rated torque, (0-20 mA)                                                                              |  |
| [106]                       | Power 0-Pnom       | 0 - Motor rated power, (0-20 mA)                                                                               |  |
| [107]                       | Speed 0-HighLim    | 0 - Speed High Limit (4-13 Motor<br>Speed High Limit [RPM] and 4-14 Motor<br>Speed High Limit [Hz]), (0-20 mA) |  |
| [108]                       | Torque +-160%      |                                                                                                    |  |
| [109]                       | Out frq 0-Fmax     |                                                                                                    |  |
| [113]                       | Ext. Closed Loop 1 | 0 - 100%, (0-20 mA)                                                                                            |  |
| [114]                       | Ext. Closed Loop 2 | 0 - 100%, (0-20 mA)                                                                                            |  |
| [115]                       | Ext. Closed Loop 3 | 0 - 100%, (0-20 mA)                                                                                            |  |
| [139]                       | Bus ctrl.          | 0 - 100%, (0-20 mA)                                                                                            |  |
| [141]                       | Bus ctrl t.o.      | 0 - 100%, (0-20 mA)                                                                                            |  |

| 26-51 Terminal X42/9 Min. Scale |             |                                          |
|---------------------------------|-------------|------------------------------------------|
| Range:                          | : Function: |                                          |
| 0.00                            | [0.00 -     | Scale the minimum output of the selected |
| %*                              | 200.00 %]   | analog signal at terminal X42/9, as a    |
|                                 |             | percentage of the maximum signal level.  |
|                                 |             | E.g. if a 0 V is desired at 25% of the   |
|                                 |             | maximum output value. Then programme     |
|                                 |             | 25%. Scaling values up to 100% can never |
|                                 |             | be higher than the corresponding setting |
|                                 |             | in 26-52 Terminal X42/9 Max. Scale.      |

See principle graph for 6-51 Terminal 42 Output Min Scale.

| 26-52 Terminal X42/9 Max. Scale |           |                                                 |  |  |
|---------------------------------|-----------|-------------------------------------------------|--|--|
| Range:                          | Function: |                                                 |  |  |
| 100.00                          | [0.00 -   | Scale the maximum output of the selected        |  |  |
| %*                              | 200.00    | analog signal at terminal X42/9. Set the value  |  |  |
|                                 | %]        | to the maximum value of the voltage signal      |  |  |
|                                 |           | output. Scale the output to give a voltage      |  |  |
|                                 |           | lower than 10 V at full scale; or 10 V at an    |  |  |
|                                 |           | output below 100% of the maximum signal         |  |  |
|                                 |           | value. If 10 V is the desired output current at |  |  |
|                                 |           | a value between 0-100% of the full-scale        |  |  |
|                                 |           | output, programme the percentage value in       |  |  |
|                                 |           | the parameter, i.e. 50% = 10 V. If a voltage    |  |  |

| 26-52 Terminal X42/9 Max. Scale |  |                                                                                      |  |  |
|---------------------------------|--|--------------------------------------------------------------------------------------|--|--|
| Range:                          |  | Function:                                                                            |  |  |
|                                 |  | between 0 and 10V is desired at maximum output, calculate the percentage as follows: |  |  |
|                                 |  | i.e.                                                                                 |  |  |
|                                 |  | $5V: \frac{10V}{5V} \times 100\% = 200\%$                                            |  |  |

See principle graph for 6-52 Terminal 42 Output Max Scale.

| 26-53 Terminal X42/9 Bus Control |                   |                                                         |  |  |
|----------------------------------|-------------------|---------------------------------------------------------|--|--|
| Range:                           | Function:         |                                                         |  |  |
| 0.00 %*                          | [0.00 - 100.00 %] | Holds the level of terminal X42/9 if controlled by bus. |  |  |

| 26-54 Terminal X42/9 Timeout Preset |                      |                                                                                                    |  |  |
|-------------------------------------|----------------------|----------------------------------------------------------------------------------------------------|--|--|
| Range:                              | ange: Function:      |                                                                                                    |  |  |
| 0.00 %*                             | [0.00 -<br>100.00 %] | Holds the preset level of terminal X42/9. In case of a bus timeout and a timeout function is selected in 26-60 Terminal X42/11 Output the output will preset to this level. |  |  |

| 26-60 Terminal X42/11 Output |                    |                                                                                                    |  |  |
|------------------------------|--------------------|----------------------------------------------------------------------------------------------------|--|--|
| Opti                         | on:                | Function:                                                                                                    |  |  |
|                              |                    | Set the function of terminal X42/11.                                                                           |  |  |
| [0] *                        | No operation       |                                                                                                    |  |  |
| [100]                        | Output freq. 0-100 | 0-100 Hz, (0-20 mA)                                                                                            |  |  |
| [101]                        | Reference Min-Max  | Minimum reference - Maximum reference, (0-20 mA)                                                               |  |  |
| [102]                        | Feedback +-200%    | -200% to +200% of 3-03 Maximum<br>Reference, (0-20 mA)                                                         |  |  |
| [103]                        | Motor cur. 0-lmax  | 0 - Inverter Max. Current (16-37 Inv.<br>Max. Current), (0-20 mA)                                              |  |  |
| [104]                        | Torque 0-Tlim      | 0 - Torque limit (4-16 Torque Limit<br>Motor Mode), (0-20 mA)                                                  |  |  |
| [105]                        | Torque 0-Tnom      | 0 - Motor rated torque, (0-20 mA)                                                                              |  |  |
| [106]                        | Power 0-Pnom       | 0 - Motor rated power, (0-20 mA)                                                                               |  |  |
| [107]                        | Speed 0-HighLim    | 0 - Speed High Limit (4-13 Motor<br>Speed High Limit [RPM] and 4-14 Motor<br>Speed High Limit [Hz]), (0-20 mA) |  |  |
| [108]                        | Torque +-160%      |                                                                                                    |  |  |
| [109]                        | Out frq 0-Fmax     |                                                                                                    |  |  |
| [113]                        | Ext. Closed Loop 1 | 0-100%, (0-20 mA)                                                                                              |  |  |
| [114]                        | Ext. Closed Loop 2 | 0-100%, (0-20 mA)                                                                                              |  |  |
| [115]                        | Ext. Closed Loop 3 | 0-100%, (0-20 mA)                                                                                              |  |  |
| [139]                        | Bus ctrl.          | 0-100%, (0-20 mA)                                                                                              |  |  |
| [141]                        | Bus ctrl t.o.      | 0-100%, (0-20 mA)                                                                                              |  |  |
|                              |                    |                                                                                                    |  |  |

3

| 26-61 Terminal X42/11 Min. Scale |                  |                                          |  |
|----------------------------------|------------------|------------------------------------------|--|
| Range:                           | Range: Function: |                                          |  |
| 0.00                             | [0.00 -          | Scale the minimum output of the selected |  |
| %*                               | 200.00 %]        | analog signal at terminal X42/11, as a   |  |
|                                  |                  | percentage of the maximum signal level.  |  |
|                                  |                  | E.g. if a 0 V is desired at 25% of the   |  |
|                                  |                  | maximum output value. Then programme     |  |
|                                  |                  | 25%. Scaling values up to 100% can never |  |
|                                  |                  | be higher than the corresponding setting |  |
|                                  |                  | in 26-62 Terminal X42/11 Max. Scale.     |  |

See principle graph for 6-51 Terminal 42 Output Min Scale.

| 26-62  | Terminal | X42/11 Max. Scale                                                       |  |
|--------|----------|-------------------------------------------------------------------------|--|
| Range: |          | Function:                                                               |  |
| 100.00 | [0.00 -  | Scale the maximum output of the selected                                |  |
| %*     | 200.00   | analog signal at terminal X42/9. Set the value                          |  |
|        | %]       | to the maximum value of the voltage signal                              |  |
|        |          | output. Scale the output to give a voltage                              |  |
|        |          | lower than 10 V at full scale; or 10 V at an                            |  |
|        |          | output below 100% of the maximum signal                                 |  |
|        |          | value. If 10 V is the desired output current at a                       |  |
|        |          | value between 0-100% of the full-scale output,                          |  |
|        |          | programme the percentage value in the                                   |  |
|        |          | parameter, i.e. 50% = 10 V. If a voltage                                |  |
|        |          | between 0 and 10 V is desired at maximum                                |  |
|        |          | output, calculate the percentage as follows:                            |  |
|        |          | $\left(\frac{10  V}{desired \ maximum \ voltage}\right) \times 100  \%$ |  |
|        |          | i.e.                                                                    |  |
|        |          | $5V: \frac{10V}{5V} \times 100\% = 200\%$                               |  |

See principle graph for 6-52 Terminal 42 Output Max Scale.

| 26-63            | 26-63 Terminal X42/11 Bus Control |                                                          |  |  |
|------------------|-----------------------------------|----------------------------------------------------------|--|--|
| Range: Function: |                                   |                                                          |  |  |
| 0.00 %*          | [0.00 - 100.00 %]                 | Holds the level of terminal X42/11 if controlled by bus. |  |  |

| 26-64 Terminal X42/11 Timeout Preset |                                        |                                    |  |
|--------------------------------------|----------------------------------------|------------------------------------|--|
| Range: Function:                     |                                        |                                    |  |
| 0.00 %*                              | [0.00 - 100.00                         | Holds the preset level of terminal |  |
|                                      | %] X42/11.                             |                                    |  |
|                                      | In case a bus time-out and a time-out  |                                    |  |
|                                      | function are selected, the output will |                                    |  |
|                                      |                                        | preset to this level.              |  |

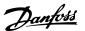

# 3.24 Parameters 29-\*\* Water Application Functions

#### 3.24.1 29-\*\* Water Application Functions

The group contains parameters used for monitoring water/wastewater applications.

#### 3.24.2 29-0\* Pipe Fill function

In water supply systems water hammering can occur when filling the pipes too fast. It is therefore desirable to limit the filling rate. Pipe Fill Mode eliminates the occurrence of water hammering associated with the rapid exhausting of air from the piping system by filling the pipes at a low rate.

This function is used in horizontal, vertical and mixed piping systems. Due to the fact that the pressure in horizontal pipe systems does not climb as the system fills, filling horizontal pipe systems requires a user specified speed to fill, for a user specified time and/or until a user specified pressure set-point is reached.

The best way to fill a vertical pipe system is to use the PID function to ramp the pressure at a user specified rate between the motor speed low limit and a user specified pressure.

The Pipe Fill function uses a combination of above to ensure a safe filling in any system.

No matter which system - the pipe fill-mode will start using the constant speed set in 29-01 Pipe Fill Speed [RPM] until the pipe fill-time in 29-03 Pipe Fill Time has expired, thereafter filling will continue with the filling ramp set in 29-04 Pipe Fill Rate until the filling set-point specified in 29-05 Filled Setpoint is reached.

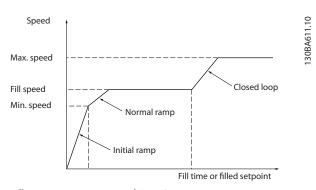

Illustration 3.81 Horizontal Pipe System

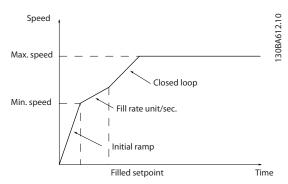

Illustration 3.82 Vertical Pipe System

| 29-0              | 29-00 Pipe Fill Enable |                                                          |  |  |
|-------------------|------------------------|----------------------------------------------------------|--|--|
| Option: Function: |                        |                                                          |  |  |
| [0] *             | Disabled               | Select Enabled to fill pipes at a user specified rate.   |  |  |
| [1]               | Enabled                | Select Enabled to fill pipes with a user specified rate. |  |  |

| 29-01 Pipe Fill Speed [RPM] |                                                    |                                       |  |
|-----------------------------|----------------------------------------------------|---------------------------------------|--|
| Range:                      | Function:                                          |                                       |  |
| Size                        | [ par. 4-11                                        | Set the filling speed for filling     |  |
| related*                    | - par. 4-13 horizontal pipe systems. The speed can |                                       |  |
|                             | RPM] be selected in Hz or RPM depending            |                                       |  |
|                             | on the choices made in 4-11 Motor                  |                                       |  |
|                             | Speed Low Limit [RPM]/4-13 Motor                   |                                       |  |
|                             | Speed High Limit [RPM] or in 4-12 Motor            |                                       |  |
|                             |                                                    | Speed Low Limit [Hz]/4-14 Motor Speed |  |
|                             |                                                    | High Limit [Hz].                      |  |

| 29-02 Pipe Fill Speed [Hz] |                                         |                                        |  |
|----------------------------|-----------------------------------------|----------------------------------------|--|
| Range:                     | Function:                               |                                        |  |
| Size                       | [ par. 4-12                             | Set the filling speed for filling      |  |
| related*                   | - par. 4-14                             | horizontal pipe systems. The speed can |  |
|                            | Hz] be selected in Hz or RPM depending  |                                        |  |
|                            | on the choices made in 4-11 Motor       |                                        |  |
|                            | Speed Low Limit [RPM]/4-13 Motor Speed  |                                        |  |
|                            | High Limit [RPM] or in 4-12 Motor Speed |                                        |  |
|                            |                                         | Low Limit [Hz]/4-14 Motor Speed High   |  |
|                            |                                         | Limit [Hz].                            |  |

| 29-03 Pipe Fill Time |                    |                                                                     |  |
|----------------------|--------------------|---------------------------------------------------------------------|--|
| Range                | :                  | Function:                                                           |  |
| 0.00 s*              | [0.00 - 3600.00 s] | Set the specified time for pipe filling of horizontal pipe systems. |  |

| 29-04 Pipe Fill Rate      |                                            |                                                                                                    |  |  |
|---------------------------|--------------------------------------------|----------------------------------------------------------------------------------------------------|--|--|
| Range: Function:          |                                            |                                                                                                    |  |  |
| 0.001<br>ProcessCtrlUnit* | [0.001 -<br>999999.999<br>ProcessCtrlUnit] | Specifies the filling rate in units/second using the Pl controller. Filling rate units are feedback units/second. This function is used for |  |  |

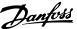

| 29-04 Pipe Fill Rate |                                                                                                    |  |  |
|----------------------|----------------------------------------------------------------------------------------------------|--|--|
| Range:               | Function:                                                                                                    |  |  |
|                      | filling-up vertical pipe systems but will be active when the filling-time has expired, no matter what , until the pipe fill-set-point set in 29-05 Filled Setpoint is reached. |  |  |

| 29-05 Filled Setpoint     |                                                 |                                                                                                    |  |
|---------------------------|-------------------------------------------------|----------------------------------------------------------------------------------------------------|--|
| Range:                    |                                                 | Function:                                                                                                    |  |
| 0.000<br>ProcessCtrlUnit* | [-99999.999 -<br>999999.999<br>ProcessCtrlUnit] | Specifies the Filled Set-<br>point at which the Pipe<br>Fill Function will be<br>disabled and the PID<br>controller will take<br>control. This function can<br>be used both for<br>horizontal and vertical<br>pipe systems. |  |

| 29-06 No-Flow Disable Timer |                    |  |  |
|-----------------------------|--------------------|--|--|
| Range: Function:            |                    |  |  |
| 0.00 s*                     | [0.00 - 3600.00 s] |  |  |

### 3.24.3 29-1\* Deragging Function

The purpose of the deragging feature is to free the pump blade of debris in waste water applications so that the pump operates normally.

A deragging event is defined as the time when the frequency converter starts to derag to when the deragging finishes. When a derag is started, the frequency converter ramps first to a stop and then an Off Delay expires before the first cycle begins.

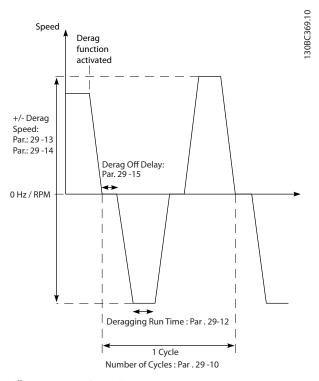

Illustration 3.83 Derag Function

If a derag is triggered from a drive stopped state, the first Off Delay is skipped. The deragging event may consist of several cycles; one cycle consists of one pulse in the reverse direction followed by one pulse in the forward direction. Deragging is considered finished after the specified number of cycles has completed. More specifically, on the last pulse (it will always be forward) of the last cycle, the derag is considered finished after the Deragging Run Time expires (the frequency converter will be running at Derag Speed). In between pulses, the frequency converter output coasts for a specified Off Delay time to let debris in the pump settle.

#### NOTE

Do not enable deragging if the pump cannot operate in reverse direction.

There are three different notifications for an ongoing deragging event:

- Status in the LCP: "Auto Remote Derag"
- A bit in the Extended Status Word (Bit 23, 80 0000 hex)
- A digital output can be configured to reflect the active deragging status.

Depending on the application and on the purpose of using it, this feature can be used as preventative or reactive measure and can be triggered/started in the following different ways:

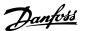

- On each Start Command (29-11 Derag at Start/ Stop)
- On each Stop Command (29-11 Derag at Start/ Stop)
- On each Start/Stop Command (29-11 Derag at Start/Stop)
- On Digital Input (parameter group 5-1\*)
- On Drive Action with the Smart Logic Controller (13-52 SL Controller Action)
- As Timed Action (parameter group 23-\*\*)
- On High Power (parameter group 29-2\*)

| 29-10 Derag Cycles |           |                                                          |
|--------------------|-----------|----------------------------------------------------------|
| Range:             |           | Function:                                                |
| Size related*      | [0 - 10 ] | The number of cycles the frequency converter will derag. |

| 29  | 29-11 Derag at Start/Stop |                                           |  |
|-----|---------------------------|-------------------------------------------|--|
| Op  | otion:                    | Function:                                 |  |
|     |                           | Derag function when starting and stopping |  |
|     |                           | the frequency converter.                  |  |
| [0] | Off                       |                                           |  |
| [1] | Start                     |                                           |  |
| [2] | Stop                      |                                           |  |
| [3] | Start and stop            |                                           |  |

| 29-12 Deragging Run Time |              |                                            |  |
|--------------------------|--------------|--------------------------------------------|--|
| Ran                      | ige:         | Function:                                  |  |
| 0 s*                     | [0 - 3600 s] | The time that the frequency converter will |  |
|                          |              | dwell at the derag speed.                  |  |

| 29-13 Derag Speed [RPM] |           |                                |
|-------------------------|-----------|--------------------------------|
| Range:                  |           | Function:                      |
| Size related*           |           | The speed at which the         |
|                         | 4-13 RPM] | frequency converter will derag |
|                         |           | in RPM.                        |

| 29-14 Derag Speed [Hz] |                    |                                |
|------------------------|--------------------|--------------------------------|
| Range:                 |                    | Function:                      |
| Size related*          | [ par. 4-12 - par. | The speed at which the         |
|                        | 4-14 Hz]           | frequency converter will derag |
|                        |                    | in Hertz.                      |

| 29-15 Derag Off Delay |             |                                               |
|-----------------------|-------------|-----------------------------------------------|
| Rang                  | je:         | Function:                                     |
| 10 s*                 | [1 - 600 s] | The time that the frequency converter will    |
|                       |             | remain off before starting another derag      |
|                       |             | pulse. Allows contents of the pump to settle. |

## 3.24.4 29-2\* Derag Power Tuning

The derag feature monitors drive power in a similar fashion as no-flow. Based on two user defined points and an offset value, the monitor calculates a derag power curve. It uses the exact same calculations as No-Flow with the difference being that derag monitors for high-power and not low-power.

Commissioning the No-Flow user points via the No-Flow Auto Setup will also set the points of the derag curve to the same value.

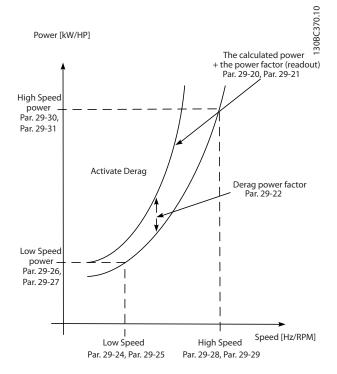

#### Illustration 3.84 Derag Power Tuning

| 29-20 Derag Power[kW] |                  |                                                    |  |
|-----------------------|------------------|----------------------------------------------------|--|
| Range:                |                  | Function:                                          |  |
| 0.00 kW*              | [0.00 - 0.00 kW] | Readout of calculated derag power at actual speed. |  |

| 29-21 Derag Power[HP] |                  |                                                    |  |
|-----------------------|------------------|----------------------------------------------------|--|
| Range:                | Function:        |                                                    |  |
| 0.00 hp*              | [0.00 - 0.00 hp] | Readout of calculated derag power at actual speed. |  |

| 29-22 Derag Power Factor |             |                                                                      |  |
|--------------------------|-------------|----------------------------------------------------------------------|--|
| Range: Function:         |             |                                                                      |  |
| 200 %*                   | [1 - 400 %] | Set a correction if Derag Detection reacts on too low a power value. |  |

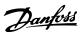

| 29-23            | 29-23 Derag Power Delay |                                                                                                    |  |
|------------------|-------------------------|----------------------------------------------------------------------------------------------------|--|
| Range: Function: |                         |                                                                                                    |  |
| 601 s*           | [1 - 601 s]             | The time that the frequency converter must remain on reference and a high power condition for a derag to occur. |  |

| 29-24 Low Speed [RPM] |                                  |                                                                            |  |
|-----------------------|----------------------------------|----------------------------------------------------------------------------|--|
| Range:                |                                  | Function:                                                                  |  |
| Size related*         | [ par. 4-11 - par.<br>29-28 RPM] | Set output speed used for registration of derag power at low speed in RPM. |  |

| 29-25 Low Speed [Hz] |                                 |                                                                           |  |
|----------------------|---------------------------------|---------------------------------------------------------------------------|--|
| Range:               |                                 | Function:                                                                 |  |
| Size related*        | [ par. 4-12 - par.<br>29-29 Hz] | Set output speed used for registration of derag power at low speed in Hz. |  |

| 29-26 Low Speed Power [kW] |           |                                     |
|----------------------------|-----------|-------------------------------------|
| Range:                     | Function: |                                     |
| Size related*              |           | Set derag power at low speed in kW. |

| 29-27 Low Speed Power [HP] |                   |                                 |
|----------------------------|-------------------|---------------------------------|
| Range:                     | Range: Function:  |                                 |
| Size related*              | [ 0.00 - 0.00 hp] | Set derag power at low speed in |
|                            |                   | hp.                             |

| 29-28 High Speed [RPM] |                |                                |
|------------------------|----------------|--------------------------------|
| Range:                 |                | Function:                      |
| Size related*          | [ par. 29-24 - | Set output speed used for      |
|                        | par. 4-13 RPM] | registration of derag power at |
|                        |                | high speed in RPM.             |

| 29-29 High Speed [Hz] |                                 |                                                                            |  |
|-----------------------|---------------------------------|----------------------------------------------------------------------------|--|
| Range:                |                                 | Function:                                                                  |  |
| Size related*         | [ par. 29-25 -<br>par. 4-14 Hz] | Set output speed used for registration of derag power at high speed in Hz. |  |

| 29-30 High Speed Power [kW] |                   |                                      |
|-----------------------------|-------------------|--------------------------------------|
| Range:                      | ange: Function:   |                                      |
| Size related*               | [ 0.00 - 0.00 kW] | Set derag power at high speed in kW. |

| 29-31 High Speed Power [HP] |                   |                               |
|-----------------------------|-------------------|-------------------------------|
| Range: Function:            |                   |                               |
| Size related*               | [ 0.00 - 0.00 hp] | Set derag power at high speed |
|                             |                   | in hp.                        |

| 29-3 | 29-32 Derag On Ref Bandwidth |                                                                                                    |  |
|------|------------------------------|----------------------------------------------------------------------------------------------------|--|
| Rang | ge:                          | Function:                                                                                          |  |
| 5 %* | [1 - 100 %]                  | Set the bandwidth percentage of motor speed high limit to accommodate system pressure fluctuation. |  |

## 29-33 Power Derag Limit

| Ra | ange:  | Function:                                         |
|----|--------|---------------------------------------------------|
| 3* | [0-10] | The number of times the power monitor can trigger |
|    |        | consecutive derags before a fault is reported.    |

## 29-34 Consecutive Derag Interval

| Range:        | Function:      |                                  |
|---------------|----------------|----------------------------------|
| Size related* | [Size related] | The time for an additional power |
|               |                | derag to be considered           |
|               |                | "consecutive".                   |

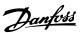

## 3.25 Parameters 30-\*\* Special Features

## 3.25.1 30-8\* Compatibility

| 30-81 Brake Resistor (ohm) |                      |                                                                                                    |
|----------------------------|----------------------|----------------------------------------------------------------------------------------------------|
| Range:                     |                      | Function:                                                                                                    |
| Size related*              | [ 5 65535.00<br>Ohm] | Set the brake resistor value in Ohm with two decimals. This value is used for monitoring the power to the brake resistor in 2-13 Brake Power Monitoring. |

## 3.26 Parameters 31-\*\* Bypass Option

Parameter group for the configuration of the electronically controlled bypass option board, MCO 104.

| 31-0  | 31-00 Bypass Mode |                                                                                                    |  |
|-------|-------------------|----------------------------------------------------------------------------------------------------|--|
| Opt   | ion:              | Function:                                                                                             |  |
| [0] * | Drive             | Select the operating mode of the bypass: [0] Drive: the motor is operated by the frequency converter. |  |
| [1]   | Bypass            | Select the operating mode of the bypass: [1] Bypass: motor can be run at full speed in bypass mode.   |  |

| 31-01 Bypass Start Time Delay |            |                                             |
|-------------------------------|------------|---------------------------------------------|
| Rang                          | je:        | Function:                                   |
| 30 s*                         | [0 - 60 s] | Set the time delay within the time when the |
|                               |            | bypass receives a run command and the time  |
|                               |            | when it starts the motor at full speed. A   |
|                               |            | countdown timer will display time left.     |

| 31-0   | 31-02 Bypass Trip Time Delay |                                                   |  |
|--------|------------------------------|---------------------------------------------------|--|
| Range: |                              | Function:                                         |  |
| 0 s*   | [0 - 300                     | Set the time delay within the time that the       |  |
|        | s]                           | drive experiences an alarm that stops it and the  |  |
|        |                              | time when the motor is automatically switched     |  |
|        |                              | to bypass control. If the time delay is set to    |  |
|        |                              | zero, a drive alarm will not automatically switch |  |
|        |                              | the motor to bypass control.                      |  |

|         | 31-03 Test Mode Activation |          |                                                                                                    |  |
|---------|----------------------------|----------|----------------------------------------------------------------------------------------------------|--|
| Option: |                            | ion:     | Function:                                                                                                    |  |
|         | [0] *                      | Disabled | [0] Disabled means that the Test Mode is disabled.                                                                                                    |  |
|         | [1]                        | Enabled  | [1] Enabled means that the motor runs in bypass, while the frequency converter can be tested in an open circuit. In this mode the LCP will not control start/stop of the bypass. |  |

| 31               | 31-10 Bypass Status Word |                                                        |  |
|------------------|--------------------------|--------------------------------------------------------|--|
| Range: Function: |                          | Function:                                              |  |
|                  |                          | Views the status of the bypass as a hexadecimal value. |  |

| 31-1   | 31-11 Bypass Running Hours |                                                                                                    |  |  |
|--------|----------------------------|----------------------------------------------------------------------------------------------------|--|--|
| Range: |                            | Function:                                                                                                    |  |  |
| 0 h*   | [0 - 2147483647<br>h]      | Views the number of hours in which the motor has run in Bypass Mode. The counter can be reset in 15-07 Reset Running Hours Counter. The value is saved, when the frequency converter is turned off. |  |  |

| 31-19 Remote Bypass Activation |          |                   |  |  |
|--------------------------------|----------|-------------------|--|--|
| Option:                        |          | Function:         |  |  |
| [0] *                          | Disabled |                   |  |  |
| [1]                            | Enabled  | Feature: Unknown. |  |  |

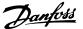

## 3.27 Parameters 35-\*\* Sensor Input Option

### 3.27.1 35-0\* Temp. Input Mode (MCB 114)

#### 35-00 Term. X48/4 Temp. Unit

Select the unit to be used with temperature input X48/4 settings and readouts:

| Option: |        | Function: |  |
|---------|--------|-----------|--|
|         | [60] * | ℃         |  |
|         | [160]  | °F        |  |

#### 35-01 Term. X48/4 Input Type

View the temperature sensor type detected at input X48/4:

| Option: |               | Function: |
|---------|---------------|-----------|
| [0] *   | Not Connected |           |
| [1]     | PT100 2-wire  |           |
| [3]     | PT1000 2-wire |           |
| [5]     | PT100 3-wire  |           |
| [7]     | PT1000 3-wire |           |

#### 35-02 Term. X48/7 Temp. Unit

Select the unit to be used with temperature input X48/7 settings and readouts:

| Option: |    | Function: |
|---------|----|-----------|
| [60] *  | °C |           |
| [160]   | °F |           |

#### 35-03 Term. X48/7 Input Type

View the temperature sensor type detected at input X48/7:

| Option: |               | Function: |
|---------|---------------|-----------|
| [0] *   | Not Connected |           |
| [1]     | PT100 2-wire  |           |
| [3]     | PT1000 2-wire |           |
| [5]     | PT100 3-wire  |           |
| [7]     | PT1000 3-wire |           |

#### 35-04 Term. X48/10 Temp. Unit

Select the unit to be used with temperature input X48/10 settings and readouts:

| Option: |    | Function: |
|---------|----|-----------|
| [60] *  | ℃  |           |
| [160]   | °F |           |

#### 35-05 Term. X48/10 Input Type

View the temperature sensor type detected at input X48/10:

| Option: |               | Function: |
|---------|---------------|-----------|
| [0] *   | Not Connected |           |
| [1]     | PT100 2-wire  |           |
| [3]     | PT1000 2-wire |           |
| [5]     | PT100 3-wire  |           |
| [7]     | PT1000 3-wire |           |

| 35-06 Temperature Sensor Alarm Function |               |           |  |
|-----------------------------------------|---------------|-----------|--|
| Select the alarm function:              |               |           |  |
| Option:                                 |               | Function: |  |
| [0]                                     | Off           |           |  |
| [2]                                     | Stop          |           |  |
| [5] *                                   | Stop and trip |           |  |

## 3.27.2 35-1\* Temp. Input X48/4 (MCB 114)

| 35-14 Term. X48/4 Filter Time Constant |                       |                                                                                                    |
|----------------------------------------|-----------------------|----------------------------------------------------------------------------------------------------|
| Range:                                 | Range: Function:      |                                                                                                    |
| 0.001 s*                               | [0.001 -<br>10.000 s] | Enter the filter time constant. This is a first-order digital low pass filter time constant for suppressing electrical noise |
|                                        |                       | in terminal X48/4. A high time constant value improves dampening but also increases the time delay through the filter.       |

### 35-15 Term. X48/4 Temp. Monitor

This parameter gives the possibility of enabling or disabling the temperature monitor for terminal X48/4. The temperature limits can be set in 35-16 Term. X48/4 Low Temp. Limit and 35-17 Term. X48/4 High Temp. Limit.

| Option: |          | Function: |
|---------|----------|-----------|
| [0] *   | Disabled |           |
| [1]     | Enabled  |           |

| 35-16 Term. X48/4 Low Temp. Limit |                  |  |  |
|-----------------------------------|------------------|--|--|
| Range: Function:                  |                  |  |  |
| Size related*                     | [-50 par. 35-17] |  |  |

| 35-17 Term. X48/4 High Temp. Limit |                       |  |  |
|------------------------------------|-----------------------|--|--|
| Range: Function:                   |                       |  |  |
| Size related*                      | [ par. 35-16 - 204. ] |  |  |

## 3.27.3 35-2\* Temp. Input X48/7 (MCB 114)

| 35-24    | 35-24 Term. X48/7 Filter Time Constant |                                                                                                    |  |
|----------|----------------------------------------|----------------------------------------------------------------------------------------------------|--|
| Range:   | Function:                              |                                                                                                    |  |
| 0.001 s* | [0.001 -<br>10.000 s]                  | Enter the filter time constant. This is a first-order digital low pass filter time constant for suppressing electrical noise in terminal X48/7. A high time constant value improves dampening but also increases the time delay through the filter. |  |

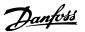

### 35-25 Term. X48/7 Temp. Monitor

This parameter gives the possibility of enabling or disabling the temperature monitor for terminal X48/7. The temperature limits can be set in 35-26 Term. X48/7 Low Temp. Limit and 35-27 Term. X48/7 High Temp. Limit.

| Option: |          | Function: |
|---------|----------|-----------|
| [0] *   | Disabled |           |
| [1]     | Enabled  |           |

| 35-26 Term. X48/7 Low Temp. Limit |                  |  |  |
|-----------------------------------|------------------|--|--|
| Range:                            | Function:        |  |  |
| Size related*                     | [-50 par. 35-27] |  |  |

| 35-27 Term. X48 | 3/7 High Temp. Limit  |           |
|-----------------|-----------------------|-----------|
| Range:          |                       | Function: |
| Size related*   | [ par. 35-26 - 204. ] |           |

## 3.27.4 35-3\* Temp. Input X48/10 (MCB 114)

| 35-34 Term. X48/10 Filter Time Constant |                                           |                                           |  |
|-----------------------------------------|-------------------------------------------|-------------------------------------------|--|
| Range:                                  | e: Function:                              |                                           |  |
| 0.001 s*                                | [0.001 -                                  | Enter the filter time constant. This is a |  |
|                                         | 10.000 s]                                 | first-order digital low pass filter time  |  |
|                                         | constant for suppressing electrical noise |                                           |  |
|                                         | in terminal X48/10. A high time constant  |                                           |  |
|                                         |                                           | value improves dampening but also         |  |
|                                         |                                           | increases the time delay through the      |  |
|                                         |                                           | filter.                                   |  |

### 35-35 Term. X48/10 Temp. Monitor

This parameter gives the possibility of enabling or disabling the temperature monitor for terminal X48/10. The temperature limits can be set in 35-36 Term. X48/10 Low Temp. Limit/35-37 Term. X48/10 High Temp. Limit.

| Option: |          | Function: |
|---------|----------|-----------|
| [0] *   | Disabled |           |
| [1]     | Enabled  |           |

| 35-36 Term. X48/10 Low Temp. Limit |                  |           |  |
|------------------------------------|------------------|-----------|--|
| Range:                             |                  | Function: |  |
| Size related*                      | [-50 par. 35-37] |           |  |

| 35-37 Term. X48/10 High Temp. Limit |                       |  |  |
|-------------------------------------|-----------------------|--|--|
| Range:                              | Function:             |  |  |
| Size related*                       | [ par. 35-36 - 204. ] |  |  |

## 3.27.5 35-4\* Analog Input X48/2 (MCB 114)

| 35-42  | 35-42 Term. X48/2 Low Current |                                          |  |  |  |  |  |  |
|--------|-------------------------------|------------------------------------------|--|--|--|--|--|--|
| Range: |                               | Function:                                |  |  |  |  |  |  |
| 4.00   | [ 0.00 -                      | Enter the current (mA) that corresponds  |  |  |  |  |  |  |
| mA*    | par. 35-43                    | to the low reference value, set in       |  |  |  |  |  |  |
|        | mA]                           | 35-44 Term. X48/2 Low Ref./Feedb. Value. |  |  |  |  |  |  |
|        |                               | The value must be set at > 2mA in order  |  |  |  |  |  |  |

| 35-42  | 35-42 Term. X48/2 Low Current |                                                                                 |  |  |  |  |  |  |
|--------|-------------------------------|---------------------------------------------------------------------------------|--|--|--|--|--|--|
| Range: |                               | Function:                                                                       |  |  |  |  |  |  |
|        |                               | to activate the Live Zero Time-out Function in 6-01 Live Zero Timeout Function. |  |  |  |  |  |  |

| 35-43 Term. X48/2 High Current |                |                                      |  |  |  |  |  |  |
|--------------------------------|----------------|--------------------------------------|--|--|--|--|--|--|
| Range:                         |                | Function:                            |  |  |  |  |  |  |
| 20.00 mA*                      | [ par. 35-42 - | Enter the current (mA) that          |  |  |  |  |  |  |
|                                | 20.00 mA]      | corresponds to the high reference    |  |  |  |  |  |  |
|                                |                | value (set in 35-45 Term. X48/2 High |  |  |  |  |  |  |
|                                |                | Ref./Feedb. Value).                  |  |  |  |  |  |  |

| 35-44 Term. X48/2 Low Ref./Feedb. Value |                               |                                                                                                    |  |  |  |  |  |  |
|-----------------------------------------|-------------------------------|----------------------------------------------------------------------------------------------------|--|--|--|--|--|--|
| Range                                   | :                             | Function:                                                                                                    |  |  |  |  |  |  |
| 0.000 *                                 | [-99999.999 -<br>999999.999 ] | Enter the reference or feedback value (in RPM, Hz, bar, etc.) that corresponds to the voltage or current set in 35-42 Term. X48/2 Low Current. |  |  |  |  |  |  |

| 35-45 T   | 35-45 Term. X48/2 High Ref./Feedb. Value |                                    |  |  |  |  |  |  |  |
|-----------|------------------------------------------|------------------------------------|--|--|--|--|--|--|--|
| Range:    |                                          | Function:                          |  |  |  |  |  |  |  |
| 100.000 * | [-999999.999 -                           | Enter the reference or feedback    |  |  |  |  |  |  |  |
|           | 999999.999 ]                             | value (in RPM, Hz, bar, etc.) that |  |  |  |  |  |  |  |
|           |                                          | corresponds to the voltage or      |  |  |  |  |  |  |  |
|           |                                          | current set in 35-43 Term. X48/2   |  |  |  |  |  |  |  |
|           |                                          | High Current.                      |  |  |  |  |  |  |  |

| 35-46    | 35-46 Term. X48/2 Filter Time Constant |                                                                                                    |  |  |  |  |  |  |
|----------|----------------------------------------|----------------------------------------------------------------------------------------------------|--|--|--|--|--|--|
| Range:   |                                        | Function:                                                                                                    |  |  |  |  |  |  |
| 0.001 s* | [0.001 -<br>10.000 s]                  | Enter the filter time constant. This is a first-order digital low pass filter time constant for suppressing electrical noise in terminal X48/2. A high time constant value improves dampening but also increases the time delay through the |  |  |  |  |  |  |
|          |                                        | filter.                                                                                                    |  |  |  |  |  |  |

## 4

## 4 Parameter Lists

## 4.1 Parameter Options

### 4.1.1 Default settings

#### Changes during operation:

"TRUE" means that the parameter can be changed while the frequency converter is in operation and "FALSE" means that the frequency converter must be stopped before a change can be made.

#### 4-Set-up:

'All set-up': the parameter can be set individually in each of the four set-ups, i. e. one single parameter can have four different data values.

'1 set-up': data value will be the same in all set-ups.

#### SR:

Size related

#### N/A:

No default value available.

#### Conversion index:

This number refers to a conversion figure used when writing or reading by means of a frequency converter.

| Conv.  | 100 | 75      | 74   | 70 | 67   | 6      | 5     | 4     | 3    | 2   | 1  | 0 | -1  | -2   | -3    | -4    | -5      | -6      |
|--------|-----|---------|------|----|------|--------|-------|-------|------|-----|----|---|-----|------|-------|-------|---------|---------|
| index  |     |         |      |    |      |        |       |       |      |     |    |   |     |      |       |       |         |         |
| Conv.  | 1   | 3600000 | 3600 | 60 | 1/60 | 100000 | 10000 | 10000 | 1000 | 100 | 10 | 1 | 0.1 | 0.01 | 0.001 | 0.000 | 0.00001 | 0.00000 |
| factor |     |         |      |    |      | 0      | 0     |       |      |     |    |   |     |      |       | 1     |         | 1       |

#### Table 4.1

| Data type | Description                          | Туре   |
|-----------|--------------------------------------|--------|
| 2         | Integer 8                            | Int8   |
| 3         | Integer 16                           | Int16  |
| 4         | Integer 32                           | Int32  |
| 5         | Unsigned 8                           | Uint8  |
| 6         | Unsigned 16                          | Uint16 |
| 7         | Unsigned 32                          | Uint32 |
| 9         | Visible String                       | VisStr |
| 33        | Normalized value 2 bytes             | N2     |
| 35        | Bit sequence of 16 boolean variables | V2     |
| 54        | Time difference w/o date             | TimD   |

Table 4.2

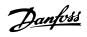

# 4.1.2 0-\*\* Operation/Display

| Par. No.<br># | Parameter description            | Default value             | 4-set-up      | Change<br>during                        | Conver-<br>sion index | Type         |
|---------------|----------------------------------|---------------------------|---------------|-----------------------------------------|-----------------------|--------------|
| 0-0* Basic :  | <br>Settings                     |                           |               | operation                               |                       |              |
| 0-01          | Language                         | [0] English               | 1 set-up      | TRUE                                    | _                     | Uint8        |
| 0-02          | Motor Speed Unit                 | [0] RPM                   | 2 set-ups     | FALSE                                   | _                     | Uint8        |
| 0-03          | Regional Settings                | [0] International         | 2 set-ups     | FALSE                                   | _                     | Uint8        |
| 0-04          | Operating State at Power-up      | [0] Resume                | All set-ups   | TRUE                                    | _                     | Uint8        |
| 0-05          | Local Mode Unit                  | [0] As Motor Speed Unit   | 2 set-ups     | FALSE                                   | -                     | Uint8        |
|               | Operations                       | [o] / is micro. speed oim | 2 300 0.03    | .,,,,,,,,,,,,,,,,,,,,,,,,,,,,,,,,,,,,,, |                       | 00           |
| 0-10          | Active Set-up                    | [1] Set-up 1              | 1 set-up      | TRUE                                    | _                     | Uint8        |
| 0-11          | Programming Set-up               | [9] Active Set-up         | All set-ups   | TRUE                                    | _                     | Uint8        |
| 0-12          | This Set-up Linked to            | [0] Not linked            | All set-ups   | FALSE                                   | _                     | Uint8        |
| 0-13          | Readout: Linked Set-ups          | 0 N/A                     | All set-ups   | FALSE                                   | 0                     | Uint16       |
| 0-14          | Readout: Prog. Set-ups / Channel | 0 N/A                     | All set-ups   | TRUE                                    | 0                     | Int32        |
| 0-2* LCP D    | · · ·                            | 2                         |               |                                         |                       |              |
| 0-20          | Display Line 1.1 Small           | 1601                      | All set-ups   | TRUE                                    | _                     | Uint16       |
| 0-21          | Display Line 1.2 Small           | 1662                      | All set-ups   | TRUE                                    | -                     | Uint16       |
| 0-22          | Display Line 1.3 Small           | 1614                      | All set-ups   | TRUE                                    | _                     | Uint16       |
| 0-23          | Display Line 2 Large             | 1613                      | All set-ups   | TRUE                                    | _                     | Uint16       |
| 0-24          | Display Line 3 Large             | 1652                      | All set-ups   | TRUE                                    | _                     | Uint16       |
| 0-25          | My Personal Menu                 | ExpressionLimit           | 1 set-up      | TRUE                                    | 0                     | Uint16       |
|               | ustom Readout                    | EXPRESSIONEMINE           | , set up      | 11102                                   |                       | Onicio       |
| 0-30          | Custom Readout Unit              | [1] %                     | All set-ups   | TRUE                                    | _                     | Uint8        |
| 0-31          | Custom Readout Min Value         | ExpressionLimit           | All set-ups   | TRUE                                    | -2                    | Int32        |
| 0-32          | Custom Readout Max Value         | 100.00 CustomReadoutUnit  | All set-ups   | TRUE                                    | -2                    | Int32        |
| 0-37          | Display Text 1                   | 0 N/A                     | 1 set-up      | TRUE                                    | 0                     | VisStr[25]   |
| 0-38          | Display Text 2                   | 0 N/A                     | 1 set-up      | TRUE                                    | 0                     | VisStr[25]   |
| 0-39          | Display Text 3                   | 0 N/A                     | 1 set-up      | TRUE                                    | 0                     | VisStr[25]   |
| 0-4* LCP K    | <u>'</u>                         | 0 14/1                    | , set up      | 11102                                   |                       | V133 (1 [23] |
| 0-40          | [Hand on] Key on LCP             | [1] Enabled               | All set-ups   | TRUE                                    | _                     | Uint8        |
| 0-41          | [Off] Key on LCP                 | [1] Enabled               | All set-ups   | TRUE                                    | _                     | Uint8        |
| 0-42          | [Auto on] Key on LCP             | [1] Enabled               | All set-ups   | TRUE                                    | _                     | Uint8        |
| 0-43          | [Reset] Key on LCP               | [1] Enabled               | All set-ups   | TRUE                                    | _                     | Uint8        |
| 0-44          | [Off/Reset] Key on LCP           | [1] Enabled               | All set-ups   | TRUE                                    | _                     | Uint8        |
| 0-45          | [Drive Bypass] Key on LCP        | [1] Enabled               | All set-ups   | TRUE                                    | _                     | Uint8        |
| 0-5* Copy/    | 1- /1 - /                        | [1] 2.100.00              | 7 Set ups     |                                         |                       | 00           |
| 0-50          | LCP Copy                         | [0] No copy               | All set-ups   | FALSE                                   | _                     | Uint8        |
| 0-51          | Set-up Copy                      | [0] No copy               | All set-ups   | FALSE                                   | _                     | Uint8        |
| 0-6* Passw    | ,                                | [6] No copy               | 7 til Set aps | 171252                                  |                       | Onto         |
| 0-60          | Main Menu Password               | 100 N/A                   | 1 set-up      | TRUE                                    | 0                     | Int16        |
| 0-61          | Access to Main Menu w/o Password | [0] Full access           | 1 set-up      | TRUE                                    | -                     | Uint8        |
| 0-65          | Personal Menu Password           | 200 N/A                   | 1 set-up      | TRUE                                    | 0                     | Uint16       |
|               | Access to Personal Menu w/o      | 200 1.0,11                | . 555 MP      |                                         |                       | 3            |
| 0-66          | Password                         | [0] Full access           | 1 set-up      | TRUE                                    | -                     | Uint8        |
| 0-67          | Bus Password Access              | 0 N/A                     | All set-ups   | TRUE                                    | 0                     | Uint16       |
| 0-7* Clock    |                                  |                           | эст ирэ       |                                         |                       | 3            |
| 0-70          | Date and Time                    | ExpressionLimit           | All set-ups   | TRUE                                    | 0                     | TimeOfDay    |
| 0-71          | Date Format                      | [0] YYYY-MM-DD            | 1 set-up      | TRUE                                    |                       | Uint8        |
| 0-71          | Time Format                      | [0] 24 h                  | 1 set-up      | TRUE                                    | _                     | Uint8        |
| 0-72          | DST/Summertime                   | [0] 24 H                  | 1 set-up      | TRUE                                    | _                     | Uint8        |
| 0-74          | DST/Summertime Start             | ExpressionLimit           | 1 set-up      | TRUE                                    | 0                     | TimeOfDay    |

# VLT® AQUA Drive Programming Guide

| Par. No.<br># | Parameter description       | Default value   | 4-set-up    | Change<br>during<br>operation | Conver-<br>sion index | Type       |
|---------------|-----------------------------|-----------------|-------------|-------------------------------|-----------------------|------------|
| 0-77          | DST/Summertime End          | ExpressionLimit | 1 set-up    | TRUE                          | 0                     | TimeOfDay  |
| 0-79          | Clock Fault                 | null            | 1 set-up    | TRUE                          | -                     | Uint8      |
| 0-81          | Working Days                | null            | 1 set-up    | TRUE                          | -                     | Uint8      |
| 0-82          | Additional Working Days     | ExpressionLimit | 1 set-up    | TRUE                          | 0                     | TimeOfDay  |
| 0-83          | Additional Non-Working Days | ExpressionLimit | 1 set-up    | TRUE                          | 0                     | TimeOfDay  |
| 0-89          | Date and Time Readout       | 0 N/A           | All set-ups | TRUE                          | 0                     | VisStr[25] |

Table 4.3

4

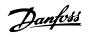

# 4.1.3 1-\*\* Load/Motor

| Par. No.<br>#      | Parameter description              | Default value             | 4-set-up    | Change<br>during | Conver-<br>sion index | Туре     |
|--------------------|------------------------------------|---------------------------|-------------|------------------|-----------------------|----------|
| 1.0*.6             | -1 C-11:                           |                           |             | operation        |                       |          |
| 1-0* Gener         | Configuration Mode                 | II                        | All actions | TOUT             | -                     | l lima O |
| 1-00               |                                    | null                      | All set-ups | TRUE             | -                     | Uint8    |
| 1-01               | Motor Control Principle            | null                      | All set-ups | FALSE            | -                     | Uint8    |
| 1-03               | Torque Characteristics             | [3] Auto Energy Optim. VT | All set-ups | TRUE             | -                     | Uint8    |
| 1-06<br>1-1* Motor | Clockwise Direction                | [0] Normal                | All set-ups | FALSE            | -                     | Uint8    |
| 1-1° MOTOR         | Motor Construction                 | [0] A avera de via ca     | All actions | FALCE            | _                     | Uint8    |
| 1-10<br>1-1* WC+   |                                    | [0] Asynchron             | All set-ups | FALSE            | -                     | UINI8    |
| 1-14               |                                    | 120 %                     | All act was | TRUE             | 0                     | lm+1.C   |
| 1-14               | Damping Gain                       |                           | All set-ups | TRUE             |                       | Int16    |
|                    | Low Speed Filter Time Const.       | ExpressionLimit           | All set-ups | <b>+</b>         | -2                    | Uint16   |
| 1-16               | High Speed Filter Time Const.      | ExpressionLimit           | All set-ups | TRUE             | -2                    | Uint16   |
| 1-17               | Voltage filter time const.         | ExpressionLimit           | All set-ups | TRUE             | -3                    | Uint16   |
| 1-2* Motor         | 1                                  |                           |             | 541.65           |                       |          |
| 1-20               | Motor Power [kW]                   | ExpressionLimit           | All set-ups | FALSE            | 1                     | Uint32   |
| 1-21               | Motor Power [HP]                   | ExpressionLimit           | All set-ups | FALSE            | -2                    | Uint32   |
| 1-22               | Motor Voltage                      | ExpressionLimit           | All set-ups | FALSE            | 0                     | Uint16   |
| 1-23               | Motor Frequency                    | ExpressionLimit           | All set-ups | FALSE            | 0                     | Uint16   |
| 1-24               | Motor Current                      | ExpressionLimit           | All set-ups | FALSE            | -2                    | Uint32   |
| 1-25               | Motor Nominal Speed                | ExpressionLimit           | All set-ups | FALSE            | 67                    | Uint16   |
| 1-28               | Motor Rotation Check               | [0] Off                   | All set-ups | FALSE            | -                     | Uint8    |
| 1-29               | Automatic Motor Adaptation (AMA)   | [0] Off                   | All set-ups | FALSE            | -                     | Uint8    |
| 1-3* Adv. N        |                                    |                           |             |                  |                       |          |
| 1-30               | Stator Resistance (Rs)             | ExpressionLimit           | All set-ups | FALSE            | -4                    | Uint32   |
| 1-31               | Rotor Resistance (Rr)              | ExpressionLimit           | All set-ups | FALSE            | -4                    | Uint32   |
| 1-33               | Stator Leakage Reactance (X1)      | ExpressionLimit           | All set-ups | FALSE            | -4                    | Uint32   |
| 1-34               | Rotor Leakage Reactance (X2)       | ExpressionLimit           | All set-ups | FALSE            | -4                    | Uint32   |
| 1-35               | Main Reactance (Xh)                | ExpressionLimit           | All set-ups | FALSE            | -4                    | Uint32   |
| 1-36               | Iron Loss Resistance (Rfe)         | ExpressionLimit           | All set-ups | FALSE            | -3                    | Uint32   |
| 1-37               | d-axis Inductance (Ld)             | ExpressionLimit           | All set-ups | FALSE            | -6                    | Int32    |
| 1-39               | Motor Poles                        | ExpressionLimit           | All set-ups | FALSE            | 0                     | Uint8    |
| 1-40               | Back EMF at 1000 RPM               | ExpressionLimit           | All set-ups | FALSE            | 0                     | Uint16   |
| 1-5* Load          | ndep. Setting                      |                           |             |                  |                       |          |
| 1-50               | Motor Magnetisation at Zero Speed  | 100 %                     | All set-ups | TRUE             | 0                     | Uint16   |
| 1-51               | Min Speed Normal Magnetising [RPM] | ExpressionLimit           | All set-ups | TRUE             | 67                    | Uint16   |
| 1-52               | Min Speed Normal Magnetising [Hz]  | ExpressionLimit           | All set-ups | TRUE             | -1                    | Uint16   |
| 1-55               | V/f Characteristic - V             | ExpressionLimit           | All set-ups | TRUE             | -1                    | Uint16   |
| 1-56               | V/f Characteristic - f             | ExpressionLimit           | All set-ups | TRUE             | -1                    | Uint16   |
| 1-58               | Flystart Test Pulses Current       | 30 %                      | All set-ups | FALSE            | 0                     | Uint16   |
| 1-59               | Flystart Test Pulses Frequency     | 200 %                     | All set-ups | FALSE            | 0                     | Uint16   |
| 1-6* Load          | Depen. Setting                     |                           |             |                  |                       |          |
| 1-60               | Low Speed Load Compensation        | 100 %                     | All set-ups | TRUE             | 0                     | Int16    |
| 1-61               | High Speed Load Compensation       | 100 %                     | All set-ups | TRUE             | 0                     | Int16    |
| 1-62               | Slip Compensation                  | 0 %                       | All set-ups | TRUE             | 0                     | Int16    |
| 1-63               | Slip Compensation Time Constant    | ExpressionLimit           | All set-ups | TRUE             | -2                    | Uint16   |
| 1-64               | Resonance Dampening                | 100 %                     | All set-ups | TRUE             | 0                     | Uint16   |
| 1-65               | Resonance Dampening Time Constant  | 5 ms                      | All set-ups | TRUE             | -3                    | Uint8    |
| 1-7* Start /       | Adjustments                        |                           |             |                  |                       |          |
| 1-70               | PM startmode                       | Parking                   | All set-ups | TRUE             | 0                     | Uint8    |
| 1-71               | Start Delay                        | 0.0 s                     | All set-ups | TRUE             | -1                    | Uint16   |

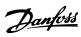

| Par. No.               | Parameter description                | Default value   | 4-set-up    | Change<br>during | Conver-<br>sion index | Type   |
|------------------------|--------------------------------------|-----------------|-------------|------------------|-----------------------|--------|
|                        |                                      |                 |             | operation        |                       |        |
| 1-72                   | Start Function                       | null            | All set-ups | TRUE             | -                     | Uint8  |
| 1-73                   | Flying Start                         | [0] Disabled    | All set-ups | FALSE            | -                     | Uint8  |
| 1-74                   | Start Speed [RPM]                    | ExpressionLimit | All set-ups | TRUE             | 67                    | Uint16 |
| 1-75                   | Start Speed [Hz]                     | ExpressionLimit | All set-ups | TRUE             | -1                    | Uint16 |
| 1-76                   | Start Current                        | 0.00 A          | All set-ups | TRUE             | -2                    | Uint32 |
| 1-8* Stop              | Adjustments                          |                 |             |                  |                       |        |
| 1-80                   | Function at Stop                     | [0] Coast       | All set-ups | TRUE             | -                     | Uint8  |
| 1-81                   | Min Speed for Function at Stop [RPM] | ExpressionLimit | All set-ups | TRUE             | 67                    | Uint16 |
| 1-82                   | Min Speed for Function at Stop [Hz]  | ExpressionLimit | All set-ups | TRUE             | -1                    | Uint16 |
| 1-86                   | Trip Speed Low [RPM]                 | 0 RPM           | All set-ups | TRUE             | 67                    | Uint16 |
| 1-87                   | Trip Speed Low [Hz]                  | 0 Hz            | All set-ups | TRUE             | -1                    | Uint16 |
| 1-9* Motor Temperature |                                      |                 |             |                  |                       |        |
| 1-90                   | Motor Thermal Protection             | [4] ETR trip 1  | All set-ups | TRUE             | -                     | Uint8  |
| 1-91                   | Motor External Fan                   | [0] No          | All set-ups | TRUE             | -                     | Uint16 |
| 1-93                   | Thermistor Source                    | [0] None        | All set-ups | TRUE             | -                     | Uint8  |

Table 4.4

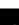

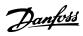

## 4.1.4 2-\*\* Brakes

| Par. No.      | Parameter description       | Default value   | 4-set-up    | Change    | Conver-    | Туре   |
|---------------|-----------------------------|-----------------|-------------|-----------|------------|--------|
| #             |                             |                 |             | during    | sion index |        |
|               |                             |                 |             | operation |            |        |
| 2-0* DC-Brake |                             |                 |             |           |            |        |
| 2-00          | DC Hold/Preheat Current     | 50 %            | All set-ups | TRUE      | 0          | Uint8  |
| 2-01          | DC Brake Current            | 50 %            | All set-ups | TRUE      | 0          | Uint16 |
| 2-02          | DC Braking Time             | 10.0 s          | All set-ups | TRUE      | -1         | Uint16 |
| 2-03          | DC Brake Cut In Speed [RPM] | ExpressionLimit | All set-ups | TRUE      | 67         | Uint16 |
| 2-04          | DC Brake Cut In Speed [Hz]  | ExpressionLimit | All set-ups | TRUE      | -1         | Uint16 |
| 2-1* Brake    | Energy Funct.               |                 |             |           |            |        |
| 2-10          | Brake Function              | [0] Off         | All set-ups | TRUE      | -          | Uint8  |
| 2-11          | Brake Resistor (ohm)        | ExpressionLimit | All set-ups | TRUE      | 0          | Uint16 |
| 2-12          | Brake Power Limit (kW)      | ExpressionLimit | All set-ups | TRUE      | 0          | Uint32 |
| 2-13          | Brake Power Monitoring      | [0] Off         | All set-ups | TRUE      | -          | Uint8  |
| 2-15          | Brake Check                 | [0] Off         | All set-ups | TRUE      | -          | Uint8  |
| 2-16          | AC brake Max. Current       | 100.0 %         | All set-ups | TRUE      | -1         | Uint32 |
| 2-17          | Over-voltage Control        | [2] Enabled     | All set-ups | TRUE      | -          | Uint8  |

Table 4.5

## 4

# 4.1.5 3-\*\* Reference/Ramps

| Par. No. #   | Parameter description            | Default value             | 4-set-up    | Change    | Conver-    | Type   |
|--------------|----------------------------------|---------------------------|-------------|-----------|------------|--------|
|              |                                  |                           |             | during    | sion index |        |
|              |                                  |                           |             | operation |            |        |
| 3-0* Refere  | nce Limits                       |                           |             |           |            |        |
| 3-02         | Minimum Reference                | ExpressionLimit           | All set-ups | TRUE      | -3         | Int32  |
| 3-03         | Maximum Reference                | ExpressionLimit           | All set-ups | TRUE      | -3         | Int32  |
| 3-04         | Reference Function               | [0] Sum                   | All set-ups | TRUE      | -          | Uint8  |
| 3-1* Refere  | nces                             |                           |             |           |            |        |
| 3-10         | Preset Reference                 | 0.00 %                    | All set-ups | TRUE      | -2         | Int16  |
| 3-11         | Jog Speed [Hz]                   | ExpressionLimit           | All set-ups | TRUE      | -1         | Uint16 |
| 3-13         | Reference Site                   | [0] Linked to Hand / Auto | All set-ups | TRUE      | -          | Uint8  |
| 3-14         | Preset Relative Reference        | 0.00 %                    | All set-ups | TRUE      | -2         | Int32  |
| 3-15         | Reference 1 Source               | [1] Analog input 53       | All set-ups | TRUE      | -          | Uint8  |
| 3-16         | Reference 2 Source               | [0] No function           | All set-ups | TRUE      | -          | Uint8  |
| 3-17         | Reference 3 Source               | [0] No function           | All set-ups | TRUE      | -          | Uint8  |
| 3-19         | Jog Speed [RPM]                  | ExpressionLimit           | All set-ups | TRUE      | 67         | Uint16 |
| 3-4* Ramp    | 1                                |                           |             |           |            |        |
| 3-41         | Ramp 1 Ramp Up Time              | ExpressionLimit           | All set-ups | TRUE      | -2         | Uint32 |
| 3-42         | Ramp 1 Ramp Down Time            | ExpressionLimit           | All set-ups | TRUE      | -2         | Uint32 |
| 3-5* Ramp    | 2                                |                           |             |           |            |        |
| 3-51         | Ramp 2 Ramp Up Time              | ExpressionLimit           | All set-ups | TRUE      | -2         | Uint32 |
| 3-52         | Ramp 2 Ramp Down Time            | ExpressionLimit           | All set-ups | TRUE      | -2         | Uint32 |
| 3-8* Other   | Ramps                            |                           |             |           |            |        |
| 3-80         | Jog Ramp Time                    | ExpressionLimit           | All set-ups | TRUE      | -2         | Uint32 |
| 3-81         | Quick Stop Ramp Time             | ExpressionLimit           | 2 set-ups   | TRUE      | -2         | Uint32 |
| 3-84         | Initial Ramp Time                | 0.00 s                    | All set-ups | TRUE      | -2         | Uint16 |
| 3-85         | Check Valve Ramp Time            | 0.00 s                    | All set-ups | TRUE      | -2         | Uint16 |
| 3-86         | Check Valve Ramp End Speed [RPM] | ExpressionLimit           | All set-ups | TRUE      | 67         | Uint16 |
| 3-87         | Check Valve Ramp End Speed [HZ]  | ExpressionLimit           | All set-ups | TRUE      | -1         | Uint16 |
| 3-88         | Final Ramp Time                  | 0.00 s                    | All set-ups | TRUE      | -2         | Uint16 |
| 3-9* Digital | Pot.Meter                        |                           |             |           |            |        |
| 3-90         | Step Size                        | 0.10 %                    | All set-ups | TRUE      | -2         | Uint16 |
| 3-91         | Ramp Time                        | 1.00 s                    | All set-ups | TRUE      | -2         | Uint32 |
| 3-92         | Power Restore                    | [0] Off                   | All set-ups | TRUE      | -          | Uint8  |
| 3-93         | Maximum Limit                    | 100 %                     | All set-ups | TRUE      | 0          | Int16  |
| 3-94         | Minimum Limit                    | 0 %                       | All set-ups | TRUE      | 0          | Int16  |
| 3-95         | Ramp Delay                       | ExpressionLimit           | All set-ups | TRUE      | -3         | TimD   |

Table 4.6

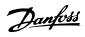

# 4.1.6 4-\*\* Limits/Warnings

| Par. No. #  | Parameter description        | Default value                          | 4-set-up    | Change<br>during<br>operation | Conver-<br>sion index | Туре   |
|-------------|------------------------------|----------------------------------------|-------------|-------------------------------|-----------------------|--------|
| 4-1* Motor  | Limits                       | •                                      |             |                               |                       |        |
| 4-10        | Motor Speed Direction        | [0] Clockwise                          | All set-ups | FALSE                         | -                     | Uint8  |
| 4-11        | Motor Speed Low Limit [RPM]  | ExpressionLimit                        | All set-ups | TRUE                          | 67                    | Uint16 |
| 4-12        | Motor Speed Low Limit [Hz]   | ExpressionLimit                        | All set-ups | TRUE                          | -1                    | Uint16 |
| 4-13        | Motor Speed High Limit [RPM] | ExpressionLimit                        | All set-ups | TRUE                          | 67                    | Uint16 |
| 4-14        | Motor Speed High Limit [Hz]  | ExpressionLimit                        | All set-ups | TRUE                          | -1                    | Uint16 |
| 4-16        | Torque Limit Motor Mode      | ExpressionLimit                        | All set-ups | TRUE                          | -1                    | Uint16 |
| 4-17        | Torque Limit Generator Mode  | 100.0 %                                | All set-ups | TRUE                          | -1                    | Uint16 |
| 4-18        | Current Limit                | ExpressionLimit                        | All set-ups | TRUE                          | -1                    | Uint32 |
| 4-19        | Max Output Frequency         | ExpressionLimit                        | All set-ups | FALSE                         | -1                    | Uint16 |
| 4-5* Adj. W | /arnings                     | •                                      |             |                               |                       |        |
| 4-50        | Warning Current Low          | 0.00 A                                 | All set-ups | TRUE                          | -2                    | Uint32 |
| 4-51        | Warning Current High         | ImaxVLT (P1637)                        | All set-ups | TRUE                          | -2                    | Uint32 |
| 4-52        | Warning Speed Low            | 0 RPM                                  | All set-ups | TRUE                          | 67                    | Uint16 |
|             |                              | outputSpeedHighLimit                   |             |                               |                       |        |
| 4-53        | Warning Speed High           | (P413)                                 | All set-ups | TRUE                          | 67                    | Uint16 |
| 4-54        | Warning Reference Low        | -999999.999 N/A                        | All set-ups | TRUE                          | -3                    | Int32  |
| 4-55        | Warning Reference High       | 999999.999 N/A                         | All set-ups | TRUE                          | -3                    | Int32  |
| 4-56        | Warning Feedback Low         | -999999.999 Reference-<br>FeedbackUnit | All set-ups | TRUE                          | -3                    | Int32  |
| 4-57        | Warning Feedback High        | 999999.999 Reference-<br>FeedbackUnit  | All set-ups | TRUE                          | -3                    | Int32  |
| 4-58        | Missing Motor Phase Function | [2] Trip 1000 ms                       | All set-ups | TRUE                          | -                     | Uint8  |
| 4-6* Speed  | Bypass                       | •                                      |             |                               |                       |        |
| 4-60        | Bypass Speed From [RPM]      | ExpressionLimit                        | All set-ups | TRUE                          | 67                    | Uint16 |
| 4-61        | Bypass Speed From [Hz]       | ExpressionLimit                        | All set-ups | TRUE                          | -1                    | Uint16 |
| 4-62        | Bypass Speed To [RPM]        | ExpressionLimit                        | All set-ups | TRUE                          | 67                    | Uint16 |
| 4-63        | Bypass Speed To [Hz]         | ExpressionLimit                        | All set-ups | TRUE                          | -1                    | Uint16 |
| 4-64        | Semi-Auto Bypass Set-up      | [0] Off                                | All set-ups | FALSE                         | -                     | Uint8  |

Table 4.7

## 4

# 4.1.7 5-\*\* Digital In/Out

| Par. No. #     | Parameter description                 | Default value           | 4-set-up    | Change<br>during<br>operation | Conver-<br>sion index | Type   |
|----------------|---------------------------------------|-------------------------|-------------|-------------------------------|-----------------------|--------|
| 5-0* Digital I | /O mode                               |                         |             | орения                        |                       |        |
| 5-00           | Digital I/O Mode                      | [0] PNP - Active at 24V | All set-ups | FALSE                         | -                     | Uint8  |
| 5-01           | Terminal 27 Mode                      | [0] Input               | All set-ups | TRUE                          | -                     | Uint8  |
| 5-02           | Terminal 29 Mode                      | [0] Input               | All set-ups | TRUE                          | -                     | Uint8  |
| 5-1* Digital   | inputs                                |                         | •           |                               |                       |        |
| 5-10           | Terminal 18 Digital Input             | [8] Start               | All set-ups | TRUE                          | -                     | Uint8  |
| 5-11           | Terminal 19 Digital Input             | [0] No operation        | All set-ups | TRUE                          | -                     | Uint8  |
| 5-12           | Terminal 27 Digital Input             | null                    | All set-ups | TRUE                          | -                     | Uint8  |
| 5-13           | Terminal 29 Digital Input             | [0] No operation        | All set-ups | TRUE                          | -                     | Uint8  |
| 5-14           | Terminal 32 Digital Input             | [0] No operation        | All set-ups | TRUE                          | -                     | Uint8  |
| 5-15           | Terminal 33 Digital Input             | [0] No operation        | All set-ups | TRUE                          | -                     | Uint8  |
| 5-16           | Terminal X30/2 Digital Input          | [0] No operation        | All set-ups | TRUE                          | -                     | Uint8  |
| 5-17           | Terminal X30/3 Digital Input          | [0] No operation        | All set-ups | TRUE                          | -                     | Uint8  |
| 5-18           | Terminal X30/4 Digital Input          | [0] No operation        | All set-ups | TRUE                          | -                     | Uint8  |
| 5-19           | Terminal 37 Digital Input             | [1] Safe Stop Alarm     | 1 set-up    | TRUE                          | -                     | Uint8  |
| 5-3* Digital   | • .                                   | •                       |             |                               |                       |        |
| 5-30           | Terminal 27 Digital Output            | [0] No operation        | All set-ups | TRUE                          | -                     | Uint8  |
| 5-31           | Terminal 29 Digital Output            | [0] No operation        | All set-ups | TRUE                          | -                     | Uint8  |
| 5-32           | Term X30/6 Digi Out (MCB 101)         | [0] No operation        | All set-ups | TRUE                          | -                     | Uint8  |
| 5-33           | Term X30/7 Digi Out (MCB 101)         | [0] No operation        | All set-ups | TRUE                          | -                     | Uint8  |
| 5-4* Relays    | 3                                     | E-2                     |             |                               |                       |        |
| 5-40           | Function Relay                        | null                    | All set-ups | TRUE                          | -                     | Uint8  |
| 5-41           | On Delay, Relay                       | 0.01 s                  | All set-ups | TRUE                          | -2                    | Uint16 |
| 5-42           | Off Delay, Relay                      | 0.01 s                  | All set-ups | TRUE                          | -2                    | Uint16 |
| 5-5* Pulse In  | put                                   |                         |             |                               |                       |        |
| 5-50           | Term. 29 Low Frequency                | 100 Hz                  | All set-ups | TRUE                          | 0                     | Uint32 |
| 5-51           | Term. 29 High Frequency               | 100 Hz                  | All set-ups | TRUE                          | 0                     | Uint32 |
| 5-52           | Term. 29 Low Ref./Feedb. Value        | 0.000 N/A               | All set-ups | TRUE                          | -3                    | Int32  |
| 5-53           | Term. 29 High Ref./Feedb. Value       | 100.000 N/A             | All set-ups | TRUE                          | -3                    | Int32  |
| 5-54           | Pulse Filter Time Constant #29        | 100 ms                  | All set-ups | FALSE                         | -3                    | Uint16 |
| 5-55           | Term. 33 Low Frequency                | 100 Hz                  | All set-ups | TRUE                          | 0                     | Uint32 |
| 5-56           | Term. 33 High Frequency               | 100 Hz                  | All set-ups | TRUE                          | 0                     | Uint32 |
| 5-57           | Term. 33 Low Ref./Feedb. Value        | 0.000 N/A               | All set-ups | TRUE                          | -3                    | Int32  |
| 5-58           | Term. 33 High Ref./Feedb. Value       | 100.000 N/A             | All set-ups | TRUE                          | -3                    | Int32  |
| 5-59           | Pulse Filter Time Constant #33        | 100 ms                  | All set-ups | FALSE                         | -3                    | Uint16 |
| 5-6* Pulse O   | utput                                 |                         |             |                               |                       |        |
| 5-60           | Terminal 27 Pulse Output Variable     | [0] No operation        | All set-ups | TRUE                          | -                     | Uint8  |
| 5-62           | Pulse Output Max Freq #27             | 5000 Hz                 | All set-ups | TRUE                          | 0                     | Uint32 |
| 5-63           | Terminal 29 Pulse Output Variable     | [0] No operation        | All set-ups | TRUE                          | -                     | Uint8  |
| 5-65           | Pulse Output Max Freq #29             | 5000 Hz                 | All set-ups | TRUE                          | 0                     | Uint32 |
| 5-66           | Terminal X30/6 Pulse Output Variable  | [0] No operation        | All set-ups | TRUE                          | -                     | Uint8  |
| 5-68           | Pulse Output Max Freq #X30/6          | 5000 Hz                 | All set-ups | TRUE                          | 0                     | Uint32 |
| 5-8* I/O Opt   | · · ·                                 |                         | 1           |                               |                       |        |
| 5-80           | AHF Cap Reconnect Delay               | 25 s                    | 2 set-ups   | TRUE                          | 0                     | Uint16 |
| 5-9* Bus Cor   | · · · · · · · · · · · · · · · · · · · |                         | 1           |                               |                       | -      |
| 5-90           | Digital & Relay Bus Control           | 0 N/A                   | All set-ups | TRUE                          | 0                     | Uint32 |
| 5-93           | Pulse Out #27 Bus Control             | 0.00 %                  | All set-ups | TRUE                          | -2                    | N2     |
| 5-94           | Pulse Out #27 Timeout Preset          | 0.00 %                  | 1 set-up    | TRUE                          | -2                    | Uint16 |
| 5-95           | Pulse Out #29 Bus Control             | 0.00 %                  | All set-ups | TRUE                          | -2                    | N2     |

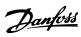

### **Parameter Lists**

# VLT® AQUA Drive Programming Guide

| Par. No. # | Parameter description           | Default value | 4-set-up    | Change<br>during<br>operation | Conver-<br>sion index | Туре   |
|------------|---------------------------------|---------------|-------------|-------------------------------|-----------------------|--------|
| 5-96       | Pulse Out #29 Timeout Preset    | 0.00 %        | 1 set-up    | TRUE                          | -2                    | Uint16 |
| 5-97       | Pulse Out #X30/6 Bus Control    | 0.00 %        | All set-ups | TRUE                          | -2                    | N2     |
| 5-98       | Pulse Out #X30/6 Timeout Preset | 0.00 %        | 1 set-up    | TRUE                          | -2                    | Uint16 |

Table 4.8

4

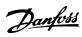

# 4.1.8 6-\*\* Analog In/Out

|          | Parameter description               | Default            | 4-set-up    | Change during | Conver-    | Туре   |
|----------|-------------------------------------|--------------------|-------------|---------------|------------|--------|
| #        |                                     | value              |             | operation     | sion index |        |
|          | alog I/O Mode                       |                    |             |               | _          |        |
| 6-00     | Live Zero Timeout Time              | 10 s               | All set-ups | TRUE          | 0          | Uint8  |
| 6-01     | Live Zero Timeout Function          | [0] Off            | All set-ups | TRUE          | -          | Uint8  |
|          | alog Input 53                       | T                  |             |               |            |        |
| 6-10     | Terminal 53 Low Voltage             | 0.07 V             | All set-ups | TRUE          | -2         | Int16  |
| 6-11     | Terminal 53 High Voltage            | 10.00 V            | All set-ups | TRUE          | -2         | Int16  |
| 6-12     | Terminal 53 Low Current             | 4.00 mA            | All set-ups | TRUE          | -5         | Int16  |
| 6-13     | Terminal 53 High Current            | 20.00 mA           | All set-ups | TRUE          | -5         | Int16  |
| 6-14     | Terminal 53 Low Ref./Feedb. Value   | 0.000 N/A          | All set-ups | TRUE          | -3         | Int32  |
| 6-15     | Terminal 53 High Ref./Feedb. Value  | ExpressionLimit    | All set-ups | TRUE          | -3         | Int32  |
| 6-16     | Terminal 53 Filter Time Constant    | 0.001 s            | All set-ups | TRUE          | -3         | Uint16 |
| 6-17     | Terminal 53 Live Zero               | [1] Enabled        | All set-ups | TRUE          | -          | Uint8  |
| 6-2* Ana | alog Input 54                       |                    |             |               |            |        |
| 6-20     | Terminal 54 Low Voltage             | 0.07 V             | All set-ups | TRUE          | -2         | Int16  |
| 6-21     | Terminal 54 High Voltage            | 10.00 V            | All set-ups | TRUE          | -2         | Int16  |
| 6-22     | Terminal 54 Low Current             | 4.00 mA            | All set-ups | TRUE          | -5         | Int16  |
| 6-23     | Terminal 54 High Current            | 20.00 mA           | All set-ups | TRUE          | -5         | Int16  |
| 6-24     | Terminal 54 Low Ref./Feedb. Value   | 0.000 N/A          | All set-ups | TRUE          | -3         | Int32  |
| 6-25     | Terminal 54 High Ref./Feedb. Value  | 100.000 N/A        | All set-ups | TRUE          | -3         | Int32  |
| 6-26     | Terminal 54 Filter Time Constant    | 0.001 s            | All set-ups | TRUE          | -3         | Uint16 |
| 6-27     | Terminal 54 Live Zero               | [1] Enabled        | All set-ups | TRUE          | -          | Uint8  |
| 6-3* Ana | alog Input X30/11                   |                    |             |               |            |        |
| 6-30     | Terminal X30/11 Low Voltage         | 0.07 V             | All set-ups | TRUE          | -2         | Int16  |
| 6-31     | Terminal X30/11 High Voltage        | 10.00 V            | All set-ups | TRUE          | -2         | Int16  |
| 6-34     | Term. X30/11 Low Ref./Feedb. Value  | 0.000 N/A          | All set-ups | TRUE          | -3         | Int32  |
| 6-35     | Term. X30/11 High Ref./Feedb. Value | 100.000 N/A        | All set-ups | TRUE          | -3         | Int32  |
| 6-36     | Term. X30/11 Filter Time Constant   | 0.001 s            | All set-ups | TRUE          | -3         | Uint16 |
| 6-37     | Term. X30/11 Live Zero              | [1] Enabled        | All set-ups | TRUE          | -          | Uint8  |
| 6-4* Ana | alog Input X30/12                   |                    |             |               |            |        |
| 6-40     | Terminal X30/12 Low Voltage         | 0.07 V             | All set-ups | TRUE          | -2         | Int16  |
| 6-41     | Terminal X30/12 High Voltage        | 10.00 V            | All set-ups | TRUE          | -2         | Int16  |
| 6-44     | Term. X30/12 Low Ref./Feedb. Value  | 0.000 N/A          | All set-ups | TRUE          | -3         | Int32  |
| 6-45     | Term. X30/12 High Ref./Feedb. Value | 100.000 N/A        | All set-ups | TRUE          | -3         | Int32  |
| 6-46     | Term. X30/12 Filter Time Constant   | 0.001 s            | All set-ups | TRUE          | -3         | Uint16 |
| 6-47     | Term. X30/12 Live Zero              | [1] Enabled        | All set-ups | TRUE          | -          | Uint8  |
| 6-5* Ana | alog Output 42                      | •                  |             |               |            |        |
|          |                                     | [100] Output freq. |             |               |            |        |
| 6-50     | Terminal 42 Output                  | 0-100              | All set-ups | TRUE          | -          | Uint8  |
| 6-51     | Terminal 42 Output Min Scale        | 0.00 %             | All set-ups | TRUE          | -2         | Int16  |
| 6-52     | Terminal 42 Output Max Scale        | 100.00 %           | All set-ups | TRUE          | -2         | Int16  |
| 6-53     | Terminal 42 Output Bus Control      | 0.00 %             | All set-ups | TRUE          | -2         | N2     |
| 6-54     | Terminal 42 Output Timeout Preset   | 0.00 %             | 1 set-up    | TRUE          | -2         | Uint16 |
| 6-55     | Terminal 42 Output Filter           | [0] Off            | 1 set-up    | TRUE          | -          | Uint8  |

Table 4.9

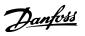

| Par. No.                 | Parameter description                | Default          | 4-set-up    | Change during | Conver-    | Туре   |
|--------------------------|--------------------------------------|------------------|-------------|---------------|------------|--------|
| #                        |                                      | value            |             | operation     | sion index |        |
| 6-6* Analog Output X30/8 |                                      |                  |             |               |            |        |
| 6-60                     | Terminal X30/8 Output                | [0] No operation | All set-ups | TRUE          | -          | Uint8  |
| 6-61                     | Terminal X30/8 Min. Scale            | 0.00 %           | All set-ups | TRUE          | -2         | Int16  |
| 6-62                     | Terminal X30/8 Max. Scale            | 100.00 %         | All set-ups | TRUE          | -2         | Int16  |
| 6-63                     | Terminal X30/8 Output Bus Control    | 0.00 %           | All set-ups | TRUE          | -2         | N2     |
| 6-64                     | Terminal X30/8 Output Timeout Preset | 0.00 %           | 1 set-up    | TRUE          | -2         | Uint16 |

Table 4.10

**Parameter Lists** 

# 4.1.9 8-\*\* Comm. and Options

| Par. No. #    | Parameter description         | Default value           | 4-set-up    | Change<br>during<br>operation | Conver-<br>sion<br>index | Туре   |
|---------------|-------------------------------|-------------------------|-------------|-------------------------------|--------------------------|--------|
| 8-0* General  | Settings                      |                         |             |                               |                          |        |
| 8-01          | Control Site                  | null                    | All set-ups | TRUE                          | -                        | Uint8  |
| 8-02          | Control Source                | null                    | All set-ups | TRUE                          | -                        | Uint8  |
| 8-03          | Control Timeout Time          | ExpressionLimit         | 1 set-up    | TRUE                          | -1                       | Uint32 |
| 8-04          | Control Timeout Function      | [0] Off                 | 1 set-up    | TRUE                          | -                        | Uint8  |
| 8-05          | End-of-Timeout Function       | [1] Resume set-up       | 1 set-up    | TRUE                          | -                        | Uint8  |
| 8-06          | Reset Control Timeout         | [0] Do not reset        | All set-ups | TRUE                          | -                        | Uint8  |
| 8-07          | Diagnosis Trigger             | [0] Disable             | 2 set-ups   | TRUE                          | -                        | Uint8  |
| 8-08          | Readout Filtering             | null                    | All set-ups | TRUE                          | -                        | Uint8  |
| 8-1* Control  | Settings                      |                         |             |                               |                          |        |
| 8-10          | Control Profile               | [0] FC profile          | All set-ups | TRUE                          | -                        | Uint8  |
| 8-13          | Configurable Status Word STW  | [1] Profile Default     | All set-ups | TRUE                          | -                        | Uint8  |
| 8-14          | Configurable Control Word CTW | [1] Profile default     | All set-ups | TRUE                          | -                        | Uint8  |
| 8-3* FC Port  | Settings                      | <u>'</u>                |             |                               |                          |        |
| 8-30          | Protocol                      | [0] FC                  | 1 set-up    | TRUE                          | -                        | Uint8  |
| 8-31          | Address                       | ExpressionLimit         | 1 set-up    | TRUE                          | 0                        | Uint8  |
| 8-32          | Baud Rate                     | null                    | 1 set-up    | TRUE                          | -                        | Uint8  |
| 8-33          | Parity / Stop Bits            | null                    | 1 set-up    | TRUE                          | -                        | Uint8  |
| 8-35          | Minimum Response Delay        | ExpressionLimit         | 1 set-up    | TRUE                          | -3                       | Uint16 |
| 8-36          | Max Response Delay            | ExpressionLimit         | 1 set-up    | TRUE                          | -3                       | Uint16 |
| 8-37          | Maximum Inter-Char Delay      | ExpressionLimit         | 1 set-up    | TRUE                          | -5                       | Uint16 |
| 8-4* FC MC    | protocol set                  |                         |             |                               |                          |        |
| 8-40          | Telegram Selection            | [1] Standard telegram 1 | 2 set-ups   | TRUE                          | -                        | Uint8  |
| 8-42          | PCD Write Configuration       | ExpressionLimit         | 2 set-ups   | TRUE                          | -                        | Uint16 |
| 8-43          | PCD Read Configuration        | ExpressionLimit         | 2 set-ups   | TRUE                          | -                        | Uint16 |
| 8-5* Digital/ | Bus                           |                         |             |                               |                          |        |
| 8-50          | Coasting Select               | [3] Logic OR            | All set-ups | TRUE                          | -                        | Uint8  |
| 8-52          | DC Brake Select               | [3] Logic OR            | All set-ups | TRUE                          | -                        | Uint8  |
| 8-53          | Start Select                  | [3] Logic OR            | All set-ups | TRUE                          | -                        | Uint8  |
| 8-54          | Reversing Select              | null                    | All set-ups | TRUE                          | -                        | Uint8  |
| 8-55          | Set-up Select                 | [3] Logic OR            | All set-ups | TRUE                          | -                        | Uint8  |
| 8-56          | Preset Reference Select       | [3] Logic OR            | All set-ups | TRUE                          | -                        | Uint8  |
| 8-7* BACnet   | 1                             |                         |             |                               |                          |        |
| 8-70          | BACnet Device Instance        | 1 N/A                   | 1 set-up    | TRUE                          | 0                        | Uint32 |
| 8-72          | MS/TP Max Masters             | 127 N/A                 | 1 set-up    | TRUE                          | 0                        | Uint8  |
| 8-73          | MS/TP Max Info Frames         | 1 N/A                   | 1 set-up    | TRUE                          | 0                        | Uint16 |
| 8-74          | "I-Am" Service                | [0] Send at power-up    | 1 set-up    | TRUE                          | -                        | Uint8  |

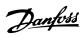

| Par. No. #   | Parameter description   | Default value   | 4-set-up    | Change<br>during<br>operation | Conver-<br>sion<br>index | Туре     |
|--------------|-------------------------|-----------------|-------------|-------------------------------|--------------------------|----------|
|              |                         |                 |             |                               |                          | VisStr[2 |
| 8-75         | Initialisation Password | ExpressionLimit | 1 set-up    | TRUE                          | 0                        | 0]       |
| 8-8* FC Port | Diagnostics             |                 |             |                               |                          |          |
| 8-80         | Bus Message Count       | 0 N/A           | All set-ups | TRUE                          | 0                        | Uint32   |
| 8-81         | Bus Error Count         | 0 N/A           | All set-ups | TRUE                          | 0                        | Uint32   |
| 8-82         | Slave Message Rcvd      | 0 N/A           | All set-ups | TRUE                          | 0                        | Uint32   |
| 8-83         | Slave Error Count       | 0 N/A           | All set-ups | TRUE                          | 0                        | Uint32   |
| 8-9* Bus Jog | / Feedback              | ,               |             |                               |                          |          |
| 8-90         | Bus Jog 1 Speed         | 100 RPM         | All set-ups | TRUE                          | 67                       | Uint16   |
| 8-91         | Bus Jog 2 Speed         | 200 RPM         | All set-ups | TRUE                          | 67                       | Uint16   |
| 8-94         | Bus Feedback 1          | 0 N/A           | 1 set-up    | TRUE                          | 0                        | N2       |
| 8-95         | Bus Feedback 2          | 0 N/A           | 1 set-up    | TRUE                          | 0                        | N2       |
| 8-96         | Bus Feedback 3          | 0 N/A           | 1 set-up    | TRUE                          | 0                        | N2       |

Table 4.11

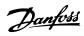

# 4.1.10 9-\*\* Profibus

| Par. No. # | Parameter description     | Default value            | 4-set-up    | Change<br>during<br>operation | Conver-<br>sion index | Type      |
|------------|---------------------------|--------------------------|-------------|-------------------------------|-----------------------|-----------|
| 9-00       | Setpoint                  | 0 N/A                    | All set-ups | TRUE                          | 0                     | Uint16    |
| 9-07       | Actual Value              | 0 N/A                    | All set-ups | FALSE                         | 0                     | Uint16    |
| 9-15       | PCD Write Configuration   | ExpressionLimit          | 1 set-up    | TRUE                          | -                     | Uint16    |
| 9-16       | PCD Read Configuration    | ExpressionLimit          | 2 set-ups   | TRUE                          | -                     | Uint16    |
| 9-18       | Node Address              | 126 N/A                  | 1 set-up    | TRUE                          | 0                     | Uint8     |
| 9-22       | Telegram Selection        | [100] None               | 1 set-up    | TRUE                          | -                     | Uint8     |
| 9-23       | Parameters for Signals    | 0                        | All set-ups | TRUE                          | -                     | Uint16    |
| 9-27       | Parameter Edit            | [1] Enabled              | 2 set-ups   | FALSE                         | -                     | Uint16    |
| 9-28       | Process Control           | [1] Enable cyclic master | 2 set-ups   | FALSE                         | -                     | Uint8     |
| 9-31       | Safe Address              | 0 N/A                    | 1 set-up    | TRUE                          | 0                     | Uint16    |
| 9-44       | Fault Message Counter     | 0 N/A                    | All set-ups | TRUE                          | 0                     | Uint16    |
| 9-45       | Fault Code                | 0 N/A                    | All set-ups | TRUE                          | 0                     | Uint16    |
| 9-47       | Fault Number              | 0 N/A                    | All set-ups | TRUE                          | 0                     | Uint16    |
| 9-52       | Fault Situation Counter   | 0 N/A                    | All set-ups | TRUE                          | 0                     | Uint16    |
| 9-53       | Profibus Warning Word     | 0 N/A                    | All set-ups | TRUE                          | 0                     | V2        |
| 9-63       | Actual Baud Rate          | [255] No baudrate found  | All set-ups | TRUE                          | -                     | Uint8     |
| 9-64       | Device Identification     | 0 N/A                    | All set-ups | TRUE                          | 0                     | Uint16    |
| 9-65       | Profile Number            | 0 N/A                    | All set-ups | TRUE                          | 0                     | OctStr[2] |
| 9-67       | Control Word 1            | 0 N/A                    | All set-ups | FALSE                         | 0                     | V2        |
| 9-68       | Status Word 1             | 0 N/A                    | All set-ups | TRUE                          | 0                     | V2        |
| 9-71       | Profibus Save Data Values | [0] Off                  | All set-ups | TRUE                          | -                     | Uint8     |
| 9-72       | ProfibusDriveReset        | [0] No action            | 1 set-up    | FALSE                         | -                     | Uint8     |
| 9-75       | DO Identification         | 0 N/A                    | All set-ups | TRUE                          | 0                     | Uint16    |
| 9-80       | Defined Parameters (1)    | 0 N/A                    | All set-ups | FALSE                         | 0                     | Uint16    |
| 9-81       | Defined Parameters (2)    | 0 N/A                    | All set-ups | FALSE                         | 0                     | Uint16    |
| 9-82       | Defined Parameters (3)    | 0 N/A                    | All set-ups | FALSE                         | 0                     | Uint16    |
| 9-83       | Defined Parameters (4)    | 0 N/A                    | All set-ups | FALSE                         | 0                     | Uint16    |
| 9-84       | Defined Parameters (5)    | 0 N/A                    | All set-ups | FALSE                         | 0                     | Uint16    |
| 9-90       | Changed Parameters (1)    | 0 N/A                    | All set-ups | FALSE                         | 0                     | Uint16    |
| 9-91       | Changed Parameters (2)    | 0 N/A                    | All set-ups | FALSE                         | 0                     | Uint16    |
| 9-92       | Changed Parameters (3)    | 0 N/A                    | All set-ups | FALSE                         | 0                     | Uint16    |
| 9-93       | Changed Parameters (4)    | 0 N/A                    | All set-ups | FALSE                         | 0                     | Uint16    |
| 9-94       | Changed Parameters (5)    | 0 N/A                    | All set-ups | FALSE                         | 0                     | Uint16    |
| 9-99       | Profibus Revision Counter | 0 N/A                    | All set-ups | TRUE                          | 0                     | Uint16    |

Table 4.12

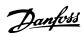

## 4.1.11 10-\*\* CAN Fieldbus

| Par. No. #   | Parameter description          | Default value   | 4-set-up    | Change<br>during<br>operation | Conver-<br>sion<br>index | Туре   |
|--------------|--------------------------------|-----------------|-------------|-------------------------------|--------------------------|--------|
| 10-0* Comm   | on Settings                    |                 |             |                               |                          |        |
| 10-00        | CAN Protocol                   | null            | 2 set-ups   | FALSE                         | -                        | Uint8  |
| 10-01        | Baud Rate Select               | null            | 2 set-ups   | TRUE                          | -                        | Uint8  |
| 10-02        | MAC ID                         | ExpressionLimit | 2 set-ups   | TRUE                          | 0                        | Uint8  |
| 10-05        | Readout Transmit Error Counter | 0 N/A           | All set-ups | TRUE                          | 0                        | Uint8  |
| 10-06        | Readout Receive Error Counter  | 0 N/A           | All set-ups | TRUE                          | 0                        | Uint8  |
| 10-07        | Readout Bus Off Counter        | 0 N/A           | All set-ups | TRUE                          | 0                        | Uint8  |
| 10-1* Device | Net                            |                 |             |                               |                          |        |
| 10-10        | Process Data Type Selection    | null            | All set-ups | TRUE                          | -                        | Uint8  |
| 10-11        | Process Data Config Write      | ExpressionLimit | 2 set-ups   | TRUE                          | -                        | Uint16 |
| 10-12        | Process Data Config Read       | ExpressionLimit | 2 set-ups   | TRUE                          | -                        | Uint16 |
| 10-13        | Warning Parameter              | 0 N/A           | All set-ups | TRUE                          | 0                        | Uint16 |
| 10-14        | Net Reference                  | [0] Off         | 2 set-ups   | TRUE                          | -                        | Uint8  |
| 10-15        | Net Control                    | [0] Off         | 2 set-ups   | TRUE                          | -                        | Uint8  |
| 10-2* COS Fi | lters                          |                 |             |                               |                          |        |
| 10-20        | COS Filter 1                   | 0 N/A           | All set-ups | FALSE                         | 0                        | Uint16 |
| 10-21        | COS Filter 2                   | 0 N/A           | All set-ups | FALSE                         | 0                        | Uint16 |
| 10-22        | COS Filter 3                   | 0 N/A           | All set-ups | FALSE                         | 0                        | Uint16 |
| 10-23        | COS Filter 4                   | 0 N/A           | All set-ups | FALSE                         | 0                        | Uint16 |
| 10-3* Parame | eter Access                    |                 |             |                               |                          |        |
| 10-30        | Array Index                    | 0 N/A           | 2 set-ups   | TRUE                          | 0                        | Uint8  |
| 10-31        | Store Data Values              | [0] Off         | All set-ups | TRUE                          | -                        | Uint8  |
| 10-32        | Devicenet Revision             | ExpressionLimit | All set-ups | TRUE                          | 0                        | Uint16 |
| 10-33        | Store Always                   | [0] Off         | 1 set-up    | TRUE                          | -                        | Uint8  |
| 10-34        | DeviceNet Product Code         | ExpressionLimit | 1 set-up    | TRUE                          | 0                        | Uint16 |
| 10-39        | Devicenet F Parameters         | 0 N/A           | All set-ups | TRUE                          | 0                        | Uint32 |

Table 4.13

## 4

# 4.1.12 13-\*\* Smart Logic

| Par. No. #    | Parameter description | Default value        | 4-set-up    | Change<br>during<br>operation | Conver-<br>sion<br>index | Туре  |
|---------------|-----------------------|----------------------|-------------|-------------------------------|--------------------------|-------|
| 13-0* SLC Se  | ettings               | •                    |             |                               |                          |       |
| 13-00         | SL Controller Mode    | null                 | 2 set-ups   | TRUE                          | -                        | Uint8 |
| 13-01         | Start Event           | null                 | 2 set-ups   | TRUE                          | -                        | Uint8 |
| 13-02         | Stop Event            | null                 | 2 set-ups   | TRUE                          | -                        | Uint8 |
| 13-03         | Reset SLC             | [0] Do not reset SLC | All set-ups | TRUE                          | -                        | Uint8 |
| 13-1* Compa   | arators               | ·                    |             |                               |                          |       |
| 13-10         | Comparator Operand    | null                 | 2 set-ups   | TRUE                          | -                        | Uint8 |
| 13-11         | Comparator Operator   | null                 | 2 set-ups   | TRUE                          | -                        | Uint8 |
| 13-12         | Comparator Value      | ExpressionLimit      | 2 set-ups   | TRUE                          | -3                       | Int32 |
| 13-2* Timers  |                       | ·                    |             |                               |                          |       |
| 13-20         | SL Controller Timer   | ExpressionLimit      | 1 set-up    | TRUE                          | -3                       | TimD  |
| 13-4* Logic I | Rules                 | •                    |             |                               |                          |       |
| 13-40         | Logic Rule Boolean 1  | null                 | 2 set-ups   | TRUE                          | -                        | Uint8 |
| 13-41         | Logic Rule Operator 1 | null                 | 2 set-ups   | TRUE                          | -                        | Uint8 |
| 13-42         | Logic Rule Boolean 2  | null                 | 2 set-ups   | TRUE                          | -                        | Uint8 |
| 13-43         | Logic Rule Operator 2 | null                 | 2 set-ups   | TRUE                          | -                        | Uint8 |
| 13-44         | Logic Rule Boolean 3  | null                 | 2 set-ups   | TRUE                          | -                        | Uint8 |
| 13-5* States  |                       | •                    |             |                               |                          |       |
| 13-51         | SL Controller Event   | null                 | 2 set-ups   | TRUE                          | -                        | Uint8 |
| 13-52         | SL Controller Action  | null                 | 2 set-ups   | TRUE                          | -                        | Uint8 |

Table 4.14

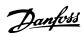

# 4.1.13 14-\*\* Special Functions

| Par. No. #    | Parameter description               | Default value             | 4-set-up    | Change<br>during<br>operation | Conver-<br>sion index | Type   |
|---------------|-------------------------------------|---------------------------|-------------|-------------------------------|-----------------------|--------|
| 14-0* Inverte | er Switching                        | !                         |             |                               |                       |        |
| 14-00         | Switching Pattern                   | null                      | All set-ups | TRUE                          | -                     | Uint8  |
| 14-01         | Switching Frequency                 | null                      | All set-ups | TRUE                          | -                     | Uint8  |
| 14-03         | Overmodulation                      | [1] On                    | All set-ups | FALSE                         | -                     | Uint8  |
| 14-04         | PWM Random                          | [0] Off                   | All set-ups | TRUE                          | -                     | Uint8  |
| 14-1* Mains   | On/Off                              |                           |             |                               |                       |        |
| 14-10         | Mains Failure                       | [0] No function           | All set-ups | FALSE                         | -                     | Uint8  |
| 14-11         | Mains Voltage at Mains Fault        | ExpressionLimit           | All set-ups | TRUE                          | 0                     | Uint16 |
| 14-12         | Function at Mains Imbalance         | [3] Derate                | All set-ups | TRUE                          | -                     | Uint8  |
| 14-2* Reset I |                                     | •                         |             |                               |                       |        |
| 14-20         | Reset Mode                          | [10] Automatic reset x 10 | All set-ups | TRUE                          | -                     | Uint8  |
| 14-21         | Automatic Restart Time              | 10 s                      | All set-ups | TRUE                          | 0                     | Uint16 |
| 14-22         | Operation Mode                      | [0] Normal operation      | All set-ups | TRUE                          | -                     | Uint8  |
| 14-23         | Typecode Setting                    | null                      | 2 set-ups   | FALSE                         | -                     | Uint8  |
| 14-25         | Trip Delay at Torque Limit          | 60 s                      | All set-ups | TRUE                          | 0                     | Uint8  |
| 14-26         | Trip Delay at Inverter Fault        | ExpressionLimit           | All set-ups | TRUE                          | 0                     | Uint8  |
| 14-28         | Production Settings                 | [0] No action             | All set-ups | TRUE                          | -                     | Uint8  |
| 14-29         | Service Code                        | 0 N/A                     | All set-ups | TRUE                          | 0                     | Int32  |
| 14-3* Curren  | t Limit Ctrl.                       |                           |             |                               |                       |        |
| 14-30         | Current Lim Ctrl, Proportional Gain | 100 %                     | All set-ups | FALSE                         | 0                     | Uint16 |
| 14-31         | Current Lim Ctrl, Integration Time  | 0.020 s                   | All set-ups | FALSE                         | -3                    | Uint16 |
| 14-32         | Current Lim Ctrl, Filter Time       | 27.0 ms                   | All set-ups | FALSE                         | -4                    | Uint16 |
| 14-4* Energy  | Optimising                          | •                         |             |                               |                       |        |
| 14-40         | VT Level                            | 66 %                      | All set-ups | FALSE                         | 0                     | Uint8  |
| 14-41         | AEO Minimum Magnetisation           | ExpressionLimit           | All set-ups | TRUE                          | 0                     | Uint8  |
| 14-42         | Minimum AEO Frequency               | 10 Hz                     | All set-ups | TRUE                          | 0                     | Uint8  |
| 14-43         | Motor Cosphi                        | ExpressionLimit           | All set-ups | TRUE                          | -2                    | Uint16 |
| 14-5* Enviro  | nment                               |                           |             |                               |                       |        |
| 14-50         | RFI Filter                          | [1] On                    | 1 set-up    | FALSE                         | -                     | Uint8  |
| 14-51         | DC Link Compensation                | [1] On                    | 1 set-up    | TRUE                          | -                     | Uint8  |
| 14-52         | Fan Control                         | [0] Auto                  | All set-ups | TRUE                          | -                     | Uint8  |
| 14-53         | Fan Monitor                         | [1] Warning               | All set-ups | TRUE                          | -                     | Uint8  |
| 14-55         | Output Filter                       | [0] No Filter             | 1 set-up    | FALSE                         | -                     | Uint8  |
| 14-59         | Actual Number of Inverter Units     | ExpressionLimit           | 1 set-up    | FALSE                         | 0                     | Uint8  |
| 14-6* Auto D  | Perate                              |                           |             |                               |                       |        |
| 14-60         | Function at Over Temperature        | [1] Derate                | All set-ups | TRUE                          | -                     | Uint8  |
| 14-61         | Function at Inverter Overload       | [1] Derate                | All set-ups | TRUE                          | -                     | Uint8  |
| 14-62         | Inv. Overload Derate Current        | 95 %                      | All set-ups | TRUE                          | 0                     | Uint16 |
| 14-8* Option  | s                                   |                           |             |                               |                       |        |
| 14-80         | Option Supplied by External 24VDC   | [0] No                    | 2 set-ups   | FALSE                         | -                     | Uint8  |
| 14-9* Fault S | ettings                             |                           |             |                               |                       |        |
| 14-90         | Fault Level                         | null                      | 1 set-up    | TRUE                          | -                     | Uint8  |

Table 4.15

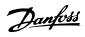

# 4.1.14 15-\*\* FC Information

| Par. No. #     | Parameter description             | Default value         | 4-set-up    | Change<br>during<br>operation | Conver-<br>sion index | Туре       |
|----------------|-----------------------------------|-----------------------|-------------|-------------------------------|-----------------------|------------|
| 15-0* Operati  | ing Data                          |                       |             | operation                     |                       |            |
| 15-00          | Operating Hours                   | 0 h                   | All set-ups | FALSE                         | 74                    | Uint32     |
| 15-01          | Running Hours                     | 0 h                   | All set-ups | FALSE                         | 74                    | Uint32     |
| 15-02          | kWh Counter                       | 0 kWh                 | All set-ups | FALSE                         | 75                    | Uint32     |
| 15-03          | Power Up's                        | 0 N/A                 | All set-ups | FALSE                         | 0                     | Uint32     |
| 15-04          | Over Temp's                       | 0 N/A                 | All set-ups | FALSE                         | 0                     | Uint16     |
| 15-05          | Over Volt's                       | 0 N/A                 | All set-ups | FALSE                         | 0                     | Uint16     |
| 15-06          | Reset kWh Counter                 | [0] Do not reset      | All set-ups | TRUE                          | -                     | Uint8      |
| 15-07          | Reset Running Hours Counter       | [0] Do not reset      | All set-ups | TRUE                          | -                     | Uint8      |
| 15-08          | Number of Starts                  | 0 N/A                 | All set-ups | FALSE                         | 0                     | Uint32     |
| 15-1* Data Lo  | og Settings                       |                       |             |                               |                       |            |
| 15-10          | Logging Source                    | 0                     | 2 set-ups   | TRUE                          | -                     | Uint16     |
| 15-11          | Logging Interval                  | ExpressionLimit       | 2 set-ups   | TRUE                          | -3                    | TimD       |
| 15-12          | Trigger Event                     | [0] False             | 1 set-up    | TRUE                          | -                     | Uint8      |
| 15-13          | Logging Mode                      | [0] Log always        | 2 set-ups   | TRUE                          | -                     | Uint8      |
| 15-14          | Samples Before Trigger            | 50 N/A                | 2 set-ups   | TRUE                          | 0                     | Uint8      |
| 15-2* Historic | : Log                             |                       |             |                               |                       |            |
| 15-20          | Historic Log: Event               | 0 N/A                 | All set-ups | FALSE                         | 0                     | Uint8      |
| 15-21          | Historic Log: Value               | 0 N/A                 | All set-ups | FALSE                         | 0                     | Uint32     |
| 15-22          | Historic Log: Time                | 0 ms                  | All set-ups | FALSE                         | -3                    | Uint32     |
| 15-23          | Historic Log: Date and Time       | ExpressionLimit       | All set-ups | FALSE                         | 0                     | TimeOfDay  |
| 15-3* Alarm I  | Log                               |                       |             |                               |                       |            |
| 15-30          | Alarm Log: Error Code             | 0 N/A                 | All set-ups | FALSE                         | 0                     | Uint16     |
| 15-31          | Alarm Log: Value                  | 0 N/A                 | All set-ups | FALSE                         | 0                     | Int16      |
| 15-32          | Alarm Log: Time                   | 0 s                   | All set-ups | FALSE                         | 0                     | Uint32     |
| 15-33          | Alarm Log: Date and Time          | ExpressionLimit       | All set-ups | FALSE                         | 0                     | TimeOfDay  |
| 15-34          | Alarm Log: Setpoint               | 0.000 ProcessCtrlUnit | All set-ups | FALSE                         | -3                    | Int32      |
| 15-35          | Alarm Log: Feedback               | 0.000 ProcessCtrlUnit | All set-ups | FALSE                         | -3                    | Int32      |
| 15-36          | Alarm Log: Current Demand         | 0 %                   | All set-ups | FALSE                         | 0                     | Uint8      |
| 15-37          | Alarm Log: Process Ctrl Unit      | [0]                   | All set-ups | FALSE                         | -                     | Uint8      |
| 15-4* Drive lo | dentification                     |                       |             |                               |                       |            |
| 15-40          | FC Type                           | 0 N/A                 | All set-ups | FALSE                         | 0                     | VisStr[6]  |
| 15-41          | Power Section                     | 0 N/A                 | All set-ups | FALSE                         | 0                     | VisStr[20] |
| 15-42          | Voltage                           | 0 N/A                 | All set-ups | FALSE                         | 0                     | VisStr[20] |
| 15-43          | Software Version                  | 0 N/A                 | All set-ups | FALSE                         | 0                     | VisStr[5]  |
| 15-44          | Ordered Typecode String           | 0 N/A                 | All set-ups | FALSE                         | 0                     | VisStr[40] |
| 15-45          | Actual Typecode String            | 0 N/A                 | All set-ups | FALSE                         | 0                     | VisStr[40] |
| 15-46          | Frequency Converter Ordering No   | 0 N/A                 | All set-ups | FALSE                         | 0                     | VisStr[8]  |
| 15-47          | Power Card Ordering No            | 0 N/A                 | All set-ups | FALSE                         | 0                     | VisStr[8]  |
| 15-48          | LCP Id No                         | 0 N/A                 | All set-ups | FALSE                         | 0                     | VisStr[20] |
| 15-49          | SW ID Control Card                | 0 N/A                 | All set-ups | FALSE                         | 0                     | VisStr[20] |
| 15-50          | SW ID Power Card                  | 0 N/A                 | All set-ups | FALSE                         | 0                     | VisStr[20] |
| 15-51          | Frequency Converter Serial Number | 0 N/A                 | All set-ups | FALSE                         | 0                     | VisStr[10] |
| 15-53          | Power Card Serial Number          | 0 N/A                 | All set-ups | FALSE                         | 0                     | VisStr[19] |
| 15-6* Option   | Ident                             |                       |             |                               |                       |            |
| 15-60          | Option Mounted                    | 0 N/A                 | All set-ups | FALSE                         | 0                     | VisStr[30] |
| 15-61          | Option SW Version                 | 0 N/A                 | All set-ups | FALSE                         | 0                     | VisStr[20] |
| 15-62          | Option Ordering No                | 0 N/A                 | All set-ups | FALSE                         | 0                     | VisStr[8]  |
| 15-63          | Option Serial No                  | 0 N/A                 | All set-ups | FALSE                         | 0                     | VisStr[18] |

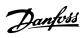

| Par. No. #   | Parameter description     | Default value | 4-set-up    | Change    | Conver-    | Type       |
|--------------|---------------------------|---------------|-------------|-----------|------------|------------|
|              |                           |               |             | during    | sion index |            |
|              |                           |               |             | operation |            |            |
| 15-70        | Option in Slot A          | 0 N/A         | All set-ups | FALSE     | 0          | VisStr[30] |
| 15-71        | Slot A Option SW Version  | 0 N/A         | All set-ups | FALSE     | 0          | VisStr[20] |
| 15-72        | Option in Slot B          | 0 N/A         | All set-ups | FALSE     | 0          | VisStr[30] |
| 15-73        | Slot B Option SW Version  | 0 N/A         | All set-ups | FALSE     | 0          | VisStr[20] |
| 15-74        | Option in Slot C0         | 0 N/A         | All set-ups | FALSE     | 0          | VisStr[30] |
| 15-75        | Slot C0 Option SW Version | 0 N/A         | All set-ups | FALSE     | 0          | VisStr[20] |
| 15-76        | Option in Slot C1         | 0 N/A         | All set-ups | FALSE     | 0          | VisStr[30] |
| 15-77        | Slot C1 Option SW Version | 0 N/A         | All set-ups | FALSE     | 0          | VisStr[20] |
| 15-9* Parame | eter Info                 |               |             |           |            |            |
| 15-92        | Defined Parameters        | 0 N/A         | All set-ups | FALSE     | 0          | Uint16     |
| 15-93        | Modified Parameters       | 0 N/A         | All set-ups | FALSE     | 0          | Uint16     |
| 15-98        | Drive Identification      | 0 N/A         | All set-ups | FALSE     | 0          | VisStr[40] |
| 15-99        | Parameter Metadata        | 0 N/A         | All set-ups | FALSE     | 0          | Uint16     |

Table 4.16

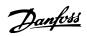

# 4.1.15 16-\*\* Data Readouts

| Par. No. #    | Parameter description | Default value          | 4-set-up    | Change<br>during<br>operation | Conver-<br>sion<br>index | Туре   |
|---------------|-----------------------|------------------------|-------------|-------------------------------|--------------------------|--------|
| 16-0* Genera  | l Status              |                        |             |                               |                          |        |
| 16-00         | Control Word          | 0 N/A                  | All set-ups | TRUE                          | 0                        | V2     |
|               |                       | 0.000 ReferenceFeed-   |             |                               |                          |        |
| 16-01         | Reference [Unit]      | backUnit               | All set-ups | TRUE                          | -3                       | Int32  |
| 16-02         | Reference [%]         | 0.0 %                  | All set-ups | TRUE                          | -1                       | Int16  |
| 16-03         | Status Word           | 0 N/A                  | All set-ups | TRUE                          | 0                        | V2     |
| 16-05         | Main Actual Value [%] | 0.00 %                 | All set-ups | TRUE                          | -2                       | N2     |
| 16-09         | Custom Readout        | 0.00 CustomReadoutUnit | All set-ups | TRUE                          | -2                       | Int32  |
| 16-1* Motor   | Status                |                        |             |                               |                          |        |
| 16-10         | Power [kW]            | 0.00 kW                | All set-ups | TRUE                          | 1                        | Int32  |
| 16-11         | Power [hp]            | 0.00 hp                | All set-ups | TRUE                          | -2                       | Int32  |
| 16-12         | Motor Voltage         | 0.0 V                  | All set-ups | TRUE                          | -1                       | Uint16 |
| 16-13         | Frequency             | 0.0 Hz                 | All set-ups | TRUE                          | -1                       | Uint16 |
| 16-14         | Motor Current         | 0.00 A                 | All set-ups | TRUE                          | -2                       | Int32  |
| 16-15         | Frequency [%]         | 0.00 %                 | All set-ups | TRUE                          | -2                       | N2     |
| 16-16         | Torque [Nm]           | 0.0 Nm                 | All set-ups | TRUE                          | -1                       | Int32  |
| 16-17         | Speed [RPM]           | 0 RPM                  | All set-ups | TRUE                          | 67                       | Int32  |
| 16-18         | Motor Thermal         | 0 %                    | All set-ups | TRUE                          | 0                        | Uint8  |
| 16-22         | Torque [%]            | 0 %                    | All set-ups | TRUE                          | 0                        | Int16  |
| 16-3* Drive S | tatus                 |                        |             |                               |                          |        |
| 16-30         | DC Link Voltage       | 0 V                    | All set-ups | TRUE                          | 0                        | Uint16 |
| 16-32         | Brake Energy /s       | 0.000 kW               | All set-ups | TRUE                          | 0                        | Uint32 |
| 16-33         | Brake Energy /2 min   | 0.000 kW               | All set-ups | TRUE                          | 0                        | Uint32 |
| 16-34         | Heatsink Temp.        | 0 ℃                    | All set-ups | TRUE                          | 100                      | Uint8  |
| 16-35         | Inverter Thermal      | 0 %                    | All set-ups | TRUE                          | 0                        | Uint8  |
| 16-36         | Inv. Nom. Current     | ExpressionLimit        | All set-ups | TRUE                          | -2                       | Uint32 |
| 16-37         | Inv. Max. Current     | ExpressionLimit        | All set-ups | TRUE                          | -2                       | Uint32 |
| 16-38         | SL Controller State   | 0 N/A                  | All set-ups | TRUE                          | 0                        | Uint8  |
| 16-39         | Control Card Temp.    | 0 °C                   | All set-ups | TRUE                          | 100                      | Uint8  |
| 16-40         | Logging Buffer Full   | [0] No                 | All set-ups | TRUE                          | -                        | Uint8  |
| 16-49         | Current Fault Source  | 0 N/A                  | All set-ups | TRUE                          | 0                        | Uint8  |
| 16-5* Ref. &  | Feedb.                |                        |             |                               |                          |        |
| 16-50         | External Reference    | 0.0 N/A                | All set-ups | TRUE                          | -1                       | Int16  |
| 16-52         | Feedback [Unit]       | 0.000 ProcessCtrlUnit  | All set-ups | TRUE                          | -3                       | Int32  |
| 16-53         | Digi Pot Reference    | 0.00 N/A               | All set-ups | TRUE                          | -2                       | Int16  |
| 16-54         | Feedback 1 [Unit]     | 0.000 ProcessCtrlUnit  | All set-ups | TRUE                          | -3                       | Int32  |
| 16-55         | Feedback 2 [Unit]     | 0.000 ProcessCtrlUnit  | All set-ups | TRUE                          | -3                       | Int32  |
| 16-56         | Feedback 3 [Unit]     | 0.000 ProcessCtrlUnit  | All set-ups | TRUE                          | -3                       | Int32  |
| 16-58         | PID Output [%]        | 0.0 %                  | All set-ups | TRUE                          | -1                       | Int16  |
| 16-59         | Adjusted Setpoint     | 0.000 ProcessCtrlUnit  | All set-ups | TRUE                          | -3                       | Int32  |

Table 4.17

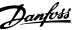

Par. No. # Parameter description Default value 4-set-up Change Conver-Type during sion operation index 16-6\* Inputs & Outputs 0 N/A TRUE 16-60 Digital Input All set-ups 0 Uint16 16-61 Terminal 53 Switch Setting [0] Current All set-ups **TRUE** Uint8 16-62 0.000 N/A All set-ups TRUE Int32 Analog Input 53 -3 16-63 Terminal 54 Switch Setting [0] Current All set-ups **TRUE** Uint8 Analog Input 54 16-64 0.000 N/A TRUE -3 Int32 All set-ups 16-65 Analog Output 42 [mA] 0.000 N/A All set-ups TRUE -3 Int16 16-66 All set-ups TRUE Digital Output [bin] 0 N/A 0 Int16 16-67 Pulse Input #29 [Hz] 0 N/A All set-ups **TRUE** 0 Int32 16-68 Pulse Input #33 [Hz] 0 N/A All set-ups TRUE 0 Int32 16-69 Pulse Output #27 [Hz] 0 N/A All set-ups **TRUE** 0 Int32 16-70 Pulse Output #29 [Hz] 0 N/A All set-ups **TRUE** 0 Int32 16-71 Relay Output [bin] 0 N/A All set-ups TRUE 0 Uint16 TRUE 16-72 Counter A 0 N/A 0 All set-ups Int32 16-73 Counter B 0 N/A All set-ups **TRUE** 0 Int32 16-75 Analog In X30/11 0.000 N/A **TRUE** -3 All set-ups Int32 16-76 Analog In X30/12 0.000 N/A All set-ups **TRUE** -3 Int32 16-77 -3 Analog Out X30/8 [mA] 0.000 N/A All set-ups **TRUE** Int16 16-8\* Fieldbus & FC Port 16-80 Fieldbus CTW 1 0 N/A All set-ups **TRUE** 0 V2 16-82 Fieldbus REF 1 0 N/A All set-ups TRUE 0 N2 **TRUE** 16-84 Comm. Option STW 0 N/A All set-ups 0 V2 16-85 FC Port CTW 1 0 N/A **FALSE** All set-ups 0 V2 16-86 FC Port REF 1 0 N/A All set-ups **FALSE** 0 N2 16-9\* Diagnosis Readouts 16-90 Alarm Word 0 N/A All set-ups TRUE 0 Uint32 Alarm Word 2 0 N/A TRUE Uint32 16-91 All set-ups 0 16-92 Warning Word 0 N/A All set-ups TRUE 0 Uint32 Uint32 16-93 Warning Word 2 0 N/A TRUE All set-ups 0 16-94 Ext. Status Word 0 N/A All set-ups **TRUE** 0 Uint32 16-95 TRUE Ext. Status Word 2 0 N/A All set-ups 0 Uint32 16-96 Maintenance Word 0 N/A TRUE 0 Uint32 All set-ups

Table 4.18

4

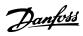

# 4.1.16 18-\*\* Data Readouts 2

| Par. No. #   | Parameter description          | Default value   | 4-set-up    | Change during operation | Conver-<br>sion<br>index | Type   |
|--------------|--------------------------------|-----------------|-------------|-------------------------|--------------------------|--------|
| 18-0* Mainte | nance Log                      |                 |             |                         |                          |        |
| 18-00        | Maintenance Log: Item          | 0 N/A           | All set-ups | FALSE                   | 0                        | Uint8  |
| 18-01        | Maintenance Log: Action        | 0 N/A           | All set-ups | FALSE                   | 0                        | Uint8  |
| 18-02        | Maintenance Log: Time          | 0 s             | All set-ups | FALSE                   | 0                        | Uint32 |
|              |                                |                 |             |                         |                          | TimeOf |
| 18-03        | Maintenance Log: Date and Time | ExpressionLimit | All set-ups | FALSE                   | 0                        | Day    |
| 18-3* Analog | Readouts                       | ·               |             |                         |                          |        |
| 18-30        | Analog Input X42/1             | 0.000 N/A       | All set-ups | FALSE                   | -3                       | Int32  |
| 18-31        | Analog Input X42/3             | 0.000 N/A       | All set-ups | FALSE                   | -3                       | Int32  |
| 18-32        | Analog Input X42/5             | 0.000 N/A       | All set-ups | FALSE                   | -3                       | Int32  |
| 18-33        | Analog Out X42/7 [V]           | 0.000 N/A       | All set-ups | FALSE                   | -3                       | Int16  |
| 18-34        | Analog Out X42/9 [V]           | 0.000 N/A       | All set-ups | FALSE                   | -3                       | Int16  |
| 18-35        | Analog Out X42/11 [V]          | 0.000 N/A       | All set-ups | FALSE                   | -3                       | Int16  |
| 18-36        | Analog Input X48/2 [mA]        | 0.000 N/A       | All set-ups | TRUE                    | -3                       | Int32  |
| 18-37        | Temp. Input X48/4              | 0 N/A           | All set-ups | TRUE                    | 0                        | Int16  |
| 18-38        | Temp. Input X48/7              | 0 N/A           | All set-ups | TRUE                    | 0                        | Int16  |
| 18-39        | Temp. Input X48/10             | 0 N/A           | All set-ups | TRUE                    | 0                        | Int16  |
| 18-6* Inputs | & Outputs 2                    | ·               |             |                         |                          |        |
| 18-60        | Digital Input 2                | 0 N/A           | All set-ups | TRUE                    | 0                        | Uint16 |

Table 4.19

## 4

# 4.1.17 20-\*\* FC Closed Loop

| Par. No. #    | Parameter description       | Default value               | 4-set-up    | Change<br>during<br>operation | Conver-<br>sion<br>index | Туре   |
|---------------|-----------------------------|-----------------------------|-------------|-------------------------------|--------------------------|--------|
| 20-0* Feedba  | nck                         |                             |             |                               |                          |        |
| 20-00         | Feedback 1 Source           | [2] Analog input 54         | All set-ups | TRUE                          | -                        | Uint8  |
| 20-01         | Feedback 1 Conversion       | [0] Linear                  | All set-ups | FALSE                         | -                        | Uint8  |
| 20-02         | Feedback 1 Source Unit      | null                        | All set-ups | TRUE                          | -                        | Uint8  |
| 20-03         | Feedback 2 Source           | [0] No function             | All set-ups | TRUE                          | -                        | Uint8  |
| 20-04         | Feedback 2 Conversion       | [0] Linear                  | All set-ups | FALSE                         | -                        | Uint8  |
| 20-05         | Feedback 2 Source Unit      | null                        | All set-ups | TRUE                          | -                        | Uint8  |
| 20-06         | Feedback 3 Source           | [0] No function             | All set-ups | TRUE                          | -                        | Uint8  |
| 20-07         | Feedback 3 Conversion       | [0] Linear                  | All set-ups | FALSE                         | -                        | Uint8  |
| 20-08         | Feedback 3 Source Unit      | null                        | All set-ups | TRUE                          | -                        | Uint8  |
| 20-12         | Reference/Feedback Unit     | null                        | All set-ups | TRUE                          | -                        | Uint8  |
| 20-2* Feedba  | ck/Setpoint                 | ·                           |             |                               |                          |        |
| 20-20         | Feedback Function           | [4] Maximum                 | All set-ups | TRUE                          | -                        | Uint8  |
| 20-21         | Setpoint 1                  | 0.000 ProcessCtrlUnit       | All set-ups | TRUE                          | -3                       | Int32  |
| 20-22         | Setpoint 2                  | 0.000 ProcessCtrlUnit       | All set-ups | TRUE                          | -3                       | Int32  |
| 20-23         | Setpoint 3                  | 0.000 ProcessCtrlUnit       | All set-ups | TRUE                          | -3                       | Int32  |
| 20-7* PID Au  | totuning                    | ·                           |             |                               |                          |        |
| 20-70         | Closed Loop Type            | [0] Auto                    | 2 set-ups   | TRUE                          | -                        | Uint8  |
| 20-71         | PID Performance             | [0] Normal                  | 2 set-ups   | TRUE                          | -                        | Uint8  |
| 20-72         | PID Output Change           | 0.10 N/A                    | 2 set-ups   | TRUE                          | -2                       | Uint16 |
| 20-73         | Minimum Feedback Level      | -999999.000 ProcessCtrlUnit | 2 set-ups   | TRUE                          | -3                       | Int32  |
| 20-74         | Maximum Feedback Level      | 999999.000 ProcessCtrlUnit  | 2 set-ups   | TRUE                          | -3                       | Int32  |
| 20-79         | PID Autotuning              | [0] Disabled                | All set-ups | TRUE                          | -                        | Uint8  |
| 20-8* PID Bas | sic Settings                |                             |             |                               |                          |        |
| 20-81         | PID Normal/ Inverse Control | [0] Normal                  | All set-ups | TRUE                          | -                        | Uint8  |
| 20-82         | PID Start Speed [RPM]       | ExpressionLimit             | All set-ups | TRUE                          | 67                       | Uint16 |
| 20-83         | PID Start Speed [Hz]        | ExpressionLimit             | All set-ups | TRUE                          | -1                       | Uint16 |
| 20-84         | On Reference Bandwidth      | 5 %                         | All set-ups | TRUE                          | 0                        | Uint8  |
| 20-9* PID Co  | ntroller                    | ·                           |             |                               |                          |        |
| 20-91         | PID Anti Windup             | [1] On                      | All set-ups | TRUE                          | -                        | Uint8  |
| 20-93         | PID Proportional Gain       | 2.00 N/A                    | All set-ups | TRUE                          | -2                       | Uint16 |
| 20-94         | PID Integral Time           | 8.00 s                      | All set-ups | TRUE                          | -2                       | Uint32 |
| 20-95         | PID Differentiation Time    | 0.00 s                      | All set-ups | TRUE                          | -2                       | Uint16 |
| 20-96         | PID Diff. Gain Limit        | 5.0 N/A                     | All set-ups | TRUE                          | -1                       | Uint16 |

Table 4.20

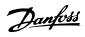

# 4.1.18 21-\*\* Ext. Closed Loop

| Par. No. #             | Parameter description                    | Default value            | 4-set-up                                         | Change<br>during<br>operation | Conver-<br>sion<br>index | Туре    |
|------------------------|------------------------------------------|--------------------------|--------------------------------------------------|-------------------------------|--------------------------|---------|
| 21-0* Ext. CL          | Autotunina                               |                          |                                                  | operation                     | ilidex                   |         |
| 21-00                  | Closed Loop Type                         | [0] Auto                 | 2 set-ups                                        | TRUE                          | _                        | Uint8   |
| 21-01                  | PID Performance                          | [0] Normal               | 2 set-ups                                        | TRUE                          | _                        | Uint8   |
| 21-02                  | PID Output Change                        | 0.10 N/A                 | 2 set-ups                                        | TRUE                          | -2                       | Uint16  |
| 21-03                  | Minimum Feedback Level                   | -999999.000 N/A          | 2 set-ups                                        | TRUE                          | -3                       | Int32   |
| 21-04                  | Maximum Feedback Level                   | 999999.000 N/A           | 2 set-ups                                        | TRUE                          | -3                       | Int32   |
| 21-09                  | PID Auto Tuning                          | [0] Disabled             | All set-ups                                      | TRUE                          | -                        | Uint8   |
| 21-1* Ext. CL          | <u> </u>                                 | [0] 2.500.00             | 7 500 0.05                                       |                               |                          | 0       |
| 21-10                  | Ext. 1 Ref./Feedback Unit                | [0]                      | All set-ups                                      | TRUE                          | _                        | Uint8   |
| 21-11                  | Ext. 1 Minimum Reference                 | 0.000 ExtPID1Unit        | All set-ups                                      | TRUE                          | -3                       | Int32   |
| 21-12                  | Ext. 1 Maximum Reference                 | 100.000 ExtPID1Unit      | All set-ups                                      | TRUE                          | -3                       | Int32   |
| 21-13                  | Ext. 1 Reference Source                  | [0] No function          | All set-ups                                      | TRUE                          |                          | Uint8   |
| 21-14                  | Ext. 1 Feedback Source                   | [0] No function          | All set-ups                                      | TRUE                          | _                        | Uint8   |
| 21-15                  | Ext. 1 Setpoint                          | 0.000 ExtPID1Unit        | All set-ups                                      | TRUE                          | -3                       | Int32   |
| 21-17                  | Ext. 1 Reference [Unit]                  | 0.000 ExtPID1Unit        | All set-ups                                      | TRUE                          | -3                       | Int32   |
| 21-18                  | Ext. 1 Feedback [Unit]                   | 0.000 ExtPID1Unit        | All set-ups                                      | TRUE                          | -3                       | Int32   |
| 21-19                  | Ext. 1 Output [%]                        | 0.000 EXT 15 TOTAL       | All set-ups                                      | TRUE                          | 0                        | Int32   |
| 21-2* Ext. CL          |                                          |                          | 7 till See aps                                   | 11102                         |                          |         |
| 21-20                  | Ext. 1 Normal/Inverse Control            | [0] Normal               | All set-ups                                      | TRUE                          | _                        | Uint8   |
| 21-21                  | Ext. 1 Proportional Gain                 | 0.50 N/A                 | All set-ups                                      | TRUE                          | -2                       | Uint16  |
| 21-22                  | Ext. 1 Integral Time                     | 20.00 s                  | All set-ups                                      | TRUE                          | -2                       | Uint32  |
| 21-22                  | Ext. 1 Differentation Time               | 0.00 s                   | All set-ups                                      | TRUE                          | -2                       | Uint16  |
| 21-23                  | Ext. 1 Dif. Gain Limit                   | 5.0 N/A                  | All set-ups                                      | TRUE                          | -1                       | Uint16  |
| 21-24<br>21-3* Ext. CL |                                          | 3.0 N/A                  | All set-ups                                      | TROL                          | -1                       | Onicio  |
| 21-30                  | Ext. 2 Ref./Feedback Unit                | [0]                      | All set-ups                                      | TRUE                          | _                        | Uint8   |
| 21-30                  | Ext. 2 Minimum Reference                 | 0.000 ExtPID2Unit        | All set-ups                                      | TRUE                          | -3                       | Int32   |
| 21-31                  | Ext. 2 Maximum Reference                 | 100.000 ExtPID2Unit      | <del>                                     </del> | TRUE                          | -3<br>-3                 | Int32   |
| 21-32                  | Ext. 2 Reference Source                  | [0] No function          | All set-ups All set-ups                          | TRUE                          | -3                       | Uint8   |
| 21-33                  | Ext. 2 Feedback Source                   | [0] No function          | All set-ups                                      | TRUE                          | _                        | Uint8   |
| 21-34                  | Ext. 2 Setpoint                          | 0.000 ExtPID2Unit        | All set-ups                                      | TRUE                          | -3                       | Int32   |
| 21-33                  | Ext. 2 Setpoint  Ext. 2 Reference [Unit] | 0.000 ExtPID2Unit        | All set-ups                                      | TRUE                          | -3                       | Int32   |
| 21-37                  | Ext. 2 Feedback [Unit]                   | 0.000 ExtPID2Unit        | <u>'</u>                                         | TRUE                          | -3                       | Int32   |
| 21-36                  |                                          | 0.000 EXPID2011IL        | All set-ups                                      | TRUE                          | 0                        | -       |
| 21-39<br>21-4* Ext. CL | Ext. 2 Output [%]                        | 0 70                     | All set-ups                                      | TRUE                          | 0                        | Int32   |
| 21-40                  | Ext. 2 Normal/Inverse Control            | [0] Normal               | All set-ups                                      | TRUE                          | _                        | Uint8   |
| 21-40                  | Ext. 2 Proportional Gain                 | 0.50 N/A                 | All set-ups                                      | TRUE                          | -2                       | Uint16  |
| 21-41                  | Ext. 2 Integral Time                     | 20.00 s                  | All set-ups                                      | TRUE                          | -2                       | Uint32  |
| 21-42                  | Ext. 2 Differentation Time               | 0.00 s                   | All set-ups                                      | TRUE                          | -2                       | Uint16  |
| 21-43                  | Ext. 2 Dif. Gain Limit                   | 5.0 N/A                  | All set-ups                                      | TRUE                          | -1                       | Uint16  |
| 21-5* Ext. CL          |                                          | 3.0 N/A                  | All set-ups                                      | INUE                          | -1                       | Ollitio |
| 21-5" EXT. CL          | Ext. 3 Ref./Feedback Unit                | [O]                      | All set ups                                      | TRUE                          |                          | llin+0  |
| 21-50                  | Ext. 3 Minimum Reference                 | [0]<br>0.000 ExtPID3Unit | All set-ups All set-ups                          | TRUE                          | -                        | Uint8   |
|                        |                                          |                          | +                                                |                               | -3                       | Int32   |
| 21-52                  | Ext. 3 Maximum Reference                 | 100.000 ExtPID3Unit      | All set-ups                                      | TRUE                          | -3                       | Int32   |
| 21-53                  | Ext. 3 Reference Source                  | [0] No function          | All set-ups                                      | TRUE                          | -                        | Uint8   |
| 21-54                  | Ext. 3 Feedback Source                   | [0] No function          | All set-ups                                      | TRUE                          | -                        | Uint8   |
| 21-55                  | Ext. 3 Setpoint                          | 0.000 ExtPID3Unit        | All set-ups                                      | TRUE                          | -3                       | Int32   |
| 21-57                  | Ext. 3 Reference [Unit]                  | 0.000 ExtPID3Unit        | All set-ups                                      | TRUE                          | -3                       | Int32   |
| 21-58                  | Ext. 3 Feedback [Unit]                   | 0.000 ExtPID3Unit        | All set-ups                                      | TRUE                          | -3                       | Int32   |
| 21-59                  | Ext. 3 Output [%]                        | 0 %                      | All set-ups                                      | TRUE                          | 0                        | Int32   |

Uint16

| Par. No. #    | Parameter description         | Default value | 4-set-up    | Change<br>during<br>operation | Conver-<br>sion<br>index | Туре   |
|---------------|-------------------------------|---------------|-------------|-------------------------------|--------------------------|--------|
| 21-6* Ext. CL | 3 PID                         |               |             |                               |                          |        |
| 21-60         | Ext. 3 Normal/Inverse Control | [0] Normal    | All set-ups | TRUE                          | -                        | Uint8  |
| 21-61         | Ext. 3 Proportional Gain      | 0.50 N/A      | All set-ups | TRUE                          | -2                       | Uint16 |
| 21-62         | Ext. 3 Integral Time          | 20.00 s       | All set-ups | TRUE                          | -2                       | Uint32 |
| 21-63         | Ext. 3 Differentation Time    | 0.00 s        | All set-ups | TRUE                          | -2                       | Uint16 |

5.0 N/A

All set-ups

TRUE

VLT® AQUA Drive Programming Guide

Table 4.21

Ext. 3 Dif. Gain Limit

21-64

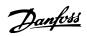

# 4.1.19 22-\*\* Application Functions

| Par. No. #     | Parameter description           | Default value                      | 4-set-up    | Change<br>during<br>operation | Conver-<br>sion<br>index | Туре   |
|----------------|---------------------------------|------------------------------------|-------------|-------------------------------|--------------------------|--------|
| 22-0* Miscella | aneous                          |                                    |             |                               |                          |        |
| 22-00          | External Interlock Delay        | 0 s                                | All set-ups | TRUE                          | 0                        | Uint16 |
| 22-2* No-Flov  | w Detection                     | •                                  |             |                               |                          |        |
| 22-20          | Low Power Auto Set-up           | [0] Off                            | All set-ups | FALSE                         | -                        | Uint8  |
| 22-21          | Low Power Detection             | [0] Disabled                       | All set-ups | TRUE                          | -                        | Uint8  |
| 22-22          | Low Speed Detection             | [0] Disabled                       | All set-ups | TRUE                          | -                        | Uint8  |
| 22-23          | No-Flow Function                | [0] Off                            | All set-ups | TRUE                          | -                        | Uint8  |
| 22-24          | No-Flow Delay                   | 10 s                               | All set-ups | TRUE                          | 0                        | Uint16 |
| 22-26          | Dry Pump Function               | [0] Off                            | All set-ups | TRUE                          | -                        | Uint8  |
| 22-27          | Dry Pump Delay                  | 10 s                               | All set-ups | TRUE                          | 0                        | Uint16 |
| 22-28          | No-Flow Low Speed [RPM]         | ExpressionLimit                    | All set-ups | TRUE                          | 67                       | Uint16 |
| 22-29          | No-Flow Low Speed [Hz]          | ExpressionLimit                    | All set-ups | TRUE                          | -1                       | Uint16 |
| 22-3* No-Flov  | w Power Tuning                  |                                    |             |                               |                          |        |
| 22-30          | No-Flow Power                   | 0.00 kW                            | All set-ups | TRUE                          | 1                        | Uint32 |
| 22-31          | Power Correction Factor         | 100 %                              | All set-ups | TRUE                          | 0                        | Uint16 |
| 22-32          | Low Speed [RPM]                 | ExpressionLimit                    | All set-ups | TRUE                          | 67                       | Uint16 |
| 22-33          | Low Speed [Hz]                  | ExpressionLimit                    | All set-ups | TRUE                          | -1                       | Uint16 |
| 22-34          | Low Speed Power [kW]            | ExpressionLimit                    | All set-ups | TRUE                          | 1                        | Uint32 |
| 22-35          | Low Speed Power [HP]            | ExpressionLimit                    | All set-ups | TRUE                          | -2                       | Uint32 |
| 22-36          | High Speed [RPM]                | ExpressionLimit                    | All set-ups | TRUE                          | 67                       | Uint16 |
| 22-37          | High Speed [Hz]                 | ExpressionLimit                    | All set-ups | TRUE                          | -1                       | Uint16 |
| 22-38          | High Speed Power [kW]           | ExpressionLimit                    | All set-ups | TRUE                          | 1                        | Uint32 |
| 22-39          | High Speed Power [HP]           | ExpressionLimit                    | All set-ups | TRUE                          | -2                       | Uint32 |
| 22-4* Sleep M  | <b>Node</b>                     |                                    |             |                               |                          |        |
| 22-40          | Minimum Run Time                | 60 s                               | All set-ups | TRUE                          | 0                        | Uint16 |
| 22-41          | Minimum Sleep Time              | 30 s                               | All set-ups | TRUE                          | 0                        | Uint16 |
| 22-42          | Wake-up Speed [RPM]             | ExpressionLimit                    | All set-ups | TRUE                          | 67                       | Uint16 |
| 22-43          | Wake-up Speed [Hz]              | ExpressionLimit                    | All set-ups | TRUE                          | -1                       | Uint16 |
| 22-44          | Wake-up Ref./FB Difference      | 10 %                               | All set-ups | TRUE                          | 0                        | Int8   |
| 22-45          | Setpoint Boost                  | 0 %                                | All set-ups | TRUE                          | 0                        | Int8   |
| 22-46          | Maximum Boost Time              | 60 s                               | All set-ups | TRUE                          | 0                        | Uint16 |
| 22-5* End of   | Curve                           |                                    |             |                               |                          |        |
| 22-50          | End of Curve Function           | [0] Off                            | All set-ups | TRUE                          | -                        | Uint8  |
| 22-51          | End of Curve Delay              | 10 s                               | All set-ups | TRUE                          | 0                        | Uint16 |
| 22-6* Broken   | Belt Detection                  |                                    |             |                               |                          |        |
| 22-60          | Broken Belt Function            | [0] Off                            | All set-ups | TRUE                          | -                        | Uint8  |
| 22-61          | Broken Belt Torque              | 10 %                               | All set-ups | TRUE                          | 0                        | Uint8  |
| 22-62          | Broken Belt Delay               | 10 s                               | All set-ups | TRUE                          | 0                        | Uint16 |
|                | Cycle Protection                |                                    |             |                               |                          |        |
| 22-75          | Short Cycle Protection          | [0] Disabled                       | All set-ups | TRUE                          | -                        | Uint8  |
| 22-76          | Interval between Starts         | start_to_start_min_on_time (P2277) | All set-ups | TRUE                          | 0                        | Uint16 |
| 22-77          | Minimum Run Time                | 0 s                                | All set-ups | TRUE                          | 0                        | Uint16 |
| 22-78          | Minimum Run Time Override       | [0] Disabled                       | All set-ups | FALSE                         | -                        | Uint8  |
| 22-79          | Minimum Run Time Override Value | 0.000 ProcessCtrlUnit              | All set-ups | TRUE                          | -3                       | Int32  |

Table 4.22

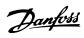

| Par. No. #   | Parameter description             | Default value   | 4-set-up    | Change<br>during<br>operation | Conver-<br>sion<br>index | Type   |
|--------------|-----------------------------------|-----------------|-------------|-------------------------------|--------------------------|--------|
| 22-8* Flow C | ompensation                       | •               |             |                               |                          |        |
| 22-80        | Flow Compensation                 | [0] Disabled    | All set-ups | TRUE                          | -                        | Uint8  |
| 22-81        | Square-linear Curve Approximation | 100 %           | All set-ups | TRUE                          | 0                        | Uint8  |
| 22-82        | Work Point Calculation            | [0] Disabled    | All set-ups | TRUE                          | -                        | Uint8  |
| 22-83        | Speed at No-Flow [RPM]            | ExpressionLimit | All set-ups | TRUE                          | 67                       | Uint16 |
| 22-84        | Speed at No-Flow [Hz]             | ExpressionLimit | All set-ups | TRUE                          | -1                       | Uint16 |
| 22-85        | Speed at Design Point [RPM]       | ExpressionLimit | All set-ups | TRUE                          | 67                       | Uint16 |
| 22-86        | Speed at Design Point [Hz]        | ExpressionLimit | All set-ups | TRUE                          | -1                       | Uint16 |
| 22-87        | Pressure at No-Flow Speed         | 0.000 N/A       | All set-ups | TRUE                          | -3                       | Int32  |
| 22-88        | Pressure at Rated Speed           | 999999.999 N/A  | All set-ups | TRUE                          | -3                       | Int32  |
| 22-89        | Flow at Design Point              | 0.000 N/A       | All set-ups | TRUE                          | -3                       | Int32  |
| 22-90        | Flow at Rated Speed               | 0.000 N/A       | All set-ups | TRUE                          | -3                       | Int32  |

Table 4.23

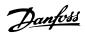

# 4.1.20 23-\*\* Timed Actions

| Par. No. #    | Parameter description     | Default value      | 4-set-up    | Change<br>during<br>operation | Conver-<br>sion index | Type       |
|---------------|---------------------------|--------------------|-------------|-------------------------------|-----------------------|------------|
| 23-0* Timed   | Actions                   | •                  |             |                               |                       |            |
|               |                           |                    |             |                               |                       | TimeOfDay- |
| 23-00         | ON Time                   | ExpressionLimit    | 2 set-ups   | TRUE                          | 0                     | WoDate     |
| 23-01         | ON Action                 | [0] Disabled       | 2 set-ups   | TRUE                          | -                     | Uint8      |
|               |                           |                    |             |                               |                       | TimeOfDay- |
| 23-02         | OFF Time                  | ExpressionLimit    | 2 set-ups   | TRUE                          | 0                     | WoDate     |
| 23-03         | OFF Action                | [0] Disabled       | 2 set-ups   | TRUE                          | -                     | Uint8      |
| 23-04         | Occurrence                | [0] All days       | 2 set-ups   | TRUE                          | -                     | Uint8      |
| 23-1* Mainte  | nance                     |                    |             |                               |                       |            |
| 23-10         | Maintenance Item          | [1] Motor bearings | 1 set-up    | TRUE                          | -                     | Uint8      |
| 23-11         | Maintenance Action        | [1] Lubricate      | 1 set-up    | TRUE                          | -                     | Uint8      |
| 23-12         | Maintenance Time Base     | [0] Disabled       | 1 set-up    | TRUE                          | -                     | Uint8      |
| 23-13         | Maintenance Time Interval | 1 h                | 1 set-up    | TRUE                          | 74                    | Uint32     |
| 23-14         | Maintenance Date and Time | ExpressionLimit    | 1 set-up    | TRUE                          | 0                     | TimeOfDay  |
| 23-1* Mainte  | nance Reset               |                    |             |                               |                       |            |
| 23-15         | Reset Maintenance Word    | [0] Do not reset   | All set-ups | TRUE                          | -                     | Uint8      |
| 23-16         | Maintenance Text          | 0 N/A              | 1 set-up    | TRUE                          | 0                     | VisStr[20] |
| 23-5* Energy  | Log                       |                    |             |                               |                       |            |
| 23-50         | Energy Log Resolution     | [5] Last 24 Hours  | 2 set-ups   | TRUE                          | -                     | Uint8      |
| 23-51         | Period Start              | ExpressionLimit    | 2 set-ups   | TRUE                          | 0                     | TimeOfDay  |
| 23-53         | Energy Log                | 0 N/A              | All set-ups | TRUE                          | 0                     | Uint32     |
| 23-54         | Reset Energy Log          | [0] Do not reset   | All set-ups | TRUE                          | -                     | Uint8      |
| 23-6* Trendir | ng                        | •                  |             |                               |                       |            |
| 23-60         | Trend Variable            | [0] Power [kW]     | 2 set-ups   | TRUE                          | -                     | Uint8      |
| 23-61         | Continuous Bin Data       | 0 N/A              | All set-ups | TRUE                          | 0                     | Uint32     |
| 23-62         | Timed Bin Data            | 0 N/A              | All set-ups | TRUE                          | 0                     | Uint32     |
| 23-63         | Timed Period Start        | ExpressionLimit    | 2 set-ups   | TRUE                          | 0                     | TimeOfDay  |
| 23-64         | Timed Period Stop         | ExpressionLimit    | 2 set-ups   | TRUE                          | 0                     | TimeOfDay  |
| 23-65         | Minimum Bin Value         | ExpressionLimit    | 2 set-ups   | TRUE                          | 0                     | Uint8      |
| 23-66         | Reset Continuous Bin Data | [0] Do not reset   | All set-ups | TRUE                          | -                     | Uint8      |
| 23-67         | Reset Timed Bin Data      | [0] Do not reset   | All set-ups | TRUE                          | -                     | Uint8      |
| 23-8* Paybac  | k Counter                 |                    |             |                               |                       |            |
| 23-80         | Power Reference Factor    | 100 %              | 2 set-ups   | TRUE                          | 0                     | Uint8      |
| 23-81         | Energy Cost               | 1.00 N/A           | 2 set-ups   | TRUE                          | -2                    | Uint32     |
| 23-82         | Investment                | 0 N/A              | 2 set-ups   | TRUE                          | 0                     | Uint32     |
| 23-83         | Energy Savings            | 0 kWh              | All set-ups | TRUE                          | 75                    | Int32      |
| 23-84         | Cost Savings              | 0 N/A              | All set-ups | TRUE                          | 0                     | Int32      |

Table 4.24

# 4.1.21 24-\*\* Application Functions 2

| Par.<br>No. # | Parameter description   | Default value | 4-set-up  | Change<br>during<br>operation | Conver-<br>sion index | Type   |
|---------------|-------------------------|---------------|-----------|-------------------------------|-----------------------|--------|
| 24-1* [       | Prive Bypass            |               |           |                               |                       |        |
| 24-10         | Drive Bypass Function   | [0] Disabled  | 2 set-ups | TRUE                          | -                     | Uint8  |
| 24-11         | Drive Bypass Delay Time | 0 s           | 2 set-ups | TRUE                          | 0                     | Uint16 |

Table 4.25

### 4.1.22 25-\*\* Cascade Controller

| Par. No. #    | Parameter description       | Default value                      | 4-set-up    | Change<br>during<br>operation | Conver-<br>sion index | Туре       |
|---------------|-----------------------------|------------------------------------|-------------|-------------------------------|-----------------------|------------|
| 25-0* System  | Settings                    | •                                  |             |                               |                       |            |
| 25-00         | Cascade Controller          | null                               | 2 set-ups   | FALSE                         | -                     | Uint8      |
| 25-02         | Motor Start                 | [0] Direct on Line                 | 2 set-ups   | FALSE                         | -                     | Uint8      |
| 25-04         | Pump Cycling                | null                               | All set-ups | TRUE                          | -                     | Uint8      |
| 25-05         | Fixed Lead Pump             | null                               | 2 set-ups   | FALSE                         | -                     | Uint8      |
| 25-06         | Number of Pumps             | 2 N/A                              | 2 set-ups   | FALSE                         | 0                     | Uint8      |
| 25-2* Bandw   | idth Settings               |                                    |             |                               |                       |            |
| 25-20         | Staging Bandwidth           | ExpressionLimit                    | All set-ups | TRUE                          | 0                     | Uint8      |
| 25-21         | Override Bandwidth          | 100 %                              | All set-ups | TRUE                          | 0                     | Uint8      |
| 25-22         | Fixed Speed Bandwidth       | casco_staging_bandwidth<br>(P2520) | All set-ups | TRUE                          | 0                     | Uint8      |
| 25-23         | SBW Staging Delay           | 15 s                               | All set-ups | TRUE                          | 0                     | Uint16     |
| 25-24         | SBW Destaging Delay         | 15 s                               | All set-ups | TRUE                          | 0                     | Uint16     |
| 25-25         | OBW Time                    | 10 s                               | All set-ups | TRUE                          | 0                     | Uint16     |
| 25-26         | Destage At No-Flow          | [0] Disabled                       | All set-ups | TRUE                          | -                     | Uint8      |
| 25-27         | Stage Function              | null                               | All set-ups | TRUE                          | -                     | Uint8      |
| 25-28         | Stage Function Time         | 15 s                               | All set-ups | TRUE                          | 0                     | Uint16     |
| 25-29         | Destage Function            | null                               | All set-ups | TRUE                          | -                     | Uint8      |
| 25-30         | Destage Function Time       | 15 s                               | All set-ups | TRUE                          | 0                     | Uint16     |
| 25-4* Staging | Settings                    |                                    |             |                               |                       |            |
| 25-40         | Ramp Down Delay             | 10.0 s                             | All set-ups | TRUE                          | -1                    | Uint16     |
| 25-41         | Ramp Up Delay               | 2.0 s                              | All set-ups | TRUE                          | -1                    | Uint16     |
| 25-42         | Staging Threshold           | ExpressionLimit                    | All set-ups | TRUE                          | 0                     | Uint8      |
| 25-43         | Destaging Threshold         | ExpressionLimit                    | All set-ups | TRUE                          | 0                     | Uint8      |
| 25-44         | Staging Speed [RPM]         | 0 RPM                              | All set-ups | TRUE                          | 67                    | Uint16     |
| 25-45         | Staging Speed [Hz]          | 0.0 Hz                             | All set-ups | TRUE                          | -1                    | Uint16     |
| 25-46         | Destaging Speed [RPM]       | 0 RPM                              | All set-ups | TRUE                          | 67                    | Uint16     |
| 25-47         | Destaging Speed [Hz]        | 0.0 Hz                             | All set-ups | TRUE                          | -1                    | Uint16     |
| 25-5* Alterna | tion Settings               |                                    |             |                               |                       |            |
| 25-50         | Lead Pump Alternation       | null                               | All set-ups | TRUE                          | -                     | Uint8      |
| 25-51         | Alternation Event           | [0] External                       | All set-ups | TRUE                          | -                     | Uint8      |
| 25-52         | Alternation Time Interval   | 24 h                               | All set-ups | TRUE                          | 74                    | Uint16     |
| 25-53         | Alternation Timer Value     | 0 N/A                              | All set-ups | TRUE                          | 0                     | VisStr[7]  |
|               |                             |                                    |             |                               |                       | TimeOfDay- |
| 25-54         | Alternation Predefined Time | ExpressionLimit                    | All set-ups | TRUE                          | 0                     | WoDate     |
| 25-55         | Alternate if Load < 50%     | [1] Enabled                        | All set-ups | TRUE                          | -                     | Uint8      |
| 25-56         | Staging Mode at Alternation | [0] Slow                           | All set-ups | TRUE                          | -                     | Uint8      |
| 25-58         | Run Next Pump Delay         | 0.1 s                              | All set-ups | TRUE                          | -1                    | Uint16     |

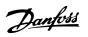

| Par. No. #    | Parameter description | Default value    | 4-set-up    | Change<br>during<br>operation | Conver-<br>sion index | Туре       |
|---------------|-----------------------|------------------|-------------|-------------------------------|-----------------------|------------|
| 25-59         | Run on Mains Delay    | 0.5 s            | All set-ups | TRUE                          | -1                    | Uint16     |
| 25-8* Status  | •                     | •                |             |                               |                       |            |
| 25-80         | Cascade Status        | 0 N/A            | All set-ups | TRUE                          | 0                     | VisStr[25] |
| 25-81         | Pump Status           | 0 N/A            | All set-ups | TRUE                          | 0                     | VisStr[25] |
| 25-82         | Lead Pump             | 0 N/A            | All set-ups | TRUE                          | 0                     | Uint8      |
| 25-83         | Relay Status          | 0 N/A            | All set-ups | TRUE                          | 0                     | VisStr[4]  |
| 25-84         | Pump ON Time          | 0 h              | All set-ups | TRUE                          | 74                    | Uint32     |
| 25-85         | Relay ON Time         | 0 h              | All set-ups | TRUE                          | 74                    | Uint32     |
| 25-86         | Reset Relay Counters  | [0] Do not reset | All set-ups | TRUE                          | -                     | Uint8      |
| 25-9* Service |                       |                  |             |                               |                       |            |
| 25-90         | Pump Interlock        | [0] Off          | All set-ups | TRUE                          | -                     | Uint8      |
| 25-91         | Manual Alternation    | 0 N/A            | All set-ups | TRUE                          | 0                     | Uint8      |

Table 4.26

**Parameter Lists** 

## 4.1.23 26-\*\* Analog I/O Option MCB 109

| Par. No. #   | Parameter description              | Default value    | 4-set-up    | Change<br>during<br>operation | Conver-<br>sion index | Туре   |
|--------------|------------------------------------|------------------|-------------|-------------------------------|-----------------------|--------|
| 26-0* Analog | I/O Mode                           |                  |             | •                             |                       |        |
| 26-00        | Terminal X42/1 Mode                | [1] Voltage      | All set-ups | TRUE                          | -                     | Uint8  |
| 26-01        | Terminal X42/3 Mode                | [1] Voltage      | All set-ups | TRUE                          | -                     | Uint8  |
| 26-02        | Terminal X42/5 Mode                | [1] Voltage      | All set-ups | TRUE                          | -                     | Uint8  |
| 26-1* Analog | Input X42/1                        | •                |             |                               |                       |        |
| 26-10        | Terminal X42/1 Low Voltage         | 0.07 V           | All set-ups | TRUE                          | -2                    | Int16  |
| 26-11        | Terminal X42/1 High Voltage        | 10.00 V          | All set-ups | TRUE                          | -2                    | Int16  |
| 26-14        | Term. X42/1 Low Ref./Feedb. Value  | 0.000 N/A        | All set-ups | TRUE                          | -3                    | Int32  |
| 26-15        | Term. X42/1 High Ref./Feedb. Value | 100.000 N/A      | All set-ups | TRUE                          | -3                    | Int32  |
| 26-16        | Term. X42/1 Filter Time Constant   | 0.001 s          | All set-ups | TRUE                          | -3                    | Uint16 |
| 26-17        | Term. X42/1 Live Zero              | [1] Enabled      | All set-ups | TRUE                          | -                     | Uint8  |
| 26-2* Analog | Input X42/3                        | •                |             |                               |                       |        |
| 26-20        | Terminal X42/3 Low Voltage         | 0.07 V           | All set-ups | TRUE                          | -2                    | Int16  |
| 26-21        | Terminal X42/3 High Voltage        | 10.00 V          | All set-ups | TRUE                          | -2                    | Int16  |
| 26-24        | Term. X42/3 Low Ref./Feedb. Value  | 0.000 N/A        | All set-ups | TRUE                          | -3                    | Int32  |
| 26-25        | Term. X42/3 High Ref./Feedb. Value | 100.000 N/A      | All set-ups | TRUE                          | -3                    | Int32  |
| 26-26        | Term. X42/3 Filter Time Constant   | 0.001 s          | All set-ups | TRUE                          | -3                    | Uint16 |
| 26-27        | Term. X42/3 Live Zero              | [1] Enabled      | All set-ups | TRUE                          | -                     | Uint8  |
| 26-3* Analog | Input X42/5                        |                  |             |                               |                       |        |
| 26-30        | Terminal X42/5 Low Voltage         | 0.07 V           | All set-ups | TRUE                          | -2                    | Int16  |
| 26-31        | Terminal X42/5 High Voltage        | 10.00 V          | All set-ups | TRUE                          | -2                    | Int16  |
| 26-34        | Term. X42/5 Low Ref./Feedb. Value  | 0.000 N/A        | All set-ups | TRUE                          | -3                    | Int32  |
| 26-35        | Term. X42/5 High Ref./Feedb. Value | 100.000 N/A      | All set-ups | TRUE                          | -3                    | Int32  |
| 26-36        | Term. X42/5 Filter Time Constant   | 0.001 s          | All set-ups | TRUE                          | -3                    | Uint16 |
| 26-37        | Term. X42/5 Live Zero              | [1] Enabled      | All set-ups | TRUE                          | -                     | Uint8  |
| 26-4* Analog | Out X42/7                          | •                |             |                               |                       |        |
| 26-40        | Terminal X42/7 Output              | [0] No operation | All set-ups | TRUE                          | -                     | Uint8  |
| 26-41        | Terminal X42/7 Min. Scale          | 0.00 %           | All set-ups | TRUE                          | -2                    | Int16  |
| 26-42        | Terminal X42/7 Max. Scale          | 100.00 %         | All set-ups | TRUE                          | -2                    | Int16  |
| 26-43        | Terminal X42/7 Bus Control         | 0.00 %           | All set-ups | TRUE                          | -2                    | N2     |
| 26-44        | Terminal X42/7 Timeout Preset      | 0.00 %           | 1 set-up    | TRUE                          | -2                    | Uint16 |
| 26-5* Analog | Out X42/9                          | •                |             |                               |                       |        |
| 26-50        | Terminal X42/9 Output              | [0] No operation | All set-ups | TRUE                          | -                     | Uint8  |
| 26-51        | Terminal X42/9 Min. Scale          | 0.00 %           | All set-ups | TRUE                          | -2                    | Int16  |
| 26-52        | Terminal X42/9 Max. Scale          | 100.00 %         | All set-ups | TRUE                          | -2                    | Int16  |
| 26-53        | Terminal X42/9 Bus Control         | 0.00 %           | All set-ups | TRUE                          | -2                    | N2     |
| 26-54        | Terminal X42/9 Timeout Preset      | 0.00 %           | 1 set-up    | TRUE                          | -2                    | Uint16 |
| 26-6* Analog | Out X42/11                         | •                |             |                               |                       |        |
| 26-60        | Terminal X42/11 Output             | [0] No operation | All set-ups | TRUE                          | -                     | Uint8  |
| 26-61        | Terminal X42/11 Min. Scale         | 0.00 %           | All set-ups | TRUE                          | -2                    | Int16  |
| 26-62        | Terminal X42/11 Max. Scale         | 100.00 %         | All set-ups | TRUE                          | -2                    | Int16  |
| 26-63        | Terminal X42/11 Bus Control        | 0.00 %           | All set-ups | TRUE                          | -2                    | N2     |
| 26-64        | Terminal X42/11 Timeout Preset     | 0.00 %           | 1 set-up    | TRUE                          | -2                    | Uint16 |

Table 4.27

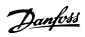

## 4.1.24 27-\*\* Cascade CTL Option

| Par. No. #     | Parameter description                 | Default value           | 4-set-up    | Change<br>during<br>operation | Conver-<br>sion index | Туре       |
|----------------|---------------------------------------|-------------------------|-------------|-------------------------------|-----------------------|------------|
| 27-0* Control  | I & Status                            |                         |             | оролинон                      |                       |            |
| 27-01          | Pump Status                           | [0] Ready               | All set-ups | TRUE                          | -                     | Uint8      |
| 27-02          | Manual Pump Control                   | [0] No Operation        | 2 set-ups   | TRUE                          | -                     | Uint8      |
| 27-03          | Current Runtime Hours                 | 0 h                     | All set-ups | TRUE                          | 74                    | Uint32     |
| 27-04          | Pump Total Lifetime Hours             | 0 h                     | All set-ups | TRUE                          | 74                    | Uint32     |
| 27-1* Configu  | uration                               |                         |             |                               |                       |            |
| 27-10          | Cascade Controller                    | null                    | 2 set-ups   | FALSE                         | -                     | Uint8      |
| 27-11          | Number Of Drives                      | ExpressionLimit         | 2 set-ups   | FALSE                         | 0                     | Uint8      |
| 27-12          | Number Of Pumps                       | ExpressionLimit         | 2 set-ups   | FALSE                         | 0                     | Uint8      |
| 27-14          | Pump Capacity                         | 100 %                   | 2 set-ups   | FALSE                         | 0                     | Uint16     |
| 27-16          | Runtime Balancing                     | [0] Balanced Priority 1 | 2 set-ups   | TRUE                          | -                     | Uint8      |
| 27-17          | Motor Starters                        | [0] Direct Online       | 2 set-ups   | FALSE                         | -                     | Uint8      |
| 27-18          | Spin Time for Unused Pumps            | ExpressionLimit         | All set-ups | TRUE                          | 0                     | Uint16     |
| 27-19          | Reset Current Runtime Hours           | [0] Do not reset        | All set-ups | TRUE                          | -                     | Uint8      |
| 27-2* Bandwi   |                                       |                         |             |                               |                       |            |
| 27-20          | Normal Operating Range                | ExpressionLimit         | All set-ups | TRUE                          | 0                     | Uint8      |
| 27-21          | Override Limit                        | 100 %                   | All set-ups | TRUE                          | 0                     | Uint8      |
| 27-22          | Fixed Speed Only Operating Range      | ExpressionLimit         | All set-ups | TRUE                          | 0                     | Uint8      |
| 27-23          | Staging Delay                         | 15 s                    | All set-ups | TRUE                          | 0                     | Uint16     |
| 27-24          | Destaging Delay                       | 15 s                    | All set-ups | TRUE                          | 0                     | Uint16     |
| 27-25          | Override Hold Time                    | 10 s                    | All set-ups | TRUE                          | 0                     | Uint16     |
| 27-27          | Min Speed Destage Delay               | ExpressionLimit         | All set-ups | TRUE                          | 0                     | Uint16     |
| 27-3* Staging  | · · · · · · · · · · · · · · · · · · · |                         |             |                               |                       |            |
| 27-30          | Auto Tune Staging Speeds              | [1] Enabled             | All set-ups | TRUE                          | -                     | Uint8      |
| 27-31          | Stage On Speed [RPM]                  | ExpressionLimit         | All set-ups | TRUE                          | 67                    | Uint16     |
| 27-32          | Stage On Speed [Hz]                   | ExpressionLimit         | All set-ups | TRUE                          | -1                    | Uint16     |
| 27-33          | Stage Off Speed [RPM]                 | ExpressionLimit         | All set-ups | TRUE                          | 67                    | Uint16     |
| 27-34          | Stage Off Speed [Hz]                  | ExpressionLimit         | All set-ups | TRUE                          | -1                    | Uint16     |
| 27-4* Staging  | g Settings                            | 1                       |             |                               |                       |            |
| 27-40          | Auto Tune Staging Settings            | [0] Disabled            | All set-ups | TRUE                          | -                     | Uint8      |
| 27-41          | Ramp Down Delay                       | 10.0 s                  | All set-ups | TRUE                          | -1                    | Uint16     |
| 27-42          | Ramp Up Delay                         | 2.0 s                   | All set-ups | TRUE                          | -1                    | Uint16     |
| 27-43          | Staging Threshold                     | ExpressionLimit         | All set-ups | TRUE                          | 0                     | Uint8      |
| 27-44          | Destaging Threshold                   | ExpressionLimit         | All set-ups | TRUE                          | 0                     | Uint8      |
| 27-45          | Staging Speed [RPM]                   | 0 RPM                   | All set-ups | TRUE                          | 67                    | Uint16     |
| 27-46          | Staging Speed [Hz]                    | 0.0 Hz                  | All set-ups | TRUE                          | -1                    | Uint16     |
| 27-47          | Destaging Speed [RPM]                 | 0 RPM                   | All set-ups | TRUE                          | 67                    | Uint16     |
| 27-48          | Destaging Speed [Hz]                  | 0.0 Hz                  | All set-ups | TRUE                          | -1                    | Uint16     |
| 27-5* Alterna  | ite Settings                          | •                       |             |                               |                       |            |
| 27-50          | Automatic Alternation                 | [0] Disabled            | All set-ups | FALSE                         | -                     | Uint8      |
| 27-51          | Alternation Event                     | null                    | All set-ups | TRUE                          | -                     | Uint8      |
| 27-52          | Alternation Time Interval             | 0 min                   | All set-ups | TRUE                          | 70                    | Uint16     |
| 27-53          | Alternation Timer Value               | 0 min                   | All set-ups | TRUE                          | 70                    | Uint16     |
| 27-54          | Alternation At Time of Day            | [0] Disabled            | All set-ups | TRUE                          | -                     | Uint8      |
|                |                                       |                         | •           |                               |                       | TimeOfDay- |
| 27-55          | Alternation Predefined Time           | ExpressionLimit         | All set-ups | TRUE                          | 0                     | WoDate     |
|                | Alternate Capacity is <               | 0 %                     | All set-ups | TRUE                          | 0                     | Uint8      |
| 27-56<br>27-58 | Run Next Pump Delay                   |                         | •           | TRUE                          | 1                     |            |

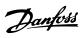

| Par. No. #   | Parameter description               | Default value      | 4-set-up    | Change<br>during<br>operation | Conver-<br>sion index | Туре       |
|--------------|-------------------------------------|--------------------|-------------|-------------------------------|-----------------------|------------|
| 27-60        | Terminal X66/1 Digital Input        | [0] No operation   | All set-ups | TRUE                          | -                     | Uint8      |
| 27-61        | Terminal X66/3 Digital Input        | [0] No operation   | All set-ups | TRUE                          | -                     | Uint8      |
| 27-62        | Terminal X66/5 Digital Input        | [0] No operation   | All set-ups | TRUE                          | -                     | Uint8      |
| 27-63        | Terminal X66/7 Digital Input        | [0] No operation   | All set-ups | TRUE                          | -                     | Uint8      |
| 27-64        | Terminal X66/9 Digital Input        | [0] No operation   | All set-ups | TRUE                          | -                     | Uint8      |
| 27-65        | Terminal X66/11 Digital Input       | [0] No operation   | All set-ups | TRUE                          | -                     | Uint8      |
| 27-66        | Terminal X66/13 Digital Input       | [0] No operation   | All set-ups | TRUE                          | -                     | Uint8      |
| 27-7* Connec | ctions                              |                    |             |                               |                       |            |
| 27-70        | Relay                               | [0] Standard Relay | 2 set-ups   | FALSE                         | -                     | Uint8      |
| 27-9* Readou | ıts                                 |                    |             |                               |                       |            |
| 27-91        | Cascade Reference                   | 0.0 %              | All set-ups | TRUE                          | -1                    | Int16      |
| 27-92        | % Of Total Capacity                 | 0 %                | All set-ups | TRUE                          | 0                     | Uint16     |
| 27-93        | Cascade Option Status               | [0] Disabled       | All set-ups | TRUE                          | -                     | Uint8      |
| 27-94        | Cascade System Status               | 0 N/A              | All set-ups | TRUE                          | 0                     | VisStr[25] |
| 27-95        | Advanced Cascade Relay Output [bin] | 0 N/A              | All set-ups | TRUE                          | 0                     | Uint16     |
| 27-96        | Extended Cascade Relay Output [bin] | 0 N/A              | All set-ups | TRUE                          | 0                     | Uint16     |

Table 4.28

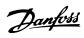

## 4.1.25 29-\*\* Water Application Functions

| Par. No. #    | Parameter description  | Default value         | 4-set-up    | Change<br>during<br>operation | Conver-<br>sion index | Туре   |
|---------------|------------------------|-----------------------|-------------|-------------------------------|-----------------------|--------|
| 29-0* Pipe Fi |                        | •                     |             |                               |                       |        |
| 29-00         | Pipe Fill Enable       | [0] Disabled          | 2 set-ups   | FALSE                         | -                     | Uint8  |
| 29-01         | Pipe Fill Speed [RPM]  | ExpressionLimit       | All set-ups | TRUE                          | 67                    | Uint16 |
| 29-02         | Pipe Fill Speed [Hz]   | ExpressionLimit       | All set-ups | TRUE                          | -1                    | Uint16 |
| 29-03         | Pipe Fill Time         | 0.00 s                | All set-ups | TRUE                          | -2                    | Uint32 |
| 29-04         | Pipe Fill Rate         | 0.001 ProcessCtrlUnit | All set-ups | TRUE                          | -3                    | Int32  |
| 29-05         | Filled Setpoint        | 0.000 ProcessCtrlUnit | All set-ups | TRUE                          | -3                    | Int32  |
| 29-06         | No-Flow Disable Timer  | 0.00 s                | All set-ups | TRUE                          | -2                    | Uint16 |
| 29-1* Derago  | ging Function          | •                     |             |                               |                       |        |
| 29-10         | Derag Cycles           | ExpressionLimit       | 2 set-ups   | FALSE                         | 0                     | Uint32 |
| 29-11         | Derag at Start/Stop    | [0] Off               | 1 set-up    | TRUE                          | -                     | Uint8  |
| 29-12         | Deragging Run Time     | 0 s                   | All set-ups | TRUE                          | 0                     | Uint16 |
| 29-13         | Derag Speed [RPM]      | ExpressionLimit       | All set-ups | TRUE                          | 67                    | Uint16 |
| 29-14         | Derag Speed [Hz]       | ExpressionLimit       | All set-ups | TRUE                          | -1                    | Uint16 |
| 29-15         | Derag Off Delay        | 10 s                  | All set-ups | TRUE                          | 0                     | Uint16 |
| 29-2* Derag   | Power Tuning           |                       |             |                               |                       |        |
| 29-20         | Derag Power[kW]        | 0.00 kW               | All set-ups | TRUE                          | 1                     | Uint32 |
| 29-21         | Derag Power[HP]        | 0.00 hp               | All set-ups | TRUE                          | -2                    | Uint32 |
| 29-22         | Derag Power Factor     | 200 %                 | All set-ups | TRUE                          | 0                     | Uint16 |
| 29-23         | Derag Power Delay      | 601 s                 | All set-ups | TRUE                          | 0                     | Uint16 |
| 29-24         | Low Speed [RPM]        | ExpressionLimit       | All set-ups | TRUE                          | 67                    | Uint16 |
| 29-25         | Low Speed [Hz]         | ExpressionLimit       | All set-ups | TRUE                          | -1                    | Uint16 |
| 29-26         | Low Speed Power [kW]   | ExpressionLimit       | All set-ups | TRUE                          | 1                     | Uint32 |
| 29-27         | Low Speed Power [HP]   | ExpressionLimit       | All set-ups | TRUE                          | -2                    | Uint32 |
| 29-28         | High Speed [RPM]       | ExpressionLimit       | All set-ups | TRUE                          | 67                    | Uint16 |
| 29-29         | High Speed [Hz]        | ExpressionLimit       | All set-ups | TRUE                          | -1                    | Uint16 |
| 29-30         | High Speed Power [kW]  | ExpressionLimit       | All set-ups | TRUE                          | 1                     | Uint32 |
| 29-31         | High Speed Power [HP]  | ExpressionLimit       | All set-ups | TRUE                          | -2                    | Uint32 |
| 29-32         | Derag On Ref Bandwidth | 5 %                   | All set-ups | TRUE                          | 0                     | Uint8  |

**Table 4.29** 

## 4.1.26 30-\*\* Special Features

| Par.<br>No. # | Parameter description | Default value | 4-set-up | Change<br>during<br>operation | Conver-<br>sion index | Туре   |
|---------------|-----------------------|---------------|----------|-------------------------------|-----------------------|--------|
| 30-8* C       | Compatibility (I)     |               |          |                               |                       |        |
| 30-81         | Brake Resistor (ohm)  | App.Dependent | 1 set-up | TRUE                          | -2                    | Uint32 |

Table 4.30

# 4.1.27 31-\*\* Bypass Option

| Par. No. # | Parameter description    | Default value | 4-set-up    | Change<br>during<br>operation | Conver-<br>sion index | Type   |
|------------|--------------------------|---------------|-------------|-------------------------------|-----------------------|--------|
| 31-00      | Bypass Mode              | [0] Drive     | All set-ups | TRUE                          | -                     | Uint8  |
| 31-01      | Bypass Start Time Delay  | 30 s          | All set-ups | TRUE                          | 0                     | Uint16 |
| 31-02      | Bypass Trip Time Delay   | 0 s           | All set-ups | TRUE                          | 0                     | Uint16 |
| 31-03      | Test Mode Activation     | [0] Disabled  | All set-ups | TRUE                          | -                     | Uint8  |
| 31-10      | Bypass Status Word       | 0 N/A         | All set-ups | FALSE                         | 0                     | V2     |
| 31-11      | Bypass Running Hours     | 0 h           | All set-ups | FALSE                         | 74                    | Uint32 |
| 31-19      | Remote Bypass Activation | [0] Disabled  | 2 set-ups   | TRUE                          | -                     | Uint8  |

Table 4.31

### 4.1.28 35-\*\* Sensor Input Option

| Par. No. #   | Parameter description             | Default value     | 4-set-up    | Change<br>during<br>operation | Conver-<br>sion index | Type   |
|--------------|-----------------------------------|-------------------|-------------|-------------------------------|-----------------------|--------|
| 35-0* Temp.  | Input Mode                        | •                 |             |                               |                       |        |
| 35-00        | Term. X48/4 Temp. Unit            | [60] °C           | All set-ups | TRUE                          | -                     | Uint8  |
| 35-01        | Term. X48/4 Input Type            | [0] Not Connected | All set-ups | TRUE                          | -                     | Uint8  |
| 35-02        | Term. X48/7 Temp. Unit            | [60] °C           | All set-ups | TRUE                          | -                     | Uint8  |
| 35-03        | Term. X48/7 Input Type            | [0] Not Connected | All set-ups | TRUE                          | -                     | Uint8  |
| 35-04        | Term. X48/10 Temp. Unit           | [60] °C           | All set-ups | TRUE                          | -                     | Uint8  |
| 35-05        | Term. X48/10 Input Type           | [0] Not Connected | All set-ups | TRUE                          | -                     | Uint8  |
| 35-06        | Temperature Sensor Alarm Function | [5] Stop and trip | All set-ups | TRUE                          | -                     | Uint8  |
| 35-1* Temp.  | Input X48/4                       |                   |             |                               |                       |        |
| 35-14        | Term. X48/4 Filter Time Constant  | 0.001 s           | All set-ups | TRUE                          | -3                    | Uint16 |
| 35-15        | Term. X48/4 Temp. Monitor         | [0] Disabled      | All set-ups | TRUE                          | -                     | Uint8  |
| 35-16        | Term. X48/4 Low Temp. Limit       | ExpressionLimit   | All set-ups | TRUE                          | 0                     | Int16  |
| 35-17        | Term. X48/4 High Temp. Limit      | ExpressionLimit   | All set-ups | TRUE                          | 0                     | Int16  |
| 35-2* Temp.  | Input X48/7                       |                   |             |                               |                       |        |
| 35-24        | Term. X48/7 Filter Time Constant  | 0.001 s           | All set-ups | TRUE                          | -3                    | Uint16 |
| 35-25        | Term. X48/7 Temp. Monitor         | [0] Disabled      | All set-ups | TRUE                          | -                     | Uint8  |
| 35-26        | Term. X48/7 Low Temp. Limit       | ExpressionLimit   | All set-ups | TRUE                          | 0                     | Int16  |
| 35-27        | Term. X48/7 High Temp. Limit      | ExpressionLimit   | All set-ups | TRUE                          | 0                     | Int16  |
| 35-3* Temp.  | Input X48/10                      |                   |             |                               |                       |        |
| 35-34        | Term. X48/10 Filter Time Constant | 0.001 s           | All set-ups | TRUE                          | -3                    | Uint16 |
| 35-35        | Term. X48/10 Temp. Monitor        | [0] Disabled      | All set-ups | TRUE                          | -                     | Uint8  |
| 35-36        | Term. X48/10 Low Temp. Limit      | ExpressionLimit   | All set-ups | TRUE                          | 0                     | Int16  |
| 35-37        | Term. X48/10 High Temp. Limit     | ExpressionLimit   | All set-ups | TRUE                          | 0                     | Int16  |
| 35-4* Analog | g Input X48/2                     |                   |             |                               |                       | _      |

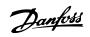

### Parameter Lists VLT® AQUA Drive Programming Guide

| 35-42 | Term. X48/2 Low Current            | 4.00 mA     | All set-ups | TRUE | -5 | Int16  |
|-------|------------------------------------|-------------|-------------|------|----|--------|
| 35-43 | Term. X48/2 High Current           | 20.00 mA    | All set-ups | TRUE | -5 | Int16  |
| 35-44 | Term. X48/2 Low Ref./Feedb. Value  | 0.000 N/A   | All set-ups | TRUE | -3 | Int32  |
| 35-45 | Term. X48/2 High Ref./Feedb. Value | 100.000 N/A | All set-ups | TRUE | -3 | Int32  |
| 35-46 | Term. X48/2 Filter Time Constant   | 0.001 s     | All set-ups | TRUE | -3 | Uint16 |
| 35-47 | Term. X48/2 Live Zero              | [1] Enabled | All set-ups | TRUE | -  | Uint8  |

Table 4.32

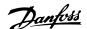

### 5 Troubleshooting

#### 5.1.1 Warnings/Alarm Messages

A warning or an alarm is signalled by the relevant LED on the front of the frequency converter and indicated by a code on the display.

A warning remains active until its cause is no longer present. Under certain circumstances operation of the motor may still be continued. Warning messages may be critical, but are not necessarily so.

In the event of an alarm, the frequency converter will have tripped. Alarms must be reset to restart operation once their cause has been rectified.

#### This may be done in three ways

- By pressing [Reset].
- Via a digital input with the "Reset" function.
- Via serial communication/optional fieldbus.

#### NOTE

After a manual reset pressing [Reset], [Auto On] must be pressed to restart the motor.

If an alarm cannot be reset, the reason may be that its cause has not been rectified, or the alarm is trip-locked (see also *Table 5.1*).

Alarms that are trip-locked offer additional protection, meaning that the mains supply must be switched off before the alarm can be reset. After being switched back on, the frequency converter is no longer blocked and may be reset as described above once the cause has been rectified.

Alarms that are not trip-locked can also be reset using the automatic reset function in *14-20 Reset Mode* (Warning: automatic wake-up is possible!)

If a warning and alarm is marked against a code in *Table 5.1*, this means that either a warning occurs before an alarm, or else that it is possible to specify whether it is a warning or an alarm that is to be displayed for a given fault.

This is possible, for instance, in 1-90 Motor Thermal Protection. After an alarm or trip, the motor carries on coasting, and the alarm and warning flash. Once the problem has been rectified, only the alarm continues flashing until the frequency converter is reset.

#### **NOTE**

No missing motor phase detection (no 30-32) and no stall detection is active when 1-10 Motor Construction is set to [1] PM non salient SPM.

| No. | Description                       | Warning | Alarm/Trip | Alarm/Trip Lock | Parameter<br>Reference |
|-----|-----------------------------------|---------|------------|-----------------|------------------------|
| 1   | 10 Volts low                      | Х       |            |                 |                        |
| 2   | Live zero error                   | (X)     | (X)        |                 | 6-01 Live Zero Timeout |
|     |                                   |         |            |                 | Function               |
| 3   | No motor                          | (X)     |            |                 | 1-80 Function at Stop  |
| 4   | Mains phase loss                  | (X)     | (X)        | (X)             | 14-12 Function at      |
|     |                                   |         |            |                 | Mains Imbalance        |
| 5   | DC link voltage high              | Х       |            |                 |                        |
| 6   | DC link voltage low               | Х       |            |                 |                        |
| 7   | DC over-voltage                   | Х       | Х          |                 |                        |
| 8   | DC under voltage                  | Х       | Х          |                 |                        |
| 9   | Inverter overloaded               | Х       | Х          |                 |                        |
| 10  | Motor ETR over temperature        | (X)     | (X)        |                 | 1-90 Motor Thermal     |
|     |                                   |         |            |                 | Protection             |
| 11  | Motor thermistor over temperature | (X)     | (X)        |                 | 1-90 Motor Thermal     |
|     |                                   |         |            |                 | Protection             |
| 12  | Torque limit                      | Х       | Х          |                 |                        |
| 13  | Over Current                      | Х       | Х          | X               |                        |

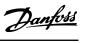

| No. | Description                                     | Warning | Alarm/Trip | Alarm/Trip Lock | Parameter<br>Reference                          |
|-----|-------------------------------------------------|---------|------------|-----------------|-------------------------------------------------|
| 14  | Earth Fault                                     | Х       | Х          | Х               |                                                 |
| 15  | Hardware mismatch                               |         | Х          | Х               |                                                 |
| 16  | Short Circuit                                   |         | Х          | Х               |                                                 |
| 17  | Control word time-out                           | (X)     | (X)        |                 | 8-04 Control Timeout<br>Function                |
| 20  | Temp. Input Error                               |         |            |                 |                                                 |
| 21  | Param Error                                     |         |            |                 |                                                 |
| 22  | Hoist Mech. Brake                               | (X)     | (X)        |                 | Parameter group 2-2*                            |
| 23  | Internal Fans                                   | X       |            |                 |                                                 |
| 24  | External Fans                                   | X       |            |                 |                                                 |
| 25  | Brake resistor short-circuited                  | X       |            |                 |                                                 |
| 26  | Brake resistor power limit                      | (X)     | (X)        |                 | 2-13 Brake Power<br>Monitoring                  |
| 27  | Brake chopper short-circuited                   | Х       | Х          |                 |                                                 |
| 28  | Brake check                                     | (X)     | (X)        |                 | 2-15 Brake Check                                |
| 29  | Heatsink temp                                   | Х       | Х          | Х               |                                                 |
| 30  | Motor phase U missing                           | (X)     | (X)        | (X)             | 4-58 Missing Motor Phase Function               |
| 31  | Motor phase V missing                           | (X)     | (X)        | (X)             | 4-58 Missing Motor Phase Function               |
| 32  | Motor phase W missing                           | (X)     | (X)        | (X)             | 4-58 Missing Motor Phase Function               |
| 33  | Inrush Fault                                    |         | Х          | Х               |                                                 |
| 34  | Fieldbus communication fault                    | Х       | Х          |                 |                                                 |
| 35  | Option Fault                                    |         |            |                 |                                                 |
| 36  | Mains failure                                   | Х       | Х          |                 |                                                 |
| 37  | Phase imbalance                                 |         | Х          |                 |                                                 |
| 38  | Internal Fault                                  |         | Х          | X               |                                                 |
| 39  | Heatsink sensor                                 |         | Х          | Х               |                                                 |
| 40  | Overload of Digital Output Terminal 27          | (X)     |            |                 | 5-00 Digital I/O Mode,<br>5-01 Terminal 27 Mode |
| 41  | Overload of Digital Output Terminal 29          | (X)     |            |                 | 5-00 Digital I/O Mode,<br>5-02 Terminal 29 Mode |
| 42  | Ovrld X30/6-7                                   | (X)     |            |                 |                                                 |
| 43  | Ext. Supply (option)                            |         |            |                 |                                                 |
| 45  | Earth Fault 2                                   | Х       | Х          | Х               |                                                 |
| 46  | Pwr. card supply                                |         | Х          | Х               |                                                 |
| 47  | 24 V supply low                                 | Х       | Х          | Х               |                                                 |
| 48  | 1.8 V supply low                                |         | Х          | X               |                                                 |
| 49  | Speed limit                                     | Х       |            |                 |                                                 |
| 50  | AMA calibration failed                          |         | Х          |                 |                                                 |
| 51  | AMA check U <sub>nom</sub> and I <sub>nom</sub> |         | Х          |                 |                                                 |
| 52  | AMA low I <sub>nom</sub>                        |         | Х          |                 |                                                 |
| 53  | AMA motor too big                               |         | Х          |                 |                                                 |
| 54  | AMA motor too small                             |         | Х          |                 |                                                 |
| 55  | AMA parameter out of range                      |         | Х          |                 |                                                 |
| 56  | AMA interrupted by user                         |         | Х          |                 |                                                 |
| 57  | AMA time-out                                    |         | Х          |                 |                                                 |
| 58  | AMA internal fault                              | X       | Х          |                 |                                                 |
| 59  | Current limit                                   | X       |            |                 |                                                 |
| 60  | External Interlock                              | X       | Χ          |                 |                                                 |

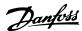

| No. | Description                        | Warning | Alarm/Trip        | Alarm/Trip Lock | Parameter<br>Reference                   |
|-----|------------------------------------|---------|-------------------|-----------------|------------------------------------------|
| 61  | Feedback Error                     | (X)     | (X)               |                 | 4-30 Motor Feedback                      |
|     |                                    |         |                   |                 | Loss Function                            |
| 62  | Output Frequency at Maximum Limit  | Х       |                   |                 |                                          |
| 63  | Mechanical Brake Low               |         | (X)               |                 | 2-20 Release Brake                       |
|     |                                    |         |                   |                 | Current                                  |
| 64  | Voltage Limit                      | Х       |                   |                 |                                          |
| 65  | Control Board Over-temperature     | Х       | Х                 | Х               |                                          |
| 66  | Heat sink Temperature Low          | Х       |                   |                 |                                          |
| 67  | Option Configuration has Changed   |         | Х                 |                 |                                          |
| 68  | Safe Stop                          | (X)     | (X) <sup>1)</sup> |                 | 5-19 Terminal 37 Digital<br>Input        |
| 69  | Pwr. Card Temp                     |         | Х                 | Х               |                                          |
| 70  | Illegal FC configuration           |         |                   | Х               |                                          |
| 71  | PTC 1 Safe Stop                    |         |                   |                 |                                          |
| 72  | Dangerous failure                  |         |                   |                 |                                          |
| 73  | Safe Stop Auto Restart             | (X)     | (X)               |                 | 5-19 Terminal 37 Digital<br>Input        |
| 74  | PTC Thermistor                     |         |                   | Х               |                                          |
| 75  | Illegal Profile Sel.               |         | Х                 |                 |                                          |
| 76  | Power Unit Setup                   | Х       |                   |                 |                                          |
| 77  | Reduced power mode                 | Х       |                   |                 | 14-59 Actual Number of<br>Inverter Units |
| 78  | Tracking Error                     | (X)     | (X)               |                 | 4-34 Tracking Error<br>Function          |
| 79  | Illegal PS config                  |         | Х                 | Х               |                                          |
| 80  | Drive Initialized to Default Value |         | Х                 |                 |                                          |
| 81  | CSIV corrupt                       |         | Х                 |                 |                                          |
| 82  | CSIV parameter error               |         | Х                 |                 |                                          |
| 83  | Illegal Option Combination         |         |                   | Х               |                                          |
| 84  | No Safety Option                   |         | Х                 |                 |                                          |
| 88  | Option Detection                   |         |                   | X               |                                          |
| 89  | Mechanical Brake Sliding           | Х       |                   |                 |                                          |
| 90  | Feedback Monitor                   | (X)     | (X)               |                 | 17-61 Feedback Signal<br>Monitoring      |
| 91  | Analog input 54 wrong settings     |         |                   | Х               | S202                                     |
| 163 | ATEX ETR cur.lim.warning           | Х       |                   |                 |                                          |
| 164 | ATEX ETR cur.lim.alarm             |         | Х                 |                 |                                          |
| 165 | ATEX ETR freq.lim.warning          | Х       |                   |                 |                                          |
| 166 | ATEX ETR freq.lim.alarm            |         | Х                 |                 |                                          |
| 250 | New spare parts                    |         |                   | Х               |                                          |
| 251 | New Type Code                      |         | Х                 | Х               |                                          |

#### Table 5.1 Alarm/Warning Code List

(X) Dependent on parameter

1) Can not be Auto reset via 14-20 Reset Mode

A trip is the action when an alarm has appeared. The trip will coast the motor and can be reset by pressing [Reset] or make a reset by a digital input (parameter group 5-1\* [1]). The origin event that caused an alarm cannot damage the frequency converter or cause dangerous conditions. A trip lock is an action when an alarm occurs, which may

damage the frequency converter or connected parts. A Trip Lock situation can only be reset by a power cycling.

| LED indication |                |  |  |  |
|----------------|----------------|--|--|--|
| Warning        | yellow         |  |  |  |
| Alarm          | flashing red   |  |  |  |
| Trip locked    | yellow and red |  |  |  |

Table 5.2

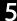

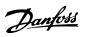

| Bit   | Hex                             | Dec    | Alarm Word           | Alarm Word 2                | Warning Word           | Warning<br>Word 2 | Extended<br>Status Word               |  |
|-------|---------------------------------|--------|----------------------|-----------------------------|------------------------|-------------------|---------------------------------------|--|
| Alarm | Alarm Word Extended Status Word |        |                      |                             |                        |                   |                                       |  |
| 0     | 00000001                        | 1      | Brake Check (A28)    | ServiceTrip, Read/<br>Write | Brake Check (W28)      | reserved          | Ramping                               |  |
| 1     | 00000002                        | 2      | Heatsink temp.       | ServiceTrip,<br>(reserved)  | Heatsink temp. (W29)   | reserved          | AMA Running                           |  |
| 2     | 00000004                        | 4      | Earth Fault (A14)    | ServiceTrip,                | Earth Fault (W14)      | reserved          | Start CW/CCW                          |  |
| _     |                                 | ·      |                      | Typecode/                   |                        |                   | start_possible is                     |  |
|       |                                 |        |                      | Sparepart                   |                        |                   | active, when the DI                   |  |
|       |                                 |        |                      |                             |                        |                   | selections [12] OR                    |  |
|       |                                 |        |                      |                             |                        |                   | [13] are active and                   |  |
|       |                                 |        |                      |                             |                        |                   | the requested                         |  |
|       |                                 |        |                      |                             |                        |                   | direction matches the                 |  |
|       |                                 |        |                      |                             |                        |                   | reference sign                        |  |
| 3     | 00000008                        | 8      | Ctrl.Card Temp       | ServiceTrip,                | Ctrl.Card Temp (W65)   | reserved          | Slow Down                             |  |
|       |                                 |        | (A65)                | (reserved)                  |                        |                   | slow down command                     |  |
|       |                                 |        |                      |                             |                        |                   | active, e.g. via CTW                  |  |
|       | 00000010                        | 1.0    | C:   \\              | C . T.                      | C. I. M. I. TO (M/4.7) |                   | bit 11 or DI                          |  |
| 4     | 00000010                        | 16     | Ctrl. Word TO (A17)  | 1 ''                        | Ctrl. Word TO (W17)    |                   | Catch Up                              |  |
|       |                                 |        |                      | (reserved)                  |                        |                   | catch up command active, e.g. via CTW |  |
|       |                                 |        |                      |                             |                        |                   | bit 12 or DI                          |  |
| 5     | 00000020                        | 32     | Over Current (A13)   | reserved                    | Over Current (W13)     | reserved          | Feedback High                         |  |
|       | 00000020                        | 32     | Over current (//13)  | reserved                    | over current (W13)     | reserved          | feedback > 4-57                       |  |
| 6     | 00000040                        | 64     | Torque Limit (A12)   | reserved                    | Torque Limit (W12)     | reserved          | Feedback Low                          |  |
|       |                                 |        | ,                    |                             |                        |                   | feedback < 4-56                       |  |
| 7     | 00000080                        | 128    | Motor Th Over        | reserved                    | Motor Th Over (W11)    | reserved          | Output Current High                   |  |
|       |                                 |        | (A11)                |                             |                        |                   | current > 4-51                        |  |
| 8     | 00000100                        | 256    | Motor ETR Over       | reserved                    | Motor ETR Over (W10)   | reserved          | Output Current Low                    |  |
|       |                                 |        | (A10)                |                             |                        |                   | current < 4-50                        |  |
| 9     | 00000200                        | 512    | Inverter Overld.     | reserved                    | Inverter Overld (W9)   | reserved          | Output Freq High                      |  |
|       |                                 |        | (A9)                 |                             |                        |                   | speed > 4-53                          |  |
| 10    | 00000400                        | 1024   | DC under Volt (A8)   | reserved                    | DC under Volt (W8)     |                   | Output Freq Low                       |  |
|       |                                 |        |                      |                             |                        |                   | speed < 4-52                          |  |
| 11    | 00000800                        | 2048   | DC over Volt (A7)    | reserved                    | DC over Volt (W7)      |                   | Brake Check OK                        |  |
| 12    | 00001000                        | 4006   | Cl + C' ': (A1C)     |                             | DC V I: 1 (MC)         | + .               | brake test NOT ok                     |  |
| 12    | 00001000                        | 4096   | Short Circuit (A16)  | reserved                    | DC Voltage Low (W6)    | reserved          | Braking Max<br>BrakePower >           |  |
|       |                                 |        |                      |                             |                        |                   | BrakePowerLimit                       |  |
|       |                                 |        |                      |                             |                        |                   | (2-12)                                |  |
| 13    | 00002000                        | 8192   | Inrush Fault (A33)   | reserved                    | DC Voltage High (W5)   |                   | Braking                               |  |
| 14    | 00004000                        | 16384  | Mains ph. Loss (A4)  | reserved                    | Mains ph. Loss (W4)    |                   | Out of Speed Range                    |  |
| 15    | 0008000                         | 32768  | AMA Not OK           | reserved                    | No Motor (W3)          |                   | OVC Active                            |  |
| 16    | 00010000                        | 65536  | Live Zero Error (A2) | reserved                    | Live Zero Error (W2)   |                   | AC Brake                              |  |
| 17    | 00020000                        | 131072 | Internal Fault (A38) | KTY error                   | 10V Low (W1)           | KTY Warn          | Password Timelock                     |  |
|       |                                 |        |                      |                             |                        |                   | number of allowed                     |  |
|       |                                 |        |                      |                             |                        |                   | password trials                       |  |
|       |                                 |        |                      |                             |                        |                   | exceeded - timelock                   |  |
|       |                                 |        |                      |                             |                        |                   | active                                |  |
| 18    | 00040000                        | 262144 | Brake Overload       | Fans error                  | Brake Overload (W26)   | Fans Warn         | Password Protection                   |  |
|       |                                 |        | (A26)                |                             |                        |                   | 0-61 =                                |  |
|       |                                 |        |                      |                             |                        |                   | ALL_NO_ACCESS OR                      |  |
|       |                                 |        |                      |                             |                        |                   | BUS_NO_ACCESS OR                      |  |
|       |                                 |        |                      |                             |                        |                   | BUS_READONLY                          |  |

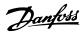

| Bit | Hex      | Dec        | Alarm Word           | Alarm Word 2      | Warning Word         | Warning    | Extended          |
|-----|----------|------------|----------------------|-------------------|----------------------|------------|-------------------|
|     |          |            |                      |                   |                      | Word 2     | Status Word       |
| 19  | 00080000 | 524288     | U phase Loss (A30)   | ECB error         | Brake Resistor (W25) | ECB Warn   | Reference High    |
|     |          |            |                      |                   |                      |            | reference > 4-55  |
| 20  | 00100000 | 1048576    | V phase Loss (A31)   | reserved          | Brake IGBT (W27)     | reserved   | Reference Low     |
|     |          |            |                      |                   |                      |            | reference < 4-54  |
| 21  | 00200000 | 2097152    | W phase Loss (A32)   | reserved          | Speed Limit (W49)    | reserved   | Local Reference   |
|     |          |            |                      |                   |                      |            | reference site =  |
|     |          |            |                      |                   |                      |            | REMOTE -> auto on |
|     |          |            |                      |                   |                      |            | pressed & active  |
| 22  | 00400000 | 4194304    | Fieldbus Fault (A34) | reserved          | Fieldbus Fault (W34) | reserved   | Protection Mode   |
| 23  | 00800000 | 8388608    | 24 V Supply Low      | reserved          | 24V Supply Low (W47) | reserved   | Unused            |
|     |          |            | (A47)                |                   |                      |            |                   |
| 24  | 01000000 | 16777216   | Mains Failure (A36)  | reserved          | Mains Failure (W36)  | reserved   | Unused            |
| 25  | 02000000 | 33554432   | 1.8V Supply Low      | reserved          | Current Limit (W59)  | reserved   | Unused            |
|     |          |            | (A48)                |                   |                      |            |                   |
| 26  | 04000000 | 67108864   | Brake Resistor (A25) | reserved          | Low Temp (W66)       | reserved   | Unused            |
| 27  | 08000000 | 134217728  | Brake IGBT (A27)     | reserved          | Voltage Limit (W64)  | reserved   | Unused            |
| 28  | 10000000 | 268435456  | Option Change        | reserved          | Encoder loss (W90)   | reserved   | Unused            |
|     |          |            | (A67)                |                   |                      |            |                   |
| 29  | 20000000 | 536870912  | Drive                | Feedback Fault    | Feedback Fault (W61, |            | Unused            |
|     |          |            | Initialized(A80)     | (A61, A90)        | W90)                 |            |                   |
| 30  | 40000000 | 1073741824 | Safe Stop (A68)      | PTC 1 Safe Stop   | Safe Stop (W68)      | PTC 1 Safe | Unused            |
|     |          |            |                      | (A71)             |                      | Stop (W71) |                   |
| 31  | 80000000 | 2147483648 | Mech. brake low      | Dangerous Failure | Extended Status Word |            | Unused            |
|     |          |            | (A63)                | (A72)             |                      |            |                   |

Table 5.3 Description of Alarm Word, Warning Word and Extended Status Word

The alarm words, warning words and extended status words can be read out via serial bus or optional fieldbus for diagnose. See also *16-94 Ext. Status Word*.

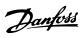

| Index                                                     | <b>Display</b><br>Line 1.2 Small,            |
|-----------------------------------------------------------|----------------------------------------------|
|                                                           | Line 1.3 Small,                              |
| A hamiston                                                | Line 2 Large, 0<br>Line 3 Large, 0           |
| Abbreviations                                             | Mode                                         |
| Acceleration Time                                         | Mode - Selecti                               |
| <b>Alarm</b> Log114                                       | Drive                                        |
| Messages224                                               | Closed Loop<br>Identification<br>Information |
| Analog I/O Option MCB 109 175, 218                        | iniormation                                  |
| In/Out                                                    | _                                            |
| Input Scaling Value177                                    | E<br>Electrical Termin                       |
| Inputs5                                                   |                                              |
| Application Functions                                     | End Of Curve                                 |
| <b>Auto Derate</b>                                        | Energy<br>Log<br>Optimising                  |
| В                                                         | Environment                                  |
| Brake Power6                                              | ETR                                          |
| <b>Brakes</b>                                             | Ext. Closed Loop                             |
| Break-away Torque5                                        | Extended CL Aut                              |
| Broken Belt Detection149                                  | 200000000000000000000000000000000000000      |
| Bus Controlled75                                          | F                                            |
| Bypass Option222                                          | FC                                           |
|                                                           | Closed Loop<br>Information                   |
| C CAN Fieldbus                                            | Feedback                                     |
|                                                           | Feedback                                     |
| Cascade  Controller 165, 216                              | & Setpoint                                   |
| CTL Option                                                | Flow Compensat                               |
| Changing                                                  | Freeze Output                                |
| A Group Of Numeric Data Values                            |                                              |
| A Text Value                                              | G                                            |
| Clock Settings                                            | Graphical Display                            |
| Coasting 5, 14                                            |                                              |
| <b>Comm. And Options</b> 199                              | H<br>Historic Log                            |
| Configuration84                                           | Tilstoffe Log                                |
| Control Cables10                                          |                                              |
| Cooling                                                   | Indexed Paramet                              |
| Current Limit Control                                     | Indicator Lights                             |
|                                                           | _                                            |
| D                                                         | Infinitely Variable                          |
| Data                                                      | Initialisation                               |
| Log Settings                                              | IT Mains                                     |
| Readouts 2                                                |                                              |
| Default Settings                                          | J                                            |
| Definitions                                               | Jog                                          |
|                                                           |                                              |
| DeviceNet         90           Digital In/Out         196 |                                              |
| 12001at 1177.00                                           |                                              |

| Line 1.2 Small, 0-21                             |     |
|--------------------------------------------------|-----|
| Line 1.3 Small, 0-22                             |     |
| Line 2 Large, 0-23                               |     |
| Line 3 Large, 0-24<br>Mode                       |     |
| Mode - Selection Of Read-Outs                    |     |
| Drive                                            |     |
| Closed Loop                                      | 126 |
| Identification                                   |     |
| Information                                      |     |
|                                                  |     |
| F                                                |     |
| E                                                |     |
| Electrical Terminals                             |     |
| End Of Curve                                     | 149 |
| Energy                                           |     |
| Log                                              |     |
| Optimising                                       | 108 |
| Environment                                      | 108 |
| ETR                                              | 119 |
| Ext. Closed Loop                                 |     |
| •                                                |     |
| Extended CL Autotuning                           | 135 |
|                                                  |     |
| F                                                |     |
| FC                                               |     |
| Closed Loop                                      |     |
| Information                                      | 205 |
| Feedback                                         |     |
| Feedback                                         |     |
| & Setpoint                                       |     |
| Flow Compensation                                | 150 |
| Freeze Output                                    | 5   |
|                                                  |     |
| 6                                                |     |
| G                                                | 12  |
| Graphical Display                                | 12  |
|                                                  |     |
| Н                                                |     |
| Historic Log                                     | 114 |
|                                                  |     |
| 1                                                |     |
| lndexed Parameters                               | 10  |
|                                                  |     |
| ndicator Lights                                  |     |
| Infinitely Variable Change Of Numeric Data Value | 19  |
| nitialisation                                    | 21  |
| T Mains                                          |     |
|                                                  | 109 |
| _                                                |     |
| J                                                |     |
| Jog                                              | 5   |
|                                                  |     |
|                                                  |     |

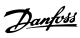

|                                             |                  | Potentiometer Reference                | 11               |
|---------------------------------------------|------------------|----------------------------------------|------------------|
| L                                           |                  | Profibus                               | 201              |
| _<br>Language                               |                  | Protection Mode                        | 8                |
| Package 1                                   |                  | Pulse Start/Stop                       |                  |
| Package 2                                   |                  | i dise stary stop                      |                  |
| LCP                                         | 5, 6, 12, 15, 19 |                                        |                  |
| LEDs                                        | 12               | Q                                      |                  |
| Limits/Warnings                             | 195              | Q3 Function Set-ups                    | 17               |
| Load/Motor                                  |                  | Quick                                  |                  |
| Local                                       |                  | Menu<br>Menu Mode                      |                  |
| Control Keys                                | 1                | Transfer Of Parameter Settings Between | •                |
| Reference                                   |                  | Transfer of Farameter Settings between | cy Converters 15 |
|                                             |                  |                                        | ,                |
| N 4                                         |                  |                                        |                  |
| M                                           |                  | R                                      | _                |
| <b>Main</b><br>Menu                         | 16 22            | Rated Motor Speed                      | 5                |
| Menu Mode                                   | •                | RCD                                    | 6                |
| Reactance                                   |                  | Reference/Ramps                        | 194              |
| Mains                                       |                  | Relay Outputs                          | 68               |
| On/Off                                      | 105              | Reset                                  |                  |
| RFI Filter Circuit                          |                  | neset                                  | 13               |
| Supply                                      | 7                |                                        |                  |
| MCB 114                                     | 186              | S                                      |                  |
| Motor                                       |                  | Safety Precautions                     | 7                |
| Protection                                  | 48               | Screened/armoured                      | 10               |
| Status                                      | 118              | Sensor Input Option                    | 222              |
|                                             |                  | Serial Communication                   |                  |
| N                                           |                  |                                        |                  |
| No Trip At Inverter Overload                | 110              | Short Cycle Protection                 |                  |
| Numerical Local Control Panel               |                  | Sleep Mode                             | 146              |
| Numericai Local Control Panel               | 19               | Smart Logic                            | 203              |
|                                             |                  | Special Functions                      | 204              |
| 0                                           |                  | Speed Up/Down                          | 11               |
| Operating Mode                              | 25               | Start                                  |                  |
| Operation/Display                           | 189              | Delay                                  | 46               |
| Option Ident                                |                  | Function                               |                  |
|                                             |                  | Start/Stop                             | 10               |
| _                                           |                  | Stator Leakage Reactance               |                  |
| P                                           |                  |                                        | 40               |
| Parameter Access                            | ດວ               | Status                                 | 13               |
| Info                                        |                  | Status<br>Messages                     |                  |
| Options                                     |                  | 3                                      |                  |
| Selection                                   |                  | Step-by-Step                           | 19               |
| Set-up                                      | 23               | Symbols                                | 4                |
| Set-Up                                      | 16               | Synchronous Motor Speed                | 5                |
| Parameters 15-** Frequency Converter Inforn | nation 112       |                                        |                  |
| Password                                    | 33               | Т                                      |                  |
| PID                                         |                  | ।<br>Thermal Load                      | AD 110           |
| Autotuning                                  | 131              |                                        | ,                |
| Basic Settings                              |                  | Thermistor                             | •                |
| Controller                                  | 133              | Timed Actions                          | 154, 215         |
| Pipe                                        |                  | Trending                               | 159              |
| Fill Function                               | 181              | Trip Reset                             |                  |
| Fill Mode                                   | 181              | TIP RESCU                              | 100              |

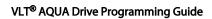

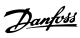

| V<br>Value                            | 19       |
|---------------------------------------|----------|
| Voltage Reference Via A Potentiometer |          |
| WCplus                                | 7        |
| W                                     |          |
| Warnings                              | 224      |
| Water Application Functions           | 181, 221 |

Index

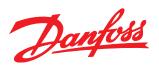

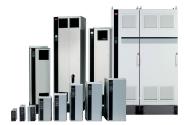

#### www.danfoss.com/drives

Danfoss can accept no responsibility for possible errors in catalogues, brochures and other printed material. Danfoss reserves the right to alter its products without notice. This also applies to products already on order provided that such alterations can be made without subsequential changes being necessary in specifications already agreed.

All trademarks in this material are property of the respective companies. Danfoss and the Danfoss logotype are trademarks of Danfoss A/S. All rights reserved.